# **ls\_sdk**

**linkedsemi**

**2022 年 02 月 22 日**

### Contents:

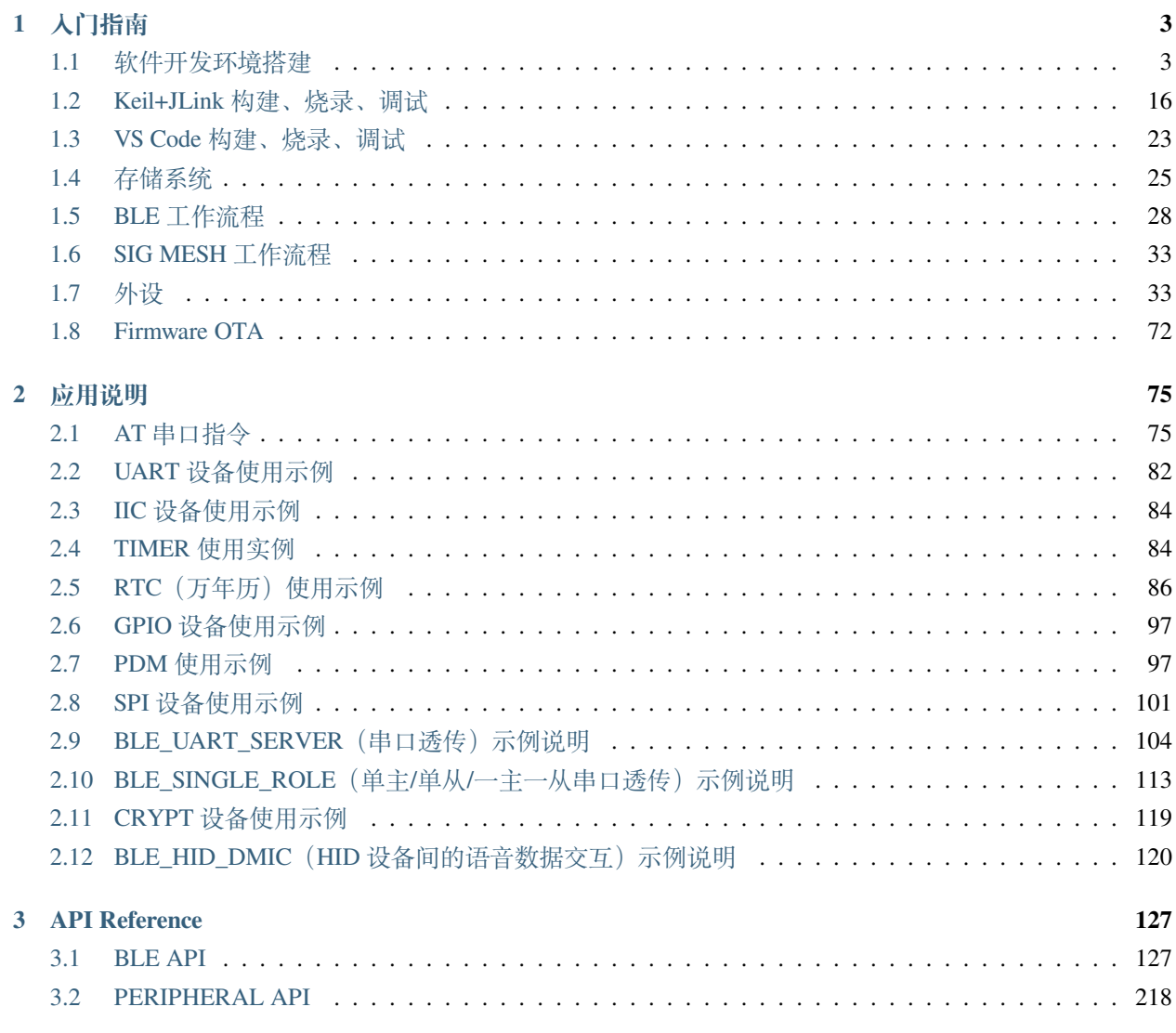

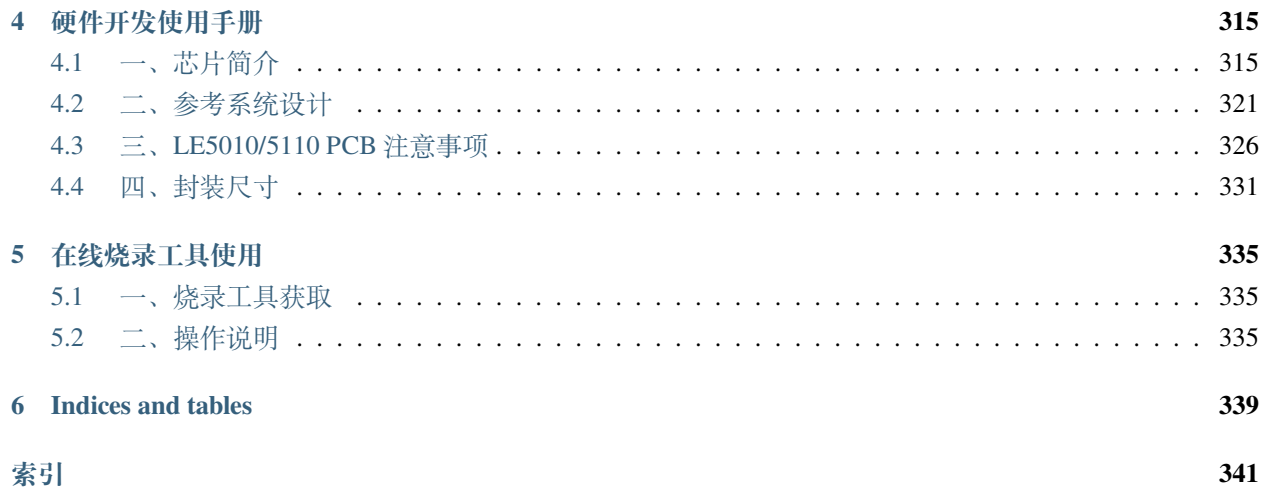

### This document site is **deprecated**.

Please visit the new site [Linkedsemi Documentation Center](http://ls-doc.rtfd.io/)

# CHAPTER 1

### 入门指南

### <span id="page-6-1"></span><span id="page-6-0"></span>**1.1 软件开发环境搭建**

我们支持如下开发环境:

1. Python 3 + MDK-KEIL

2. Python 3 + VS Code + GCC(ARM)

下载地址:

[GCC\(ARM\) 9.2.1 20191025](https://developer.arm.com/-/media/Files/downloads/gnu-rm/9-2019q4/gcc-arm-none-eabi-9-2019-q4-major-win32.zip?revision=20c5df9c-9870-47e2-b994-2a652fb99075&la=en&hash=347C07EEEB848CC8944F943D8E1EAAB55A6CA0BC)

[VS Code \(64bit\)](https://go.microsoft.com/fwlink/?Linkid=852157)

[Python 3.8.2 \(64bit\)](https://www.python.org/ftp/python/3.8.2/python-3.8.2-amd64.exe)

[MDK\\_KEIL](http://www.keil.com/fid/qtcbv3wb9c9j1wrdw6w1a24gf9liqqd1ig1yd1/files/umdkarm/MDK525.EXE)

SDK 下载链接:

[gitee](https://gitee.com/linkedsemi/ls_ble_sdk)

[github](https://github.com/linkedsemi/ls_ble_sdk)

### **1.1.1 一、MDK-KEIL**

- 1. keil 版本需要安装 5.25 以上, 或者直接使用我们链接提供的版本,**不建议使用 5.29 以上版本**
- 2. 打开下载的 [ls\\_ble\\_sdk](https://gitee.com/linkedsemi/ls_ble_sdk) 目录,将当前目录下的 tools\prog\LinkedSemi\le501x\_flash\_algo. elf 文件复制一份并修改文件名为 le501x\_flash\_algo.FLM, 并将 le501x\_flash\_algo.FLM 文件拷贝到 keil 安装目录下的 ARM\Flash 路径中
- 3. 将 fromelf 执行文件的所在路径添加系统环境变量中,重启 keil 生效,该文件所在路径在 keil 的安装目 录下面 Keil\_v5\ARM\ARMCC\bin, 否则在使用 keil 编译时会报"fromelf 不是内部或外部命令, 也 不是可运行的程序或批处理文件"的警告。[\(如何设置添加环境变量](https://jingyan.baidu.com/article/47a29f24610740c0142399ea.html) )

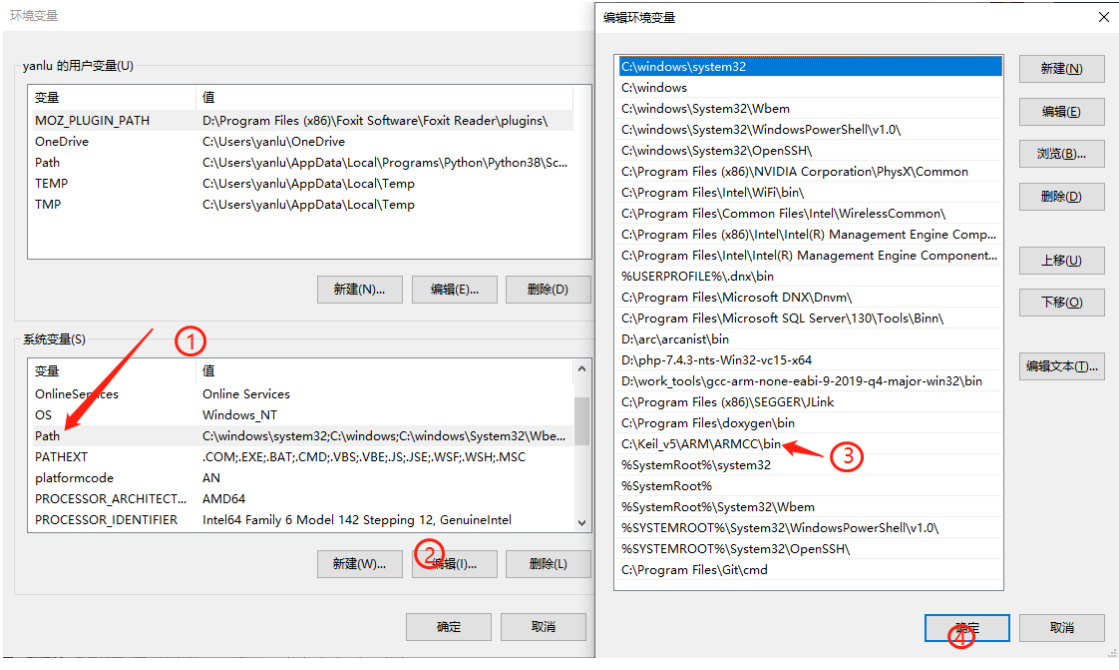

### **1.1.2 二、Python 3 + VS Code + GCC(ARM)**

- 解压 GCC,将 {GCC\_SETUP\_DIR}/bin 路径添加到系统环境变量 PATH 中
- 安装 Python 3(勾选安装 pip 模块、添加 Python 到 PATH)、VS Code

#### **安装 Python 相关详细说明**

1. 勾选 Add Python 3.8 to PATH, 然后选择 Customize install 开始安装

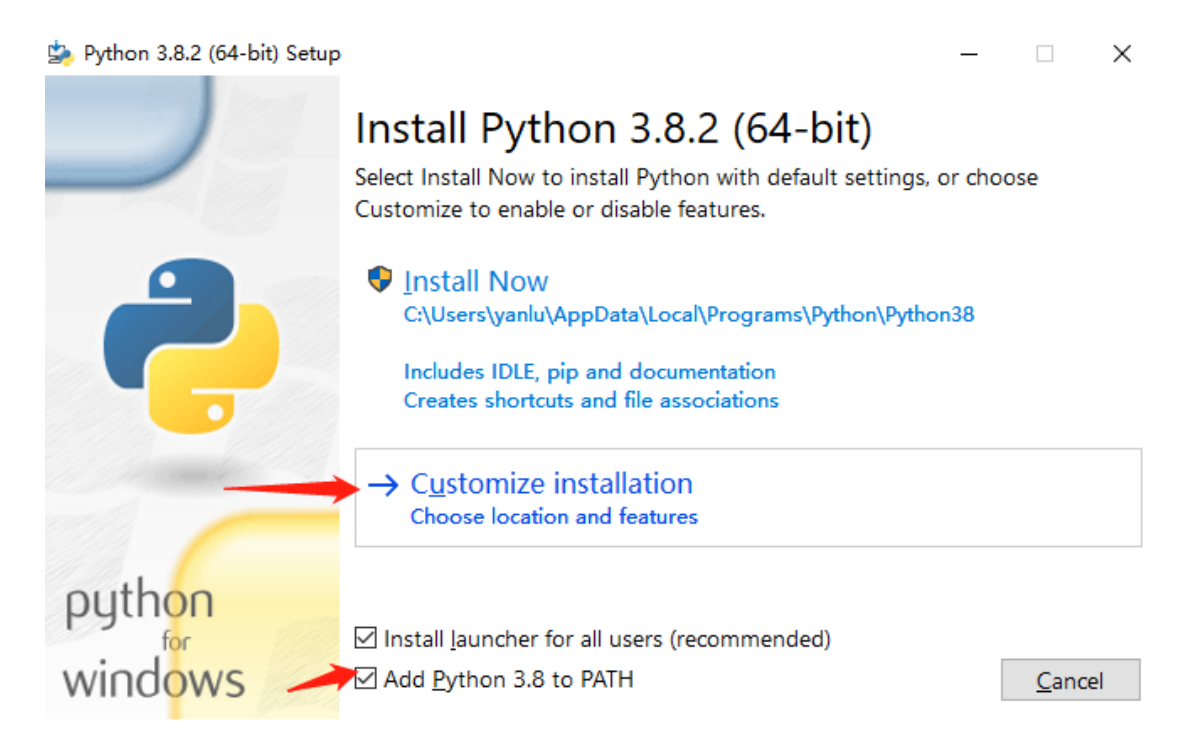

2. 确认 pip 模块已经被勾选, 其它配置默认就行, 然后点击 Next 进行下一步

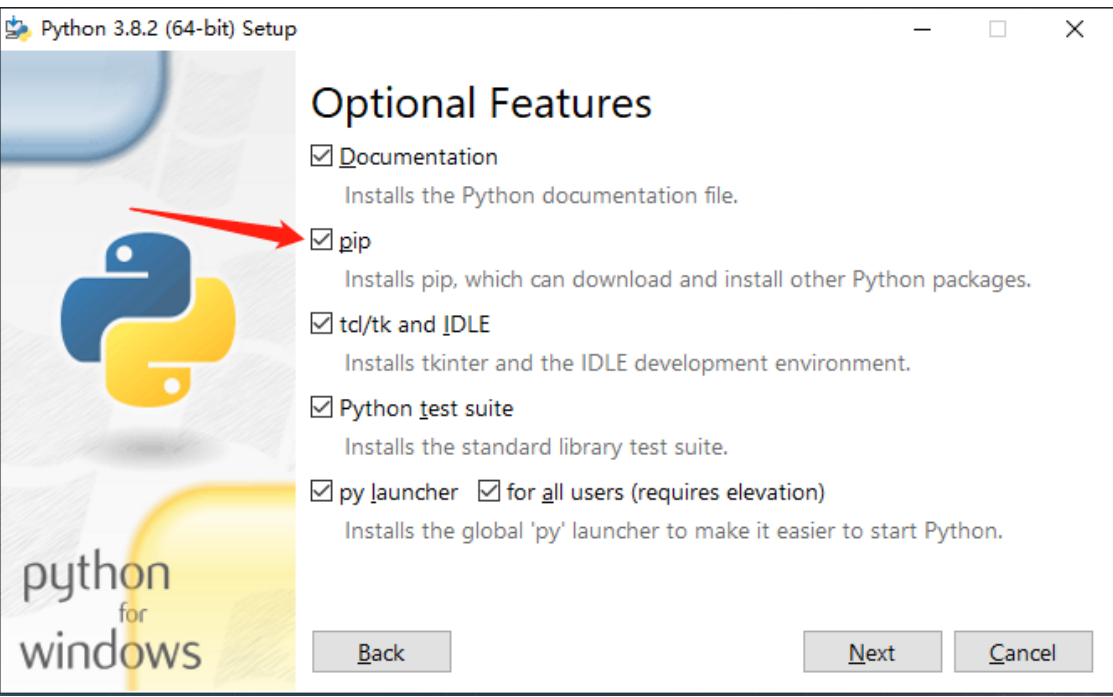

- 3. 点击 Install 等待安装完成
- 4. [以系统管理员身份打开命令行](https://jingyan.baidu.com/article/f0e83a255d020522e4910155.html), 然后切换到 SDK 根下目录, 例如 SDK 下载在 D 盘下 D:\ ls\_ble\_sdk, 首先在 CMD 界面内输入 D: 切换到 D 盘, 然后再使用 cd ls\_ble\_sdk 进 入到 SDK 根目录里

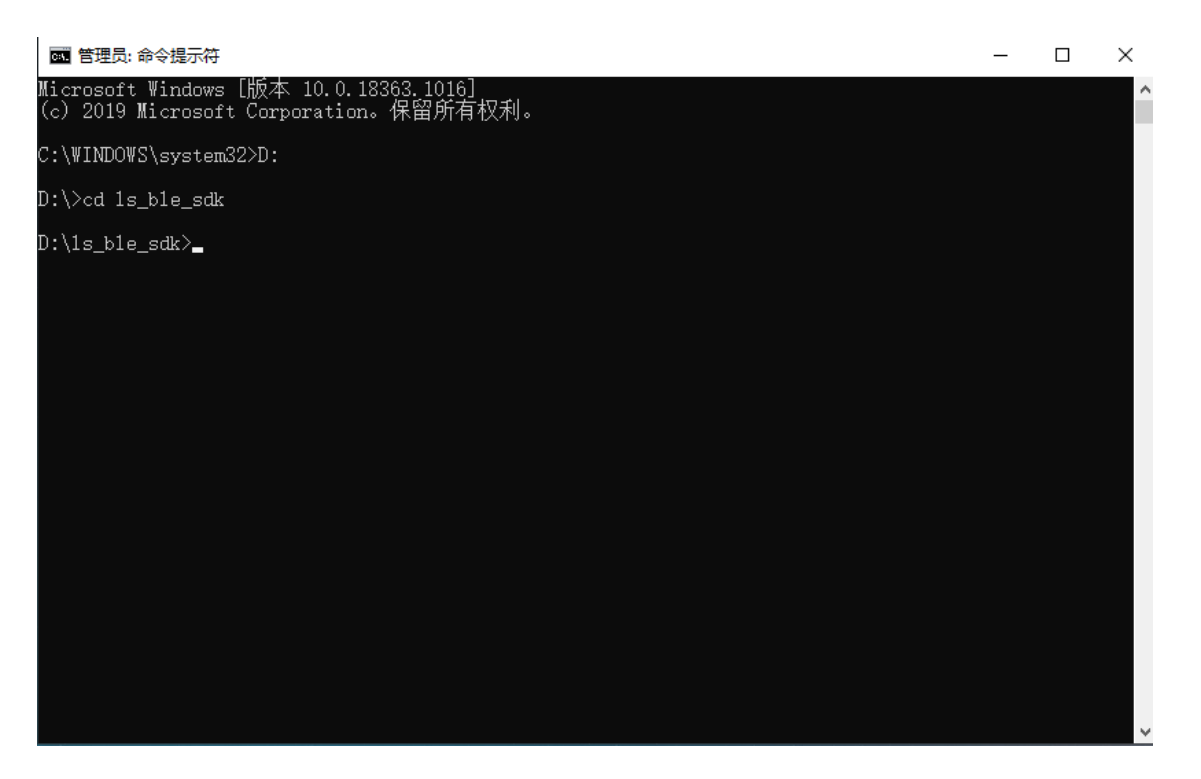

• 进入 SDK 根目录,以系统管理员身份打开命令行,执行下述命令,安装 Python 依赖库:

pip install -r requirements.txt

如果下载速度比较慢导致下载失败,请尝试更换国内 pip 源,或者使用以下命令:

pip install -r requirements.txt -i https:*//pypi.tuna.tsinghua.edu.cn/simple*

• 用 VS Code 打开 SDK 目录, 点击左侧 Extensions (快捷键 Ctrl + Shift + X), 在搜索框输入 @recommended , 安装所有 Workspace Recommendations 插件

### **1.1.3 三、离线安装 Python3+VS Code+GCC(ARM)**

### **1.1.4 安装工具**

#### **python 相关的工具**

• python3

```
python-3.8.5.exe
```
• Scons

SCons-4.1.0.post1-py3-none-any.whl

• ecdsa

ecdsa-0.16.1-py2.py3-none-any.whl

• intelhex

intelhex-2.3.0-py2.py3-none-any.whl

### **VSCODE 相关工具**

• vscode 工具

VSCodeUserSetup-x64-1.55.2.exe

- vscode 插件
	- **–** arm 插件

dan-c-underwood.arm-1.5.0.vsix

**–** Cortex\_Debug 插件

marus25.cortex-debug-0.3.12.vsix

**–** C/C++ 插件

ms-vscode.cpptools-1.3.1.vsix

**–** 链接脚本插件

ZixuanWang.linkerscript-1.0.1.vsix

### **1.1.5 安装步骤**

#### **1. 安装 python3**

Python 3.8.2 (64-bit) Setup

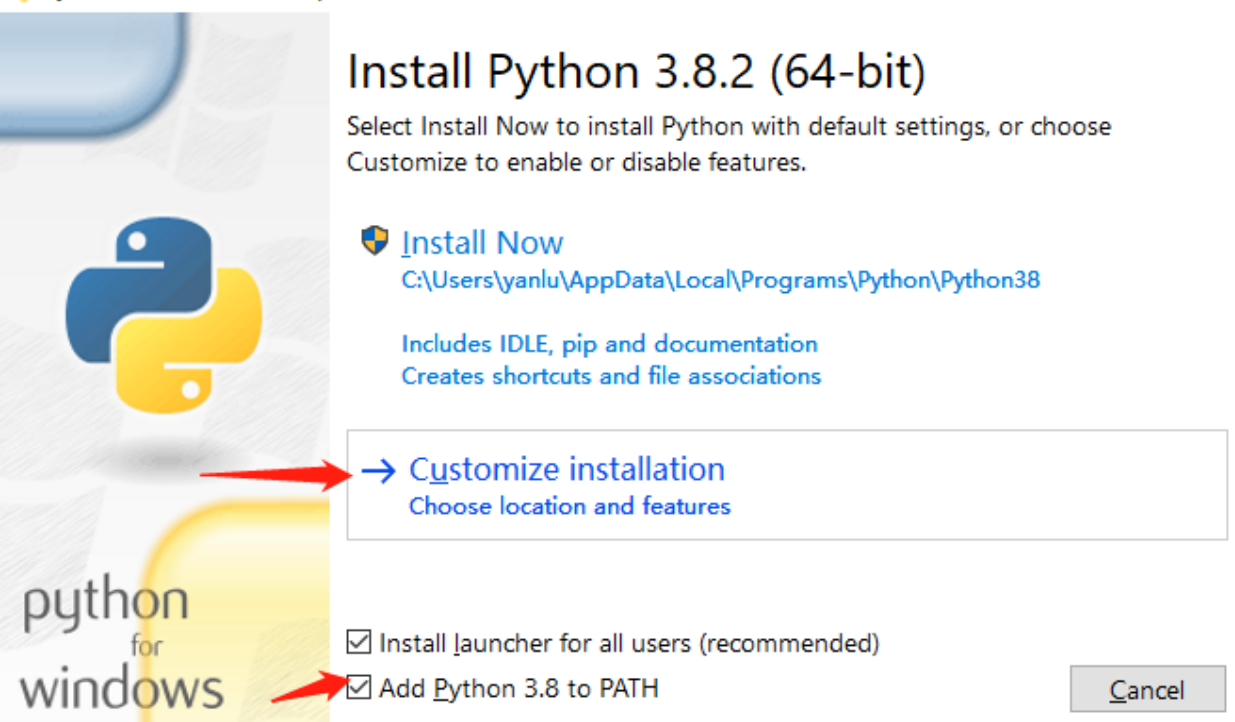

安装过程中建议勾选 Add Python 3.8 to PATH, 省去后续系统环境的添加。后续一直 next, 直到安装完成。

### **2. 检测 python 安装是否成功**

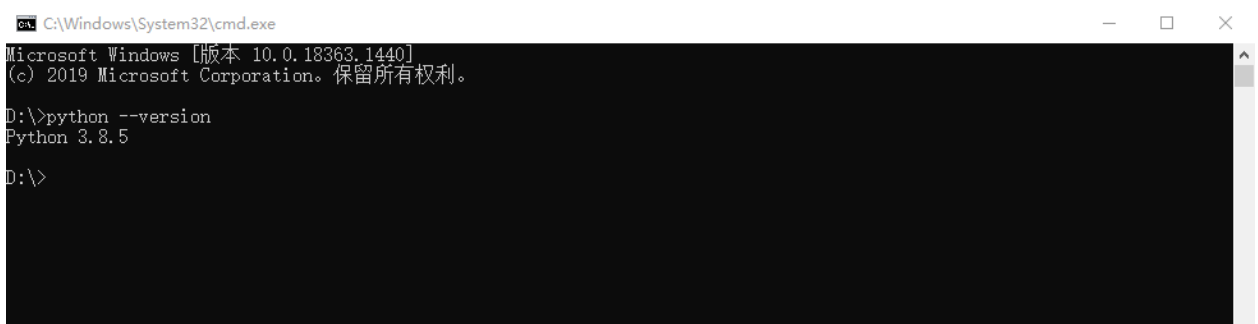

上图表示,安装 Python3 已成功。

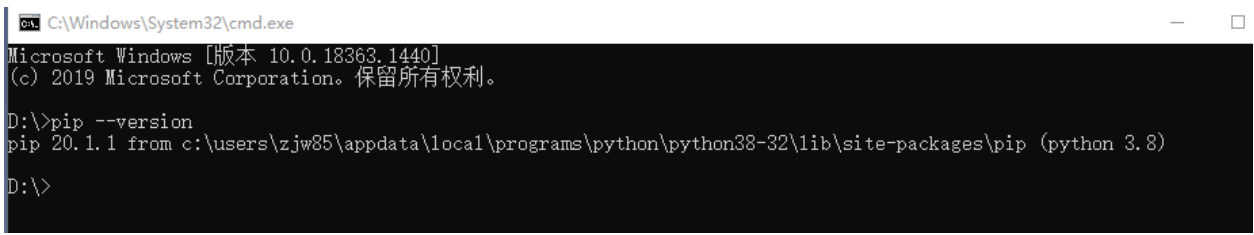

上图表示,安装 pip 已成功。

 $\Box$ 

X

### **3. 安装 python3 插件**

• 在插件所在的文件夹下,cmd 命令

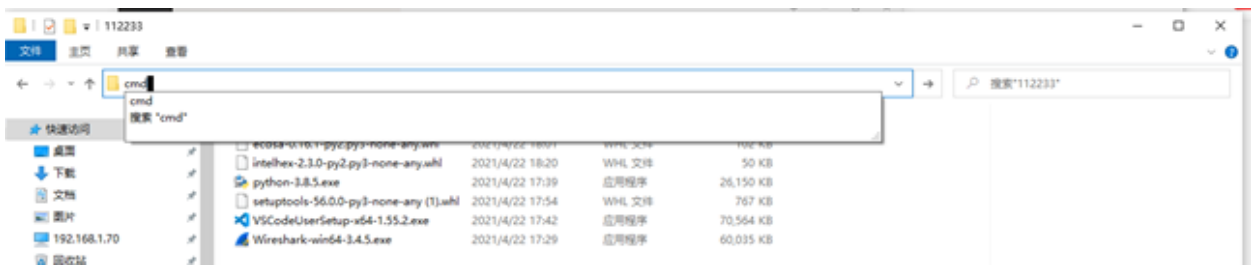

• pip 分别安装以下插件

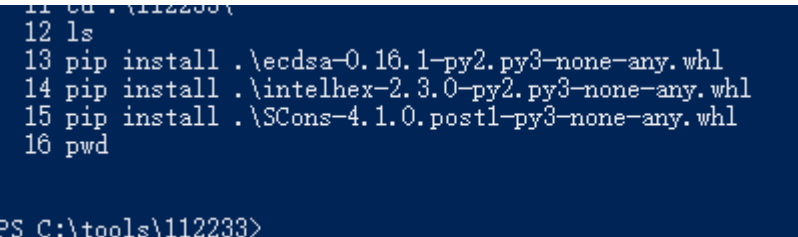

#### **4. vscode 安装**

直接运行安装 VSCodeUserSetup-x64-1.55.2.exe

安装完成界面

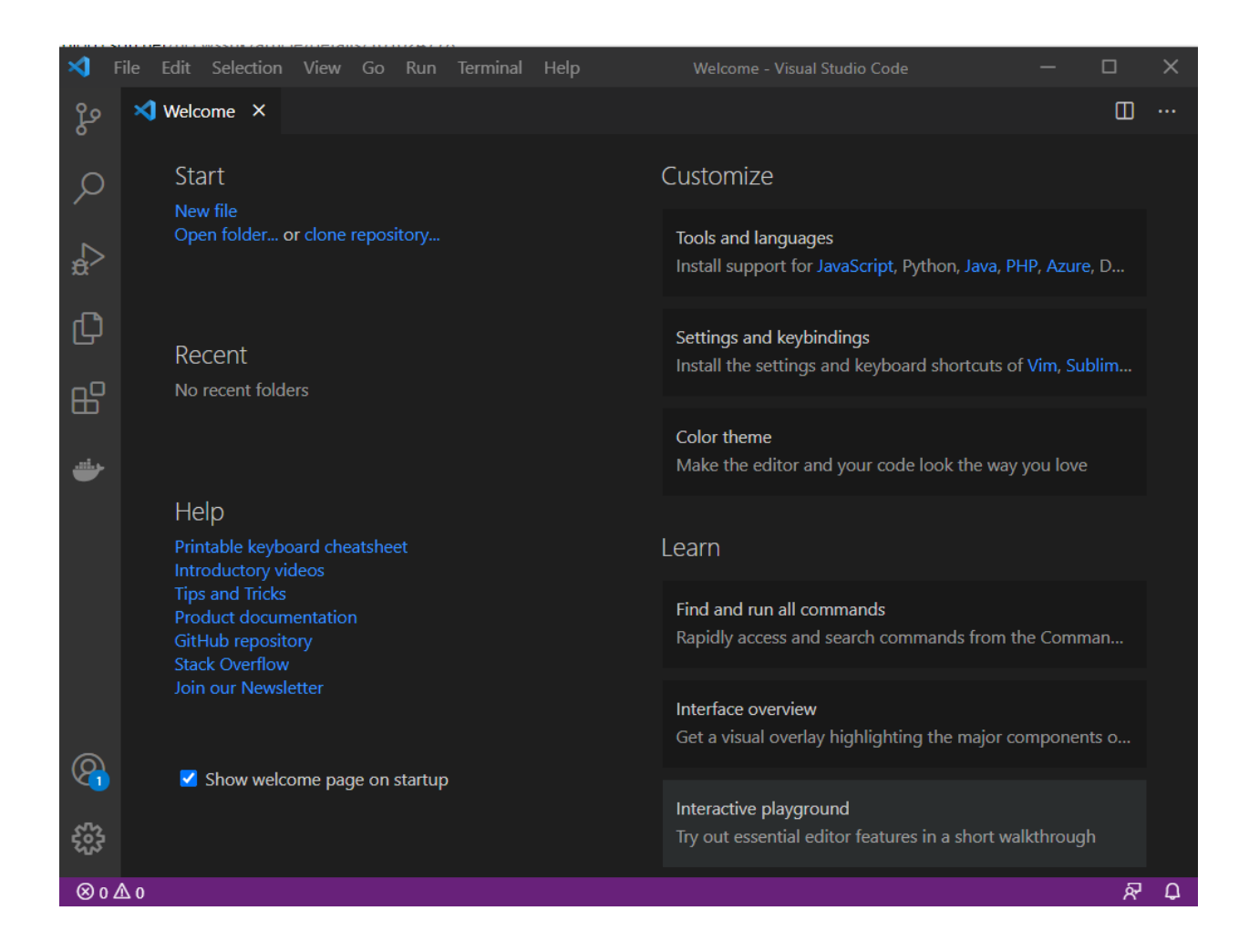

### **5. 安装 vscode 插件**

• 找到 Vscode 安装目录,把 vscode 插件全部复制到 vscode 安装目录下的 bin 文件夹下。

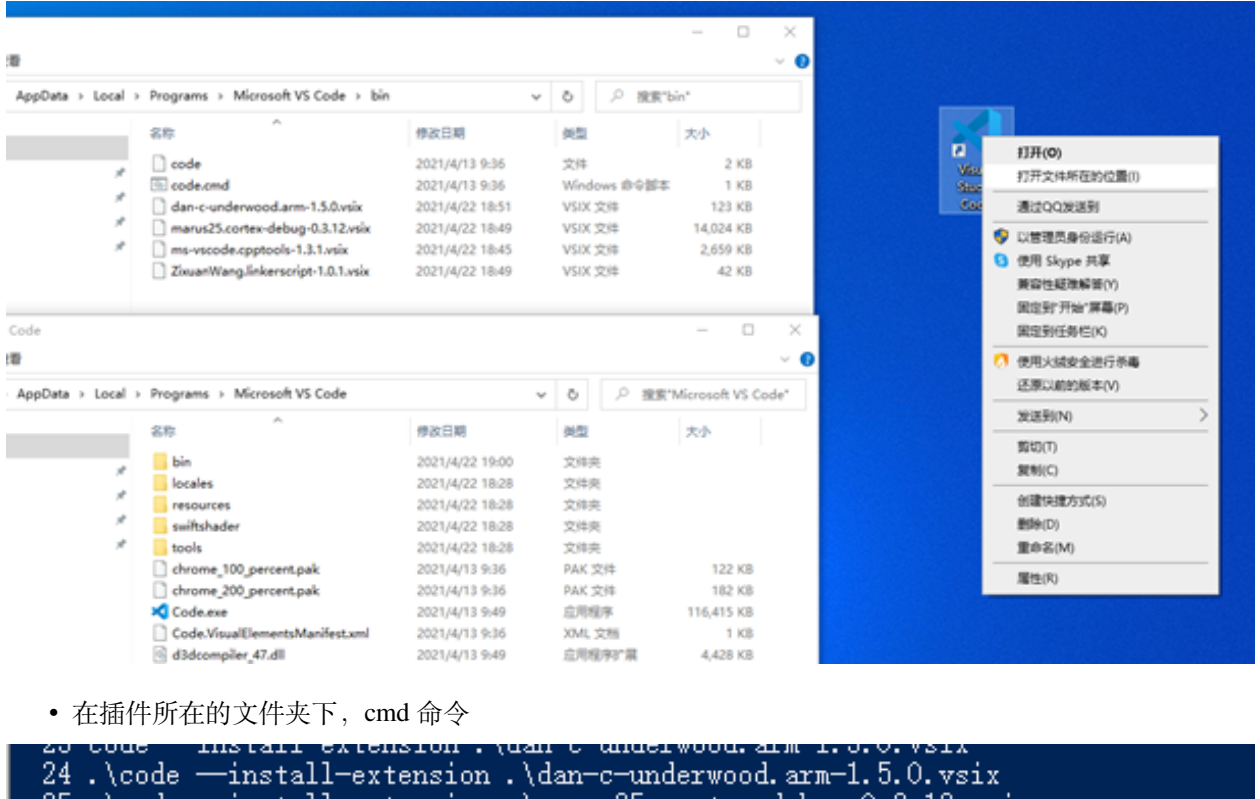

- 
- 
- 25.\code --install-extension.\marus25.cortex-debug-0.3.12.vsix<br>26.\code --install-extension.\ms-vscode.cpptools-1.3.1.vsix<br>27.\code --install-extension.\ZixuanWang.linkerscript-1.0.1.vsix
- 显示插件安装成功

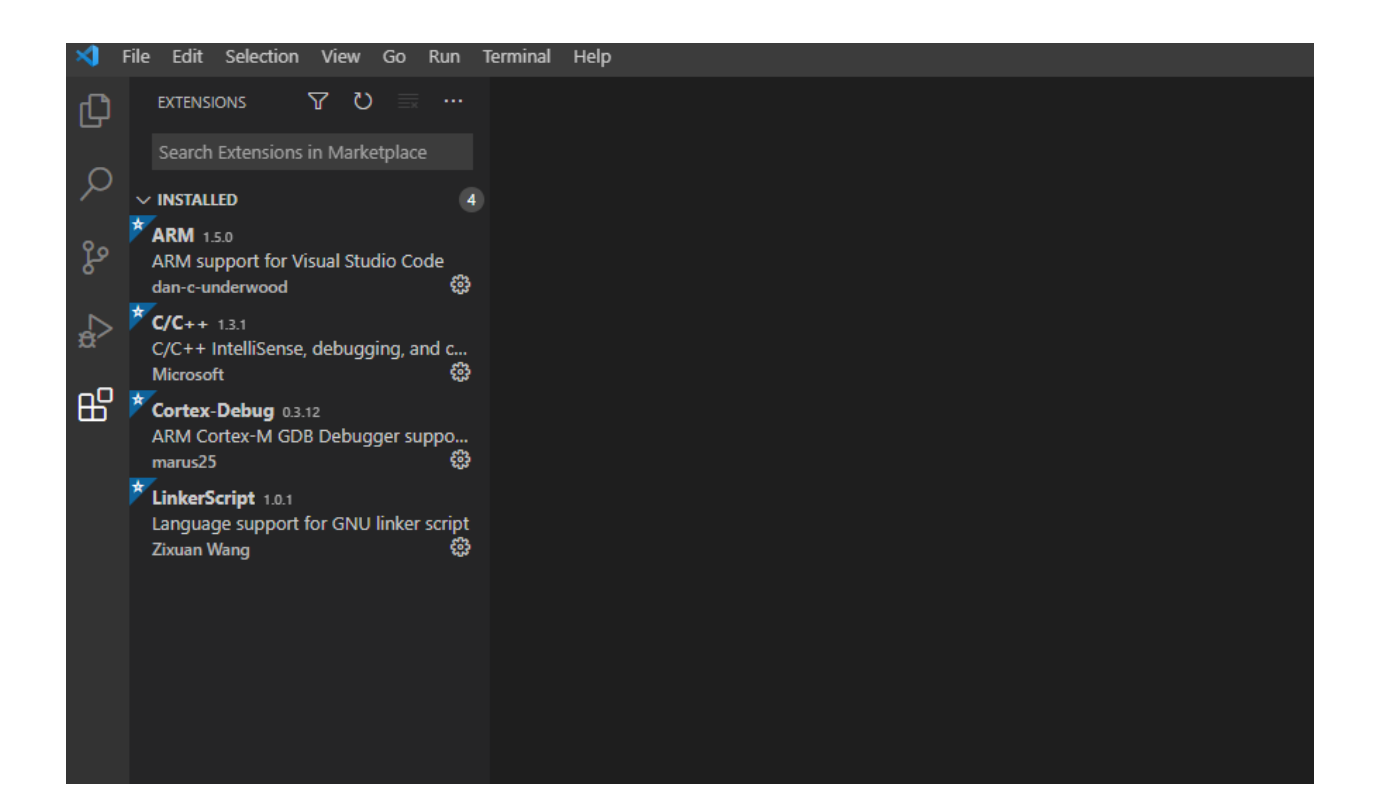

### **6. JLink 安装目录添加 Linkedsemi 相关文件**

Program Files (x86) > SEGGER > JLink

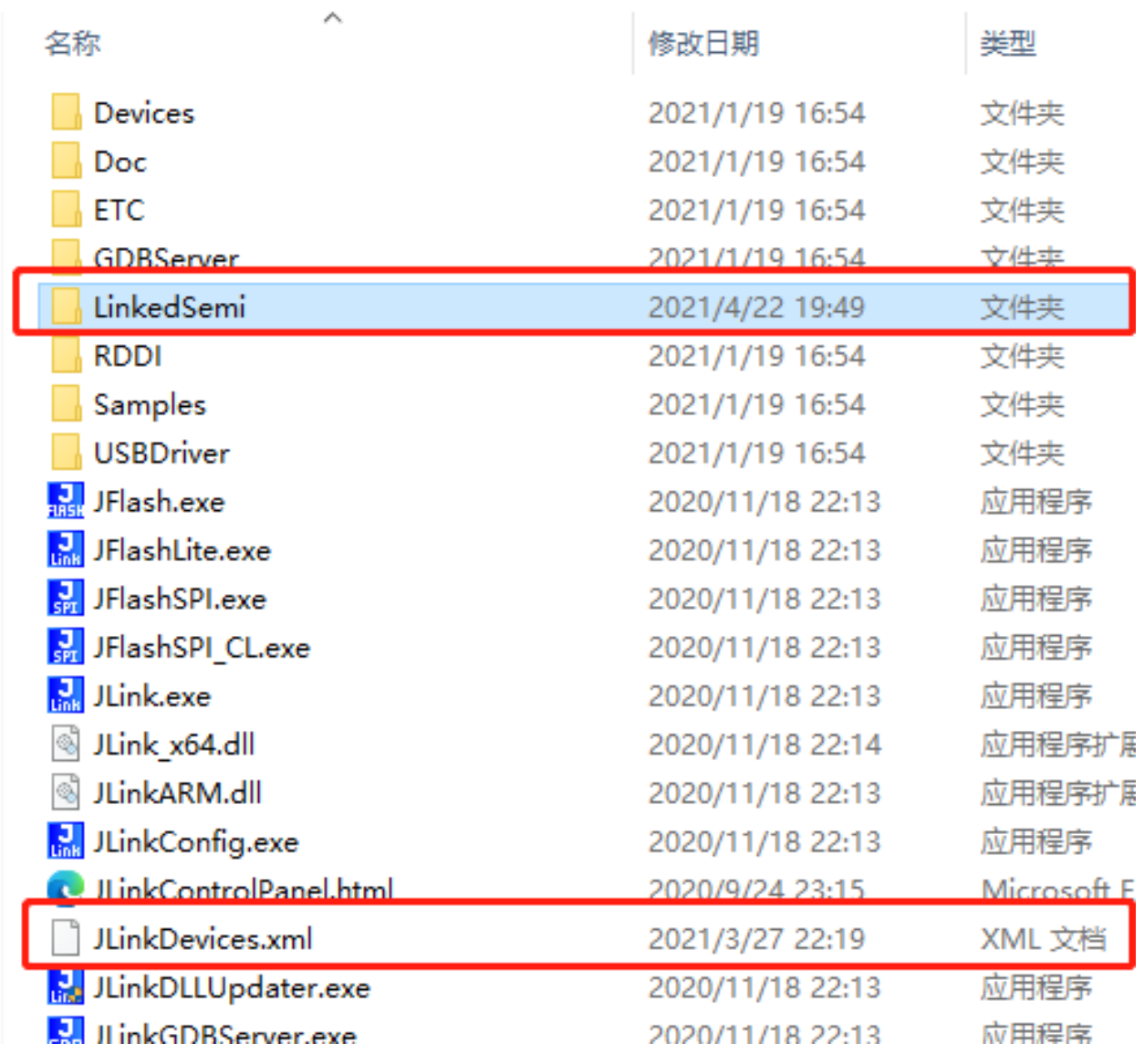

其中 LinkedSemi 文件夹和 JLinkDevices.xml 在 SDK 目录, 可以复制添加到 JLink 目录下。 المحداث الحد

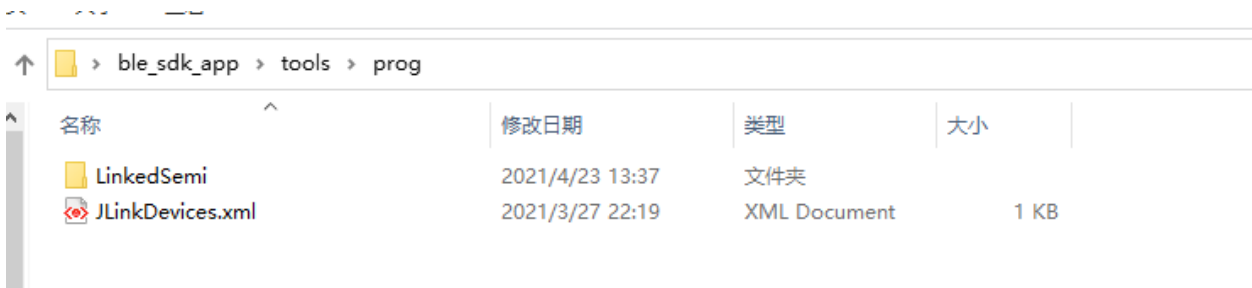

### **7. 添加 gcc-arm 环境变量和 Jlink 环境变量**

解压 gcc-arm-none-eabi-9-2019-q4-major-win32.zip,并把解压后的文件夹目录下的 bin 添加到 PC 系统环境变 量中。

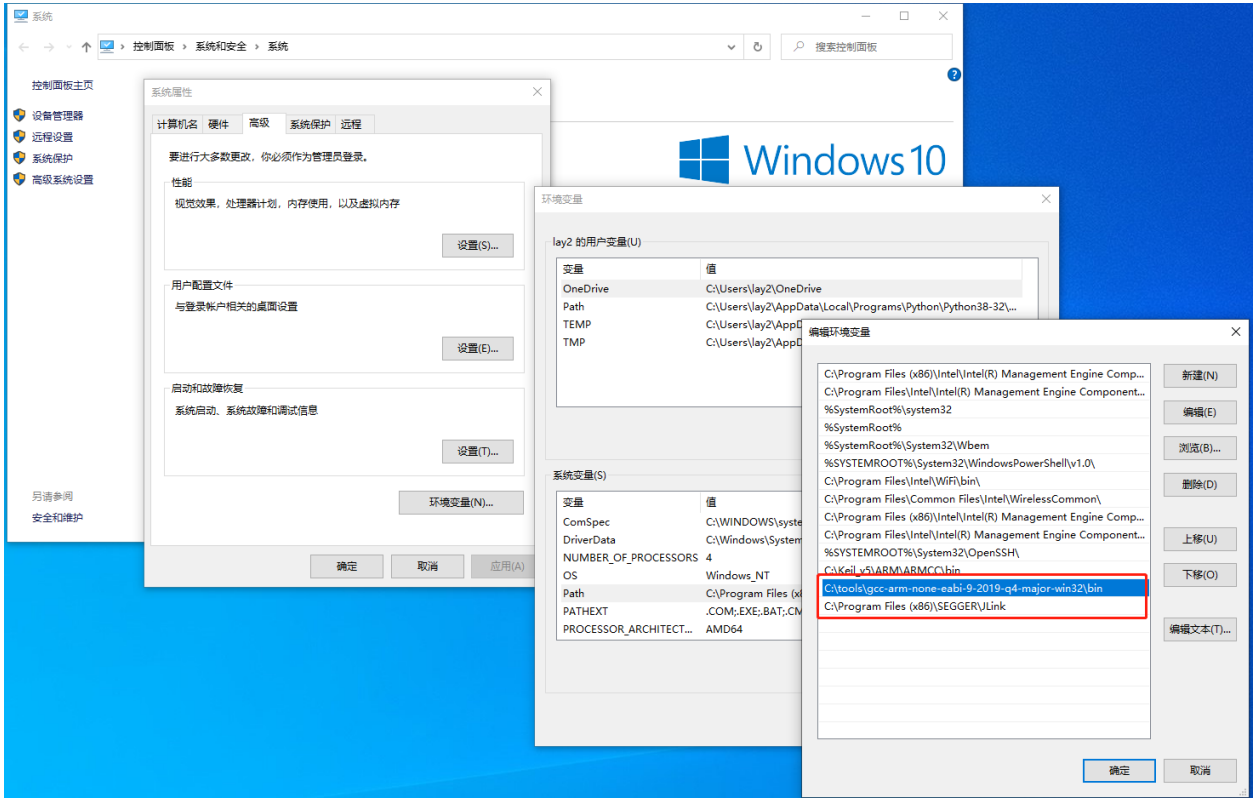

### **1.1.6 安装完成**

### **1. scons 编译 SDK 工程**

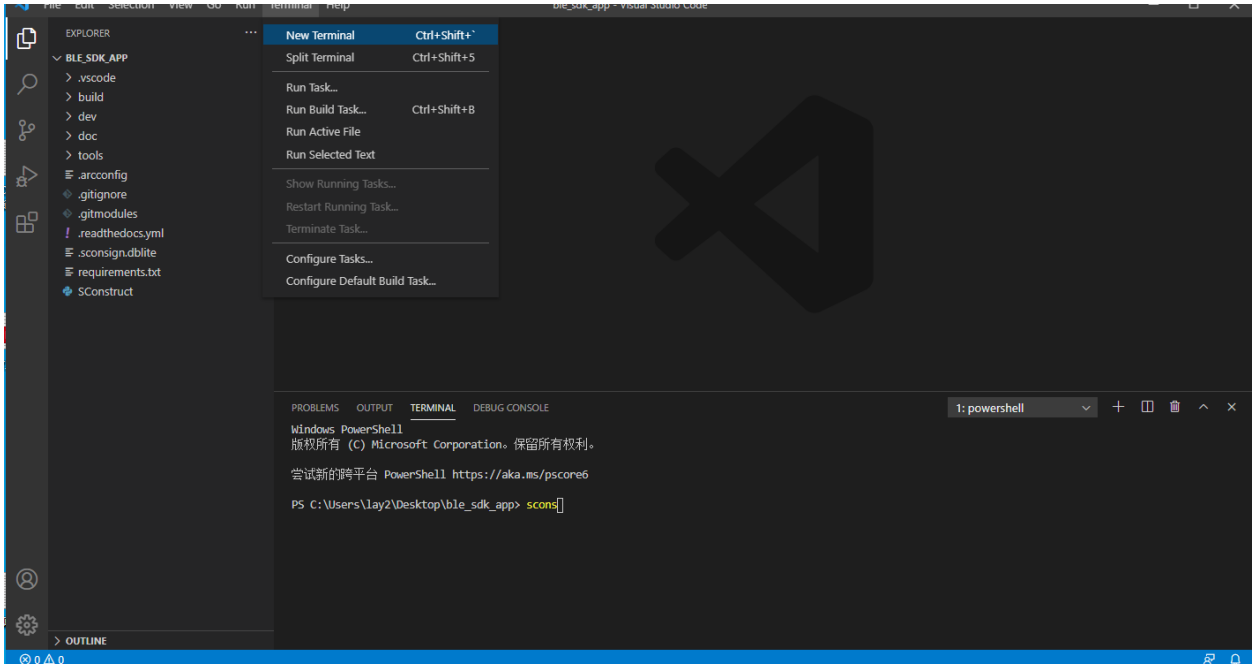

### **2. 选择 debug 的相关示例**

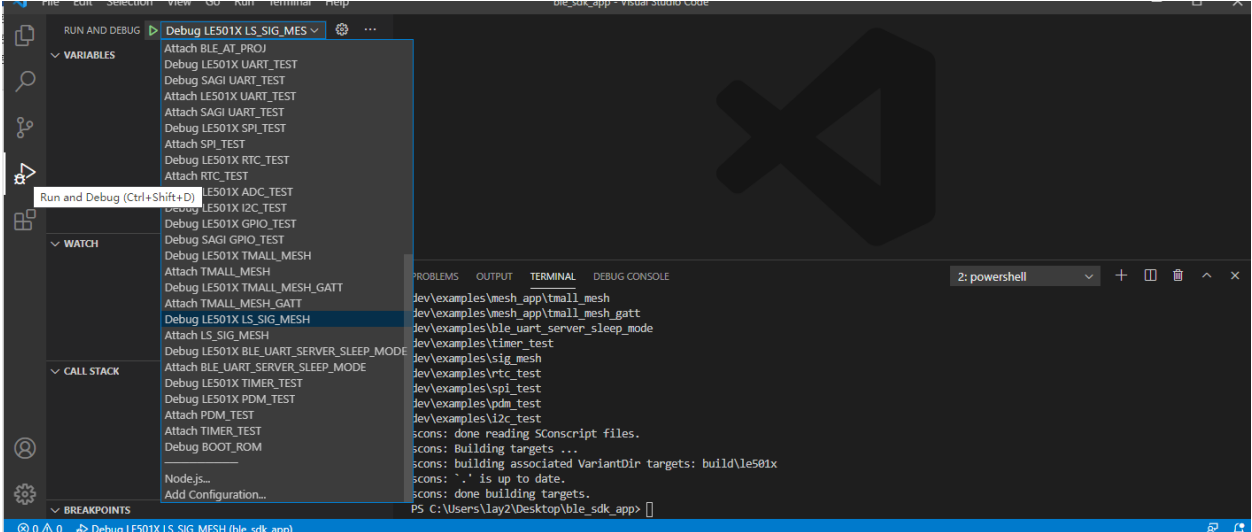

### **3. 启动 debug 模式**

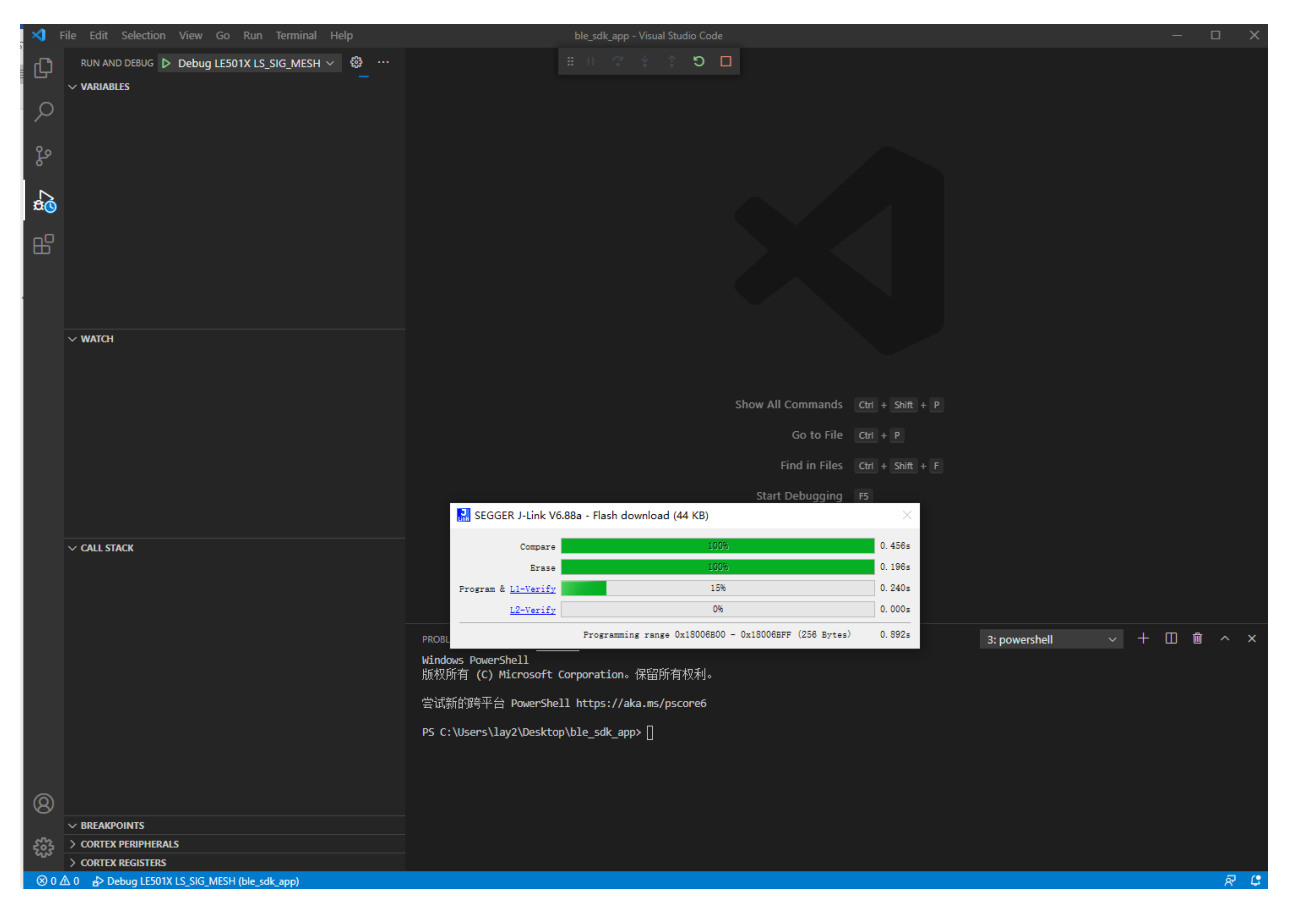

注:离线安装包请联系我们

### <span id="page-19-0"></span>**1.2 Keil+JLink 构建、烧录、调试**

### **1.2.1 构建**

完成 keil 环境安装后, 以 ble\_dis 工程为例, 打开 ls\_ble\_sdk\dev\examples\ble\_dis\mdk 路径下的工程文件

1. 选择 J-Link 作为调试工具

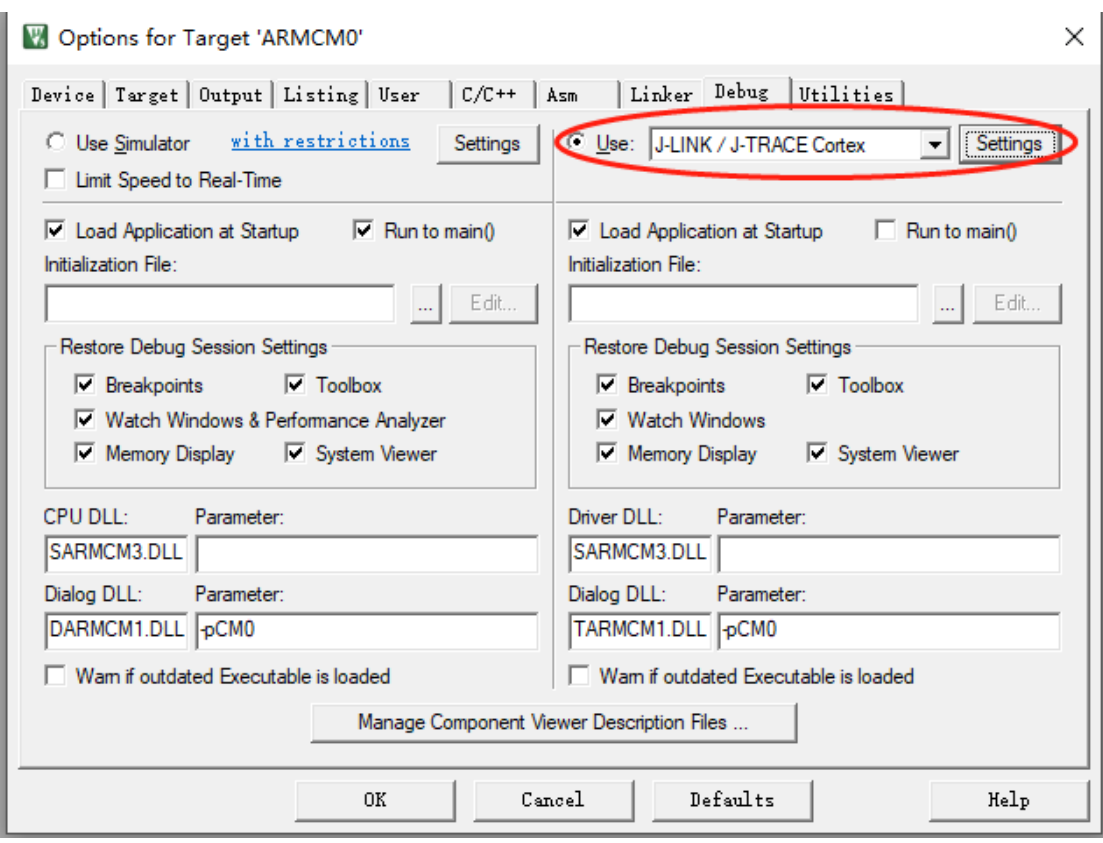

2. 选择 SW 作为调试

- Cortex JLink/JTrace Target Driver Setup  $\times$ Debug Trace | Flash Download | -J-Link / J-Trace Adapter **SW Device** Nove 20090928 SN: ⊻ **IDCODE** Device Name SWDI O 0x0BB11477 ARM CoreSight SW-DP Device: J-Link ARM-OB STM32 Up  $HW:$ V7.00 dll :  $V6.60c$ Down J-Link ARM-OB STM32 com  $FW:$ @ Automatic Detection ID CODE: Max ort: C Manual Configuration Device Name: sw  $\left| \cdot \right|$ 5 MHz IR len: Add Delete Update Auto Clk Connect & Reset Options Cache Options Download Options Connect: Normal Reset: Normal ᅬ **▽** Cache Code □ Verify Code Download □ Download to Elash **▽** Cache Memory  $\nabla$  Reset after Connect TCP/IP-Misc-Interface-Network Settings C USB C TCP/IP Autodetect JLink Info IP-Address Port (Auto: Scan  $127.0.0.0.1$  $\mathbf 0$ ÷ Ping **JLink Cmd** State: ready 应用(A) 确定 取消
- 3. 在 flash download 选项卡中配置下载选项, 不能选择 Erase Full Chip 选项, 如果在编程算法选项内 没有找到下图的选项,请检查软件开发环境搭建章节内的 keil 环境配置的第二条内容是否执行正确。

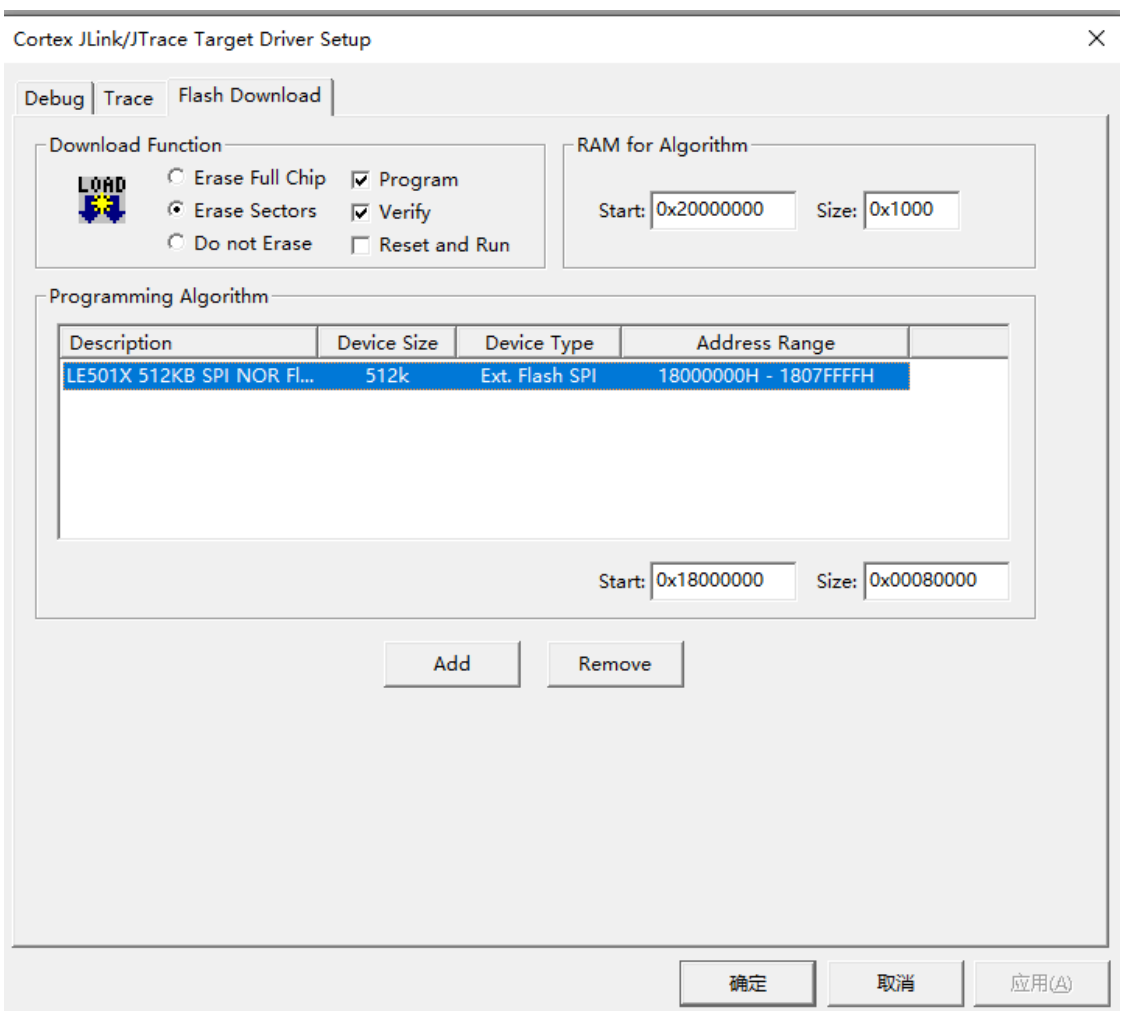

4. 设置使用 Debug Drive 进行 flash 的烧录

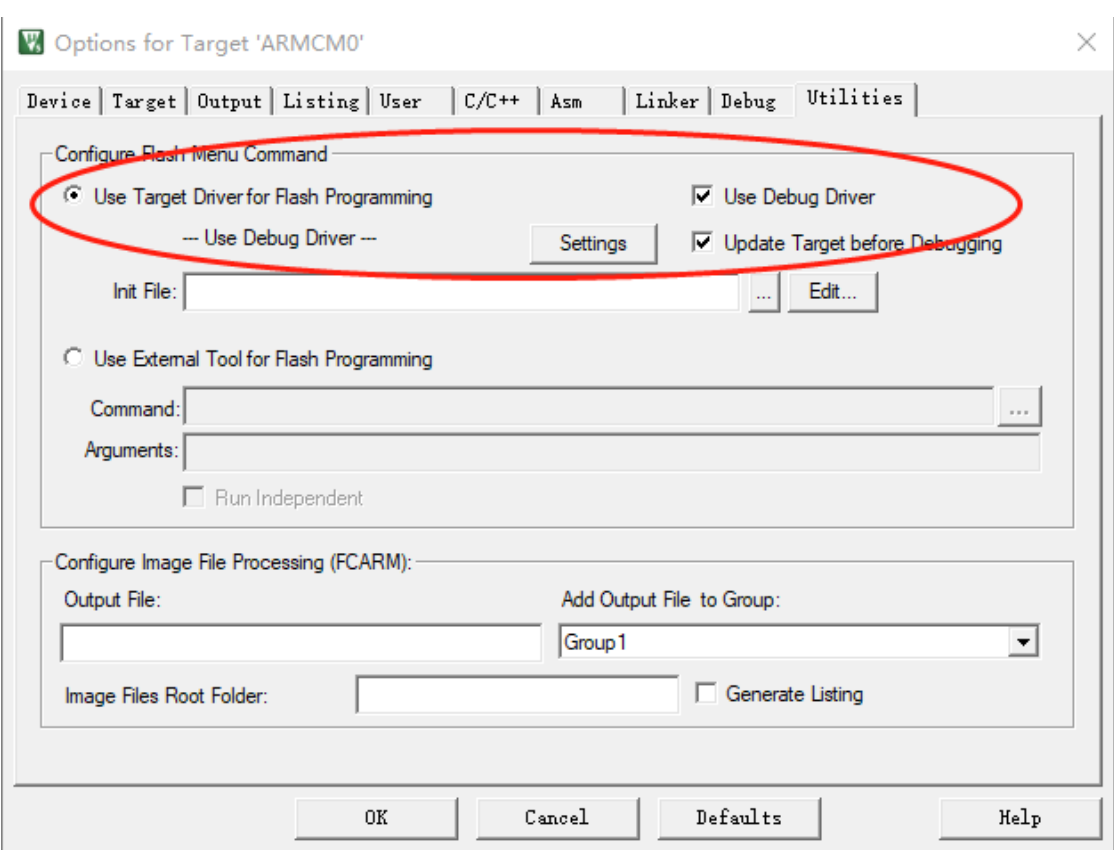

5. 选择使用创建 Hex 文件

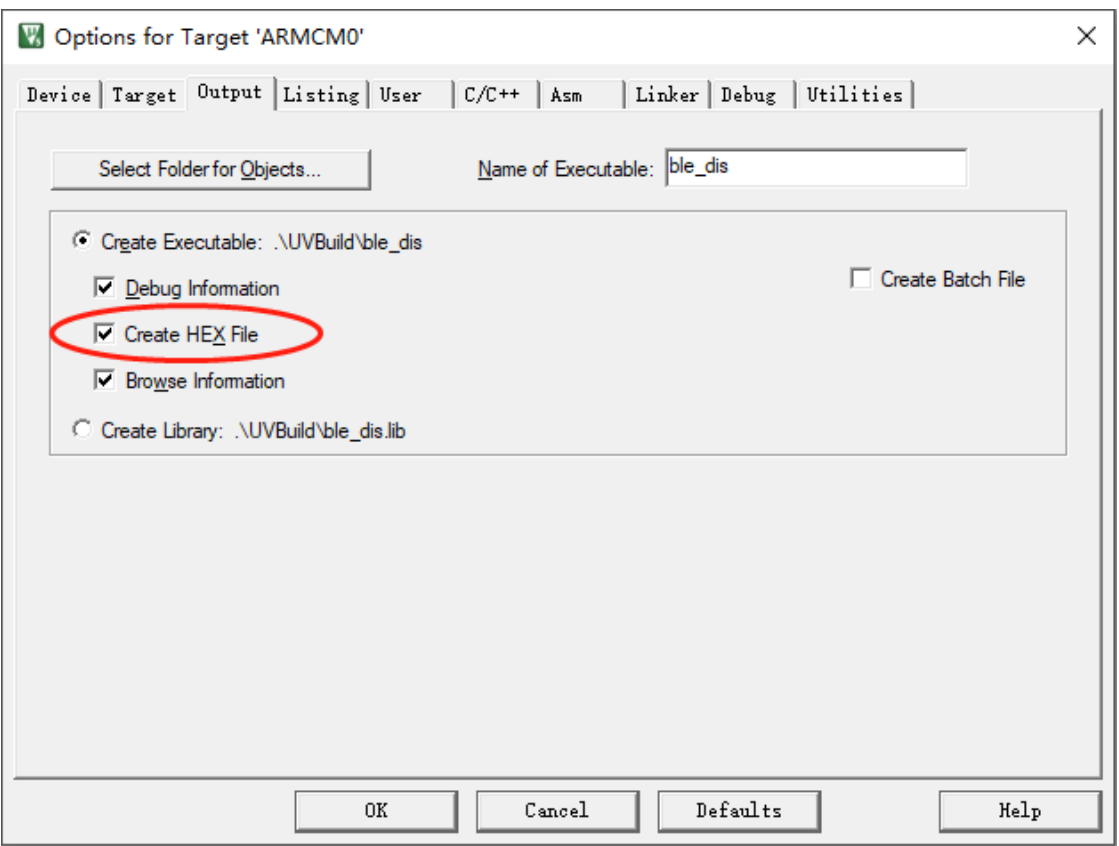

### **1.2.2 JLINK 烧录、调试的准备工作**

- 1. 将 JLink 安装路径(JFlash.exe 、JLinkGDBServerCL.exe 所在目录){JLINK\_SETUP\_DIR} 添加到系统 环境变量 PATH。
- 2. 将 SDK tools/prog/ 目录下所有内容拷贝到 JLink 安装路径 {JLINK\_SETUP\_DIR} 覆盖原有文件。

### **1.2.3 JFlash 使用**

1. 打开 J-FLash, 配置 target device 为 LinkedSemi LE501X

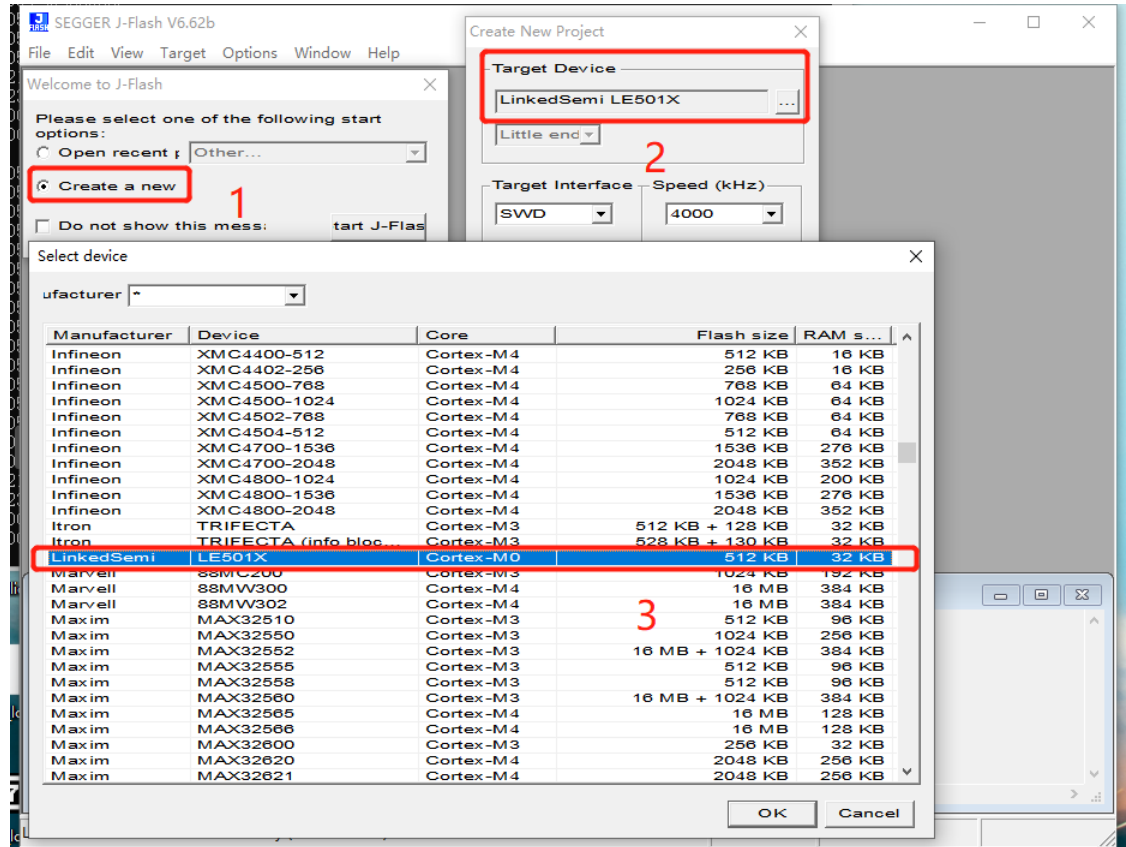

2、点击 File->Open data file... 选择要烧录的 hex 文件, 或者直接将文件拖入 JFLash 中;

3、选择烧录文件之后,点击 Target->Connect, 如果能够连接成功会在 LOG 窗口最后一行显示 "Connected successfully",否则请检查硬件接线是否正确;

- 4、点击 Target->Manual Programming->Erase 执行芯片全擦;
- 5、点击 Target->Production Programming 开始烧录选中的 hex 文件。

### **1.2.4 运行单独工程**

- 1. **务必先完成 JLink 烧录、调试的准备工作**;
- 2. 打开 ble\_sdk\_app\dev\examples\ble\_uart\_server\mdk 路径下的 ble\_uart\_server.uvprojx 工程 文件, 开始编译,编译成功会在 ble\_sdk\_app\dev\examples\ble\_uart\_server\mdk\UVBuild 路径下面生成 ble\_uart\_server.hex、info\_sbl.hex 和 ble\_uart\_server\_production.hex 以及其他编译产生的文 件

**注解:** XXX\_production.hex 是将 second bootloader(info\_sbl.hex)、协议栈 (fw.hex) 以及应用代码合 并之后的文件

1. 芯片在第一次使用或者执行过全擦指令后,需要提前烧录 second bootloader 和协议栈内容

**注解:** 使用 JFlash 工具将 XXX\_production.hex 烧录到芯片内, 或者分别将 info\_sbl.hex 、 ble\_sdk\_appdevsocarm\_cmle501xbinfw.hex 和 ble\_uart\_server.hex 烧录到芯片内,烧录顺序没有限制

1. 在使用 keil 的 download 或者 Debug 功能时, 需要确认芯片内已经烧录了 second bootloader 和协议栈, 否 则程序不能跑起来,如果已经烧录过则不需要重复烧录。如果需要重新烧录 second bootloader 和协议栈, 先执行芯片全擦然后再开始烧录。

### **1.2.5 调试**

1. 使用 keil 图形界面的 Start/Stop Debug Session 选项进入调试模式

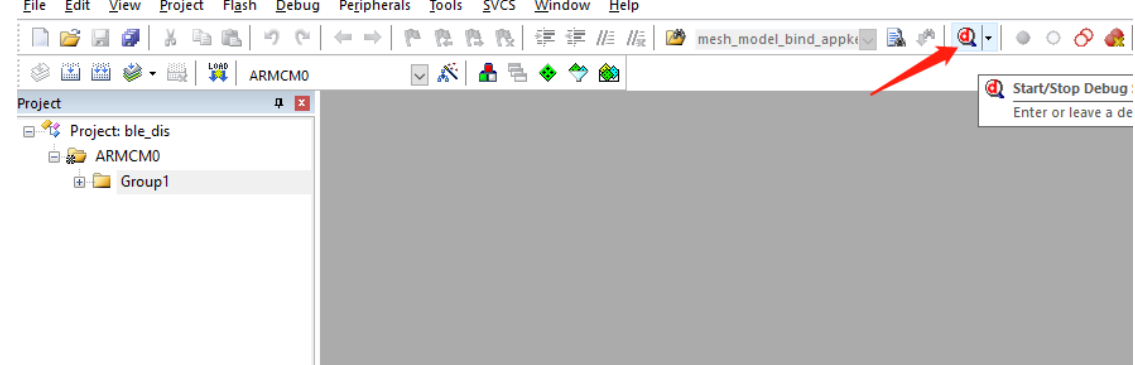

### <span id="page-26-0"></span>**1.3 VS Code 构建、烧录、调试**

#### **1.3.1 构建**

完成[软件开发环境搭建](#page-6-1) 操作后, 在 VS Code 中打开 SDK 根目录, 通过快捷键 Ctrl + `打开 Terminal, 执 行:

scons

会编译所有示例程序,生成文件保存在 SDK build/examples/ 目录下

#### **生成文件**

一般情况,每个示例工程会生成.asm, .elf, .hex, .map 四个文件。

**.elf** 包含调试信息的工程编译链接输出

**.asm** 由.elf 文件导出的反汇编

**.map** 编译链接生成的符号和交叉引用信息

**.hex** 由.elf 文件导出的 Intel Hex 格式程序镜像,用于烧录

### **1.3.2 JLINK 烧录、调试的准备工作**

- 1. 将 JLink 安装路径(JFlash.exe 、JLinkGDBServerCL.exe 所在目录){JLINK\_SETUP\_DIR} 添加到系统 环境变量 PATH。
- 2. 将 SDK tools/prog/ 目录下所有内容拷贝到 JLink 安装路径 {JLINK\_SETUP\_DIR} 覆盖原有文件。

### **1.3.3 烧录**

根据[存储系统](#page-28-0) 一节的介绍,Flash 被划分为 Info、Second Boot、Image and OTA Image、Persistent Data、Protocol Stack 五个区域。除了 Persistent Data 区域是运行时写入的数据, 其他四个区域都需要预先写入 Flash, 程序才 能正确运行。

**Info + Second Boot** build/examples/le501x/info\_sbl.hex

**Protocol Stack** dev/soc/arm\_cm/le501x/bin/fw.hex

开发调试阶段,需要预先将上述两个 hex 文件烧录 Flash。

量产时,可以使用对应工程的 XXX\_production.hex,该文件是由 info\_sbl.hex、fw.hex 以及应用 hex 文件合并 之后的固件。

#### **JFlash 使用**

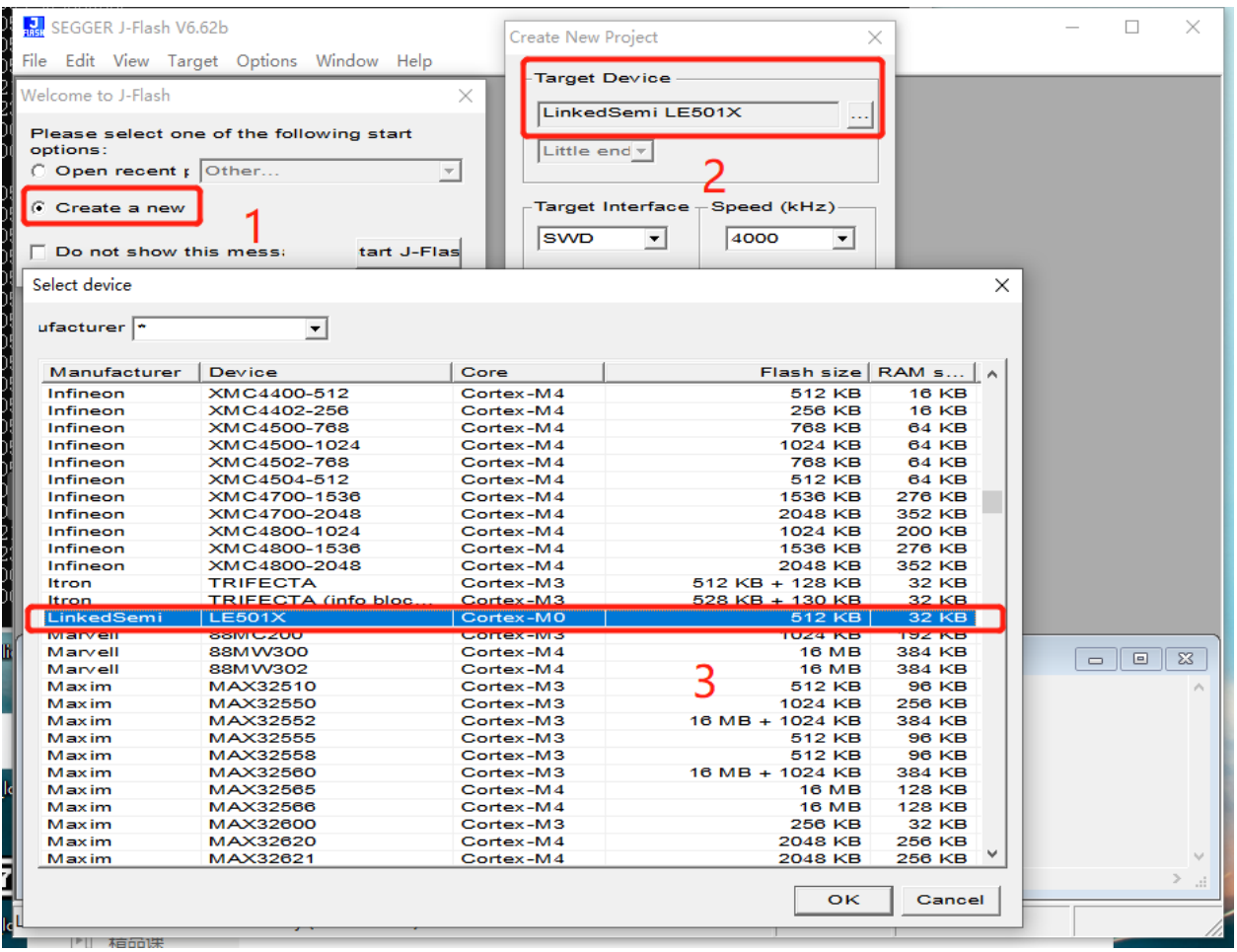

### **1.3.4 调试**

打开 VS Code 调试视图 (快捷键 Ctrl + Shift + D), 可以选择需要调试的程序。 Debug {example 1} 表示复位系统, 自动烧录 {example 1} 应用镜像到 Flash 中, 并从头运行 **Attach {example 1}** 表示以 {example 1} 为程序,调试器直接连接到当前运行现场

### <span id="page-28-0"></span>**1.4 存储系统**

### **1.4.1 Memory Map**

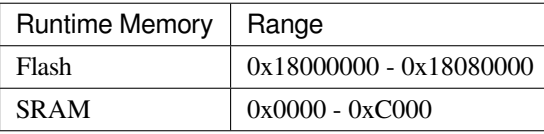

### **1.4.2 Flash**

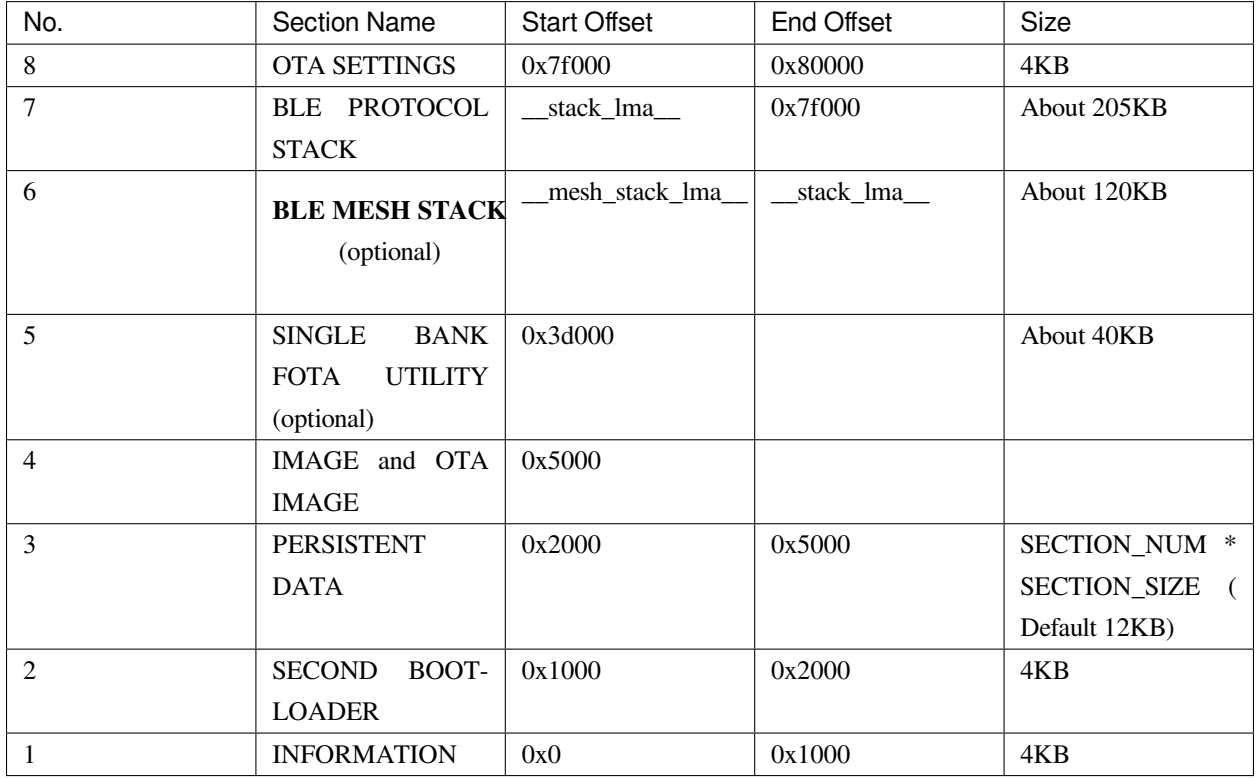

**INFORMATION** 运行时,为只读区域。需应用程序确保不写此区域。

该区域 0x30-0x35 6 个字节默认用于存储设备默认蓝牙地址 (Default MAC Address)。

在天猫 MESH 应用里, 该区域 0x200 - 0x219 26 个字节默认用于存储三元组。

### **1.4.3 SRAM**

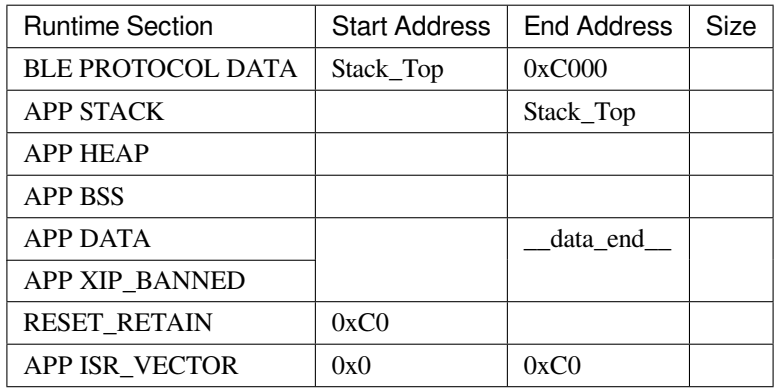

### **1.5 BLE 工作流程**

### **1.5.1 设备初始化**

## **BLE DEVICE SETUP TYPICAL MESSAGE FLOW**

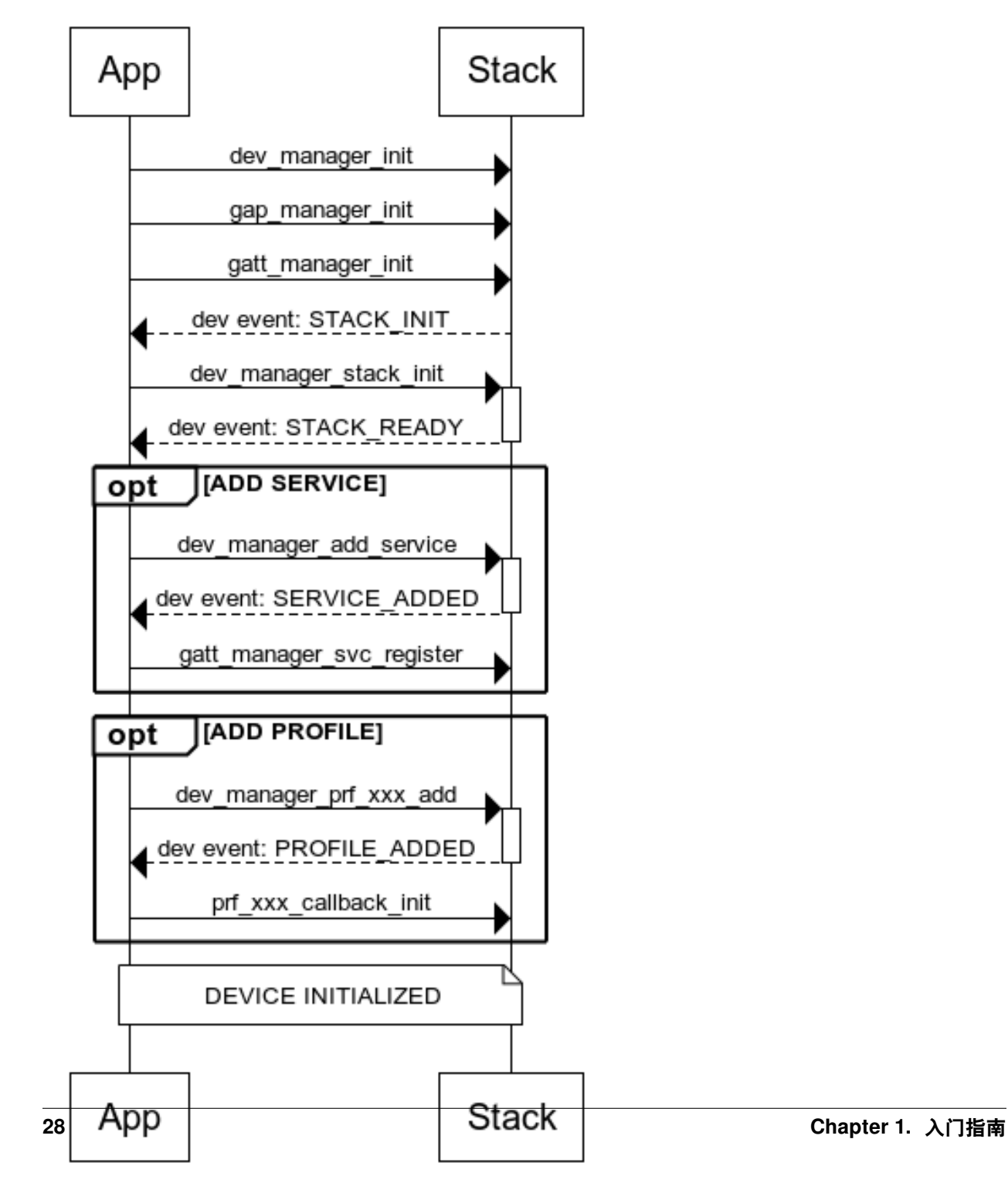

www.websequencediagrams.com

### **1.5.2 GAP**

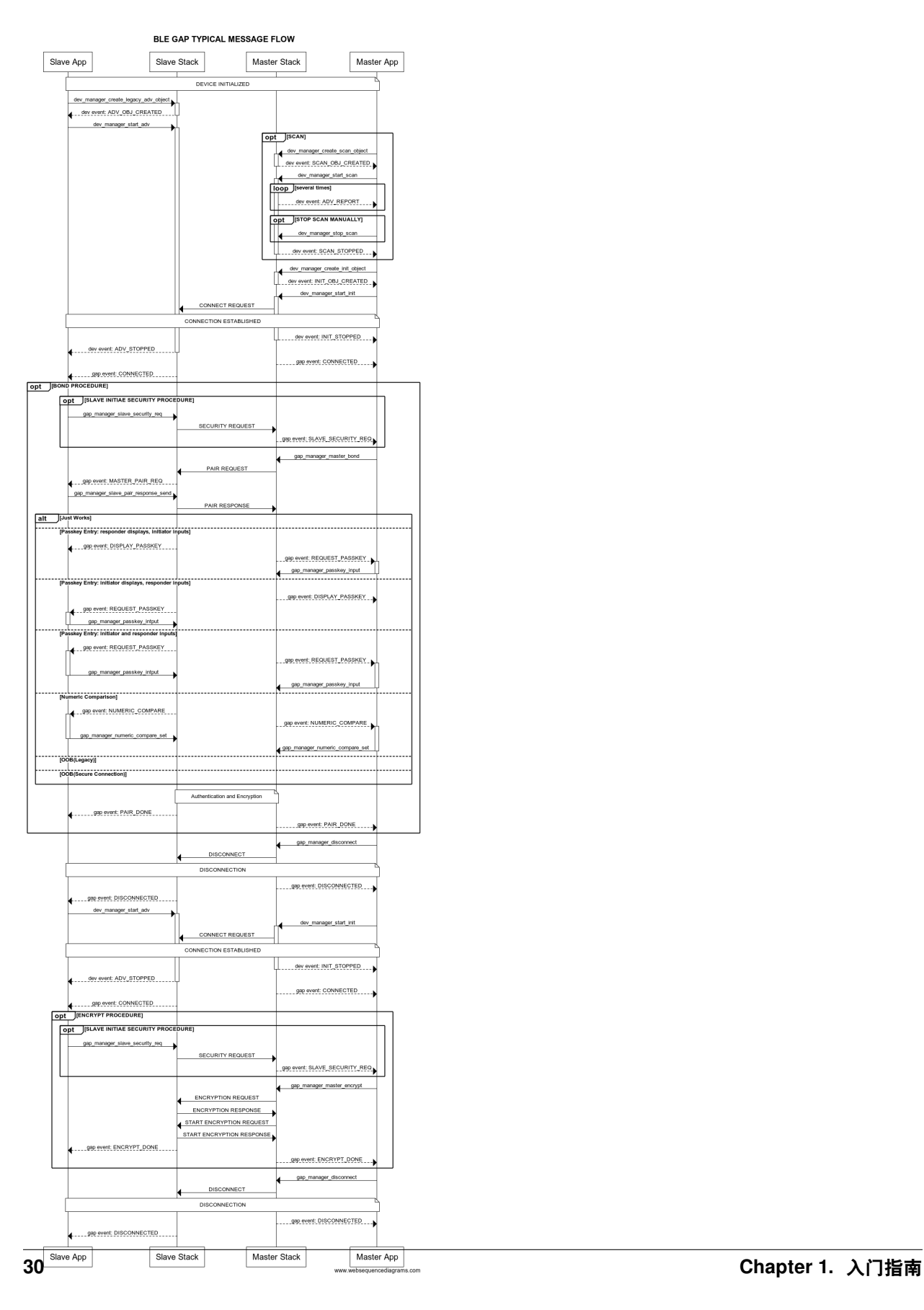

### **1.5.3 GATT**

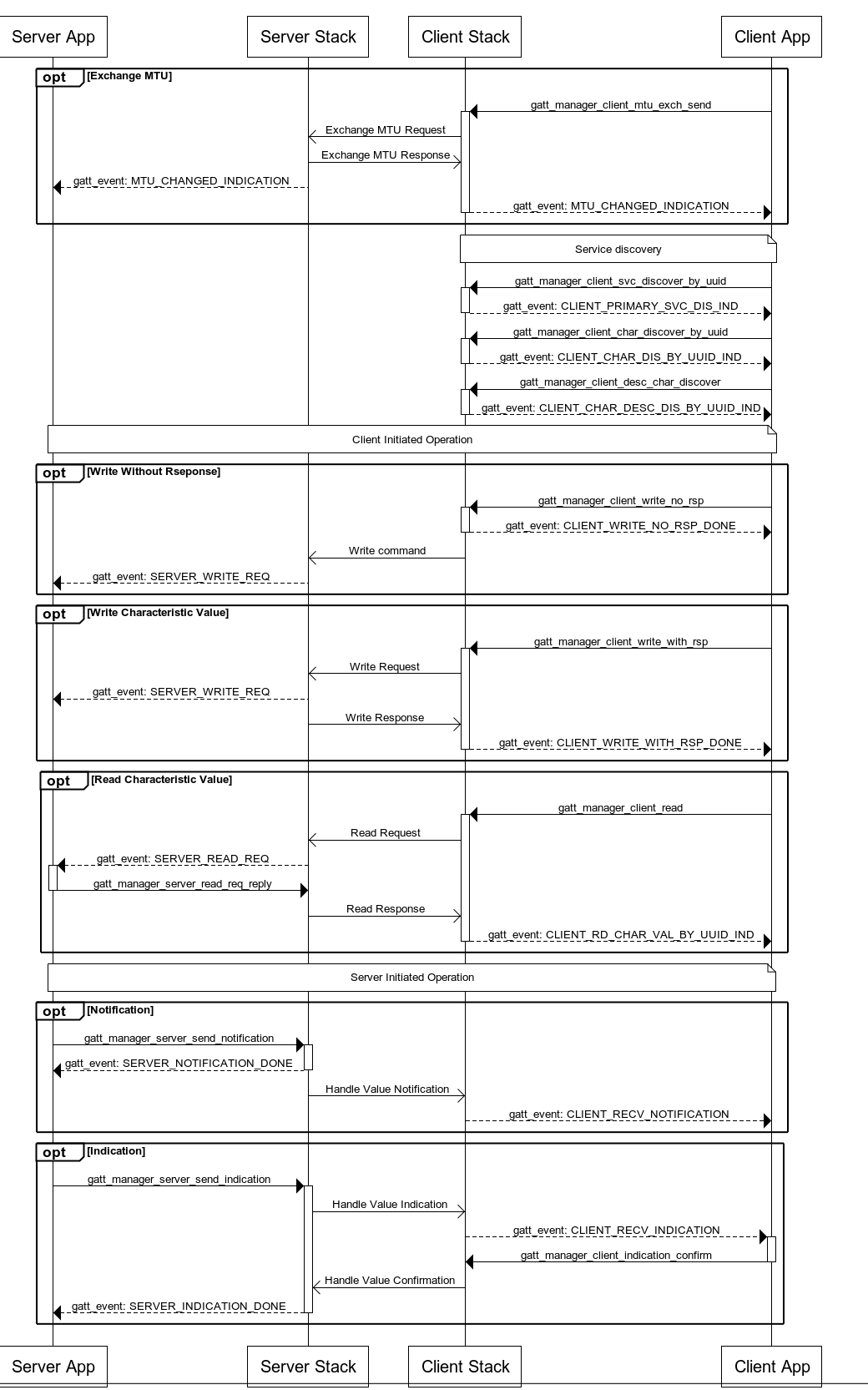

BLE GATT TYPICAL MESSAGE FLOW
# **1.6 SIG MESH 工作流程**

**1.6.1 1. sig mesh 初始化**

**1.6.2 2. Register Model**

**1.6.3 3. Provisoning**

**1.7 外设**

# **1.7.1 GPIO**

本节介绍 GPIO 输入输出和中断配置。GPIO 操作 API 详见 io\_config.h 。

每一根 GPIO 都可以在 **普通输入输出**和 **外设功能**两种工作模式之间切换。

**注意:** 在不同组的 IO,只有一个对应的 PIN 中断有效,例如:先使能 PA01 外部中断,再使能 PB01 外 部中断, 最后使能 PC01 外部中断, 只有 PC01 有效, PA01 和 PB01 无法正常上中断。

# **普通输入输出模式**

输出高低电平

```
io_cfg_output(PB00); //设置 PB00 为输出模式
io_write_pin(PB00,1); //设置 PB00 输出高电平
io_write_pin(PB00,0); //设置 PB00 输出低电平
io_set_pin(PB00); //设置 PB00 输出高电平
io_clr_pin(PB00); //设置 PB00 输出低电平
io_toggle_pin(PB00); //翻转 PB00 输出电平
```
读取输入电平

```
io_cfg_input(PB01); //设置 PB01 为输入模式
uint8_t val = io_read_pin(PB01); //读取 PB01 电平,保存到 val 变量
```
# 配置上升、下降沿中断

```
io_cfg_input(PA00); //设置 PA00 为输入模式
io_exti_config(PA00,INT_EDGE_RISING); //配置 PA00 中断,上升沿触发
io_exti_enable(PA00,true); //使能 PA00 中断
io_cfg_input(PB11); //设置 PB11 为输入模式
```
(续上页)

```
io_exti_config(PB11,INT_EDGE_FALLING); //配置 PB11 中断,下降沿触发
io_exti_enable(PB11,true); //使能 PB11 中断
void io_exti_callback(uint8_t pin) // override io_exti_callback
{
   switch(pin)
    {
    case PA00:
       // do something
   break;
   case PB11:
       // do something
   break;
   default:
   break;
    }
}
```
注解: 在 LE501X 系统中, 只有 PA00、PA07、PB11、PB15 四个 IO 可以在任意状态下触发中断, 其余 IO 只 能在 CPU 工作状态下触发中断,不能在 BLE 休眠状态下触发中断。

BLE 处于广播或者连接时,系统根据广播、连接的间隔定期自动休眠、唤醒,所以这种应用场景,建议使用 上述四根 IO 作为中断。

配置内部上、下拉:

```
io_pull_write(PA04,IO_PULL_UP); //设置 PA04 内部上拉
io_pull_write(PA04,IO_PULL_DOWN); //设置 PA04 内部下拉
io_pull_type_t pull = io_pull_read(PA04); //读取 PA04 内部上下拉状态, 保存到 pull 变量
io_pull_write(PA04,IO_PULL_DISABLE); //禁用 PA04 内部上下拉
```
### **外设功能模式**

```
具体配置参考各外设文档
UART
```
*[I2C](#page-43-0)*

*[TIMER](#page-48-0)*

*[PDM](#page-54-0)*

# <span id="page-38-0"></span>**1.7.2 UART**

UART (Universal Asynchronous Receiver/Transmitter) 通用异步收发传输器, UART 作为异步串口通信协议的 一种,工作原理是将传输数据的每个字符一位接一位地传输。

UART 是在应用程序开发过程中使用次数最多的数据总线。

## **一、初始化**

### **1.1 设置 UART 模块的 IO**

调用 IO 的初始化接口,可以将任意 IO 配置 UART 的 TX 或者 RX, 与其他设备进行通信。

```
void uart1_io_init(uint8_t txd,uint8_t rxd);
void uart2_io_init(uint8_t txd,uint8_t rxd);
void uart3_io_init(uint8_t txd,uint8_t rxd);
```
注解: 芯片的 IO 一共有 34 个, 具体情况需根据封装图来定义。为了避免不必要的 bug, 在使用 UART 通信 的时候,请先初始化 IO,再进行其余参数的配置。

### **1.2 设置 UART 模块参数变量**

设置 UART 模块的参数变量,其结构体的参数原型如下:

```
typedef struct
{
   app_uart_baudrate_t BaudRate; /*!< This member configures the␣
,→UART communication baud rate.*/
   uint8_t WordLength:2, /*!< Specifies the number of data bits␣
,→transmitted or received in a frame.
                                            This parameter can be a value of␣
,→@ref UART_Word_Length */
              StopBits:1, /*!< Specifies the number of stop bits␣
,→transmitted.
                                      This parameter can be a value of @ref UART_
,→Stop_Bits */
              Parity:2, /*!< Specifies the parity mode.
                                      This parameter can be a value of @ref UART_
,→Parity
                                                                       (下页继续)
```

```
@note When parity is enabled, the computed␣
,→parity is inserted
                                               at the MSB position of the␣
,→transmitted data (9th bit when
                                               the word length is set to 9 data␣
,→bits; 8th bit when the
                                               word length is set to 8 data bits).␣
,→*/
               MSBEN:1,
               HwFlowCtl:1; /*!< Specifies whether the hardware flow␣
,→control mode is enabled or disabled.
                                              This parameter can be a value of␣
,→@ref UART_Hardware_Flow_Control */
} UART_InitTypeDef;
```
提供的配置参数可取值的为如下宏定义:

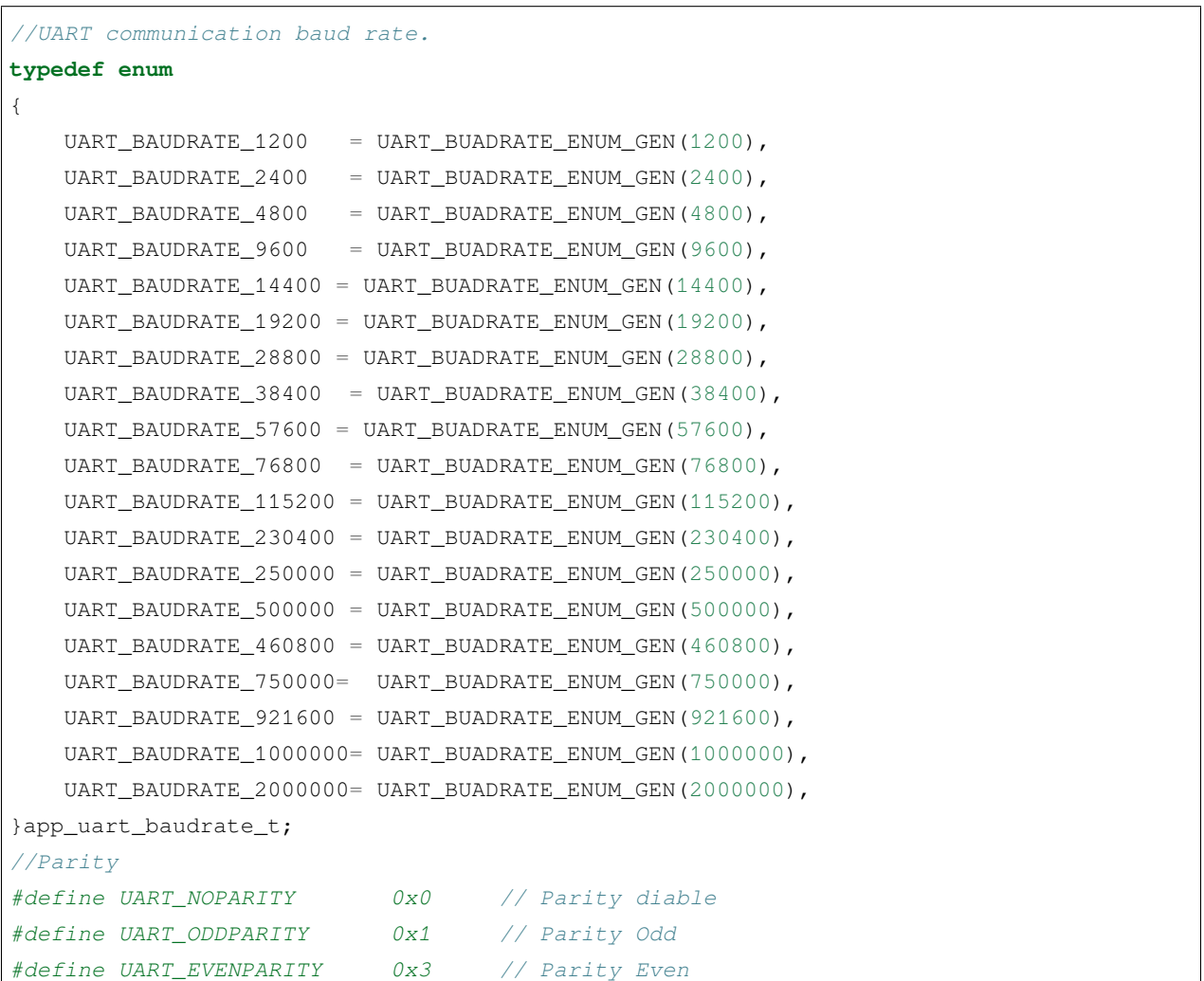

(续上页)

(续上页)

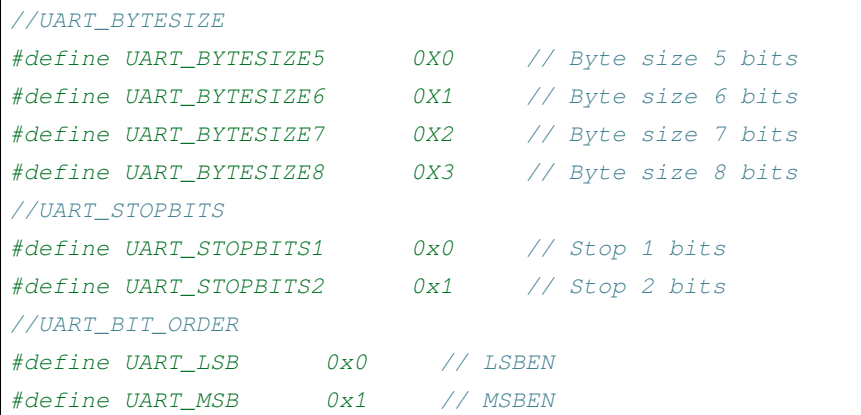

### **1.3 初始化 UART 模块**

通过初始化接口,应用程序可以对串口设备进行参数配置。

HAL\_StatusTypeDef HAL\_UART\_Init(UART\_HandleTypeDef \*huart);

### **二、反初始化**

### **2.1 反初始化 UART 模块**

通过反初始化接口,应用程序可以关闭 UART 外设, 从而在运行 BLE 的程序的时候, 降低系统 的功耗。

HAL\_StatusTypeDef HAL\_UART\_DeInit(UART\_HandleTypeDef \*huart);

### **2.2 反初始化 UART IO**

反初始化 IO 接口的主要目的是为了避免在进入低功耗模式时,IO 上产生漏电,或者给对接设备 发送不必要的数据。调用此接口后, 会默认的将 UART 的 TX IO 配置成高电平, RX 配置成无上下 拉的输入模式。

```
void uart1_io_deinit(void);
void uart2_io_deinit(void);
void uart3_io_deinit(void);
```
**注解:** UART 初始化动作会向系统注册 UART 进入工作状态,当系统检测到有任一外设处于工作状态时,都 不会进入低功耗休眠。因此,UART 使用完毕,需要进入低功耗状态之前,必须反初始化 UART。

# **三、UART 设备数据的收发**

串口数据接收和发送数据的模式分为 3 种: 非阻塞 (中断)模式、阻塞模式、DMA 模式。在使用的时候, 这 3 种模式只能选其一。

### **3.1 数据收发——阻塞方式**

以阻塞方式接收发送模式使用串口设备的接口如下所示:

```
HAL_StatusTypeDef HAL_UART_Transmit(UART_HandleTypeDef *huart, uint8_t *pData, uint16_
,→t Size, uint32_t Timeout);
HAL_StatusTypeDef HAL_UART_Receive(UART_HandleTypeDef *huart, uint8_t *pData, uint16_
,→t Size,uint32_t Timeout);
```
注解: Timeout 以 ms 为单位, 当 Timeout = 0xfffffff 时, 超时时间为无限长。

### **3.2 数据收发——非阻塞(中断)方式**

以非阻塞(中断)方式接收发送模式使用串口设备的接口如下所示:

```
HAL_StatusTypeDef HAL_UART_Transmit_IT(UART_HandleTypeDef *huart, uint8_t *pData,␣
,→uint16_t Size);
HAL_StatusTypeDef HAL_UART_Receive_IT(UART_HandleTypeDef *huart, uint8_t *pData,␣
,→uint16_t Size);
```
### **3.3 数据收发——DMA 方式**

以 DMA 方式接收发送模式使用串口设备的接口如下所示:

```
HAL_StatusTypeDef HAL_UART_Transmit_DMA(UART_HandleTypeDef *huart, uint8_t *pData,␣
,→uint16_t Size);
HAL_StatusTypeDef HAL_UART_Receive_DMA(UART_HandleTypeDef *huart, uint8_t *pData,␣
,→uint16_t Size);
```
### **四、代码示例**

初始化以及非阻塞(中断)模式收发的示例如下:

```
#include "io_config.h"
#include "lsuart.h"
#define TEST_ZONE_SIZE 512
uint8_t uart_rx_buf[TEST_ZONE_SIZE] ;
uint8_t uart_tx_buf[TEST_ZONE_SIZE] ;
UART_HandleTypeDef UART_Config;
// UART Transmit complete callback
void HAL_UART_TxCpltCallback(UART_HandleTypeDef *huart)
{
   /*note:When entering this function, it means that UART TX is complete*/
}
//UART Receive Complete Callback
void HAL_UART_RxCpltCallback(UART_HandleTypeDef *huart)
{
   /*note:When entering this function, it means that UART RX is complete*/
}
void uart1_init()
{
   uart1_io_init(PB00,PB01); // init step 1
   UART_Config.UARTX = UART1;
   UART_Config.Init.BaudRate = UART_BAUDRATE_115200;
   UART_Config.Init.MSBEN = 0;
   UART_Config.Init.Parity = UART_NOPARITY;
   UART_Config.Init.StopBits = UART_STOPBITS1;
   UART_Config.Init.WordLength = UART_BYTESIZE8; // init step 2
   HAL_UART_Init(&UART_Config); // init step 3
}
void uart1_deinit()
{
   HAL_UART_DeInit(&UART_Config); // deinit step 1
   uart1 io deinit(); \frac{1}{2} and \frac{1}{2} and \frac{1}{2} definit step 2
}
static void uart_test()
{
   HAL_UART_Transmit_IT(&UART_Config,uart_tx_buf,1);
   HAL_UART_Receive_IT(&UART_Config,uart_rx_buf,1);
```
}

(续上页)

```
int main()
{
    uart1_init();
    uart1_test();
    while(1)
    {
    }
}
```
# <span id="page-43-0"></span>**1.7.3 I2C**

# **一、I2C 简介**

I2C(Inter Integrated Circuit)总线是 PHILIPS 公司开发的一种半双工、双向二线制同步串行总线。I2C 总线 传输数据时只需两根信号线,一根是双向数据线 SDA(serial data),另一根是双向时钟线 SCL(serial clock)。 SPI 总线有两根线分别用于主从设备之间接收数据和发送数据,而 I2C 总线只使用一根线进行数据收发。

I2C 允许同时有多个主设备存在,每个连接到总线上的器件都有唯一的地址,主设备启动数据传输并产生时 钟信号,从设备被主设备寻址,同一时刻只允许有一个主设备。

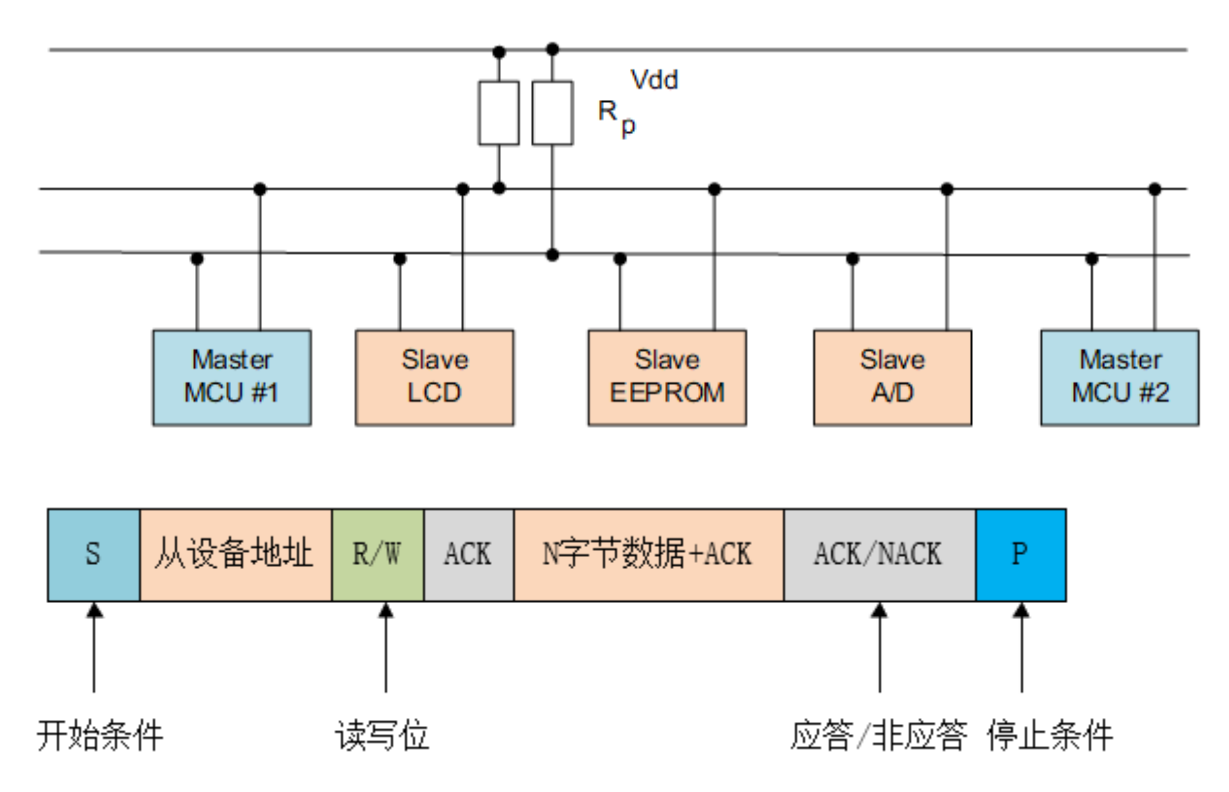

当总线空闲时, SDA 和 SCL 都处于高电平状态, 当主机要和某个从机通讯时, 会先发送一个开始条件, 然后

发送从机地址和读写控制位,接下来传输数据(主机发送或者接收数据),数据传输结束时主机会发送停止 条件。传输的每个字节为 8 位,高位在前,低位在后。数据传输过程中的不同名词详解如下所示:

开始条件: SCL 为高电平时, 主机将 SDA 拉低, 表示数据传输即将开始。从机地址: 主机发送的第一个字 节为从机地址,高 7 位为地址,最低位为 R/W 读写控制位, 1 表示读操作, 0 表示写操作。一般从机地址有 7 位地址模式和 10 位地址模式两种,如果是 10 位地址模式,第一个字节的头 7 位是 11110XX 的组合,其中 最后两位(XX)是 10 位地址的两个最高位,第二个字节为 10 位从机地址的剩下 8 位, 如下图所示:

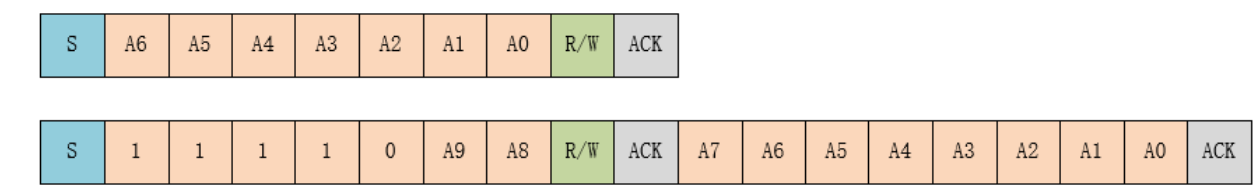

应答信号:每传输完成一个字节的数据,接收方就需要回复一个 ACK(acknowledge)。写数据时由从机发送 ACK, 读数据时由主机发送 ACK。当主机读到最后一个字节数据时, 可发送 NACK (Not acknowledge) 然后 跟停止条件。数据: 从机地址发送完后可能会发送一些指令, 依从机而定, 然后开始传输数据, 由主机或者 从机发送,每个数据为8位,数据的字节数没有限制。重复开始条件: 在一次通信过程中, 主机可能需要和 不同的从机传输数据或者需要切换读写操作时,主机可以再发送一个开始条件。停止条件: 在 SDA 为低电 平时, 主机将 SCL 拉高并保持高电平, 然后在将 SDA 拉高, 表示传输结束。

### **二、I2c 接口介绍**

### **2.1 初始化:**

一般情况下 MCU 的 I2C 器件都是作为主机和从机通讯。I2c 初始化,首先需要定义好 I2c 的 SDA 与 SCL 的 io  $\Box$ .

```
void iic1_io_init(uint8_t scl,uint8_t sda);
void iic2_io_init(uint8_t scl,uint8_t sda);
```
然后开始初始化 I2c 设备。在初始化时需要先把设备一些配置信息先填写完成,如下代码所示:

HAL\_I2C\_Init(I2C\_HandleTypeDef \*hi2c);

如果初始化成功后便可以返回值为 HAL\_OK,否则为 HAL\_ERROR。

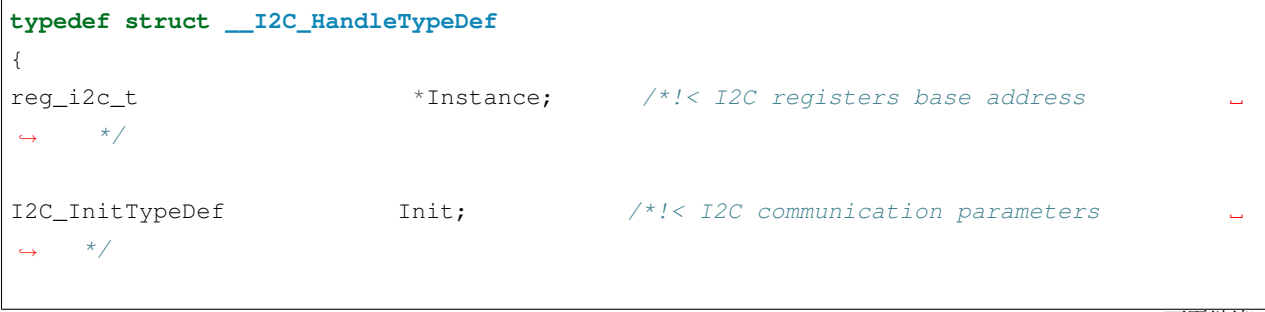

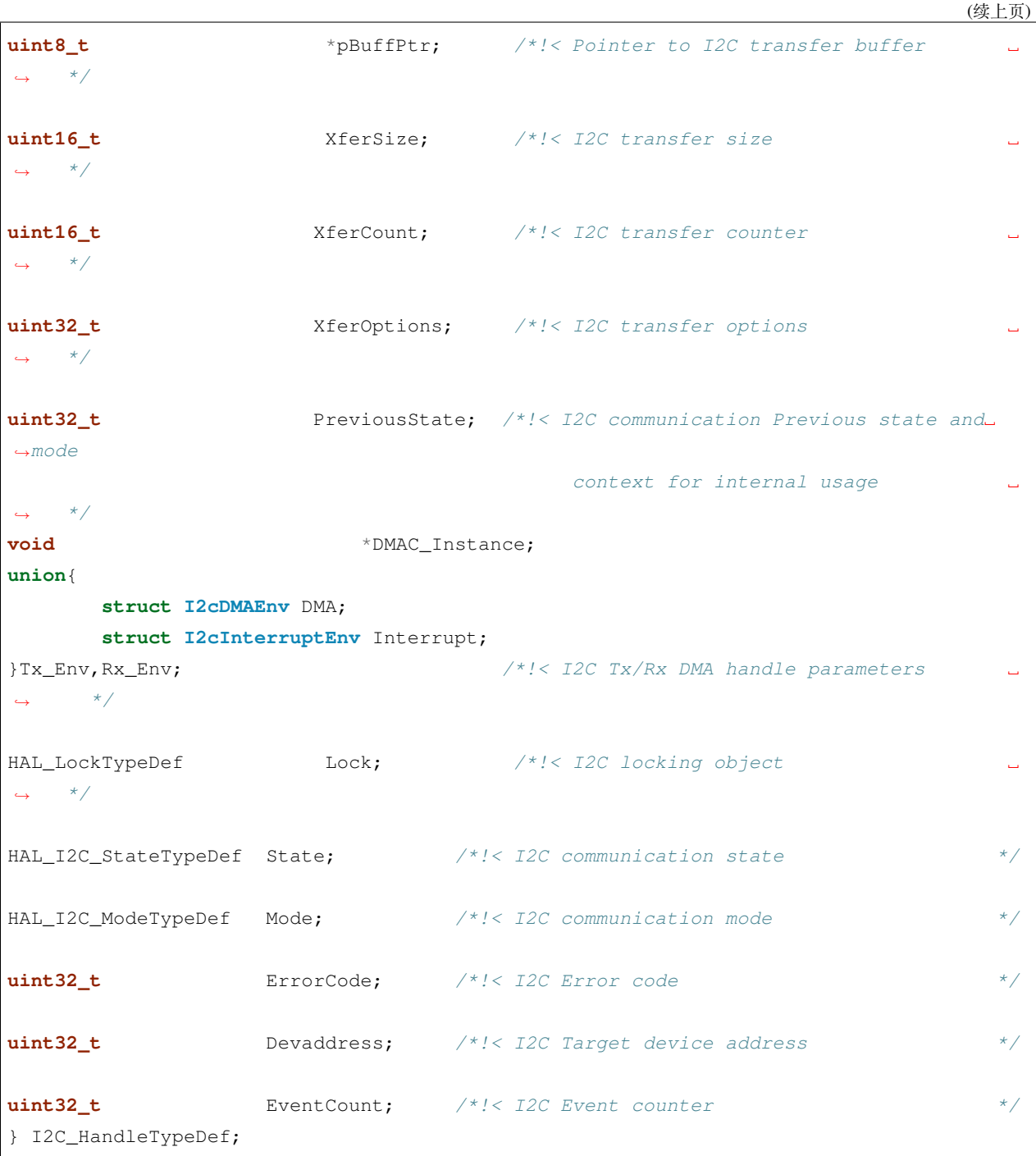

注解: 注: 具有三种传输模式: 标准模式传输速率为 100kbit/s, 快速模式为 400kbit/s, 高速模式下可达 3.4Mbit/s, 但目前大多 I2C 设备尚不支持高速模式。

### **2.2 i2c 收发:**

### **参数描述**

### **注解:**

- 1. hi2c: 配置 i2c 参数 (Pointer to a I2C\_HandleTypeDef structure that contains the configuration information for the specified I2C.)
- 2. DevAddress:从设备地址 (Target device address: The device 7 bits address value in datasheet must be shifted to the left before calling the interface)
- 3. pData:保存数据位置指针 (Pointer to data buffer)
- 4. Size:发送或接收的数据量
- 5. Timeout: 设置超时时间

### **2.2.1 轮询模式**

```
HAL_I2C_Master_Transmit(I2C_HandleTypeDef *hi2c, uint16_t DevAddress, uint8_t *pData,␣
,→uint16_t Size, uint32_t Timeout)
/* 主设备以轮询模式向从设备发送数据 */
HAL_I2C_Master_Receive(I2C_HandleTypeDef *hi2c, uint16_t DevAddress, uint8_t *pData,␣
,→uint16_t Size, uint32_t Timeout)
/* 主设备以轮询模式读取从设备的数据 */
```
### **2.2.2 中断模式**

```
HAL_I2C_Master_Transmit_IT(I2C_HandleTypeDef *hi2c, uint16_t DevAddress, uint8_t␣
,→*pData, uint16_t Size)
/* 主设备以中断的模式向从设备发送数据 */
HAL_I2C_Master_Receive_IT(I2C_HandleTypeDef *hi2c, uint16_t DevAddress, uint8_t␣
,→*pData, uint16_t Size)
/* 主设备以中断的模式读取从设备的数据 */
```
### **2.2.3 回调函数**

```
void HAL_I2C_MasterTxCpltCallback(I2C_HandleTypeDef *hi2c)
{
}
void HAL_I2C_MasterRxCpltCallback(I2C_HandleTypeDef *hi2c)
{
```
### **注解:**

}

在使用中断模式的时候,在执行发送与接受动作完成时会进相应的回调函数,这时候我们表示我们的数据已 经发送或接收完成,现在可以进行下一步操作。

这个函数属于弱定义,用户可以自行定义,并完成相应的逻辑处理。

### **2.3 反初始化**

# **2.3.1 反初始化 I2C 模块**

通过反初始化接口,应用程序可以关闭 i2c 外设,从而在运行 BLE 的程序的时候,降低系统的功 耗。

HAL\_StatusTypeDef HAL\_I2C\_DeInit(I2C\_HandleTypeDef \*hi2c); */\** 如果初始化成功后便可以返回值为 *HAL\_OK*,否则为 *HAL\_ERROR\*/*

# **2.3.2 反初始化 I2C IO**

反初始化 IO 接口的主要目的是为了避免在进入低功耗模式时,IO 上产生漏电,或者给对接设备 发送不必要的数据。调用此接口后, 会默认的将 i2c 的 SDA 与 SCL 配置成输入模式 (IO 浮空)。

```
void iic1_io_deinit(void);
void iic2_io_deinit(void);
```
**注解:** I2C 初始化动作会向系统注册 I2C 进入工作状态,当系统检测到有任一外设处于工作状态时,都不会 进入低功耗休眠。因此,I2C 使用完毕,需要进入低功耗状态之前,必须反初始化 I2C。

# <span id="page-48-0"></span>**1.7.4 TIMER**

我们有高级控制定时器 (ADTIM)、通用定时器 (GPTIMA,GPTIMB,GPTIMC) 与基础 (BSTIM) 定时器, 他们是 完全独立的,不共享任何资源,可以同步操作。下图主要从预装载寄存器(ARR)位数、预分频寄存器(PSC)、 计数模式、是否支持重复计数、具有几路输出比较/输入捕获以及互补输出通道来区分不同 timer 之间的区别:

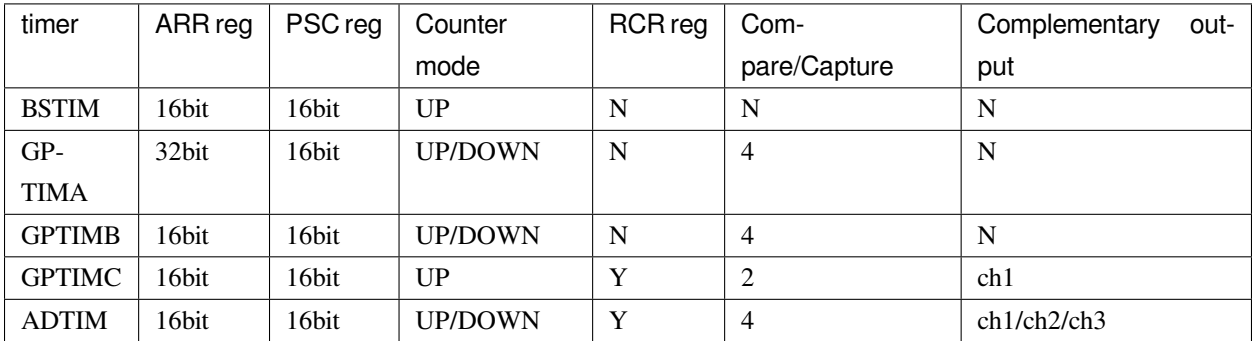

### **时基介绍**

### **时钟源**

定时器时钟来源于系统时钟,软件中可以通过宏 SDK\_HCLK\_MHZ 获取

#### **计数器时钟**

定时器时钟经过 PSC 预分频器之后,用来驱动计数器计数。PSC 是一个 16 位的预分频器,可以对定时器时 钟进行 1~65536 之间的任何一个数进行分频。具体计算方式为: SDK\_HCLK\_MHZ/(PSC+1)

#### **计数器**

除了 BSTIM 和 GPTIMC 只有递增计数模式外,其它定时器计数器都有三种计数模式,分别为递增计数模式、 递减计数模式和递增/递减 (中心对齐) 计数模式。

- 1. 递增计数模式下, 计数器从 0 开始计数, 每来一个脉冲计数器就增加 1, 直到计数器的值与自动重载寄 存器 ARR 值相等,然后计数器又从 0 开始计数并生成计数器上溢事件,计数器总是如此循环计数。如 果禁用重复计数器,在计数器生成上溢事件就马上生成更新事件;如果使能重复计数器,每生成一次 上溢事件重复计数器内容就减 1,直到重复计数器内容为 0 时才会生成更新事件。
- 2. 递减计数模式下, 计数器从自动重载寄存器 ARR 值开始计数, 每来一个脉冲计数器就减 1, 直到计数 器值为 0,然后计数器又从自动重载寄存器 ARR 值开始递减计数并生成计数器下溢事件,计数器总是 如此循环计数。如果禁用重复计数器,在计数器生成下溢事件就马上生成更新事件;如果使能重复计 数器,每生成一次下溢事件重复计数器内容就减 1,直到重复计数器内容为 0 时才会生成更新事件。

3. 中心对齐模式下, 计数器从 0 开始递增计数, 直到计数值等于 (ARR-1) 值生成计数器上溢事件, 然后 从 ARR 值开始递减计数直到 1 生成计数器下溢事件。然后又从 0 开始计数, 如此循环。每次发生计数 器上溢和下溢事件都会生成更新事件。

#### **重复计数器**

对于 BSTIM、GPTIMA、GPTIMB 发生上/下溢事件时直接就生成更新事件,而 GPTIMC 和 ADTIM 在硬件结 构上多出了重复计数器,在定时器发生上溢或下溢事件是递减重复计数器的值,只有当重复计数器为 0 时才 会生成更新事件。在发生 N+1 个上溢或下溢事件 (N 为 RCR 的值) 时产生更新事件。

### **自动重装载寄存器**

自动重装载寄存器里面装着计数器能计数的最大数值,最大值取决于寄存器的位数,除了 GPTIMA 是 32 位 的外其余都是 16 位。当计数到这个值的时候,如果使能了中断的话,定时器就产生溢出中断。

### **定时时间计算**

定 时 器 的 定 时 时 间 等 于 计 数 器 的 周 期 乘 以 计 数 次 数。 计 一 个 数 的 时 间 则 是 计 数 器 时 钟 的 倒 数, 等于: 1/ (SDK\_HCLK\_MHZ\*1000000/(PSC+1)), 可 以 计 算 出 我 们 需 要 的 定 时 时 间 就 等 于: 1/  $(SDK_HCLK_MHZ*1000000/(PSC+1))$  \*(ARR+1)。

### **PWM 输出频率计算**

假设需要配置频率为 X 的脉冲, 通过公式 ARR = (SDK\_HCLK\_MHZ\*1000000/(PSC+1)) / X - 1; 可以确定 需要配置的预分频寄存器(PSC)和自动重装载值寄存器 (ARR) 的值。

### **定时功能**

#### **初始化**

基本的定时器功能只需要对结构体 TIM\_HandleTypeDef 进行初始化即可

1. 初始化一个全局的 TIM\_HandleTypeDef 结构体变量:

TIM\_HandleTypeDef TimHandle;

2. 选择需要使用的硬件 Timer, 例如需要使用 LSGPTIMA:

TimHandle.Instance = LSGPTIMA;

3. 根据应用需求填写相应的预分频系数、自动重装载值的大小、选择计数模式:

TimHandle.Init.Prescaler = TIM\_PRESCALER; TimHandle.Init.Period = TIM\_PERIOD; TimHandle.Init.CounterMode = TIM\_COUNTERMODE\_UP;

4. 将初始化号的结构变量值配置到相应寄存器中:

HAL\_TIM\_Init(&TimHandle);

# **打开定时器**

1. 需要产生中断的话,执行下述接口,定时器开始工作:

HAL\_TIM\_Base\_Start\_IT(&TimHandle);

2. 只要计数功能调用以下接口,定时器开始工作:

HAL\_TIM\_Base\_Start(&TimHandle);

### **事件回调**

- 1. 如果使能了中断,定时事件到了之后,会进入回调函数 void HAL\_TIM\_PeriodElapsedCallback(TIM\_HandleTyp \*htim); 用户可以在回调函数内处理应用逻辑
- 2. 如果单纯使用计数功能,用户可以使用宏 \_\_HAL\_TIM\_GET\_COUNTER(&TimHandle) 来获取当前计 数值

# **关闭定时器**

1. 如果使能了中断,需要关闭定时器时,调用函数:

HAL\_StatusTypeDef HAL\_TIM\_Base\_Stop\_IT(TIM\_HandleTypeDef \*htim)

2. 如果只使用计数功能,需要关闭定时器时,调用函数:

HAL\_StatusTypeDef HAL\_TIM\_Base\_Start(TIM\_HandleTypeDef \*htim)

# **反初始化**

反初始化 Timer 功能:

HAL\_StatusTypeDef HAL\_TIM\_DeInit(TIM\_HandleTypeDef \*htim);

### **PWM 输出**

### **初始化**

- 1. 与定时功能里初始化步骤一样,需要先对定时器的时基部分进行配置
- 2. 根据选择使用的硬件 Timer, 调用相应的接口函数初始化 PWM 使用到的相关 GPIO, 比如需要使用 LSGPTIMB 的四个通道同时输出:

```
gptimb1_ch1_io_init(PA00, true, 0);
gptimb1_ch2_io_init(PA01, true, 0);
gptimb1_ch3_io_init(PB14, true, 0);
gptimb1_ch4_io_init(PB15, true, 0);
```
- 3. 初始化输出比较结构体 TIM\_OC\_InitTypeDef, 对指定定时器输出通道进行初始化配置
- 4. 调用以下接口完成输出通道的初始化配置:

```
HAL_StatusTypeDef HAL_TIM_PWM_ConfigChannel(TIM_HandleTypeDef *htim,TIM_OC_
,→InitTypeDef *sConfig,uint32_t Channel);
```
### **开始产生 PWM 脉冲**

初始化配置完成之后,需要执行下述函数才会开始输出 PWM 波形:

HAL\_StatusTypeDef HAL\_TIM\_PWM\_Start(TIM\_HandleTypeDef \*htim, **uint32\_t** Channel);

### **停止 PWM 输出**

需要停止 PWM 时, 调用以下函数接口:

HAL\_StatusTypeDef HAL\_TIM\_PWM\_Stop\_IT(TIM\_HandleTypeDef \*htim, **uint32\_t** Channel);

# **反初始化**

1. 反初始化 Timer 功能:

HAL\_StatusTypeDef HAL\_TIM\_DeInit(TIM\_HandleTypeDef \*htim);

2. 调用相应的接口,对配置过的 IO 进行反初始化,比如对配置过的 LSGPTIMB 的四个通道的 IO 进行反 初始化:

```
gptimb1_ch1_io_deinit();
gptimb1_ch2_io_deinit();
gptimb1_ch3_io_deinit();
gptimb1_ch4_io_deinit();
```
# **1.7.5 RTC**

本节主要介绍 RTC 的常用功能和配置。RTC 的操作 API 详见 lsrtc.h 。RTC 的主要功能包括万年历功能 和唤醒功能 (LP0 & LP2 模式)。

# **一、初始化**

使用 RTC 的功能,首先需要调用 RTC 的初始化函数:

**void** HAL\_RTC\_Init(**uint8\_t** cksel);

其中参数 cksel 表示时钟源。如果使用外部 32K 晶振输入, 该参数设置为 RTC\_CKSEL\_LSE, 否则需要设置 成 RTC\_CKSEL\_LSI。

# **二、功能配置**

### **2.1 万年历功能**

使用万年历功能之前,首先需要配置当前的年月日时分秒,参考代码如下:

```
static calendar_time_t calendar_time;
static calendar_cal_t calendar_cal;
static void rtc_calendar_set()
{
   calendar_cal.year = 24;
   calendar_cal.mon = 2;
   calendar_cal.date = 28;
    calendar_time.hour = 23;
```
}

(续上页)

```
calendar_time.min = 59;
calendar_time.sec = 55;
calendar_time.week = 7;RTC_CalendarSet(&calendar_cal,&calendar_time);
```
万年历能配置的最早年份为 2020年, 即 year 为 0。如上所示, 初始化的时间点为 2024 年 2 月 28 日 23 点 59 分 55 秒周日, 然后调用 RTC\_CalendarSet 函数进行设置。之后万年历便开始运行, 在休眠模式 (LP0 & LP2) 下也是如此。获取万年历当前数值的接口为:

```
HAL_StatusTypeDef RTC_CalendarGet(calendar_cal_t *calendar_cal, calendar_time_t␣
,→*calendar_time);
```
调用返回值为 HAL\_OK 时,当前的万年历信息会从参数里返回出来。如果返回其他值,则表示返回值异常, 需要重新调用此接口获取。

### **2.2 唤醒功能(LP0 模式)**

在 LP0 模式下,可以通过配置 RTC wakeup 中断对系统进行定时唤醒。配置系统时间的接口如下:

**void** RTC\_wkuptime\_set(**uint32\_t** second);

参数 second 为唤醒时间,单位为秒。当系统唤醒后,会调用 rtc\_wkup\_callback 函数:

**void** rtc\_wkup\_callback(**void**);

**注意:该函数为全局函数,需要严格按照如上述形式实现,不可以加 static**

**2.3 唤醒模式(LP2 模式)**

在 LP2 模式下, RTC 唤醒系统的接口和 LP0 模式一样:

**void** RTC\_wkuptime\_set(**uint32\_t** second);

另外,进入 LP2 模式需要调用 enter\_deep\_sleep\_mode\_lvl2\_lvl3(),如下:

```
struct deep_sleep_wakeup wakeup;
memset(&wakeup,0,sizeof(wakeup));
wakeup.rtc = 1;
enter_deep_sleep_mode_lvl2_lvl3(&wakeup);
```
wakeup.rtc = 1 是配置 RTC 为唤醒源。唤醒源还可以是某些 GPIO, NRST 或者 WDT 等。类似配置, 此处不 再赘述。与 LP0 模式不同的是,LP2 模式下 RTC 唤醒系统后不会调用 rtc\_wkup\_callback 函数。应用里,需要 通过调用 get\_wakeup\_source() 获取唤醒源信息:

```
uint8_t wkup_source = get_wakeup_source();
if ((RTC_WKUP & wkup_source) != 0)
{
    // do something for rtc wakeup
}
```
# **三、注意事项**

1. RTC 定时唤醒系统不会很准,尤其是 LP2 模式。LP0 模式下 RTC 上中断到进入 rtc\_wkup\_callback 会有 通常不超过 10ms 的误差, 而 LP2 模式下由于系统会重启, 因此误差往往在 100ms 以上

# <span id="page-54-0"></span>**1.7.6 PDM**

PDM(Pulse Density Modulation)是一种用数字信号表示模拟信号的调制方法。PDM 只有 1 位数据输出,要 么为 0, 要么为 1。

# **一、初始化**

### **1. PDM 模块的 IO 配置**

调用 IO 的初始化接口,可以将任意 IO 复用为 pdm 的 colck data0 或 data1 引脚。

```
void pdm_clk_io_init(uint8_t pin);
void pdm_data0_io_init(uint8_t pin);
void pdm_data1_io_init(uint8_t pin);
```
### **注解:**

1. 芯片的 IO 一共有 34 个,具体情况需根据封装图来定义。

2. 为了避免不必要的 bug, 在使用 pdm 通信的时候, 请先初始化 IO, 再进行下列参数的配置。

## **2. 初始化 PDM 模块**

2.1 PDM 结构体参数原型如下:

```
typedef struct __PDM_Init_TypeDef
{
   const struct pdm_fir *fir; /*!< pdm filter controller configure */
   PDM_CFG_TypeDef cfg; /*!< pdm clock rate, capture delay, sampling rate,␣
,→and data gain configure */
   PDM_MODE_TypeDef mode; /*!< pdm channel mode configure */
}PDM_Init_TypeDef;
```
2.2 调用初始化 PDM 模块函数接口

通过初始化接口,应用程序可以对 PDM 进行参数配置。

HAL\_StatusTypeDef HAL\_PDM\_Init(PDM\_HandleTypeDef \*hpdm,PDM\_Init\_TypeDef \*Init);

### **3.PDM 初始化参考代码如下:**

```
#define PDM_CLK_KHZ 1024
#define PDM_SAMPLE_RATE_HZ 16000
void pdm_init()
{
  pdm_clk_io_init(PB10); /*!< PB10 复用为 pdm clk 引脚 */
  pdm_data0_io_init(PB09); /*!< PB09 复用为 pdm data0 引脚 */
   pdm.Instance = LSPDM; /*!< PDM 外设的基址 */
  PDM_Init_TypeDef Init =
   {
       .fir = PDM_FIR_COEF_16KHZ, /*!< 配置 PDM 的滤波控制器 */
       .cfq = {.clk ratio = PDM_CLK_RATIO(PDM_CLK_KHZ), /*!< 配置 PDM 的时钟频率为 1.
,→024MHZ */
           .sample_rate = PDM_SAMPLE_RATE(PDM_CLK_KHZ,PDM_SAMPLE_RATE_HZ), /*!< 配置
PDM 采样频率为 16KHZ */
          .cap_delay = 30, /*!< 配置捕获延迟为 30 */
          .data_gain = 5, /*!< 配置数据增益为 5 */
       },
       .mode = PDM_MODE_Mono, /*!< 配置 PDM 为单通道模式 */
   };
   HAL_PDM_Init(&pdm,&Init); /*!< 调用 PDM 初始化函数 */
}
```
# **二、反初始化**

1. 反初始化 PDM 模块

通过反初始化接口,应用程序可以关闭 PDM 外设,在运行 BLE 程序时降低系统的功耗。

HAL StatusTypeDef HAL PDM DeInit(PDM HandleTypeDef \*hpdm);

#### 2. 反初始化 PDM IO

反初始化 IO 接口的主要目的是为了避免在进入低功耗模式时,IO 上产生漏电。

```
void pdm_clk_io_deinit(void);
void pdm_data0_io_deinit(void);
void pdm_data1_io_deinit(void);
```
**注解:** PDM 初始化动作会向系统注册 PDM 进入工作状态,当系统检测到有任一外设处于工作状态时,都不 会进入低功耗休眠。因此,PDM 使用完毕,需要进入低功耗状态之前,必须反初始化 PDM。

#### **三、PDM 相关函数接口**

**注解:** 收 PDM 数据的模式分为 2 种:中断模式和 DMA 模式。

3.1 收 PDM 数据——中断方式

```
HAL_StatusTypeDef HAL_PDM_Transfer_Config_IT(PDM_HandleTypeDef *hpdm,uint16_t␣
,→*pFrameBuffer0,uint16_t *pFrameBuffer1,uint16_t FrameNum);
```
3.2 收 PDM 数据——DMA 方式

以 DMA 方式 (基本模式和乒乓模式) 收 PDM 数据如下所示:

```
HAL_StatusTypeDef HAL_PDM_Transfer_Config_DMA(PDM_HandleTypeDef *hpdm,uint16_t␣
,→*pFrameBuffer0,uint16_t *pFrameBuffer1,uint16_t FrameNum);
HAL_StatusTypeDef HAL_PDM_PingPong_Transfer_Config_DMA(PDM_HandleTypeDef *hpdm,struct␣
,→PDM_PingPong_Bufptr *CH0_Buf,struct PDM_PingPong_Bufptr *CH1_Buf,uint16_t FrameNum);
```
3.3 使能 PDM

HAL\_StatusTypeDef HAL\_PDM\_Start(PDM\_HandleTypeDef \*hpdm);

3.4 失能 PDM

HAL\_StatusTypeDef HAL\_PDM\_Stop(PDM\_HandleTypeDef \*hpdm);

### 3.5 PDM 中断处理函数

**void** HAL\_PDM\_IRQHandler(PDM\_HandleTypeDef \*hpdm);

3.6 在 PDM 中断处理函数中接收完 FrameNum 大小数据的回调函数

**void** HAL\_PDM\_CpltCallback(PDM\_HandleTypeDef \*hpdm);

3.7 在 DMA 模式下接收完 FrameNum 大小 pdm 数据的回调函数

**void** HAL\_PDM\_DMA\_CpltCallback(PDM\_HandleTypeDef \*hpdm,**uint8\_t** buf\_idx);

# **1.7.7 ADC**

ADC 是 Analog-to-Digital Converter 的缩写。指模/数转换器或者模拟/数字转换器。是指将连续变量的模拟信 号转换为离散的数字信号的器件。

# **ADC 特性:**

- 1. 可配置的转换精度(6/8/10/12 位)
- 2. 在规则转换、注入转换结束后以及发生模拟看门狗或溢出事件时产生中断
- 3. 支持单次或连续转换模式
- 4. 用于自动将通道 0 转换为通道"n"的扫描模式
- 5. 可配置的数据对齐方式
- 6. 可独立设置各通道采样时间
- 7. 支持不连续采样模式
- 8. 可配置的参考源选择
- 9. 可配置的转换时钟分频
- 10. 规则通道转换期间可产生 DMA 请求

### **ADC 系统框图如下:**

### **一、初始化**

### **1.1 设置 ADC 模块的 IO**

调用 IO 的初始化接口,可以配置具体的 IO 的 ADC 模拟功能。

```
void adc12b_in0_io_init(void);
void adc12b_in1_io_init(void);
void adc12b_in2_io_init(void);
void adc12b_in3_io_init(void);
void adc12b_in4_io_init(void);
void adc12b_in5_io_init(void);
void adc12b_in6_io_init(void);
void adc12b_in7_io_init(void);
void adc12b_in8_io_init(void);
```
**注解:** 每一个 ADC 的通道都有其对应的 IO,不可随意映射。具体的对应关系如下:

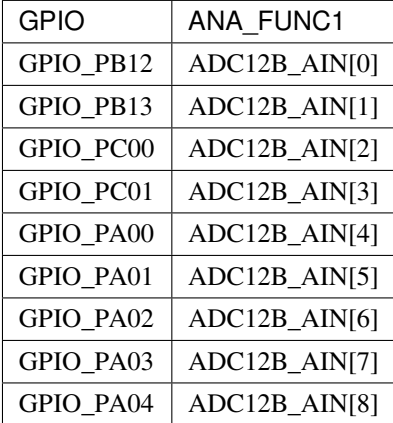

另外 ADC 模块还有对应的内部通道,分布如下:

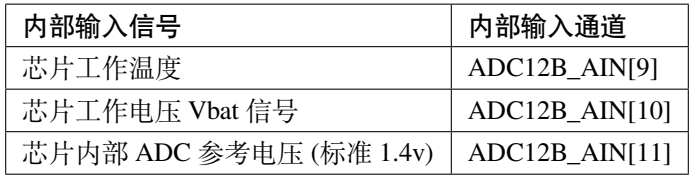

# **1.2 设置 ADC 模块的参数变量**

设置 ADC 模块的参数变量,其结构体的参数原型如下:

```
/**
  * @struct __ADC_HandleTypeDef
  * @brief ADC handle type Structure definition
  */
typedef struct __ADC_HandleTypeDef
{
   reg_adc_t *Instance; /*!< Register base address */
   ADC_InitTypeDef Init;
   void *DMAC_Instance;
   union{
       struct AdcDMAEnv DMA;
       struct AdcInterruptEnv Interrupt;
   }Env;
   HAL_LockTypeDef Lock;
   volatile uint32_t State;
   volatile uint32_t ErrorCode;
} ADC_HandleTypeDef;
```
#### **参数说明**

- (1)ADC 寄存器结构化处理 (Instance)
	- 目前 LE5010/LE5110 仅支持一个 ADC
	- ADC 基地址 0x40012400
- (2)ADC 初始化处理 (Init)
	- 请参见 ADC 初始化 1.2.1
- (3)DMA 寄存器结构化处理 (DMAC\_Instance)
	- 请参见 DMA 初始化 1.2.2
- (4)ADC 转换的触发方式 (Env)
	- ADC-DMA 触发方式

设置 DMA 通道和 Callback 函数 (规则组转换)

```
/**
 * @struct AdcDMAEnv
 * @brief ADC DMA Structure definition
 */
struct AdcDMAEnv
```
(续上页)

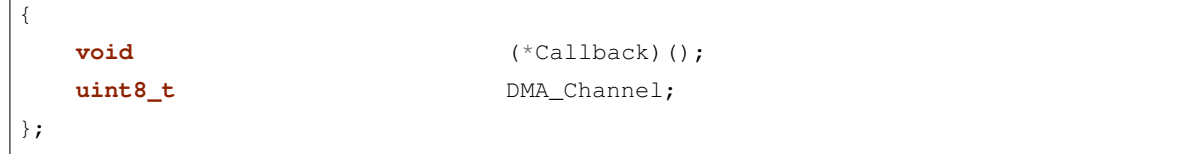

• ADC 中断单次触发方式

设置读取 ADC 数据的变量 (单次转换)

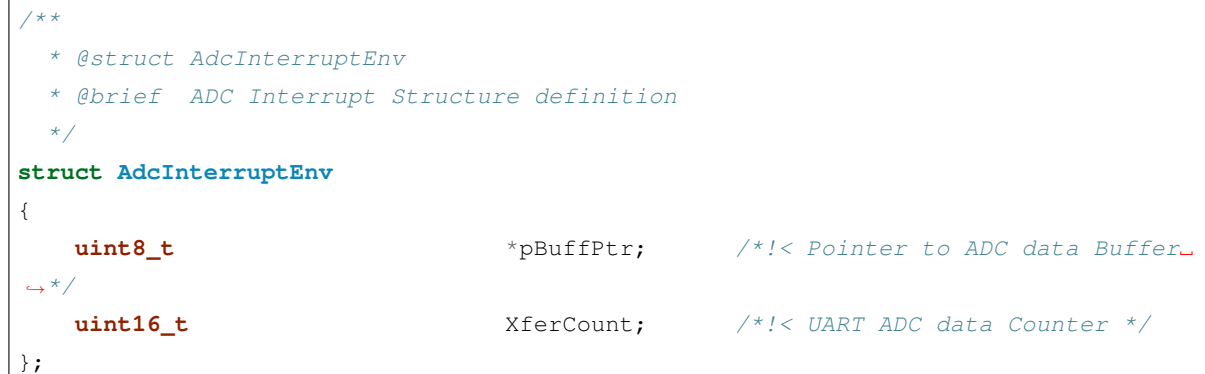

# **1.2.1ADC 初始化**

```
/**
 * @struct ADC_InitTypeDef
  * @brief Structure definition of ADC and regular group␣
,→initialization
  * @note Parameters of this structure are shared within 2 scopes:
            * - Scope entire ADC (affects regular and injected␣
,→groups): DataAlign, ScanConvMode.
 * - Scope regular group: ContinuousConvMode,␣
,→NbrOfConversion, DiscontinuousConvMode, NbrOfDiscConversion,
,→ExternalTrigConv.
 * @note The setting of these parameters with function HAL_ADC_
,→Init() is conditioned to ADC state.
 * ADC can be either disabled or enabled without conversion␣
,→on going on regular group.
 */
typedef struct
{
   uint32_t DataAlign;
   uint32_t ScanConvMode;
   FunctionalState ContinuousConvMode;
   uint32_t NbrOfConversion;
                                                             (下页继续)
```

```
(续上页)
```

```
FunctionalState DiscontinuousConvMode;
  uint32_t NbrOfDiscConversion;
  uint32_t TrigType;
  uint32_t Vref;
  uint32_t AdcDriveType;
  uint32_t AdcCkDiv;
} ADC_InitTypeDef;
```
• 参数说明:

(1)数据对齐 (DataAlign)

- 默认情况,ADC 转换后的数据采用右对齐方式 (bit11:0)。
- 设置左对齐方式,ADC 转换后的数据:
- 规则组转换数据寄存器 (ADC\_RDR)
- 注入组转换数据寄存器 ((ADC\_JDRx):*Raw Converted Data + InjectOffset*
- (2)扫描模式 (ScanConvMode)
	- 禁止

单通道单次转换

- 参数:NbrOfConversion 无效
- 参数:NbrOfDiscConversion 无效
- 使能
	- 会扫描所有规则通道。
	- 与 ContinuousConvMode 的联动:

使能 ContinuousConvMode,会连续采集所有通道,从 rank1 开始扫描,到最后一个 rank。

禁止 ContinuousConvMode, 只会扫描一轮, 从 rank1 开始扫描, 到最后一个 rank。

- (3)连续转换模式 (ContinuousConvMode)
	- 禁止

单通道单次转换

• 使能

连续多通道转换,与 NbrOfConversion 相对应。

- (4)连续转换的次数 (NbrOfConversion)
	- 规则组序列转换
	- 转换次数范围:1~12
- 参数:ScanConvMode 必须使能
- (5)间断转换模式 (DiscontinuousConvMode)
	- 规则组子序列转换
	- 参数:ScanConvMode 必须禁止
	- 参数:ContinuousConvMode 必须禁止
	- 具体每次采集的个数与 (NbrOfDiscConversion) 相对应。
- (6)间断转换的次数 (NbrOfDiscConversion)
	- 规则组转换子序列数
	- 转换次数范围:≤8
	- 参数:DiscontinuousConvMode 必须使能
- (7)触发转换的方式 (TrigType)

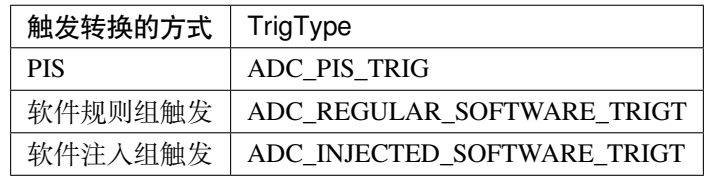

(8)选择参考电压 (Vref)

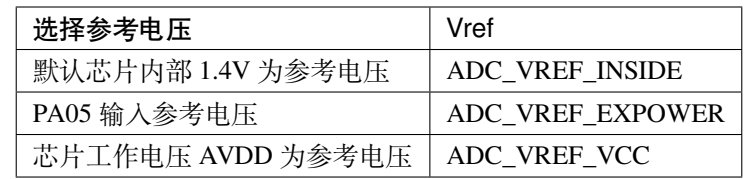

**注解:** 当选择外部 IO 为参考电压的时候,需要特殊配置 PA05。

(9)ADC 通道的驱动方式 (AdcDriveType)

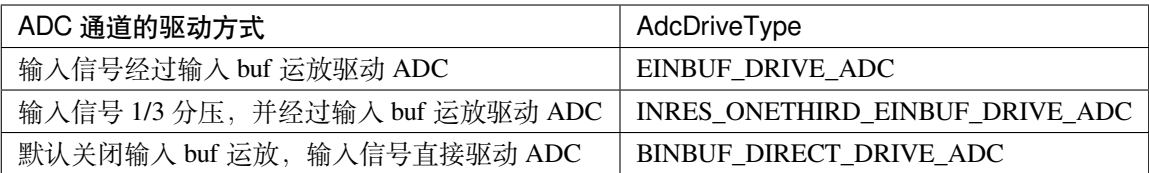

(10)ADC 时钟分频系数 (AdcCkDiv)

• 系统时钟按 AdcCkDiv 分频获得 ADC 运行时钟,默认 ADC 时钟为 APBCLK 的 32 分频,可 以选择。

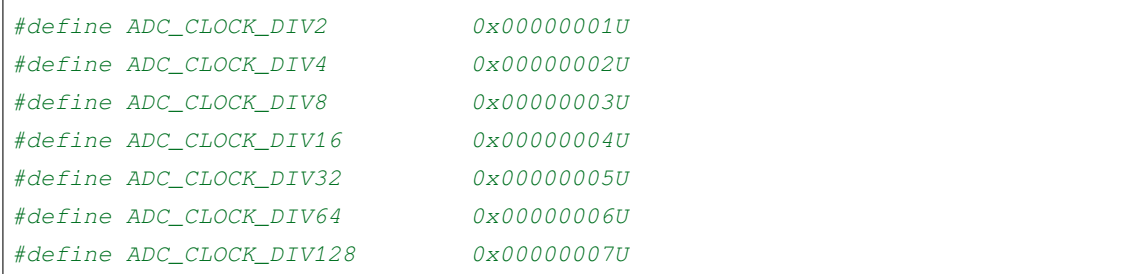

# **1.2.2 ADC 采集通道的初始化**

# **规则组转换参数配置**

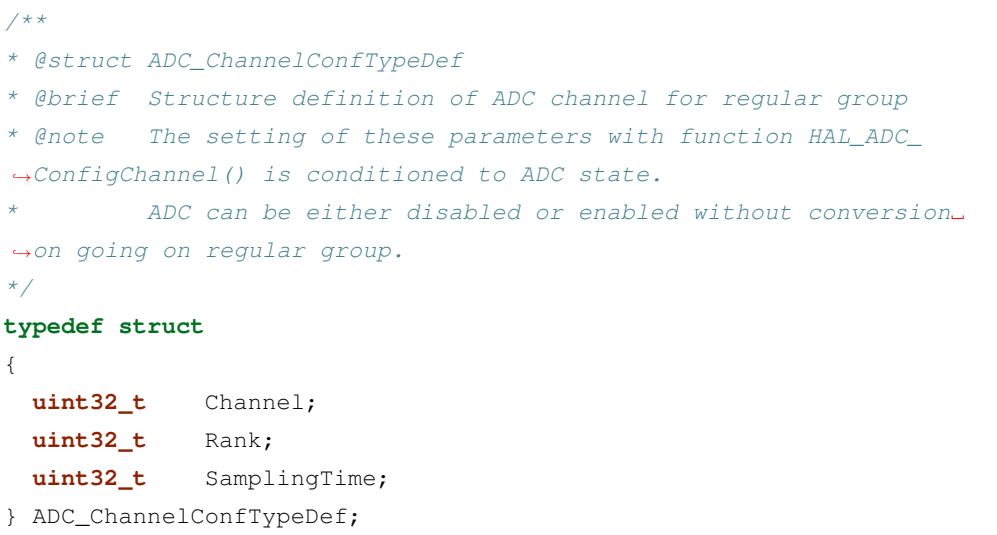

- 参数说明
- 1. 规则通道 ( Channel)
	- 采样通道说明:

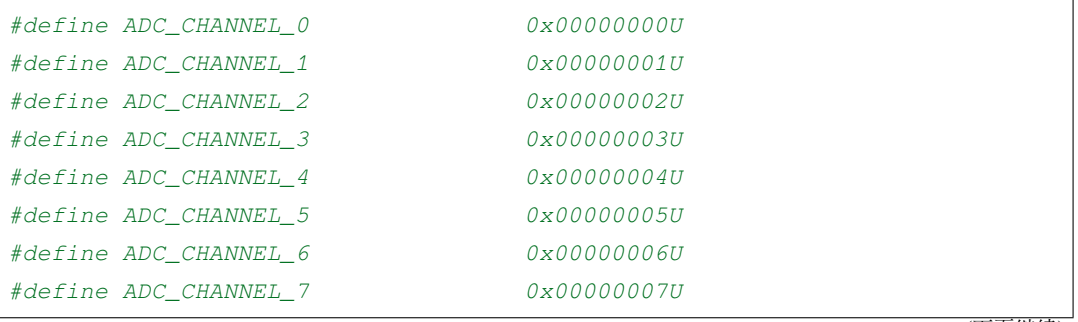

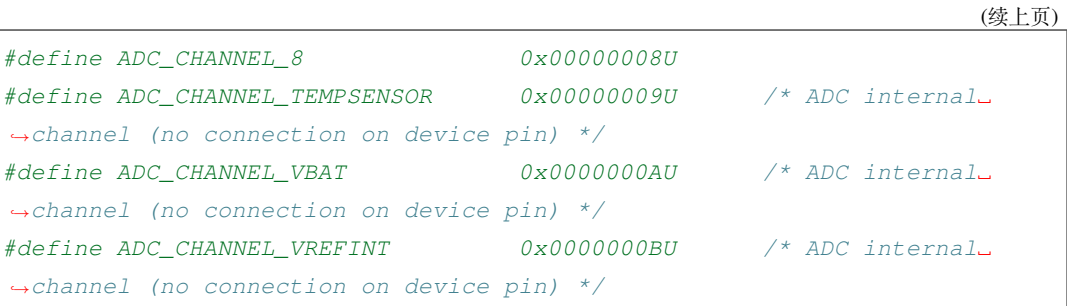

# 2. 规则转换序列 (Rank)

• 规则组序列说明:

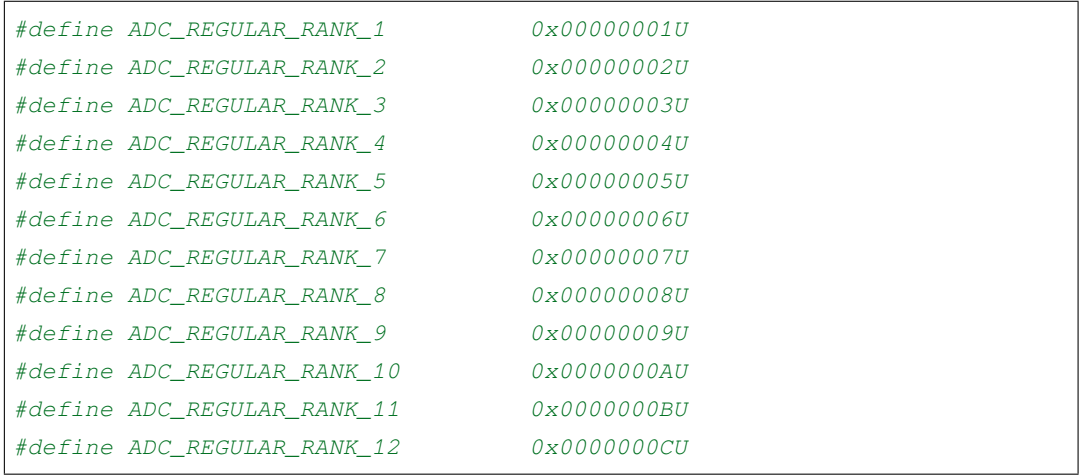

- 3. 规则转换采样周期 (SamplingTime)
	- 采样周期说明:

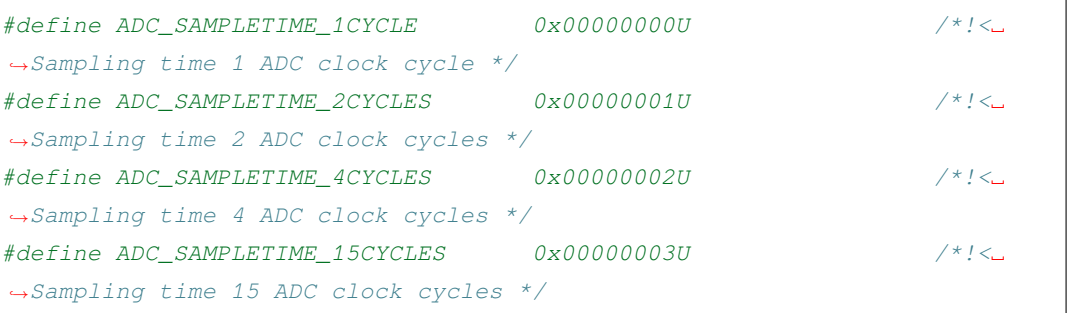

# • ADC 规则转换 API 函数

HAL\_StatusTypeDef HAL\_ADC\_ConfigChannel(ADC\_HandleTypeDef \*hadc, ADC\_ *,→*ChannelConfTypeDef \*sConfig);

# **注入组转换参数配置**

```
/**
  * @struct ADC_InjectionConfTypeDef
  * @brief ADC Configuration injected Channel structure definition
  * @note Parameters of this structure are shared within 2 scopes:
            * - Scope channel: InjectedChannel, InjectedRank,␣
,→InjectedSamplingTime, InjectedOffset
             * - Scope injected group (affects all channels of␣
,→injected group): InjectedNbrOfConversion,␣
,→InjectedDiscontinuousConvMode,
              * AutoInjectedConv, ExternalTrigInjecConv.
  */
typedef struct
{
 uint32_t InjectedChannel;
 uint32_t InjectedRank;
 uint32_t InjectedSamplingTime;
 uint32_t InjectedOffset;
 uint32_t InjectedNbrOfConversion;
 FunctionalState InjectedDiscontinuousConvMode;
 FunctionalState AutoInjectedConv;
}ADC_InjectionConfTypeDef;
```
- 参数说明:
- 1. 注入通道 (InjectedChannel)

与规则通道一致,请参考规则通道

2. 注入转换序列 (Rank)

注入组序列说明:

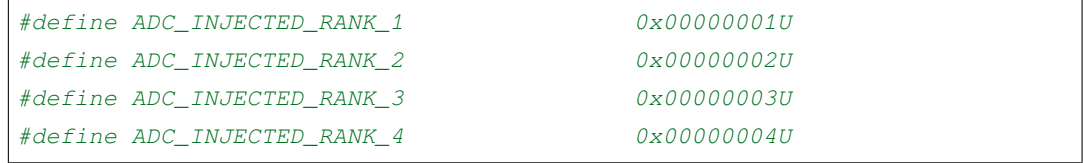

3. 注入转换采样周期 (SamplingTime)

与规则转换采样周期一致请参考规则转换采样周期

- 4. 注入转换数据偏移量 (InjectedOffset)
	- 该偏移量为有符号数,其中 bit11 表示符号位
	- 注入组转换数据寄存器 ((ADC\_JDRx):*Raw Converted Data + JnjectOffset*
- 5. 注入转换的次数 (InjectedNbrOfConversion)
	- 注入转换序列子序列数
	- 范围:1~4
	- 参数:ScanConvMode 必须使能。
- 6. 注入序列间断转换模式 (InjectedDiscontinuousConvMode)
	- 参数:ScanConvMode 必须禁止
	- 参数:ContinuousConvMode 必须禁止
- 7. 自动注入转换模式(AutoInjectedConv)
	- 参数:DiscontinuousConvMode 必须禁止
	- 参数: InjectedDiscontinuousConvMode 必须禁止
- ADC 注入转换 API 函数

```
HAL_StatusTypeDef HAL_ADCEx_InjectedConfigChannel(ADC_HandleTypeDef* hadc,
,→ADC_InjectionConfTypeDef* sConfigInjected);
```
### **1.3 初始化 ADC 模块**

HAL\_StatusTypeDef HAL\_ADC\_Init(ADC\_HandleTypeDef \*hadc);

# **二、反初始化**

### **2.1 反初始化 ADC 模块**

通过反初始化函数,根据场景需求可以关闭 ADC 模块,可以降低系统的功耗。

HAL\_StatusTypeDef HAL\_ADC\_DeInit(ADC\_HandleTypeDef \*hadc);

### **2.2 反初始化 ADC IO**

根据场景需求通过反初始化函数,可以关闭 ADC 模块,对应的模拟 IO 反初始为普通 GPIO。

```
void adc12b_in0_io_deinit(void);
void adc12b_in1_io_deinit(void);
void adc12b_in2_io_deinit(void);
void adc12b_in3_io_deinit(void);
void adc12b_in4_io_deinit(void);
```
(续上页)

```
void adc12b_in5_io_deinit(void);
void adc12b_in6_io_deinit(void);
void adc12b_in7_io_deinit(void);
void adc12b_in8_io_deinit(void);
```
**注解:** 由于 ADC 外部输入电压的不确定性,不好配置内部 IO 的状态,所以在使用 ADC 功能,在进入休眠 之后,IO 内部电平状态与外部输入电压易产生压差,导致出现部分漏电。

### 三、ADC 模块采集数据

ADC 模块采集数据我们一共提供了三种接口,规则通道采集,注入通道采集和 DMA 采集。在配置完初始化 相关信息之后,需要调用相应的 API 接口, 让 ADC 模块开始工作。

### **3.1 数据采集——规则通道**

HAL\_StatusTypeDef HAL\_ADC\_Start\_IT(ADC\_HandleTypeDef \*hadc);

# **3.2 数据采集——注入通道**

HAL\_StatusTypeDef HAL\_ADCEx\_InjectedStart\_IT(ADC\_HandleTypeDef\* hadc);

### **3.3 数据采集——DMA 模式**

```
HAL_StatusTypeDef HAL_ADC_Start_DMA(ADC_HandleTypeDef* hadc, uint16_t* pData, uint32_
,→t Length,void (*Callback)());
```
示例代码:

参考: <install\_file>/dev/examples/adc\_test/adc\_single\_channel

# **1.7.8 CRYPT**

# **一、CRYPT 简介**

硬件加密模块主要用于由硬件对数据进行加密或解密操作,支持的标准有 AES、DES。AES(Advanced Encryption Standard)是最新的分组对称密码算法,兼容联邦信息处理标准出版物(FIPSPUB197,2001 年 11 月 26 日) 规定的高级加密标准 (AES)。DES (Data Encryption Standard) 是应用非常广泛的对称密码算法, 兼

容联邦信息处理标准出版物 (FIPS PUB 46-3, 1999 年 10 月 25 日) 规定的数据加密标准 (DES) 和三重 DES (TDES),遵循美国国家标准协会(ANSI)X9.52 标准。

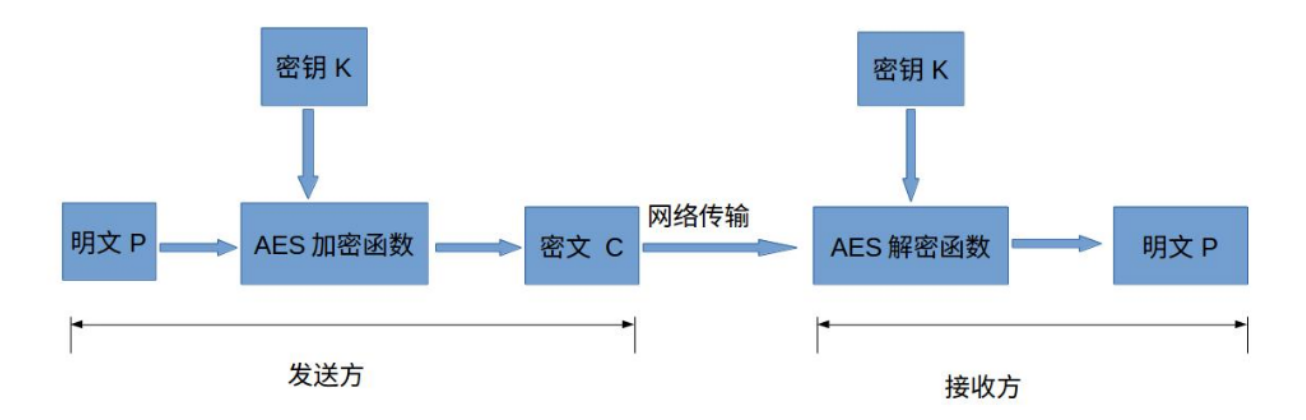

**AES** 支持 128、192 和 256 位的密钥支持 ECB、CBC 模式支持 1、8、16 或 32 位数据交换

**DES/TDES** 支持 ECB、CBC 模式支持 64、128 和 192 位密钥支持在 CBC 模式下使用的 2×32 位初始化向量 (IV)支持 1、8、16 或 32 位数据交换

AES-ECB 模式加密: 在 AES-ECB 加密中,执行位/字节/半字交换后,128 位明文数据块将用作输入块。输入 块通过 AEA 在加密状态下使用 128 位、192 位或 256 位密钥进行处理。执行位/字节/半字交换后,生成的 128 位输出块将用作密文。该密文随后给到结果寄存器。

AES-ECB 模式解密: 要在 ECB 模式下执行 AES 解密, 需要准备密钥(需要针对加密执行完整的密钥计划), 方法为: 收集最后一个轮密钥并将其用作解密密文的第一个轮密钥。该准备过程通过 AES 内核计算完成。在 AES-ECB 解密中,执行位/字节/半字交换后, 128 位密文块将用作输入块。该密钥序列与加密处理中的密钥 序列相反。执行位/字节/半字交换,生成的 128 位输出块将产生明文。

AES-CBC 模式加密: 在 AES-CBC 加密中,执行位/字节/半字交换后所获得的第一个输入块是通过一个 128 位 初始化向量 IV 与第一个明文数据块进行异或运算形成的。输入块通过 AEA 在加密状态下使用 128 位、192 位或 256 位密钥进行处理。生成的 128 位输出块将直接用作密文。然后,第一个密文块与第二个明文数据块 进行异或运算,从而生成第二个输入块。第二个输入块通过 AEA 处理而生成第二个密文块。此加密处理会 不断将后续密文块和明文块链接到一起,直到消息中最后一个明文块得到加密为止。如果消息中包含的数据 块数不是整数,则应按照应用程序指定的方式对最后的不完整数据块进行加密。在 CBC 模式下(如 ECB 模 式),必须准备密钥才可以执行 AES 解密。

AES-CBC 模式解密: 在 AES-CBC 解密中,第一个 128 位密文块将直接用作输入块。输入块通过 AEA 在解密 状态下使用 128 位、192 位或 256 位密钥进行处理。生成的输出块与 128 位初始化向量 IV (必须与加密期间 使用的相同)进行异或运算,从而生成第一个明文块。然后,第二个密文块将用作下一个输入块,并由 AEA 进行处理。生成的输出块与第一个密文块进行异或运算,从而生成第二个明文数据块。AES-CBC 解密过程将 以此方式继续进行,直到最后一个完整密文块得到解密为止。必须按照应用程序指定的方式对不完整数据块 密文进行解密。

# **二、CRYPT 接口介绍**

### **2.1 初始化:**

首先需要进行 CRYPT 模块初始化。

```
HAL LSCRYPT Init (void) ;
```
由于在进行加密解密的过程中需要使用到一个相同的 key, 这个 key 用来加密明文的密码, 在对称加密算法 中,加密与解密的密钥是相同的。密钥为接收方与发送方协商产生,但不可以直接在网络上传输,否则会导 致密钥泄漏, 最终导致明文被还原。所以还需要输入一个 key。如下代码所示:

HAL\_LSCRYPT\_AES\_Key\_Config(**const uint32\_t** \*key, **enum** aes\_key\_type key\_size);

在加密中我们可以有三种 key 的类型, 如下代码所示:

```
enum aes_key_type
{
   AES\_KEY_128 = 0,AES_KEY_192,
   AES_KEY_256,
};
```
### **2.2 CRYPT 加解密:**

#### **参数描述**

#### **注解:**

- 1. plaintext: 明文数据, 没有经过加密过后的数据。
- 2. ciphertext: 密文数据, 经过加密过后的数据
- 3. iv:CBC 模式下使用的 2×32 位初始化向量(IV)

### **2.2.1 轮询模式**

```
HAL_LSCRYPT_AES_ECB_Encrypt(const uint8_t *plaintext,uint32_t length,uint8_t␣
,→*ciphertext);
HAL_LSCRYPT_AES_ECB_Decrypt(const uint8_t *ciphertext,uint32_t length,uint8_t␣
,→*plaintext);
/*ECB 模式下以轮询模式对数据进行加密与解密 */
HAL_LSCRYPT_AES_CBC_Encrypt(const uint32_t iv[4],const uint8_t *plaintext,uint32_t␣
,→length,uint8_t *ciphertext); (下页继续)
```
(续上页)

```
HAL_LSCRYPT_AES_CBC_Decrypt(const uint32_t iv[4],const uint8_t *ciphertext,uint32_t␣
,→length,uint8_t *plaintext);
/*CBC 模式下以轮询模式对数据进行加密与解密 */
```
### **2.2.2 中断模式**

```
HAL_LSCRYPT_AES_ECB_Encrypt_IT(const uint8_t *plaintext,uint32_t length,uint8_t␣
,→*ciphertext);
HAL_LSCRYPT_AES_ECB_Decrypt_IT(const uint8_t *ciphertext,uint32_t length,uint8_t␣
,→*plaintext);
/*ECB 模式下以中断模式对数据进行加密与解密 */
HAL_LSCRYPT_AES_CBC_Encrypt_IT(const uint32_t iv[4],const uint8_t *plaintext,uint32_t␣
,→length,uint8_t *ciphertext);
HAL_LSCRYPT_AES_CBC_Decrypt_IT(const uint32_t iv[4],const uint8_t *ciphertext,uint32_
,→t length,uint8_t *plaintext);
/*CBC 模式下以中断模式对数据进行加密与解密 */
```
### **2.2.3 回调函数**

```
HAL_LSCRYPT_AES_Complete_Callback(bool Encrypt,bool CBC);
{
}
```
### **注解:**

函数中的"Encrypt"为 true 时选择的是加密模式 (Encrypt), 当为 false 时选择的是解密模式 (Decrypt)。 函数中的"CBC"为 true 时选择的是 CBC 模式,当为 false 时选择的是 ECB 模式。 这个函数属于弱定义,用户可以自行定义,并完成相应的逻辑处理。

### **2.3 反初始化**

# **反初始化 CRYPT 模块**

通过反初始化接口,应用程序可以关闭 CRYPT 外设,从而在运行 BLE 的程序的时候,降低系统的功耗。

HAL\_LSCRYPT\_DeInit(**void**);

# **1.7.9 SPI**

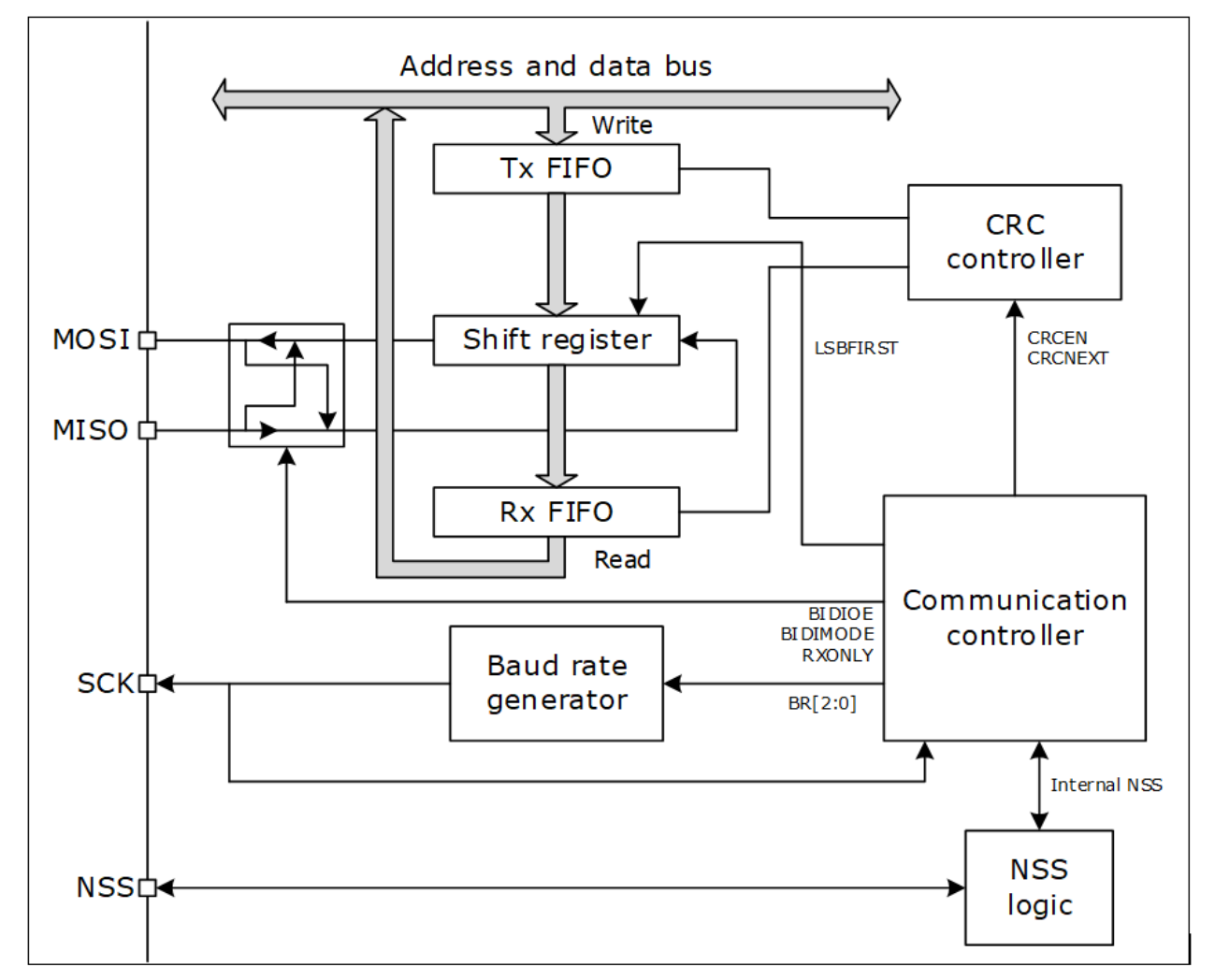

串行外设接口(SPI)协议,支持半双工,全双工和简单同步等方式与外部设备的串行通信。

# **SPI 主要特性**

- 1. 主设备或从设备模式
- 2. 三线全双工同步传输
- 3. 两条线的半双工同步传输(双向数据线)
- 4. 两条线的简单同步传输(单向数据线)
- 5. 8 位到 16 位数据的大小选择
- 6. 8 个主模式波特率分频器。
- 7. 主机和从机模式下都可以由硬件或软件管理 NSS:主/从模式操作的动态变化
- 8. 可编程时钟极性和相位
- 9. 高位在前或低位在前可设置
- 10. 专用的发送和接收状态标志,全部支持中断触发
- 11. SPI 总线忙状态标志
- 12. 支持 Rx 和 Tx FIFO,深度是 16
- 13. 支持 DMA 传输
- 14. 支持 SPI TI 模式

#### **一、SPI 模块初始化**

#### **1.1 选择 SPI 模块的复用 IO**

芯片支持该模块复用 IO 全映射,所以用户可以通过调用 IO 的初始化接口,将任意 IO 配置 CLK、MOSI、 MISO、及 NSS 功能, 与外围设备进行通信。

```
void spi2_clk_io_init(uint8_t clk);
void spi2_nss_io_init(uint8_t nss);
void spi2_mosi_io_init(uint8_t mosi);
void spi2_miso_io_init(uint8_t miso);
```
注解: SNN 是 SPI 片选脚, 当 SPI 为主机时, 也可以用普通 IO 替代, 如果工程师需要用 IO 功能替代时, 可 以不初始化该复用 IO。

#### **1.2 设置 SPI 模块参数**

在使用 SPI 模块前, 需要设置 SPI 模块的参数, 其结构体的参数原型如下:

```
typedef struct __SPI_HandleTypeDef
{
 reg_spi_t *Instance; /*!< SPI registers base␣
,→address */
  SPI_InitTypeDef Init; /*!< SPI communication␣
,→parameters */
 uint8_t *pTxBuffPtr; /*!< Pointer to SPI Tx␣
,→transfer Buffer */
  uint16_t TxXferSize; /*!< SPI Tx Transfer size ␣
,→ */
  uint16_t TxXferCount; /*!< SPI Tx Transfer␣
,→Counter */
```
(下页继续)

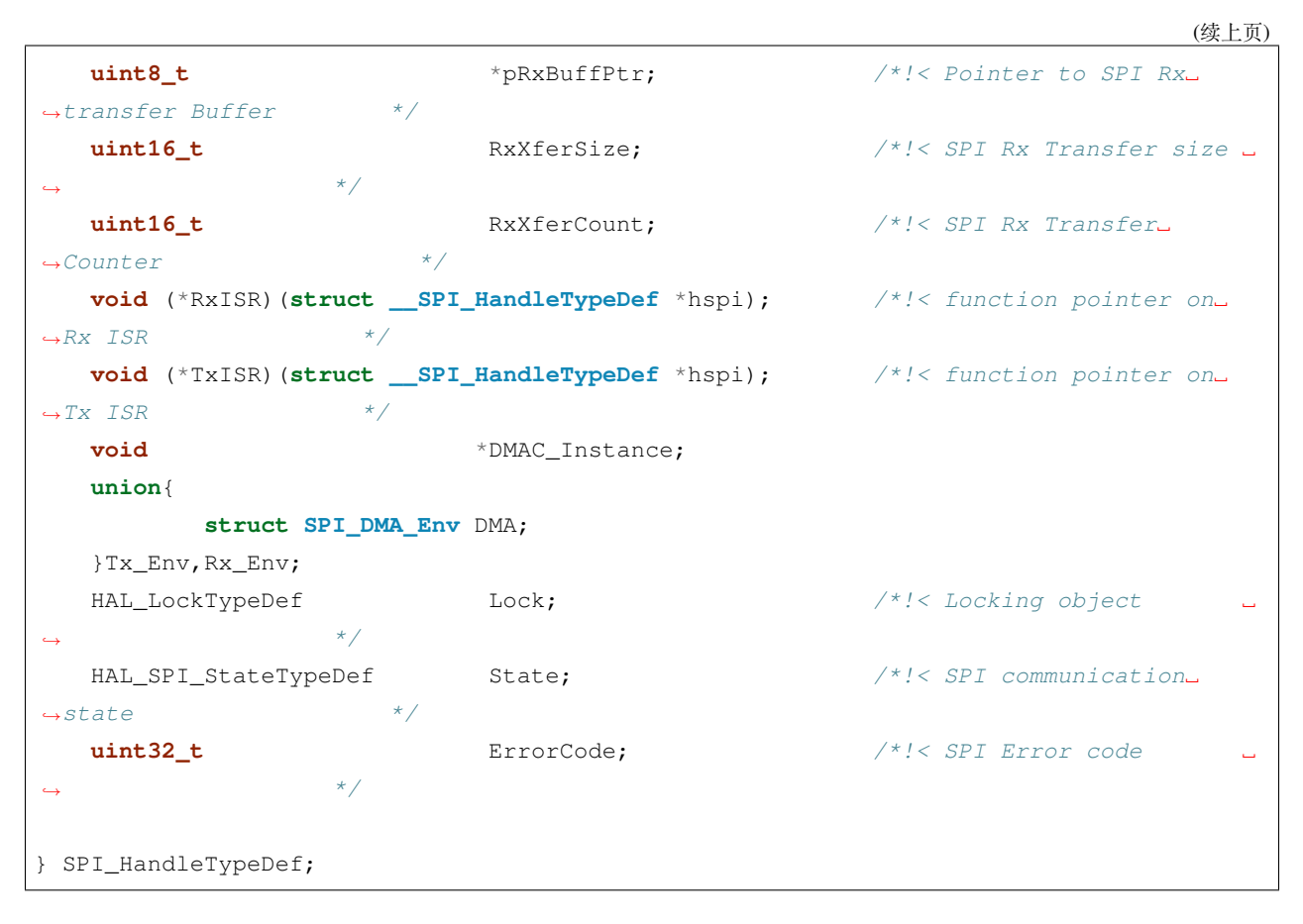

SPI 模块具体参数设置可参阅该模块 lsspi.h 文件。

### **1.3 初始化 SPI 模块**

通过初始化接口,实现用户对 SPI 模块进行参数配置。

HAL\_StatusTypeDef HAL\_SPI\_Init(SPI\_HandleTypeDef \*hspi);

如果初始化成功后便可以返回值为 HAL\_OK, 否则为 HAL\_ERROR。

### **二、反初始化**

### **2.1 反初始化 SPI 模块**

通过反初始化接口,应用程序可以关闭 SPI 模块,从而在运行 BLE 的程序的时候,降低系统的功耗。

HAL\_StatusTypeDef HAL\_SPI\_DeInit(SPI\_HandleTypeDef \*hspi);

#### **2.2 反初始化复用 IO**

反初始化 IO 接口的主要目的是为了避免在进入低功耗模式时,IO 上产生漏电,或者给对接设备发送不必要 的数据。调用 SPI IO 反初始化接口后, 会将 SPI 复用 IO 恢复回 GPIO 功能。

```
void spi2_clk_io_deinit(void);
void spi2_nss_io_deinit(void);
void spi2_mosi_io_deinit(void);
void spi2_miso_io_deinit(void);
```
**注解:** SPI 初始化动作会向系统注册 UART 进入工作状态,当系统检测到有任一外设处于工作状态时,都不 会进入低功耗休眠。因此,应用中如 SPI 使用完毕,需要进入低功耗状态之前,必须反初始化 SPI。

#### **三、SPI 模块通信**

- 1. 支持主机和从机两种模式;
- 2. 每种模式均支持 3 种通信方法:阻塞方式、非阻塞(中断)方式、DMA 方式。在使用的时候,这 3 种 方式只能选其一。
- 3. 每种通信方式均支持单收、单发、收发同步接口。

#### **3.1 阻塞方式**

以阻塞方式使用 SPI 设备的 API 接口如下所示:

```
HAL_StatusTypeDef HAL_SPI_Transmit(SPI_HandleTypeDef *hspi, uint8_t *pData, uint16_t␣
,→Size, uint32_t Timeout);
HAL_StatusTypeDef HAL_SPI_Receive(SPI_HandleTypeDef *hspi, uint8_t *pData, uint16_t␣
,→Size, uint32_t Timeout);
HAL_StatusTypeDef HAL_SPI_TransmitReceive(SPI_HandleTypeDef *hspi, uint8_t *pTxData,␣
,→uint8_t *pRxData, uint16_t Size, uint32_t Timeout);
```
顾名思义,阻塞方式是指应用软件调用该接口后,CPU 需要等待本次通信完成后才退出,会一定程度上降低 CPU 的利用率。

#### **3.2 非阻塞(中断)方式**

以中断方式使用 SPI 设备的 API 接口如下所示:

```
HAL_StatusTypeDef HAL_SPI_Transmit_IT(SPI_HandleTypeDef *hspi, uint8_t *pData, uint16_
,→t Size);
HAL_StatusTypeDef HAL_SPI_Receive_IT(SPI_HandleTypeDef *hspi, uint8_t *pData, uint16_
,→t Size);
HAL_StatusTypeDef HAL_SPI_TransmitReceive_IT(SPI_HandleTypeDef *hspi, uint8_t␣
,→*pTxData, uint8_t *pRxData, uint16_t Size);
```
#### **3.3 DMA 方式**

以 DMA 方式使用 SPI 设备的 API 接口如下所示:

```
HAL_StatusTypeDef HAL_SPI_Transmit_DMA(SPI_HandleTypeDef *hspi,void *Data,uint16_t␣
,→Count);
HAL_StatusTypeDef HAL_SPI_Receive_DMA(SPI_HandleTypeDef *hspi,void *Data,uint16_t␣
,→Count);
HAL_StatusTypeDef HAL_SPI_TransmitReceive_DMA(SPI_HandleTypeDef *hspi,void *TX_Data,
,→void *RX_Data,uint16_t Count);
```
**注解:** DMA 方式在使用时需要注意:DMA 只支持访问特定的 8Kram(0xa000~0xbFFF),所以,DMA 使用的变 量或数组必须指定在这 8K 内, 建议用户在申请变量时加 DMA\_RAM\_ATTR 限定。例如: DMA\_RAM\_ATTR uint8\_t aTxBuffer[BUFFERSIZE];

#### **四、代码示例**

示例代码请参阅下面章节:应用说明->SPI 设备使用示例。

## **1.8 Firmware OTA**

### **1.8.1 OTA 分类**

- **前台 OTA** OTA 功能以独立的程序映像烧录在芯片 Flash 特定地址,独立于应用程序映像。在实施 OTA 升级 前,需要跳出应用,重启执行 OTA 功能。在 OTA 过程中,不能完成原有应用功能, 只有 OTA 状态呈 现,因此称作 前台 *OTA* 。
- **后台 OTA** OTA 功能与应用编译在同一程序映像中。实施 OTA 升级时,原有应用功能依然可以运行,因此 称作 后台 *OTA* 。
- **双区 OTA** 可用于应用程序存储的 Flash 空间一分为二。一部分存储当前运行的应用固件,另一部分存新固 件。当新固件全部收到之后,重启,将老固件擦除,新固件搬移到老固件所在的位置。这种方式固件存 储区一份为二,因此称作 双区 *OTA* 。这种方式的好处在于,若新固件接收过程中出现异常,老固件可 以重新运行。
- **单区 OTA** 当应用程序固件较大,可用于应用程序存储的 Flash 空间无法容纳两份应用程序固件的时候。固 件升级只能通过 单区 *OTA* 的方式进行。在固件升级前,先进入 OTA 模式,擦除原有固件,接收新固 件,若接收失败,则继续维持 OTA 状态,必须重新接收新固件。

综合上述 4 个概念,可行的 OTA 方式有: 前台单区 OTA, 前台双区 OTA, 后台双区 OTA。这三种方式我 们均支持。

### **1.8.2 关键概念**

- **Flash 可用空间** Flash 会存放信息页,Bootloader,协议栈,持久数据和 OTA 功能映像等内容,在这些区域之 外,Flash 剩下的大片连续区域称作 *Flash* 可用空间
- **固件大小最大值** 开发者需要对应用程序当前版本和后续一切新版本的程序映像大小最大值有一个估计。双 区 OTA 的条件是 Flash 可用空间大小 > 2 \* 固件大小最大值
- **应用程序映像地址、新固件下载地址** 在单区 OTA 中: 新固件下载地址 == 应用程序映像地址

在双区 OTA 中:新固件下载地址 > 应用程序映像地址 + 应用程序大小并且 新固件不能超出 Flash 可用空间范围

**OTA 功能程序映像地址(仅针对前台 OTA)** 前台 OTA 的 OTA 功能程序存放地址和执行地址均不同于用 户应用程序。OTA 功能程序既不能覆盖 Flash 其他区域信息,又要确保尽可能留出更大的 Flash 可用空 间,因此在编写和链接的时候,要特别注意程序大小及链接地址。

### **1.8.3 固件签名**

对用于升级的固件有安全性要求的场景下,可以使用固件签名。启用固件签名功能后,SBL 会检查签名是否 合法,如果不合法,则拒绝升级,以此保障新固件的来源可靠。

固件签名采用 ECDSA 算法。

- 1. 利用 tools/signing/key\_gen.py 生成一对密钥,包含公钥、私钥。
- 2. SBL 中, 定义宏 FW\_ECC\_VERIFY 为 1, 并公钥拷贝到 sb1/pub\_key.c 文件中, 编译生成带有验证 签名功能的 SBL。
- 3. 新固件生成后,利用 tools/signing/signing.py 生成固件签名文件。手机 OTA 升级时,除了选 择固件文件之外,还要选择此签名文件。

# CHAPTER 2

## 应用说明

## **2.1 AT 串口指令**

AT 指令是指在命令模式下用户通过 UART 与模块进行命令传递,以达到查询或者设置模块的某些配置。

### **2.1.1 一、串口配置**

默认使用 PB00、PB01 作为 AT 指令的通讯串口, 其中 PB00 为模块的 TX, PB01 为模块的 RX, 默认的 uart 口的配置参数为:波特率 115200、无校验、8 位数据位、1 位停止位。

### **2.1.2 二、AT 指令格式**

AT+ 指令可以直接通过常用的串口的调试助手程序进行输入,AT+ 指令采用基于 ASCII 码的命令。

### **2.1 格式说明**

< >: 表示必须包含的部分 [ ]: 表示可选部分

### **2.2 命令消息**

AT+<CMD>[op][para-1,para-2,para-3,para-4…]<CR><LF> AT+: 命令消息前缀 [op]: 指令操作符, 指定是参数设置或查询; = 表示参数设置, ? 表示查询 [para-n]: 参数设置时的输入, 如果查询则不需要 <CR>: 结束符, 回车, ASCII 码 0x0D <LF>: 结束符, 回车, ASCII 码 0x0A

#### **2.3 响应消息**

<CR><LF>+<RSP>[op] [para-1,para-2,para-3,para-4…]<CR><LF> +: 响应消息前缀 RSP: 响应字符串,包括:OK 表示成功, ERR 表示失败 [para-n]: 查询时返回参数或出错时错误码 <CR>: 结束符, 回车, ASCII 码 0x0D <LF>: 结束符, 换行, ASCII 码 0x0A

### **2.1.3 三、指令描述**

#### **3.1 AT+NAME**

功能:查询/设置模块的名称 格式: 查询当前参数值:AT+NAME?{CR}{LF} 回应: {CR}{LF}+NAME:name{CR}{LF}OK{CR}{LF} 设置: AT+NAME=name{CR}{LF} 回应: {CR}{LF}+NAME:name{CR}{LF}OK{CR}{LF} 参数: name:模块的名称

设置举例: 设置模块名称为 AT\_TEST, 则需设置如下 AT+NAME=AT\_TEST{CR}{LF}

### **3.2 AT+MAC**

功能:查询/设置模块的 MAC 地址

格式:

查询当前参数值:AT+MAC?{CR}{LF}

回应: {CR}{LF}+MAC:mac{CR}{LF}OK{CR}{LF}

设置: AT+MAC=mac{CR}{LF}

回应: {CR}{LF}+MAC:mac{CR}{LF}OK{CR}{LF}

参数:

mac:模块的 MAC 地址,

设置举例: 设置模块地址在手机上显示效果为 C00000000001, 则需设置如下

AT+MAC=0100000000C0{CR}{LF}

### **3.3 AT+ADVINT**

功能:查询/设置广播间隔

格式:

查询当前参数值:AT+ADVINT?{CR}{LF}

回应: {CR}{LF}+ADVINT:set{CR}{LF}OK{CR}{LF}

设置: AT+ADVINT=set{CR}{LF}

回应: {CR}{LF}+ADVINT:set{CR}{LF}OK{CR}{LF}

参数:

#### set:模块的广播间隔

- $0:50ms$
- 1: $100ms$
- 2: 200 $ms$
- 3: $500ms$
- 4:  $1000 \text{ms}$
- $5:2000ms$

### **3.4 AT+ADV**

功能:查询/设置广播工作状态

格式:

查询当前参数值:AT+ADV?{CR}{LF}

回应: {CR}{LF}+ADV:set{CR}{LF}OK{CR}{LF}

设置: AT+ADV=set{CR}{LF}

回应: {CR}{LF}+ADV:set{CR}{LF}OK{CR}{LF}

参数:

set:模块的广播状态

- B: 广播开启
- I: 广播空闲

### **3.5 AT+RESET**

功能: 控制模块重启

格式:

- 设置: AT+RESET?{CR}{LF}
- 回应: {CR}{LF}+RESET{CR}{LF}OK{CR}{LF}

### **3.6 AT+LINK**

功能:查询模块的已连接的链路

格式:

查询当前参数值:AT+LINK?{CR}{LF}

回应: {CR}{LF}+LINK{CR}{LF}OK{CR}{LF}

Link\_ID: {SPACE}ID{SPACE}LinkMode:MODE{SPACE}PeerAddr:MMAC{CR}{LF}

参数:

- ID:连接号
- LinkMode: 在链接中的角色, M 表示做为 Master, S 表示做为 Slaver
- MAC:已连接设备的地址

### **3.7 AT+SCAN**

功能:搜索周围的从机

格式:

设置扫描时间和执行一次扫描操作:AT+SCAN{CR}{LF} 或 AT+SCAN=time{CR}{LF}

回应: {CR}{LF}+SCAN:{CR}{LF}OK{CR}{LF}

No: {SPACE}num{SPACE}Addr:mac{SPACE}Rssi:sizedBm{LF}{LF}{CR}{LF}

参数:

- time:设置扫描的时间,单位:秒。
- num:搜索到从设备的索引号(最多显示周围 10 个设备)
- mac:搜索到从设备的 MAC 地址
- size:搜索到从设备的信号强度

### **3.8 AT+CONN**

```
功能:通过搜索到索引号快速建立连接
格式:
设置当前参数值:AT+CONN=num{CR}{LF}
回应: {CR}{LF}+CONN:mac{CR}{LF}OK{CR}{LF}
参数:
```
- num:通过搜索之后的索引号
- mac:要连接的设备 MAC 值

#### **3.9 AT+DISCONN**

功能: 设置断开当前连接

格式:

- 设置: AT+DISCONN=con\_idx{CR}{LF}
- 回应: {CR}{LF}+DISCONN: con\_idx {CR}{LF}OK{CR}{LF}

参数:

• con\_idx:断开连接的连接号或字符'A', A 表示断开当前所有连接

#### **3.10 AT+FLASH**

功能:保存通过控制指令设置的参数到 FLASH 中

格式:

- 设置: AT+FLASH{CR}{LF}
- 回应: {CR}{LF}+FLASH{CR}{LF}OK{CR}{LF}

#### **3.11 AT+SEND**

- 功能:通过某个连接发送数据到对端
- 格式:
- 设置: AT+SEND=con\_idx,len{CR}{LF}
- 回应: {CR}{LF}>{CR}{LF}
- 参数:
	- con\_idx: 要发送数据的链接号,从 AT+LINK? 的回复中得知
	- len:本次要发送数据的长度

本条命令发送完毕,设备回复 *>* ,表示设备进入单次透传模式,在设备发送完 *len* 指定的数据长度之前,不 解析命令。发送的数据达到 *len* 指定长度时,退出单次透传模式

#### **3.12 AT++++**

功能: 控制模块进入透传模式, 仅在单连接时有用, 此时不会解析 AT 指令

格式:

- 设置: AT++++{CR}{LF}
- 回应: {CR}{LF}+++{CR}{LF}ret{CR}{LF}

参数:

• ret: 模块进入透传的结果, OK 成功, ERR 失败

#### **3.13 +++**

- 在透传模式下,发送三个字符 +++,+++ 前面没有字符,在 500ms 之内后面也没有其他字符,即可退出 透传模式进入命令模式
- 在单连接时,如果有第二个连接建立。设备会自动退出透传模式,进入命令模式

#### **3.14 AT+AUTO+++**

功能:查询/设置模块在连接上后是否自动进入透传模式 格式: 查询当前参数值:AT+AUTO+++?{CR}{LF} 回应: {CR}{LF}+AUTO+++:set{CR}{LF}OK{CR}{LF} 设置: AT+AUTO+++=set{CR}{LF} 回应: {CR}{LF}+AUTO+++:set {CR}{LF}OK{CR}{LF} 参数:

• set: Y 模块连接后自动进入透传, N 不会自动进入透传

#### **3.15 AT+POWER**

- 功能:查询/设置模块的射频功率 格式: 查询当前参数值:AT+POWER?{CR}{LF} 回应: {CR}{LF}+POWER:set{CR}{LF}OK{CR}{LF} 设置: AT+POWER=set{CR}{LF} 回应: {CR}{LF}+POWER:set{CR}{LF}OK{CR}{LF} 参数: set:设置模块的发射功率
	- $0: -39$ dBm/ $\pm$ 1dB
	- $\cdot$  1: -31dBm/ $\pm$ 1dB
	- 2: -18dBm/±1dB
	- 3: -11dBm/±1dB
	- $\cdot$  4: -5dBm/ $\pm$ 1dB
	- 5: -2dBm/±1dB
	- $6:0dBm/\pm1dB$
	- $7:2dBm/\pm 1dB$
	- 8:  $4dBm/\pm 1dB$
	- 9:  $5dBm/\pm 1dB$
	- 10: 6dBm/±1dB
	- 11: 6.5dBm/±0.5dB
	- 12: 6.8dBm/±0.5dB
- 13: 7dBm/±0.5dB
- 14: 7dBm/±0.5dB
- 15: 7.3dBm/±0.5dB
- 16: 12.3dBm/±0.5dB

#### **3.16 AT+SLEEP**

功能:控制模块进入睡眠模式 格式: 设置: AT+SLEEP=num{CR}{LF} 回应: {CR}{LF}+SLEEP{CR}{LF}ret{CR}{LF} 参数: • num = 0: 模块进入 LP0 模式

- num = 1: 模块进入 LP2 模式
- num = 2: 模块进入 LP3 模式
- ret: 模块进入透传的结果, OK 成功, ERR 失败

**注解:** 进入 LP0 模式之前建议将广播间隔修改成 1S,再去测试系统功耗,通过给 PB15 IO 上升沿 信号可以退出睡眠;进入 LP2 后,RAM 数据丢失,5 秒之后唤醒,唤醒之后程序会重新 REBOOT; 进 入 LP3 后, RAM 数据丢失, 通过给 PB15 IO 上升沿信号可以唤醒, 唤醒之后程序会重新 REBOOT.

## **2.2 UART 设备使用示例**

根据目前 SDK 所支持的三种通信模式, 提供了三种对应的 UART 示例的路径如下:

- 阻塞模式: <install\_file>/dev/examples/uart\_test/uart\_polling
- 非阻塞模式: <install\_file>/dev/examples/uart\_test/uart\_it
- DMA 模式: <install\_file>/dev/examples/uart\_test/uart\_dma

### **2.2.1 一、操作步骤:**

三种示例的功能几乎都差不多,所以操作步骤基本上一样。

- 1. 先观察对应工程的代码,了解对应参数所代表的含义,其中阻塞模式下,设置了超时机制,超时时间默 认是 10s, 可以自己更改和配置, 然后进行编译。
- 2. 将编译好的程序下载到测试的模块中。
- 3. 将芯片的 uart 接口 (程序中设置的 IO 是 PB00PB01) 接到串口转接板的 RX/TX 上。同时两者的 GND 要接到一起。
- 4. 打开电脑端的串口调试工具, 设置波特率为: 115200 数据位: 8 停止位: 1 奇偶校验位: null。
- 5. 发送数据。

### **2.2.2 二、预期结果:**

B SSCOM V5.13.1 串口/网络数据调试器,作者:大虾丁丁,2618058@qq.com. QQ群: 52502

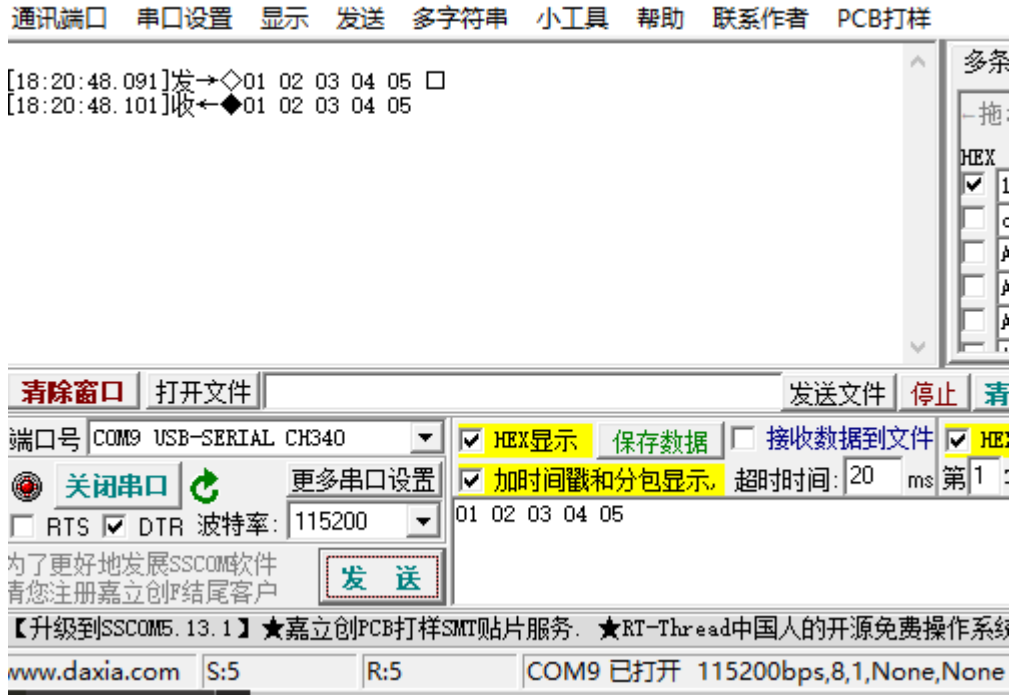

## **2.3 IIC 设备使用示例**

例程路径: <install\_file>/dev/examples/peripheral/i2c

### **2.3.1 操作步骤:**

- 1. iic 测试例程是使用我们的蓝牙芯片和 EEPROM(AT24CXX)进行通信,整个流程为:首先将数 组"aTxBuffer" 的数据写入 EEPROM 中, 然后再从 EEPROM 中读出来并写入数组"aRxBuffer"。
- 2. 将编译好的程序下载到测试的蓝牙芯片中,注意需要下载 fw.hex, info\_sbl.hex, i2c\_test.hex 这三个文件。
- 3. 将蓝牙芯片的 iic 接口 (程序中设置的 IO 是 PB12(SDA)PB13(SCL)) 接到 EEPROM 模块的 SDA/SCL 上。 给 EEPROM 模块供电,同时两者的地线要接到一起。
- 4. 使用编译器仿真可以比较两个数组的值或者使用"LOG\_I" 函数在"J-Link RTT Viewer" 软件中打印出来。
- 5. 比较结果。

### **2.3.2 预期结果:**

- 1. aTxBuffer[12] = {0x00,0x10,0x11,0x22,0x33,0x44,0x55,0x66,0x77,0x88,0x99,0xAA,} 注:0x00 与 0x10 为 iic 写入数据的地址
- 2. aRxBuffer[10] = {0x11,0x22,0x33,0x44,0x55,0x66,0x77,0x88,0x99,0xAA,} 经比较数据部分完全吻合。

## **2.4 TIMER 使用实例**

### **2.4.1 测试例程说明:**

SDK 提供了 Timer 常用到的 4 种场景:

多通道输出 PWM: <install\_file>/dev/examples/peripheral/timer/Basic\_PWM

基本定时功能: <install\_file>/dev/examples/peripheral/timer/Basic\_TIM

带死区嵌入的互补 PWM 输出: <install\_file>/dev/examples/peripheral/timer/DTC\_PWM

输入捕获功能: <install\_file>/dev/examples/peripheral/timer/Input\_Capture

#### **多通道输出 PWM**

该例程演示了 LSGPTIMB 的四个通道输出 PWM 波形, 频率 4KHz, 占空比不一样

- 1. 将编译出来的程序烧录到芯片中,运行程序
- 2. 将芯片的 PA00、PA01、PB14、PB15 四个 IO 接到逻辑分析仪或者示波器
- 3. 四个 IO 输出的波形, 如下图所示

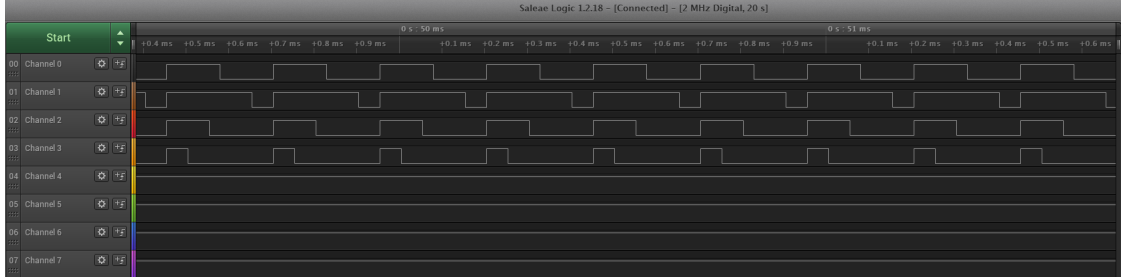

#### **基本定时**

该例程演示了基本定时器的功能,每 250us 会上一次定时器中断,我们在中断里面翻转了 PA00 IO

- 1. 将编译出来的程序烧录到芯片中,运行程序
- 2. 将芯片的 PA00 IO 接到逻辑分析仪或者示波器
- 3. PA00 电平翻转波形, 如下图所示

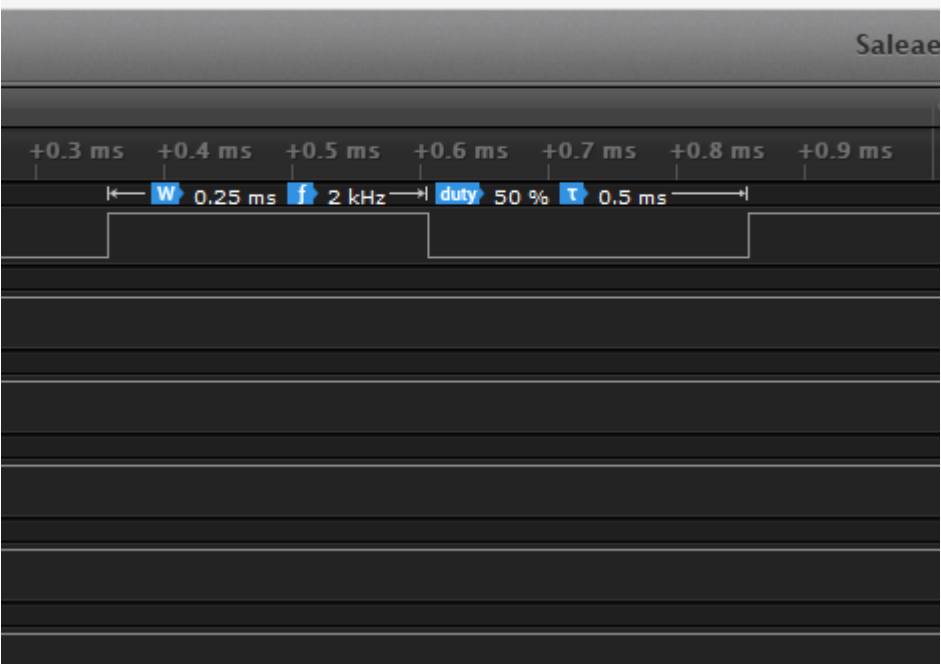

### **带死区嵌入的互补输出**

- 1. 将编译出来的程序烧录到芯片中,运行程序
- 2. 将芯片的 PA00、PA01 两个 IO 接到逻辑分析仪或者示波器
- 3. 输出的波形,如下图所示

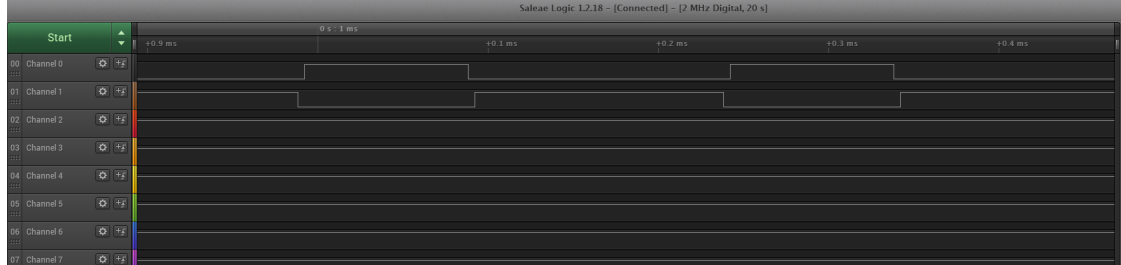

#### **脉宽测量输入捕获**

该例程中我们选用的是 LSGPTIMC 的 CH1, 使用 PA00 这个 GPIO 来测量信号的脉宽,测试模块上 PA00 接 一个按键,接到 VDD,当按键按下的时候 IO 口会被拉高,这个时候我们可以利用定时器的输入捕获功能来 测量按键按下的这段高电平的时间。另外按键按下和松开的时候也会 Toggle PA01 GPIO.

- 1. 将编译出来的程序烧录到芯片中,运行程序
- 2. 通过 LOG 信息可以查看捕获到的高电平时间

## **2.5 RTC(万年历)使用示例**

例程路径: <install\_file>/dev/examples/rtc\_test

### **2.5.1 一、程序基本配置及说明:**

rtc 示例程序包括三个功能配置:万年历测试,LP0 模式下 RTC 唤醒测试和 LP2 模式下 RTC 唤醒测试。根据 RC 时钟源的配置不同,又包括 LSI 和 LSE 配置下的上述测试

#define SDK\_LSI\_USED 1 -> 表示使用 LSI 做 RC 时钟源

#define SDK\_LSI\_USED 0 -> 表示使用 LSE 做 RC 时钟源,**此时板子上需要外挂 32768 晶振**

当 LSI 作为 RC 时钟源时,由于 RC 实际频率在 20KHz 左右,而 wakeuptime 计时的最细粒度也是在 1/16 秒,所 以在此情况下实际误差可能会达到几十 ms 级别。而应用定时去获取万年历信息也会出现连续两秒的 second 不连续(没有变化,或者前后差 2)的情况。

当 LSE 作为 RC 时钟源时,定时是准确的,不会出现 LSI 的上述现象,但休眠功耗(LP0)会相对偏高。**(LP2 模式不支持 LSE)**RTC wakeup time 被配置为 RTC enable 的时候就开始生效,因此无论系统睡醒,RTC wakeup time 触发的中断会周期性的触发。

#### **1.1 万年历测试**

配置 #define RTC\_TEST\_CASE 1 该测试是针对 RTC 内部硬件万年历功能。测试流程,是将万年历初始化为 一个具体的日期/时间,之后定时获取万年历运行结果。

#### **1.2 RTC 唤醒测试(LP0 模式)**

配置 #define RTC\_TEST\_CASE 2 在 LP0 模式下, RTC 会通过 RTC IRQ (系统处于 wakeup 时) 或 LPWakeup IRQ (系统处于 sleep 时) 触发中断。在系统初始化之后, 程序会配置 RTC wakeup 中断, 配置唤醒时间为 1 秒。

stage1: sleep\_flag 初始值为 false, 所以在第一次 rtc\_wkup\_callback 被调用 (RTC 中断) 之前, 系统都不会休 眠。

stage2: 在 rtc\_wkup\_callback 被第一次调用后, sleep\_flag 被置为 true, 此时系统会立刻进入 LP0 模式

stage3: 休眠模式下 RTC 中断唤醒系统, rtc\_wkup\_callback 被调用 (LP Wakeup 中断), sleep\_flag 被再次置成 false,系统不再休眠,重复 stage1

#### **1.3 RTC 唤醒测试(LP2 模式)**

配置 #define RTC\_TEST\_CASE 3,同时 SDK\_LSI\_USED 必须为 1

该测试是针对 LP2 模式下 RTC 唤醒系统功能, 以及万年历功能。

与 LP0 模式的休眠唤醒不同,进入 LP2 后,每次唤醒实际上就是重启,休眠前用户 SRAM 中数据不被保存, 因此在通过宏 SLEEP\_CNT\_MAX 配置 LP2 RTC 测试的休眠唤醒次数后,通过 LP2 模式下不会掉电的 BKD 寄存器记录已经睡醒的次数,每次唤醒都会自增。当 BKD 中计数达到 SLEEP\_CNT\_MAX 之后, 在打印一 条 log 后 CPU 会进入 while(1), 此时可以通过 RTT 的方式查看 log 输出。系统唤醒间隔为 1 秒, 唤醒之后在 rtc\_lp2\_test 里会检查当前系统唤醒的唤醒源, 如果是 RTC 唤醒则会点亮测试板的 LED (PA01)。

### **2.5.2 二、操作步骤及结果:**

将编译好的程序下载到测试的模块中。

**注意:烧录时如果系统处于运行休眠唤醒流程里,需要将 PB14 拉高后重新上电再烧录**

#### **2.1 万年历测试**

#### **#define SDK\_LSI\_USED 1**

连接 RTT, 可以看到程序跑起来之后每隔大概 1 秒钟左右会有一条打印输出, 显示万年历信息。预期结果如 下:

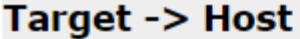

Show data for channel:  $\boxed{0}$  (Terminal)  $\blacktriangleright$ Clear  $I/RTC$  DEMO:23 : 59 : 55 24/2/28 week = 3

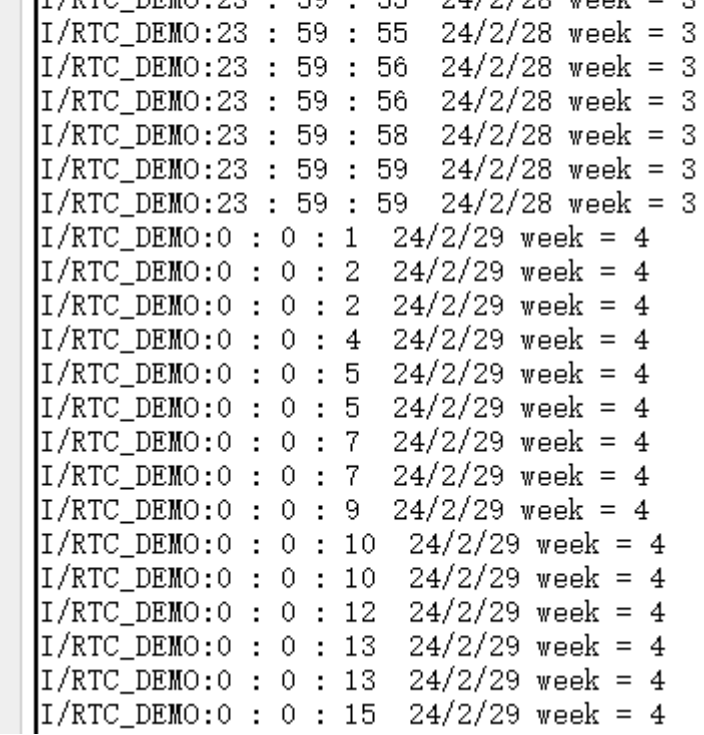

LSI 下的万年历输出不连续,但不会有累计误差。

### **#define SDK\_LSI\_USED 0**

使用外部晶振作为 RC 时钟源, 定时获取的万年历时间是连续的。如下图所示:

# Target -> Host

Show data for channel:  $\boxed{0$  (Terminal)  $\bm{\vee}$ 

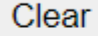

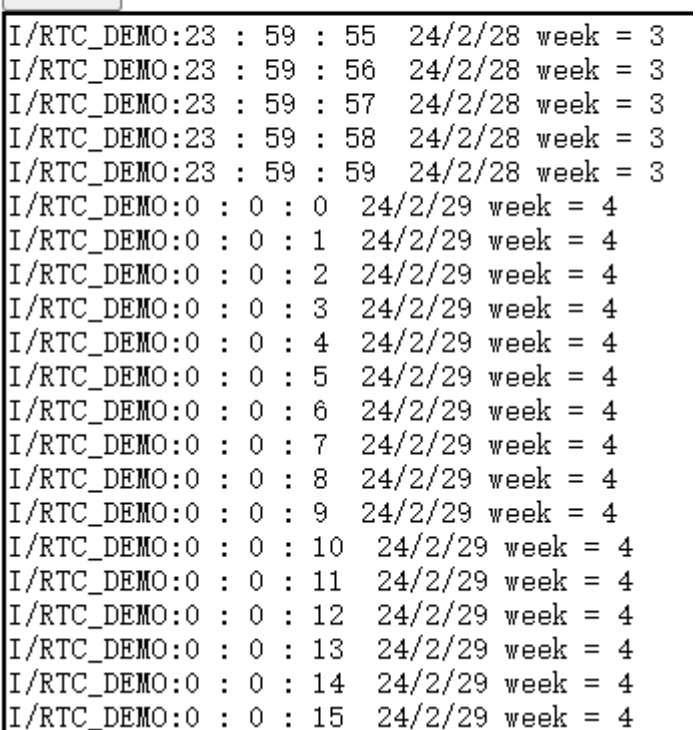

### **2.2 RTC 唤醒测试(LP0 模式)**

### **#define SDK\_LSI\_USED 1**

LP0 测试的 stage1 部分如下:

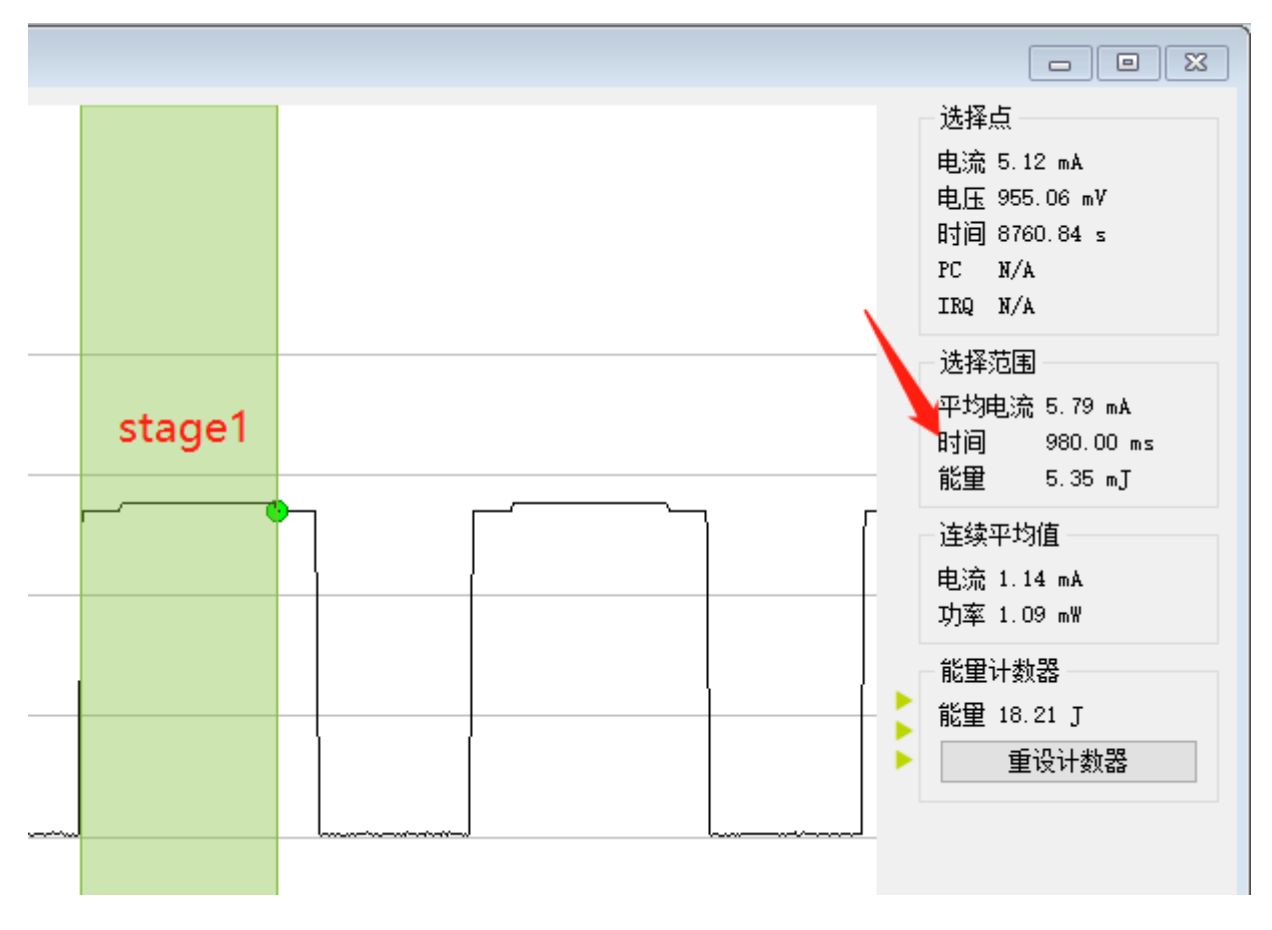

stage2 部分如下:

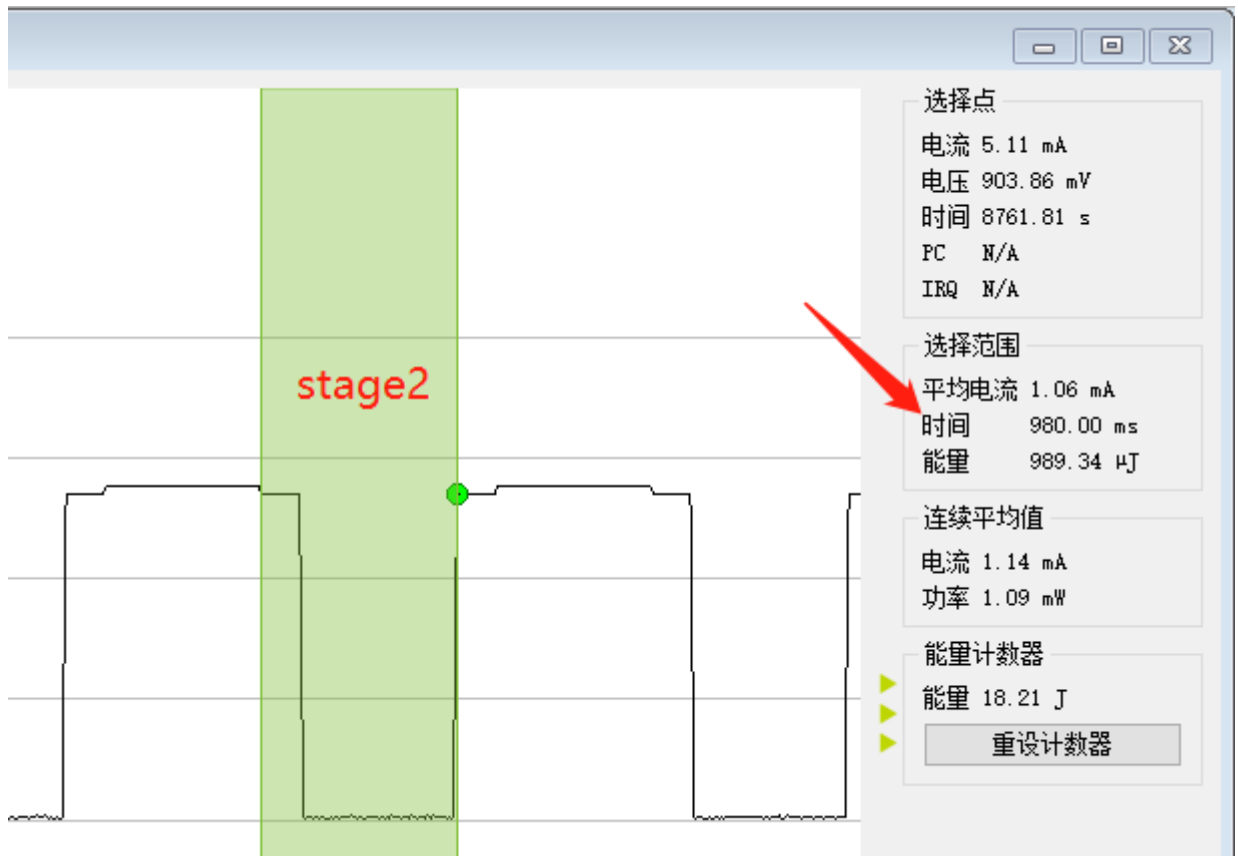

stage3 部分如下(stage3 实际是重复 stage1):

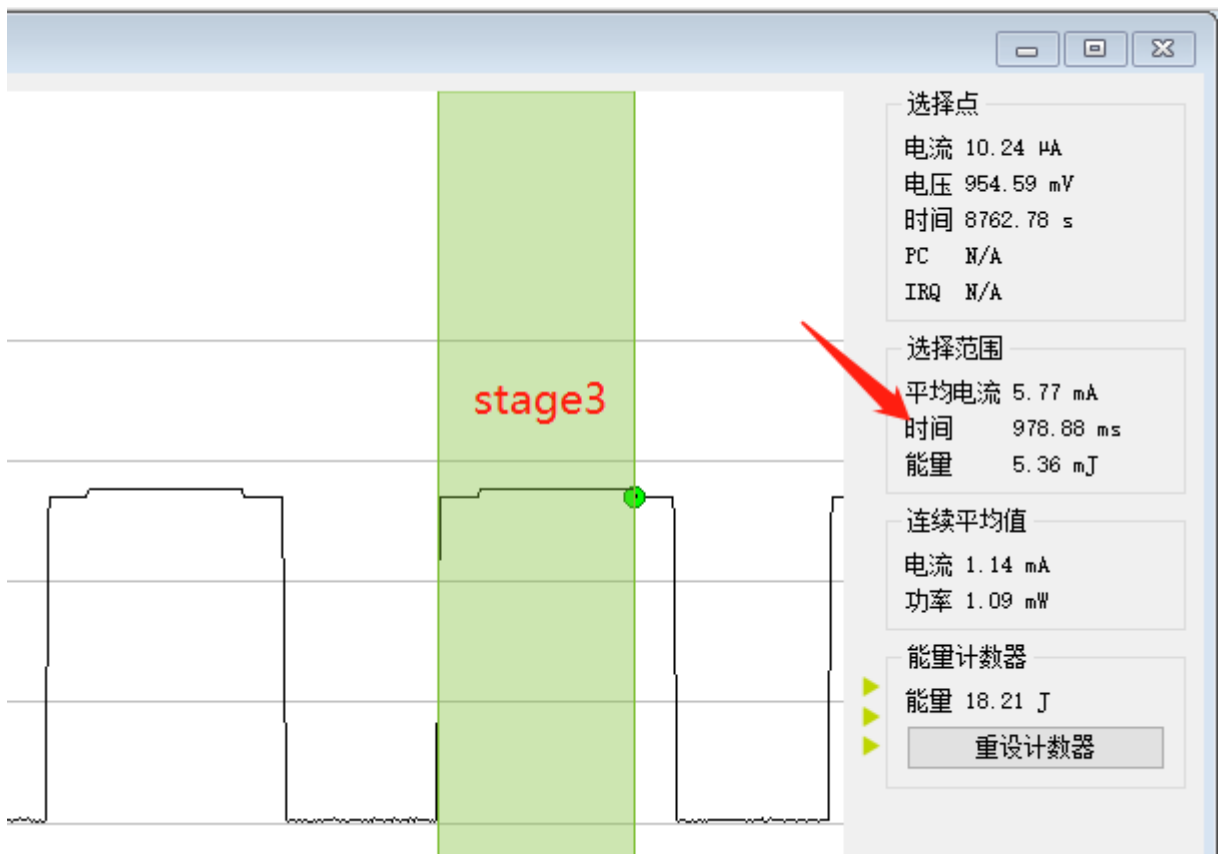

由于是 LSI 作为 RC 时钟源, 也会出现唤醒时间有误差的情况。

LSI 作为时钟源, LPO 休眠时的功耗如下:

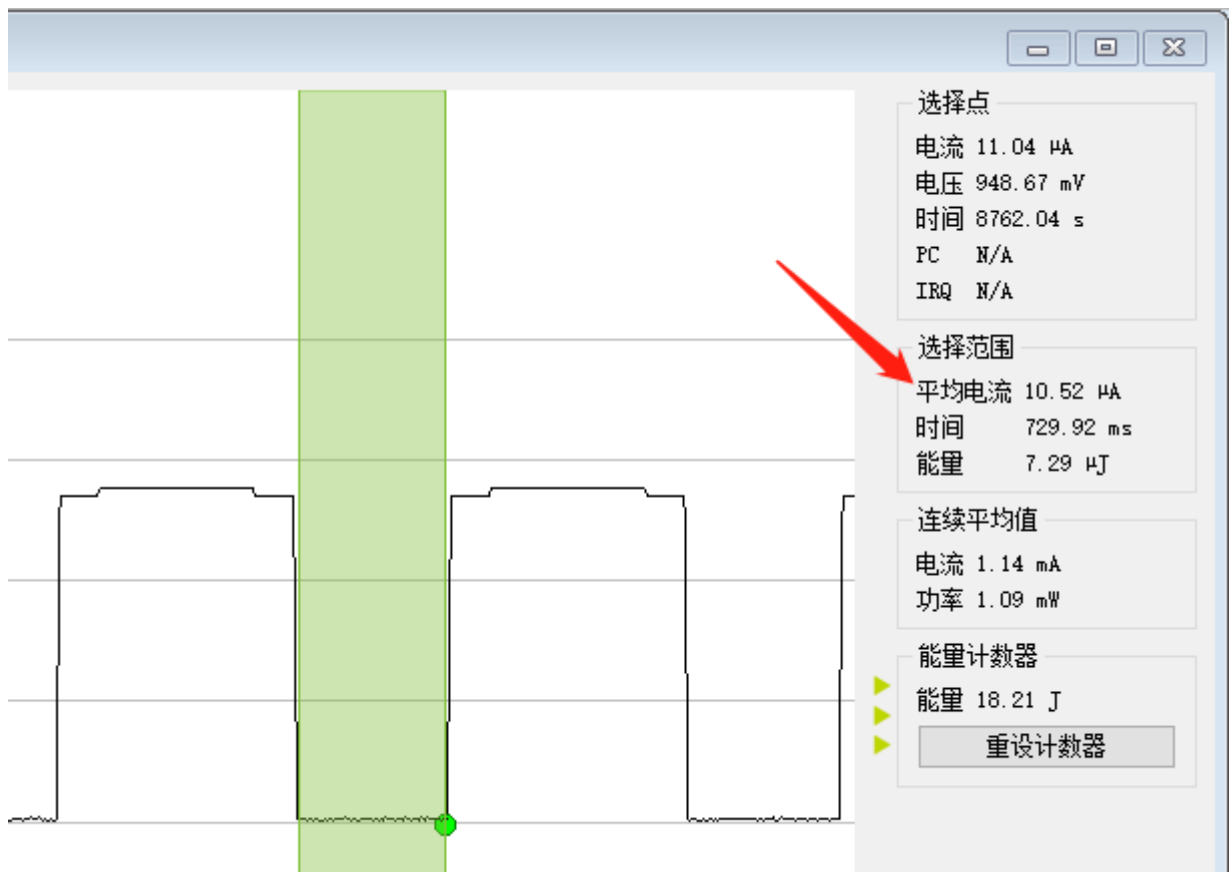

### **#define SDK\_LSI\_USED 0**

使用外部晶振, LP0 测试的 stage1/stage2/stage3 基本和 LSI 一致, 唯一的区别是 LSE 定时精准。另外就是休 眠功耗会有差异:

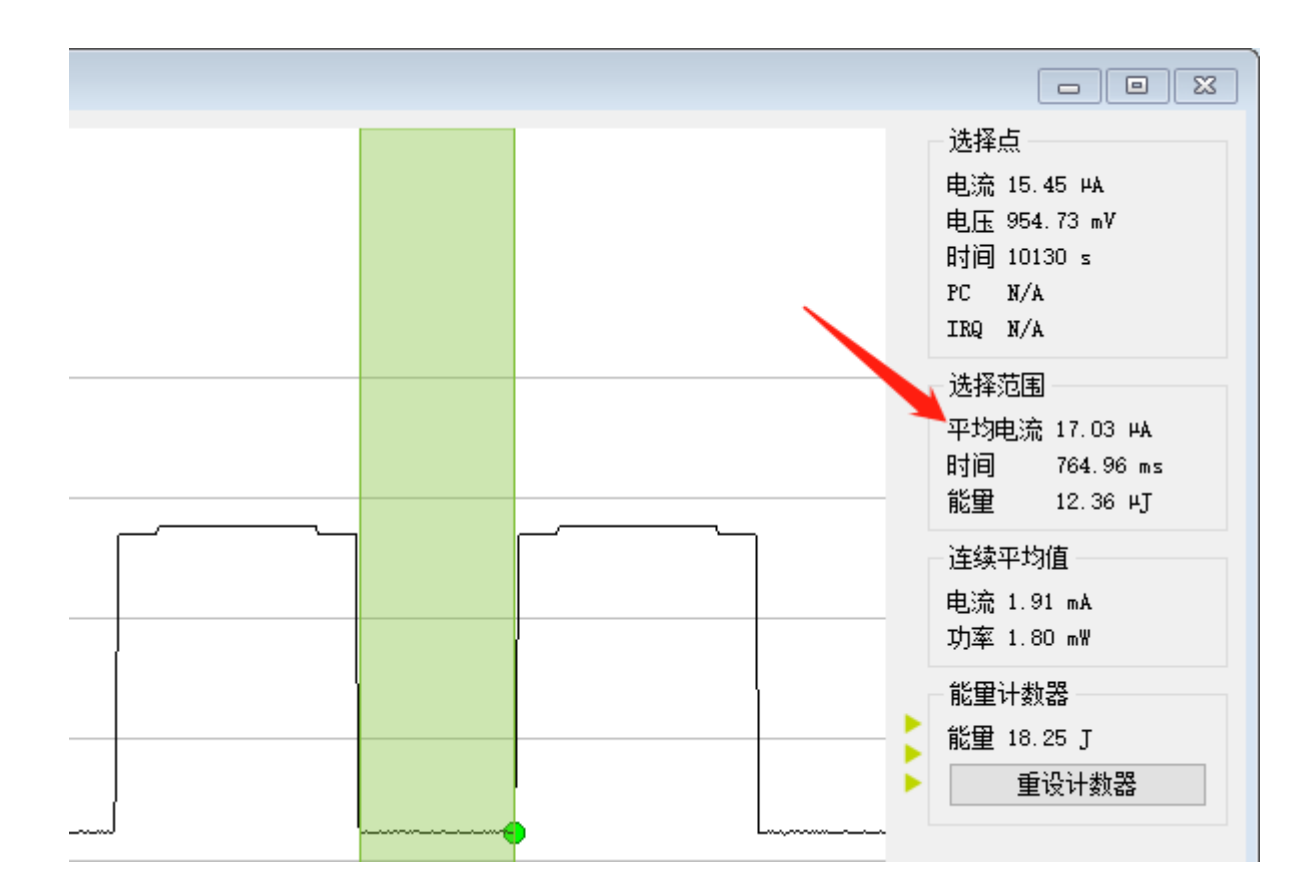

### **2.2 RTC 唤醒测试(LP2 模式)**

通过监测系统功耗,可以看到系统处于定期唤醒的 LP2 模式(sleep 功耗 **1uA** 左右),总计 SLEEP\_CNT\_MAX 次,与此同时测试板的 LED 灯会定期闪烁。预期结果如下:

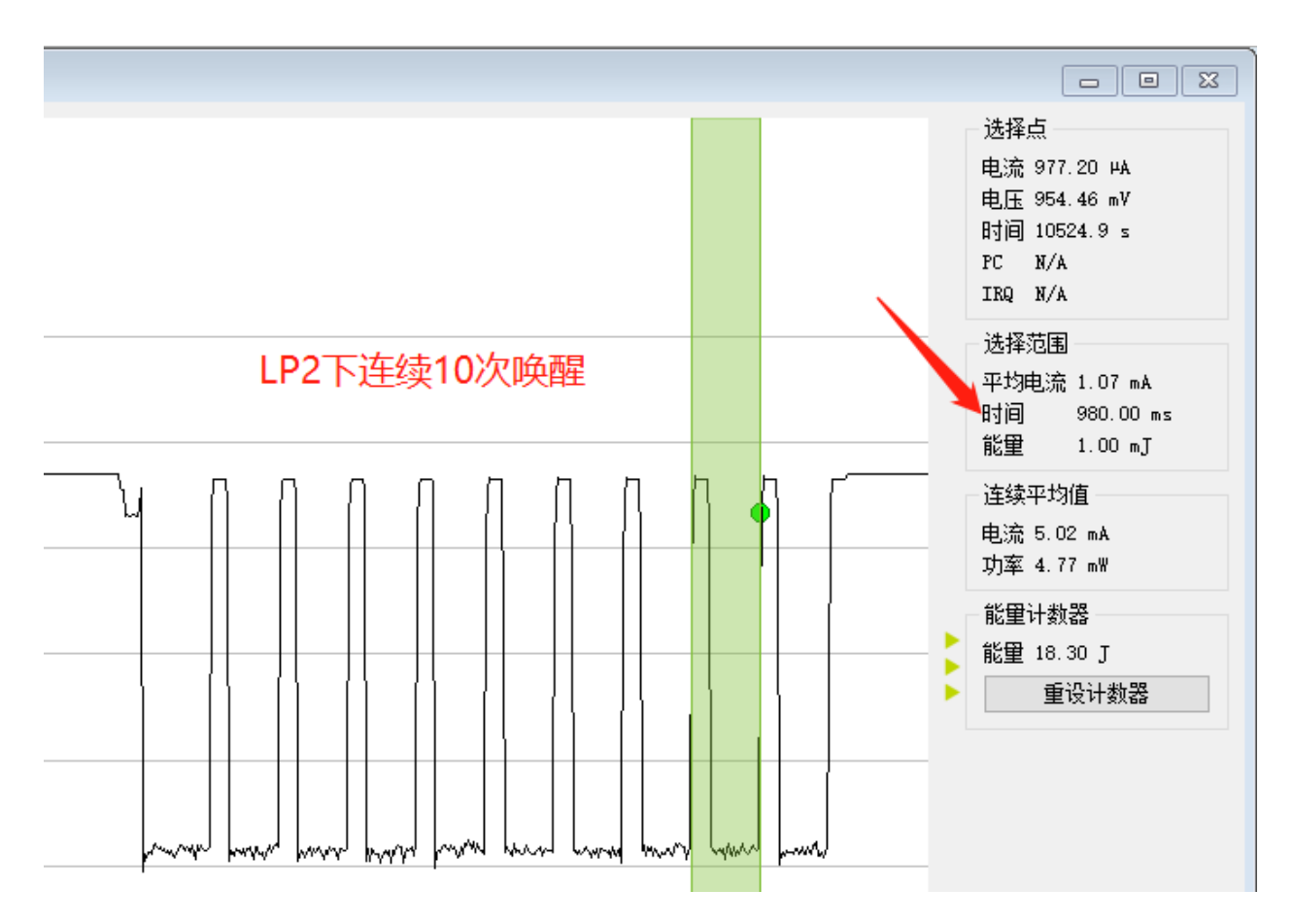

休眠功耗如下:

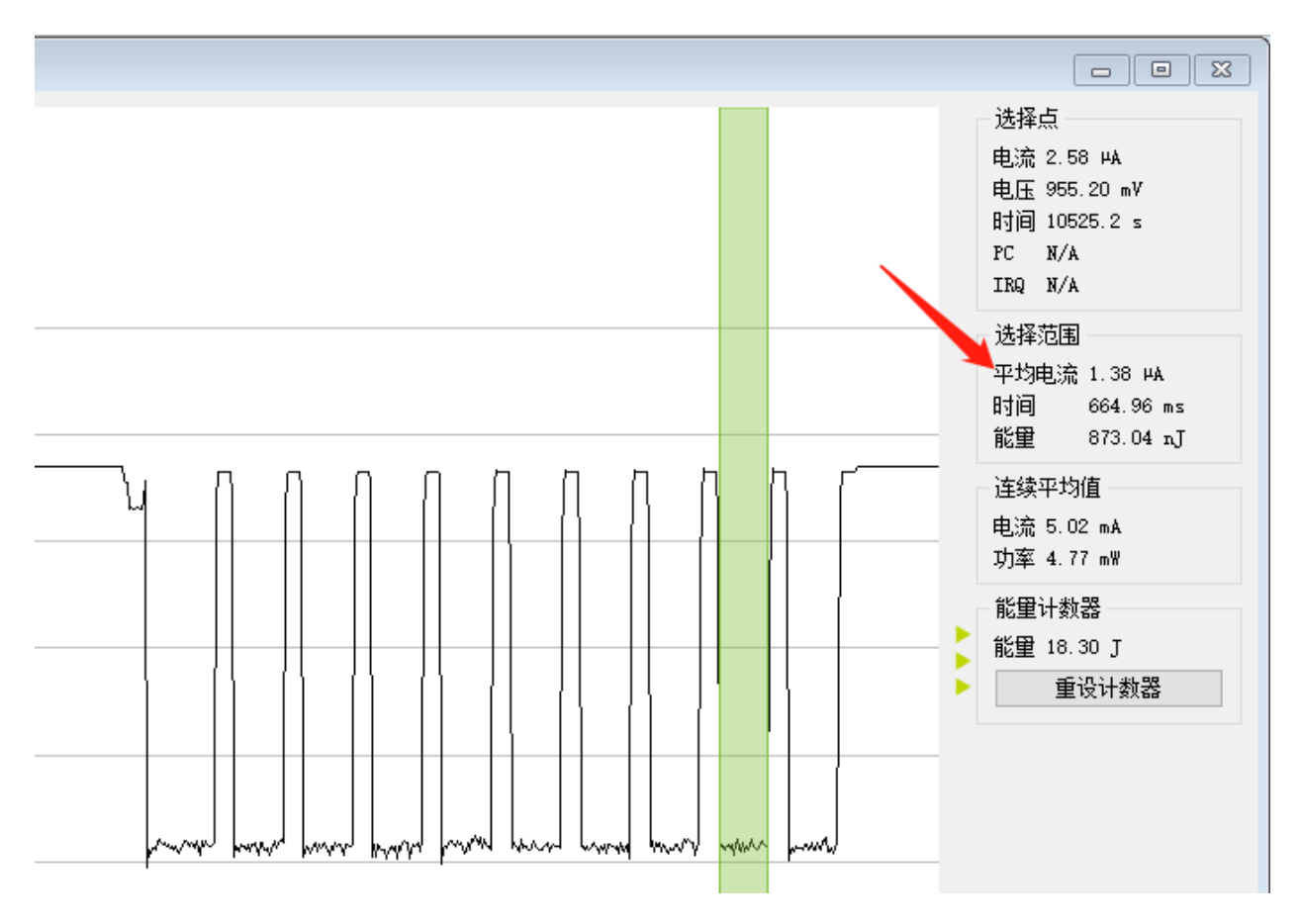

系统休眠唤醒 SLEEP\_CNT\_MAX 次后,可以连接 RTT 查看 log 输出。预期结果如下:

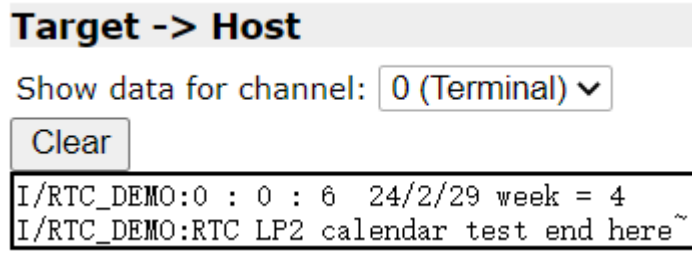

**注意:由于 LP2 模式下系统唤醒实际为系统重启,因此虽然逻辑上来讲测试中会打印 SLEEP\_CNT\_MAX 次 时间输出,但最终看到的只有最后一次**

## **2.6 GPIO 设备使用示例**

例程路径: <install\_file>/dev/examples/gpio\_test

### **2.6.1 一、使用说明**

在测试例程中,使用的 PB09 和 PB10 作为输出的 GPIO 示例。

PB11 作为中断调试的按键,且设置为上拉输入,下降沿触发。

### **2.6.2 二、操作步骤**

2.1: 将编译好的工程文件下载到测试的模块中。

2.2:开始运行调试程序。

### **2.6.3 三、预期结果**

3.1:测试得到 PB09 和 PB10 的电平状态。

3.2: 如果给 PB11 一个低电平信号, 程序会进入中断, 同时改变 PB08 和 PB09 的电平状态。

注: PB09 的电平状态随着 PB11 输入电平状态的改变而改变,而 PB11 每产生一个下降沿中断, PB10 的电平状态就会翻转一次。

### **2.7 PDM 使用示例**

1. PDM(Pulse Density Modulation)是一种用数字信号表示模拟信号的调制方法。PDM 只有 1 位 数据输出, 要么为 0, 要么为 1。

2. PDM 把数字麦克风采样的数据会放置在 PCM 数据寄存器的 0-15 位中,可以通过 DMA 或者 PDM 中断的方式去收集 pdm 采样到的实时数据。

3. 此测试用例是通过 DMA 的乒乓模式来搬运 PDM 数据流并通过 DMA 基本模式把 PDM 数据打 印到串口助手上。

### **2.7.1 一、串口配置**

1. 包含 io\_config 和 lsuart 头文件。

2. 定义 UART 句柄,并调用 HAL\_UART\_Init 初始化函数。通过 DMA 搬运数据到串口助手上时, 需要在 uart 初始化的时候同时配置 uart 所使用的 dma 对象和 dma 通道。

3. 默认使用 UART1 并把 PB00、PB01 作为通讯串口, 其中 PB00 为模块的 TX, PB01 为模块的 RX,默认的 uart 口的配置参数为:波特率 500000、无校验、8 位数据位、1 位停止位。

```
#include "io_config.h"
#include "lsuart.h"
static UART_HandleTypeDef UART_PDM_Config;
   static void ls_pdm_uart_init(void)
    {
           uart1_io_init(PB00, PB01); //uart io 初始化函数
           UART_PDM_Config.UARTX = UART1;
           UART_PDM_Config.DMAC_Instance = &dmac1_inst; //uart 选择的 dma 对象
           UART_PDM_Config.Tx_Env.DMA.DMA_Channel = 3; //uart 选择的 dma 通道号
           UART_PDM_Config.Init.BaudRate = UART_BAUDRATE_500000;
           UART_PDM_Config.Init.MSBEN = 0;
           UART_PDM_Config.Init.Parity = UART_NOPARITY;
           UART_PDM_Config.Init.StopBits = UART_STOPBITS1;
           UART_PDM_Config.Init.WordLength = UART_BYTESIZE8;
           HAL_UART_Init(&UART_PDM_Config);
```
#### }

### **2.7.2 二、PDM 配置**

1. 包含 lspdm 头文件。注意:io\_config 文件在 UART 配置的时候已经包含。

2. 定义 PDM 句柄,并调用 HAL\_PDM\_Init 初始化函数。

3. 通过 GPIO 复用模式把 PB10 复用为数字麦克风的 CLOCK 引脚,PB09 复用为数字麦克风的 DATA 引脚。

4. 把 PDM 句柄中的实例对象映射到 PDM 寄存器的基址中,并对 PDM 寄存器进行赋值。

5. 把 PDM 时钟速率设为 1.024MHZ, 采样率设为 16KHZ, 延时捕捉为 30 个周期, 数据增益设为 5,采用单声道模式。

6. 选择 PDM 的 DMA 对象、PDM 的 DMA 通道选择、配置 DMA 乒乓模式下交替存放 FRAME\_BUF\_SIZE 大小 PDM 数据的两个数组。

```
#include "lspdm.h"
```

```
#define PDM_CLK_KHZ 1024 //默认使用 1.024MHZ 的时钟速率
#define PDM_SAMPLE_RATE_HZ 16000 //默认使用 16KHZ 采样
#define FRAME_BUF_SIZE 256
```
(下页继续)

(续上页)

```
PDM_HandleTypeDef pdm;//pdm 句柄定义
   DMA_RAM_ATTR uint16_t Buf0[FRAME_BUF_SIZE]; //dma 乒乓模式下交替接受 pdm 数据 buf0 的定
义
   DMA_RAM_ATTR uint16_t Buf1[FRAME_BUF_SIZE]; //dma 乒乓模式下交替接受 pdm 数据 buf1 的定
义
   static struct PDM_PingPong_Bufptr pdm_data_receive;
   void pdm_init()
   {
           pdm_clk_io_init(PB10);
           pdm_data0_io_init(PB09);
           pdm.Instance = LSPDM; //LSPDM 表示 pdm 外设的基址,在 lspdm.h 中已经定义
           PDM_Init_TypeDef Init =
           {
                  .fir = PDM_FIR_COEF_16KHZ,
                   .cfg = \{.clk_ratio = PDM_CLK_RATIO(PDM_CLK_KHZ), //pdm 时钟配置
                          .sample_rate = PDM_SAMPLE_RATE(PDM_CLK_KHZ,PDM_SAMPLE_
,→RATE_HZ), //pdm 采样速率配置
                          .cap_delay = 30, //延时捕捉
                          .data_gain = 5, //数据增益
                   },
                   .mode = PDM_MODE_Mono, //单声道模式
           };
           pdm.DMAC_Instance = &dmac1_inst; //pdm 选择的 dma 对象
           pdm.Env.DMA.Channel[0] = 1; //dma 通道选择
           pdm_data_receive.Bufptr[0] = Buf0;
           pdm_data_receive.Bufptr[1] = Buf1;
           HAL_PDM_Init(&pdm,&Init);
   }
```
### **2.7.3 三、其他配置**

DMA 对象初始化。

- 1. 包含 lsdmac.h 头文件。
- 2. 调用 DEF\_DMA\_CONTROLLER 函数。
- 3. 调用 DMA\_CONTROLLER\_INIT 函数。

```
#include "lsdmac.h"
DEF_DMA_CONTROLLER(dmac1_inst,DMAC1);
DMA_CONTROLLER_INIT(dmac1_inst); //dma 对象初始化
```
### **2.7.4 四、PDM 配置步骤及流程介绍**

- 1. DMA 对象初始化,调用 DEF\_DMA\_CONTROLLER 和 DMA\_CONTROLLER\_INIT 函数
- 2. UART 初始化及用到的 DMA 通道配置,调用 ls\_pdm\_uart\_init 函数
- 3. PDM 初始化及用到的 DMA 通道配置,调用 pdm\_init 和 pdm\_dma\_test 函数
- 4. DMA 乒乓模式的配置,调用 HAL\_PDM\_PingPong\_Transfer\_Config\_DMA 函数
- 5. 开始使能 PDM, 调用 HAL\_PDM\_Start 函数

6. 等待 DMA 在乒乓模式下交替接收 pdm 数据的两个数组是否接收满 FRAME\_BUF\_SIZE 大小的 数据,接受完之后会在 DMA 中断处理函数中调用重定义的 HAL\_PDM\_DMA\_CpltCallback 函数 7. 在 HAL\_PDM\_DMA\_CpltCallback 函数中的标志量,用于判断发送哪个用户自定义的数组数据 (buf0 或者 buf1) 到串口助手上, 调用 HAL\_UART\_Transmit\_DMA 函数 8. 当把用户自定义的数组数据通过串口发送完毕之后,会调用用户重定义的发送完成回调函数: HAL\_UART\_DMA\_TxCpltCallback

### **2.7.5 五、PDM 通过 DMA 和 UART 收发数据的操作如下:**

1. 将编译好的程序下载到测试的模块中。

2. 将芯片的 uart 接口 (程序中设置的 IO 是 PB00(TX) PB01(RX)) 接到串口转接板的 RX/TX 上。 同时两者的地线要接到一起。

3. 将 DMIC 的 clock 引脚接 PB10、outdata 引脚接 PB09、LR 引脚接 vdd 或地线、GND 引脚接地 线、VDD 引脚接电源 vdd 引脚。

4. 打开电脑端的串口调试工具,设置波特率为: 500000 数据位: 8 停止位: 1 奇偶校验位: null。 5. 打开串口就可以看到串口助手上显示的语音数据, 预期结果如下图所示。

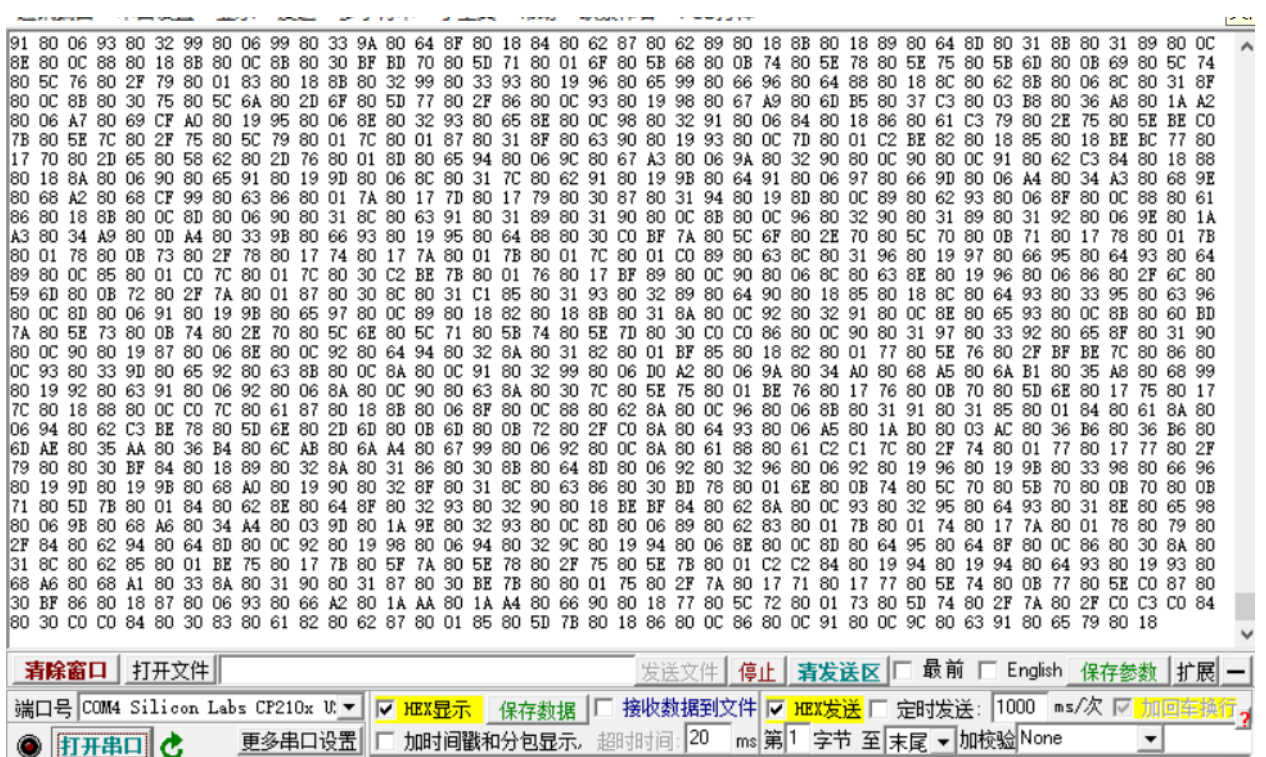

# **2.8 SPI 设备使用示例**

根据目前 SDK 所支持的三种通信模式,提供了三种对应的 SPI 示例的路径如下:

- 阻塞模式: <install\_file>/dev/examples/spi\_test/spi\_polling
- 非阻塞模式: <install\_file>/dev/examples/spi\_test/spi\_it

DMA 模式: <install\_file>/dev/examples/spi\_test/spi\_dma

### **2.8.1 一、硬件外围连接:**

SPI 使用示例需要主/从两个模块共同完成,示例演示主机模块和从机模块之间相互通信过程,推荐使用我司 官方 LE501x dongle 板加载示例验证。主从硬件连接方式如下:

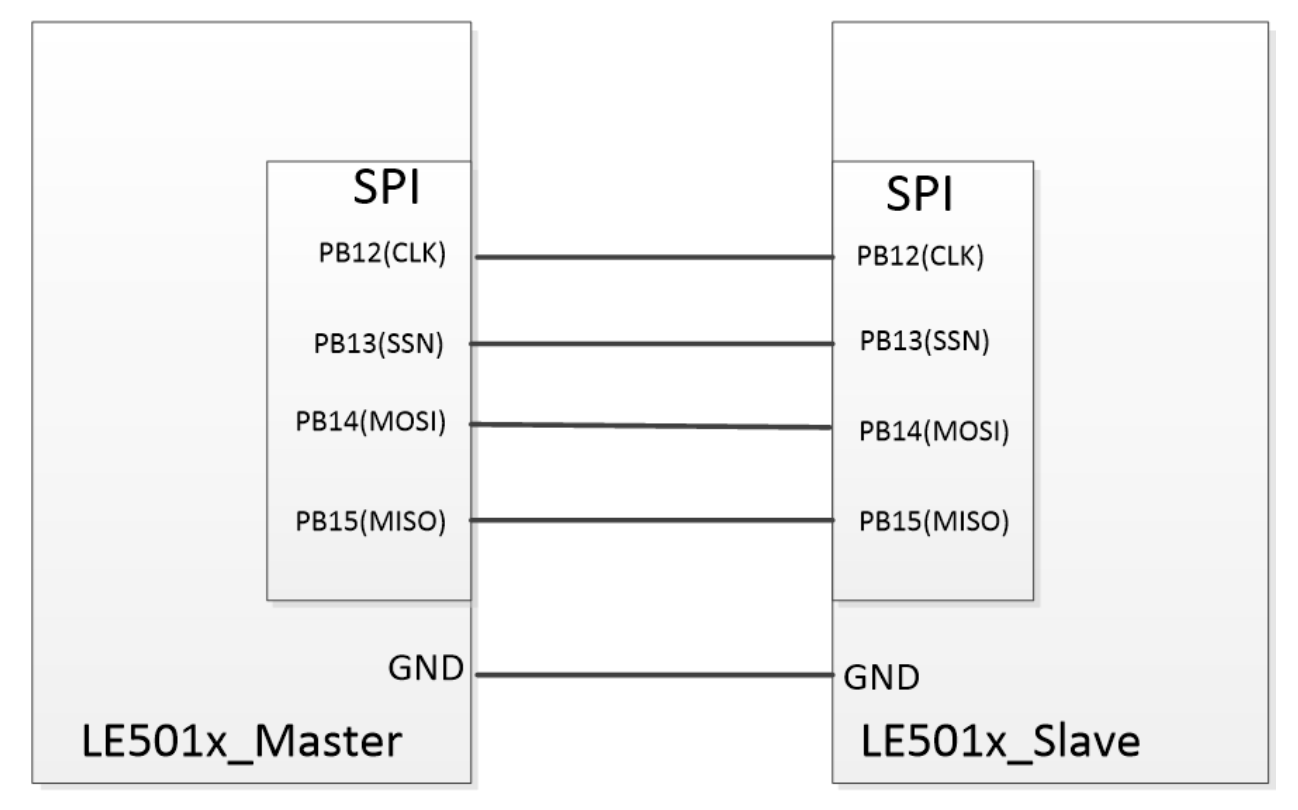

### **2.8.2 一、示例介绍:**

本示例主要用于演示凌思 SOC 芯片外设 SPI 的主/从应用,示例代码主要由以下部分组成: 初始化、SPI 发 送/接收、接收数据判断及结果提示。

1)、初始化:IO 初始化、SPI 初始化

IO 初始化:数字复用 IO 支持管脚全映射,在这里我们选择 PB12~PB15 分别复用做为 CLK、SSN、MOSI、 MISO。

```
/* Configure the GPIO AF */
spi_clk_io_init(PB12); /* CLK-------------PB12 */
spi_nss_io_init(PB13); /* SSN-------------PB13 */
spi_mosi_io_init(PB14); /* MOSI------------PB14 */
spi_miso_io_init(PB15); /* MISO------------PB15 */
```
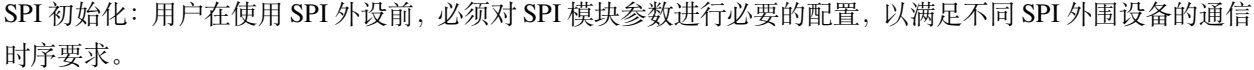

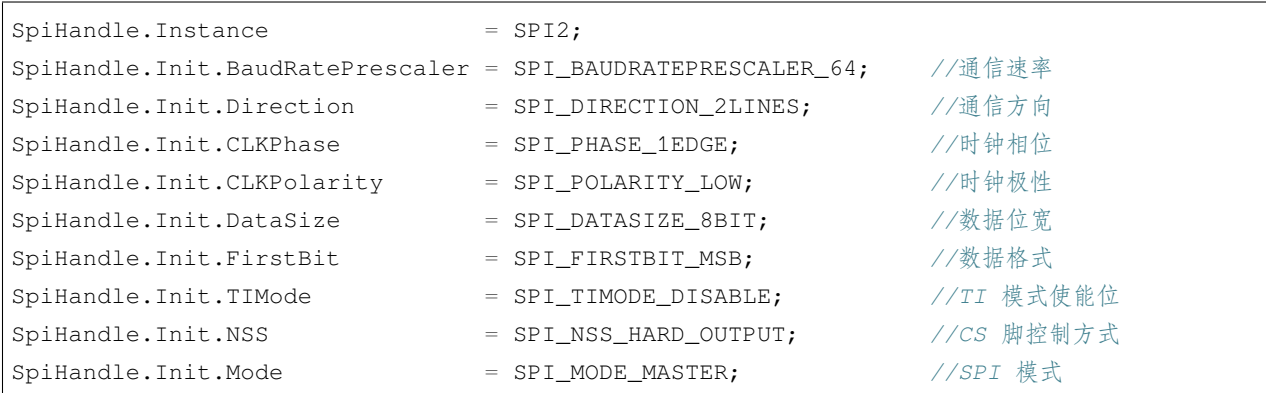

2)、SPI 发送/接收通过调用发送/接收接口 API 函数,并把发送或接收数据 buf 和长度传入接口函数(polling 模式还需要传入超时时间),开始在通信线上发送或接收数据。

polling 模式:当发送或接收数据个数满足预定长度,即退出 API 函数,可通过函数返回值判断本 次通信状态。

IT 模式:使用中断模式发送或接收数据,接口函数调用后会马上退出,可通过函数返回值判断本 次通信状态,并在发送或接收数据长度满足预定大小时,驱动会通过回调函数通知应用。

dma 模式: 使用 dma 模式发送或接收数据, 操作和流程与 IT 模式相同, 仅回调函数接口不一样。 需要注意:dma 模式使用的 buf 内存必须指定在 dma 特定 RAM 空间

3)、结果判断和提示 SPI 数据发送接收完成后,示例会对当前通信数据进行比对,如果从机接收到的数据和 主机发送的数据一致,即在 PB9 IO 口输出 500ms 翻转信号 (如使用 dongle 板,可看到蓝色 LED 持续闪烁)。

### **2.8.3 一、操作步骤:**

SPI 三个示例演示功能基本相同,可使用相同硬件和操作顺序,均演示主机发送数据,从机接收数据。这里 以 spi\_polling 为例。

1. 打开工程, 熟悉功能结构和 main.c 文件中各个函数功能。

2. 在 main.c 中找到主从配置宏定义,如下。当主机程序时,使能该宏定义;当从机程序时,不使用该宏定义 (双斜杠注释掉)。

```
/* Uncomment this line to use the board as master, if not it is used as slave */
#define MASTER_BOARD
```
3. 主从程序分别加载到对应硬件板子后, 从机上电 3s 后, 主机再上电。如果两端通信成功, 可在 dongle 板 上看到蓝色 LED 灯 500ms 间隔持续闪烁。

## **2.9 BLE\_UART\_SERVER(串口透传)示例说明**

例程路径:<install\_file>/dev/examples/ble/ble\_uart\_server

### **2.9.1 一、示例基本配置、流程及说明:**

BLE\_UART\_SERVER(以下简称 uart\_server)是具备蓝牙串口透传功能且无安全要求的单连接示例。串口透 传,指的是作为无线数据传输通道,蓝牙芯片将 Uart 上收到的数据不经任何处理直接发送给蓝牙对端,同时 也将蓝牙收到的数据推送到 Uart 上。
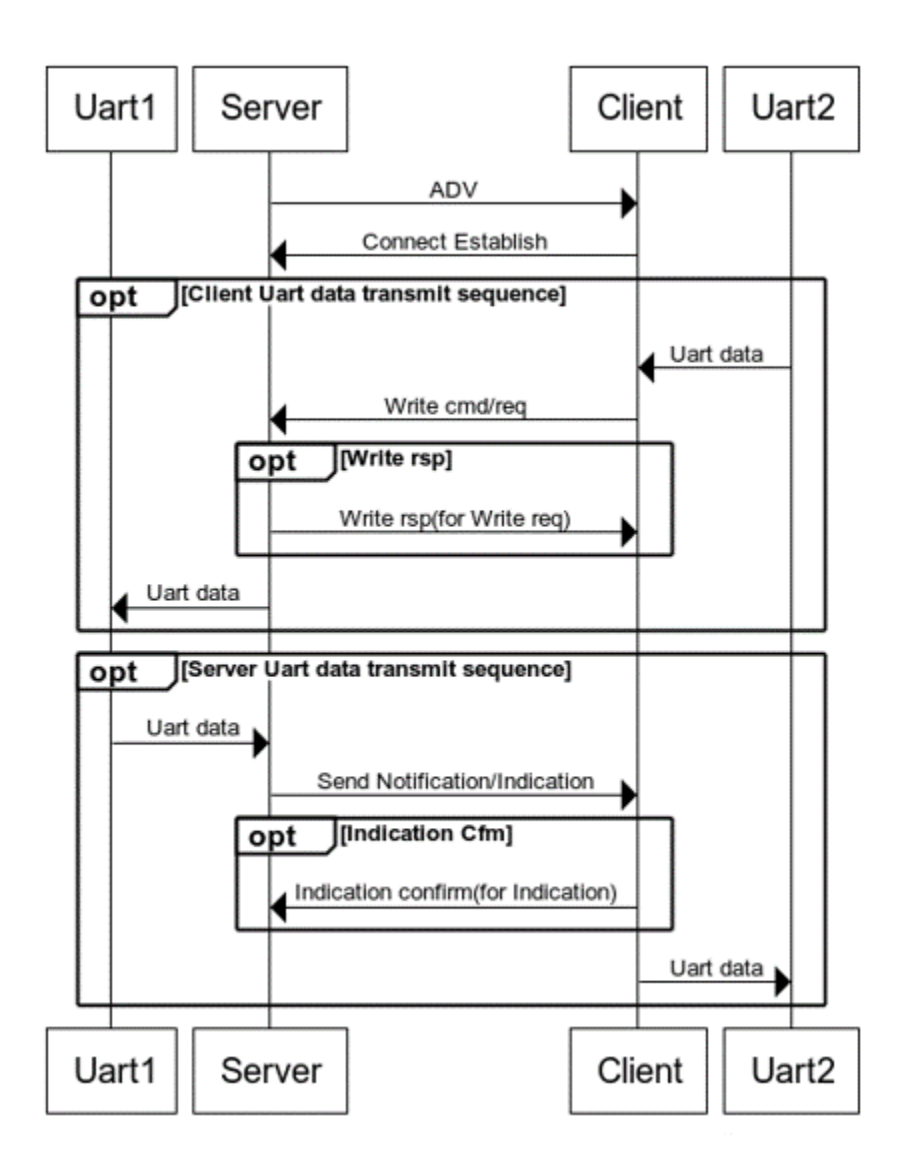

## **1.1 准备工作之一:串口相关初始化**

串口透传,首先需要初始化串口相关的功能模块,主要包括是能串口硬件模块,以及创建一个用于数据查询 和处理的软件定时器。调用的相关接口如下:

```
ls_uart_init(); // 串口模块初始化
HAL_UART_Receive_IT(&UART_Server_Config, &uart_server_rx_byte, 1); // 串口接收使能,每次
接收 1byte,存放到 uart_server_rx_byte 内
ls_uart_server_init(); // 初始化软件定时器
```
串口参数默认配置 IO 为 PB00/PB01,波特率为 115200,具体可以参考 ls\_uart\_init() 的实现。软件定时器周期 配置为 50ms。

## **1.2 准备工作之二:服务添加及注册**

串口透传需要添加 uart\_server 服务, 这里主要包括服务定义和服务内部的特征值/描述符定义。

```
static const struct att_decl ls_uart_server_att_decl[UART_SVC_ATT_NUM] =
{
    [UART_SVC_IDX_RX_CHAR] = {
        .uuid = att_decl_char_array,
        .s.\max_{\text{len}} = 0,.s.uuid_len = UUID_LEN_16BIT,
        .s.read_indication = 1,
        .char_prop.rd_en = 1,
    },
    [UART_SVC_IDX_RX_VAL] = {
        .uuid = ls_uart_rx_char_uuid_128,
        .s.max_len = UART_SVC_RX_MAX_LEN,
        .s.uuid_len = UUID_LEN_128BIT,
        .s.read_indication = 1,
        .char_prop.wr_cmd = 1,
        .char_prop.wr_req = 1,
   },
    [UART_SVC_IDX_TX_CHAR] = {
        .uuid = att_decl_char_array,
        .s.max_len = 0,
        .s.uuid_len = UUID_LEN_16BIT,
        .s.read_indication = 1,
        .char_prop.rd_en = 1,
    },
    [UART_SVC_IDX_TX_VAL] = {
        .uuid = ls_uart_tx_char_uuid_128,
        .s.max_len = UART_SVC_TX_MAX_LEN,
        .s.uuid_len = UUID_LEN_128BIT,
        .s.read_indication = 1,
        .char_prop.ntf_en = 1,
   },
    [UART_SVC_IDX_TX_NTF_CFG] = {
        .uuid = att_desc_client_char_cfg_array,
        .s.\max_{\text{len}} = 0,.s.uuid_len = UUID_LEN_16BIT,
        .s.read_indication = 1,
        .char_prop.rd_en = 1,
        .char_prop.wr_req = 1,
    },
};
static const struct svc_decl ls_uart_server_svc =
```
(下页继续)

(续上页)

```
{
    .uuid = ls\_uart\_svc\_uuid_128,
    .att = (struct att_decl*)ls_uart_server_att_decl,
    .nb_att = UART_SVC_ATT_NUM,
    .uuid_len = UUID_LEN_128BIT,
};
```
这里的定义大多符合 SIG 关于服务/特征值/描述符的规范的,具体可参照代码实现及蓝牙官方 core 协议。这 里重点提一下一些自定义配置: 1、max\_len 为该特征值操作的最大长度, 单位为 byte, 对于改特征值的操作 不可以超出 max\_len,否则多余的部分会被丢弃 2、read\_indication 表示收到对方的读请求时,是否将该请求 发送至应用层,通常配置都为 1

添加服务需要首先调用

dev\_manager\_add\_service((**struct svc\_decl** \*)&ls\_uart\_server\_svc);

之后会上 SERVICE\_ADDED 消息,再调用

```
gatt_manager_svc_register(evt->service_added.start_hdl, UART_SVC_ATT_NUM, &ls_uart_
,→server_svc_env);
```
## **1.3 发广播包/建立连接**

在 uart\_server 服务注册完成后,所有准备工作已经完成,此时可以调用 create\_adv\_obj() 创建广播对象。函数 具体实现为:

```
static void create_adv_obj()
{
    struct legacy_adv_obj_param adv_param = {
        .add\_intv\_min = 0x20,
        .add\_intv_max = 0x20,
        .own_addr_type = PUBLIC_OR_RANDOM_STATIC_ADDR,
        .filter_policy = 0,
        ch_map = 0x7,
        .disc_mode = ADV_MODE_GEN_DISC,
        .prop = {
            .connectable = 1,
            .\text{scannable} = 1,.directed = 0,.high_duty_cycle = 0,},
    };
```
(下页继续)

}

(续上页)

```
dev_manager_create_legacy_adv_object(&adv_param);
```
1、adv\_intv\_min/adv\_intv\_max 分别表示广播包的最小和最大周期,单位为 625us,一般配置成同一个值

2、ch\_map 表示每组广播包的个数, 默认为 7, 表示在 37/38/39 这 3 个 channel 上都会发送

3、uart\_server 示例里, connectable 必须为 1, 否则为不可连接广播包, 后续无法建立连接

在广播对象创建完成后,调用 start\_adv() 开启广播。在这一步需要特别注意,组建 advertising\_data 和 scan\_response\_data 内容需要通过使用宏 ADV\_DATA\_PACK, 返回值为最终的长度, 作为参数之一传入 dev\_manager\_start\_adv()。如果没有 advertising\_data 或 scan\_response\_data,对应的 length 需要填 0。**不可以 填如与实际内容不匹配的 length,例如 sizeof(advertising\_data),否则协议栈的解析有可能出错!**广播包发 出来之后,可以通过手机 APP (例如 nRF Connect)扫描该设备的广播包,并建立连接,成功后本地能在 gap\_manager\_callback() 里收到 CONNECTED 消息, 手机端也会自动进行服务发现流程, 通常如下:

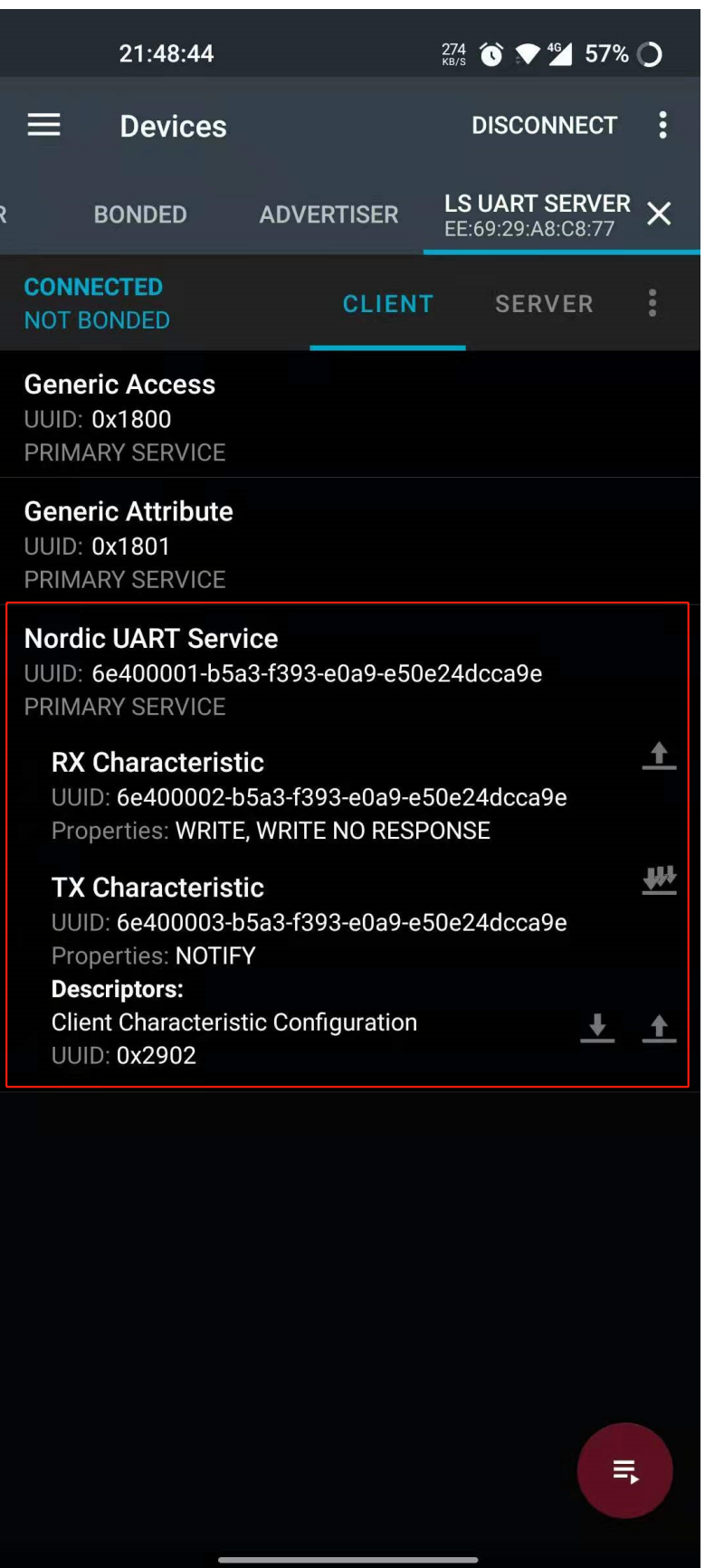

## **2.9.2 二、示例验证步骤及结果:**

串口发送 68 17 00 43 05 66 55 44 33 22 11 00 1B 6E 05 01 00 F3 01 02, 可以在手机 APP 上收到该数据;同样 的,手机 APP 推送 0x12345678, 也可以在串口上打印出来, 如下图:

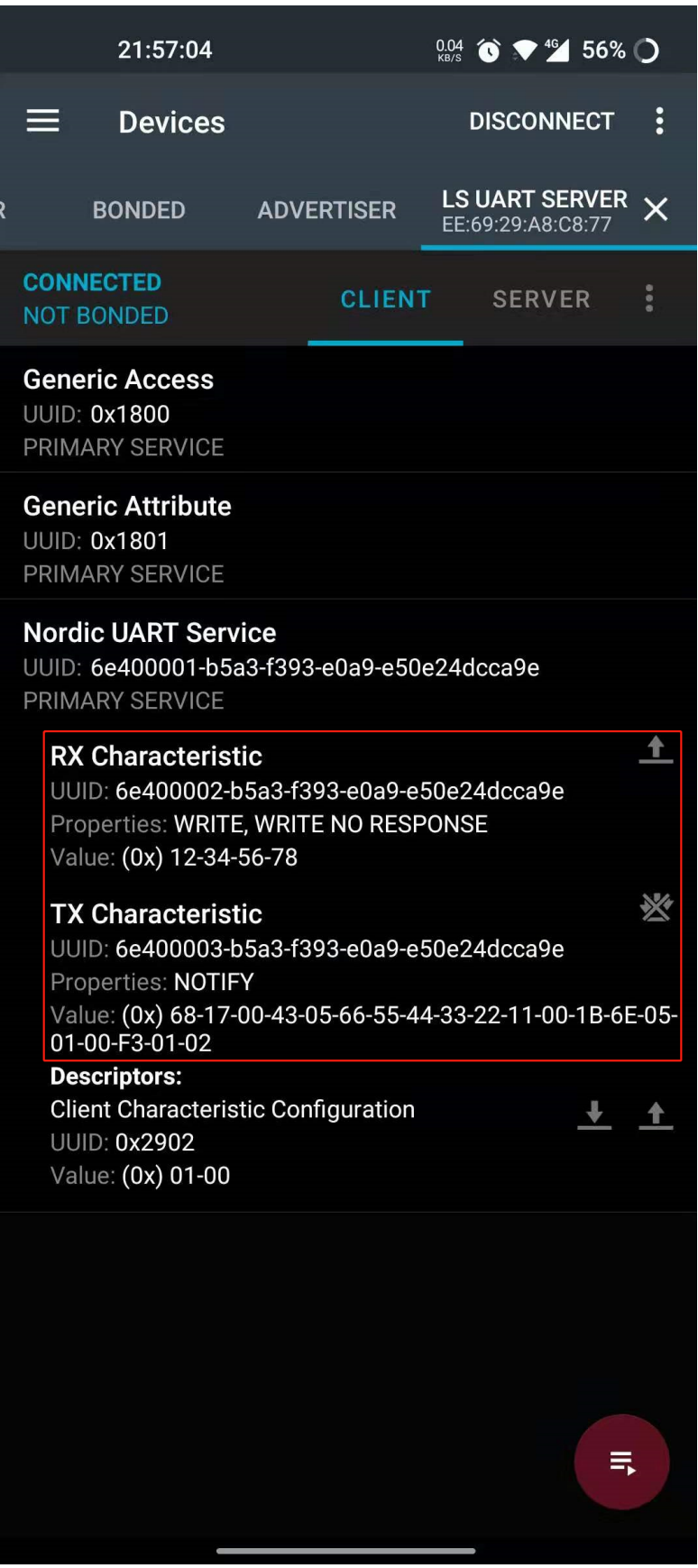

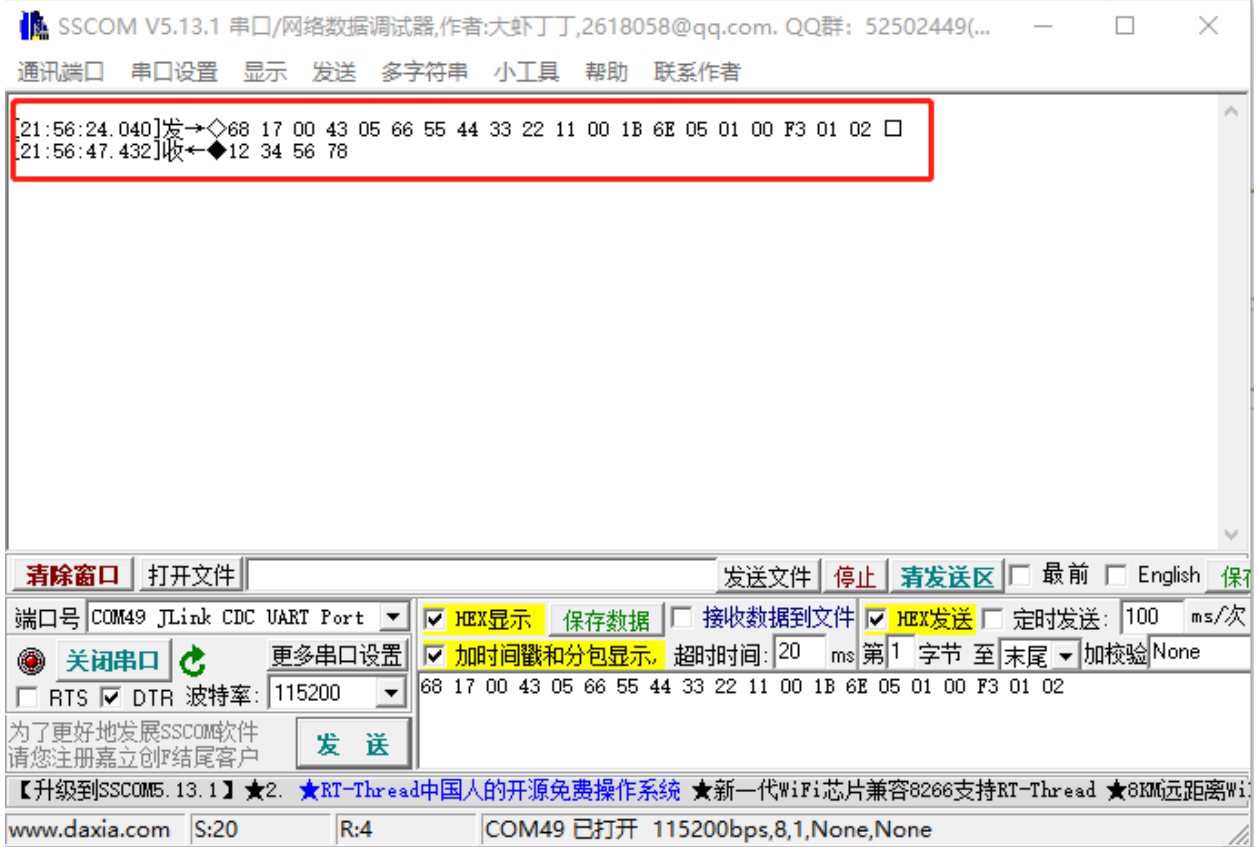

## **2.9.3 三、特别说明:**

## **1、关于数据从串口接收到蓝牙发送的处理**

为什么使用软件定时器轮询处理数据收发?由于 uart\_server 是单连接数据透传,因此串口上的数据是没有固 定格式的,无法预知后后续会有多少字节的数据会被收到,因此每次只能接收 1 字节。接收 1 字节完成后, 串口接收完成 callback 函数 HAL\_UART\_RxCpltCallback() 会被调用,将收到的数据保存到全局 buffer 里。而 将收到的串口数据推送的蓝牙对端的动作在定时器里做,不在 HAL\_UART\_RxCpltCallback() 里做的原因,主 要是考虑到中断回调函数里不宜有过多逻辑处理,且每次收到 1 字节就启动蓝牙发送会导致数据收发效率低 下,因此在软件定时器里周期性检查、处理接收的数据是更为合理的选择。

## **2、关于 MTU**

MTU 是 BLE ATT 的概念, 它定义了在 ATT 层 Client 与 Server 之间任意数据包的最大长度。另外, 由于 send\_notification 和 write cmd 在 GATT 层不需要对端回复 response,这导致调用这两个接口进行数据发送时, 一旦传入的 length 超出了一定范围 (MTU - 3), 超出该范围的数据会被丢弃。所以在 uart server 里, 会对串 口接收到的数据进行处理, 每次调用 send\_notification 接口进行数据发送时都会保证传入的数据都会被协议 栈接收并处理。至于为何不选择有回复的 send\_indication/write request,是因为这两个命令要求数据接收方在 GATT 层必须回复 response (空包, 无实际数据内容), 这会降低数据通信的效率, 因此使用较少。

#### **3、关于通信速率评估**

既然是透传,某些特殊场景下可能就需要考虑数据通信速率。uart server 的实际通信速率会受若干因素影响, 比如串口波特率、CPU 处理速度、MTU 长度、蓝牙射频性能、设备距离远近以及外部环境干扰等等,因此应 用对通信速率如果有要求,需要事先评估。例如,115200 的波特率,串口通信最大速率在 100Kb/s 左右, 那 么整个系统的透传速率就不可能超过这个理论值;MTU 默认 23 字节时的通信速率,也肯定会低于更大 MTU 配置时的值,因此执行 MTU Exchange 也是提高通信速率的方式之一, 等等。

#### **4、关于更新广播间隔**

更新广播间隔并非 uart server 必备的功能,只是放在这个 demo 里作为一个简单的示例。在软件定时器里, 会去检查 RTT input, 如果检测到有字符输入, 且是'1'-'9'之间, 同时又有广播包在发送, 则会调用 ls\_uart\_server\_update\_adv\_interval() 更新广播包间隔。例如输入字符'5',则广播间隔会被更新为 500ms。

## **2.10 BLE\_SINGLE\_ROLE(单主/单从/一主一从串口透传)示例说明**

例程路径: <install\_file>/dev/examples/ble/ble\_single\_role

## **2.10.1 一、示例基本配置、流程及说明:**

根据不同配置, BLE SINGLE ROLE 可以是一个单主机、单从机,或者一主一从的主从一体串口透传实 例。从机与主机的功能是相互独立的,而从机的功能和 Uart\_Server 基本一致,因此这里重点介绍单主机 (MASTER\_CLIENT\_ROLE=1) 功能。

#### **1.1 准备工作之一:初始化**

与 Uart\_Server 一样, 串口透传需要先初始化串口相关功能模块, 包括软件定时器。调用的相关接口如下:

```
ls_uart_init(); // 串口模块初始化
ls_app_timer_init(); // 初始化软件定时器
HAL_UART_Receive_IT(&UART_Config, &uart_rx_buf[0], UART_SYNC_BYTE_LEN); // 串口接收使能,
每次接收 1byte,存放到 uart_rx_buf 的最开始
```
串口参数默认配置 IO 为 PB00/PB01,波特率为 115200,具体可以参考 ls\_uart\_init() 的实现。软件定时器周期 配置为 50ms。这些都与 Uart\_Server 一致除此之外, 与 BLE 连接和 GATT Client 相关的数据结构也需要初始 化:

ls\_uart\_client\_init();

这其中主要包括 con\_id/handle/MTU 的初始化等

### **1.2 打开 Scan/建立连接**

BLE 相关的操作,作为主机,需要首先调用 create\_scan\_obj() 创建扫描对象。当 scan object 创建完成后,协议 栈会产生一个 SCAN\_OBJ\_CREATED 消息,在这个消息的处理函数里,应用需要调用 create\_init\_obj() 再创 建一个发起连接的对象。在两个对象都创建完成后,打开 scan,扫描空中的广播数据。函数具体实现为:

```
static void start_scan(void)
{
    LS_ASSERT(scan_obj_hdl != 0xff);
    struct start_scan_param scan_param = {
        .scan_intv = 100*3,
         .scan_window = 66*3,
        .duration = 80<sub>l</sub>.period = 1,
         .type = OBSERVER,
         .\text{active} = 0,.filter_duplicates = 0,
    };
    dev_manager_start_scan(scan_obj_hdl, &scan_param);
}
```
scan 的参数比较多, 重点解释一下与时间相关的参数, 如下图所示:

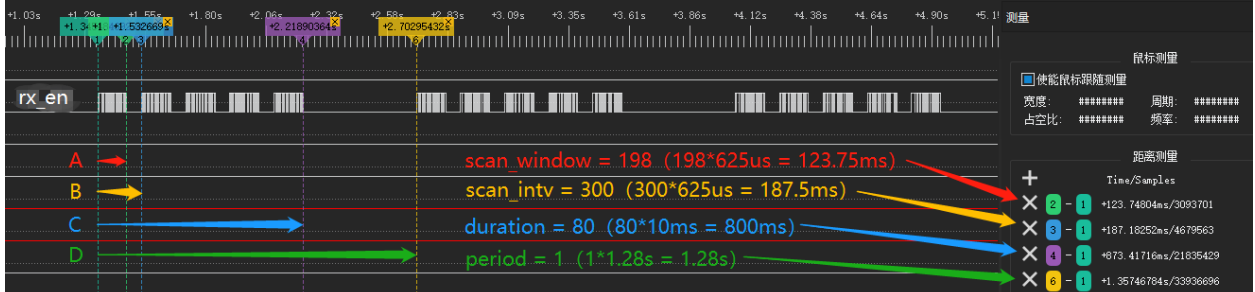

上图为映射到 IO 的硬件 rx\_en 信号, 其中高电平表示 RF 处于接收状态。

1、scan\_window 表示单次 scan 开启的窗口大小,单位为 625 微秒,如图中 A 所示。

**注解:** 在单个 scan\_window 内,rx\_en 会有频繁的拉高拉低,其产生的原因是周边环境里有大量广播设备,RF 多次同步到空中的 ADV Access Address 信号 (0x8E89BED6), 每次 sync 成功都会导致 rx\_en 信号的拉低, 之 后硬件又会自动拉高 rx\_en 继续接收

2、scan\_intv 表示一个 duration 内,相邻两次 scan 窗口开启间隔,单位为 625 微秒,如图中 B 所示。**scan\_intv 必须大于等于 scan\_window,否则协议栈会报错**

3、duration 为一次 scan 事件的持续时间, 单位为 10ms。如果配置为 0, 意味着 scan 事件不会终止, 指导收到 应用层面的终止命令。由于每次开启 scan 都要持续 scan\_window 这么长的时间,因此 duration 的计时不会很 准确

4、period 为连续两次 scan 事件之间的间隔, 单位为 1.28s

其余的参数解释如下:

5、type 表示 scan 类型, 可以配置的选项解释如下:

GENERAL\_DISCOVERABLE:表示只能发现 adv flag 里有 general\_discovery 或 limited\_discovery 标志的广播 包,同时该 scan 类型的 duration 实际为 10.24 秒, period 为 0

LIMITED\_DISCOVERABLE: 表示只能发现 adv flag 里有 limited\_discovery 标志的广播包, 同时该 scan 类型的 duration 实际为 10.24 秒, period 为 0

OBSERVER: 表示最普通的 scan, 限制条件最少。除了受 filter\_duplicates 的配置影响外, 所有的 adv 包都会 被接收

OBSERVER\_WHITELIST:表示只有在白名单里的设备发送的广播包才会被接收

CONNECTABLE:表示只接收可连接广播包

CONNECTABLE\_WHITELIST:表示只接收在白名单里的可连接广播包

6、active 表示是否会发送 scan request

7、filter\_duplicates 表示是否对重复地址的广播包进行过滤操作

在 single\_role 示例里, scan type 为 OBSERVER。当收到的广播包地址与期望值匹配时, 在 ADV\_REPORT 消 息里,会停止当前的 scan,而在随后的 SCAN\_STOPPED 消息里,应用会调用 start\_init() 发起连接:

```
static void start_init(uint8_t *peer_addr)
{
    struct dev_addr peer_dev_addr_str;
   memcpy(peer_dev_addr_str.addr, peer_addr, BLE_ADDR_LEN);
    struct start_init_param init_param = {
        .scan intv = 64,
        .scan_window = 48,
        .conn_to = 0,.conn_intv_min = 16,
        .conn_intv_max = 16,
        .conn latency = 0,
        .supervision_to = 200<sub>l</sub>.peer_addr = &peer_dev_addr_str,
        .peer_addr_type = dev_addr_type,
        .type = DIRECT CONNECTION,
    };
    dev_manager_start_init(init_obj_hdl,&init_param);
}
```
其中 scan\_intv/scan\_window 的含义与 scan 的参数含义一致。

conn\_to:表示 connection timeout,表示尝试连接的超时时间,以 10ms 为单位。设置为 0 表示没有超时时间。 注意该参数只有在 type 为 AUTO\_CONNECTION\_WHITELIST 时才生效

**注解:** start\_init 里的 type 为 DIRECT\_CONNECTION 时,假如需要对 init 行为增加 timeout,需要使用额外的 timer (比如 builtin timer 或外设 timer), 在 timeout 触发时调用 dev\_manager\_stop\_init 结束 init 行为

conn\_intv\_min: 表示最小连接间隔, 以 1.25ms 为单位, 容许的范围是 7.5ms 到 4s

conn\_intv\_max:表示最大连接间隔,以 1.25ms 为单位,容许的范围是 7.5ms 到 4s

conn\_latency: 表示 slave latency, 连接建立之后, slave 可以连续不回应的事件个数

supervision\_to: 表示 supervision timeout, 以 10ms 为单位, 容许的范围是 100ms 到 32s

peer\_add:表示待连接的设备地址

peer\_addr\_type:表示待连接的设备地址类型,0 表示 public,1 表示 random

type: 表 示 连 接 类 型。DIRECT\_CONNECTION 表 示 连 接 peer\_addr 和 peer\_addr\_type 指 定 的 设 备, AUTO\_CONNECTION\_WHITELIST 表示主机会尝试与所有在白名单里的设备自动建立连接

在建立连接成功之后,协议栈会产生一个 GAP 的 CONNECTED 消息到应用层,demo 里会在这个消息里调 用 gatt\_manager\_client\_mtu\_exch\_send() 进行 MTU 交换, 进而触发 GATT 层的后续行为。

## **1.3 GATT 服务发现流程**

single\_role demo 的服务发现流程如下图:

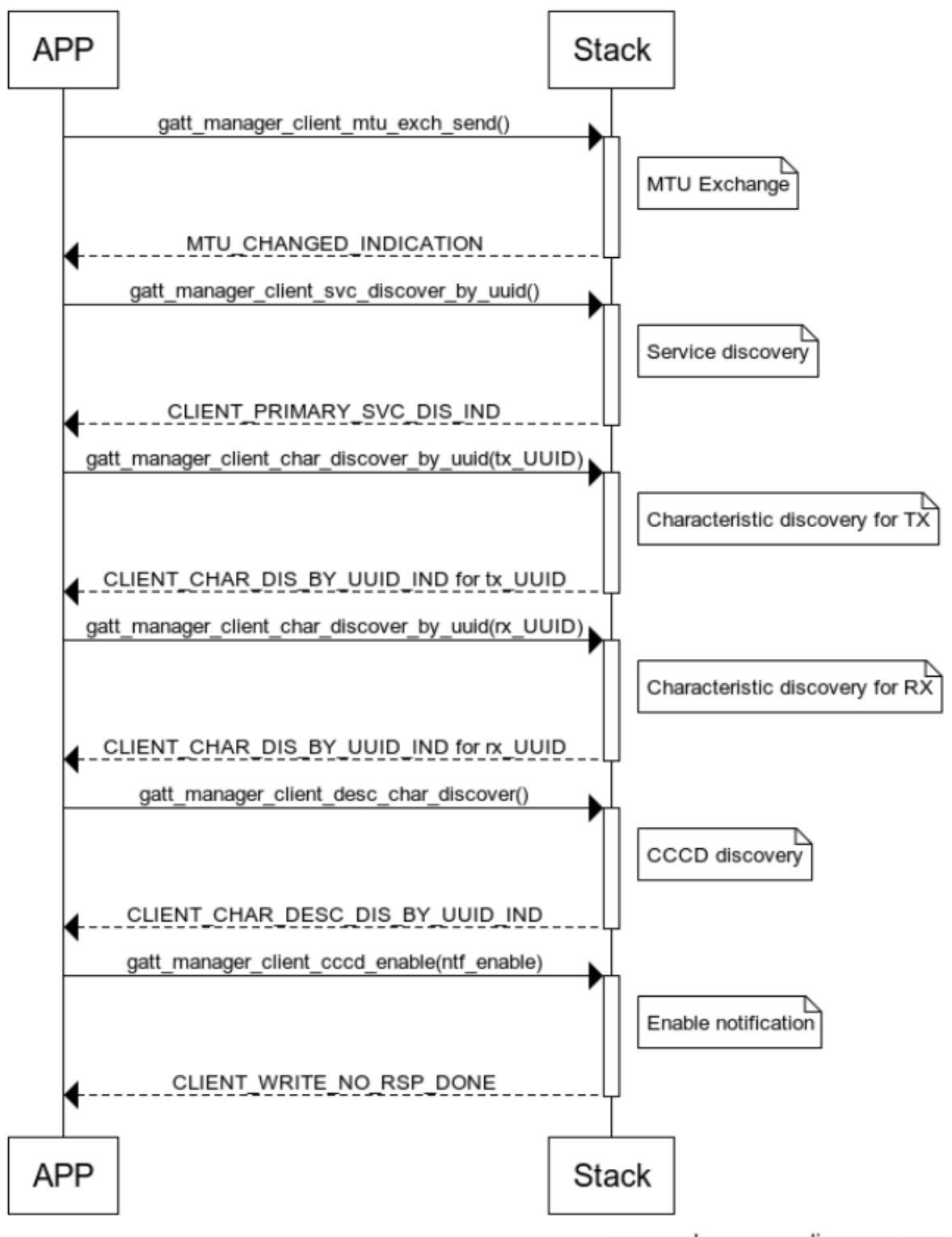

www.websequencediagrams.com

服务发现流程主要遵循如下流程:

step 1: 主 服 务 发 现, 调 用 gatt\_manager\_client\_svc\_discover\_by\_uuid() 接 口, 之 后 应 用 会 收 到

CLIENT\_PRIMARY\_SVC\_DIS\_IND 消息

step 2: TX 特征值发现: 调用 gatt\_manager\_client\_char\_discover\_by\_uuid() 接口, TX UUID 作为参数, 之后应用 会收到 CLIENT\_CHAR\_DIS\_BY\_UUID\_IND 消息

step 3: RX 特征值发现: 调用 gatt\_manager\_client\_char\_discover\_by\_uuid() 接口, RX UUID 作为参数, 之后应 用会收到 CLIENT\_CHAR\_DIS\_BY\_UUID\_IND 消息

step 4: CCCD 发 现: 调 用 gatt\_manager\_client\_desc\_char\_discover() 接 口, 之 后 会 收 到 CLIENT\_CHAR\_DESC\_DIS\_BY\_UUID\_IND 消息

step 5: CCCD 使能: 调用 gatt\_manager\_client\_cccd\_enable() 接口, 其中 notification 设置为 enable, indication 设 置为 disable。实际为 write no rsp 操作, 所以会收到 CLIENT\_WRITE\_NO\_RSP\_DONE 消息

至此所有的 Uart Server 服务发现全部完成。

## **2.10.2 二、示例验证步骤及结果:**

single\_role 的 master 和 slave 建立连接后, 通过 PC 端串口助手连接两个设备的 Uart, 分别发送固定格式的数 据,可以看到对端能收到相应数据,如下图所示:

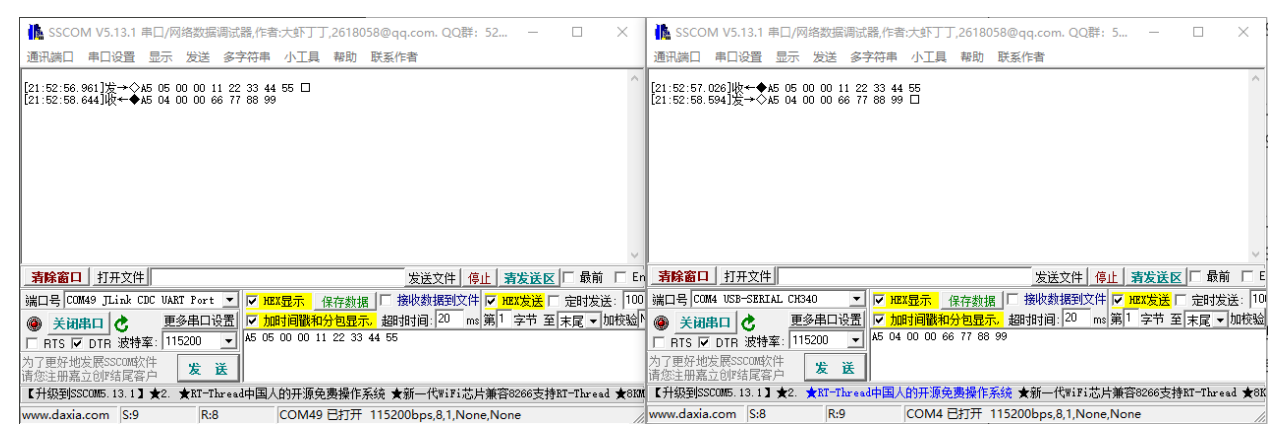

## **2.10.3 三、特别说明:**

## **1、关于串口透传数据格式说明**

在 Uart Server demo 里,串口上的数据是完全没有格式的,因此每次只需要接收 1 个 byte,累积的 数据在定时器里周期性发送出去。而在 single role demo 里, 由于有可能有多连接(一主一从) , 因 此需要通过 connection id 来区分。这就要求串口过来的数据必须指明接收的 connection 对端, 进而要 求串口传输的数据有一定的数据格式。在 single role demo 里, 串口数据格式是 sync\_byte(1byte, 默认 0xA5)+length(2bytes)+connection\_id(1byte)+data(length bytes)

## **2.11 CRYPT 设备使用示例**

例程路径:<install\_file>/dev/examples/peripheral/crypt

## **2.11.1 操作简介:**

crypt 测试文件夹中有两个测试例程,这个两个例程分别为阻塞模式与中断模式的例程,在这两个模式下分别 测试了:

- 1. ECB 模式下,密钥长度分别为 128 位、192 位与 256 位加解密的例程。
- 2. CBC 模式下,密钥长度分别为 128 位、192 位与 256 位加解密的例程。

所有例程测试的流程均是先将明文进行加密然后与我们的密文进行对比,(住:我们的所有明文与密文均是 在文档中进行复制过来的,也就是说这个密文都是经过验证过的,并且是绝对无误的)如果一致则打印加密 成功,否则打印加密失败。

## **2.11.2 操作步骤:**

- 1. 将编译好的程序下载到测试的蓝牙芯片中, 注意需要下载 info\_sbl.hex, crypt\_test.hex 这两个文件, 或者 只下载 crypt\_test\_production.hex 这一个文件也可以,(住:以"\_production"这个文件名结尾的均为合并 文件,只用下载这一个文件便可)。
- 2. 使用编译器仿真可以比较两个数组的值或者使用"LOG\_I" 函数在"J-Link RTT Viewer" 软件中打印出来。

## **2.11.3 预期结果:**

在"J-Link RTT Viewer" 软 件 中 打 印: I/NO\_TAG:CRYPT\_AES\_ECB\_ENCRYPT\_128\_TEST\_SUCCESS! I/NO\_TAG:CRYPT\_AES\_ECB\_DECRYPT\_128\_TEST\_SUCCESS! I/NO\_TAG:CRYPT\_AES\_CBC\_ENCRYPT\_128\_TEST\_SUCCESS! I/NO\_TAG:CRYPT\_AES\_CBC\_DECRYPT\_128\_TEST\_SUCCESS! I/NO\_TAG:CRYPT\_AES\_ECB\_ENCRYPT\_192\_TEST\_SUCCESS! I/NO\_TAG:CRYPT\_AES\_ECB\_DECRYPT\_192\_TEST\_SUCCESS! I/NO\_TAG:CRYPT\_AES\_CBC\_ENCRYPT\_192\_TEST\_SUCCESS! I/NO\_TAG:CRYPT\_AES\_CBC\_DECRYPT\_192\_TEST\_SUCCESS! I/NO\_TAG:CRYPT\_AES\_ECB\_ENCRYPT\_256\_TEST\_SUCCESS! I/NO\_TAG:CRYPT\_AES\_ECB\_DECRYPT\_256\_TEST\_SUCCESS! I/NO\_TAG:CRYPT\_AES\_CBC\_ENCRYPT\_256\_TEST\_SUCCESS! I/NO\_TAG:CRYPT\_AES\_CBC\_DECRYPT\_256\_TEST\_SUCCESS!

## **2.12 BLE\_HID\_DMIC(HID 设备间的语音数据交互)示例说明**

例程路径: <install\_file>/dev/examples/ble/ble\_hid\_dmic

## **2.12.1 一、示例基本说明、配置及流程:**

关于普通服务的添加可以参考 ble\_uart\_server 示例说明,关于配对加密绑定流程可以参考 BLE 工作流程中关 于 GAP 的介绍,这里重点介绍和语音数据处理相关的功能。

#### **1.1 基本说明**

- **关于 hid:** HID 设备是通过报告 (Report) 来给传送数据的,报告有输入特性 (Input)、输出特性 (Output) 和 Feature 特性。 输入特性是 HID 设备发送数据到主机, 类似 notify 特性; 输出特性是主机发送数据到 HID 设备,类似 Write 特性; Feature 特性有输入和输出特性。
- **关于报告描述符:** 报告描述符 (Report Descriptor) 是用来描述 HID 设备中的报告以及报告里面的数据怎么用 的。一个报告描述符可以描述多个报告,不同的报告通过 Report ID 来识别。通过报告描述符,主机可 以分析出报告里面的数据所表示的意思。

```
const uint8_t hid_report_map[] =
{
   0x05, 0x01, //Usage Page(Generic Desktop) Usage Page 用来指定 HID 设备的某功能项,
,→Usage Page 相当于是 HID 用途的子集合。
   0x09, 0x06, //Usage(Keyboard) Usage 用来指定 Usage Page 的某功能项,Usage 相当于是
Usage Page 的子集合。
   0xA1, 0x01, //Collection(Application)
   0x05, 0x07, //Usage Page(Keyboard)
   0x09, 0x06, //Usage(Keyboard c and C)
   0xA1, 0x01, //Collection(Application) 集合项和 End Collection 搭配使用。
   0x85, 0x01, //Report Id(1) 报告 id 号,由报告 id 生成对应的句柄进行数据交互。
   0x95, 0x08, //Report Count(8) 用来设定告字段的数目,和 Report Size 搭配使用。
   0x75, 0x08, //Report Size(8) 用来设定报告字段的大小,单位是位 (bit)。
   0x15, 0x00, //Logical minimum(0) 报告字段的最小逻辑数值范围,与上面的 Report Size 相对应。
   0x25, 0xFF, //Logical maximum(255) 报告字段的最大逻辑数值范围,即一个报告字段 (8 bits) 能
表示的最大逻辑值为 255。
   0x19, 0x00, //Usage Minimum(No event indicated) 用来表示 Usage(Keyboard) 功能项中使用
Key Codes 的最小键值范围,和 Usage 搭配使用。
   0x29, 0xFF, //Usage Maximum(Reserved (0x00FF)) 用来表示 Usage(Keyboard) 功能项中使用
Key Codes 的最大键值范围,和 Usage 搭配使用。
   0x81, 0x00, //Iuput(Data,Array,Absolute,Bit Field) 表示数据到主机的数据格式。
   0xC0, //End Collection 集合项的结束标志
   0x05, 0x0C, //Usage Page(Consumer)
```
(下页继续)

(续上页)

```
0x09, 0x01, //Usage(Consumer Control)
   0xA1, 0x01, //Collection(Application)
   0x85, 0x03, //Report Id(3)
   0x19, 0x00, //Usage Minimum(No event indicated)
   0x2A, 0x9D, 0x02, //Usage Maximum(Reserved (0x029D))
   0x15, 0x00, //Logical minimum(0)
   0x26, 0x9D, 0x02, // Logical maximum(669)
   0x75, 0x10, //Report Size(16)
   0x95, 0x02, //Report Count(2)
   0x81, 0x00, //Iuput(Data,Value,Absolute,Bit Field)
   0xC0, //End Collection
   0x06, 0x00, 0xFF, //Usage Page(Vendor-defined 0xFF00)
   0x09, 0x00, //Usage(Vendor-defined 0x0000)
   0xA1, 0x01, //Collection(Application)
   0x85, 0x5A, //Report Id(90)
   0x95, 0xFF, //Report Count(255)
   0x75, 0x08, //Report Size(8)
   0x15, 0x00, //Logical minimum(0)
   0x25, 0xFF, //Logical maximum(255)
   0x19, 0x00, //Usage Minimum(No event indicated)
   0x29, 0xFF, //Usage Maximum(Reserved (0x00FF))
   0x81, 0x00, //Iuput(Data,Value,Absolute,Bit Field)
   0xC0, //End Collection
   0xC0, //End Collection
};
```
**注解:** 上面的描述符 (descriptor) 指定了以下报告 (report)。

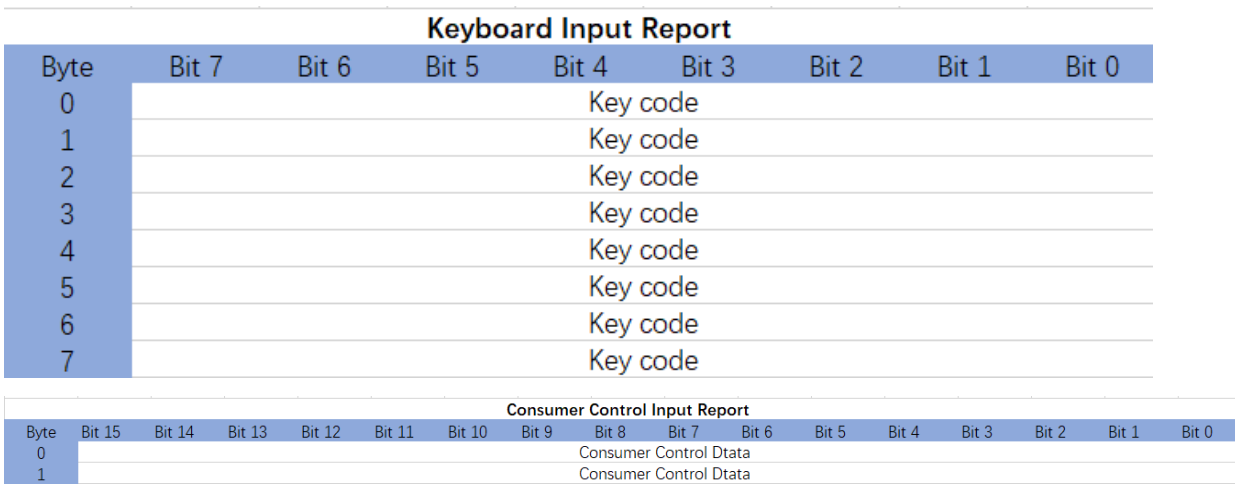

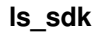

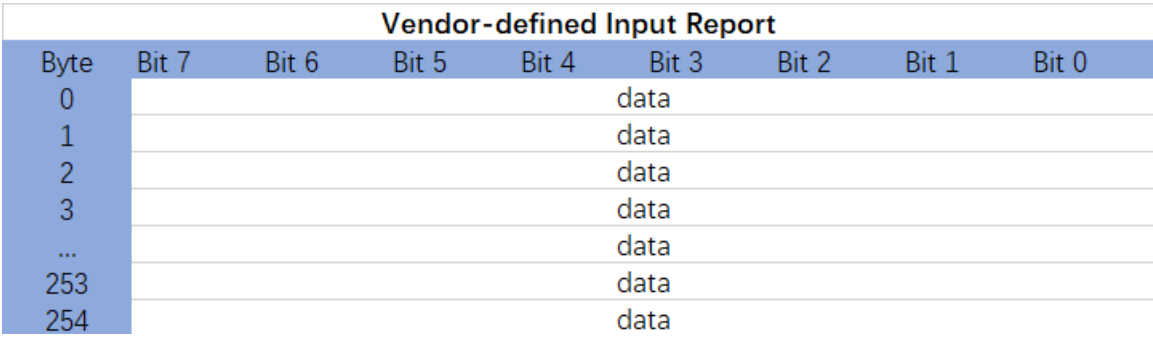

## **1.2 基本配置**

关于 hid 的 service 配置和 hid profile 的添加:

```
struct hid_db_cfg db_cfg;///配置 hid 结构体变量
   db_cfg.hids_nb = 1;///默认配置 hid 的个数为 1
   db_cfg.cfg[0].svc_features = HID_PROTO_MODE;///配置为 report 模式
   db_cfg.cfg[0].report_nb = 3;///配置 report 的个数,依据于 report map
   db_cfg.cfg[0].report_id[0] = 1;///配置 report 的索引号与 report id 的关系,发数据时根据
report 的索引号找到相应的 report id
   db_cfg.cfg[0].report_id[1] = 3;
   db_cfg_cfg[0].report_id[2] = 90;db_cfg.cfg[0].report_cfg[0] = HID_REPORT_IN;///report 索引号对应的 report id 特性
   db_cfg.cfg[0].report_cfg[1] = HID_REPORT_IN;
   db_cfg.cfg[0].report_cfg[2] = HID_REPORT_FEAT;
   db_cfg.cfg[0].info.bcdHID = 0;///HID 的规格发布号,默认为 0
   db_cfg.cfg[0].info.bCountryCode = 0;///默认为 0
   db_cfg.cfg[0].info.flags = HID_WKUP_FOR_REMOTE;///配置为远程可唤醒设备
   dev_manager_prf_hid_server_add(NO_SEC, &db_cfg, sizeof(db_cfg));///添加 hid profile
的函数调用
```
注解: 1.hid 服务添加成功之后会在 dev event:PROFILE\_ADDED 中调用 prf\_added\_handler 函数, 然后初始 化 hid 事件处理的回调函数:prf\_hid\_server\_callback\_init(prf\_hid\_server\_callback)。2. 关于 pdm 的配置参考 dev/examples/peripheral/pdm。

### **1.3 事件处理**

关于 hid 的事件处理回调函数: prf\_hid\_server\_callback

```
static void prf_hid_server_callback(enum hid_evt_type type, union hid_evt_u *evt,␣
,→uint8_t con_idx)
{
   uint16_t ntf_cfg;
   switch (type)
    {
   case HID_REPORT_READ:///回复主机 read hid 设备的特性
       evt->read_report_req.length = 0;
       if(evt->read_report_req.type == APP_HOGPD_REPORT_MAP)
       {
           evt->read_report_req.value = (uint8_t *)hid_report_map;// 主机读取 report␣
,→map 信息
           evt->read_report_req.length = HID_REPORT_MAP_LEN;
       }
       break;
   case HID_NTF_CFG:///回复主机读 hid ntf_cfg 的配置值
       LOG_I("hid_ntf_cfg save flash record_key1 : %x",evt->ntf_cfg.value);
       ntf_cfg = evt->ntf_cfg.value;
       tinyfs_write(hid_dir, RECORD_KEY1, (uint8_t*)&ntf_cfg, sizeof(ntf_cfg));
       tinyfs_write_through();
       break;
   case HID_NTF_DONE:///hid 设备调用 app_hid_send_keyboard_report 函数,发送完数据后的处理
       LOG_I("HID NTF DONE");
       break;
   case HID_REPORT_WRITE:///回复主机 write hid 设备的特性
       LOG_I("HID REPORT WRITE");
       break;
   default:
       break;
   }
}
```
### **1.4 主从机数据交互流程**

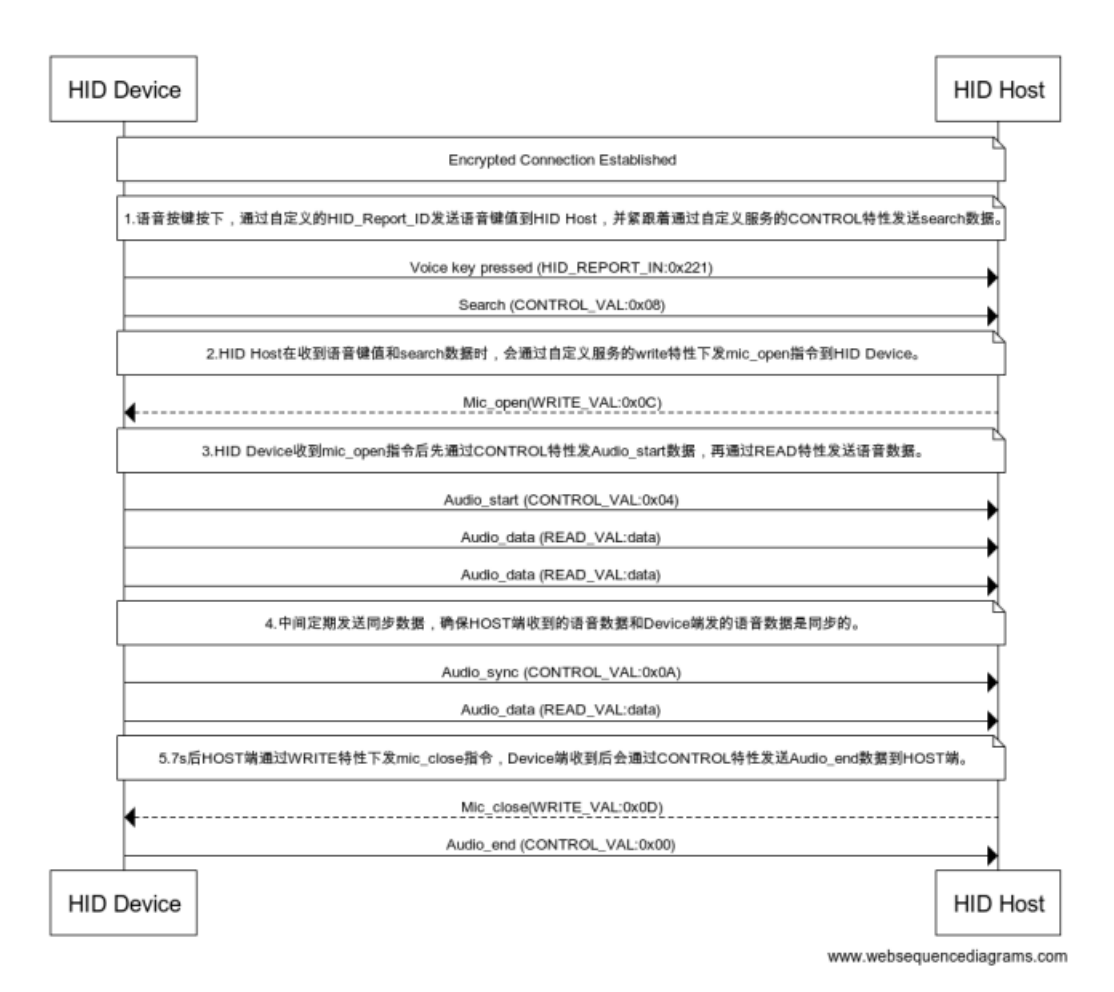

#### **1.5 语音数据缓存处理**

语音数据缓存: ↩

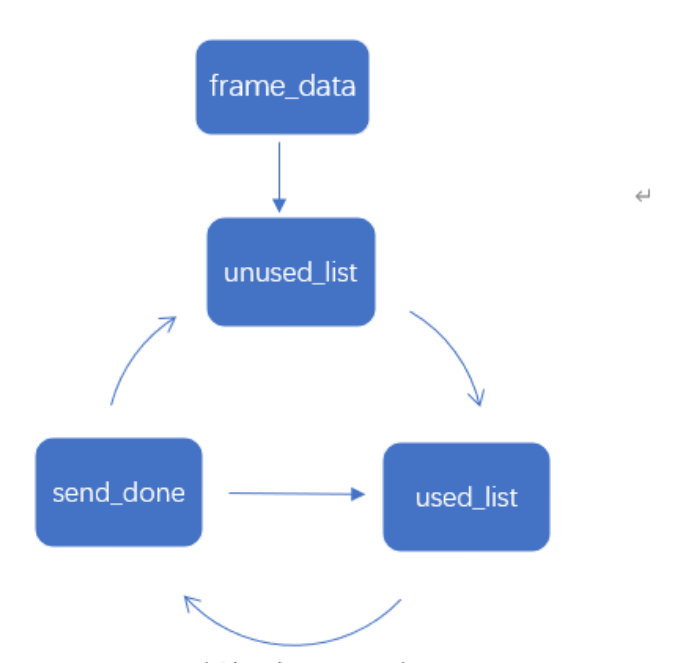

1.先对 unused\_list 初始化, 同时申请固定大小的缓存空间(8k 左右)。( 2.当一帧语音数据压缩成功后,若 unused list 的缓存空间够用,则会向 unused list pop 出 固定大小的空间并 push 到 used\_list。← 3.当 used\_list 不为空时,会 pop 出一帧语音数据并调用 send 函数,当数据发送完毕后会 把缓存本帧数据的空间 push 到 unused list 中, 并继续检查 used list 是否为空。↩

## **2.12.2 二、特别说明:**

通过 PDM 调制输出 PCM 数据流后对压缩算法的要求:

#### **2.1 谷歌 ADPCM 压缩格式要求:**

- 2.1.1 采样数据速率: 8Khz/16Khz--16bit, 即 1ms 有 8\*16bit/16\*16bit PCM 的数据。
- 2.1.2 压缩比: PCM->ADPCM 为 4:1, 即 1ms 有 4bytes/8bytes ADPCM 的数据。
- **2.1.3 Header:** Aduio frame Number:2 bytes

remote control id: 1 byte

previous predicted ADPCM value: 2 bytes

 $\leftarrow$ 

Index into step size table:1 byte

**2.1.4 Payload:** adpcm data:128 bytes

## **2.2 三星 MSBC 压缩格式要求:**

- 2.2.1 采样数据速率: 16Khz--16bit, 即 1ms 有 16\*16bit PCM 的数据。
- 2.2.2 压缩比: PCM->MSBC 为 4:1, 即 1ms 有 8bytes MSBC 的数据。
- **2.2.3 Header:** Frame Num:1byte

Frame start flag: 3bytes(固定为 0xAD,0x00,0x00)

CRC: 1byte

Scaler factor: 4bytes

**2.2.4 Payload:** msbc data:49bytes

# CHAPTER 3

## API Reference

## **3.1 BLE API**

## **3.1.1 LSBLE API**

## **Defines**

## **INVALID\_CON\_IDX**

Invalid connection index

### **INVALID\_PEER\_ID**

Invalid Peer ID

## **BLE\_ADDR\_LEN**

BLE mac address length

### **BLE\_KEY\_LEN**

The length of the paired temporary key

## **ADV\_DATA\_PACK**(*buf*, *field\_nums*, ...)

### **Enums**

#### <span id="page-131-0"></span>**enum gap\_own\_addr\_type**

Own address type.

*Values:*

#### **enumerator PUBLIC\_OR\_RANDOM\_STATIC\_ADDR**

Public or random static address

#### **enumerator RESOLVABLE\_PRIVATE\_ADDR**

Resolvable private address

#### **enumerator NON\_RESOLVABLE\_PRIVATE\_ADDR**

Non-resolvable private address

#### **enum gap\_peer\_addr\_type**

Peer address type.

*Values:*

## **enumerator PUBLIC\_ADDR**

Public address

### **enumerator RANDOM\_ADDR**

Random address

#### **enum gap\_adv\_type**

Adv type definition.

*Values:*

#### **enumerator GAP\_ADV\_TYPE\_FLAGS**

Flag

#### **enumerator GAP\_ADV\_TYPE\_MORE\_16\_BIT\_UUID**

Use of more than 16 bits UUID

**enumerator GAP\_ADV\_TYPE\_COMPLETE\_LIST\_16\_BIT\_UUID** Complete list of 16 bit UUID

## **enumerator GAP\_ADV\_TYPE\_MORE\_32\_BIT\_UUID**

Use of more than 32 bit UUD

- **enumerator GAP\_ADV\_TYPE\_COMPLETE\_LIST\_32\_BIT\_UUID** Complete list of 32 bit UUID
- **enumerator GAP\_ADV\_TYPE\_MORE\_128\_BIT\_UUID** Use of more than 128 bit UUID
- **enumerator GAP\_ADV\_TYPE\_COMPLETE\_LIST\_128\_BIT\_UUID** Complete list of 128 bit UUID

```
enumerator GAP_ADV_TYPE_SHORTENED_NAME
    Shortened device name
```
- **enumerator GAP\_ADV\_TYPE\_COMPLETE\_NAME** Complete device name
- **enumerator GAP\_ADV\_TYPE\_TRANSMIT\_POWER** Transmit power
- **enumerator GAP\_ADV\_TYPE\_CLASS\_OF\_DEVICE** Class of device
- **enumerator GAP\_ADV\_TYPE\_SP\_HASH\_C** Simple Pairing Hash C
- **enumerator GAP\_ADV\_TYPE\_SP\_RANDOMIZER\_R** Simple Pairing Randomizer
- **enumerator GAP\_ADV\_TYPE\_TK\_VALUE** Temporary key value
- **enumerator GAP\_ADV\_TYPE\_OOB\_FLAGS** Out of Band Flag
- **enumerator GAP\_ADV\_TYPE\_SLAVE\_CONN\_INT\_RANGE** Slave connection interval range
- **enumerator GAP\_ADV\_TYPE\_RQRD\_16\_BIT\_SVC\_UUID** Require 16 bit service UUID
- **enumerator GAP\_ADV\_TYPE\_RQRD\_32\_BIT\_SVC\_UUID** Require 32 bit service UUID
- **enumerator GAP\_ADV\_TYPE\_RQRD\_128\_BIT\_SVC\_UUID** Require 128 bit service UUID
- **enumerator GAP\_ADV\_TYPE\_SERVICE\_16\_BIT\_DATA** Service data 16-bit UUID
- **enumerator GAP\_ADV\_TYPE\_SERVICE\_32\_BIT\_DATA** Service data 32-bit UUID
- **enumerator GAP\_ADV\_TYPE\_SERVICE\_128\_BIT\_DATA** Service data 128-bit UUID
- **enumerator GAP\_ADV\_TYPE\_PUB\_TGT\_ADDR** Public Target Address
- **enumerator GAP\_ADV\_TYPE\_RAND\_TGT\_ADDR** Random Target Address

```
enumerator GAP_ADV_TYPE_APPEARANCE
         Appearance
    enumerator GAP_ADV_TYPE_ADV_INTV
         Advertising Interval
    enumerator GAP_ADV_TYPE_LE_BT_ADDR
         LE Bluetooth Device Address
    enumerator GAP_ADV_TYPE_LE_ROLE
         LE Role
    enumerator GAP_ADV_TYPE_SPAIR_HASH
         Simple Pairing Hash C-256
    enumerator GAP_ADV_TYPE_SPAIR_RAND
         Simple Pairing Randomizer R-256
    enumerator GAP_ADV_TYPE_3D_INFO
         3D Information Data
    enumerator GAP_ADV_TYPE_MANU_SPECIFIC_DATA
         Manufacturer specific data
enum sec_lvl_type
    Type of security level.
     Values:
    enumerator NO_SEC
         No security
    enumerator UNAUTH_SEC
         Unauthenticated security
    enumerator AUTH_SEC
         Authenticated security
    enumerator SEC_CON_SEC
         Security connection
enum adv_disc_mode
    ADV discovery mode.
     Values:
    enumerator ADV_MODE_NON_DISC
         Mode in non-discoverable
```
#### **enumerator ADV\_MODE\_GEN\_DISC**

Mode in general discoverable

#### **enumerator ADV\_MODE\_LIM\_DISC**

Mode in limited discoverable

#### **enumerator ADV\_MODE\_BEACON**

Broadcast mode without presence of AD\_TYPE\_FLAG in advertising data

#### **enumerator ADV\_MODE\_MAX**

#### **enum phy\_type**

PHY type.

*Values:*

#### **enumerator PHY\_TYPE\_1M**

LE 1Mbps phy

### **enumerator PHY\_TYPE\_2M**

LE 2Mbps phy

#### **enumerator PHY\_TYPE\_CODED**

LE Coded phy

#### **enum scan\_type**

Scanning type.

*Values:*

## **enumerator GENERAL\_DISCOVERABLE**

General discovery

## **enumerator LIMITED\_DISCOVERABLE**

Limited discovery

#### **enumerator OBSERVER**

Observer

#### **enumerator OBSERVER\_WHITELIST**

Selective observer

#### **enumerator CONNECTABLE**

Connectable discovery

#### **enumerator CONNECTABLE\_WHITELIST**

Selective connectable discovery

### **enum filter\_dup\_policy**

Scan filter duplicates policy.

*Values:*

#### **enumerator DUP\_FILT\_DIS**

Disable filtering of duplicated packets

#### **enumerator DUP\_FILT\_EN**

Enable filtering of duplicated packets

#### **enumerator DUP\_FILT\_EN\_PERIOD**

Enable filtering of duplicated packets, reset for each scan period

#### **enum init\_type**

Initiating type.

*Values:*

#### **enumerator DIRECT\_CONNECTION**

Direct connection establishment, establish a connection with an indicated device

#### **enumerator AUTO\_CONNECTION\_WHITELIST**

Automatic connection establishment, establish a connection with all devices whose address is present in the white list

#### <span id="page-135-0"></span>**enum dev\_evt\_type**

Type of events in device manager.

*Values:*

#### **enumerator STACK\_INIT**

Stack initialized event

**enumerator STACK\_READY**

Stack ready event

## **enumerator PROFILE\_ADDED**

Profile added event

#### **enumerator SERVICE\_ADDED**

Service added event

## **enumerator ADV\_OBJ\_CREATED**

Adv object created event

### **enumerator SCAN\_OBJ\_CREATED**

Scan object created event

#### **enumerator INIT\_OBJ\_CREATED**

Initiate object created event

#### **enumerator ADV\_STOPPED**

Adv stopped event

## **enumerator SCAN\_STOPPED**

Scan stopped event

## **enumerator INIT\_STOPPED**

Initiate stopped event

#### **enumerator OBJ\_DELETED**

Object deleted event

#### **enumerator ADV\_REPORT**

Receive adv report event

### **enum prf\_id**

Profile IDs.

*Values:*

#### **enumerator PRF\_DIS\_SERVER**

Device information service profile

#### **enumerator PRF\_MESH**

#### **enumerator PRF\_LS\_MESH**

**enumerator PRF\_FOTA\_SERVER** FOTA server service

**enumerator PRF\_HID**

HID profile

**enumerator PRF\_BASS** Battery service profile

#### **enum adv\_report\_type**

Advertising report type.

*Values:*

#### **enumerator REPORT\_TYPE\_ADV\_EXT**

Extended advertising report

#### **enumerator REPORT\_TYPE\_ADV\_LEG**

Legacy advertising report

#### **enumerator REPORT\_TYPE\_SCAN\_RSP\_EXT**

Extended scan response report

#### **enumerator REPORT\_TYPE\_SCAN\_RSP\_LEG**

Legacy scan response report

#### **enumerator REPORT\_TYPE\_PER\_ADV**

Periodic advertising report

#### **enum uuid\_length**

Length of UUID.

*Values:*

**enumerator UUID\_LEN\_16BIT** 16bits UUID **enumerator UUID\_LEN\_32BIT** 32bits UUID **enumerator UUID\_LEN\_128BIT** 128bits UUID **enum svc\_att\_perm** Service and attribute permissions definition. *Values:* **enumerator PERM\_NO\_AUTH** NON Authenticated **enumerator PERM\_UNAUTH** Unauthenticated **enumerator PERM\_AUTH** Authenticated **enumerator PERM\_SEC\_CON** Security connection **enum gap\_evt\_type** GAP event types enumeration. *Values:* **enumerator CONNECTED** Connected event **enumerator DISCONNECTED** Disconnected event **enumerator CONN\_PARAM\_REQ**

Connection parameter request event

#### **enumerator CONN\_PARAM\_UPDATED**

Connection parameter updated event

### **enumerator MASTER\_PAIR\_REQ**

Master pair request event

## **enumerator SLAVE\_SECURITY\_REQ**

Slave security request event

#### **enumerator PAIR\_DONE**

Pair done event

## **enumerator ENCRYPT\_FAIL** Encryption fail event

**enumerator ENCRYPT\_DONE**

Encryption done event

#### **enumerator DISPLAY\_PASSKEY**

Display passkey event

## **enumerator REQUEST\_PASSKEY**

Request passkey event

## **enumerator NUMERIC\_COMPARE**

Numeric compare event

#### **enumerator REQUEST\_LEGACY\_OOB**

Request legacy OOB event

#### **enumerator REQUEST\_SC\_OOB**

Request security connection event

#### **enumerator GET\_DEV\_INFO\_DEV\_NAME**

Get device name of device information

## **enumerator GET\_DEV\_INFO\_APPEARANCE**

Get appearance Icon of device information

#### **enumerator GET\_DEV\_INFO\_SLV\_PRE\_PARAM**

Get slave preferred parameters of device information

#### **enumerator GET\_DEV\_INFO\_PEER\_RSSI**

Get connection RSSI indication

#### **enum LS\_BLE\_ROLE**

BLE roles enumeration.

*Values:*

## **enumerator LS\_BLE\_ROLE\_MASTER**

Role of master

#### **enumerator LS\_BLE\_ROLE\_SLAVE**

Role of slave

#### **enum gap\_io\_caps**

Defgroup BLE\_GAP\_IO\_CAPS GAP IO Capabilities.

*Values:*

#### **enumerator BLE\_GAP\_IO\_CAPS\_DISPLAY\_ONLY**

Display Only

## **enumerator BLE\_GAP\_IO\_CAPS\_DISPLAY\_YESNO**

Display and Yes/No entry

## **enumerator BLE\_GAP\_IO\_CAPS\_KEYBOARD\_ONLY** Keyboard Only

#### **enumerator BLE\_GAP\_IO\_CAPS\_NONE**

No I/O capabilities

## **enumerator BLE\_GAP\_IO\_CAPS\_KEYBOARD\_DISPLAY** Keyboard and Display

#### **enum gap\_pair\_oob**

Defgroup SEC\_OOB\_FLAG OOB Data Flag.

*Values:*

#### **enumerator BLE\_GAP\_OOB\_DISABLE**

OOB Authentication data not present

#### **enumerator BLE\_GAP\_OOB\_ENABLE**

OOB Authentication data from remote device present

#### **enum gap\_pair\_auth**

Defgroup SEC\_AUTH\_FLAG SEC Auth Flag.

*Values:*

#### **enumerator AUTH\_NONE**

No auth requirement

#### **enumerator AUTH\_BOND**

Bond flag

#### **enumerator AUTH\_MITM**

MITM flag

#### **enumerator AUTH\_SEC\_CON**

Security connection flag

#### **enumerator AUTH\_KEY\_PRESS\_NOTIFY**

Key press notify flag

#### **enum gap\_key\_dist**

Defgroup SEC\_KEY\_DIST\_FLAG SEC Key Distribution Flag.

*Values:*

#### **enumerator KDIST\_NONE**

No key needs to be distributed

#### **enumerator KDIST\_ENCKEY**

Distribute encryption and master identification info

#### **enumerator KDIST\_IDKEY**

Distribute identity and address info

#### **enumerator KDIST\_SIGNKEY**

Distribute signing info

### **enum gatt\_evt\_type**

GATT event types.

**注解:** Event types include request/done/indication or other messages sent to applications by stack.

*Values:*

**enumerator SERVER\_READ\_REQ**

Read request for server

**enumerator SERVER\_WRITE\_REQ** write request for server

## **enumerator SERVER\_NOTIFICATION\_DONE**

Send notification done for server

## **enumerator SERVER\_INDICATION\_DONE**

Send indication done for server

## **enumerator CLIENT\_RECV\_NOTIFICATION**

Receive notification for client

#### **enumerator CLIENT\_RECV\_INDICATION**

Receive indication for client

#### **enumerator CLIENT\_PRIMARY\_SVC\_DIS\_IND**

Primary service discovery indication for client

**enumerator CLIENT\_INCL\_SVC\_DIS\_IND**

Included service discovery indication for client

#### **enumerator CLIENT\_CHAR\_DIS\_BY\_UUID\_IND**

Characteristic discovery by UUID indication for client

#### **enumerator CLIENT\_CHAR\_DESC\_DIS\_BY\_UUID\_IND**

Characteristic descriptor discovery by UUID indication for client

## **enumerator CLIENT\_RD\_CHAR\_VAL\_BY\_UUID\_IND**

Read characteristic value by UUID indication for client

## **enumerator CLIENT\_WRITE\_WITH\_RSP\_DONE**

Write response indication for client

```
enumerator CLIENT_WRITE_NO_RSP_DONE
         Write with no response indication for client
    enumerator MTU_CHANGED_INDICATION
         MTU exchange indication for client & server
    enumerator GATT_EVT_MAX
enum svc_set_value_status
    Service set values status.
     Values:
    enumerator SVC_SET_VAL_NO_ERROR
         No error
    enumerator SVC_SET_VAL_NOT_SUPPORTED
         Action not supported
    enumerator SVC_SET_VAL_INVALID_HANDLE
         Invalid handle
    enumerator SVC_SET_VAL_INVALID_OFFSET
         Invalid offset
    enumerator SVC_SET_VAL_INVALID_LENGTH
         Invalid length
enum svc_get_value_status
    Service get values status.
     Values:
    enumerator SVC_GET_VAL_NO_ERROR
         No error
    enumerator SVC_GET_VAL_NOT_SUPPORTED
         Action not supported
    enumerator SVC_GET_VAL_INVALID_HANDLE
         Invalid handle
    enumerator SVC_GET_VAL_APP_ERROR
         Application or profile error
```
#### **Functions**

uint8\_t \***adv\_data\_pack**(uint8\_t \**buf*, uint8\_t *field\_nums*, ...)

Packing function for advertising data and scan response. Arguments passed to the function must follow the sequence of adv\_type/data\_buf/length.

**参数** 

- **buf** -- **[in]** Buffer contains packed data.
- **field\_nums** -- **[in]** Number of adv data or scan response types.

**返回** Packed data length in bytes.

#### void **ble\_init**(void)

Function for BLE initialization.

#### void **ble\_loop**(void)

Function for BLE event handling with an internal infinite loop. Any function behind ble\_loop will never be executed.

#### void **dev\_manager\_init**(void (\**cb*))**enum** *[dev\\_evt\\_type](#page-135-0)*, **union** *[dev\\_evt\\_u](#page-156-0)*\*

Initialization of dev\_manager.

**参数 cb** -- **[in]** Callback function to handle all the dev\_manager messages.

#### void **dev\_manager\_stack\_init**(**struct** *[ble\\_stack\\_cfg](#page-156-1)* \**cfg*)

Initialization of dev\_manager stack.

**参数 cfg** -- **[in]** BLE stack configuration.

#### void **dev\_manager\_get\_identity\_bdaddr**(uint8\_t \**addr*, bool \**random*)

Initialization of dev\_manager stack.

### **参数**

- **addr** -- **[out]** Pointer to identity address.
- **random** -- **[out]** Indicate if identity address is a public (False) or static private random (True) address.

```
void dev_manager_add_service(struct svc_decl *svc)
```
Add service.

**参数 svc** -- **[in]** Pointer to service to added.

#### uint8\_t **dev\_manager\_svc\_set\_value**(uint16\_t *handle*, uint16\_t *length*, uint8\_t \**value*)

Set value for specified attribute.

#### **参数**

- **handle** -- **[in]** Attribute handle.
- **length** -- **[in]** Length of the value.
- **value** -- **[in]** Pointer to value to set.

```
uint8_t dev_manager_svc_get_value(uint16_t handle, uint8_t *value, uint16_t *length)
     Get value for specified attribute.
```
#### **参数**

- **handle** -- **[in]** Attribute handle.
- **length** -- **[out]** Length of the value.
- **value** -- **[out]** Pointer to value to get.
- void **dev\_manager\_create\_legacy\_adv\_object**(**struct** *[legacy\\_adv\\_obj\\_param](#page-151-0)* \**p\_param*) Create legacy adv object.

**参数 p\_param** -- **[in]** Parameter for legacy adv object.

void **dev\_manager\_create\_ext\_adv\_object**(**struct** *[ext\\_adv\\_obj\\_param](#page-152-0)* \**p\_param*) Create extended adv object.

**参数 p\_param** -- **[in]** Parameter for extended adv object.

void **dev\_manager\_create\_scan\_object**(**enum** *[gap\\_own\\_addr\\_type](#page-131-0) own\_addr\_type*) Create scan object.

**参数 own\_addr\_type** -- **[in]** Parameter for scan object.

void **dev\_manager\_create\_init\_object**(**enum** *[gap\\_own\\_addr\\_type](#page-131-0) own\_addr\_type*)

Create initiate object.

**参数 own\_addr\_type** -- **[in]** Own address type.

void **dev\_manager\_start\_adv**(uint8\_t *adv\_handle*, uint8\_t \**adv\_data*, uint8\_t *adv\_data\_length*, uint8\_t \**scan\_rsp\_data*, uint8\_t *scan\_rsp\_data\_length*)

Start advertising.

**参数**

- **adv\_handle** -- **[in]** Handle of adv object.
- **adv\_data** -- **[in]** Adv data.
- **adv\_data\_length** -- **[in]** Length of adv data.
- **scan\_rsp\_data** -- **[in]** Scan response data.
- **scan\_rsp\_data\_length** -- **[in]** Length of Scan response data.

void **dev\_manager\_set\_adv\_duration**(uint16\_t *duration*)

Set duration of adv.

**参数 duration** -- **[in]** Duration of adv activity(in unit of 10ms). 0 means that advertising continues until the application disable it.

void **dev\_manager\_update\_adv\_data**(uint8\_t *adv\_handle*, uint8\_t \**adv\_data*, uint8\_t *adv\_data\_length*,

uint8\_t \**scan\_rsp\_data*, uint8\_t *scan\_rsp\_data\_length*)

Update advertising data or scan response data.
**参数**

- **adv\_handle** -- **[in]** Handle of adv object.
- **adv\_data** -- **[in]** Adv data.
- **adv\_data\_length** -- **[in]** Length of adv data.
- **scan\_rsp\_data** -- **[in]** Scan response data.
- **scan\_rsp\_data\_length** -- **[in]** Length of Scan response data.

void **dev\_manager\_stop\_adv**(uint8\_t *adv\_handle*)

Stop advertising.

**参数 adv\_handle** -- **[in]** Handle of adv object.

void **dev\_manager\_start\_scan**(uint8\_t *scan\_handle*, **struct** *[start\\_scan\\_param](#page-152-0)* \**param*) Start scan.

**参数**

- **scan\_handle** -- **[in]** Handle of scan object.
- **param** -- **[in]** Parameter for scan object.

void **dev\_manager\_stop\_scan**(uint8\_t *scan\_handle*)

Stop scan.

**参数 scan\_handle** -- **[in]** Handle of scan object.

void **dev\_manager\_start\_init**(uint8\_t *init\_handle*, **struct** *[start\\_init\\_param](#page-153-0)* \**param*) Start initiate.

**参数** 

- **init\_handle** -- **[in]** Handle of init object.
- **param** -- **[in]** Parameter for init object.

void **dev\_manager\_stop\_init**(uint8\_t *init\_handle*) Stop initiate.

**参数 init\_handle** -- **[in]** Handle of init object.

void **dev\_manager\_delete\_activity**(uint8\_t *obj\_hdl*) Delete activity.

**参数 obj\_hdl** -- **[in]** Handle of object to delete.

void **dev\_manager\_set\_mac\_addr**(uint8\_t \**addr*) Set mac address.

**参数 addr** -- **[in]** Pointer to mac address to set.

uint8 t dev manager update adv interval (uint8 t *adv handle*, uint32 t *new intv min*, uint32 t

*new\_intv\_max*)

Update adv interval. The new intervals will not be applied until the adv activity is restarted.

**参数**

- **adv\_handle** -- **[in]** Handle of the adv activity to be updated.
- **new\_intv\_min** -- **[in]** Minimum new adv interval.
- **new\_intv\_max** -- **[in]** Maxmium new adv interval.

**返回** Status of updating. 0 means NO\_ERROR, otherwise means invalid handle of adv.

void **gap\_manager\_init**(void (\**evt\_cb*))**enum** *[gap\\_evt\\_type](#page-137-0)*, **union** *[gap\\_evt\\_u](#page-164-0)*\*, uint8\_t

Initialization of gap\_manager.

**参数 evt\_cb** -- **[in]** Callback function to handle all the gap\_manager messages.

void **gap\_manager\_disconnect**(uint8\_t *con\_idx*, uint8\_t *reason*)

Disconnect specified connection.

#### **参数**

- **con\_idx** -- **[in]** Connection ID number to disconnect.
- **reason** -- **[in]** Reason to disconnect.
- void **gap\_manager\_master\_bond**(uint8\_t *con\_idx*, **struct** *[pair\\_feature](#page-160-0)* \**pair\_feat*)

The master starts the bonding process.

#### **参数**

- **con\_idx** -- **[in]** Connection ID number.
- **pair\_feat** -- **[in]** Pairing parameter setting, This parameter can be a value of *[pair\\_feature](#page-160-1)*.

void **gap\_manager\_master\_encrypt**(uint8\_t *con\_idx*)

The master starts the secure connection process.

**参数 con\_idx** -- **[in]** Connection ID number.

#### void **gap\_manager\_slave\_security\_req**(uint8\_t *con\_idx*, uint8\_t *auth*)

Initiate an encryption request from the slave.

## **参数**

- **con\_idx** -- **[in]** Connection ID number.
- **auth** -- **[in]** SEC Auth param, This parameter can be a value of *[gap\\_pair\\_auth](#page-139-0)*

```
void gap_manager_slave_pair_response_send(uint8_t con_idx, uint8_t accept, struct
                                   pair_feature *feat)
```
The slave exchange pairs information.

**参数**

- **con\_idx** -- **[in]** Connection ID number.
- **accept** -- **[in]** Whether to save master pairing information,value(0 or 1).
- **feat** -- **[in]** Pairing parameter setting, This parameter can be a value of *[pair\\_feature](#page-160-1)*.

void **gap\_manager\_passkey\_input**(uint8\_t *con\_idx*, **struct** *[gap\\_pin\\_str](#page-162-0)* \**passkey*)

Master and slave pair key input.

**参数** 

- **con\_idx** -- **[in]** Connection ID number.
- **passkey** -- **[in]** Connect the key, This parameter can be a value of *[gap\\_pin\\_str](#page-162-1)*.

void **gap\_manager\_numeric\_compare\_set**(uint8\_t *con\_idx*, bool *equal*)

Verify that the key is the same in numerical comparison mode(Only for LE Secure Connections).

**参数**

- **con\_idx** -- **[in]** Connection ID number.
- **equal** -- **[in]** Numeric comparison results.

void **gap\_manager\_sc\_oob\_set**(uint8\_t *con\_idx*, **struct** *[gap\\_sc\\_oob](#page-160-2)* \**sc\_oob*)

Set the security oob of the specified connection.

**参数**

- **con\_idx** -- **[in]** Connection ID number.
- **sc\_oob** -- **[in]** SEC OOB value, This parameter can be a value of *[gap\\_sc\\_oob](#page-160-3)*.

void **gap** manager tk set (uint8 t *con idx*, uint8 t *key*[*BLE KEY LEN*])

Set the security oob of the specified connection, BLE\_KEY\_LEN The length of the paired temporary key.

## **参数**

- **con\_idx** -- **[in]** Connection ID number.
- **key** -- **[in]** Pairing Temporary Key value.

#### uint8\_t **gap\_manager\_get\_role**(uint8\_t *con\_idx*)

Gets the role of the specified connection.

**参数 con\_idx** -- **[in]** Connection ID number.

**返回** Role of the connection. Refer to *[LS\\_BLE\\_ROLE](#page-138-0)*.

#### uint8\_t **gap\_manager\_get\_sec\_lvl**(uint8\_t *con\_idx*)

Gets the security level of the specified connection.

**参数 con\_idx** -- **[in]** Connection ID number.

**返回** The security level of the specified connection.

void **gap\_manager\_get\_peer\_addr**(uint8\_t *con\_idx*, **struct** *[ble\\_addr](#page-151-0)* \**addr*)

Gets the peer device address.

## **参数**

- **con\_idx** -- **[in]** Connection ID number.
- **addr** -- **[out]** Pointer to address.

void **gap\_manager\_get\_identity\_addr**(uint8\_t *peer\_id*, **struct** *[ble\\_addr](#page-151-0)* \**addr*)

Gets peer identity device address.

#### **参数**

- **peer\_id** -- **[in]** Pairing ID number.
- **addr** -- **[out]** Pointer to address.

void **gap\_manager\_update\_conn\_param**(uint8\_t *con\_idx*, **struct** *[gap\\_update\\_conn\\_param](#page-165-0)*

\**p\_param*)

Update parameter for specified connection.

## **参数**

- **con\_idx** -- **[in]** Connection ID number.
- **p\_param** -- **[in]** Pointer to parameter to update.

void **gap\_manager\_set\_pkt\_size**(uint8\_t *con\_idx*, **struct** *[gap\\_set\\_pkt\\_size](#page-166-0)* \**p\_param*)

Update packet size in air for specified connection.

#### **参数**

- **con\_idx** -- **[in]** Connection ID number.
- **p\_param** -- **[in]** Pointer to packet size parameter to set.

void **gap\_manager\_delete\_bonding**(uint8\_t *peer\_id*)

Deletes the bound device information.

**参数 peer\_id** -- **[in]** Pairing ID number.

#### uint8\_t **gap\_manager\_get\_bonding\_peer\_id**(uint8\_t *link\_id*)

Gets the pairing ID of the bound device.

#### **参数 link\_id** -- **[in]** Connection ID number.

**返回** The pairing ID of the bound device.

#### uint8\_t **gap\_manager\_get\_bonded\_dev\_num**(void)

Gets the number of bound devices.

**返回** The number of bound devices.

# void **gap\_manager\_get\_peer\_rssi**(uint8\_t *link\_id*)

Gets the RSSI value of the specified connected device.

**参数 link\_id** -- **[in]** Connection ID number.

void gatt manager init (void (\**evt cb*)) enum *gatt evt* type, union *gatt evt*  $u^*$ , uint8 t Initialize GATT manager.

**参数 evt\_cb** -- **[in]** Callback function for gatt service.

void **gatt\_manager\_svc\_register**(uint16\_t *start\_hdl*, uint8\_t *att\_num*, **struct** *[gatt\\_svc\\_env](#page-166-1)* \**svc*) Register service in GATT manager.

**参数** 

- **start\_hdl** -- **[in]** Start handle of the service to be registered.
- **att\_num** -- **[in]** Number of attributes contained in the service.
- **svc** -- **[in]** Pointer of service to be registered.

void **gatt\_manager\_server\_read\_req\_reply**(uint8\_t *con\_idx*, uint16\_t *handle*, uint8\_t *status*, uint8\_t

\**data*, uint16\_t *length*)

Send reply to read request from GATT client.

## **参数**

- **con\_idx** -- **[in]** Connection index.
- **handle** -- **[in]** Handle of attribute to read.
- **status** -- **[in]** Status of read command execution in application.
- **data** -- **[in]** Pointer of data reply.
- **length** -- **[in]** Length of data to send in the units of bytes.

void **gatt\_manager\_server\_send\_indication**(uint8\_t *con\_idx*, uint16\_t *handle*, uint8\_t \**data*, uint16\_t *length*, uint16\_t \**transaction\_id*)

Send indication to client.

## **参数**

- **con\_idx** -- **[in]** Connection index.
- **handle** -- **[in]** Handle of attribute to send indication.
- **data** -- **[in]** Pointer of data reply.
- **length** -- **[in]** Length of data to send in the units of bytes.
- **transaction\_id** -- **[in]** Id of transaction between stack with application.

void **gatt\_manager\_server\_send\_notification**(uint8\_t *con\_idx*, uint16\_t *handle*, uint8\_t \**data*, uint16\_t *length*, uint16\_t \**transaction\_id*)

Send notification to client.

**参数**

• **con\_idx** -- **[in]** Connection index.

- **handle** -- **[in]** Handle of attribute to send notification.
- **data** -- **[in]** Pointer of data reply.
- **length** -- **[in]** Length of data to send in the units of bytes.
- **transaction\_id** -- **[in]** Id of transaction between stack with application.

#### void **gatt\_manager\_client\_indication\_confirm**(uint8\_t *con\_idx*, uint16\_t *handle*)

Send indication confirm to server.

#### **参数**

- **con\_idx** -- **[in]** Connection index.
- **handle** -- **[in]** Handle of attribute to send confirm.

#### uint16\_t **gatt\_manager\_get\_svc\_att\_handle**(**struct** *[gatt\\_svc\\_env](#page-166-1)* \**svc*, uint8\_t *att\_idx*)

Get the handle of attribute in the specified service.

#### **参数**

- **svc** -- **[in]** Pointer of the service containing the attribute.
- **att\_idx** -- **[in]** Attribute index.

void **gatt\_manager\_client\_write\_no\_rsp**(uint8\_t *con\_idx*, uint16\_t *handle*, uint8\_t \**data*, uint16\_t

*length*) Send data to GATT server by writing command(write without response).

#### **参数**

- **con\_idx** -- **[in]** Connection index.
- **handle** -- **[in]** Handle of attribute to write.
- **data** -- **[in]** Pointer of data to send.
- **length** -- **[in]** Length of data to send in the units of bytes.

void **gatt\_manager\_client\_write\_with\_rsp**(uint8\_t *con\_idx*, uint16\_t *handle*, uint8\_t \**data*,

uint16\_t *length*)

Send data to GATT server by writing request(write with response).

#### **参数**

- **con\_idx** -- **[in]** Connection index.
- **handle** -- **[in]** Handle of attribute to write.
- **data** -- **[in]** Pointer of data to send.
- **length** -- **[in]** Length of data to send in the units of bytes.

void **gatt\_manager\_client\_cccd\_enable**(uint8\_t *con\_idx*, uint16\_t *handle*, bool *notification\_en*, bool

#### *indication\_en*)

Enable cccd(client characteristic configuration descriptor) on GATT server service.

- **con\_idx** -- **[in]** Connection index.
- **handle** -- **[in]** Handle of attribute of cccd.
- **notification\_en** -- [in] 1 = enable notification, 0 = disable notification.
- **indication\_en** -- **[in]** 1 = enable indication, 0 = disable indication.

void **gatt\_manager\_client\_svc\_discover\_by\_uuid**(uint8\_t *con\_idx*, uint8\_t \**uuid*, **enum** *[uuid\\_length](#page-136-0) uuid\_len*, uint16\_t *start\_hdl*, uint16\_t *end\_hdl*)

Discovery service by specified uuid.

#### **参数**

- **con\_idx** -- **[in]** Connection index.
- **uuid** -- **[in]** Pointer of uuid to be discovered.
- **uuid\_len** -- **[in]** Length of uuid in units of *[uuid\\_length](#page-136-1)*.
- **start\_hdl** -- **[in]** Start handle of the range to search.
- **end\_hdl** -- **[in]** End handle of the range to search.

void **gatt\_manager\_client\_char\_discover\_by\_uuid**(uint8\_t *con\_idx*, uint8\_t \**uuid*, **enum** *[uuid\\_length](#page-136-0) uuid\_len*, uint16\_t *start\_hdl*, uint16\_t *end\_hdl*)

Discovery characteristic by specified uuid.

#### **参数**

- **con\_idx** -- **[in]** Connection index.
- **uuid** -- **[in]** Pointer of uuid to be discovered.
- **uuid\_len** -- **[in]** Length of uuid in units of *[uuid\\_length](#page-136-1)*.
- **start\_hdl** -- **[in]** Start handle of the range to search.
- **end\_hdl** -- **[in]** End handle of the range to search.

void **gatt\_manager\_client\_desc\_char\_discover**(uint8\_t *con\_idx*, uint16\_t *start\_hdl*, uint16\_t

#### *end\_hdl*)

Discovery cccd.

**参数**

- **con\_idx** -- **[in]** Connection index.
- **start\_hdl** -- **[in]** Start handle of the range to search.
- **end\_hdl** -- **[in]** End handle of the range to search.

## void **gatt\_manager\_client\_mtu\_exch\_send**(uint8\_t *con\_idx*)

Send MTU exchange to GATT server.

**参数 con\_idx** -- **[in]** Connection index.

#### void **gatt\_manager\_client\_read**(uint8\_t *con\_idx*, uint16\_t *handle*)

Read attribute value by handle.

## **参数**

- **con\_idx** -- **[in]** Connection index.
- **handle** -- **[in]** Handle of attribute to read.

#### <span id="page-151-2"></span><span id="page-151-1"></span>**struct dev\_addr**

*#include <ls\_ble.h>* Device address.

## **Public Members**

uint8\_t **addr**[**BLE\_ADDR\_LEN**] Address array

## <span id="page-151-0"></span>**struct ble\_addr**

*#include <ls\_ble.h>* BLE address structure.

## **Public Members**

#### **struct** *[dev\\_addr](#page-151-1)* **addr**

Address value in form of *[dev\\_addr](#page-151-2)*

## uint8\_t **type**

Address type

## <span id="page-151-3"></span>**struct legacy\_adv\_prop**

*#include <ls\_ble.h>* Legacy adv properities.

## **Public Members**

uint8\_t **connectable**

Connectable property

uint8\_t **scannable** Scannable property

## uint8\_t **directed**

Directed property

# uint8\_t **high\_duty\_cycle**

High duty cycle property

## <span id="page-151-4"></span>**struct legacy\_adv\_obj\_param**

*#include <ls\_ble.h>* Legacy adv object parameters structure.

#### **struct** *[dev\\_addr](#page-151-1)* \***peer\_addr**

Peer address. Only valid for directed adv

- uint16\_t **adv\_intv\_min** Minimum adv interval, in units of 625us
- uint16\_t **adv\_intv\_max**

Maximum adv interval, in units of 625us

## **enum** *[gap\\_own\\_addr\\_type](#page-131-0)* **own\_addr\_type**

Own address type

#### **enum** *[gap\\_peer\\_addr\\_type](#page-131-1)* **peer\_addr\_type**

Peer address type

#### uint8\_t **filter\_policy**

Adv filter policy

## uint8\_t **ch\_map**

Adv channel map. bit0: channel 37 enabled. bit1: channel 38 enabled. bit2: channel 39 enabled.

#### **enum** *[adv\\_disc\\_mode](#page-133-0)* **disc\_mode**

Adv discovery mode

#### **struct** *[legacy\\_adv\\_prop](#page-151-3)* **prop**

Legacy adv properities

## **struct ext\_adv\_obj\_param**

*#include <ls\_ble.h>* Extended adv object parameters structure.

# **Public Members**

## **struct** *[legacy\\_adv\\_obj\\_param](#page-151-4)* **legacy\_adv\_obj**

Shared legacy adv parameters

#### uint8\_t **max\_skip**

Maximum number of advertising events the controller can skip before sending the AUX\_ADV\_IND packets. 0 means that AUX\_ADV\_IND PDUs shall be sent prior each advertising events

#### uint8\_t **phy**

Indicate on which PHY secondary advertising has to be performed. Refer to *[phy\\_type](#page-134-0)*

## uint8\_t **adv\_sid**

Adv set ID

#### <span id="page-152-0"></span>**struct start\_scan\_param**

*#include <ls\_ble.h>* Scanning parameters.

#### uint16\_t **scan\_intv**

Scan intervals in units of 625us

## uint16\_t **scan\_window**

Scan window in units of 625us

#### uint16\_t **duration**

Scan duration in units of 10ms. 0 means the scan action will run continuously until app stop it

## uint16\_t **period**

Scan window in units of 625us

#### **enum** *[scan\\_type](#page-134-1)* **type**

Scan type

#### uint8\_t **active**

Active scan

## uint8\_t **filter\_duplicates**

Duplicate packet filtering policy. Refer to *[filter\\_dup\\_policy](#page-134-2)*

## <span id="page-153-0"></span>**struct start\_init\_param**

*#include <ls\_ble.h>* Start initiating parameters.

## **Public Members**

#### **struct** *[dev\\_addr](#page-151-1)* \***peer\_addr**

Peer device address

# uint16\_t **scan\_intv**

Scan intervals in units of 625us

## uint16\_t **scan\_window**

Scan window in units of 625us

#### uint16\_t **conn\_to**

Timeout for automatic connection establishment (in unit of 10ms). Cancel the procedure if not all indicated devices have been connected when the timeout occurs. 0 means there is no timeout

#### uint16\_t **conn\_intv\_min**

Minimum value for the connection interval (in unit of 1.25ms). Shall be less than or equal to conn\_intv\_max value. Allowed range is 7.5ms to 4s

#### uint16\_t **conn\_intv\_max**

Maximum value for the connection interval (in unit of 1.25ms). Shall be greater than or equal to conn\_intv\_min value. Allowed range is 7.5ms to 4s

#### uint16\_t **conn\_latency**

Slave latency. Number of events that can be missed by a connected slave device

#### uint16\_t **supervision\_to**

Link supervision timeout (in unit of 10ms). Allowed range is 100ms to 32s

## uint8\_t **peer\_addr\_type**

Address type for peer device. 0=public/1=private random

**enum** *[init\\_type](#page-135-0)* **type**

Initiating type

## <span id="page-154-0"></span>**struct profile\_added\_evt**

*#include <ls\_ble.h>* Profile added event.

# **Public Members**

uint16\_t **start\_hdl**

Start handle of the profile

**enum** *[prf\\_id](#page-136-2)* **id** Profile ID

## <span id="page-154-1"></span>**struct service\_added\_evt**

*#include <ls\_ble.h>* Service added event.

# **Public Members**

uint16\_t **start\_hdl** Start handle of the Service

## uint8\_t **status**

Status of the service add action

## <span id="page-154-2"></span>**struct obj\_created\_evt**

*#include <ls\_ble.h>* Object created event.

## **Public Members**

## uint8\_t **handle**

Handle of the created object

#### uint8\_t **status**

Status of object create action

## <span id="page-154-3"></span>**struct stopped\_evt**

*#include <ls\_ble.h>* Object created event.

## uint8\_t **handle**

Handle of the stopped event

## uint8\_t **reason**

Reason for stopped event

## <span id="page-155-1"></span>**struct obj\_deleted\_evt**

*#include <ls\_ble.h>* Object deleted event.

# **Public Members**

## uint8\_t **handle**

Handle of the deleted object

## uint8\_t **status**

Status of object delete action

# <span id="page-155-0"></span>**struct adv\_report\_info**

*#include <ls\_ble.h>* Adv report information.

# **Public Members**

uint8\_t **evt\_type**

Adv report type. Refer to *[adv\\_report\\_type](#page-136-3)*

# uint8\_t **complete**

Report is complete

# uint8\_t **connectable**

Connectable advertising

## uint8\_t **scannable**

Scannable advertising

# uint8\_t **directed**

Directed advertising

# <span id="page-155-2"></span>**struct adv\_report\_evt**

*#include <ls\_ble.h>* Adv report event.

#### uint8\_t \***data**

Adv data

**struct** *[dev\\_addr](#page-151-1)* \***adv\_addr** Address of the device send the adv

uint16\_t **length** Adv report length

uint8\_t **adv\_addr\_type** Adv address type

int8\_t **rssi**

**RSSI** 

**struct** *[adv\\_report\\_info](#page-155-0)* **info**

Adv report information

# **union dev\_evt\_u**

*#include <ls\_ble.h>* Device event union.

# **Public Members**

- **struct** *[profile\\_added\\_evt](#page-154-0)* **profile\_added** Profile added event
- **struct** *[service\\_added\\_evt](#page-154-1)* **service\_added** Service added event

# **struct** *[obj\\_created\\_evt](#page-154-2)* **obj\_created** Object created event

- **struct** *[stopped\\_evt](#page-154-3)* **stopped** Stopped event
- **struct** *[obj\\_deleted\\_evt](#page-155-1)* **deleted** Object deleted event

## **struct** *[adv\\_report\\_evt](#page-155-2)* **adv\_report**

Adv report event

## **struct ble\_stack\_cfg**

*#include <ls\_ble.h>* BLE Stack configuration.

#### bool **private\_addr**

Identity address type. 0: Public 1: Random

## bool **controller\_privacy**

Indicate if controller privacy is enabled

## <span id="page-157-1"></span>**struct char\_properties**

*#include <ls\_ble.h>* Characteristics properities.

# **Public Members**

## uint8\_t **broadcast**

Broadcast of characteristic value in Server Characteristic Configuration Descriptor enable

#### uint8\_t **rd\_en**

Read request enable

## uint8\_t **wr\_cmd**

Write command enable

## uint8\_t **wr\_req**

Write request enable

## uint8\_t **ntf\_en**

Notification enable

## uint8\_t **ind\_en**

Indication enable

# uint8\_t **wr\_signed**

Write signed enable

## uint8\_t **ext\_prop**

Extended properities enable

## <span id="page-157-0"></span>**struct char\_permissions**

*#include <ls\_ble.h>* Characteristics permissions.

### uint8\_t **rd\_perm**

Read permission. Refer to *[svc\\_att\\_perm](#page-137-1)*

## uint8\_t **wr\_perm**

Write permission. Refer to *[svc\\_att\\_perm](#page-137-1)*

### uint8\_t **ind\_perm**

Indication permission. Refer to *[svc\\_att\\_perm](#page-137-1)*

## uint8\_t **ntf\_perm**

Notification permission. Refer to *[svc\\_att\\_perm](#page-137-1)*

## <span id="page-158-0"></span>**struct att\_decl**

*#include <ls\_ble.h>* Attribute declaration.

## **Public Members**

## **const** uint8\_t \***uuid**

UUID of the attribute

## uint16\_t **max\_len**

Maximum length supported by the attribute in units of byte

## uint16\_t **eks**

1 means Encryption key Size must be 16 bytes

## uint16\_t **uuid\_len**

Length of UUID. Refer to *[uuid\\_length](#page-136-1)*

## uint16\_t **read\_indication**

Trigger Read Indication. 0 means data in database, 1 means read request will be forwarded to application

#### **struct** *[att\\_decl](#page-158-0)*::**[anonymous] s**

#### **struct** *[char\\_permissions](#page-157-0)* **char\_perm**

Characteristic permission

## **struct** *[char\\_properties](#page-157-1)* **char\_prop**

Characteristic properties

## **struct svc\_decl**

*#include <ls\_ble.h>* Service declaration.

**const** uint8\_t \***uuid** UUID of the service

**struct** *[att\\_decl](#page-158-0)* \***att** Attributes contained in the services

## uint8\_t **nb\_att**

Number of attributes contained in the services

uint8\_t **sec\_lvl** Security level. Refer to *[svc\\_att\\_perm](#page-137-1)*

uint8\_t **uuid\_len** Length of UUID. Refer to *[uuid\\_length](#page-136-1)*

## uint8\_t **secondary**

0 = Primary Service, 1 = Secondary Service

## <span id="page-159-0"></span>**struct gap\_conn\_param**

*#include <ls\_ble.h>* Connection parameters structure.

# **Public Members**

uint16\_t **intv\_min** Connection interval minimum

# uint16\_t **intv\_max**

Connection interval maximum

## uint16\_t **latency**

Latency

uint16\_t **time\_out**

Supervision timeout

## <span id="page-159-1"></span>**struct gap\_conn\_param\_req**

*#include <ls\_ble.h>* Connection parameters request.

#### **struct** *[gap\\_conn\\_param](#page-159-0)***const** \***conn\_param**

Connection parameters received

#### bool \***accept**

 $True = accept, False = reject$ 

## <span id="page-160-4"></span>**struct gap\_conn\_param\_updated**

*#include <ls\_ble.h>* Connection parameters updated indication.

# **Public Members**

uint16\_t **con\_interval** Connection interval value

#### uint16\_t **con\_latency**

Connection latency value

uint16\_t **sup\_to** Supervision timeout

# <span id="page-160-3"></span><span id="page-160-2"></span>**struct gap\_sc\_oob**

*#include <ls\_ble.h>* SEC OOB value.

## **Public Members**

uint8\_t **conf**[**BLE\_KEY\_LEN**] Confirm Value

uint8\_t **rand**[**BLE\_KEY\_LEN**] Random Number

## <span id="page-160-1"></span><span id="page-160-0"></span>**struct pair\_feature**

*#include <ls\_ble.h>* Set security parameter.

## **Public Members**

#### uint8\_t **iocap**

Set the IO capability, This parameter can be a value of *[gap\\_io\\_caps](#page-138-1)*

## uint8\_t **oob**

Indicate whether OOB is supported, This parameter can be a value of *[gap\\_pair\\_oob](#page-139-1)*

## uint8\_t **auth**

Set the auth, This parameter can be a value of *[gap\\_pair\\_auth](#page-139-0)*

## uint8\_t **key\_size**

Indicate the supported maximum LTK size (range: 7-16), This parameter can be a value of *[gap\\_io\\_caps](#page-138-1)*

## uint8\_t **ikey\_dist**

Set the initial key distribution, This parameter can be a value of *[gap\\_key\\_dist](#page-139-2)*

## uint8\_t **rkey\_dist**

Set the response key distribution, This parameter can be a value of *[gap\\_key\\_dist](#page-139-2)*

## <span id="page-161-0"></span>**struct gap\_connected**

*#include <ls\_ble.h>* Connected indication event structure.

## **Public Members**

uint16\_t **con\_interval**

Connection interval

uint16\_t **con\_latency**

Latency

uint16\_t **sup\_to** Supervision timeout

uint8\_t **peer\_id**

Peer ID

## <span id="page-161-1"></span>**struct gap\_disconnected**

*#include <ls\_ble.h>* Disconnected indication event structure.

# **Public Members**

#### uint8\_t **reason**

Reason for disconnection

## <span id="page-161-2"></span>**struct gap\_master\_pair\_req**

*#include <ls\_ble.h>* Set master security parameter.

## **Public Members**

#### uint8\_t **auth**

Set the auth, This parameter can be a value of *[gap\\_pair\\_auth](#page-139-0)*

## <span id="page-161-3"></span>**struct gap\_slave\_security\_req**

*#include <ls\_ble.h>* Set slave security parameter.

#### uint8\_t **auth**

Set the auth, This parameter can be a value of *[gap\\_pair\\_auth](#page-139-0)*

## <span id="page-162-2"></span>**struct gap\_pair\_done**

*#include <ls\_ble.h>* Parameter of pairing completion.

## **Public Members**

## bool **succeed**

The value indicates a successful pairing,Successful pairing is "true" and unsuccessful pairing is "false"

#### uint8\_t **auth**

Pairing level achieved, This parameter can be a value of *[gap\\_pair\\_auth](#page-139-0)*

#### uint8\_t **fail\_reason**

The reasons for the failure of the pairing

## **union** *[gap\\_pair\\_done](#page-162-2)*::**[anonymous] u**

#### <span id="page-162-3"></span>**struct gap\_encrypt\_fail**

*#include <ls\_ble.h>* Failed to encrypt the parameter.

## **Public Members**

#### uint8\_t **reason**

The reason for encryption failure

# <span id="page-162-4"></span>**struct gap\_encrypt\_done**

*#include <ls\_ble.h>* Encryption completed security parameters.

#### **Public Members**

#### uint8\_t **auth**

Pairing level achieved, This parameter can be a value of *[gap\\_pair\\_auth](#page-139-0)*

#### <span id="page-162-1"></span><span id="page-162-0"></span>**struct gap\_pin\_str**

*#include <ls\_ble.h>* Passkey structure.

## char **pin**[6]

6 decimal numbers as passkey

# char **str\_pad**

The byte behind pin used to store '\0'

## <span id="page-163-0"></span>**struct gap\_display\_passkey**

*#include <ls\_ble.h>* SEC passkey entry value.

# **Public Members**

## **struct** *[gap\\_pin\\_str](#page-162-0)* **passkey**

Passkey entry value (000000~999999),This parameter can be a value of *[gap\\_pin\\_str](#page-162-1)*

## <span id="page-163-1"></span>**struct gap\_numeric\_compare**

*#include <ls\_ble.h>* SEC number comparison value.

# **Public Members**

## **struct** *[gap\\_pin\\_str](#page-162-0)* **number**

Number comparison value (000000~999999),This parameter can be a value of *[gap\\_pin\\_str](#page-162-1)*

## <span id="page-163-2"></span>**struct gap\_dev\_info\_dev\_name**

*#include <ls\_ble.h>* Get device name.

# **Public Members**

## uint16\_t **length**

Length of device name

## uint8\_t \***value**

Pointer to device name

## <span id="page-163-3"></span>**struct gap\_dev\_info\_appearance**

*#include <ls\_ble.h>* Get appearance.

#### uint16\_t **appearance**

Device appearance icon

<span id="page-164-1"></span>**struct gap\_dev\_info\_slave\_pref\_param**

*#include <ls\_ble.h>* Get slave preferred parameters.

## **Public Members**

uint16\_t **con\_intv\_min**

Minimum connection interval

## uint16\_t **con\_intv\_max**

Maximum connection interval

# uint16\_t **slave\_latency**

Slave latency

uint16\_t **conn\_timeout** Supervision timeout

# <span id="page-164-2"></span>**struct gap\_dev\_info\_peer\_rssi**

*#include <ls\_ble.h>* The RSSI value of the current connection.

# **Public Members**

## int8\_t **rssi**

The RSSI value of the current connection(master or slave)

#### <span id="page-164-0"></span>**union gap\_evt\_u**

*#include <ls\_ble.h>* GAP event union definition.

#### **Public Members**

**struct** *[gap\\_connected](#page-161-0)* **connected**

Connected event

- **struct** *[gap\\_disconnected](#page-161-1)* **disconnected** Disconnected event
- **struct** *[gap\\_conn\\_param\\_req](#page-159-1)* **conn\_param\_req** Connection parameter request event
- **struct** *[gap\\_conn\\_param\\_updated](#page-160-4)* **conn\_param\_updated**

Connection parameter updated event

<span id="page-165-0"></span>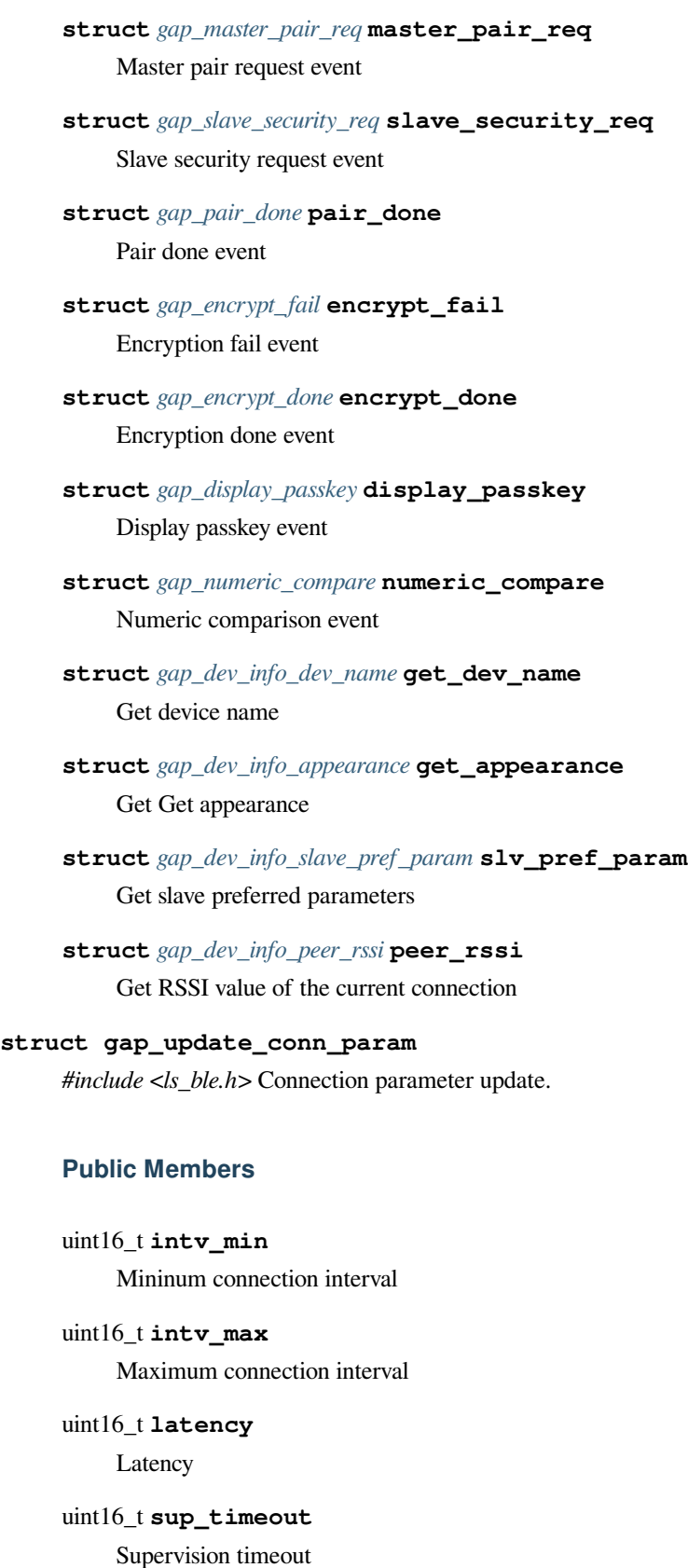

uint16\_t **ce\_len\_min** Mininum connection event length

uint16\_t **ce\_len\_max** Maximum connection event length

## <span id="page-166-0"></span>**struct gap\_set\_pkt\_size**

*#include <ls\_ble.h>* Set packet size in air.

## **Public Members**

uint16\_t **pkt\_size**

Packet size in bytes

## <span id="page-166-2"></span><span id="page-166-1"></span>**struct gatt\_svc\_env**

*#include <ls\_ble.h>* GATT service environment.

# **Public Members**

## void \***hdr**

Pointer to next *[gatt\\_svc\\_env](#page-166-2)*

#### uint16\_t **start\_hdl**

Start handle of the service

## uint8\_t **att\_num**

Attributes number in the service

# <span id="page-166-3"></span>**struct gatt\_server\_read\_req**

*#include <ls\_ble.h>* GATT read request.

# **Public Members**

**struct** *[gatt\\_svc\\_env](#page-166-1)***const** \***svc**

Pointer to serice containing the attribute to read

uint8\_t **att\_idx** Attribute index

## <span id="page-166-4"></span>**struct gatt\_server\_write\_req**

*#include <ls\_ble.h>* GATT write request.

#### **struct** *[gatt\\_svc\\_env](#page-166-1)***const** \***svc**

Pointer to serice containing the attribute to read

#### uint8\_t**const** \***value**

Pointer to value to write

## uint8\_t \***return\_status**

Return status

## uint16\_t **offset**

Offset at which the data has to be written

## uint16\_t **length**

Length of data to write

## uint8\_t **att\_idx**

Attribute index

## <span id="page-167-0"></span>**struct gatt\_server\_notify\_indicate\_done**

*#include <ls\_ble.h>* Send notify/indicate done on GATT server.

# **Public Members**

## uint16\_t **transaction\_id**

Index of transaction

# uint8\_t **status**

Status of notifiy/indicate done

## <span id="page-167-1"></span>**struct gatt\_client\_recv\_notify\_indicate**

*#include <ls\_ble.h>* Received notify/indicate on GATT client.

## **Public Members**

uint16\_t **handle**

Handle of notification/indication

## uint16\_t **length**

Length of notification/indication

#### uint8\_t**const** \***value**

Pointer to value in notification/indication

## <span id="page-167-2"></span>**struct gatt\_mtu\_changed\_indicate**

*#include <ls\_ble.h>* MTU exchange indicate.

uint16\_t **mtu**

MTU received

<span id="page-168-0"></span>**struct gatt\_handle\_range**

*#include <ls\_ble.h>* Range of GATT handles.

## **Public Members**

uint16\_t **begin\_handle** Start handle

uint16\_t **end\_handle**

End handle

## <span id="page-168-1"></span>**struct gatt\_client\_svc\_disc\_indicate**

*#include <ls\_ble.h>* Service discovery indicate for GATT client.

## **Public Members**

**const** uint8\_t \***uuid**

UUID of the service

# **struct** *[gatt\\_handle\\_range](#page-168-0)* **handle\_range**

Handle range of the service

**enum** *[uuid\\_length](#page-136-0)* **uuid\_len** Length of the service UUID

# <span id="page-168-2"></span>**struct gatt\_client\_svc\_disc\_include\_indicate**

*#include <ls\_ble.h>* Included service discovery indicate for GATT client.

## **Public Members**

**const** uint8\_t \***uuid** UUID of the service

# **struct** *[gatt\\_handle\\_range](#page-168-0)* **handle\_range** Handle range of the service

uint16\_t **attr\_handle**

Attribute handle of included service

## <span id="page-168-3"></span>**enum** *[uuid\\_length](#page-136-0)* **uuid\_len**

Length of the service UUID

#### **struct gatt\_client\_disc\_char\_indicate**

*#include <ls\_ble.h>* Characteristic discovery indicate for GATT client.

## **Public Members**

**const** uint8\_t \***uuid** UUID of the characteristic

uint16\_t **attr\_handle** Attribute handle of characteristic

uint16\_t **pointer\_handle** Pointer attribute handle to UUID

uint8\_t **properties** Properities of the characteristic

**enum** *[uuid\\_length](#page-136-0)* **uuid\_len** Length of the service UUID

## <span id="page-169-0"></span>**struct gatt\_client\_disc\_char\_desc\_indicate**

*#include <ls\_ble.h>* Characteristic descriptro discovery indicate for GATT client.

# **Public Members**

**const** uint8\_t \***uuid** UUID of the descriptor

uint16\_t **attr\_handle** Attribute handle of descriptor

**enum** *[uuid\\_length](#page-136-0)* **uuid\_len**

Length of the service UUID

## <span id="page-169-1"></span>**struct gatt\_read\_indicate**

*#include <ls\_ble.h>* Read indication.

## **Public Members**

uint8\_t**const** \***value** Pointer to the value read

#### uint16\_t **handle**

Attribute handle

## uint16\_t **offset**

Offset at which the data has to be written

uint16\_t **length** Length of value

#### <span id="page-170-1"></span>**struct gatt\_write\_rsp**

*#include <ls\_ble.h>* Response for write request.

# **Public Members**

uint16\_t **transaction\_id** Index of transaction

uint8\_t **status**

Status of write

## <span id="page-170-2"></span>**struct gatt\_write\_no\_rsp**

*#include <ls\_ble.h>* Response for write command.

## **Public Members**

# uint16\_t **transaction\_id**

Index of transaction

## uint8\_t **status**

Status of write

## <span id="page-170-0"></span>**union gatt\_evt\_u**

*#include <ls\_ble.h>* Union definition for GATT events.

## **Public Members**

# **struct** *[gatt\\_server\\_read\\_req](#page-166-3)* **server\_read\_req** GATT server read request.

- **struct** *[gatt\\_server\\_write\\_req](#page-166-4)* **server\_write\_req** GATT server write request.
- **struct** *[gatt\\_server\\_notify\\_indicate\\_done](#page-167-0)* **server\_notify\_indicate\_done** GATT server send notify/indicate done.
- **struct** *[gatt\\_client\\_recv\\_notify\\_indicate](#page-167-1)* **client\_recv\_notify\_indicate** GATT client receive notify/indicate.
- **struct** *[gatt\\_mtu\\_changed\\_indicate](#page-167-2)* **mtu\_changed\_ind** MTU exchange indication.
- **struct** *[gatt\\_client\\_svc\\_disc\\_indicate](#page-168-1)* **client\_svc\_disc\_indicate** GATT client service discovery indicate.
- **struct** *[gatt\\_client\\_svc\\_disc\\_include\\_indicate](#page-168-2)* **client\_svc\_disc\_include\_indicate** GATT client included service discovery indicate.
- **struct** *[gatt\\_client\\_disc\\_char\\_indicate](#page-168-3)* **client\_disc\_char\_indicate** GATT client characteristic discovery indicate.
- **struct** *[gatt\\_client\\_disc\\_char\\_desc\\_indicate](#page-169-0)* **client\_disc\_char\_desc\_indicate** GATT client characteristic descriptor discovery indicate.

**struct** *[gatt\\_read\\_indicate](#page-169-1)* **client\_read\_indicate** GATT client read indicate.

**struct** *[gatt\\_write\\_rsp](#page-170-1)* **client\_write\_rsp**

GATT client write request response.

**struct** *[gatt\\_write\\_no\\_rsp](#page-170-2)* **client\_write\_no\_rsp** GATT client write command response.

# **3.1.2 PRF\_HID API**

#### **Defines**

#### **HID\_NB\_ADD\_MAX**

This macro definition indicates that the maximum number of HID service instances is 2.

#### **HID\_NB\_REPORT\_MAX**

This macro definition indicates that the maximal number of Report Characteristics that can be present in a HID Service is 5.

#### **Enums**

#### <span id="page-171-0"></span>**enum hid\_svc\_feature**

HID device service features.

*Values:*

## **enumerator HID\_KEYBOARD**

The HID device is operating as a keyboard

## **enumerator HID\_MOUSE**

The HID device is operating as a mouse

#### **enumerator HID\_PROTO\_MODE**

The HID Device supports the Boot Protocol Mode

#### **enumerator HID\_EXT\_REF**

The Report Map Characteristic value maps information to an external service characteristic

#### **enumerator HID\_BOOT\_KB\_WR**

The Boot Keyboard Input Report Characteristic value is writable

#### **enumerator HID\_BOOT\_MOUSE\_WR**

The Boot Mouse Input Report Characteristic value is writable

#### **enumerator HID\_MASK**

#### **enumerator HID\_REPORT\_NTF\_EN**

Report Notification Enabled

#### <span id="page-172-2"></span>**enum hid\_report\_cfg**

Report characteristic parameter configuration.

*Values:*

## **enumerator HID\_REPORT\_IN**

The Report is an Input Report

## **enumerator HID\_REPORT\_OUT**

The Report is an Output Report

## **enumerator HID\_REPORT\_FEAT**

The Report is a Feature Report

#### **enumerator HID\_REPORT\_WR**

The Report Characteristic value is writable. Taken in account only if the Report is an Input Report

#### <span id="page-172-1"></span>**enum hid\_info\_flag**

Representation of the flags parameter in the HID information.

*Values:*

#### **enumerator HID\_WKUP\_FOR\_REMOTE**

Inform if the HID Device is capable of providing wake-up signal to a HID host

#### **enumerator HID\_NORM\_CONN**

Inform if the HID Device is normally connectable

#### <span id="page-172-0"></span>**enum hid\_evt\_type**

Type of operation HID events.

#### *Values:*

#### **enumerator HID\_REPORT\_READ**

Read report value configuration

#### **enumerator HID\_NTF\_CFG**

The report notifies configuration values

#### **enumerator HID\_NTF\_DONE**

Report Notification done

#### **enumerator HID\_REPORT\_WRITE**

Modify/Set report value

#### <span id="page-173-0"></span>**enum app\_hogpd\_report\_type**

Type of reports enumeration.

*Values:*

#### **enumerator APP\_HOGPD\_REPORT**

The Report characteristic is used to exchange data between a HID Device and a HID Host

#### **enumerator APP\_HOGPD\_REPORT\_MAP**

The Report Map characteristic

# **enumerator APP\_HOGPD\_BOOT\_KEYBOARD\_INPUT\_REPORT**

Boot Keyboard Input Report

# **enumerator APP\_HOGPD\_BOOT\_KEYBOARD\_OUTPUT\_REPORT**

Boot Keyboard Output Report

## **enumerator APP\_HOGPD\_BOOT\_MOUSE\_INPUT\_REPORT**

Boot Mouse Input Report

# **Functions**

void **prf\_hid\_server\_callback\_init**(void (\**evt\_cb*))**enum** *[hid\\_evt\\_type](#page-172-0)*, **union** *[hid\\_evt\\_u](#page-176-0)*\*, uint8\_t Initializes the HID events that reports a request to the counterpart device.

**参数 evt\_cb** -- **[in]** Callback function for HID events

void **dev\_manager\_prf\_hid\_server\_add**(uint8\_t *sec\_lvl*, **struct** *[hid\\_db\\_cfg](#page-174-0)* \**cfg*, uint16\_t *len*) Add the HID service to the database of the local device.

## **参数**

- **sec\_lvl** -- **[in]** Security level eg:default NO\_SEC
- **cfg** -- **[in]** Configure structure variables for HID service information *[hid\\_db\\_cfg](#page-174-1)*
- **len** -- **[in]** Length of *[hid\\_db\\_cfg](#page-174-1)*

void **app\_hid\_send\_keyboard\_report**(uint8\_t *report\_idx*, uint8\_t \**report\_data*, uint8\_t *len*, uint8\_t

#### *conidx*)

A function interface for the HID device to send data.

#### **参数**

- **report\_idx** -- **[in]** HID report instance
- **report\_data** -- **[in]** Point to the data address to send
- **len** -- **[in]** The length of the data to be sent
- **conidx** -- **[in]** Connect instance

void **hid\_ntf\_cfg\_init**(uint16\_t *ntf\_cfg*, uint8\_t *con\_idx*, uint8\_t *peer\_id*)

Report notification configuration.

# **参数**

- **ntf\_cfg** -- **[in]** The report notifies configuration values
- **con\_idx** -- **[in]** Connect instance
- **peer\_id** -- **[in]** Peer device instance

## <span id="page-174-3"></span><span id="page-174-2"></span>**struct hid\_info**

*#include <prf\_hid.h>* HID Information structure.

## **Public Members**

#### uint16\_t **bcdHID**

HID Class Specification release number in binarycoded decimal (for example, 1.50 is 0x150)

## uint8\_t **bCountryCode**

Hardware target country

#### uint8\_t **flags**

Flags *[hid\\_info\\_flag](#page-172-1)*

#### <span id="page-174-5"></span><span id="page-174-4"></span>**struct hids\_cfg**

*#include <prf\_hid.h>* HID configuration structure.

## **Public Members**

## uint8\_t **svc\_features**

Features supported in the HID Service *[hid\\_svc\\_feature](#page-171-0)*

## uint8\_t **report\_nb**

Value of the HID Information Characteristic

## uint8\_t **report\_cfg**[**HID\_NB\_REPORT\_MAX**]

Features supported by each of the Report Characteristics in the HID Service *[hid\\_report\\_cfg](#page-172-2)*

## uint8\_t **report\_id**[**HID\_NB\_REPORT\_MAX**]

Report id number for a given report type, The Report ID is defined in the Report Map

## **struct** *[hid\\_info](#page-174-2)* **info**

Value of the HID Information Characteristic *[hid\\_info](#page-174-3)*

## <span id="page-174-1"></span><span id="page-174-0"></span>**struct hid\_db\_cfg**

*#include <prf\_hid.h>* HID database configuration structure.

# uint8\_t **hids\_nb** Number of HID service

## **struct** *[hids\\_cfg](#page-174-4)* **cfg**[**HID\_NB\_ADD\_MAX**]

HID configuration items *[hids\\_cfg](#page-174-5)*

## <span id="page-175-1"></span><span id="page-175-0"></span>**struct hid\_read\_report\_req\_evt**

*#include <prf\_hid.h>* A structure for reporting information about read events.

# **Public Members**

## uint16\_t **length**

The length of the data to be sent

## uint8\_t \***value**

Point to the data address to send

## uint8\_t **hid\_idx**

HIDS Instance

# uint8\_t **type**

type of report *[app\\_hogpd\\_report\\_type](#page-173-0)*

## uint8\_t **idx**

Report Instance - 0 for boot reports and report map

## <span id="page-175-5"></span><span id="page-175-4"></span>**struct hid\_write\_report\_req\_evt**

*#include <prf\_hid.h>* A structure for reporting information about write events.

# **Public Members**

## uint16\_t **length**

The length of the data to be sent

## uint8\_t \***value**

Point to the data address to send

## <span id="page-175-3"></span><span id="page-175-2"></span>**struct hid\_ntf\_cfg\_evt**

*#include <prf\_hid.h>* Structure for the Report configuration events.

#### uint16\_t **value**

Notification Configuration Value

## <span id="page-176-0"></span>**union hid\_evt\_u**

*#include <prf\_hid.h>* Information data Union used to read or write information events.

## **Public Members**

**struct** *[hid\\_read\\_report\\_req\\_evt](#page-175-0)* **read\_report\_req** *[hid\\_read\\_report\\_req\\_evt](#page-175-1)*

**struct** *[hid\\_ntf\\_cfg\\_evt](#page-175-2)* **ntf\_cfg** *[hid\\_ntf\\_cfg\\_evt](#page-175-3)* **struct** *[hid\\_write\\_report\\_req\\_evt](#page-175-4)* **write\_report\_req**

*[hid\\_write\\_report\\_req\\_evt](#page-175-5)*

# **3.1.3 LSMESH API**

#### **Defines**

**\_\_LS\_MESH\_EMPTY** flexible array length

# **Enums**

<span id="page-176-1"></span>**enum ls\_mesh\_evt\_type** Linkedsemi mesh event type definition.

*Values:*

## **enumerator LS\_MESH\_RX\_MSG\_EVT**

rx message event

## **enumerator LS\_MESH\_FINISH\_EVT**

finished event

# **Functions**

void **prf\_ls\_mesh\_callback\_init**(void (\**evt\_cb*))**enum** *[ls\\_mesh\\_evt\\_type](#page-176-1)*, **union** *[ls\\_mesh\\_evt\\_u](#page-178-0)*\* Initialization for rx messages API of linkedsemi mesh.

**参数 evt\_cb** -- **[in]** Callback function to handle all the ls mesh messages.

#### void **ls\_mesh\_init**(void)

Initialization of linkedsemi mesh.

void **dev\_manager\_prf\_ls\_mesh\_add**(uint8\_t *sec\_lvl*, void \**param*)

Add profile of linkedsemi mesh to the database.

## **参数**

- **sec\_lvl** -- **[in]** no security
- **param** -- **[in]** default NULL.

## void **ls\_mesh\_start**(void)

Active task of linkedsemi mesh.

void **ls\_mesh\_set\_beacon\_value\_ind**(**const** uint8\_t \**value*, uint8\_t *len*) API for Tx message of linkedsemi mesh.

## **参数**

- **value** -- **[in]** application data
- **len** -- **[in]** length of application data

#### <span id="page-177-0"></span>**struct ls\_mesh\_rx\_msg\_evt**

*#include <ls\_mesh.h>* Linkedsemi mesh rx message structure.

# **Public Members**

uint8\_t **msg\_len**

rx message length include adv\_type/uuid/handle/version and vlaue

#### uint8\_t **adv\_type**

defined 0x16

## uint16\_t **uuid**

defined 0xFEE4

## uint16\_t **handle**

rx message handle

## uint32\_t **version**

Version dependent handle

#### uint8\_t **value**[**\_\_LS\_MESH\_EMPTY**]

rx message value

#### <span id="page-178-0"></span>**union ls\_mesh\_evt\_u**

*#include <ls\_mesh.h>* Linkedsemi mesh event union.

## **Public Members**

**struct** *[ls\\_mesh\\_rx\\_msg\\_evt](#page-177-0)* **ls\_mesh\_send\_msg** Linkedsemi mesh rx message event

# **3.1.4 LSSIG\_MESH\_PROVEE API**

## **Defines**

#### **\_\_LSSIGMESH\_EMPTY**

Flexible array length

## **UUID\_MESH\_DEV\_LEN**

Device UUID length

#### **MESH\_AUTH\_DATA\_LEN**

Authentication data length

#### **MAX\_MESH\_MODEL\_NB**

Max number of model in a node

#### **MAX\_MESH\_MODEL\_MSG\_BUFFER**

The buffer of model message

#### **UPADTE\_GLP\_STOP\_TYPE**

To be updated the status of stop type by tmall genie GLP function to application

#### **UPADTE\_GLP\_STOP\_TIMEOUT\_TYPE**

To be updated the status of timeout type by tmall genie GLP function to application

#### **GENERIC\_ONOFF\_SERVER**

SIG Model Index of generic onoff server 0x1000

#### **GENERIC\_ONOFF\_CLIENT**

SIG Model Index of generic onoff client 0x1001

#### **GENERIC\_LVL\_SERVER**

SIG Model Index of generic level server 0x1002

#### **GENERIC\_LVL\_CLIENT**

SIG Model Index of generic level client 0x1003

## **LIGHTNESS\_SERVER**

SIG Model Index of light lightness server 0x1300

# **LIGHTS\_CTL\_SERVER**

SIG Model Index of light control server 0x1303

### **LIGHTS\_HSL\_SERVER**

SIG Model Index of light HSL server 0x1307

## **VENDOR\_TMALL\_SERVER**

Vendor Model Index of tmall genie server 0x01A80000

#### **VENDOR\_USER\_SERVER**

Vendor Model Index of linkedsemi server 0x093A0001

## **VENDOR\_USER\_CLIENT**

Vendor Model Index of linkedsemi client 0x093A0002

#### **GENERIC\_ONOFF\_GET**

Opcdoe of generic onoff get 0x0182

## **GENERIC\_ONOFF\_SET**

Opcdoe of generic onoff set 0x0282

## **GENERIC\_ONOFF\_SET\_UNAK**

Opcdoe of generic onoff set unacknowleged 0x0382

## **GENERIC\_ONOFF\_STATUS**

Opcdoe of generic onoff status 0x0482

## **GENERIC\_LVL\_GET**

Opcdoe of generic level get 0x0582

## **GENERIC\_LVL\_SET**

Opcdoe of generic level set 0x0682

## **GENERIC\_LVL\_SET\_UNAK**

Opcdoe of generic level set unacknowleged 0x0782

## **GENERIC\_LVL\_STATUS**

Opcdoe of generic level status 0x0882

#### **LIGHT\_LIGHTNESS\_SET**

Opcdoe of light lightness set 0x4c82

## **LIGHT\_LIGHTNESS\_SET\_UNAK**

Opcdoe of light lightness set unacknowleged 0x4d82

## **LIGHT\_LIGHTNESS\_STATUS**

Opcdoe of light lightness status 0x4e82
## **LIGHT\_HSL\_SET**

Opcdoe of light hsl set 0x7682

## **LIGHT\_HSL\_SET\_UNACK**

Opcdoe of light hsl set unacknowleged 0x7782

## **LIGHT\_HSL\_STATUS**

Opcdoe of light hsl status 0x7882

## **LIGHT\_CTL\_SET**

Opcdoe of light ctl set 0x5E82

## **LIGHT\_CTL\_SET\_UNACK**

Opcdoe of light ctl set unacknowleged 0x5F82

## **LIGHT\_CTL\_STATUS**

Opcdoe of light ctl status 0x6082

## **APP\_MESH\_VENDOR\_SET**

Vendor opcdoe of tmall genie set 0x0001A8d1

## **APP\_MESH\_VENDOR\_SET\_UNAK**

Vendor opcdoe of tmall genie set unacknowleged 0x0001A8d2

## **APP\_MESH\_VENDOR\_STATUES**

Vendor opcdoe of tmall genie status 0x0001A8d3

## **APP\_MESH\_VENDOR\_INDICATION**

Vendor opcdoe of tmall genie indication 0x0001A8d4

#### **APP\_MESH\_VENDOR\_CONFIRMATION**

Vendor opcdoe of tmall genie confirmation 0x0001A8d5

## **APP\_MESH\_VENDOR\_TRANSPARENT\_MSG**

Vendor opcdoe of tmall genie transparent message 0x0001A8cf

## **APP\_LS\_SIG\_MESH\_VENDOR\_GET**

Vendor opcdoe of linkedsemi set 0x00093AD0

## **APP\_LS\_SIG\_MESH\_VENDOR\_SET**

Vendor opcdoe of linkedsemi set 0x00093AD1

## **APP\_LS\_SIG\_MESH\_VENDOR\_SET\_UNAK**

Vendor opcdoe of linkedsemi set unacknowleged 0x00093AD2

#### **APP\_LS\_SIG\_MESH\_VENDOR\_STATUS**

Vendor opcdoe of linkedsemi status 0x00093AD3

## **APP\_LS\_SIG\_MESH\_VENDOR\_INDICATION**

Vendor opcdoe of linkedsemi indication 0x00093AD4

#### **APP\_LS\_SIG\_MESH\_VENDOR\_CONFIRMATION**

Vendor opcdoe of linkedsemi confirmation 0x00093AD5

## **APP\_LS\_SIG\_MESH\_VENDOR\_HEARTBEAT**

Vendor opcdoe of linkedsemi heartbeat 0x00093AD6

#### **APP\_LS\_SIG\_MESH\_VENDOR\_SCENE\_SET**

Vendor opcdoe of linkedsemi scene setting 0x00093AD7

## **APP\_LS\_SIG\_MESH\_VENDOR\_SCENE\_ACK**

Vendor opcdoe of linkedsemi scene setting ack 0x00093AD8

#### **VENDOR\_OPCODE\_LEN**

Vendor opcdoe length

## **VENDOR\_OPCODE\_MASK**

Vendor opcdoe MASK

#### **VENDOR\_OPCODE\_TYPE**

Vendor opcdoe type

## **Typedefs**

**typedef** uint8\_t **SIGMESH\_ModelHandle\_TypeDef**

**typedef** uint8\_t **SIGMESH\_NodeInfo\_TypeDef**

#### **Enums**

## <span id="page-181-0"></span>**enum mesh\_evt\_type**

SIG mesh event type.

s

## *Values:*

## **enumerator MESH\_ACTIVE\_ENABLE**

To be reported this event type after SIG mesh was initialized and activated

## **enumerator MESH\_ACTIVE\_DISABLE**

To be reported this event type after SIG mesh was stopped

## **enumerator MESH\_ACTIVE\_REGISTER\_MODEL**

To be reported this event type after all requested models were registered, you need to save the returned local index

#### **enumerator MESH\_ACTIVE\_MODEL\_PUBLISH**

To be reported this event type after client model was enable publish function by provisioner, you need to save the returned information of publish

#### **enumerator MESH\_ACTIVE\_MODEL\_GROUP\_MEMBERS**

To be reported this event type after all requested models were automatically bound AppKey, only for genie mesh

## **enumerator MESH\_ACTIVE\_MODEL\_RSP\_SENT**

To be reported this event type after the protocol stack confirms that the message was successfully sent

#### **enumerator MESH\_ACTIVE\_LPN\_START**

To be reported that this event type requests low power properties (such as timeout, interval, previous\_address, RX window factor) after the low-power feature node was registered

#### **enumerator MESH\_ACTIVE\_LPN\_OFFER**

When the low-power node establishes a friendly relationship, all nearby friend-supporting attributes are reported to the application layer and this event type is activated

#### **enumerator MESH\_ACTIVE\_LPN\_STATUS**

To be reported that this event type requests to send a status message of LPN, such as Friendship status/address of friend node

## **enumerator MESH\_ACTIVE\_STORAGE\_LOAD**

To be reported this event type when each time the device was restarted and reported whether the device was a node

#### **enumerator MESH\_GET\_PROV\_INFO**

To be reported this event type requesting device properties (such as uuid, urihash, oob) during provisioning

#### **enumerator MESH\_GET\_PROV\_AUTH\_INFO**

To be reported that this event type requests device authentication values during configuration

#### **enumerator MESH\_REPORT\_ATTENTION\_STATE**

To be reported this event type after the attention state had been updated

#### **enumerator MESH\_REPOPT\_PROV\_RESULT**

To be reported this event type whether the device would successfully become a node after it was provisioned

#### **enumerator MESH\_ACCEPT\_MODEL\_INFO**

To be reported this event type when vendor model recevied messages

#### **enumerator MESH\_REPORT\_TIMER\_STATE**

To be reported this event type when the power-on timer timed out to perform power-on count clearing

#### **enumerator MESH\_GENIE\_PROV\_COMP**

To be reported this event type after all requested models were automatically bound AppKey, only for genie lower power

#### **enumerator MESH\_ADV\_REPORT**

To be reported this event type when the device scaned an adv message

#### **enumerator MESH\_STATE\_UPD\_IND**

To be reported this event type when sig model recevied messages

#### **enumerator MESH\_ACTIVE\_GLP\_START**

To be reported this event type when each time the node was restarted and enabled genie lower power

#### **enumerator MESH\_ACTIVE\_GLP\_STOP**

To be reported this event type when the node was stopped genie lower power

#### **enumerator MESH\_ACTIVE\_AUTO\_PROV**

To be reported this event type when automatic provisioning was enabled on the device

#### **enumerator MESH\_EVT\_TYPE\_MAX**

#### **enum mesh\_feature**

sig mesh feature type definition

*Values:*

**enumerator EN\_RELAY\_NODE**

Relay feature

**enumerator EN\_PROXY\_NODE**

Both the Gatt feature and proxy feature are enabled

**enumerator EN\_FRIEND\_NODE**

Friend feature

**enumerator EN\_LOW\_POWER\_NODE** Lower power feature

#### **enumerator EN\_MSG\_API**

The Message's API feature must be enabled

## **enumerator EN\_PB\_GATT**

Both the Gatt feature and proxy feature are enabled

#### **enumerator EN\_DYN\_BCN\_INTV**

Dynamic beacon interval feature

## **enumerator EN\_PROVER**

Provisioner feature

## **enum mesh\_provisioned\_state**

Device state definition.

*Values:*

#### **enumerator UNPROVISIONED\_KO**

The device was not a node

#### **enumerator PROVISIONED\_OK**

The device was a node

## **enum mesh\_provisioning\_result**

provisioning state of the device definition

*Values:*

#### **enumerator MESH\_PROV\_STARTED**

The device was provisioning

#### **enumerator MESH\_PROV\_SUCCEED**

The device provisioned and successly to be a node

#### **enumerator MESH\_PROV\_FAILED**

The device provisioned but fail to be a node

#### **enum mesh\_timer\_state**

mesh timer sate of user definition

*Values:*

## **enumerator MESH\_TIMER\_DOING**

The timer was working

## **enumerator MESH\_TIMER\_DONE**

The timer timed out

## **enum tmall\_glp\_stop\_reason**

The reason definition why genie lower power was stoped.

*Values:*

#### **enumerator NO\_STOPPING\_GLP\_REQ**

Normal state for glp

#### **enumerator APPLICATION\_USER\_STOPPING\_GLP\_REQ**

User requests to turn off GLP

#### **enumerator PROVISIONING\_INVITE\_SWITCH\_GLP\_REQ**

During provisioning requests to turn off GLP

#### **enumerator PROVISIONING\_COMP\_SWITCH\_GLP\_REQ**

After provisioning requests to turn on GLP

#### **enum tmall\_glp\_state**

state definition of genie lower power

#### *Values:*

#### **enumerator TMALL\_GLP\_STATE\_IDLE**

Idle state for glp

#### **enumerator TMALL\_GLP\_STATE\_ACTIVE**

Active state for glp

#### **enum mesh\_state\_idx**

State identifier values of sig model.

*Values:* **enumerator MESH\_STATE\_GEN\_ONOFF** Generic OnOff state **enumerator MESH\_STATE\_GEN\_LVL** Generic Level state **enumerator MESH\_STATE\_GEN\_DTT** Generic Default Transition Time state **enumerator MESH\_STATE\_GEN\_POWER\_ACTUAL** Generic Power Actual state **enumerator MESH\_STATE\_GEN\_POWER\_LAST** Generic Power Last state **enumerator MESH\_STATE\_GEN\_POWER\_DFLT** Generic Power Default state **enumerator MESH\_STATE\_GEN\_POWER\_RANGE** Generic Power Range state **enumerator MESH\_STATE\_GEN\_ONPOWERUP** Generic OnPowerUp state **enumerator MESH\_STATE\_LIGHT\_LN** Light Lightness **enumerator MESH\_STATE\_LIGHT\_LN\_LIN** Light Lightness Linear **enumerator MESH\_STATE\_LIGHT\_LN\_LAST** Light Lightness Last **enumerator MESH\_STATE\_LIGHT\_LN\_DFLT** Light Lightness Default **enumerator MESH\_STATE\_LIGHT\_LN\_RANGE** Light Lightness Range **enumerator MESH\_STATE\_LIGHT\_LN\_RANGE\_MIN** Light Lightness Range Min **enumerator MESH\_STATE\_LIGHT\_LN\_RANGE\_MAX** Light Lightness Range Max **enumerator MESH\_STATE\_LIGHT\_CTL\_LN** Light CTL Lightness **enumerator MESH\_STATE\_LIGHT\_CTL\_TEMP** Light CTL Temperature

```
enumerator MESH_STATE_LIGHT_CTL_DELTA_UV
    Light CTL Delta UV
```
- **enumerator MESH\_STATE\_LIGHT\_CTL\_TEMP\_DFLT** Light CTL Temperature Default
- **enumerator MESH\_STATE\_LIGHT\_CTL\_TEMP\_RANGE** Light CTL Temperature Range
- **enumerator MESH\_STATE\_LIGHT\_CTL\_DELTA\_UV\_DFLT** Light CTL Delta UV Default
- **enumerator MESH\_STATE\_LIGHT\_HSL\_LN** Light HSL Lightness
- **enumerator MESH\_STATE\_LIGHT\_HSL\_HUE** Light HSL Hue
- **enumerator MESH\_STATE\_LIGHT\_HSL\_SAT** Light HSL Saturation
- **enumerator MESH\_STATE\_LIGHT\_HSL\_TGT** Light HSL Target
- **enumerator MESH\_STATE\_LIGHT\_HSL\_DFLT** Light HSL Default (Lightness + Hue + Saturation)
- **enumerator MESH\_STATE\_LIGHT\_HSL\_DFLT\_LN** Light HSL Lightness Default
- **enumerator MESH\_STATE\_LIGHT\_HSL\_DFLT\_HUE** Light HSL Hue Default
- **enumerator MESH\_STATE\_LIGHT\_HSL\_DFLT\_SAT** Light HSL Saturation Default
- **enumerator MESH\_STATE\_LIGHT\_HSL\_RANGE\_HUE** Light HSL Hue Range
- **enumerator MESH\_STATE\_LIGHT\_HSL\_RANGE\_SAT** Light HSL Saturation Range
- **enumerator MESH\_STATE\_LIGHT\_XYL\_LN** Light xyL Lightness
- **enumerator MESH\_STATE\_LIGHT\_XYL\_XY** Light xyL x and y
- **enumerator MESH\_STATE\_LIGHT\_XYL\_LN\_TGT** Light xyL Lightness Target

#### **enumerator MESH\_STATE\_LIGHT\_XYL\_XY\_TGT**

Light xyL x and y Target

# **enumerator MESH\_STATE\_LIGHT\_XYL\_LN\_DFLT**

Light xyL Lightness Default

## **enumerator MESH\_STATE\_LIGHT\_XYL\_XY\_DFLT**

Light xyL x and y Default

## **enumerator MESH\_STATE\_LIGHT\_XYL\_XY\_RANGE**

Light xyL x and y Range

## **enum lpn\_rx\_window\_factor**

The Receive window factor values are used in the friend offer delay calculation.

*Values:*

## **enumerator LPN\_RX\_WINDOW\_FACTOR\_1**

ReceiveWindowFactor 1

## **enumerator LPN\_RX\_WINDOW\_FACTOR\_1\_5**

ReceiveWindowFactor 1.5

## **enumerator LPN\_RX\_WINDOW\_FACTOR\_2**

ReceiveWindowFactor 2

## **enumerator LPN\_RX\_WINDOW\_FACTOR\_2\_5**

ReceiveWindowFactor 2.5

## **enum lpn\_rssi\_factor**

The contribution of the RSSI measured by the Friend node used in Friend Offer Delay calculations.

*Values:*

#### **enumerator LPN\_RSSI\_FACTOR\_1**

RSSIFactor 1

**enumerator LPN\_RSSI\_FACTOR\_1\_5**

RSSIFactor 1.5

**enumerator LPN\_RSSI\_FACTOR\_2** RSSIFactor 2

**enumerator LPN\_RSSI\_FACTOR\_2\_5**

RSSIFactor 2.5

## **enum friend\_node\_min\_queue\_size\_log**

The minimum number of messages that the Friend node can store in its Friend Queue, the min queue size log field is defiendd as log2(Nx).

*Values:*

```
enumerator FRIEND_NODE_MIN_QUEUE_SIZE_LOG_PROHIB
    Prohibited
```

```
enumerator FRIEND_NODE_MIN_QUEUE_SIZE_LOG_N2
    At least 1 message is stored in the friend queue
```

```
enumerator FRIEND_NODE_MIN_QUEUE_SIZE_LOG_N4
    At least 2 messages are stored in the friend queue
```
**enumerator FRIEND\_NODE\_MIN\_QUEUE\_SIZE\_LOG\_N8** At least 3 messages are stored in the friend queue

**enumerator FRIEND\_NODE\_MIN\_QUEUE\_SIZE\_LOG\_N16** At least 4 messages are stored in the friend queue

- **enumerator FRIEND\_NODE\_MIN\_QUEUE\_SIZE\_LOG\_N32** At least 5 messages are stored in the friend queue
- **enumerator FRIEND\_NODE\_MIN\_QUEUE\_SIZE\_LOG\_N64** At least 6 messages are stored in the friend queue

**enumerator FRIEND\_NODE\_MIN\_QUEUE\_SIZE\_LOG\_N128** At least 7 messages are stored in the friend queue

## **Functions**

```
struct mesh_prov_info __attribute__ ((packed))
```
void **prf\_ls\_sig\_mesh\_callback\_init**(void (\**evt\_cb*))**enum** *[mesh\\_evt\\_type](#page-181-0)*, **union** *[ls\\_sig\\_mesh\\_evt\\_u](#page-203-0)*\*

Initialization Event Callback of Sig mesh.

**参数 evt\_cb** -- Callback function to handle all sig mesh messages.

void **dev\_manager\_prf\_ls\_sig\_mesh\_add**(uint8\_t *sec\_lvl*, **struct** *[ls\\_sig\\_mesh\\_cfg](#page-204-0)* \**cfg*) Add Sig mesh profile to dev manager.

**参数**

- **sec\_lvl** -- No security
- **cfg** -- Node Suported Feature, struct *[ls\\_sig\\_mesh\\_cfg](#page-204-1)*

void **ls\_sig\_mesh\_init**(**struct** *[mesh\\_model\\_info](#page-202-0)* \**param*)

Initialization of Sig mesh.

**参数 param** -- Register Model informatin ,struct *[mesh\\_model\\_info](#page-202-1)*

#### void **ls\_sig\_mesh\_platform\_reset**(void)

Node reset Operation.

void **set\_prov\_param**(**struct** *[mesh\\_prov\\_info](#page-195-0)* \**param*) Set the prov parameter.

**参数 param** -- struct *[mesh\\_prov\\_info](#page-195-1)*

void **set\_prov\_auth\_info**(**struct** *[mesh\\_prov\\_auth\\_info](#page-196-0)* \**param*) Set the prov auth parameter.

**参数 param** -- struct *[mesh\\_prov\\_auth\\_info](#page-196-1)*

void **model\_subscribe**(uint8\_t**const** *ModelHandle*, uint16\_t**const** *Addr*)

Subscribe group address for model.

**参数**

- **ModelHandle** -- model local id
- **Addr** -- group address

void **model\_get\_subscribe\_list**(uint8\_t *ModelHandle*, uint8\_t \**add\_list*, bool *uuid\_flag*) Get all subscript address from subscribe\_list.

**参数**

- **ModelHandle** -- model local id
- **add\_list** -- application list
- **uuid\_flag** -- get uuid flag

uint16\_t **model\_get\_subscribe\_listSize**(uint8\_t *ModelHandle*)

Get size from subscribe\_list.

**参数 ModelHandle** -- model local id

**返回** uint16\_t listSize

uint16\_t **ls\_sig\_mesh\_get\_primary\_address**(void)

Get primary address to Node.

**返回** uint16\_t

void **model\_send\_info\_handler**(**struct** *[model\\_send\\_info](#page-196-2)* \**param*)

User send message to other nodes by Vendor Client Model.

**参数 param** --

void **mesh\_model\_client\_set\_state\_handler**(**struct** *[model\\_cli\\_set\\_state\\_info](#page-197-0)* \**param*) Set state to other nodes by Sig Client Model.

**参数 param** --

void **mesh\_standard\_model\_publish\_message\_handler**(**struct** *[model\\_cli\\_trans\\_info](#page-198-0)* \**param*) Publish message to other nodes by by Sig Client Model.

**参数 param** --

```
void mesh_vendor_model_publish_message_handler(struct vendor_model_publish_message
```
\**msg*)

Publish message to other nodes by by Vendor Client Model,but Cann't set dest address.

**参数 msg** --

void **TIMER\_Set**(uint8\_t *TimerID*, uint32\_t *DelayMS*)

Set mesh timer.

**参数**

- **TimerID** --
- **DelayMS** --

void **TIMER\_Cancel**(uint8\_t *TimerID*)

Delete mesh timer.

**参数 TimerID** --

#### void **SIGMESH\_UnbindAll**(void)

Clear all provisioned information, a node beacoms a device.

#### void **stop\_tx\_unprov\_beacon**(void)

Device stop unprov beacon.

#### void **start\_tx\_unprov\_beacon**(**struct** *[bcn\\_start\\_unprov\\_param](#page-205-0)* \**param*)

Device start unprov beacon.

## **参数 param** --

void **ls\_sig\_mesh\_con\_set\_scan\_rsp\_data**(uint8\_t \**scan\_rsp\_data*, uint8\_t \**scan\_rsp\_data\_len*) Set\_scan\_rsp\_data for genie mesh gatt.

#### **参数**

- **scan\_rsp\_data** --
- **scan\_rsp\_data\_len** --

#### void **start\_ls\_sig\_mesh\_gatt**(void)

Enable Gatt mesh function and Start connectable adv.

## void **stop\_ls\_sig\_mesh\_gatt**(void)

Disable Gatt mesh function and Stop connectable adv.

## void **ls\_sig\_mesh\_proxy\_adv\_ctl**(uint8\_t *enable*)

Enable/Disable Proxy adv.

#### **参数 enable** --

#### void **start\_glp\_handler**(**struct** *[start\\_glp\\_info](#page-198-1)* \**param*)

Enable lower power for genie mesh.

**参数 param** -- struct *[start\\_glp\\_info](#page-199-0)*

## void **stop\_glp\_handler**(void)

Disable lower power for genie mesh.

#### void **start\_lpn\_handler**(**struct** *[start\\_lpn\\_info](#page-199-1)* \**param*)

Enable lower power for lpn.

#### **参数 param** --

## void **stop\_lpn\_handler**(void)

Disable lower power for lpn.

## void **ls\_sig\_mesh\_disable**(void)

Disable Sig mesh function.

#### void **ls\_sig\_mesh\_enable**(void)

Enable Sig mesh function.

## void **lnp\_select\_friend\_handler**(uint16\_t *friend\_addr*)

Select friend node for LPN.

#### **参数 friend\_addr** --

## void **ls\_sig\_mesh\_auto\_prov\_handler**(**struct** *[mesh\\_auto\\_prov\\_info](#page-203-1)***const** \**param*, bool**const**

*auto\_prov\_mesh\_flag*)

Enable Auto Provisioning process.

## **参数**

- **param** -- struct *[mesh\\_auto\\_prov\\_info](#page-203-2)*
- **auto\_prov\_mesh\_flag** -- Enable/Disable Flag

#### void **report\_provisioner\_unicast\_address\_ind**(uint16\_t *unicast\_address*)

Report unicast\_address of provisioner.

#### **参数 unicast\_address** --

## void **ls\_sig\_mesh\_set\_proxy\_con\_interval**(uint16\_t \**interval\_ms*)

Set Connectable Adv interval for proxy node.

#### **参数 interval\_ms** --

## void **ls\_sig\_mesh\_set\_pb\_gatt\_con\_interval**(uint16\_t \**interval\_slot*)

Set Connectable Adv interval for device.

#### **参数 interval\_slot** --

## **Variables**

## uint8\_t **DevUuid**[**UUID\_MESH\_DEV\_LEN**]

device uuid

uuid of device

## uint32\_t **UriHash**

Supported URI-Hash types

URI-Hash information

#### uint16\_t **OobInfo**

OOB information

#### uint8\_t **PubKeyOob**

Supported public key types

#### uint8\_t **StaticOob**

Supported Static OOB types

## uint8\_t **OutOobSize**

Maximum size in octets of Output OOB supported

## uint8\_t **InOobSize**

Maximum size in octets of Input OOB supported

#### uint16\_t **OutOobAction**

Supported Output OOB Actions

#### uint16\_t **InOobAction**

Supported Input OOB Actions

## uint8\_t **Info**

Bit field providing additional information

## **struct mesh\_prov\_auth\_info \_\_attribute\_\_**

## uint8\_t **ModelHandle**

Client Model local index

Model local index

## uint8\_t **TxHandle**

Message transmiter number

## uint32\_t **MsgOpcode**

Message opcode

## uint16\_t **MsgLength**

Message length

#### uint8\_t **msg**[**MAX\_MESH\_MODEL\_MSG\_BUFFER**]

Message

#### uint8\_t **RxDelyMs**

rx delay at least 10ms

## uint16\_t **SleepIntvlMs**

rx delay at least 10ms

#### uint8\_t **rx\_window\_factor**

enum lpn\_rx\_window\_factor

## uint8\_t **min\_queue\_size\_log**

enum enum friend\_node\_min\_queue\_size\_log

## uint8\_t **rx\_delay\_ms**

rx delay at least 10ms

## uint16\_t **previous\_addr**

## uint32\_t **poll\_timeout\_100ms**

poll timeout at least 1s

#### uint32\_t **poll\_intv\_ms**

poll interval

## uint8\_t **app\_key\_lid**

App Key local index

## int8\_t **rssi**

rssi of message

## uint16\_t **source\_addr**

source\_addr of message

#### uint8\_t **not\_relayed**

True if message have been received by an immediate peer;False, it can have been relayed.

#### uint32\_t **opcode**

Operation code

## uint16\_t **rx\_info\_len**

message length

#### uint8\_t **info**[**\_\_LSSIGMESH\_EMPTY**]

message

## uint8\_t **elmt\_idx**

Element index

## uint16\_t **state\_id**

State identifier, num mesh\_state\_idx

## uint32\_t **state**

New state value or targeted state value depending on transition time

Provisioning state ,enum mesh\_provisioning\_result

#### uint32\_t **trans\_time\_ms**

Transition time in milliseconds

## uint16\_t **status**

Provisioning failed reason

#### uint8\_t **element\_id**

Element index

## uint8\_t **model\_lid**

Model local index

## uint8\_t **vendor\_model\_role**

Vendor Model Server or Client

## uint16\_t **sig\_model\_cfg\_idx**

Config Index for Sig Model

## uint16\_t **vendor\_model\_cfg\_idx**

Config Index for Vendor Model

#### uint32\_t **model\_id**

Model Index

## uint32\_t **period\_ms**

Publish period in milliseconds

#### uint16\_t **addr**

Publication address

## bool **publish\_flag**

Enable Publish function

## bool **subs\_flag**

Enable Subscript function

## uint16\_t **unicast\_addr**

unicast address

#### uint8\_t **model\_nb**

Total registered Model

## uint16\_t **group\_addr**

Group address for publish and subscription

#### **struct** *[mesh\\_auto\\_prov\\_model\\_info](#page-202-2)* **model\_info**[**MAX\_MESH\_MODEL\_NB**]

Maximum models in a node struct *[mesh\\_auto\\_prov\\_model\\_info](#page-203-3)*

## uint8\_t **app\_key**[16]

uint8\_t **net\_key**[16]

## bool **UriHash\_Present**

Support or not

## <span id="page-195-3"></span><span id="page-195-2"></span>**struct report\_dev\_provisioned\_state\_info**

*#include <ls\_sig\_mesh.h>* Device state information struct.

## **Public Members**

#### uint8\_t **proved\_state**

enum mesh\_provisioned\_state

# uint8\_t **proving\_success\_state**

enum mesh\_provisioning\_result

## <span id="page-195-1"></span><span id="page-195-0"></span>**struct mesh\_prov\_info**

*#include <ls\_sig\_mesh.h>* Authentication values struct.

## **Public Members**

## uint8\_t **DevUuid**[**UUID\_MESH\_DEV\_LEN**] device uuid

# uint32\_t **UriHash**

Supported URI-Hash types

## uint16\_t **OobInfo** OOB information

## uint8\_t **PubKeyOob**

Supported public key types

uint8\_t **StaticOob**

Supported Static OOB types

## uint8\_t **OutOobSize**

Maximum size in octets of Output OOB supported

#### uint8\_t **InOobSize**

Maximum size in octets of Input OOB supported

## uint16\_t **OutOobAction**

Supported Output OOB Actions

## uint16\_t **InOobAction**

Supported Input OOB Actions

## uint8\_t **Info**

Bit field providing additional information

#### <span id="page-196-1"></span><span id="page-196-0"></span>**struct mesh\_prov\_auth\_info**

*#include <ls\_sig\_mesh.h>* Authentication information struct.

## **Public Members**

#### uint8\_t **Adopt**

Accept pairing request, 0 reject

## uint8\_t **AuthSize**

authentication size

## uint8\_t **AuthBuffer**[**MESH\_AUTH\_DATA\_LEN**]

authentication value

## <span id="page-196-4"></span><span id="page-196-3"></span>**struct report\_mesh\_attention\_info**

*#include <ls\_sig\_mesh.h>* Attention state.

## **Public Members**

uint8\_t **state**

#### <span id="page-196-6"></span><span id="page-196-5"></span>**struct update\_state\_info**

*#include <ls\_sig\_mesh.h>* Report updated state struct.

## **Public Members**

#### uint8\_t **upd\_type**

The state type of the update

#### uint8\_t **len**

data lenght

uint8\_t **data**[**\_\_LSSIGMESH\_EMPTY**]

data

#### <span id="page-196-2"></span>**struct model\_send\_info**

*#include <ls\_sig\_mesh.h>* Send messages struct.

## **Public Members**

## uint8\_t **ModelHandle**

Client Model local index

## uint8\_t **app\_key\_lid**

App key local index

## uint16\_t **dest\_addr**

Destination address

## uint32\_t **opcode**

Message opcode

## uint16\_t **len**

Message length

## uint8\_t **info**[**MAX\_MESH\_MODEL\_MSG\_BUFFER**]

Message

## <span id="page-197-1"></span>**struct vendor\_model\_publish\_message**

*#include <ls\_sig\_mesh.h>* Publish message struct -for Client Vendor model.

## **Public Members**

## uint8\_t **ModelHandle**

Client Model local index

## uint8\_t **TxHandle**

Message transmiter number

## uint32\_t **MsgOpcode**

Message opcode

## uint16\_t **MsgLength**

Message length

## uint8\_t **msg**[**MAX\_MESH\_MODEL\_MSG\_BUFFER**]

Message

## <span id="page-197-0"></span>**struct model\_cli\_set\_state\_info**

*#include <ls\_sig\_mesh.h>* Set state message structure - for Client SIG model.

## **Public Members**

uint32\_t **state\_1**

state1

uint32\_t **state\_2** state1

uint16\_t **dest\_addr**

Destination address

uint16\_t **set\_info** Set information

uint8\_t **mdl\_lid**

Client Model local index

uint8\_t **app\_key\_lid**

App key local index

## <span id="page-198-0"></span>**struct model\_cli\_trans\_info**

*#include <ls\_sig\_mesh.h>* Start transition to a new state message structure - for Client SIG model.

## **Public Members**

uint32\_t **state\_1** Model state1

uint32\_t **state\_2** Model state2

uint32\_t **trans\_time\_ms**

Transition time in milliseconds

## uint16\_t **trans\_info**

Transition information

## uint16\_t **dest\_addr**

Destination address

## uint16\_t **delay\_ms**

Delay in milliseconds

## uint8\_t **mdl\_lid**

Client Model local index

#### <span id="page-198-1"></span>uint8\_t **app\_key\_lid**

App key local index

#### <span id="page-199-0"></span>**struct start\_glp\_info**

*#include <ls\_sig\_mesh.h>* Request parameter structure - for genie lower power.

## **Public Members**

## uint8\_t **RxDelyMs**

rx delay at least 10ms

## uint16\_t **SleepIntvlMs**

rx delay at least 10ms

## <span id="page-199-1"></span>**struct start\_lpn\_info**

*#include <ls\_sig\_mesh.h>* Request parameter structure - for lower power node.

## **Public Members**

## uint8\_t **rx\_window\_factor**

enum lpn\_rx\_window\_factor

## uint8\_t **min\_queue\_size\_log**

enum enum friend\_node\_min\_queue\_size\_log

## uint8\_t **rx\_delay\_ms**

rx delay at least 10ms

## uint16\_t **previous\_addr**

## uint32\_t **poll\_timeout\_100ms**

poll timeout at least 1s

#### uint32\_t **poll\_intv\_ms**

poll interval

## <span id="page-199-2"></span>**struct lpn\_offer\_info**

*#include <ls\_sig\_mesh.h>* Report friend node parameter structure - for lower power node.

## **Public Members**

#### uint16\_t **friend\_addr**

friend node unicast address

## uint8\_t **friend\_rx\_window**

friend node rx window

#### uint8\_t **friend\_queue\_size**

friend queue size,enum friend\_node\_min\_queue\_size\_log

#### uint8\_t **friend\_subs\_list\_size**

friend subscription list size

# int8\_t **friend\_rssi**

friend node rssi

## <span id="page-200-4"></span>**struct lpn\_status\_info**

*#include <ls\_sig\_mesh.h>* Report friendship status structure - for lower power node.

## **Public Members**

#### uint16\_t **lpn\_status**

Friendship status

## uint16\_t **friend\_addr**

friend node unicast\_addr

## <span id="page-200-1"></span><span id="page-200-0"></span>**struct model\_rx\_info**

*#include <ls\_sig\_mesh.h>* Receive message structure from other nodes.

## **Public Members**

#### uint8\_t **ModelHandle**

Model local index

## uint8\_t **app\_key\_lid**

App Key local index

#### int8\_t **rssi**

rssi of message

#### uint16\_t **source\_addr**

source\_addr of message

## uint8\_t **not\_relayed**

True if message have been received by an immediate peer;False, it can have been relayed.

#### uint32\_t **opcode**

Operation code

#### uint16\_t **rx\_info\_len**

message length

#### uint8\_t **info**[**\_\_LSSIGMESH\_EMPTY**]

message

## <span id="page-200-3"></span><span id="page-200-2"></span>**struct model\_state\_upd**

*#include <ls\_sig\_mesh.h>* State update indication structure for SIG Model.

## **Public Members**

## uint8\_t **elmt\_idx** Element index

uint16\_t **state\_id** State identifier, num mesh\_state\_idx

## uint32\_t **state**

New state value or targeted state value depending on transition time

## uint32\_t **trans\_time\_ms**

Transition time in milliseconds

## <span id="page-201-3"></span><span id="page-201-2"></span>**struct report\_mesh\_prov\_result\_info**

*#include <ls\_sig\_mesh.h>* Report provisioning state.

## **Public Members**

## uint8\_t **state**

Provisioning state ,enum mesh\_provisioning\_result

## uint16\_t **status**

Provisioning failed reason

## <span id="page-201-5"></span><span id="page-201-4"></span>**struct report\_mesh\_timer\_state\_info**

*#include <ls\_sig\_mesh.h>* Report mesh timer state.

## **Public Members**

## uint8\_t **timer\_id**

mesh timer index

#### uint8\_t **status**

mesh timer status, enum mesh\_timer\_state

#### <span id="page-201-1"></span><span id="page-201-0"></span>**struct model\_id\_info**

*#include <ls\_sig\_mesh.h>* Registered Model inforation structure for model.

## **Public Members**

## uint8\_t **element\_id** Element index

uint8\_t **model\_lid** Model local index

## uint8\_t **vendor\_model\_role**

Vendor Model Server or Client

## uint16\_t **sig\_model\_cfg\_idx** Config Index for Sig Model

## uint16\_t **vendor\_model\_cfg\_idx** Config Index for Vendor Model

uint32\_t **model\_id** Model Index

# <span id="page-202-1"></span><span id="page-202-0"></span>**struct mesh\_model\_info**

*#include <ls\_sig\_mesh.h>* Registered Model all informations structure for node.

## **Public Members**

uint8\_t **nb\_model** Total registered Model

uint8\_t **app\_key\_lid** App key loacal index

## **struct** *[model\\_id\\_info](#page-201-0)* **info**[**MAX\_MESH\_MODEL\_NB**]

Maximum models in a node struct *[model\\_id\\_info](#page-201-1)*

## <span id="page-202-4"></span><span id="page-202-3"></span>**struct mesh\_publish\_info\_ind**

*#include <ls\_sig\_mesh.h>* Report new publication parameters for a model.

## **Public Members**

```
uint8_t model_lid
```
Model local index

## uint32\_t **period\_ms**

Publish period in milliseconds

## <span id="page-202-2"></span>uint16\_t **addr**

Publication address

## <span id="page-203-3"></span>**struct mesh\_auto\_prov\_model\_info**

*#include <ls\_sig\_mesh.h>* Auto provisioning information for model.

## **Public Members**

bool **publish\_flag** Enable Publish function

bool **subs\_flag** Enable Subscript function

uint32\_t **model\_id** Model Index

## <span id="page-203-2"></span><span id="page-203-1"></span>**struct mesh\_auto\_prov\_info**

*#include <ls\_sig\_mesh.h>* Auto provisioning information for node.

## **Public Members**

# uint16\_t **unicast\_addr**

unicast address

## uint8\_t **model\_nb**

Total registered Model

#### uint16\_t **group\_addr**

Group address for publish and subscription

# **struct** *[mesh\\_auto\\_prov\\_model\\_info](#page-202-2)* **model\_info**[**MAX\_MESH\_MODEL\_NB**]

Maximum models in a node struct *[mesh\\_auto\\_prov\\_model\\_info](#page-203-3)*

uint8\_t **app\_key**[16]

#### uint8\_t **net\_key**[16]

## <span id="page-203-0"></span>**union ls\_sig\_mesh\_evt\_u**

*#include <ls\_sig\_mesh.h>* Sig Mesh event union definition.

## **Public Members**

## **struct** *[report\\_dev\\_provisioned\\_state\\_info](#page-195-2)* **st\_proved**

Device state information, struct *[report\\_dev\\_provisioned\\_state\\_info](#page-195-3)*

# **struct** *[report\\_mesh\\_attention\\_info](#page-196-3)* **update\_attention**

Attention state,struct *[report\\_mesh\\_attention\\_info](#page-196-4)*

## **struct** *[report\\_mesh\\_prov\\_result\\_info](#page-201-2)* **prov\_rslt\_sate**

Report provisioning state, struct *[report\\_mesh\\_prov\\_result\\_info](#page-201-3)*

#### **struct** *[model\\_rx\\_info](#page-200-0)* **rx\_msg**

Receive message structure from other nodes, struct *[model\\_rx\\_info](#page-200-1)*

#### **struct** *[update\\_state\\_info](#page-196-5)* **update\_state\_param**

Report updated state struct, struct *[update\\_state\\_info](#page-196-6)*

#### **struct** *[report\\_mesh\\_timer\\_state\\_info](#page-201-4)* **mesh\_timer\_state**

Report mesh timer state, struct *[report\\_mesh\\_timer\\_state\\_info](#page-201-5)*

#### **struct** *[adv\\_report\\_evt](#page-155-0)* **adv\_report**

Report adv information, struct *[adv\\_report\\_evt](#page-155-1)*

#### **struct** *[model\\_state\\_upd](#page-200-2)* **mdl\_state\_upd\_ind**

State update indication structure for SIG Model, struct *[model\\_state\\_upd](#page-200-3)*

## **struct** *[mesh\\_model\\_info](#page-202-0)* **sig\_mdl\_info**

Registered Model all informations structure for node, struct *[mesh\\_model\\_info](#page-202-1)*

#### **struct** *[mesh\\_publish\\_info\\_ind](#page-202-3)* **mesh\_publish\_info**

Report new publication parameters for a model, struct *[mesh\\_publish\\_info\\_ind](#page-202-4)*

## **struct** *[mesh\\_auto\\_prov\\_info](#page-203-1)* **mesh\_auto\_prov\_param**

Auto provisioning information for node, struct *[mesh\\_auto\\_prov\\_info](#page-203-2)*

#### <span id="page-204-2"></span>**struct** *[lpn\\_offer\\_info](#page-204-2)* **lpn\_offer\_info**

Report friend node parameter structure - for lower power node, struct *[lpn\\_offer\\_info](#page-199-2)*

## <span id="page-204-3"></span>**struct** *[lpn\\_status\\_info](#page-204-3)* **lpn\_status\_info**

Report friendship status structure - for lower power node, struct *[lpn\\_status\\_info](#page-200-4)*

## <span id="page-204-1"></span><span id="page-204-0"></span>**struct ls\_sig\_mesh\_cfg**

*#include <ls\_sig\_mesh.h>* Sig Mesh initial parameter.

## **Public Members**

uint32\_t **MeshFeatures**

Features supported by nodes,enum mesh\_feature

#### uint16\_t **MeshCompanyID**

CompanyID supported by SIG

## uint16\_t **MeshProID** Production ID

## uint16\_t **MeshProVerID** Production Version ID

uint16\_t **MeshLocDesc**

user-defined

uint16\_t **NbAddrReplay** Number of relay node support for replay attrack uint8\_t **NbCompDataPage** Page number of composition data uint8\_t **FrdRxWindowMS** Rx Windows of friend node uint8\_t **FrdQueueSize** QueueCache size of friend node uint8\_t **FrdSubsListSize** Subscript List size of friend node **struct bcn\_start\_unprov\_param** *#include <ls\_sig\_mesh.h>* Restart beacon parameter of device. **Public Members** uint8\_t **DevUuid**[**UUID\_MESH\_DEV\_LEN**] uuid of device uint16\_t **OobInfo** OOB information uint32\_t **UriHash**

<span id="page-205-0"></span>URI-Hash information

bool **UriHash\_Present** Support or not

# **3.1.5 LSSIG\_MESH\_PROVISIONER API**

## **Defines**

**CONNECT\_IDX\_INVALID**

**MESH\_KEY\_LENGTH**

## **Enums**

**enum config\_client\_get\_type** *Values:* **enumerator CONFIG\_CLIENT\_GET\_TYPE\_BEACON enumerator CONFIG\_CLIENT\_GET\_TYPE\_DFLT\_TTL enumerator CONFIG\_CLIENT\_GET\_TYPE\_GATT\_PROXY enumerator CONFIG\_CLIENT\_GET\_TYPE\_RELAY enumerator CONFIG\_CLIENT\_GET\_TYPE\_FRIEND enumerator CONFIG\_CLIENT\_GET\_TYPE\_HB\_PUBLI enumerator CONFIG\_CLIENT\_GET\_TYPE\_HB\_SUBS enumerator CONFIG\_CLIENT\_GET\_TYPE\_NET\_TRANSMIT enumerator CONFIG\_CLIENT\_GET\_TYPE\_NET\_KEYS enumerator CONFIG\_CLIENT\_GET\_TYPE\_COMPO\_DATA enumerator CONFIG\_CLIENT\_GET\_TYPE\_LPN\_POLLTIEOUT enumerator CONFIG\_CLIENT\_GET\_TYPE\_MAX**

## **enum config\_client\_set\_type**

*Values:*

**enumerator CONFIG\_CLIENT\_SET\_TYPE\_BEACON enumerator CONFIG\_CLIENT\_SET\_TYPE\_DFLT\_TTL enumerator CONFIG\_CLIENT\_SET\_TYPE\_GATT\_PROXY enumerator CONFIG\_CLIENT\_SET\_TYPE\_FRIEND enumerator CONFIG\_CLIENT\_SET\_TYPE\_RESET enumerator CONFIG\_CLIENT\_SET\_TYPE\_NET\_TX enumerator CONFIG\_CLIENT\_SET\_TYPE\_RELAY enumerator CONFIG\_CLIENT\_SET\_TYPE\_MAX enum config\_client\_value\_type** *Values:*

**enumerator CONFIG\_CLIENT\_GET\_VAL\_TYPE\_BEACON enumerator CONFIG\_CLIENT\_GET\_VAL\_TYPE\_COMPO\_DATA enumerator CONFIG\_CLIENT\_GET\_VAL\_TYPE\_DFLT\_TTL enumerator CONFIG\_CLIENT\_GET\_VAL\_TYPE\_GATT\_PROXY**

**enumerator CONFIG\_CLIENT\_GET\_VAL\_TYPE\_RELAY enumerator CONFIG\_CLIENT\_GET\_VAL\_TYPE\_MDL\_PUBLI enumerator CONFIG\_CLIENT\_GET\_VAL\_TYPE\_MDL\_SUBS enumerator CONFIG\_CLIENT\_GET\_VAL\_TYPE\_MDL\_SUBS\_LIST enumerator CONFIG\_CLIENT\_GET\_VAL\_TYPE\_NETKEY enumerator CONFIG\_CLIENT\_GET\_VAL\_TYPE\_NETKEY\_LIST enumerator CONFIG\_CLIENT\_GET\_VAL\_TYPE\_APPKEY enumerator CONFIG\_CLIENT\_GET\_VAL\_TYPE\_APPKEY\_LIST enumerator CONFIG\_CLIENT\_GET\_VAL\_TYPE\_NODE\_IDENTITY enumerator CONFIG\_CLIENT\_GET\_VAL\_TYPE\_MDL\_APP enumerator CONFIG\_CLIENT\_GET\_VAL\_TYPE\_MDL\_APP\_LIST enumerator CONFIG\_CLIENT\_GET\_VAL\_TYPE\_NODE\_RESET enumerator CONFIG\_CLIENT\_GET\_VAL\_TYPE\_FRIEND enumerator CONFIG\_CLIENT\_GET\_VAL\_TYPE\_PHASE enumerator CONFIG\_CLIENT\_GET\_VAL\_TYPE\_HB\_PUBLI enumerator CONFIG\_CLIENT\_GET\_VAL\_TYPE\_HB\_SUBS enumerator CONFIG\_CLIENT\_GET\_VAL\_TYPE\_LPN\_POLLTIMEOUT enumerator CONFIG\_CLIENT\_GET\_VAL\_TYPE\_NET\_TX**

**enum config\_client\_net\_action\_type**

*Values:*

**enumerator CONFIG\_CLIEN\_ADD\_NET\_KEY\_TYPE enumerator CONFIG\_CLIEN\_UPDATE\_NET\_KEY\_TYPE enumerator CONFIG\_CLIEN\_DELETE\_NET\_TYPE enumerator CONFIG\_CLIEN\_GET\_NET\_KEY\_BOUND\_APP\_KEY enumerator CONFIG\_CLIEN\_GET\_NET\_KEY\_TYPE\_NODE\_ID enumerator CONFIG\_CLIEN\_GET\_NET\_KEY\_TYPE\_PHASE enumerator CONFIG\_CLIEN\_SET\_NET\_KEY\_TYPE\_PHASE enumerator CONFIG\_CLIEN\_SET\_NET\_KEY\_TYPE\_NODE\_ID enumerator CONFIG\_CLIEN\_NET\_KEY\_TYPE\_MAX**

**enum config\_client\_app\_action\_type** *Values:*

```
enumerator CONFIG_CLIENT_ADD_APP_KEY_TYPE
    enumerator CONFIG_CLIENT_UPDATE_APP_KEY_TYPE
    enumerator CONFIG_CLIENT_DELETE_APP_KEY_TYPE
    enumerator CONFIG_CLIENT_ACTIVE_APP_TYPE_MAX
enum config_client_mdl_get_type
    Values:
    enumerator CONFIG_CLIENT_MDL_GET_TYPE_PUBLI
    enumerator CONFIG_CLIENT_MDL_GET_TYPE_SUBS
    enumerator CONFIG_CLIENT_MDL_GET_TYPE_APP
    enumerator CONFIG_CLIENT_MDL_GET_TYPE_MAX
enum config_client_mdl_subs_action_type
    Values:
    enumerator CONFIG_CLIENT_MDL_SUBS_ACTION_TYPE_ADD
    enumerator CONFIG_CLIENT_MDL_SUBS_ACTION_TYPE_DELETE
    enumerator CONFIG_CLIENT_MDL_SUBS_ACTION_TYPE_OVERWRITE
    enumerator CONFIG_CLIENT_MDL_SUBS_ACTION_TYPE_DELETE_ALL
    enumerator CONFIG_CLIENT_MDL_SUBS_ACTION_TYPE_MAX
enum config_client_mdl_app_action_type
    Values:
    enumerator CONFIG_CLIENT_MDL_APP_ACTION_TYPE_BIND
    enumerator CONFIG_CLIENT_MDL_APP_ACTION_TYPE_UNBIND
    enumerator CONFIG_CLIENT_MDL_APP_ACTION_TYPE_MAX
enum config_client_mdl_publi_set_type
    Values:
    enumerator CONFIG_CLIENT_MDL_PUBLI_SET_TYPE_ADDR
    enumerator CONFIG_CLIENT_MDL_PUBLI_SET_TYPE_VADDR
    enumerator CONFIG_CLIENT_MDL_PUBLI_SET_TYPE_MAX
enum mesh_provisioner_evt_type
    Values:
    enumerator MESH_PROVER_GET_PROV_AUTH_INFO
    enumerator MESH_PROVER_KEY_DEV_ADD_RSP_INFO
    enumerator MESH_PROVER_KEY_NET_ADD_IND
```
<span id="page-209-0"></span>**enumerator MESH\_PROVER\_KEY\_APP\_ADD\_IND enumerator MESH\_PROVER\_HEALTH\_MODEL\_RSP\_INFO enumerator MESH\_PROVER\_SET\_DEV\_RSP\_INFO enumerator MESH\_PROVER\_IDENTIFY\_REQ\_IND\_INFO enumerator MESH\_PROVER\_EVT\_MAX enum mesh\_provisioner\_rx\_ind\_type** *Values:* **enumerator MESH\_PROVER\_ACTIVE\_NODE\_FOUND enumerator MESH\_PROVER\_ACTIVE\_NODE\_GATT enumerator MESH\_PROVER\_ACTIVE\_NODE\_STOPPED enumerator MESH\_PROVER\_ACTIVE\_PROXY\_SVC enumerator MESH\_PROVER\_ACTIVE\_STATE enumerator MESH\_PROVER\_CONFC\_GET\_BEACON\_STATUS enumerator MESH\_PROVER\_CONFC\_GET\_DEFAULT\_TTL\_STATUS enumerator MESH\_PROVER\_CONFC\_GET\_GATT\_PROXY\_STATUS enumerator MESH\_PROVER\_CONFC\_GET\_FRIEND\_STATUS enumerator MESH\_PROVER\_CONFC\_MODEL\_PUB\_STATUS enumerator MESH\_PROVER\_CONFC\_MODEL\_SUBS\_STATUS enumerator MESH\_PROVER\_CONFC\_MODEL\_APP\_STATUS enumerator MESH\_PROVER\_CONFC\_COMP\_DATA\_PAGE0 enumerator MESH\_PROVER\_CONFC\_COMP\_DATA\_PAGE0\_ELEMENT enumerator MESH\_PROVER\_CONFC\_APP\_KEY\_STATUS enumerator MESH\_PROVER\_CONFC\_NET\_TX\_STATUS enumerator MESH\_PROVER\_RX\_IND\_MAX enum prover\_provisioning\_state**

*Values:*

**enumerator PROVISIONING\_STARTED enumerator PROVISIONING\_SUCCEED enumerator PROVISIONING\_FAILED**

## **Functions**

**struct prover\_active\_state\_info \_\_attribute\_\_ ((packed))** void **prf\_ls\_sig\_mesh\_provisioner\_callback\_init**(void (\**evt\_cb*))**enum** *[mesh\\_provisioner\\_evt\\_type](#page-208-0)*, **union** *[ls\\_sig\\_mesh\\_provisioner\\_evt\\_u](#page-220-0)*\* , void (\**rx\_ind\_handle*)**enum** *[mesh\\_provisioner\\_rx\\_ind\\_type](#page-209-0)*, **union** *[ls\\_sig\\_mesh\\_provisioner\\_rx\\_info\\_u](#page-220-1)*\* **参数** • **evt\_cb** -- • **rx\_ind\_handle** - void **ls\_sig\_mesh\_add\_uuid\_unicast\_addr**(**const** uint16\_t *unicast\_addr*, **const** uint8\_t \**dev\_uuid*) **参数** • **unicast\_addr** -- • **dev\_uuid** - void **ls\_sig\_mesh\_provisioner\_init**(uint16\_t**const** *unicast\_addr*) **参数 unicast\_addr** -- provisioner unicast address void **ls\_sig\_mesh\_provisioner\_add\_net\_key**(**const** uint16\_t *netkey\_id*, **const** uint8\_t \**net\_key*) **参数** • **netkey\_id** -- • **net\_key** - void **ls\_sig\_mesh\_provisioner\_use\_new\_net\_key**(**const** uint8\_t *netkey\_id*) **参数 netkey\_id** - void **ls\_sig\_mesh\_provisioner\_update\_net\_key**(**const** uint8\_t *netkey\_id*, **const** uint8\_t \**net\_key*) **参数** • **netkey\_id** -- • **net\_key** - void **ls\_sig\_mesh\_provisioner\_revoke\_old\_net\_key**(**const** uint8\_t *netkey\_id*) **参数 netkey\_id** - void **ls\_sig\_mesh\_provisioner\_delete\_net\_key**(**const** uint8\_t *netkey\_id*) **参数 netkey\_id** --

void **ls\_sig\_mesh\_provisioner\_add\_app\_key**(**const** uint8\_t *netkey\_id*, **const** uint8\_t *appkey\_id*, **const** uint8\_t \**app\_key*)

**参数**

- **netkey\_id** --
- **appkey\_id** --
- **app\_key** --

void **ls\_sig\_mesh\_provisioner\_update\_app\_key**(**const** uint8\_t *netkey\_id*, **const** uint8\_t *appkey\_id*, **const** uint8\_t \**app\_key*)

**参数**

- **netkey\_id** --
- **appkey\_id** --
- **app\_key** --

void **ls\_sig\_mesh\_provisioner\_delete\_app\_key**(**const** uint8\_t *netkey\_id*, **const** uint8\_t *app-*

```
key_id)
```
**参数**

- **netkey\_id** --
- **appkey\_id** --

void **ls\_sig\_mesh\_provisioner\_scan**(uint16\_t *timeout*)

**参数 timeout** --

void **ls\_sig\_mesh\_provisioner\_invite**(**const** uint8\_t *conidx*, **const** uint8\_t \**dev\_uuid*, **const** uint16\_t *unicast\_addr*, **const** uint8\_t *attention\_dur\_s*)

## **参数**

- **conidx** --
- **dev\_uuid** --
- **unicast\_address** --
- **attention\_dur\_s** --

```
void ls_sig_mesh_provisioner_stop(void)
```
void **app\_mesh\_prover\_set\_prov\_auth\_info**(**struct** *[mesh\\_prov\\_auth\\_info](#page-196-0)* \**param*)

**参数 param** --

void **ls\_sig\_mesh\_identify\_cfm**(bool *accept*, uint8\_t *netkey\_lid*, uint8\_t *algo*, uint8\_t *pub\_key*, uint8\_t *auth\_method*, uint8\_t *auth\_action*, uint8\_t *auth\_size*)

**参数**

• **accept** --

- **netkey\_lid** --
- **unicast\_addr** --
- **algo** --
- **pub\_key** --
- **auth\_method** --
- **auth\_action** --
- **auth\_size** --

void **ls\_sig\_mesh\_prover\_config\_reg\_model**(uint16\_t *primary\_addr*)

**参数 primary\_addr** --

void **ls\_sig\_mesh\_prover\_config\_set\_dev**(uint8\_t *dev\_key\_lid*, uint8\_t *net\_key\_lid*, uint16\_t *primary\_addr*)

**参数**

- **dev\_key\_lid** --
- **net\_key\_lid** --
- **primary\_addr** --

void **ls\_sig\_mesh\_prover\_config\_client\_active\_netkey**(uint8\_t *act\_netkey\_type*, uint16\_t *net\_key\_id*, **const** uint8\_t \**data*, uint8\_t *data\_len*)

## **参数**

- **act\_netkey\_type** --
- **net\_key\_id** --
- **data** --
- **data\_len** --

void **ls\_sig\_mesh\_prover\_config\_client\_active\_appkey**(uint8\_t *act\_appkey\_type*, uint16\_t *net\_key\_id*, uint16\_t *app\_key\_id*, **const** uint8\_t \**appkey*)

## **参数**

- **act\_appkey\_type** --
- **net\_key\_id** --
- **app\_key\_id** --
- **appkey** --

void **ls\_sig\_mesh\_prover\_config\_client\_get\_model**(uint8\_t *get\_model\_type*, uint16\_t *element\_address*, uint32\_t *model\_id*)

**参数**

- **get\_model\_type** --
- **element\_address** --
- **model\_id** --

void **ls\_sig\_mesh\_prover\_config\_client\_act\_model\_subscript**(uint8\_t

*model\_subscript\_act\_type*, uint16\_t *element\_address*, uint32\_t *model\_id*, bool *address\_type*, uint16\_t *length*, **const** uint8\_t \**address\_uuid*)

**参数**

- **model\_subscript\_act\_type** --
- **element\_address** --
- **model\_id** --
- **address\_type** --
- **length** --
- **address\_uuid** --

void **ls\_sig\_mesh\_prover\_config\_client\_set\_model\_publication**(uint8\_t *addr\_type*,

- uint16\_t *element\_addr*,
- uint16\_t *appkey\_id*, bool *cred\_flag*, uint8\_t *pub\_ttl*, uint8\_t *pub\_period*, uint8\_t *retx\_cnt*, uint8\_t *retx\_intv\_slots*, uint32\_t *mdl\_id*, uint16\_t *length*,

## **const** uint8\_t \**val*)

## **参数**

- **addr\_type** --
- **element\_addr** --
- **appkey\_id** --
- **cred\_flag** --
- **pub\_ttl** --
- **pub\_period** --
- **retx\_cnt** --
- **retx\_intv\_slots** --
- **mdl\_id** --
- **length** --
- **val** --

void **ls\_sig\_mesh\_prover\_config\_client\_act\_model\_app**(uint8\_t *mdl\_app\_act\_type*, uint16\_t *element\_addr*, uint16\_t *appkey\_id*, uint32\_t *mdl\_id*)

**参数** 

- **mdl\_app\_act\_type** --
- **element\_addr** --
- **appkey\_id** --
- **mdl\_id** --

void **ls\_sig\_mesh\_prover\_config\_client\_set**(uint8\_t *set\_type*, uint8\_t *value*, uint8\_t *tx\_cnt*, uint8\_t *intv\_slots*)

**参数**

- **set\_type** --
- **value** --
- **tx\_cnt** --
- **intv\_slots** --

void **ls\_sig\_mesh\_prover\_config\_client\_get**(uint8\_t *get\_type*, uint16\_t *value*)

**参数**

- **get\_type** --
- **value** --

void **ls\_sig\_mesh\_prover\_config\_client\_set\_heartbeat\_publication**(uint16\_t *dst*,

uint16\_t *cnt*, uint16\_t *pe-*

*riod\_s*, uint8\_t *ttl*, uint16\_t *features*, uint16\_t *nekkey\_id*)

**参数**

• **dst** --

- **cnt** --
- **period\_s** --
- **ttl** --
- **features** --
- **nekkey\_id** --

void **ls\_sig\_mesh\_prover\_config\_client\_set\_heartbeat\_subscription**(uint16\_t *src*,

- uint16\_t *dst*,
- uint16\_t *period\_s*)

**参数**

- **src** --
- **dst** --
- **period\_s** --

void **ls\_sig\_mesh\_prover\_health\_client\_get**(uint16\_t *address*, uint8\_t *appkey\_lid*, uint8\_t *get\_type*, uint16\_t *company\_id*)

**参数**

- **address** --
- **appkey\_lid** --
- **get\_type** --
- **company\_id** --

void **ls\_sig\_mesh\_prover\_health\_client\_set**(uint16\_t *address*, uint8\_t *appkey\_lid*, uint8\_t *set\_type*, uint8\_t *set\_cfg*, uint8\_t *val*)

**参数** 

- **address** --
- **appkey\_lid** --
- **set\_type** --
- **set\_cfg** --
- **val** --

void **ls\_sig\_mesh\_prover\_health\_client\_act\_fault**(uint16\_t *address*, uint8\_t *appkey\_lid*, uint8\_t *act\_type*, uint8\_t *act\_cfg*, uint8\_t *test\_id*, uint16\_t *company\_id*)

**参数**

• **address** --
- **appkey\_lid** --
- **act\_type** --
- **act\_cfg** --
- **test\_id** --
- **company\_id** --

void **ls\_sig\_mesh\_prover\_health\_client\_reg\_model**(void)

## **Variables**

**enum config\_client\_get\_type \_\_attribute\_\_**

uint8\_t **state**

uint16\_t **status**

uint16\_t **unicast\_addr**

uint8\_t **dev\_nb\_elt**

uint16\_t **dev\_algorithms**

uint8\_t **dev\_pub\_key\_type**

uint8\_t **dev\_static\_oob\_type**

uint8\_t **dev\_out\_oob\_size**

uint16\_t **dev\_out\_oob\_action**

uint8\_t **dev\_in\_oob\_size**

uint16\_t **dev\_in\_oob\_action**

uint16\_t **loc\_desc**

uint8\_t **number\_sig\_models**

uint8\_t **number\_vendor\_models**

uint32\_t **model\_info**[**\_\_LSSIGMESH\_EMPTY**]

uint8\_t **active\_status**

uint16\_t **net\_key\_id**

uint16\_t **app\_key\_id**

uint16\_t **element\_addr**

uint32\_t **model\_id**

uint16\_t **value**

uint16\_t **publish\_addr** bool **cred\_flag** uint8\_t **publish\_ttl** uint32\_t **publish\_period\_ms** uint8\_t **publish\_retx\_cont** uint8\_t **publish\_retx\_intv\_step\_solution struct prover\_node\_scan\_info**

## **Public Members**

uint32\_t **uri\_hash**

uint16\_t **oob\_info**

int8\_t **rssi**

uint8\_t **dev\_uuid**[**UUID\_MESH\_DEV\_LEN**]

### <span id="page-217-3"></span>**struct prover\_active\_state\_info**

## **Public Members**

uint8\_t **state**

uint16\_t **status**

uint16\_t **unicast\_addr**

<span id="page-217-0"></span>**struct prover\_add\_dev\_key\_rsp\_info**

### **Public Members**

uint8\_t **dev\_key\_lid**

### <span id="page-217-1"></span>**struct prover\_add\_net\_key\_ind\_info**

### **Public Members**

uint8\_t **net\_key\_lid**

### <span id="page-217-2"></span>**struct prover\_add\_app\_key\_ind\_info**

uint8\_t **app\_key\_lid**

<span id="page-218-0"></span>**struct prover\_health\_client\_model\_rsp\_info**

## **Public Members**

uint8\_t **mdl\_lid**

**struct prover\_identify\_req\_ind\_info**

### **Public Members**

uint8\_t **dev\_nb\_elt**

uint16\_t **dev\_algorithms**

uint8\_t **dev\_pub\_key\_type**

uint8\_t **dev\_static\_oob\_type**

uint8\_t **dev\_out\_oob\_size**

uint16\_t **dev\_out\_oob\_action**

uint8\_t **dev\_in\_oob\_size**

uint16\_t **dev\_in\_oob\_action**

<span id="page-218-1"></span>**struct prover\_confc\_get\_compo\_data\_ind\_info**

## **Public Members**

uint16\_t **unicast\_addr**

uint16\_t **company\_id**

uint16\_t **product\_id**

uint16\_t **version\_id**

uint16\_t **min\_num\_replay**

uint16\_t **support\_features**

uint8\_t **dev\_nb\_elements**

### <span id="page-218-2"></span>**struct prover\_confc\_get\_compo\_data\_element\_ind\_info**

uint16\_t **unicast\_addr** uint16\_t **loc\_desc** uint8\_t **number\_sig\_models** uint8\_t **number\_vendor\_models** uint32\_t **model\_info**[**\_\_LSSIGMESH\_EMPTY**] **struct prover\_confc\_get\_default\_ttl\_ind\_info**

### <span id="page-219-0"></span>**Public Members**

uint16\_t **unicast\_addr**

uint8\_t **default\_ttl**

<span id="page-219-1"></span>**struct prover\_confc\_get\_app\_key\_status\_ind\_info**

## **Public Members**

uint16\_t **unicast\_addr**

uint8\_t **active\_status**

uint16\_t **net\_key\_id**

uint16\_t **app\_key\_id**

<span id="page-219-2"></span>**struct prover\_confc\_model\_subs\_app\_status\_ind\_info**

## **Public Members**

uint16\_t **unicast\_addr**

uint8\_t **status**

uint16\_t **element\_addr**

uint32\_t **model\_id**

uint16\_t **value**

<span id="page-219-3"></span>**struct prover\_confc\_model\_pubs\_status\_ind\_info**

uint16\_t **unicast\_addr** uint8\_t **status** uint16\_t **element\_addr** uint16\_t **publish\_addr** uint16\_t **app\_key\_id** bool **cred\_flag** uint8\_t **publish\_ttl** uint32\_t **publish\_period\_ms** uint8\_t **publish\_retx\_cont** uint8\_t **publish\_retx\_intv\_step\_solution** uint32\_t **model\_id union ls\_sig\_mesh\_provisioner\_evt\_u**

### **Public Members**

**struct** *[prover\\_add\\_dev\\_key\\_rsp\\_info](#page-217-0)* **prover\_node\_add\_dev\_key\_rsp\_info struct** *[prover\\_health\\_client\\_model\\_rsp\\_info](#page-218-0)* **prover\_node\_health\_model\_rsp\_info struct** *[prover\\_add\\_net\\_key\\_ind\\_info](#page-217-1)* **prover\_node\_add\_net\_key\_ind\_info struct** *[prover\\_add\\_app\\_key\\_ind\\_info](#page-217-2)* **prover\_node\_add\_app\_key\_ind\_info struct** *[prover\\_identify\\_req\\_ind\\_info](#page-220-0)* **prover\_identify\_req\_ind\_info**

<span id="page-220-0"></span>**union ls\_sig\_mesh\_provisioner\_rx\_info\_u**

#### **Public Members**

<span id="page-220-1"></span>**struct** *[prover\\_active\\_state\\_info](#page-217-3)* **prover\_node\_state\_info struct** *[prover\\_node\\_scan\\_info](#page-220-1)* **prover\_node\_scan\_info struct** *[prover\\_confc\\_get\\_compo\\_data\\_ind\\_info](#page-218-1)* **confc\_get\_compo\_data\_info struct** *[prover\\_confc\\_get\\_compo\\_data\\_element\\_ind\\_info](#page-218-2)* **confc\_get\_compo\_data\_element\_info struct** *[prover\\_confc\\_get\\_default\\_ttl\\_ind\\_info](#page-219-0)* **confc\_get\_default\_ttl\_info struct** *[prover\\_confc\\_get\\_app\\_key\\_status\\_ind\\_info](#page-219-1)* **confc\_get\_app\_key\_status\_info struct** *[prover\\_confc\\_model\\_subs\\_app\\_status\\_ind\\_info](#page-219-2)* **confc\_model\_subs\_app\_status\_info**

**struct** *[prover\\_confc\\_model\\_pubs\\_status\\_ind\\_info](#page-219-3)* **confc\_model\_pubs\_status\_info**

# **3.2 PERIPHERAL API**

## **3.2.1 SPI FLASH API**

### **Defines**

#### **FLASH\_PAGE\_SIZE**

Flash Page Size.

#### **FLASH\_SECTOR\_SIZE**

Flash Sector Size.

### **STATUS\_REG1\_SUS1\_MASK**

Status Register 1 SUS1 Mask.

### **STATUS\_REG1\_SUS2\_MASK**

Status Register 1 SUS2 Mask.

## **Functions**

- void **spi\_flash\_dual\_mode\_set**(bool *dual*)
- bool **spi\_flash\_dual\_mode\_get**(void)
- void **spi\_flash\_xip\_status\_set**(bool *xip*)

Set the status variable indicating whether the Flash is in XIP mode.

#### void **spi\_flash\_writing\_status\_set**(bool *writing*)

Set the status variable indicating whether the Flash is programming or erasing.

void **spi\_flash\_drv\_var\_init**(bool *xip*, bool *writing*)

Initialize variables of the SPI Flash driver.

- void **spi\_flash\_init**(void) Initialize SPI Flash driver.
- void **spi\_flash\_xip\_start**(void) Enter SPI Flash XIP mode.
- void **spi\_flash\_xip\_stop**(void) Exit SPI Flash XIP mode.

#### void **spi\_flash\_read\_status\_register\_0**(uint8\_t \**status\_reg\_0*)

Read Status Register 0.

#### **参数 status\_reg\_0** -- **[out]**

void **spi\_flash\_read\_status\_register\_1**(uint8\_t \**status\_reg\_1*) Read Status Register 1.

**参数 status\_reg\_1** -- **[out]**

bool **spi\_flash\_write\_in\_process**(void)

Check WIP Status.

**返回** WIP status

void **spi\_flash\_write\_status\_register**(uint16\_t *status*) Write Status Register.

**参数 status** -- **[in]** The value to write to Status Register

void **spi\_flash\_dual\_page\_program**(uint32\_t *offset*, uint8\_t \**data*, uint16\_t *length*)

void **spi\_flash\_quad\_page\_program**(uint32\_t *offset*, uint8\_t \**data*, uint16\_t *length*)

Quad Page Program.

**参数**

- **offset** -- **[in]** Offset to FLASH\_BASE\_ADDR
- **data** -- **[in]** The pointer of the data to program into Flash
- **length** -- **[in]** Data length in bytes, must be less than or equal to FLASH\_PAGE\_SIZE

void **spi\_flash\_page\_program**(uint32\_t *offset*, uint8\_t \**data*, uint16\_t *length*)

Page Program.

#### **参数**

- **offset** -- **[in]** Offset to FLASH\_BASE\_ADDR
- **data** -- **[in]** The pointer of the data to program into Flash
- **length** -- **[in]** Data length in bytes, must be less than or equal to FLASH\_PAGE\_SIZE

void **spi\_flash\_page\_erase**(uint32\_t *offset*)

Page Erase.

**参数 offset** -- **[in]** Offset to FLASH\_BASE\_ADDR

void **spi\_flash\_sector\_erase**(uint32\_t *offset*)

Sector Erase.

#### **参数 offset** -- **[in]** Offset to FLASH\_BASE\_ADDR

void **spi\_flash\_chip\_erase**(void)

Chip Erase.

void **spi\_flash\_multi\_io\_read**(uint32\_t *offset*, uint8\_t \**data*, uint16\_t *length*)

void **spi\_flash\_dual\_io\_read**(uint32\_t *offset*, uint8\_t \**data*, uint16\_t *length*)

```
void spi_flash_quad_io_read(uint32_t offset, uint8_t *data, uint16_t length)
     Quad IO Read.
```
## **参数**

- **offset** -- **[in]** Offset to FLASH\_BASE\_ADDR
- **data** -- **[out]** The pointer of the data buffer
- **length** -- **[in]** Data length in bytes

void **spi\_flash\_fast\_read**(uint32\_t *offset*, uint8\_t \**data*, uint16\_t *length*) Fast Read.

**参数**

- **offset** -- **[in]** Offset to FLASH\_BASE\_ADDR
- **data** -- **[out]** The pointer of the data buffer
- **length** -- **[in]** Data length in bytes

```
void spi_flash_deep_power_down(void)
```
Deep Power Down.

```
void spi_flash_release_from_deep_power_down(void)
```
Release From Deep Power Down.

```
void spi_flash_read_id(uint8_t jedec_id[3])
```
Read ID.

**参数 jedec\_id** -- **[out]** The buffer for JEDEC ID

void **spi\_flash\_read\_unique\_id**(uint8\_t *unique\_serial\_id*[16]) Read Unique ID.

**参数 unique\_serial\_id** -- **[out]** The buffer for unique serial ID

void **spi\_flash\_erase\_security\_area**(uint8\_t *idx*)

Erase Security Area.

**参数 idx** -- **[in]** The index of security area

void **spi\_flash\_program\_security\_area**(uint8\_t *idx*, uint16\_t *addr*, uint8\_t \**data*, uint16\_t *length*) Program Security Area.

#### **参数**

- **idx** -- **[in]** The index of security area
- **addr** -- **[in]** The address of security area
- **data** -- **[in]** The pointer of the data to program into security area
- **length** -- **[in]** Data length in bytes, must be less than or equal to the size of one security area

void **spi\_flash\_read\_security\_area**(uint8\_t *idx*, uint16\_t *addr*, uint8\_t \**data*, uint16\_t *length*) Read Security Area.

## **参数**

- **idx** -- **[in]** The index of security area
- **addr** -- **[in]** The address of security area
- **data** -- **[out]** The pointer of the data buffer
- **length** -- **[in]** Data length in bytes

```
void spi_flash_software_reset(void)
     Software Reset.
```
- void **spi\_flash\_qe\_status\_read\_and\_set**(void) Check and Set Quad Enable Status.
- void **spi\_flash\_prog\_erase\_suspend**(void) Suspend Program or Erase Operation.
- void **spi\_flash\_prog\_erase\_resume**(void) Resume Program or Erase Operation.
- bool **spi\_flash\_writing\_busy**(void) Check if Flash is writing.

**返回** Programming or Erasing status

### bool **spi\_flash\_xip\_status\_get**(void)

Check if Flash is in XIP mode.

**返回** XIP status

## **3.2.2 GPIO API**

### **Defines**

#### **PA00**

GPIOA00 selected

## **PA01**

GPIOA01 selected

## **PA02**

GPIOA02 selected

## **PA03**

GPIOA03 selected

## **PA04**

GPIOA04 selected

## **PA05**

GPIOA05 selected

### **PA06**

GPIOA06 selected

## **PA07**

GPIOA07 selected

## **PA08**

GPIOA08 selected

## **PA09**

GPIOA09 selected

### **PA10**

GPIOA10 selected

## **PA11**

GPIOA11 selected

## **PA12**

GPIOA12 selected

## **PA13**

GPIOA13 selected

### **PA14**

GPIOA14 selected

## **PA15**

GPIOA15 selected

## **PB00**

GPIOB00 selected

## **PB01**

GPIOB01 selected

## **PB02**

GPIOB02 selected

## **PB03**

GPIOB03 selected

## **PB04**

GPIOB04 selected

## **PB05**

GPIOB05 selected

## **PB06**

GPIOB06 selected

### **PB07**

GPIOB07 selected

## **PB08**

GPIOB08 selected

### **PB09**

GPIOB09 selected

### **PB10**

GPIOB10 selected

### **PB11**

GPIOB11 selected

## **PB12**

GPIOB12 selected

## **PB13**

GPIOB13 selected

## **PB14**

GPIOB14 selected

### **PB15**

GPIOB15 selected

## **PC00**

GPIOC00 selected

## **PC01**

GPIOC01 selected

## **PC02**

GPIOC02 selected

## **PC03**

GPIOC03 selected

## **PC04**

GPIOC04 selected

## **PC05**

GPIOC05 selected

## **PC06**

GPIOC06 selected

### **PC07**

GPIOC07 selected

### **PC08**

GPIOC08 selected

## **PC09**

GPIOC09 selected

## **PC10**

GPIOC10 selected

## **PC11**

GPIOC11 selected

### **PC12**

GPIOC12 selected

## **PC13**

GPIOC13 selected

## **PC14**

GPIOC14 selected

## **PC15**

GPIOC15 selected

### **PD00**

GPIOD00 selected

## **PD01**

GPIOD01 selected

## **PD02**

GPIOD02 selected

## **PD03**

GPIOD03 selected

## **PD04**

GPIOD04 selected

## **PD05**

GPIOD05 selected

## **PD06**

GPIOD06 selected

## **PD07**

GPIOD07 selected

## **PD08**

GPIOD08 selected

### **PD09**

GPIOD09 selected

## **PD10**

GPIOD10 selected

## **PD11**

GPIOD11 selected

## **PD12**

GPIOD12 selected

### **PD13**

GPIOD13 selected

## **PD14**

GPIOD14 selected

## **PD15**

GPIOD15 selected

## **Enums**

<span id="page-228-1"></span><span id="page-228-0"></span>**enum io\_pull\_type\_t** IO pull type. *Values:* **enumerator IO\_PULL\_DISABLE enumerator IO\_PULL\_UP enumerator IO\_PULL\_DOWN enum exti\_edge\_t** *Values:*

<span id="page-228-2"></span>**enumerator INT\_EDGE\_FALLING**

**enumerator INT\_EDGE\_RISING**

## **Functions**

void **io\_init**(void) GPIO Init.

void **io\_cfg\_output**(uint8\_t *pin*) GPIO config output.

**参数 pin** -- Specific GPIO pin

void **io\_cfg\_opendrain**(uint8\_t *pin*) GPIO config open drain output mode.

**参数 pin** -- Specific GPIO pin

void **io\_cfg\_pushpull**(uint8\_t *pin*) GPIO config pushpull output mode.

**参数 pin** -- Specific GPIO pin

void **io\_cfg\_input**(uint8\_t *pin*) GPIO config input.

**参数 pin** -- Specific GPIO pin

void **io\_cfg\_disable**(uint8\_t *pin*) GPIO input disable.

**参数 pin** -- Specific GPIO pin

void **io\_write\_pin**(uint8\_t *pin*, uint8\_t *val*) GPIO config output.

## **参数**

- **pin** -- Specific GPIO pin
- **val** -- GPIO level status 0 means low level 1 means high level

void **io\_set\_pin**(uint8\_t *pin*) set GPIO high level

**参数 pin** -- Specific GPIO pin

void **io\_clr\_pin**(uint8\_t *pin*) set GPIO low level

**参数 pin** -- Specific GPIO pin

void **io\_toggle\_pin**(uint8\_t *pin*) toggle GPIO

**参数 pin** -- Specific GPIO pin

### uint8\_t **io\_get\_output\_val**(uint8\_t *pin*)

get GPIO output level

**参数 pin** -- Specific GPIO pin

**返回 GPIO** -- output level 0 means low level 1 means high level

uint8\_t **io\_read\_pin**(uint8\_t *pin*)

get GPIO input level

**参数 pin** -- Specific GPIO pin

**返回 GPIO** -- output level 0 means low level 1 means high level

void **io\_pull\_write**(uint8\_t *pin*, *[io\\_pull\\_type\\_t](#page-228-0) pull*)

set GPIO pullup or pulldwon or nullpull

**参数**

- **pin** -- Specific GPIO pin
- **pull** -- Configure the GPIO pull up and down ,This parameter can be a value of*[io\\_pull\\_type\\_t](#page-228-1)*

#### *[io\\_pull\\_type\\_t](#page-228-0)* **io\_pull\_read**(uint8\_t *pin*)

read GPIO pull states

**参数 pin** -- Specific GPIO pin

**返回 GPIO** -- pullup and pulldown state This parameter can be a value of *[io\\_pull\\_type\\_t](#page-228-1)*

### void **io\_ext\_intrp\_enable**(uint8\_t *pin*)

GPIO external interrupt enable.

**参数 pin** -- Specific GPIO pin

### void **io\_ext\_intrp\_disable**(uint8\_t *pin*)

GPIO external interrupt disable.

**参数 pin** -- Specific GPIO pin

void **io\_exti\_config**(uint8\_t *pin*, *[exti\\_edge\\_t](#page-228-2) edge*) Sets the trigger edge for IO interrupt.

## **参数**

- **pin** -- Specific GPIO pin
- **edge** -- edges for IO interrupts

void **io\_exti\_enable**(uint8\_t *pin*, bool *enable*) GPIO external interrupt enable or disable.

**参数**

• **pin** -- Specific GPIO pin

```
• enable --
void io_exti_callback(uint8_t pin)
     GPIO external interrupt callback.
          参数 pin -- specific GPIO pin
void set_gpio_mode(gpio_pin_t *pin)
     Set GPIO mode.
          参数 pin -- specific GPIO pin
void spi_flash_io_init(void)
     Init IO for SPI Flash (CS CLK DQ0 DQ1)
void spi_flash_io_deinit(void)
     DeInit SPI Flash IO.
void qspi_flash_io_init(void)
     Init IO for QSPI Flash (CS CLK DQ0 DQ1 DQ2 DQ3)
void qspi_flash_io_deinit(void)
     DeInit QSPI Flash IO.
void ssi_clk_io_init(uint8_t clk)
     GPIO initilization.
          参数 clk -- Specific GPIO pin
void ssi_nss0_io_init(uint8_t nss0)
     GPIO initilization as ssi nss0.
          参数 nss0 -- Specific GPIO pin
void ssi_nss1_io_init(uint8_t nss1)
     Set pin mux function to ssi nss1.
          参数 nss1 -- Specific GPIO pin
void ssi_dq0_io_init(uint8_t dq0)
     config GPIO to ssi dq0
          参数 dq0 -- Specific GPIO pin
void ssi_dq1_io_init(uint8_t dq1)
     Set pin mux function to ssi dq1.
          参数 dq1 -- Specific GPIO pin
void ssi_dq2_io_init(uint8_t dq2)
     Set pin mux function to ssi dq2.
          参数 dq2 -- Specific GPIO pin
```
void **ssi\_dq3\_io\_init**(uint8\_t *dq3*) Set pin mux function to ssi dq3.

### **参数 dq3** -- Specific GPIO pin

void **spi2\_clk\_io\_init**(uint8\_t *clk*) Set pin mux function to spi2 clk.

#### **参数 clk** -- Specific GPIO pin

void **spi2\_nss\_io\_init**(uint8\_t *nss*) Set pin mux function to spi2 nss.

### **参数 nss** -- Specific GPIO pin

```
void spi2_mosi_io_init(uint8_t mosi)
     Set pin mux function to spi2 mosi.
```
### **参数 mosi** -- Specific GPIO pin

void **spi2\_miso\_io\_init**(uint8\_t *miso*) Set pin mux function to spi2 mosi.

### **参数 miso** -- Specific GPIO pin

- void **spi2\_clk\_io\_deinit**(void) clear pin mux function of spi2\_clk
- void **spi2\_nss\_io\_deinit**(void) clear pin mux functions of spi2\_nss
- void **spi2\_mosi\_io\_deinit**(void) clear pin mux function of spi2\_mosi

## void **spi2\_miso\_io\_deinit**(void) clear pin mux function of spi2\_miso

void **iic1\_io\_init**(uint8\_t *scl*, uint8\_t *sda*) Set pin mux function as iic1\_io\_init.

## **参数**

- **scl** -- Specific GPIO pin
- **sda** -- Specific GPIO pin

## void **iic1\_io\_deinit**(void) clean pin mux function of iic1

void **iic2\_io\_init**(uint8\_t *scl*, uint8\_t *sda*) Set pin mux function as iic2\_io\_init.

#### **参数**

- **scl** -- Specific GPIO pin
- **sda** -- Specific GPIO pin

void **iic2\_io\_deinit**(void) clean pin mux function of iic2

void **uart1\_io\_init**(uint8\_t *txd*, uint8\_t *rxd*) Set pin mux function to uart1 (config of gpio)

**参数** 

- **txd** -- Specific GPIO pin
- **rxd** -- Specific GPIO pin

void **uart1\_io\_deinit**(void) clear pin mux function of uart1

void **uart1\_7816\_io\_init**(uint8\_t *txd*, uint8\_t *ck*) Set pin mux function to uart1\_7816.

**参数**

- **txd** -- Specific GPIO pin
- **ck** -- Specific GPIO pin

void **uart1\_7816\_io\_deinit**(void) clear pin mux function of uart1\_7816

void **uart2\_io\_init**(uint8\_t *txd*, uint8\_t *rxd*) Set pin mux function to uart2.

## **参数**

- **txd** -- Specific GPIO pin
- **rxd** -- Specific GPIO pin

void **uart2\_io\_deinit**(void)

clear pin mux function of uart2

void **uart3\_io\_init**(uint8\_t *txd*, uint8\_t *rxd*) Set pin mux function to uart3.

**参数**

- **txd** -- Specific GPIO pin
- **rxd** -- Specific GPIO pin

void **uart3\_io\_deinit**(void)

clear pin mux function of uart3

void **adtim1\_ch1\_io\_init**(uint8\_t *pin*, bool *output*, uint8\_t *default\_val*) Set pin mux function to adtim1.

### **参数**

- **pin** -- Specific GPIO pin
- **output** -- config pin output status
- **default\_val** -- config pin output high level or low level

```
void adtim1_ch1_io_deinit(void)
```
clear mux function of pin adtim1

void **adtim1\_ch2\_io\_init**(uint8\_t *pin*, bool *output*, uint8\_t *default\_val*) Set mux function of pin adtmi1 of channel 2.

## **参数**

- **pin** -- Specific GPIO pin
- **output** -- config pin output status
- **default\_val** -- config pin output high level or low level

### void **adtim1\_ch2\_io\_deinit**(void)

clear mux function of pin adtim1

void **adtim1\_ch3\_io\_init**(uint8\_t *pin*, bool *output*, uint8\_t *default\_val*) Set mux function of pin adtmi1 of channel 3.

### **参数**

- **pin** -- Specific GPIO pin
- **output** -- config pin output status
- **default\_val** -- config pin output high level or low level

#### void **adtim1\_ch3\_io\_deinit**(void)

Set pin mux function.

void **adtim1\_ch4\_io\_init**(uint8\_t *pin*, bool *output*, uint8\_t *default\_val*) Set mux function of pin adtmi1 of channel 4.

#### **参数**

- **pin** -- Specific GPIO pin
- **output** -- config pin output status
- **default\_val** -- config pin output high level or low level

void **adtim1\_ch4\_io\_deinit**(void)

clear mux function of pin adtim1 of channel 4

void **adtim1\_ch1n\_io\_init**(uint8\_t *pin*) Set mux function of pin adtim1 of ch1n as input and output.

**参数 pin** -- Specific GPIO pin

void **adtim1\_ch1n\_io\_deinit**(void) clear mux function of pin adtim1 of ch1n

void **adtim1\_ch2n\_io\_init**(uint8\_t *pin*) Set mux function of pin adtim1 of ch2n.

**参数 pin** -- Specific GPIO pin

- void **adtim1\_ch2n\_io\_deinit**(void) clear mux function of pin adtim1 of ch2n
- void **adtim1\_ch3n\_io\_init**(uint8\_t *pin*) Set mux function of pin adtim1 of ch3n.

**参数 pin** -- Specific GPIO pin

void **adtim1\_ch3n\_io\_deinit**(void) clear mux function of pin adtim1 of ch3n

void **adtim1\_etr\_io\_init**(uint8\_t *pin*) Set mux function of pin adtim1 of etr.

**参数 pin** -- Specific GPIO pin

void **adtim1\_etr\_io\_deinit**(void) clear mux function of pin adtim1 of etr

```
void adtim1_bk_io_init(uint8_t pin)
     configure gpio pin as adtim1_bk
```
**参数 pin** -- Specific GPIO pin

- void **adtim1\_bk\_io\_deinit**(void) clear mux function of pin adtim1\_bk
- void **gptima1\_ch1\_io\_init**(uint8\_t *pin*, bool *output*, uint8\_t *default\_val*) Set mux function of pin gptima1 of channel 1.

**参数**

- **pin** -- Specific GPIO pin
- **output** -- config pin output status
- **default\_val** -- config pin output high level or low level

void **gptima1\_ch1\_io\_deinit**(void)

clear mux function of pin gptima1 of channel 1

void **gptima1\_ch2\_io\_init**(uint8\_t *pin*, bool *output*, uint8\_t *default\_val*) Set mux function of pin gptima1 of channel 2.

### **参数**

- **pin** -- Specific GPIO pin
- **output** -- config pin output status
- **default\_val** -- config pin output high level or low level

void **gptima1\_ch2\_io\_deinit**(void)

clear mux function of pin gptima1 of channel 2

void **gptima1\_ch3\_io\_init**(uint8\_t *pin*, bool *output*, uint8\_t *default\_val*) Set mux function of pin gptima1 of channel 3.

## **参数**

- **pin** -- Specific GPIO pin
- **output** -- config pin output status
- **default\_val** -- config pin output high level or low level

### void **gptima1\_ch3\_io\_deinit**(void)

clear mux function of pin gptima1 of channel 3

```
void gptima1_ch4_io_init(uint8_t pin, bool output, uint8_t default_val)
```
Set mux function of pin gptima1 of channel 4.

### **参数**

- **pin** -- Specific GPIO pin
- **output** -- config pin output status
- **default\_val** -- config pin output high level or low level

```
void gptima1_ch4_io_deinit(void)
```
clear mux function of pin gptima1 of channel 4

#### void **gptima1\_etr\_io\_init**(uint8\_t *pin*)

Set mux function of pin gptima1 of channel etr.

**参数 pin** -- Specific GPIO pin

### void **gptima1\_etr\_io\_deinit**(void)

clear mux function of pin gptima1 of etr

void **gptimb1\_ch1\_io\_init**(uint8\_t *pin*, bool *output*, uint8\_t *default\_val*) Set mux function of pin gptima1 of channel 1.

**参数**

• **pin** -- Specific GPIO pin

- **output** -- config pin output status
- **default\_val** -- config pin output high level or low level

```
void gptimb1_ch1_io_deinit(void)
```
clear mux function of pin gptimb1 of channel 1

void **gptimb1\_ch2\_io\_init**(uint8\_t *pin*, bool *output*, uint8\_t *default\_val*) Set mux function of pin gptima1 of channel 2.

**参数** 

- **pin** -- Specific GPIO pin
- **output** -- config pin output status
- **default\_val** -- config pin output high level or low level

void **gptimb1\_ch2\_io\_deinit**(void)

clear mux function of pin gptimb1 of channel 2

void **gptimb1\_ch3\_io\_init**(uint8\_t *pin*, bool *output*, uint8\_t *default\_val*) Set mux function of pin gptima1 of channel 3.

#### **参数**

- **pin** -- Specific GPIO pin
- **output** -- config pin output status
- **default\_val** -- config pin output high level or low level

void **gptimb1\_ch3\_io\_deinit**(void)

clear mux function of pin gptimb1 of channel 3

void **gptimb1\_ch4\_io\_init**(uint8\_t *pin*, bool *output*, uint8\_t *default\_val*)

Set mux function of pin gptima1 of channel 4.

### **参数**

- **pin** -- Specific GPIO pin
- **output** -- config pin output status
- **default\_val** -- config pin output high level or low level

void **gptimb1\_ch4\_io\_deinit**(void)

clear mux function of pin gptimb1 of channel 4

void **gptimb1\_etr\_io\_init**(uint8\_t *pin*)

Set mux function of pin gptimb1 of etr.

**参数 pin** -- Specific GPIO pin

### void **gptimb1\_etr\_io\_deinit**(void)

clear mux function of pin gptimb1 of etr

void **gptimc1\_ch1\_io\_init**(uint8\_t *pin*, bool *output*, uint8\_t *default\_val*) Set mux function of pin gptima1 of channel 1.

### **参数**

- **pin** -- Specific GPIO pin
- **output** -- config pin output status
- **default\_val** -- config pin output high level or low level

```
void gptimc1_ch1_io_deinit(void)
```
clear mux function of pin gptimc1 of channel 1

```
void gptimc1_ch1n_io_init(uint8_t pin)
```
Set mux function of pin gptimc1 of channel 1.

**参数 pin** -- Specific GPIO pin

void **gptimc1\_ch1n\_io\_deinit**(void)

clear mux function of pin gptimc1 of channel 1

void **gptimc1\_ch2\_io\_init**(uint8\_t *pin*, bool *output*, uint8\_t *default\_val*) Set mux function of pin gptimc1 of channel 2.

#### **参数**

- **pin** -- Specific GPIO pin
- **output** -- config pin output status
- **default\_val** -- config pin output high level or low level

```
void gptimc1_ch2_io_deinit(void)
     clear mux function of pin gptimc1 of channel 2
```
### void **gptimc1\_bk\_io\_init**(uint8\_t *pin*)

Set mux function of pin gptimc1 of bk.

**参数 pin** -- Specific GPIO pin

void **gptimc1\_bk\_io\_deinit**(void)

clear mux function of pin gptimc1 of bk

```
void adc12b_in0_io_init(void)
     Set mux function of pin gadc12b of in0.
```
### void **adc12b\_in0\_io\_deinit**(void)

clear mux function of pin gadc12b of in0

### void **adc12b\_in1\_io\_init**(void)

Set mux function of pin adc12b of in1.

- void **adc12b\_in1\_io\_deinit**(void) clear mux function of pin adc12b of in1
- void **adc12b\_in2\_io\_init**(void) Set mux function of pin adc12b of in2.
- void **adc12b\_in2\_io\_deinit**(void) clear mux function of pin adc12b of in2
- void **adc12b\_in3\_io\_init**(void) Set mux function of pin adc12b of in3.
- void **adc12b\_in3\_io\_deinit**(void) clear mux function of pin adc12b of in3
- void **adc12b\_in4\_io\_init**(void) Set mux function of pin adc12b of in4.
- void **adc12b\_in4\_io\_deinit**(void) clear mux function of pin adc12b of in4
- void **adc12b\_in5\_io\_init**(void) Set mux function of pin adc12b of in5.
- void **adc12b\_in5\_io\_deinit**(void) clear mux function of pin adc12b of in5
- void **adc12b\_in6\_io\_init**(void) Set mux function of pin adc12b of in6.
- void **adc12b\_in6\_io\_deinit**(void) clear mux function of pin adc12b of in6
- void **adc12b\_in7\_io\_init**(void) Set mux function of pin adc12b of in7.
- void **adc12b\_in7\_io\_deinit**(void) clear mux function of pin adc12b of in7
- void **adc12b\_in8\_io\_init**(void) Set mux function of pin adc12b of in8.
- void **adc12b\_in8\_io\_deinit**(void) clear mux function of pin adc12b of in8
- void **pdm\_clk\_io\_init**(uint8\_t *pin*) configure gpio pin as pdm\_clk
	- **参数 pin** -- Specific GPIO pin
- void **pdm\_clk\_io\_deinit**(void) clear gpio of pdm\_clk

void **pdm\_data0\_io\_init**(uint8\_t *pin*) configure gpio of pdm\_data0

**参数 pin** -- Specific GPIO pin

void **pdm\_data0\_io\_deinit**(void) clear gpio pin of pdm\_data0

void **pdm\_data1\_io\_init**(uint8\_t *pin*) configure gpio pin as pdm\_data1

**参数 pin** -- Specific GPIO pin

void **pdm\_data1\_io\_deinit**(void) disable pin mux function from pdm\_data1

<span id="page-240-0"></span>**struct gpio\_pin\_t**

## **Public Members**

uint8\_t **num** gpio pin

uint8\_t **port** gpio port

## **3.2.3 LSCRYPT API**

## **Enums**

<span id="page-240-1"></span>**enum aes\_key\_type**

AES Key Size.

*Values:*

**enumerator AES\_KEY\_128**

**enumerator AES\_KEY\_192**

**enumerator AES\_KEY\_256**

## **Functions**

```
HAL_StatusTypeDef HAL_LSCRYPT_Init(void)
     LSCRYPT Initialize.
          返回 status
HAL_StatusTypeDef HAL_LSCRYPT_DeInit(void)
     LSCRYPT De-Initialize.
          返回 status
HAL_StatusTypeDef HAL_LSCRYPT_AES_Key_Config(const uint32_t *key, enum aes_key_type
                                                    key_size)
     LSCRYPT AES Key Config.
          参数
               • key -- [in] Buffer pointer containing the key, must be 4 bytes aligned
               • key_size -- [in] Key Size
          返回 status
HAL_StatusTypeDef HAL_LSCRYPT_AES_ECB_Encrypt(const uint8_t *plaintext, uint32_t length,
                                                     uint8_t *ciphertext)
     LSCRYPT AES ECB Encrypt (Block Mode)
          参数
               • plaintext -- [in] Input data
               • length -- [in] Input data Length
               • ciphertext -- [out] Output data
          返回 status
HAL_StatusTypeDef HAL_LSCRYPT_AES_ECB_Decrypt(const uint8_t *ciphertext, uint32_t length,
                                                     uint8_t *plaintext)
     LSCRYPT AES ECB Decrypt (Block Mode)
          参数
               • ciphertext -- [in] Input data
               • length -- [in] Input data Length
               • plaintext -- [out] Output data
          返回 status
HAL_StatusTypeDef HAL_LSCRYPT_AES_CBC_Encrypt(const uint32_t iv[4], const uint8_t
                                                      *plaintext, uint32_t length, uint8_t *ciphertext)
```
LSCRYPT AES CBC Encrypt (Block Mode)

**参数**

- **iv** -- **[in]** Initial vector
- **plaintext** -- **[in]** Input data
- **length** -- **[in]** Input data Length
- **ciphertext** -- **[out]** Output data

**返回** status

```
HAL_StatusTypeDef HAL_LSCRYPT_AES_CBC_Decrypt(const uint32_t iv[4], const uint8_t
```
\**ciphertext*, uint32\_t *length*, uint8\_t \**plaintext*)

LSCRYPT AES CBC Decrypt (Block Mode)

**参数**

- **iv** -- **[in]** Initial vector
- **ciphertext** -- **[in]** Input data
- **length** -- **[in]** Input data Length
- **plaintext** -- **[out]** Output data

**返回** status

```
HAL_StatusTypeDef HAL_LSCRYPT_AES_ECB_Encrypt_IT(const uint8_t *plaintext, uint32_t length,
```
LSCRYPT AES ECB Encrypt (Interrupt Mode)

**参数**

- **plaintext** -- **[in]** Input data
- **length** -- **[in]** Input data Length
- **ciphertext** -- **[out]** Output data

**返回** status

HAL\_StatusTypeDef **HAL\_LSCRYPT\_AES\_ECB\_Decrypt\_IT**(**const** uint8\_t \**ciphertext*, uint32\_t *length*,

LSCRYPT AES ECB Decrypt (Interrupt Mode)

**参数**

- **ciphertext** -- **[in]** Input data
- **length** -- **[in]** Input data Length
- **plaintext** -- **[out]** Output data

**返回** status

```
HAL_StatusTypeDef HAL_LSCRYPT_AES_CBC_Encrypt_IT(const uint32_t iv[4], const uint8_t
                                                       *plaintext, uint32_t length, uint8_t
                                                       *ciphertext)
```
LSCRYPT AES CBC Encrypt (Interrupt Mode)

uint8\_t \**ciphertext*)

uint8\_t \**plaintext*)

## **参数**

- **iv** -- **[in]** Initial vector
- **plaintext** -- **[in]** Input data
- **length** -- **[in]** Input data Length
- **ciphertext** -- **[out]** Output data

```
返回 status
```

```
HAL_StatusTypeDef HAL_LSCRYPT_AES_CBC_Decrypt_IT(const uint32_t iv[4], const uint8_t
                                                       *ciphertext, uint32_t length, uint8_t
                                                       *plaintext)
```
LSCRYPT AES CBC Decrypt (Interrupt Mode)

**参数** 

- **iv** -- **[in]** Initial vector
- **ciphertext** -- **[in]** Input data
- **length** -- **[in]** Input data Length
- **plaintext** -- **[out]** Output data

**返回** status

## void **HAL\_LSCRYPT\_AES\_Complete\_Callback**(bool *Encrypt*, bool *CBC*)

Callback function that will be invoked in the interrupt context when AES operation is complete. Overwrite this function to get notification of completion of AES operation.

## **参数**

- **Encrypt** -- the complete operation is Encryption if ture else Decryption
- **CBC** -- the block cipher mode of the complete operation is CBC if true else ECB

void **HAL\_LSCRYPT\_IRQHandler**(void)

## **3.2.4 LSSSI API**

## **Typedefs**

- <span id="page-243-1"></span>**typedef struct** *[\\_\\_SSI\\_InitTypeDef](#page-249-0)* **SSI\_InitTypeDef** SSI Initialization Parameters Typedef.
- <span id="page-243-0"></span>**typedef struct** *[\\_\\_SSI\\_HandleTypeDef](#page-249-1)* **SSI\_HandleTypeDef** SSI Handle Typedef.

### **Enums**

```
enum Data_Frame_Size
    Data Frame Size enumeration.
    Values:
    enumerator DFS_32_4_bits
    enumerator DFS_32_5_bits
    enumerator DFS_32_6_bits
    enumerator DFS_32_7_bits
    enumerator DFS_32_8_bits
    enumerator DFS_32_9_bits
    enumerator DFS_32_10_bits
    enumerator DFS_32_11_bits
    enumerator DFS_32_12_bits
    enumerator DFS_32_13_bits
    enumerator DFS_32_14_bits
    enumerator DFS_32_15_bits
    enumerator DFS_32_16_bits
    enumerator DFS_32_17_bits
    enumerator DFS_32_18_bits
    enumerator DFS_32_19_bits
    enumerator DFS_32_20_bits
    enumerator DFS_32_21_bits
    enumerator DFS_32_22_bits
    enumerator DFS_32_23_bits
    enumerator DFS_32_24_bits
    enumerator DFS_32_25_bits
    enumerator DFS_32_26_bits
    enumerator DFS_32_27_bits
    enumerator DFS_32_28_bits
    enumerator DFS_32_29_bits
```
<span id="page-245-2"></span>**enumerator DFS\_32\_30\_bits enumerator DFS\_32\_31\_bits enumerator DFS\_32\_32\_bits enum Control\_Frame\_Size** Control Frame Size enumeration. *Values:* **enumerator Control\_Word\_1\_bit enumerator Control\_Word\_2\_bit enumerator Control\_Word\_3\_bit enumerator Control\_Word\_4\_bit enumerator Control\_Word\_5\_bit enumerator Control\_Word\_6\_bit enumerator Control\_Word\_7\_bit enumerator Control\_Word\_8\_bit enumerator Control\_Word\_9\_bit enumerator Control\_Word\_10\_bit enumerator Control\_Word\_11\_bit enumerator Control\_Word\_12\_bit enumerator Control\_Word\_13\_bit enumerator Control\_Word\_14\_bit enumerator Control\_Word\_15\_bit enumerator Control\_Word\_16\_bit enum Clock\_Phase** Clock Phase enumeration.

<span id="page-245-0"></span>*Values:*

**enumerator Inactive\_Low**

**enumerator Inactive\_High**

#### <span id="page-245-1"></span>**enum Clock\_Polarity**

Clock Polarity enumeration.

*Values:*

**enumerator SCLK\_Toggle\_In\_Middle**

**enumerator SCLK\_Toggle\_At\_Start**

#### <span id="page-246-0"></span>**enum Frame\_Format**

Frame Format enumeration.

*Values:*

**enumerator Motorola\_SPI**

**enumerator Texas\_Instruments\_SSP**

**enumerator National\_Semiconductors\_Microwire**

## **Functions**

```
HAL_StatusTypeDef HAL_SSI_Init(SSI_HandleTypeDef *hssi)
     SSI Initialize.
```
**返回** Status

HAL\_StatusTypeDef **HAL\_SSI\_Deinit**(*[SSI\\_HandleTypeDef](#page-243-0)* \**hssi*) SSI De-Initialize.

**返回** Status

HAL\_StatusTypeDef **HAL\_SSI\_Transmit\_IT**(*[SSI\\_HandleTypeDef](#page-243-0)* \**hssi*, void \**Data*, uint16\_t *Count*) SSI Transmit (Interrupt Mode)

**参数**

- **hssi** -- **[in]** Handle of SSI
- **Data** -- **[in]** Buffer pointer for TX
- **Count** -- **[in]** Number of data frame in units of *[Data\\_Frame\\_Size](#page-244-0)*

**返回** Status

```
void HAL_SSI_TxCpltCallback(SSI_HandleTypeDef *hssi)
```
Callback function that will be invoked in the interrupt context when SSI TX (Interrupt Mode) is complete Overwrite this function to get notification of completion of SSI TX.

**参数 hssi** -- Handle of SSI

```
HAL_StatusTypeDef HAL_SSI_Receive_IT(SSI_HandleTypeDef *hssi, void *Data, uint16_t Count)
     SSI Receive (Interrupt Mode)
```
**参数**

- **hssi** -- **[in]** Handle of SSI
- **Data** -- **[out]** Buffer pointer for RX
- **Count** -- **[in]** Number of data frame in units of *[Data\\_Frame\\_Size](#page-244-0)*

**返回** Status

### void **HAL\_SSI\_RxCpltCallback**(*[SSI\\_HandleTypeDef](#page-243-0)* \**hssi*)

Callback function that will be invoked in the interrupt context when SSI RX (Interrupt Mode) is complete Overwrite this function to get notification of completion of SSI RX.

\**RX\_Data*, uint16\_t *Count*)

**参数 hssi** -- Handle of SSI

```
HAL_StatusTypeDef HAL_SSI_TransmitReceive_IT(SSI_HandleTypeDef *hssi, void *TX_Data, void
```
SSI TransmitReceive (Interrupt Mode)

**参数**

- **hssi** -- **[in]** Handle of SSI
- **TX\_Data** -- **[in]** Buffer pointer for TX
- **RX\_Data** -- **[out]** Buffer pointer for RX
- **Count** -- **[in]** Number of data frame in units of *[Data\\_Frame\\_Size](#page-244-0)*

**返回** Status

### void **HAL\_SSI\_TxRxCpltCallback**(*[SSI\\_HandleTypeDef](#page-243-0)* \**hssi*)

Callback function that will be invoked in the interrupt context when SSI TXRX (Interrupt Mode) is complete Overwrite this function to get notification of completion of SSI TXRX.

**参数 hssi** -- Handle of SSI

HAL\_StatusTypeDef **HAL\_SSI\_Transmit\_DMA**(*[SSI\\_HandleTypeDef](#page-243-0)* \**hssi*, void \**Data*, uint16\_t *Count*) SSI Transmit (DMA Mode)

### **参数**

- **hssi** -- **[in]** Handle of SSI
- **Data** -- **[in]** Buffer pointer for TX
- **Count** -- **[in]** Number of data frame in units of *[Data\\_Frame\\_Size](#page-244-0)*

**返回** Status

## void **HAL\_SSI\_TxDMACpltCallback**(*[SSI\\_HandleTypeDef](#page-243-0)* \**hssi*)

Callback function that will be invoked in the interrupt context when SSI TX (DMA Mode) is complete Overwrite this function to get notification of completion of SSI TX.

## **参数 hssi** --

HAL\_StatusTypeDef **HAL\_SSI\_Receive\_DMA**(*[SSI\\_HandleTypeDef](#page-243-0)* \**hssi*, void \**Data*, uint16\_t *Count*) SSI Receive (DMA Mode)

### **参数**

• **hssi** -- **[in]** Handle of SSI

- **Data** -- **[out]** Buffer pointer for RX
- **Count** -- **[in]** Number of data frame in units of *[Data\\_Frame\\_Size](#page-244-0)*

**返回** Status

### void **HAL\_SSI\_RxDMACpltCallback**(*[SSI\\_HandleTypeDef](#page-243-0)* \**hssi*)

Callback function that will be invoked in the interrupt context when SSI RX (DMA Mode) is complete Overwrite this function to get notification of completion of SSI RX.

\**RX\_Data*, uint16\_t *Count*)

**参数 hssi** -- Handle of SSI

```
HAL_StatusTypeDef HAL_SSI_TransmitReceive_DMA(SSI_HandleTypeDef *hssi, void *TX_Data, void
```
SSI TransmitReceive (Interrupt Mode)

**参数** 

- **hssi** -- **[in]** Handle of SSI
- **TX\_Data** -- **[in]** Buffer pointer for TX
- **RX\_Data** -- **[out]** Buffer pointer for RX
- **Count** -- **[in]** Number of data frame in units of *[Data\\_Frame\\_Size](#page-244-0)*

**返回** Status

### void **HAL\_SSI\_TxRxDMACpltCallback**(*[SSI\\_HandleTypeDef](#page-243-0)* \**hssi*)

Callback function that will be invoked in the interrupt context when SSI TXRX (DMA Mode) is complete Overwrite this function to get notification of completion of SSI TXRX.

**参数 hssi** -- Handle of SSI

<span id="page-248-0"></span>void **HAL\_SSI\_IRQHandler**(*[SSI\\_HandleTypeDef](#page-243-0)* \**hssi*)

### **struct SSI\_DMA\_Env**

*#include <lsssi.h>* SSI DMA TX RX Environment.

## **Public Members**

uint8\_t **DMA\_Channel**

### <span id="page-248-1"></span>**struct SSI\_Interrupt\_Env**

*#include <lsssi.h>* SSI Interrupt TX RX Environment.

uint8\_t \***Data**

uint16\_t **Count**

## <span id="page-249-2"></span>**struct ssi\_ctrl**

*#include <lsssi.h>* SSI Control Structure.

## **Public Members**

### uint32\_t **reserved0**

uint32\_t **frame\_format**

*[Frame\\_Format](#page-246-0)*

uint32\_t **cph**

*[Clock\\_Phase](#page-245-0)*

uint32\_t **cpol** *[Clock\\_Polarity](#page-245-1)*

### uint32\_t **reserved1**

## uint32\_t **control\_frame\_size** *[Control\\_Frame\\_Size](#page-245-2)*

uint32\_t **data\_frame\_size**

*[Data\\_Frame\\_Size](#page-244-0)*

### <span id="page-249-0"></span>**struct \_\_SSI\_InitTypeDef**

*#include <lsssi.h>* SSI Initialization Parameters Typedef.

## **Public Members**

**struct** *[ssi\\_ctrl](#page-249-2)* **ctrl**

Control Parameters

uint16\_t **clk\_div** Clock Dividing Coefficient

uint8\_t **rxsample\_dly** RX Sampling Delay

# <span id="page-249-1"></span>**struct \_\_SSI\_HandleTypeDef**

*#include <lsssi.h>* SSI Handle Typedef.

#### reg\_ssi\_t \***REG**

Register Base Pointer

*[SSI\\_InitTypeDef](#page-243-1)* **Init** Initialization Parameters

## void \***DMAC\_Instance**

DMA Controller Handle Pointer

- **struct** *[SSI\\_DMA\\_Env](#page-248-0)* **DMA** DMA Env
- **struct** *[SSI\\_Interrupt\\_Env](#page-248-1)* **Interrupt** Interrupt Env
- **union** *[\\_\\_SSI\\_HandleTypeDef](#page-249-1)*::**[anonymous] Tx\_Env**
- **union** *[\\_\\_SSI\\_HandleTypeDef](#page-249-1)*::**[anonymous] Rx\_Env** Tx Rx Environment
- uint8\_t **Hardware\_CS\_Mask** Hardware CS Bit Mask, 0 for Software CS

## **3.2.5 LSPDM API**

### **Defines**

#### **LSPDM**

LSPDM Macro for Register Access.

## **PDM\_FIR\_COEF\_8KHZ**

Select the PDM filter controller at a sampling rate of 8kHz.

#### **PDM\_FIR\_COEF\_16KHZ**

Select the PDM filter controller at a sampling rate of 16kHz.

#### **PDM\_CLK\_RATIO**(*kHz*)

Calculate the PDM clock rate value.

**注解:** eg: if pdm clock is 1.024MHz, configure khz is 1024.

## **参数**

• **kHz** -- **[in]** Set the PDM clock rate value Unit: khz

**PDM\_SAMPLE\_RATE**(*Clk\_kHz*, *Sample\_Rate\_Hz*)

Calculate the PDM sample rate value.

**注解:** eg: if pdm sample rare is 16KHz and pdm clock is 1.024MHz, configure the Clk\_kHz is 1024, configure the Sample\_Rate\_Hz is 16000.

#### **参数**

- **Clk\_kHz** -- **[in]** Set the PDM clock rate value Unit: khz
- **Sample\_Rate\_Hz** -- **[in]** Set the PDM sample rate value Unit: hz

## **Typedefs**

**typedef enum** *[\\_\\_PDM\\_MODE\\_TypeDef](#page-251-0)* **PDM\_MODE\_TypeDef** PDM mode selection enumeration typedef.

- **typedef struct** *[\\_\\_PDM\\_CFG\\_TypeDef](#page-253-0)* **PDM\_CFG\_TypeDef** PDM Configuration Parameters Typedef.
- <span id="page-251-2"></span>**typedef struct** *[\\_\\_PDM\\_Init\\_TypeDef](#page-254-0)* **PDM\_Init\_TypeDef** PDM Initialization Parameters Typedef.
- <span id="page-251-1"></span>**typedef struct** *[\\_\\_PDM\\_HandleTypeDef](#page-255-0)* **PDM\_HandleTypeDef** PDM Handle Typedef.

### **Enums**

### <span id="page-251-0"></span>**enum \_\_PDM\_MODE\_TypeDef**

PDM mode selection enumeration typedef.

*Values:*

**enumerator PDM\_MODE\_Mono**

**enumerator PDM\_MODE\_Stereo**

### **Functions**

HAL\_StatusTypeDef **HAL\_PDM\_Init**(*[PDM\\_HandleTypeDef](#page-251-1)* \**hpdm*, *[PDM\\_Init\\_TypeDef](#page-251-2)* \**Init*) PDM Initialize.

**参数**

- **hpdm** -- **[in]** Handle of PDM
- **Init** -- **[in]** Initialization Parameters
**返回** Status

```
HAL_StatusTypeDef HAL_PDM_DeInit(PDM_HandleTypeDef *hpdm)
```
PDM DeInitialize.

**参数 hpdm** -- **[in]** Handle of PDM

**返回** Status

```
HAL_StatusTypeDef HAL_PDM_Transfer_Config_IT(PDM_HandleTypeDef *hpdm, uint16_t
                                           *pFrameBuffer0, uint16_t *pFrameBuffer1,
                                           uint16_t FrameNum)
```
PDM Transfer Data Configuration (Interrupt Mode)

# **参数**

- **hpdm** -- **[in]** Handle of PDM
- **pFrameBuffer0** -- **[in]** The Buffer pointer to accept PDM data
- **pFrameBuffer1** -- **[in]** The Buffer pointer to accept PDM data in stereo mode. Other mode is NULL.
- **FrameNum** -- **[in]** Accept the size of PDM data

**返回** Status

# void **HAL\_PDM\_CpltCallback**(*[PDM\\_HandleTypeDef](#page-251-0)* \**hpdm*)

Callback function that will be invoked in the interrupt context when PDM Transfer (Interrupt Mode) is complete

**参数 hpdm** -- Handle of PDM

HAL\_StatusTypeDef **HAL\_PDM\_Transfer\_Config\_DMA**(*[PDM\\_HandleTypeDef](#page-251-0)* \**hpdm*, uint16\_t \**pFrameBuffer0*, uint16\_t \**pFrameBuffer1*, uint16\_t *FrameNum*)

PDM Transfer Data Configuration (DMA Mode)

# **参数**

- **hpdm** -- **[in]** Handle of PDM
- **pFrameBuffer0** -- **[in]** The Buffer pointer to accept PDM data
- **pFrameBuffer1** -- **[in]** The Buffer pointer to accept PDM data in stereo mode. Other mode is NULL.
- **FrameNum** -- **[in]** Accept the size of PDM data

**返回** Status

HAL\_StatusTypeDef **HAL\_PDM\_PingPong\_Transfer\_Config\_DMA**(*[PDM\\_HandleTypeDef](#page-251-0)* \**hpdm*, **struct** *[PDM\\_PingPong\\_Bufptr](#page-255-0)* \**CH0\_Buf*, **struct** *[PDM\\_PingPong\\_Bufptr](#page-255-0)* \**CH1\_Buf*, uint16\_t *FrameNum*)

PDM Transfer Data Configuration (DMA PingPong Mode)

# **参数**

- **hpdm** -- **[in]** Handle of PDM
- **CH0\_Buf** -- **[in]** The Buffer pointer to accept PDM data *[PDM\\_PingPong\\_Bufptr](#page-255-1)*
- **CH1\_Buf** -- **[in]** The Buffer pointer to accept PDM data in stereo mode. Other mode is NULL. *[PDM\\_PingPong\\_Bufptr](#page-255-1)*
- **FrameNum** -- **[in]** Accept the size of PDM data

```
返回 Status
```
void **HAL\_PDM\_DMA\_CpltCallback**(*[PDM\\_HandleTypeDef](#page-251-0)* \**hpdm*, uint8\_t *buf\_idx*)

Callback function that will be invoked in the interrupt context when PDM Transfer (DMA Mode) is complete

**参数**

- **hpdm** -- Handle of PDM
- **buf\_idx** -- Transfer data to complete IDX

HAL\_StatusTypeDef **HAL\_PDM\_Start**(*[PDM\\_HandleTypeDef](#page-251-0)* \**hpdm*)

PDM peripheral start working

**参数 hpdm** -- **[in]** Handle of PDM

HAL\_StatusTypeDef **HAL\_PDM\_Stop**(*[PDM\\_HandleTypeDef](#page-251-0)* \**hpdm*)

PDM peripheral stop working

**参数 hpdm** -- **[in]** Handle of PDM

# void **HAL\_PDM\_IRQHandler**(*[PDM\\_HandleTypeDef](#page-251-0)* \**hpdm*)

PDM interrupt handler function

**参数 hpdm** -- **[in]** Handle of PDM

# **Variables**

**const** uint32\_t **fir\_coef\_8khz**[64]

**const** uint32\_t **fir\_coef\_16khz**[64]

# **struct \_\_PDM\_CFG\_TypeDef**

*#include <lspdm.h>* PDM Configuration Parameters Typedef.

# **Public Members**

#### uint8\_t **clk\_ratio**

*[PDM\\_CLK\\_RATIO](#page-250-0)*

# uint8\_t **cap\_delay**

Configure the value of the PDM capture delay. data capture after this value cycles of 128Mhz

uint8\_t **sample\_rate**

*[PDM\\_SAMPLE\\_RATE](#page-251-1)*

# uint8\_t **data\_gain**

Configuration the value of the PDM gain adjustment

# **struct \_\_PDM\_Init\_TypeDef**

*#include <lspdm.h>* PDM Initialization Parameters Typedef.

# **Public Members**

**const struct** pdm\_fir \***fir** Select the PDM filter controller

*[PDM\\_CFG\\_TypeDef](#page-251-2)* **cfg** *[PDM\\_CFG\\_TypeDef](#page-251-3)*

*[PDM\\_MODE\\_TypeDef](#page-251-4)* **mode** *[PDM\\_MODE\\_TypeDef](#page-251-5)*

#### <span id="page-254-0"></span>**struct PDM\_DMA\_Env**

*#include <lspdm.h>* PDM DMA Environment.

# **Public Members**

### uint32\_t **PingPong\_Ctrl\_Data**

Configuration the data control register for DMA ping-pong mode

#### uint8\_t **Channel**[2]

Configure the number of DMA channels

# bool **Channel\_Done**[2]

DMA channel completion flag

# <span id="page-254-1"></span>**struct PDM\_Interrupt\_Env**

*#include <lspdm.h>* PDM Interrupt Environment.

# **Public Members**

uint16\_t \***pFrameBuffer**[2] An pointer array to accept PDM data

# uint16\_t **FrameNum**

Configure the size to accept PDM data

# <span id="page-255-1"></span><span id="page-255-0"></span>**struct PDM\_PingPong\_Bufptr**

*#include <lspdm.h>* PDM PingPong Buffer Pointer Structure.

# **Public Members**

uint16\_t \***Bufptr**[2] Configure the pointer array to accept PDM data

#### <span id="page-255-2"></span>**struct \_\_PDM\_HandleTypeDef**

*#include <lspdm.h>* PDM Handle Typedef.

# **Public Members**

reg\_pdm\_t \***Instance** PDM registers base address

#### void \***DMAC\_Instance**

Select the initialized DMA object

**struct** *[PDM\\_DMA\\_Env](#page-254-0)* **DMA**

DMA Env

# **struct** *[PDM\\_Interrupt\\_Env](#page-254-1)* **Interrupt**

Interrupt Env

# **union** *[\\_\\_PDM\\_HandleTypeDef](#page-255-2)*::**[anonymous] Env**

Select Environment: DMA or Interrupt Environment

# **3.2.6 LSRTC API**

# **Enums**

# **enum RTC\_CLK\_SEL**

RTC clock source enumeration definition.

*Values:*

**enumerator RTC\_CKSEL\_LSE**

**enumerator RTC\_CKSEL\_LSI**

## **Functions**

void **HAL\_RTC\_IRQHandler**(void)

RTC IRQ handler.

void **HAL\_RTC\_Init**(uint8\_t *cksel*) RTC initialization function.

**参数 cksel** -- **[in]** clock source selection

#### void **HAL\_RTC\_DeInit**(void)

RTC de-initialization function.

void **RTC\_CalendarSet**(*[calendar\\_cal\\_t](#page-256-0)* \**calendar\_cal*, *[calendar\\_time\\_t](#page-257-0)* \**calendar\_time*) RTC calendar set function.

# **参数**

- **calendar\_cal** -- **[in]** parameter containing date/month/year infor to set
- **calendar\_time** -- **[in]** parameter containing second/minute/hour/week infor to set

HAL\_StatusTypeDef **RTC\_CalendarGet**(*[calendar\\_cal\\_t](#page-256-0)* \**calendar\_cal*, *[calendar\\_time\\_t](#page-257-0)* \**calendar\_time*) RTC calendar get function.

#### **参数**

- **calendar\_cal** -- **[out]** returned date/month/year information
- **calendar\_time** -- **[out]** returned second/minute/hour/week information

**返回** status 0: success | others: error

#### void **RTC\_wkuptime\_set**(uint32\_t *t\_ms*)

RTC wakeup time set function.

**参数 t\_ms** -- **[in]** wakeup time(the unit is millisecond). The accuracy depends on the real RC clock.

#### void **rtc\_wkup\_callback**(void)

RTC wakeup callback function(in LP0 mode)

#### <span id="page-256-0"></span>**struct calendar\_cal\_t**

*#include <lsrtc.h>* structure definition of calendar date & month & year.

# **Public Members**

uint32\_t **date**

date

uint32\_t **mon** month

uint32\_t **year**

year

# <span id="page-257-0"></span>**struct calendar\_time\_t**

*#include <lsrtc.h>* structure definition of calendar second & minute & hour & week.

# **Public Members**

uint32\_t **sec**

second

uint32\_t **min** minute

uint32\_t **hour** hour

uint32\_t **week**

week

# **3.2.7 UART API**

# **Defines**

**UART\_CLOCK**

# **UART\_BUADRATE\_ENUM\_GEN**(*BAUD*)

Baud rate calculation.

# **Typedefs**

<span id="page-257-1"></span>**typedef struct** *[\\_\\_UART\\_HandleTypeDef](#page-264-0)* **UART\_HandleTypeDef**

UART handle Structure definition.

## **Enums**

#### <span id="page-258-3"></span>**enum app\_uart\_paritytype**

UART parity type.

*Values:*

## **enumerator UART\_NOPARITY**

Parity diable

# **enumerator UART\_ODDPARITY** Parity Odd

# **enumerator UART\_EVENPARITY**

Parity Even

# <span id="page-258-1"></span>**enum app\_uart\_bytesizetype**

UART bytesize type.

## *Values:*

# **enumerator UART\_BYTESIZE5** Byte size 5 bits

### **enumerator UART\_BYTESIZE6**

Byte size 6 bits

# **enumerator UART\_BYTESIZE7**

Byte size 7 bits

# **enumerator UART\_BYTESIZE8**

Byte size 8 bits

# <span id="page-258-2"></span>**enum app\_uart\_stopbittype**

UART stopbit type.

#### *Values:*

#### **enumerator UART\_STOPBITS1**

Stop 1 bits

#### **enumerator UART\_STOPBITS2**

Stop 2 bits

#### <span id="page-258-0"></span>**enum app\_uart\_baudrate\_t**

Baud rate setting.

*Values:*

#### **enumerator UART\_BAUDRATE\_1200**

**enumerator UART\_BAUDRATE\_2400**

**enumerator UART\_BAUDRATE\_4800 enumerator UART\_BAUDRATE\_9600 enumerator UART\_BAUDRATE\_14400 enumerator UART\_BAUDRATE\_19200 enumerator UART\_BAUDRATE\_28800 enumerator UART\_BAUDRATE\_38400 enumerator UART\_BAUDRATE\_57600 enumerator UART\_BAUDRATE\_76800 enumerator UART\_BAUDRATE\_115200 enumerator UART\_BAUDRATE\_230400 enumerator UART\_BAUDRATE\_250000 enumerator UART\_BAUDRATE\_500000 enumerator UART\_BAUDRATE\_460800 enumerator UART\_BAUDRATE\_750000 enumerator UART\_BAUDRATE\_921600 enumerator UART\_BAUDRATE\_1000000 enumerator UART\_BAUDRATE\_2000000**

# <span id="page-259-1"></span><span id="page-259-0"></span>**enum HAL\_UART\_StateTypeDef**

HAL UART State structures definition.

**注解:** HAL UART State value is a combination of 2 different substates: gState and RxState.

• gState contains UART state information related to global Handle management and also information related to Tx operations.

#### *Values:*

#### **enumerator HAL\_UART\_STATE\_RESET**

Peripheral is not yet Initialized Value is allowed for gState and RxState

#### **enumerator HAL\_UART\_STATE\_READY**

Peripheral Initialized and ready for use Value is allowed for gState and RxState

#### **enumerator HAL\_UART\_STATE\_BUSY**

an internal process is ongoing Value is allowed for gState only

### **enumerator HAL\_UART\_STATE\_BUSY\_TX**

Data Transmission process is ongoing Value is allowed for gState only

#### **enumerator HAL\_UART\_STATE\_BUSY\_RX**

Data Reception process is ongoing Value is allowed for RxState only

# **Functions**

HAL\_StatusTypeDef **HAL\_UART\_AutoBaudRate\_Detect**(*[UART\\_HandleTypeDef](#page-257-1)* \**huart*, uint8\_t *mode*,

uint8\_t \**detect\_byte*)

void **HAL\_UART\_BaudRateDetectCpltCallback**(*[UART\\_HandleTypeDef](#page-257-1)* \**huart*, uint8\_t *detect\_byte*)

HAL\_StatusTypeDef **HAL\_UART\_AutoBaudRate\_Detect\_IT**(*[UART\\_HandleTypeDef](#page-257-1)* \**huart*, uint8\_t *mode*)

HAL\_StatusTypeDef **HAL\_UART\_Transmit**(*[UART\\_HandleTypeDef](#page-257-1)* \**huart*, uint8\_t \**pData*, uint16\_t *Size*, uint32\_t *Timeout*)

Sends an amount of data in blocking mode.

# **注解:**

#### **参数**

- **huart** -- Pointer to a UART\_HandleTypeDef structure that contains the configuration information for the specified UART module.
- **pData** -- Pointer to data buffer (uint8\_t data elements).
- **Size** -- Amount of data elements (uint8 t) to be sent
- **Timeout** -- Timeout duration
- **返回 HAL** -- status

```
HAL_StatusTypeDef HAL_UART_Receive(UART_HandleTypeDef *huart, uint8_t *pData, uint16_t Size,
```
uint32\_t *Timeout*)

Receives an amount of data in blocking mode.

#### **注解:**

# **参数**

- **huart** -- Pointer to a UART\_HandleTypeDef structure that contains the configuration information for the specified UART module.
- **pData** -- Pointer to data buffer (uint8\_t data elements).
- **Size** -- Amount of data elements (uint8 t) to be received.
- **Timeout** -- Timeout duration

**返回 HAL** -- status

HAL\_StatusTypeDef **HAL\_UART\_Transmit\_IT**(*[UART\\_HandleTypeDef](#page-257-1)* \**huart*, uint8\_t \**pData*, uint16\_t *Size*)

Sends an amount of data in non blocking mode.

**参数**

- **huart** -- Pointer to a UART\_HandleTypeDef structure that contains the configuration information for the specified UART module.int\_t
- **pData** -- Pointer to data buffer (uint8\_t data elements).
- **Size** -- Amount of data elements (uint8\_t) to be sent

```
返回 HAL -- status
```

```
HAL_StatusTypeDef HAL_UART_Receive_IT(UART_HandleTypeDef *huart, uint8_t *pData, uint16_t
```
*Size*) Receives an amount of data in non blocking mode.

**参数**

- **huart** -- Pointer to a UART\_HandleTypeDef structure that contains the configuration information for the specified UART module.
- **pData** -- Pointer to data buffer (uint8\_t data elements).
- **Size** -- Amount of data elements (uint8\_t) to be received.

```
返回 HAL -- status
```

```
HAL_StatusTypeDef HAL_UART_Transmit_DMA(UART_HandleTypeDef *huart, uint8_t *pData, uint16_t
                                         Size)
```
Sends an amount of data in DMA mode.

**参数**

- **huart** -- Pointer to a UART\_HandleTypeDef structure that contains the configuration information for the specified UART module.
- **pData** -- Pointer to data buffer (uint\_8 data elements).
- **Size** -- Amount of data elements (uint\_8) to be sent.

**返回 HAL** -- status

Receives an amount of data in DMA mode.

HAL\_StatusTypeDef **HAL\_UART\_Receive\_DMA**(*[UART\\_HandleTypeDef](#page-257-1)* \**huart*, uint8\_t \**pData*, uint16\_t

*Size*)

**注解:** When the UART parity is enabled (PCE = 1) the received data contains the parity bit.

#### **参数**

- **huart** -- Pointer to a UART\_HandleTypeDef structure that contains the configuration information for the specified UART module.
- **pData** -- Pointer to data buffer (uint\_8 data elements).
- **Size** -- Amount of data elements (uint\_8 ) to be received.

**返回 HAL** -- status

#### HAL\_StatusTypeDef **HAL\_UART\_Init**(*[UART\\_HandleTypeDef](#page-257-1)* \**huart*)

Initializes the UART mode according to the specified parameters in the *[UART\\_InitTypeDef](#page-263-0)* and create the associated handle.

# **参数 huart** -- Pointer to a UART\_HandleTypeDef structure that contains the configuration information for the specified UART module.

**返回 HAL** -- status

```
HAL_StatusTypeDef HAL_UART_DeInit(UART_HandleTypeDef *huart)
```
DeInitializes the UART peripheral.

**参数 huart** -- Pointer to a UART\_HandleTypeDef structure that contains the configuration information for the specified UART module.

**返回 HAL** -- status

# void **HAL\_UARTx\_IRQHandler**(*[UART\\_HandleTypeDef](#page-257-1)* \**huart*)

This function handles UARTx interrupt request.

**参数 huart** -- Pointer to a UARTx\_HandleTypeDef structure that contains the configuration information for the specified UART module.

**返回 None** --

```
void HAL_UART_TxCpltCallback(UART_HandleTypeDef *huart)
```
Tx Transfer completed callbacks.

**注解:** This function needs to be implemented when the callback is needed, the HAL\_UART\_TxCpltCallback could be implemented in the user file

**参数 huart** -- Pointer to a UARTx\_HandleTypeDef structure that contains the configuration information for the specified UART module.

**返回 None** --

void **HAL\_UART\_RxCpltCallback**(*[UART\\_HandleTypeDef](#page-257-1)* \**huart*)

Rx Transfer completed callbacks.

**注解:** This function needs to be implemented when the callback is needed, the HAL\_UART\_RxCpltCallback could be implemented in the user file

**参数 huart** -- Pointer to a UARTx\_HandleTypeDef structure that contains the configuration information for the specified UART module.

**返回 None** --

void **HAL\_UART\_DMA\_TxCpltCallback**(*[UART\\_HandleTypeDef](#page-257-1)* \**huart*)

DMA UART Tx Transfer completed callbacks.

**注 解:** This function needs to be implemented when the callback is needed, the HAL\_UART\_DMA\_TxCpltCallback could be implemented in the user file

**参数 huart** -- Pointer to a UARTx\_HandleTypeDef structure that contains the configuration information for the specified UART module.

**返回 None** --

void **HAL\_UART\_DMA\_RxCpltCallback**(*[UART\\_HandleTypeDef](#page-257-1)* \**huart*) DMA UART Rx Transfer completed callbacks.

**注 解:** This function needs to be implemented when the callback is needed, the HAL\_UART\_DMA\_RxCpltCallback could be implemented in the user file

**参数 huart** -- Pointer to a UARTx\_HandleTypeDef structure that contains the configuration information for the specified UART module.

**返回 None** --

<span id="page-263-1"></span><span id="page-263-0"></span>**struct UART\_InitTypeDef**

# **Public Members**

#### *[app\\_uart\\_baudrate\\_t](#page-258-0)* **BaudRate**

#### uint8\_t **WordLength**

config uart byte size This parameter can be a value of *[app\\_uart\\_bytesizetype](#page-258-1)*

#### uint8\_t **StopBits**

config uart stop bits. This parameter can be a value of *[app\\_uart\\_stopbittype](#page-258-2)*

### uint8\_t **Parity**

config uart parity type. This parameter can be a value of *[app\\_uart\\_paritytype](#page-258-3)*

#### uint8\_t **MSBEN**

config uart msb or lsb

#### uint8\_t **HwFlowCtl**

Specifies whether the hardware flow control mode is enabled or disabled.

# <span id="page-264-1"></span>**struct UartDMAEnv**

*#include <lsuart.h>* UART DMA TX RX Environment.

# **Public Members**

#### uint8\_t **DMA\_Channel**

#### <span id="page-264-2"></span>**struct UartInterruptEnv**

*#include <lsuart.h>* UART Interrupt TX Environment.

# **Public Members**

#### uint8\_t \***pBuffPtr**

Pointer to UART Tx transfer Buffer

# uint16\_t **XferCount**

UART Tx Transfer Counter

# <span id="page-264-0"></span>**struct \_\_UART\_HandleTypeDef**

*#include <lsuart.h>* UART handle Structure definition.

# **Public Members**

## reg\_uart\_t \***UARTX**

UART registers base address

*[UART\\_InitTypeDef](#page-263-1)* **Init** UART communication parameters

## void \***DMAC\_Instance**

**struct** *[UartDMAEnv](#page-264-1)* **DMA**

**struct** *[UartInterruptEnv](#page-264-2)* **Interrupt**

# **union** *[\\_\\_UART\\_HandleTypeDef](#page-264-0)*::**[anonymous] Tx\_Env**

#### **union** *[\\_\\_UART\\_HandleTypeDef](#page-264-0)*::**[anonymous] Rx\_Env**

# *[HAL\\_UART\\_StateTypeDef](#page-259-0)* **gState**

UART state information related to global Handle management and also related to Tx operations. This parameter can be a value of *[HAL\\_UART\\_StateTypeDef](#page-259-1)*

# *[HAL\\_UART\\_StateTypeDef](#page-259-0)* **RxState**

UART state information related to Rx operations.

#### uint32\_t **ErrorCode**

UART Error code

# **3.2.8 LSSPI API**

# **Defines**

# **SPI2**

LSSPI Macro for Register Access.

# **SPI\_CLOCK**

SPI CLOCK.

**HAL\_SPI\_ERROR\_NONE**

No error

# **HAL\_SPI\_ERROR\_MODF**

MODF error

# **HAL\_SPI\_ERROR\_CRC**

CRC error

# **HAL\_SPI\_ERROR\_OVR**

OVR error

#### **HAL\_SPI\_ERROR\_DMA**

DMA transfer error

#### **HAL\_SPI\_ERROR\_FLAG**

Error on RXNE/TXE/BSY Flag

#### **HAL\_SPI\_ERROR\_ABORT**

Error during SPI Abort procedure

#### **SPI\_MODE\_SLAVE**

The mode is slave

#### **SPI\_MODE\_MASTER**

The mode is master

#### **SPI\_DIRECTION\_2LINES**

The direction mode is 2 LINES

#### **SPI\_DIRECTION\_2LINES\_RXONLY**

The direction mode is 2 LINES and RXONLY

#### **SPI\_DIRECTION\_1LINE**

The direction mode is 1 LINE

## **SPI\_DATASIZE\_8BIT**

The SPI Data Size is 8BIT

# **SPI\_DATASIZE\_16BIT**

The SPI Data Size is 16BIT

#### **SPI\_POLARITY\_LOW**

The SPI Clock Polarity is LOW

#### **SPI\_POLARITY\_HIGH**

The SPI Clock Polarity is HIGH

# **SPI\_PHASE\_1EDGE**

The SPI Clock Phase is 1 edge

#### **SPI\_PHASE\_2EDGE**

The SPI Clock Phase is 2 edge

#### **SPI\_NSS\_SOFT**

Software select the NSS pin

#### **SPI\_NSS\_HARD\_INPUT**

Hard select the NSS as input pin

#### **SPI\_NSS\_HARD\_OUTPUT**

Hard select the NSS as output pin

#### **SPI\_BAUDRATEPRESCALER\_8**

The BaudRate is 8 frequency of the SPI clock

### **SPI\_BAUDRATEPRESCALER\_16**

The BaudRate is 16 frequency of the SPI clock

#### **SPI\_BAUDRATEPRESCALER\_32**

The BaudRate is 32 frequency of the SPI clock

#### **SPI\_BAUDRATEPRESCALER\_64**

The BaudRate is 64 frequency of the SPI clock

#### **SPI\_BAUDRATEPRESCALER\_128**

The BaudRate is 128 frequency of the SPI clock

## **SPI\_BAUDRATEPRESCALER\_256**

The BaudRate is 256 frequency of the SPI clock

#### **SPI\_FIRSTBIT\_MSB**

SPI MSB Transmission

#### **SPI\_FIRSTBIT\_LSB**

SPI LSB Transmission

# **SPI\_TIMODE\_DISABLE**

# **SPI\_CRCCALCULATION\_DISABLE**

#### **SPI\_CRCCALCULATION\_ENABLE**

#### **SPI\_IT\_TXE**

SPI TX Interrupt Definition

# **SPI\_IT\_RXNE**

SPI RX Interrupt Definition

### **SPI\_IT\_ERR**

SPI ERR Interrupt Definition

### **SPI\_FLAG\_RXNE**

#### **SPI\_FLAG\_TXE**

#### **SPI\_FLAG\_BSY**

- **SPI\_FLAG\_CRCERR**
- **SPI\_FLAG\_MODF**
- **SPI\_FLAG\_OVR**

**SPI\_FLAG\_MASK**

```
__HAL_SPI_RESET_HANDLE_STATE(__HANDLE__)
```
Reset SPI handle state.

**\_\_HAL\_SPI\_ENABLE\_IT**(*\_\_HANDLE\_\_*, *\_\_INTERRUPT\_\_*) Enable the specified SPI interrupts.

```
__HAL_SPI_DISABLE_IT(__HANDLE__, __INTERRUPT__)
 Disable the specified SPI interrupts.
```
**\_\_HAL\_SPI\_CLEAR\_IF**(*\_\_HANDLE\_\_*, *\_\_INTERRUPT\_\_*) Clear the specified SPI interrupts IF.

**\_\_HAL\_SPI\_GET\_IT\_SOURCE**(*\_\_HANDLE\_\_*, *\_\_INTERRUPT\_\_*)

Check whether the specified SPI interrupt source is enabled or not.

**\_\_HAL\_SPI\_GET\_FLAG**(*\_\_HANDLE\_\_*, *\_\_FLAG\_\_*)

Check whether the specified SPI flag is set or not.

```
__HAL_SPI_CLEAR_CRCERRFLAG(__HANDLE__)
Clear the SPI CRCERR pending flag.
```

```
__HAL_SPI_CLEAR_MODFFLAG(__HANDLE__)
```
Clear the SPI MODF pending flag.

```
__HAL_SPI_CLEAR_OVRFLAG(__HANDLE__)
Clear the SPI OVR pending flag.
```

```
__HAL_SPI_ENABLE(__HANDLE__)
```
Clear the SPI OVR pending flag.

Enable the SPI peripheral.

```
__HAL_SPI_DISABLE(__HANDLE__)
```
Disable the SPI peripheral.

**SPI\_INVALID\_CRC\_ERROR**

#### **SPI\_VALID\_CRC\_ERROR**

**SPI\_1LINE\_TX**(*\_\_HANDLE\_\_*)

Set the SPI transmit-only mode.

```
SPI_1LINE_RX(__HANDLE__)
```
Set the SPI receive-only mode.

**SPI\_RESET\_CRC**(*\_\_HANDLE\_\_*) Reset the CRC calculation of the SPI.

# **SPI\_CHECK\_FLAG**(*\_\_SR\_\_*, *\_\_FLAG\_\_*)

Check whether the specified SPI flag is set or not.

```
SPI_CHECK_IT_SOURCE(__IVS__, __INTERRUPT__)
 Check whether the specified SPI Interrupt is set or not.
```
# **IS\_SPI\_MODE**(*\_\_MODE\_\_*)

Checks if SPI Mode parameter is in allowed range.

# **IS\_SPI\_DIRECTION**(*\_\_MODE\_\_*)

Checks if SPI Direction Mode parameter is in allowed range.

# **IS\_SPI\_DIRECTION\_2LINES**(*\_\_MODE\_\_*)

Checks if SPI Direction Mode parameter is 2 lines.

# **IS\_SPI\_DIRECTION\_2LINES\_OR\_1LINE**(*\_\_MODE\_\_*)

Checks if SPI Direction Mode parameter is 1 or 2 lines.

# **IS\_SPI\_DATASIZE**(*\_\_DATASIZE\_\_*)

Checks if SPI Data Size parameter is in allowed range.

# **IS\_SPI\_CPOL**(*\_\_CPOL\_\_*)

Checks if SPI Serial clock steady state parameter is in allowed range.

# **IS\_SPI\_CPHA**(*\_\_CPHA\_\_*)

Checks if SPI Clock Phase parameter is in allowed range.

# **IS\_SPI\_NSS**(*\_\_NSS\_\_*)

Checks if SPI Slave Select parameter is in allowed range.

# **IS\_SPI\_BAUDRATE\_PRESCALER**(*\_\_PRESCALER\_\_*)

Checks if SPI Baudrate prescaler parameter is in allowed range.

# **IS\_SPI\_FIRST\_BIT**(*\_\_BIT\_\_*)

Checks if SPI MSB LSB transmission parameter is in allowed range.

# **IS\_SPI\_TIMODE**(*\_\_MODE\_\_*)

Checks if SPI TI mode parameter is disabled.

# **IS\_SPI\_CRC\_CALCULATION**(*\_\_CALCULATION\_\_*)

Checks if SPI CRC calculation enabled state is in allowed range.

# **IS\_SPI\_CRC\_POLYNOMIAL**(*\_\_POLYNOMIAL\_\_*)

Checks if SPI polynomial value to be used for the CRC calculation, is in allowed range.

# **IS\_SPI\_DMA\_HANDLE**(*\_\_HANDLE\_\_*)

Checks if DMA handle is valid.

# **Typedefs**

```
typedef struct __SPI_HandleTypeDef SPI_HandleTypeDef
 SPI handle Structure definition.
```
# **Enums**

<span id="page-270-1"></span>**enum HAL\_SPI\_StateTypeDef** HAL SPI State structure definition.

*Values:*

**enumerator HAL\_SPI\_STATE\_RESET** Peripheral not Initialized

**enumerator HAL\_SPI\_STATE\_READY**

Peripheral Initialized and ready for use

# **enumerator HAL\_SPI\_STATE\_BUSY**

an internal process is ongoing

# **enumerator HAL\_SPI\_STATE\_BUSY\_TX**

Data Transmission process is ongoing

#### **enumerator HAL\_SPI\_STATE\_BUSY\_RX**

Data Reception process is ongoing

#### **enumerator HAL\_SPI\_STATE\_BUSY\_TX\_RX**

Data Transmission and Reception process is ongoing

# **enumerator HAL\_SPI\_STATE\_ERROR**

SPI error state

# **enumerator HAL\_SPI\_STATE\_ABORT**

SPI abort is ongoing

# **Functions**

HAL\_StatusTypeDef **HAL\_SPI\_Init**(*[SPI\\_HandleTypeDef](#page-270-0)* \**hspi*)

Initialize the SPI according to the specified parameters in the *[SPI\\_InitTypeDef](#page-275-0)* and initialize the associated handle.

**参数 hspi** -- pointer to a SPI\_HandleTypeDef structure that contains the configuration information for SPI module.

**返回 HAL** -- status

```
HAL_StatusTypeDef HAL_SPI_DeInit(SPI_HandleTypeDef *hspi)
 De-Initialize the SPI peripheral.
```
**参数 hspi** -- pointer to a SPI\_HandleTypeDef structure that contains the configuration information for SPI module.

**返回 HAL** -- status

void **HAL\_SPI\_MspInit**(*[SPI\\_HandleTypeDef](#page-270-0)* \**hspi*)

Initialize the SPI MSP.

**参数 hspi** -- pointer to a SPI\_HandleTypeDef structure that contains the configuration information for SPI module.

**返回 None** --

```
void HAL_SPI_MspDeInit(SPI_HandleTypeDef *hspi)
```
De-Initialize the SPI MSP.

**参数 hspi** -- pointer to a SPI\_HandleTypeDef structure that contains the configuration information for SPI module.

**返回 None** --

HAL\_StatusTypeDef **HAL\_SPI\_Transmit**(*[SPI\\_HandleTypeDef](#page-270-0)* \**hspi*, uint8\_t \**pData*, uint16\_t *Size*, uint32\_t *Timeout*)

Transmit an amount of data in blocking mode.

**参数**

- **hspi** -- pointer to a SPI\_HandleTypeDef structure that contains the configuration information for SPI module.
- **pData** -- pointer to data buffer
- **Size** -- amount of data to be sent
- **Timeout** -- Timeout duration

**返回 HAL** -- status

HAL\_StatusTypeDef **HAL\_SPI\_Receive**(*[SPI\\_HandleTypeDef](#page-270-0)* \**hspi*, uint8\_t \**pData*, uint16\_t *Size*, uint32\_t

*Timeout*) Receive an amount of data in blocking mode.

**参数** 

- **hspi** -- pointer to a SPI\_HandleTypeDef structure that contains the configuration information for SPI module.
- **pData** -- pointer to data buffer
- **Size** -- amount of data to be received
- **Timeout** -- Timeout duration

**返回 HAL** -- status

HAL\_StatusTypeDef **HAL\_SPI\_TransmitReceive**(*[SPI\\_HandleTypeDef](#page-270-0)* \**hspi*, uint8\_t \**pTxData*, uint8\_t \**pRxData*, uint16\_t *Size*, uint32\_t *Timeout*)

Transmit and Receive an amount of data in blocking mode.

#### **参数**

- **hspi** -- pointer to a SPI\_HandleTypeDef structure that contains the configuration information for SPI module.
- **pTxData** -- pointer to transmission data buffer
- **pRxData** -- pointer to reception data buffer
- **Size** -- amount of data to be sent and received
- **Timeout** -- Timeout duration

## **返回 HAL** -- status

HAL\_StatusTypeDef **HAL\_SPI\_Transmit\_IT**(*[SPI\\_HandleTypeDef](#page-270-0)* \**hspi*, uint8\_t \**pData*, uint16\_t *Size*) Transmit an amount of data in non-blocking mode with Interrupt.

# **参数**

- **hspi** -- pointer to a SPI\_HandleTypeDef structure that contains the configuration information for SPI module.
- **pData** -- pointer to data buffer
- **Size** -- amount of data to be sent

#### **返回 HAL** -- status

HAL\_StatusTypeDef **HAL\_SPI\_Receive\_IT**(*[SPI\\_HandleTypeDef](#page-270-0)* \**hspi*, uint8\_t \**pData*, uint16\_t *Size*) Receive an amount of data in non-blocking mode with Interrupt.

# **参数**

- **hspi** -- pointer to a SPI\_HandleTypeDef structure that contains the configuration information for SPI module.
- **pData** -- pointer to data buffer
- **Size** -- amount of data to be sent

```
返回 HAL -- status
```
HAL\_StatusTypeDef **HAL\_SPI\_TransmitReceive\_IT**(*[SPI\\_HandleTypeDef](#page-270-0)* \**hspi*, uint8\_t \**pTxData*,

uint8\_t \**pRxData*, uint16\_t *Size*)

Transmit and Receive an amount of data in non-blocking mode with Interrupt.

**参数**

• **hspi** -- pointer to a SPI\_HandleTypeDef structure that contains the configuration information for SPI module.

- **pTxData** -- pointer to transmission data buffer
- **pRxData** -- pointer to reception data buffer
- **Size** -- amount of data to be sent and received

**返回 HAL** -- status

HAL\_StatusTypeDef **HAL\_SPI\_Transmit\_DMA**(*[SPI\\_HandleTypeDef](#page-270-0)* \**hspi*, void \**Data*, uint16\_t *Count*) Transmit an amount of data in DMA mode.

## **参数**

- **hspi** -- pointer to a SPI\_HandleTypeDef structure that contains. the configuration information for SPI module.
- **Data** -- pointer to data buffer.
- **Count** -- amount of data to be sent

```
返回 HAL -- status
```
HAL\_StatusTypeDef **HAL\_SPI\_Receive\_DMA**(*[SPI\\_HandleTypeDef](#page-270-0)* \**hspi*, void \**Data*, uint16\_t *Count*) Receive an amount of data in DMA mode.

# **参数**

- **hspi** -- pointer to a SPI\_HandleTypeDef structure that contains the configuration information for SPI module.
- **Data** -- pointer to data buffer.
- **Count** -- amount of data to be received.

```
返回 HAL -- status
```

```
HAL_StatusTypeDef HAL_SPI_TransmitReceive_DMA(SPI_HandleTypeDef *hspi, void *TX_Data, void
                                                 *RX_Data, uint16_t Count)
```
Transmit and Receive an amount of data in DMA mode.

#### **参数**

- **hspi** -- pointer to a SPI\_HandleTypeDef structure that contains the configuration information for SPI module.
- **TX\_Data** -- pointer to transmission data buffer.
- **RX\_Data** -- pointer to reception data buffer.
- **Count** -- amount of data to be sent and received.

**返回 HAL** -- status

# void **HAL\_SPI\_IRQHandler**(*[SPI\\_HandleTypeDef](#page-270-0)* \**hspi*)

This function handles SPI interrupt request.

**参数 hspi** -- Pointer to a SPI\_HandleTypeDef structure that contains the configuration information for the specified SPI module.

```
返回 None --
```

```
void HAL_SPI_TxCpltCallback(SPI_HandleTypeDef *hspi)
```
Tx Transfer completed callback.

**参数 hspi** -- pointer to a SPI\_HandleTypeDef structure that contains the configuration information for SPI module.

**返回 None** --

```
void HAL_SPI_RxCpltCallback(SPI_HandleTypeDef *hspi)
```
Rx Transfer completed callback.

**参数 hspi** -- pointer to a SPI\_HandleTypeDef structure that contains the configuration information for SPI module.

**返回 None** --

#### void **HAL\_SPI\_TxRxCpltCallback**(*[SPI\\_HandleTypeDef](#page-270-0)* \**hspi*)

Tx and Rx Transfer completed callback.

**参数 hspi** -- pointer to a SPI\_HandleTypeDef structure that contains the configuration information for SPI module.

**返回 None** --

#### void **HAL\_SPI\_ErrorCallback**(*[SPI\\_HandleTypeDef](#page-270-0)* \**hspi*)

SPI error callback.

**参数 hspi** -- pointer to a SPI\_HandleTypeDef structure that contains the configuration information for SPI module.

**返回 None** --

#### void **HAL\_SPI\_TxDMACpltCallback**(*[SPI\\_HandleTypeDef](#page-270-0)* \**hspi*)

Tx Transfer completed callback in DMA.

**参数 hspi** -- pointer to a SPI\_HandleTypeDef structure that contains the configuration information for SPI module.

**返回 None** --

### void **HAL\_SPI\_RxDMACpltCallback**(*[SPI\\_HandleTypeDef](#page-270-0)* \**hspi*)

Rx Transfer completed callback in DMA.

**参数 hspi** -- pointer to a SPI\_HandleTypeDef structure that contains the configuration information for SPI module.

**返回 None** --

#### void **HAL\_SPI\_TxRxDMACpltCallback**(*[SPI\\_HandleTypeDef](#page-270-0)* \**hspi*)

Tx and Rx Transfer completed callback in DMA.

**参数 hspi** -- pointer to a SPI\_HandleTypeDef structure that contains the configuration information for SPI module.

**返回 None** --

#### *[HAL\\_SPI\\_StateTypeDef](#page-270-1)* **HAL\_SPI\_GetState**(*[SPI\\_HandleTypeDef](#page-270-0)* \**hspi*)

Return the SPI handle state.

**参数 hspi** -- pointer to a SPI\_HandleTypeDef structure that contains the configuration information for SPI module.

**返回 SPI** -- state

#### uint32\_t **HAL\_SPI\_GetError**(*[SPI\\_HandleTypeDef](#page-270-0)* \**hspi*)

Return the SPI error code.

**参数 hspi** -- pointer to a SPI\_HandleTypeDef structure that contains the configuration information for SPI module.

**返回 SPI** -- error code in bitmap format

#### <span id="page-275-1"></span><span id="page-275-0"></span>**struct SPI\_InitTypeDef**

*#include <lsspi.h>* SPI Configuration Structure definition.

#### **Public Members**

#### uint32\_t **Mode**

Specifies the SPI operating mode. This parameter can be a value of SPI Mode

#### uint32\_t **Direction**

Specifies the SPI bidirectional mode state. This parameter can be a value of SPI Direction Mode

#### uint32\_t **DataSize**

Specifies the SPI data size. This parameter can be a value of SPI Data Size

# uint32\_t **CLKPolarity**

Specifies the serial clock steady state. This parameter can be a value of SPI Clock Polarity

#### uint32\_t **CLKPhase**

Specifies the clock active edge for the bit capture. This parameter can be a value of SPI Clock Phase

#### uint32\_t **NSS**

Specifies whether the NSS signal is managed by hardware (NSS pin) or by software using the SSI bit. This parameter can be a value of SPI Slave Select Management

#### uint32\_t **BaudRatePrescaler**

Specifies the Baud Rate prescaler value which will be used to configure the transmit and receive SCK clock. This parameter can be a value of SPI BaudRate Prescaler

**注解:** The communication clock is derived from the master clock. The slave clock does not need to be set.

#### uint32\_t **FirstBit**

Specifies whether data transfers start from MSB or LSB bit. This parameter can be a value of SPI MSB LSB Transmission

# uint32\_t **TIMode**

Specifies if the TI mode is enabled or not. This parameter can be a value of SPI TI Mode

#### uint32\_t **CRCCalculation**

Specifies if the CRC calculation is enabled or not. This parameter can be a value of SPI CRC Calculation

#### <span id="page-276-1"></span>**struct SPI\_DMA\_Env**

*#include <lsspi.h>* SPI DMA Environment.

## **Public Members**

#### uint8\_t **DMA\_Channel**

bool **DMA\_EN**

#### <span id="page-276-0"></span>**struct \_\_SPI\_HandleTypeDef**

*#include <lsspi.h>* SPI handle Structure definition.

# **Public Members**

reg\_spi\_t \***Instance** SPI registers base address

#### *[SPI\\_InitTypeDef](#page-275-1)* **Init**

SPI communication parameters

#### uint8\_t \***pTxBuffPtr**

Pointer to SPI Tx transfer Buffer

#### uint16\_t **TxXferSize**

SPI Tx Transfer size

# uint16\_t **TxXferCount** SPI Tx Transfer Counter

#### uint8\_t \***pRxBuffPtr**

Pointer to SPI Rx transfer Buffer

#### uint16\_t **RxXferSize**

SPI Rx Transfer size

uint16\_t **RxXferCount** SPI Rx Transfer Counter void (\***RxISR**)(**struct** *[\\_\\_SPI\\_HandleTypeDef](#page-276-0)* \*hspi) function pointer on Rx ISR void (\***TxISR**)(**struct** *[\\_\\_SPI\\_HandleTypeDef](#page-276-0)* \*hspi) function pointer on Tx ISR void \***DMAC\_Instance struct** *[SPI\\_DMA\\_Env](#page-276-1)* **DMA union** *[\\_\\_SPI\\_HandleTypeDef](#page-276-0)*::**[anonymous] Tx\_Env union** *[\\_\\_SPI\\_HandleTypeDef](#page-276-0)*::**[anonymous] Rx\_Env** HAL\_LockTypeDef **Lock** Locking object *[HAL\\_SPI\\_StateTypeDef](#page-270-1)* **State** SPI communication state uint32\_t **ErrorCode** SPI Error code

# **3.2.9 LSI2C API**

# **Defines**

- **HAL\_I2C\_ERROR\_NONE** No error
- **HAL\_I2C\_ERROR\_BERR** BERR error
- **HAL\_I2C\_ERROR\_ARLO**

ARLO error

- **HAL\_I2C\_ERROR\_NACKF** NACK error
- **HAL\_I2C\_ERROR\_OVR**

OVR error

**HAL\_I2C\_ERROR\_DMA**

DMA transfer error

**HAL\_I2C\_ERROR\_TIMEOUT**

Timeout Error

#### **HAL\_I2C\_ERROR\_SIZE**

Size Management error

#### **HAL\_I2C\_ERROR\_DMA\_PARAM**

DMA Parameter Error

#### **I2C\_ADDRESSINGMODE\_7BIT**

7bits addressing mode

#### **I2C\_ADDRESSINGMODE\_10BIT**

10bits addressing mode

#### **I2C\_DUALADDRESS\_DISABLE**

Disable I2C dual addressing mode

# **I2C\_DUALADDRESS\_ENABLE**

Enable I2C dual addressing mode

#### **I2C\_GENERALCALL\_DISABLE**

Disable I2C general call addressing mode

#### **I2C\_GENERALCALL\_ENABLE**

Enable I2C general call addressing mode

#### **I2C\_NOSTRETCH\_DISABLE**

Disable I2C nostretch mode.

# **I2C\_NOSTRETCH\_ENABLE**

Disable I2C nostretch mode.

#### **I2C\_MEMADD\_SIZE\_8BIT**

#### **I2C\_MEMADD\_SIZE\_16BIT**

# **Typedefs**

# <span id="page-278-0"></span>**typedef struct** *[\\_\\_I2C\\_HandleTypeDef](#page-283-0)* **I2C\_HandleTypeDef**

I2C\_handle\_Structure\_definition I2C handle Structure definition.

# **Functions**

HAL\_StatusTypeDef **HAL\_I2C\_Init**(*[I2C\\_HandleTypeDef](#page-278-0)* \**hi2c*)

Initializes the I2C according to the specified parameters in the *[I2C\\_InitTypeDef](#page-282-0)* and initialize the associated handle.

**参数 hi2c** -- Pointer to a I2C\_HandleTypeDef structure that contains the configuration information for the specified I2C.

**返回** HAL status returned HAL\_OK/HAL\_ERROR information

```
HAL_StatusTypeDef HAL_I2C_DeInit(I2C_HandleTypeDef *hi2c)
```
DeInitialize the I2C peripheral.

**参数 hi2c** -- Pointer to a I2C\_HandleTypeDef structure that contains the configuration information for the specified I2C.

**返回** HAL status returned HAL\_OK/HAL\_ERROR information

HAL\_StatusTypeDef **HAL\_I2C\_Master\_Transmit**(*[I2C\\_HandleTypeDef](#page-278-0)* \**hi2c*, uint16\_t *DevAddress*,

uint8\_t \**pData*, uint16\_t *Size*, uint32\_t *Timeout*) Transmits in master mode an amount of data in blocking mode.(Blocking mode: Polling)

# **参数**

- **hi2c** -- Pointer to a I2C\_HandleTypeDef structure that contains the configuration information for the specified I2C.
- **DevAddress** -- Target device address: The device 7 bits address value in datasheet must be shifted to the left before calling the interface
- **pData** -- Pointer to data buffer
- **Size** -- Amount of data to be sent
- **Timeout** -- Timeout duration.note: when Timeout = HAL\_MAX\_DELAY, that means the timeout is not valid.

**返回** HAL status returned HAL\_BUSY/HAL\_OK/HAL\_ERROR information

HAL\_StatusTypeDef **HAL\_I2C\_Master\_Receive**(*[I2C\\_HandleTypeDef](#page-278-0)* \**hi2c*, uint16\_t *DevAddress*, uint8\_t \**pData*, uint16\_t *Size*, uint32\_t *Timeout*) Receives in master mode an amount of data in blocking mode.(Blocking mode: Polling)

# **参数**

- **hi2c** -- Pointer to a I2C\_HandleTypeDef structure that contains the configuration information for the specified I2C.
- **DevAddress** -- Target device address: The device 7 bits address value in datasheet must be shifted to the left before calling the interface
- **pData** -- Pointer to data buffer
- **Size** -- Amount of data to be sent
- **Timeout** -- Timeout duration on ote: when Timeout = HAL\_MAX\_DELAY, that means the timeout is not valid.

**返回** HAL status returned HAL\_BUSY/HAL\_OK/HAL\_ERROR information

HAL\_StatusTypeDef **HAL\_I2C\_Mem\_Write**(*[I2C\\_HandleTypeDef](#page-278-0)* \**hi2c*, uint16\_t *DevAddress*, uint16\_t *MemAddress*, uint16\_t *MemAddSize*, uint8\_t \**pData*, uint16\_t *Size*, uint32\_t *Timeout*) Write an amount of data in blocking mode to a specific memory address.

**参数**

- **hi2c** -- Pointer to a I2C HandleTypeDef structure that contains the configuration information for the specified I2C.
- **DevAddress** -- Target device address: The device 7 bits address value in datasheet must be shifted to the left before calling the interface
- **MemAddress** -- Internal memory address
- **MemAddSize** -- Size of internal memory address
- **pData** -- Pointer to data buffer
- **Size** -- Amount of data to be sent
- **Timeout** -- Timeout duration

**返回 HAL** -- status

HAL\_StatusTypeDef **HAL\_I2C\_Mem\_Read**(*[I2C\\_HandleTypeDef](#page-278-0)* \**hi2c*, uint16\_t *DevAddress*, uint16\_t *MemAddress*, uint16\_t *MemAddSize*, uint8\_t \**pData*, uint16\_t *Size*, uint32\_t *Timeout*) Read an amount of data in blocking mode from a specific memory address.

#### **参数**

- **hi2c** -- Pointer to a I2C\_HandleTypeDef structure that contains the configuration information for the specified I2C.
- **DevAddress** -- Target device address: The device 7 bits address value in datasheet must be shifted to the left before calling the interface
- **MemAddress** -- Internal memory address
- **MemAddSize** -- Size of internal memory address
- **pData** -- Pointer to data buffer
- **Size** -- Amount of data to be sent
- **Timeout** -- Timeout duration

**返回 HAL** -- status

```
HAL_StatusTypeDef HAL_I2C_IsDeviceReady(I2C_HandleTypeDef *hi2c, uint16_t DevAddress,
                                         uint32_t Trials, uint32_t Timeout)
```
Checks if target device is ready for communication.

**注解:** This function is used with Memory devices

**参数**

- **hi2c** -- Pointer to a I2C HandleTypeDef structure that contains the configuration information for the specified I2C.
- **DevAddress** -- Target device address: The device 7 bits address value in datasheet must be shifted to the left before calling the interface
- **Trials** -- Number of trials
- **Timeout** -- Timeout duration

**返回 HAL** -- status

HAL\_StatusTypeDef **HAL\_I2C\_Master\_Transmit\_IT**(*[I2C\\_HandleTypeDef](#page-278-0)* \**hi2c*, uint16\_t *DevAddress*,

uint8\_t \**pData*, uint16\_t *Size*)

Transmit in master mode an amount of data in non-blocking mode with Interrupt(Non-Blocking mode: Interrupt)

**参数**

- **hi2c** -- Pointer to a I2C\_HandleTypeDef structure that contains the configuration information for the specified I2C.
- **DevAddress** -- Target device address: The device 7 bits address value in datasheet must be shifted to the left before calling the interface
- **pData** -- Pointer to data buffer
- **Size** -- Amount of data to be sent

**返回** HAL status returned HAL\_BUSY/HAL\_OK/HAL\_ERROR information

HAL\_StatusTypeDef **HAL\_I2C\_Master\_Receive\_IT**(*[I2C\\_HandleTypeDef](#page-278-0)* \**hi2c*, uint16\_t *DevAddress*,

uint8\_t \**pData*, uint16\_t *Size*)

Receive in master mode an amount of data in non-blocking mode with Interrupt(Non-Blocking mode: Interrupt)

# **参数**

- **hi2c** -- Pointer to a I2C\_HandleTypeDef structure that contains the configuration information for the specified I2C.
- **DevAddress** -- Target device address: The device 7 bits address value in datasheet must be shifted to the left before calling the interface
- **pData** -- Pointer to data buffer
- **Size** -- Amount of data to be sent

**返回** HAL status returned HAL\_BUSY/HAL\_OK/HAL\_ERROR information

# void **HAL\_I2C\_IRQHandler**(*[I2C\\_HandleTypeDef](#page-278-0)* \**hi2c*)

This function handles I2C event interrupt request.

**参数 hi2c** -- Pointer to a I2C\_HandleTypeDef structure that contains the configuration information for the specified I2C.

#### void **HAL\_I2C\_MasterTxCpltCallback**(*[I2C\\_HandleTypeDef](#page-278-0)* \**hi2c*)

Master Tx Transfer completed callback.

**参数 hi2c** -- Pointer to a I2C\_HandleTypeDef structure that contains the configuration information for the specified I2C.

#### void **HAL\_I2C\_MasterRxCpltCallback**(*[I2C\\_HandleTypeDef](#page-278-0)* \**hi2c*)

Master Rx Transfer completed callback.

**参数 hi2c** -- Pointer to a I2C\_HandleTypeDef structure that contains the configuration information for the specified I2C.

#### void **HAL\_I2C\_ErrorCallback**(*[I2C\\_HandleTypeDef](#page-278-0)* \**hi2c*)

I2C error callback.

**参数 hi2c** -- Pointer to a I2C\_HandleTypeDef structure that contains the configuration information for the specified I2C.

void **HAL\_I2C\_AbortCpltCallback**(*[I2C\\_HandleTypeDef](#page-278-0)* \**hi2c*)

I2C abort callback.

**参数 hi2c** -- Pointer to a I2C\_HandleTypeDef structure that contains the configuration information for the specified I2C.

#### HAL\_I2C\_StateTypeDef **HAL\_I2C\_GetState**(*[I2C\\_HandleTypeDef](#page-278-0)* \**hi2c*)

Return the I2C handle state.

**参数 hi2c** -- Pointer to a I2C\_HandleTypeDef structure that contains the configuration information for the specified I2C.

**返回 HAL** -- state

#### HAL\_I2C\_ModeTypeDef **HAL\_I2C\_GetMode**(*[I2C\\_HandleTypeDef](#page-278-0)* \**hi2c*)

Returns the I2C Master, Slave, Memory or no mode.

**参数 hi2c** -- Pointer to a I2C\_HandleTypeDef structure that contains the configuration information for I2C module

**返回 HAL** -- mode

#### uint32\_t **HAL\_I2C\_GetError**(*[I2C\\_HandleTypeDef](#page-278-0)* \**hi2c*)

Return the I2C error code.

**参数 hi2c** -- Pointer to a I2C\_HandleTypeDef structure that contains the configuration information for the specified I2C.

**返回 I2C** -- Error Code

### <span id="page-282-1"></span><span id="page-282-0"></span>**struct I2C\_InitTypeDef**

*#include <lsi2c.h>* SPI Configuration Structure definition.

# **Public Members**

#### uint32\_t **ClockSpeed**

Specifies the clock frequency. This parameter must be set to a value lower than 1MHz

#### uint32\_t **OwnAddress1**

Specifies the first device own address. This parameter can be a 7-bit or 10-bit address.

#### uint32\_t **AddressingMode**

Specifies if 7-bit or 10-bit addressing mode is selected. This parameter can be a value of I2C addressing mode.

#### uint32\_t **DualAddressMode**

Specifies if dual addressing mode is selected. This parameter can be a value of I2C dual addressing mode.

#### uint32\_t **OwnAddress2**

Specifies the second device own address if dual addressing mode is selected This parameter can be a 7-bit address.

#### uint32\_t **GeneralCallMode**

Specifies if general call mode is selected. This parameter can be a value of I2C general call addressing mode.

#### uint32\_t **NoStretchMode**

Specifies if nostretch mode is selected. This parameter can be a value of I2C nostretch mode.

#### <span id="page-283-1"></span>**struct I2cDMAEnv**

*#include <lsi2c.h>* I2C DMA Environment.

# **Public Members**

void (\***Callback**)()

# uint8\_t **DMA\_Channel**

# <span id="page-283-2"></span>**struct I2cInterruptEnv**

*#include <lsi2c.h>* I2C Interrupt Environment.

# **Public Members**

# uint8\_t \***pBuffPtr**

Pointer to I2C transfer Buffer

# uint16\_t **XferCount**

I2C Transfer Counter

# <span id="page-283-0"></span>**struct \_\_I2C\_HandleTypeDef**

*#include <lsi2c.h>* I2C\_handle\_Structure\_definition I2C handle Structure definition.

## **Public Members**

#### reg\_i2c\_t \***Instance**

I2C registers base address

# *[I2C\\_InitTypeDef](#page-282-1)* **Init**

I2C communication parameters

#### uint8\_t \***pBuffPtr**

Pointer to I2C transfer buffer

#### uint16\_t **XferSize**

I2C transfer size

#### uint16\_t **XferCount**

I2C transfer counter

#### uint32\_t **XferOptions**

I2C transfer options

#### uint32\_t **PreviousState**

I2C communication Previous state and mode context for internal usage

#### void \***DMAC\_Instance**

#### **struct** *[I2cDMAEnv](#page-283-1)* **DMA**

#### **struct** *[I2cInterruptEnv](#page-283-2)* **Interrupt**

**union** *[\\_\\_I2C\\_HandleTypeDef](#page-283-0)*::**[anonymous] Tx\_Env**

# **union** *[\\_\\_I2C\\_HandleTypeDef](#page-283-0)*::**[anonymous] Rx\_Env** I2C Tx/Rx DMA handle parameters

# HAL\_LockTypeDef **Lock** I2C locking object

# HAL\_I2C\_StateTypeDef **State**

I2C communication state

# HAL\_I2C\_ModeTypeDef **Mode**

I2C communication mode

### uint32\_t **ErrorCode**

I2C Error code

# uint32\_t **Devaddress**

I2C Target device address

#### uint32\_t **EventCount**

I2C Event counter

# **3.2.10 LSTRNG API**

# **Functions**

- HAL\_StatusTypeDef **HAL\_TRNG\_Init**(void) LSTRNG Initialize.
- HAL\_StatusTypeDef **HAL\_TRNG\_DeInit**(void) LSTRNG De-initialization.

**返回** status

HAL\_StatusTypeDef **HAL\_TRNG\_GenerateRandomNumber**(uint32\_t \**random32bit*) Gets the true random number (Block Mode).

**参数 random32bit** -- **[in]** The value of a truly random number.

**返回** status

HAL\_StatusTypeDef **HAL\_TRNG\_GenerateRandomNumber\_IT**(void) Gets the true random number (Interrupt Mode).

**返回** status

void **HAL\_TRNG\_IRQHandler**(void)

#### void **HAL\_TRNG\_ReadyDataCallback**(uint32\_t *random32bit*)

Callback function that will be invoked in the interrupt context when true random number operation is complete. Overwrite this function to get notification of completion of true random number operation.

**参数 random32bit** -- The value of a truly random number.

# **3.2.11 LSIWDG API**

## **Functions**

HAL\_StatusTypeDef **HAL\_IWDG\_Init**(uint32\_t *LoadValue*) LSIWDG Initialize.

**参数 LoadValue** -- **[in]** Counter load value.

**返回** status

HAL\_StatusTypeDef **HAL\_IWDG\_Refresh**(void)

The watchdog counter reloads the value. If the dog is not fed within the WDT timeout time, the WDT timeout behavior occurs.

**返回** status

# **3.2.12 LSTIMER API**

# **Defines**

#### **TIM\_CLEARINPUTSOURCE\_NONE**

OCREF\_CLR is disabled

#### **TIM\_CLEARINPUTSOURCE\_ETR**

OCREF\_CLR is connected to ETRF input

#### **TIM\_EVENTSOURCE\_UPDATE**

Reinitialize the counter and generates an update of the registers

#### **TIM\_EVENTSOURCE\_CC1**

A capture/compare event is generated on channel 1

#### **TIM\_EVENTSOURCE\_CC2**

A capture/compare event is generated on channel 2

#### **TIM\_EVENTSOURCE\_CC3**

A capture/compare event is generated on channel 3

## **TIM\_EVENTSOURCE\_CC4**

A capture/compare event is generated on channel 4

#### **TIM\_EVENTSOURCE\_COM**

A commutation event is generated

#### **TIM\_EVENTSOURCE\_TRIGGER**

A trigger event is generated

#### **TIM\_EVENTSOURCE\_BREAK**

A break event is generated

#### **TIM\_INPUTCHANNELPOLARITY\_RISING**

Polarity for TIx source

#### **TIM\_INPUTCHANNELPOLARITY\_FALLING**

Polarity for TIx source

#### **TIM\_INPUTCHANNELPOLARITY\_BOTHEDGE**

Polarity for TIx source

### **TIM\_ETRPOLARITY\_INVERTED**

Polarity for ETR source

#### **TIM\_ETRPOLARITY\_NONINVERTED**

Polarity for ETR source

#### **TIM\_ETRPRESCALER\_DIV1**

No prescaler is used

#### **TIM\_ETRPRESCALER\_DIV2**

ETR input source is divided by 2

## **TIM\_ETRPRESCALER\_DIV4**

ETR input source is divided by 4

# **TIM\_ETRPRESCALER\_DIV8**

ETR input source is divided by 8

## **TIM\_COUNTERMODE\_UP**

Counter used as up-counter

#### **TIM\_COUNTERMODE\_DOWN**

Counter used as down-counter

#### **TIM\_COUNTERMODE\_CENTERALIGNED1**

Center-aligned mode 1

#### **TIM\_COUNTERMODE\_CENTERALIGNED2**

Center-aligned mode 2

#### **TIM\_COUNTERMODE\_CENTERALIGNED3**

Center-aligned mode 3

# **TIM\_CLOCKDIVISION\_DIV1**

Clock division: tDTS=tCK\_INT

# **TIM\_CLOCKDIVISION\_DIV2**

Clock division: tDTS=2\*tCK\_INT

# **TIM\_CLOCKDIVISION\_DIV4**

Clock division: tDTS=4\*tCK\_INT

# **TIM\_OUTPUTSTATE\_DISABLE**

Capture/Compare 1 output disabled

# **TIM\_OUTPUTSTATE\_ENABLE**

Capture/Compare 1 output enabled

# **TIM\_AUTORELOAD\_PRELOAD\_DISABLE**

TIMx\_ARR register is not buffered

# **TIM\_AUTORELOAD\_PRELOAD\_ENABLE**

TIMx\_ARR register is buffered

# **TIM\_OCFAST\_DISABLE**

Output Compare fast disable

#### **TIM\_OCFAST\_ENABLE**

Output Compare fast enable
#### **TIM\_OUTPUTNSTATE\_DISABLE**

OCxN is disabled

#### **TIM\_OUTPUTNSTATE\_ENABLE**

OCxN is enabled

#### **TIM\_OCPOLARITY\_HIGH**

Capture/Compare output polarity

## **TIM\_OCPOLARITY\_LOW**

Capture/Compare output polarity

#### **TIM\_OCNPOLARITY\_HIGH**

Capture/Compare complementary output polarity

## **TIM\_OCNPOLARITY\_LOW**

Capture/Compare complementary output polarity

#### **TIM\_OCIDLESTATE\_SET**

Output Idle state: OCx=1 when MOE=0

#### **TIM\_OCIDLESTATE\_RESET**

Output Idle state: OCx=0 when MOE=0

#### **TIM\_OCNIDLESTATE\_SET**

Complementary output Idle state: OCxN=1 when MOE=0

## **TIM\_OCNIDLESTATE\_RESET**

Complementary output Idle state: OCxN=0 when MOE=0

#### **TIM\_ICPOLARITY\_RISING**

Capture triggered by rising edge on timer input

#### **TIM\_ICPOLARITY\_FALLING**

Capture triggered by falling edge on timer input

## **TIM\_ICPOLARITY\_BOTHEDGE**

Capture triggered by both rising and falling edges on timer input

## **TIM\_ICSELECTION\_DIRECTTI**

TIM Input 1, 2, 3 or 4 is selected to be connected to IC1, IC2, IC3 or IC4, respectively

#### **TIM\_ICSELECTION\_INDIRECTTI**

TIM Input 1, 2, 3 or 4 is selected to be connected to IC2, IC1, IC4 or IC3, respectively

#### **TIM\_ICSELECTION\_TRC**

TIM Input 1, 2, 3 or 4 is selected to be connected to TRC

#### **TIM\_ICPSC\_DIV1**

Capture performed each time an edge is detected on the capture input

## **TIM\_ICPSC\_DIV2**

Capture performed once every 2 events

## **TIM\_ICPSC\_DIV4**

Capture performed once every 4 events

## **TIM\_ICPSC\_DIV8**

Capture performed once every 8 events

## **TIM\_OPMODE\_SINGLE**

Counter stops counting at the next update event

#### **TIM\_OPMODE\_REPETITIVE**

Counter is not stopped at update event

## **TIM\_IT\_UPDATE**

Update interrupt

## **TIM\_IT\_CC1**

Capture/Compare 1 interrupt

## **TIM\_IT\_CC2**

Capture/Compare 2 interrupt

## **TIM\_IT\_CC3**

Capture/Compare 3 interrupt

## **TIM\_IT\_CC4**

Capture/Compare 4 interrupt

## **TIM\_IT\_COM**

Commutation interrupt

## **TIM\_IT\_TRIGGER**

Trigger interrupt

## **TIM\_IT\_BREAK**

Break interrupt

## **TIM\_IT\_CC1O**

Capture/compare 1 overcap interrupt

## **TIM\_IT\_CC2O**

Break interrupt 2 overcap interrupt

## **TIM\_IT\_CC3O**

Break interrupt 3 overcap interrupt

#### **TIM\_IT\_CC4O**

Break interrupt 4 overcap interrupt

#### **TIM\_FLAG\_UPDATE**

Update interrupt flag

## **TIM\_FLAG\_CC1**

Capture/Compare 1 interrupt flag

## **TIM\_FLAG\_CC2**

Capture/Compare 2 interrupt flag

## **TIM\_FLAG\_CC3**

Capture/Compare 3 interrupt flag

#### **TIM\_FLAG\_CC4**

Capture/Compare 4 interrupt flag

## **TIM\_FLAG\_COM**

Commutation interrupt flag

#### **TIM\_FLAG\_TRIGGER**

Trigger interrupt flag

#### **TIM\_FLAG\_BREAK**

Break interrupt flag

#### **TIM\_FLAG\_CC1OF**

Capture 1 overcapture flag

## **TIM\_FLAG\_CC2OF**

Capture 2 overcapture flag

## **TIM\_FLAG\_CC3OF**

Capture 3 overcapture flag

#### **TIM\_FLAG\_CC4OF**

Capture 4 overcapture flag

## **TIM\_CHANNEL\_1**

Capture/compare channel 1 identifier

## **TIM\_CHANNEL\_2**

Capture/compare channel 2 identifier

## **TIM\_CHANNEL\_3**

Capture/compare channel 3 identifier

## **TIM\_CHANNEL\_4**

Capture/compare channel 4 identifier

## **TIM\_CHANNEL\_ALL**

Global Capture/compare channel identifier

#### **TIM\_CLOCKSOURCE\_ETRMODE2**

External clock source mode 2

#### **TIM\_CLOCKSOURCE\_INTERNAL**

Internal clock source

## **TIM\_CLOCKSOURCE\_ITR0**

External clock source mode 1 (ITR0)

## **TIM\_CLOCKSOURCE\_ITR1**

External clock source mode 1 (ITR1)

## **TIM\_CLOCKSOURCE\_ITR2**

External clock source mode 1 (ITR2)

## **TIM\_CLOCKSOURCE\_ITR3**

External clock source mode 1 (ITR3)

## **TIM\_CLOCKSOURCE\_TI1ED**

External clock source mode 1 (TTI1FP1 + edge detect.)

## **TIM\_CLOCKSOURCE\_TI1**

External clock source mode 1 (TTI1FP1)

## **TIM\_CLOCKSOURCE\_TI2**

External clock source mode 1 (TTI2FP2)

## **TIM\_CLOCKSOURCE\_ETRMODE1**

External clock source mode 1 (ETRF)

#### **TIM\_CLOCKPOLARITY\_INVERTED**

Polarity for ETRx clock sources

#### **TIM\_CLOCKPOLARITY\_NONINVERTED**

Polarity for ETRx clock sources

#### **TIM\_CLOCKPOLARITY\_RISING**

Polarity for TIx clock sources

## **TIM\_CLOCKPOLARITY\_FALLING**

Polarity for TIx clock sources

#### **TIM\_CLOCKPOLARITY\_BOTHEDGE**

Polarity for TIx clock sources

#### **TIM\_CLOCKPRESCALER\_DIV1**

No prescaler is used

#### **TIM\_CLOCKPRESCALER\_DIV2**

Prescaler for External ETR Clock: Capture performed once every 2 events.

#### **TIM\_CLOCKPRESCALER\_DIV4**

Prescaler for External ETR Clock: Capture performed once every 4 events.

#### **TIM\_CLOCKPRESCALER\_DIV8**

Prescaler for External ETR Clock: Capture performed once every 8 events.

#### **TIM\_CLEARINPUTPOLARITY\_INVERTED**

Polarity for ETRx pin

#### **TIM\_CLEARINPUTPOLARITY\_NONINVERTED**

Polarity for ETRx pin

#### **TIM\_CLEARINPUTPRESCALER\_DIV1**

No prescaler is used

## **TIM\_CLEARINPUTPRESCALER\_DIV2**

Prescaler for External ETR pin: Capture performed once every 2 events.

#### **TIM\_CLEARINPUTPRESCALER\_DIV4**

Prescaler for External ETR pin: Capture performed once every 4 events.

#### **TIM\_CLEARINPUTPRESCALER\_DIV8**

Prescaler for External ETR pin: Capture performed once every 8 events.

#### **TIM\_OSSR\_ENABLE**

When inactive, OC/OCN outputs are enabled (still controlled by the timer)

#### **TIM\_OSSR\_DISABLE**

When inactive, OC/OCN outputs are disabled (not controlled any longer by the timer)

#### **TIM\_OSSI\_ENABLE**

When inactive, OC/OCN outputs are enabled (still controlled by the timer)

#### **TIM\_OSSI\_DISABLE**

When inactive, OC/OCN outputs are disabled (not controlled any longer by the timer)

## **TIM\_LOCKLEVEL\_OFF**

LOCK OFF

## **TIM\_LOCKLEVEL\_1**

LOCK Level 1

#### **TIM\_LOCKLEVEL\_2**

LOCK Level 2

#### **TIM\_LOCKLEVEL\_3**

LOCK Level 3

## **TIM\_BREAK\_ENABLE**

Break input BRK is enabled

#### **TIM\_BREAK\_DISABLE**

Break input BRK is disabled

#### **TIM\_BREAKPOLARITY\_LOW**

Break input BRK is active low

## **TIM\_BREAKPOLARITY\_HIGH**

Break input BRK is active high

#### **TIM\_AUTOMATICOUTPUT\_DISABLE**

MOE can be set only by software

#### **TIM\_AUTOMATICOUTPUT\_ENABLE**

MOE can be set by software or automatically at the next update event (if none of the break inputs BRK and BRK2 is active)

#### **TIM\_TRGO\_RESET**

TIMx\_EGR.UG bit is used as trigger output (TRGO)

#### **TIM\_TRGO\_ENABLE**

TIMx\_CR1.CEN bit is used as trigger output (TRGO)

#### **TIM\_TRGO\_UPDATE**

Update event is used as trigger output (TRGO)

#### **TIM\_TRGO\_OC1**

Capture or a compare match 1 is used as trigger output (TRGO)

## **TIM\_TRGO\_OC1REF**

OC1REF signal is used as trigger output (TRGO)

#### **TIM\_TRGO\_OC2REF**

OC2REF signal is used as trigger output(TRGO)

#### **TIM\_TRGO\_OC3REF**

OC3REF signal is used as trigger output(TRGO)

## **TIM\_TRGO\_OC4REF**

OC4REF signal is used as trigger output(TRGO)

#### **TIM\_MASTERSLAVEMODE\_ENABLE**

No action

## **TIM\_MASTERSLAVEMODE\_DISABLE**

Master/slave mode is selected

## **TIM\_SLAVEMODE\_DISABLE**

Slave mode disabled

#### **TIM\_SLAVEMODE\_RESET**

Reset Mode

#### **TIM\_SLAVEMODE\_GATED**

Gated Mode

#### **TIM\_SLAVEMODE\_TRIGGER**

Trigger Mode

#### **TIM\_SLAVEMODE\_EXTERNAL1**

External Clock Mode 1

#### **TIM\_OCMODE\_TIMING**

Frozen

#### **TIM\_OCMODE\_ACTIVE**

Set channel to active level on match

## **TIM\_OCMODE\_INACTIVE**

Set channel to inactive level on match

#### **TIM\_OCMODE\_TOGGLE**

Toggle

## **TIM\_OCMODE\_PWM1**

PWM mode 1

## **TIM\_OCMODE\_PWM2**

PWM mode 2

## **TIM\_OCMODE\_FORCED\_ACTIVE**

Force active level

#### **TIM\_OCMODE\_FORCED\_INACTIVE**

Force inactive level

#### **TIM\_TS\_ITR0**

Internal Trigger 0 (ITR0)

## **TIM\_TS\_ITR1**

Internal Trigger 1 (ITR1)

## **TIM\_TS\_ITR2**

Internal Trigger 2 (ITR2)

## **TIM\_TS\_ITR3**

Internal Trigger 3 (ITR3)

## **TIM\_TS\_TI1F\_ED**

TI1 Edge Detector (TI1F\_ED)

## **TIM\_TS\_TI1FP1**

Filtered Timer Input 1 (TI1FP1)

## **TIM\_TS\_TI2FP2**

Filtered Timer Input 2 (TI2FP2)

## **TIM\_TS\_ETRF**

Filtered External Trigger input (ETRF)

## **TIM\_TS\_NONE**

No trigger selected

## **TIM\_TRIGGERPOLARITY\_INVERTED**

Polarity for ETRx trigger sources

## **TIM\_TRIGGERPOLARITY\_NONINVERTED**

Polarity for ETRx trigger sources

## **TIM\_TRIGGERPOLARITY\_RISING**

Polarity for TIxFPx or TI1\_ED trigger sources

## **TIM\_TRIGGERPOLARITY\_FALLING**

Polarity for TIxFPx or TI1\_ED trigger sources

## **TIM\_TRIGGERPOLARITY\_BOTHEDGE**

Polarity for TIxFPx or TI1\_ED trigger sources

## **TIM\_TRIGGERPRESCALER\_DIV1**

No prescaler is used

## **TIM\_TRIGGERPRESCALER\_DIV2**

Prescaler for External ETR Trigger: Capture performed once every 2 events.

## **TIM\_TRIGGERPRESCALER\_DIV4**

Prescaler for External ETR Trigger: Capture performed once every 4 events.

#### **TIM\_TRIGGERPRESCALER\_DIV8**

Prescaler for External ETR Trigger: Capture performed once every 8 events.

## **TIM\_TI1SELECTION\_CH1**

The TIMx\_CH1 pin is connected to TI1 input

#### **TIM\_TI1SELECTION\_XORCOMBINATION**

The TIMx\_CH1, CH2 and CH3 pins are connected to the TI1 input (XOR combination)

#### **TIM\_CCx\_ENABLE**

Input or output channel is enabled

#### **TIM\_CCx\_DISABLE**

Input or output channel is disabled

#### **TIM\_CCxN\_ENABLE**

Complementary output channel is enabled

#### **TIM\_CCxN\_DISABLE**

Complementary output channel is enabled

```
__HAL_TIM_RESET_HANDLE_STATE(__HANDLE__)
```
Reset TIM handle state.

```
__HAL_TIM_ENABLE(__HANDLE__)
```
Enable the TIM peripheral.

```
__HAL_TIM_MOE_ENABLE(__HANDLE__)
```
Enable the TIM main Output.

```
__HAL_TIM_DISABLE(__HANDLE__)
```
Disable the TIM peripheral.

**\_\_HAL\_TIM\_MOE\_DISABLE**(*\_\_HANDLE\_\_*)

Disable the TIM main Output.

**注解:** The Main Output Enable of a timer instance is disabled only if all the CCx and CCxN channels have been disabled

#### **\_\_HAL\_TIM\_MOE\_DISABLE\_UNCONDITIONALLY**(*\_\_HANDLE\_\_*)

Disable the TIM main Output.

**注解:** The Main Output Enable of a timer instance is disabled unconditionally

```
__HAL_TIM_ENABLE_IT(__HANDLE__, __INTERRUPT__)
```
Enable the specified TIM interrupt.

```
__HAL_TIM_DISABLE_IT(__HANDLE__, __INTERRUPT__)
```
Disable the specified TIM interrupt.

**\_\_HAL\_TIM\_GET\_FLAG**(*\_\_HANDLE\_\_*, *\_\_FLAG\_\_*)

Check whether the specified TIM interrupt flag is set or not.

**\_\_HAL\_TIM\_CLEAR\_FLAG**(*\_\_HANDLE\_\_*, *\_\_FLAG\_\_*)

Clear the specified TIM interrupt flag.

**\_\_HAL\_TIM\_GET\_IT\_SOURCE**(*\_\_HANDLE\_\_*, *\_\_INTERRUPT\_\_*)

Check whether the specified TIM interrupt source is enabled or not.

**\_\_HAL\_TIM\_CLEAR\_IT**(*\_\_HANDLE\_\_*, *\_\_INTERRUPT\_\_*)

Clear the TIM interrupt pending bits.

```
__HAL_TIM_IS_TIM_COUNTING_DOWN(__HANDLE__)
```
Indicates whether or not the TIM Counter is used as downcounter.

**注解:** This macro is particularly useful to get the counting mode when the timer operates in Center-aligned mode or Encoder mode.

**返回 False** -- (Counter used as upcounter) or True (Counter used as downcounter)

**\_\_HAL\_TIM\_SET\_PRESCALER**(*\_\_HANDLE\_\_*, *\_\_PRESC\_\_*)

Set the TIM Prescaler on runtime.

**\_\_HAL\_TIM\_SET\_COUNTER**(*\_\_HANDLE\_\_*, *\_\_COUNTER\_\_*)

Set the TIM Counter Register value on runtime.

**\_\_HAL\_TIM\_GET\_COUNTER**(*\_\_HANDLE\_\_*)

Get the TIM Counter Register value on runtime.

**返回 16-bit** -- or 32-bit value of the timer counter register (TIMx\_CNT)

#### **\_\_HAL\_TIM\_SET\_AUTORELOAD**(*\_\_HANDLE\_\_*, *\_\_AUTORELOAD\_\_*)

Set the TIM Autoreload Register value on runtime without calling another time any Init function.

#### **\_\_HAL\_TIM\_GET\_AUTORELOAD**(*\_\_HANDLE\_\_*)

Get the TIM Autoreload Register value on runtime.

**返回 16-bit** -- or 32-bit value of the timer auto-reload register(TIMx\_ARR)

## **\_\_HAL\_TIM\_SET\_CLOCKDIVISION**(*\_\_HANDLE\_\_*, *\_\_CKD\_\_*)

Set the TIM Clock Division value on runtime without calling another time any Init function.

#### **\_\_HAL\_TIM\_GET\_CLOCKDIVISION**(*\_\_HANDLE\_\_*)

Get the TIM Clock Division value on runtime.

#### **\_\_HAL\_TIM\_SET\_ICPRESCALER**(*\_\_HANDLE\_\_*, *\_\_CHANNEL\_\_*, *\_\_ICPSC\_\_*)

Set the TIM Input Capture prescaler on runtime without calling another time HAL\_TIM\_IC\_ConfigChannel() function.

## **\_\_HAL\_TIM\_GET\_ICPRESCALER**(*\_\_HANDLE\_\_*, *\_\_CHANNEL\_\_*)

Get the TIM Input Capture prescaler on runtime.

#### **\_\_HAL\_TIM\_SET\_COMPARE**(*\_\_HANDLE\_\_*, *\_\_CHANNEL\_\_*, *\_\_COMPARE\_\_*)

Set the TIM Capture Compare Register value on runtime without calling another time ConfigChannel function.

## **\_\_HAL\_TIM\_GET\_COMPARE**(*\_\_HANDLE\_\_*, *\_\_CHANNEL\_\_*)

Get the TIM Capture Compare Register value on runtime.

**返回 16-bit** -- or 32-bit value of the capture/compare register (TIMx\_CCRy)

#### **\_\_HAL\_TIM\_ENABLE\_OCxPRELOAD**(*\_\_HANDLE\_\_*, *\_\_CHANNEL\_\_*)

Set the TIM Output compare preload.

**\_\_HAL\_TIM\_DISABLE\_OCxPRELOAD**(*\_\_HANDLE\_\_*, *\_\_CHANNEL\_\_*)

Reset the TIM Output compare preload.

**\_\_HAL\_TIM\_ENABLE\_OCxFAST**(*\_\_HANDLE\_\_*, *\_\_CHANNEL\_\_*)

Enable fast mode for a given channel.

**注解:** When fast mode is enabled an active edge on the trigger input acts like a compare match on CCx output. Delay to sample the trigger input and to activate CCx output is reduced to 3 clock cycles.

**注解:** Fast mode acts only if the channel is configured in PWM1 or PWM2 mode.

**\_\_HAL\_TIM\_DISABLE\_OCxFAST**(*\_\_HANDLE\_\_*, *\_\_CHANNEL\_\_*)

Disable fast mode for a given channel.

**注解:** When fast mode is disabled CCx output behaves normally depending on counter and CCRx values even when the trigger is ON. The minimum delay to activate CCx output when an active edge occurs on the trigger input is 5 clock cycles.

## **\_\_HAL\_TIM\_URS\_ENABLE**(*\_\_HANDLE\_\_*)

Set the Update Request Source (URS) bit of the TIMx\_CR1 register.

**注解:** When the URS bit of the TIMx\_CR1 register is set, only counter overflow/underflow generates an update interrupt or DMA request (if enabled)

#### **\_\_HAL\_TIM\_URS\_DISABLE**(*\_\_HANDLE\_\_*)

Reset the Update Request Source (URS) bit of the TIMx\_CR1 register.

**注解:** When the URS bit of the TIMx\_CR1 register is reset, any of the following events generate an update interrupt or DMA request (if enabled): \_ Counter overflow underflow \_ Setting the UG bit \_ Update generation through the slave mode controller

```
__HAL_TIM_SET_CAPTUREPOLARITY(__HANDLE__, __CHANNEL__, __POLARITY__)
```
Set the TIM Capture x input polarity on runtime.

**TIM\_CCER\_CCxE\_MASK**

**TIM\_CCER\_CCxNE\_MASK**

**TIM\_SET\_ICPRESCALERVALUE**(*\_\_HANDLE\_\_*, *\_\_CHANNEL\_\_*, *\_\_ICPSC\_\_*)

**TIM\_RESET\_ICPRESCALERVALUE**(*\_\_HANDLE\_\_*, *\_\_CHANNEL\_\_*)

**TIM\_SET\_CAPTUREPOLARITY**(*\_\_HANDLE\_\_*, *\_\_CHANNEL\_\_*, *\_\_POLARITY\_\_*)

**TIM\_RESET\_CAPTUREPOLARITY**(*\_\_HANDLE\_\_*, *\_\_CHANNEL\_\_*)

#### **Enums**

#### <span id="page-299-0"></span>**enum HAL\_TIM\_StateTypeDef**

HAL State structures definition.

*Values:*

## **enumerator HAL\_TIM\_STATE\_RESET** Peripheral not yet initialized or disabled

#### **enumerator HAL\_TIM\_STATE\_READY**

Peripheral Initialized and ready for use

## **enumerator HAL\_TIM\_STATE\_BUSY**

An internal process is ongoing

# **enumerator HAL\_TIM\_STATE\_TIMEOUT**

Timeout state

## **enumerator HAL\_TIM\_STATE\_ERROR**

Reception process is ongoing

#### <span id="page-299-1"></span>**enum HAL\_TIM\_ActiveChannel**

HAL Active channel structures definition.

*Values:*

## **enumerator HAL\_TIM\_ACTIVE\_CHANNEL\_1** The active channel is 1

**enumerator HAL\_TIM\_ACTIVE\_CHANNEL\_2**

The active channel is 2

## **enumerator HAL\_TIM\_ACTIVE\_CHANNEL\_3**

The active channel is 3

## **enumerator HAL\_TIM\_ACTIVE\_CHANNEL\_4**

The active channel is 4

#### **enumerator HAL\_TIM\_ACTIVE\_CHANNEL\_CLEARED**

All active channels cleared

## **Functions**

HAL\_StatusTypeDef **HAL\_TIM\_Init**(*[TIM\\_HandleTypeDef](#page-315-0)* \**htim*)

Initializes the TIM Time base Unit according to the specified parameters in the *[TIM\\_HandleTypeDef](#page-315-1)* and initialize the associated handle.

**注解:** Switching from Center Aligned counter mode to Edge counter mode (or reverse) requires a timer reset to avoid unexpected direction due to DIR bit readonly in center aligned mode.

**参数 htim** -- TIM Base handle

**返回 HAL** -- status

HAL\_StatusTypeDef **HAL\_TIM\_DeInit**(*[TIM\\_HandleTypeDef](#page-315-0)* \**htim*)

DeInitializes the TIM peripheral.

**参数 htim** -- TIM Base handle

**返回 HAL** -- status

HAL\_StatusTypeDef **HAL\_TIM\_Base\_Start**(*[TIM\\_HandleTypeDef](#page-315-0)* \**htim*)

Starts the TIM Base generation.

**参数 htim** -- TIM Base handle

**返回 HAL** -- status

HAL\_StatusTypeDef **HAL\_TIM\_Base\_Stop**(*[TIM\\_HandleTypeDef](#page-315-0)* \**htim*)

Stops the TIM Base generation.

**参数 htim** -- TIM Base handle

**返回 HAL** -- status

HAL\_StatusTypeDef **HAL\_TIM\_Base\_Start\_IT**(*[TIM\\_HandleTypeDef](#page-315-0)* \**htim*)

Starts the TIM Base generation in interrupt mode.

**参数 htim** -- TIM Base handle

**返回 HAL** -- status

HAL\_StatusTypeDef **HAL\_TIM\_Base\_Stop\_IT**(*[TIM\\_HandleTypeDef](#page-315-0)* \**htim*) Stops the TIM Base generation in interrupt mode.

**参数 htim** -- TIM Base handle

**返回 HAL** -- status

HAL\_StatusTypeDef **HAL\_TIM\_OC\_Start**(*[TIM\\_HandleTypeDef](#page-315-0)* \**htim*, uint32\_t *Channel*)

Starts the TIM Output Compare signal generation.

**参数**

- **htim** -- TIM Output Compare handle
- **Channel** -- TIM Channel to be enabled This parameter can be one of the following values:
	- **–** TIM\_CHANNEL\_1: TIM Channel 1 selected
	- **–** TIM\_CHANNEL\_2: TIM Channel 2 selected
	- **–** TIM\_CHANNEL\_3: TIM Channel 3 selected
	- **–** TIM\_CHANNEL\_4: TIM Channel 4 selected
- **返回 HAL** -- status
- HAL\_StatusTypeDef **HAL\_TIM\_OC\_Stop**(*[TIM\\_HandleTypeDef](#page-315-0)* \**htim*, uint32\_t *Channel*)

Stops the TIM Output Compare signal generation.

## **参数**

- **htim** -- TIM Output Compare handle
- **Channel** -- TIM Channel to be disabled This parameter can be one of the following values:
	- **–** TIM\_CHANNEL\_1: TIM Channel 1 selected
	- **–** TIM\_CHANNEL\_2: TIM Channel 2 selected
	- **–** TIM\_CHANNEL\_3: TIM Channel 3 selected
	- **–** TIM\_CHANNEL\_4: TIM Channel 4 selected

**返回 HAL** -- status

HAL\_StatusTypeDef **HAL\_TIM\_OC\_Start\_IT**(*[TIM\\_HandleTypeDef](#page-315-0)* \**htim*, uint32\_t *Channel*) Starts the TIM Output Compare signal generation in interrupt mode.

## **参数**

- **htim** -- TIM Output Compare handle
- **Channel** -- TIM Channel to be enabled This parameter can be one of the following values:
	- **–** TIM\_CHANNEL\_1: TIM Channel 1 selected
	- **–** TIM\_CHANNEL\_2: TIM Channel 2 selected
	- **–** TIM\_CHANNEL\_3: TIM Channel 3 selected
	- **–** TIM\_CHANNEL\_4: TIM Channel 4 selected

**返回 HAL** -- status

HAL\_StatusTypeDef **HAL\_TIM\_OC\_Stop\_IT**(*[TIM\\_HandleTypeDef](#page-315-0)* \**htim*, uint32\_t *Channel*) Stops the TIM Output Compare signal generation in interrupt mode.

- **htim** -- TIM Output Compare handle
- **Channel** -- TIM Channel to be disabled This parameter can be one of the following values:
	- **–** TIM\_CHANNEL\_1: TIM Channel 1 selected
	- **–** TIM\_CHANNEL\_2: TIM Channel 2 selected
	- **–** TIM\_CHANNEL\_3: TIM Channel 3 selected
	- **–** TIM\_CHANNEL\_4: TIM Channel 4 selected

HAL\_StatusTypeDef **HAL\_TIM\_PWM\_Start**(*[TIM\\_HandleTypeDef](#page-315-0)* \**htim*, uint32\_t *Channel*) Starts the PWM signal generation.

#### **参数**

- **htim** -- TIM handle
- **Channel** -- TIM Channels to be enabled This parameter can be one of the following values:
	- **–** TIM\_CHANNEL\_1: TIM Channel 1 selected
	- **–** TIM\_CHANNEL\_2: TIM Channel 2 selected
	- **–** TIM\_CHANNEL\_3: TIM Channel 3 selected
	- **–** TIM\_CHANNEL\_4: TIM Channel 4 selected

#### **返回 HAL** -- status

HAL\_StatusTypeDef **HAL\_TIM\_PWM\_Stop**(*[TIM\\_HandleTypeDef](#page-315-0)* \**htim*, uint32\_t *Channel*) Stops the PWM signal generation.

## **参数**

- **htim** -- TIM PWM handle
- **Channel** -- TIM Channels to be disabled This parameter can be one of the following values:
	- **–** TIM\_CHANNEL\_1: TIM Channel 1 selected
	- **–** TIM\_CHANNEL\_2: TIM Channel 2 selected
	- **–** TIM\_CHANNEL\_3: TIM Channel 3 selected
	- **–** TIM\_CHANNEL\_4: TIM Channel 4 selected
- **返回 HAL** -- status
- HAL\_StatusTypeDef **HAL\_TIM\_PWM\_Start\_IT**(*[TIM\\_HandleTypeDef](#page-315-0)* \**htim*, uint32\_t *Channel*)

Starts the PWM signal generation in interrupt mode.

**参数** 

• **htim** -- TIM PWM handle

- **Channel** -- TIM Channel to be enabled This parameter can be one of the following values:
	- **–** TIM\_CHANNEL\_1: TIM Channel 1 selected
	- **–** TIM\_CHANNEL\_2: TIM Channel 2 selected
	- **–** TIM\_CHANNEL\_3: TIM Channel 3 selected
	- **–** TIM\_CHANNEL\_4: TIM Channel 4 selected

HAL\_StatusTypeDef **HAL\_TIM\_PWM\_Stop\_IT**(*[TIM\\_HandleTypeDef](#page-315-0)* \**htim*, uint32\_t *Channel*) Stops the PWM signal generation in interrupt mode.

## **参数**

- **htim** -- TIM PWM handle
- **Channel** -- TIM Channels to be disabled This parameter can be one of the following values:
	- **–** TIM\_CHANNEL\_1: TIM Channel 1 selected
	- **–** TIM\_CHANNEL\_2: TIM Channel 2 selected
	- **–** TIM\_CHANNEL\_3: TIM Channel 3 selected
	- **–** TIM\_CHANNEL\_4: TIM Channel 4 selected

#### **返回 HAL** -- status

HAL\_StatusTypeDef **HAL\_TIM\_IC\_Start**(*[TIM\\_HandleTypeDef](#page-315-0)* \**htim*, uint32\_t *Channel*)

Starts the TIM Input Capture measurement.

#### **参数**

- **htim** -- TIM Input Capture handle
- **Channel** -- TIM Channels to be enabled This parameter can be one of the following values:
	- **–** TIM\_CHANNEL\_1: TIM Channel 1 selected
	- **–** TIM\_CHANNEL\_2: TIM Channel 2 selected
	- **–** TIM\_CHANNEL\_3: TIM Channel 3 selected
	- **–** TIM\_CHANNEL\_4: TIM Channel 4 selected

## **返回 HAL** -- status

HAL\_StatusTypeDef **HAL\_TIM\_IC\_Stop**(*[TIM\\_HandleTypeDef](#page-315-0)* \**htim*, uint32\_t *Channel*)

Stops the TIM Input Capture measurement.

- **htim** -- TIM Input Capture handle
- **Channel** -- TIM Channels to be disabled This parameter can be one of the following values:
- **–** TIM\_CHANNEL\_1: TIM Channel 1 selected
- **–** TIM\_CHANNEL\_2: TIM Channel 2 selected
- **–** TIM\_CHANNEL\_3: TIM Channel 3 selected
- **–** TIM\_CHANNEL\_4: TIM Channel 4 selected

HAL\_StatusTypeDef **HAL\_TIM\_IC\_Start\_IT**(*[TIM\\_HandleTypeDef](#page-315-0)* \**htim*, uint32\_t *Channel*) Starts the TIM Input Capture measurement in interrupt mode.

## **参数**

- **htim** -- TIM Input Capture handle
- **Channel** -- TIM Channels to be enabled This parameter can be one of the following values:
	- **–** TIM\_CHANNEL\_1: TIM Channel 1 selected
	- **–** TIM\_CHANNEL\_2: TIM Channel 2 selected
	- **–** TIM\_CHANNEL\_3: TIM Channel 3 selected
	- **–** TIM\_CHANNEL\_4: TIM Channel 4 selected
- **返回 HAL** -- status
- HAL\_StatusTypeDef **HAL\_TIM\_IC\_Stop\_IT**(*[TIM\\_HandleTypeDef](#page-315-0)* \**htim*, uint32\_t *Channel*) Stops the TIM Input Capture measurement in interrupt mode.

## **参数**

- **htim** -- TIM Input Capture handle
- **Channel** -- TIM Channels to be disabled This parameter can be one of the following values:
	- **–** TIM\_CHANNEL\_1: TIM Channel 1 selected
	- **–** TIM\_CHANNEL\_2: TIM Channel 2 selected
	- **–** TIM\_CHANNEL\_3: TIM Channel 3 selected
	- **–** TIM\_CHANNEL\_4: TIM Channel 4 selected

## **返回 HAL** -- status

HAL\_StatusTypeDef **HAL\_TIM\_OnePulse\_Init**(*[TIM\\_HandleTypeDef](#page-315-0)* \**htim*, uint32\_t *OnePulseMode*)

Initializes the TIM One Pulse Time Base according to the specified parameters in the *[TIM\\_HandleTypeDef](#page-315-1)* and initializes the associated handle.

**注解:** Switching from Center Aligned counter mode to Edge counter mode (or reverse) requires a timer reset to avoid unexpected direction due to DIR bit readonly in center aligned mode.

## **参数**

- **htim** -- TIM One Pulse handle
- **OnePulseMode** -- Select the One pulse mode. This parameter can be one of the following values:
	- **–** TIM\_OPMODE\_SINGLE: Only one pulse will be generated.
	- **–** TIM\_OPMODE\_REPETITIVE: Repetitive pulses will be generated.
- **返回 HAL** -- status

#### void **HAL\_TIM\_IRQHandler**(*[TIM\\_HandleTypeDef](#page-315-0)* \**htim*)

This function handles TIM interrupts requests.

**参数 htim** -- TIM handle

**返回 None** --

#### HAL\_StatusTypeDef **HAL\_TIM\_OC\_ConfigChannel**(*[TIM\\_HandleTypeDef](#page-315-0)* \**htim*, *[TIM\\_OC\\_InitTypeDef](#page-312-0)*

\**sConfig*, uint32\_t *Channel*)

Initializes the TIM Output Compare Channels according to the specified parameters in the *[TIM\\_OC\\_InitTypeDef](#page-312-1)*.

#### **参数**

- **htim** -- TIM Output Compare handle
- **sConfig** -- TIM Output Compare configuration structure
- **Channel** -- TIM Channels to configure This parameter can be one of the following values:
	- **–** TIM\_CHANNEL\_1: TIM Channel 1 selected
	- **–** TIM\_CHANNEL\_2: TIM Channel 2 selected
	- **–** TIM\_CHANNEL\_3: TIM Channel 3 selected
	- **–** TIM\_CHANNEL\_4: TIM Channel 4 selected

## **返回 HAL** -- status

HAL\_StatusTypeDef **HAL\_TIM\_PWM\_ConfigChannel**(*[TIM\\_HandleTypeDef](#page-315-0)* \**htim*, *[TIM\\_OC\\_InitTypeDef](#page-312-0)*

\**sConfig*, uint32\_t *Channel*)

Initializes the TIM PWM channels according to the specified parameters in the *[TIM\\_OC\\_InitTypeDef](#page-312-1)*.

- **htim** -- TIM PWM handle
- **sConfig** -- TIM PWM configuration structure
- **Channel** -- TIM Channels to be configured This parameter can be one of the following values:
	- **–** TIM\_CHANNEL\_1: TIM Channel 1 selected
	- **–** TIM\_CHANNEL\_2: TIM Channel 2 selected

**–** TIM\_CHANNEL\_3: TIM Channel 3 selected

**–** TIM\_CHANNEL\_4: TIM Channel 4 selected

**返回 HAL** -- status

## HAL\_StatusTypeDef **HAL\_TIM\_IC\_ConfigChannel**(*[TIM\\_HandleTypeDef](#page-315-0)* \**htim*, *[TIM\\_IC\\_InitTypeDef](#page-313-0)*

\**sConfig*, uint32\_t *Channel*) Initializes the TIM Input Capture Channels according to the specified parameters in the *[TIM\\_IC\\_InitTypeDef](#page-313-1)*.

**参数**

- **htim** -- TIM IC handle
- **sConfig** -- TIM Input Capture configuration structure
- **Channel** -- TIM Channel to configure This parameter can be one of the following values:
	- **–** TIM\_CHANNEL\_1: TIM Channel 1 selected
	- **–** TIM\_CHANNEL\_2: TIM Channel 2 selected
	- **–** TIM\_CHANNEL\_3: TIM Channel 3 selected
	- **–** TIM\_CHANNEL\_4: TIM Channel 4 selected

**返回 HAL** -- status

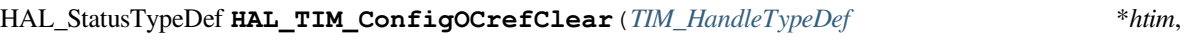

*[TIM\\_ClearInputConfigTypeDef](#page-314-0)* \**sClearInputConfig*, uint32\_t *Channel*)

Configures the OCRef clear feature.

## **参数**

- **htim** -- TIM handle
- **sClearInputConfig** -- pointer to a *[TIM\\_ClearInputConfigTypeDef](#page-314-1)* structure that contains the OCREF clear feature and parameters for the TIM peripheral.
- **Channel** -- specifies the TIM Channel This parameter can be one of the following values:
	- **–** TIM\_CHANNEL\_1: TIM Channel 1
	- **–** TIM\_CHANNEL\_2: TIM Channel 2
	- **–** TIM\_CHANNEL\_3: TIM Channel 3
	- **–** TIM\_CHANNEL\_4: TIM Channel 4

**返回 HAL** -- status

#### HAL\_StatusTypeDef **HAL\_TIM\_ConfigClockSource**(*[TIM\\_HandleTypeDef](#page-315-0)* \**htim*,

*[TIM\\_ClockConfigTypeDef](#page-314-2)* \**sClockSourceConfig*) Configures the clock source to be used.

- **htim** -- TIM handle
- **sClockSourceConfig** -- pointer to a *[TIM\\_ClockConfigTypeDef](#page-314-3)* structure that contains the clock source information for the TIM peripheral.

HAL\_StatusTypeDef **HAL\_TIM\_ConfigTI1Input**(*[TIM\\_HandleTypeDef](#page-315-0)* \**htim*, uint32\_t *TI1\_Selection*)

Selects the signal connected to the TI1 input: direct from CH1\_input or a XOR combination between CH1\_input, CH2\_input & CH3\_input.

## **参数**

- **htim** -- TIM handle.
- **TI1\_Selection** -- Indicate whether or not channel 1 is connected to the output of a XOR gate. This parameter can be one of the following values:
	- **–** TIM\_TI1SELECTION\_CH1: The TIMx\_CH1 pin is connected to TI1 input
	- **–** TIM\_TI1SELECTION\_XORCOMBINATION: The TIMx\_CH1, CH2 and CH3 pins are connected to the TI1 input (XOR combination)

**返回 HAL** -- status

HAL\_StatusTypeDef **HAL\_TIM\_GenerateEvent**(*[TIM\\_HandleTypeDef](#page-315-0)* \**htim*, uint32\_t *EventSource*) Generate a software event.

**注解:** Basic timers can only generate an update event.

**注解:** TIM\_EVENTSOURCE\_COM is relevant only with advanced timer instances.

**注解:** TIM\_EVENTSOURCE\_BREAK are relevant only for timer instances supporting a break input.

- **htim** -- TIM handle
- **EventSource** -- specifies the event source. This parameter can be one of the following values:
	- **–** TIM\_EVENTSOURCE\_UPDATE: Timer update Event source
	- **–** TIM\_EVENTSOURCE\_CC1: Timer Capture Compare 1 Event source
	- **–** TIM\_EVENTSOURCE\_CC2: Timer Capture Compare 2 Event source
- **–** TIM\_EVENTSOURCE\_CC3: Timer Capture Compare 3 Event source
- **–** TIM\_EVENTSOURCE\_CC4: Timer Capture Compare 4 Event source
- **–** TIM\_EVENTSOURCE\_COM: Timer COM event source
- **–** TIM\_EVENTSOURCE\_TRIGGER: Timer Trigger Event source
- **–** TIM\_EVENTSOURCE\_BREAK: Timer Break event source

uint32\_t **HAL\_TIM\_ReadCapturedValue**(*[TIM\\_HandleTypeDef](#page-315-0)* \**htim*, uint32\_t *Channel*) Read the captured value from Capture Compare unit.

#### **参数**

- **htim** -- TIM handle.
- **Channel** -- TIM Channels to be enabled

**返回 Captured** -- value

```
HAL_TIM_StateTypeDef HAL_TIM_GetState(TIM_HandleTypeDef *htim)
```
Return the TIM Base handle state.

**参数 htim** -- TIM Base handle

**返回 HAL** -- state

HAL\_StatusTypeDef **HAL\_TIMEx\_OCN\_Start**(*[TIM\\_HandleTypeDef](#page-315-0)* \**htim*, uint32\_t *Channel*) Starts the TIM Output Compare signal generation on the complementary output.

## **参数**

- **htim** -- TIM Output Compare handle
- **Channel** -- TIM Channel to be enabled

**返回 HAL** -- status

HAL\_StatusTypeDef **HAL\_TIMEx\_OCN\_Stop**(*[TIM\\_HandleTypeDef](#page-315-0)* \**htim*, uint32\_t *Channel*) Stops the TIM Output Compare signal generation on the complementary output.

**参数** 

- **htim** -- TIM handle
- **Channel** -- TIM Channel to be disabled

**返回 HAL** -- status

HAL\_StatusTypeDef **HAL\_TIMEx\_OCN\_Start\_IT**(*[TIM\\_HandleTypeDef](#page-315-0)* \**htim*, uint32\_t *Channel*) Starts the TIM Output Compare signal generation in interrupt mode on the complementary output.

- **htim** -- TIM OC handle
- **Channel** -- TIM Channel to be enabled

HAL\_StatusTypeDef **HAL\_TIMEx\_OCN\_Stop\_IT**(*[TIM\\_HandleTypeDef](#page-315-0)* \**htim*, uint32\_t *Channel*)

Stops the TIM Output Compare signal generation in interrupt mode on the complementary output.

**参数** 

- **htim** -- TIM Output Compare handle
- **Channel** -- TIM Channel to be disabled

**返回 HAL** -- status

HAL\_StatusTypeDef **HAL\_TIMEx\_PWMN\_Start**(*[TIM\\_HandleTypeDef](#page-315-0)* \**htim*, uint32\_t *Channel*) Starts the PWM signal generation on the complementary output.

**参数**

- **htim** -- TIM handle
- **Channel** -- TIM Channel to be enabled

**返回 HAL** -- status

HAL\_StatusTypeDef **HAL\_TIMEx\_PWMN\_Stop**(*[TIM\\_HandleTypeDef](#page-315-0)* \**htim*, uint32\_t *Channel*) Stops the PWM signal generation on the complementary output.

**参数**

- **htim** -- TIM handle
- **Channel** -- TIM Channel to be disabled

**返回 HAL** -- status

HAL\_StatusTypeDef **HAL\_TIMEx\_PWMN\_Start\_IT**(*[TIM\\_HandleTypeDef](#page-315-0)* \**htim*, uint32\_t *Channel*) Starts the PWM signal generation in interrupt mode on the complementary output.

**参数**

- **htim** -- TIM handle
- **Channel** -- TIM Channel to be disabled

**返回 HAL** -- status

HAL\_StatusTypeDef **HAL\_TIMEx\_PWMN\_Stop\_IT**(*[TIM\\_HandleTypeDef](#page-315-0)* \**htim*, uint32\_t *Channel*) Stops the PWM signal generation in interrupt mode on the complementary output.

- **htim** -- TIM handle
- **Channel** -- TIM Channel to be disabled

# HAL\_StatusTypeDef **HAL\_TIMEx\_ConfigBreakDeadTime**(*[TIM\\_HandleTypeDef](#page-315-0)* \**htim*,

## *[TIM\\_BreakDeadTimeConfigTypeDef](#page-315-2)*

\**sBreakDeadTimeConfig*)

Configures the Break feature, dead time, Lock level, OSSI/OSSR State and the AOE(automatic output enable).

**注解:** Interrupts can be generated when an active level is detected on the break input, the break 2 input or the system break input. Break interrupt can be enabled by calling the \_\_HAL\_TIM\_ENABLE\_IT macro.

**参数** 

- **htim** -- TIM handle
- **sBreakDeadTimeConfig** -- pointer to a TIM\_ConfigBreakDeadConfigTypeDef structure that contains the BDTR Register configuration information for the TIM peripheral.

**返回 HAL** -- status

void **HAL\_TIMEx\_CommutCallback**(*[TIM\\_HandleTypeDef](#page-315-0)* \**htim*)

Hall commutation changed callback in non-blocking mode.

**参数 htim** -- TIM handle

**返回 None** --

void **HAL\_TIMEx\_CommutHalfCpltCallback**(*[TIM\\_HandleTypeDef](#page-315-0)* \**htim*)

Hall commutation changed half complete callback in non-blocking mode.

**参数 htim** -- TIM handle

**返回 None** --

#### void **HAL\_TIMEx\_BreakCallback**(*[TIM\\_HandleTypeDef](#page-315-0)* \**htim*)

Hall Break detection callback in non-blocking mode.

**参数 htim** -- TIM handle

**返回 None** --

## void **HAL\_TIM\_PeriodElapsedCallback**(*[TIM\\_HandleTypeDef](#page-315-0)* \**htim*)

Period elapsed callback in non-blocking mode.

**参数 htim** -- TIM handle

**返回 None** --

void **HAL\_TIM\_PeriodElapsedHalfCpltCallback**(*[TIM\\_HandleTypeDef](#page-315-0)* \**htim*) Period elapsed half complete callback in non-blocking mode.

**参数 htim** -- TIM handle

**返回 None** --

#### void **HAL\_TIM\_OC\_DelayElapsedCallback**(*[TIM\\_HandleTypeDef](#page-315-0)* \**htim*)

Output Compare callback in non-blocking mode.

**参数 htim** -- TIM OC handle

**返回 None** --

void **HAL\_TIM\_IC\_CaptureCallback**(*[TIM\\_HandleTypeDef](#page-315-0)* \**htim*)

Input Capture callback in non-blocking mode.

**参数 htim** -- TIM IC handle

**返回 None** --

void **HAL\_TIM\_IC\_CaptureHalfCpltCallback**(*[TIM\\_HandleTypeDef](#page-315-0)* \**htim*)

Input Capture half complete callback in non-blocking mode.

**参数 htim** -- TIM IC handle

**返回 None** --

## void **HAL\_TIM\_PWM\_PulseFinishedCallback**(*[TIM\\_HandleTypeDef](#page-315-0)* \**htim*)

PWM Pulse finished callback in non-blocking mode.

**参数 htim** -- TIM handle

**返回 None** --

## void **HAL\_TIM\_PWM\_PulseFinishedHalfCpltCallback**(*[TIM\\_HandleTypeDef](#page-315-0)* \**htim*)

PWM Pulse finished half complete callback in non-blocking mode.

**参数 htim** -- TIM handle

**返回 None** --

## void **HAL\_TIM\_TriggerCallback**(*[TIM\\_HandleTypeDef](#page-315-0)* \**htim*)

Hall Trigger detection callback in non-blocking mode.

**参数 htim** -- TIM handle

**返回 None** --

## void **HAL\_TIM\_TriggerHalfCpltCallback**(*[TIM\\_HandleTypeDef](#page-315-0)* \**htim*)

Hall Trigger detection half complete callback in non-blocking mode.

**参数 htim** -- TIM handle

**返回 None** --

## void **HAL\_TIM\_ErrorCallback**(*[TIM\\_HandleTypeDef](#page-315-0)* \**htim*)

Timer error callback in non-blocking mode.

**参数 htim** -- TIM handle

**返回 None** --

#### <span id="page-312-2"></span>**struct TIM\_Base\_InitTypeDef**

*#include <lstimer.h>* LSTIMER Macro for Register Access.

TIM Time base Configuration Structure definition

## **Public Members**

#### uint32\_t **Prescaler**

Specifies the prescaler value used to divide the TIM clock. This parameter can be a number between Min\_Data =  $0x0000$  and Max\_Data =  $0x$ FFFF

#### uint32\_t **CounterMode**

Specifies the counter mode. This parameter can be a value of TIM Counter Mode

#### uint32\_t **Period**

Specifies the period value to be loaded into the active Auto-Reload Register at the next update event. This parameter can be a number between Min\_Data =  $0x0000$  and Max\_Data =  $0x$ FFFF.

#### uint32\_t **ClockDivision**

Specifies the clock division. This parameter can be a value of TIM Clock Division

#### uint32\_t **RepetitionCounter**

Specifies the repetition counter value. Each time the RCR downcounter reaches zero, an update event is generated and counting restarts from the RCR value (N). This means in PWM mode that (N+1) corresponds to:

- the number of PWM periods in edge-aligned mode
- the number of half PWM period in center-aligned mode GP timers: this parameter must be a number between Min\_Data = 0x00 and Max\_Data = 0xFF. Advanced timers: this parameter must be a number between Min Data =  $0x0000$  and Max Data = 0xFFFF.

#### uint32\_t **AutoReloadPreload**

Specifies the auto-reload preload. This parameter can be a value of TIM Auto-Reload Preload

#### <span id="page-312-1"></span><span id="page-312-0"></span>**struct TIM\_OC\_InitTypeDef**

*#include <lstimer.h>* TIM Output Compare Configuration Structure definition.

## **Public Members**

#### uint32\_t **OCMode**

Specifies the TIM mode. This parameter can be a value of TIM Output Compare and PWM Modes

## uint32\_t **Pulse**

Specifies the pulse value to be loaded into the Capture Compare Register. This parameter can be a number between Min\_Data =  $0x0000$  and Max\_Data =  $0xFFFF$ 

## uint32\_t **OCPolarity**

Specifies the output polarity. This parameter can be a value of TIM Output Compare Polarity

## uint32\_t **OCNPolarity**

Specifies the complementary output polarity. This parameter can be a value of TIM Complementary Output Compare Polarity

**注解:** This parameter is valid only for timer instances supporting break feature.

## uint32\_t **OCFastMode**

Specifies the Fast mode state. This parameter can be a value of TIM Output Fast State

**注解:** This parameter is valid only in PWM1 and PWM2 mode.

#### uint32\_t **OCIdleState**

Specifies the TIM Output Compare pin state during Idle state. This parameter can be a value of TIM Output Compare Idle State

**注解:** This parameter is valid only for timer instances supporting break feature.

## uint32\_t **OCNIdleState**

Specifies the TIM Output Compare pin state during Idle state. This parameter can be a value of TIM Complementary Output Compare Idle State

**注解:** This parameter is valid only for timer instances supporting break feature.

#### <span id="page-313-1"></span><span id="page-313-0"></span>**struct TIM\_IC\_InitTypeDef**

*#include <lstimer.h>* TIM Input Capture Configuration Structure definition.

## **Public Members**

## uint32\_t **ICPolarity**

Specifies the active edge of the input signal. This parameter can be a value of TIM Input Capture Polarity

## uint32\_t **ICSelection**

Specifies the input. This parameter can be a value of TIM Input Capture Selection

#### uint32\_t **ICPrescaler**

Specifies the Input Capture Prescaler. This parameter can be a value of TIM Input Capture Prescaler

## uint32\_t **ICFilter**

Specifies the input capture filter. This parameter can be a number between Min\_Data = 0x0 and Max\_Data  $= 0xF$ 

## <span id="page-314-3"></span><span id="page-314-2"></span>**struct TIM\_ClockConfigTypeDef**

*#include <lstimer.h>* Clock Configuration Handle Structure definition.

## **Public Members**

## uint32\_t **ClockSource**

TIM clock sources This parameter can be a value of TIM Clock Source

## uint32\_t **ClockPolarity**

TIM clock polarity This parameter can be a value of TIM Clock Polarity

#### uint32\_t **ClockPrescaler**

TIM clock prescaler This parameter can be a value of TIM Clock Prescaler

## uint32\_t **ClockFilter**

TIM clock filter This parameter can be a number between Min\_Data =  $0x0$  and Max\_Data =  $0xF$ 

## <span id="page-314-1"></span><span id="page-314-0"></span>**struct TIM\_ClearInputConfigTypeDef**

*#include <lstimer.h>* TIM Clear Input Configuration Handle Structure definition.

## **Public Members**

#### uint32\_t **ClearInputState**

TIM clear Input state This parameter can be ENABLE or DISABLE

#### uint32\_t **ClearInputSource**

TIM clear Input sources This parameter can be a value of TIM Clear Input Source

## uint32\_t **ClearInputPolarity**

TIM Clear Input polarity This parameter can be a value of TIM Clear Input Polarity

#### uint32\_t **ClearInputPrescaler**

TIM Clear Input prescaler This parameter must be 0: When OCRef clear feature is used with ETR source, ETR prescaler must be off

## uint32\_t **ClearInputFilter**

TIM Clear Input filter This parameter can be a number between Min\_Data =  $0x0$  and Max\_Data =  $0xF$ 

#### <span id="page-315-2"></span>**struct TIM\_BreakDeadTimeConfigTypeDef**

*#include <lstimer.h>* TIM Break input(s) and Dead time configuration Structure definition.

**注解:** 2 break inputs can be configured (BKIN and BKIN2) with configurable filter and polarity.

## **Public Members**

#### uint32\_t **OffStateRunMode**

TIM off state in run mode This parameter can be a value of TIM OSSR OffState Selection for Run mode state

## uint32\_t **OffStateIDLEMode**

TIM off state in IDLE mode This parameter can be a value of TIM OSSI OffState Selection for Idle mode state

## uint32\_t **LockLevel**

TIM Lock level This parameter can be a value of TIM Lock level

#### uint32\_t **DeadTime**

TIM dead Time This parameter can be a number between Min\_Data =  $0x00$  and Max\_Data =  $0xFF$ 

## uint32\_t **BreakState**

TIM Break State This parameter can be a value of TIM Break Input Enable

## uint32\_t **BreakPolarity**

TIM Break input polarity This parameter can be a value of TIM Break Input Polarity

#### uint32\_t **BreakFilter**

Specifies the break input filter. This parameter can be a number between Min\_Data =  $0x0$  and Max\_Data =  $0xF$ 

## uint32\_t **AutomaticOutput**

TIM Automatic Output Enable state This parameter can be a value of TIM Automatic Output Enable

## <span id="page-315-1"></span><span id="page-315-0"></span>**struct TIM\_HandleTypeDef**

*#include <lstimer.h>* TIM Time Base Handle Structure definition.

## **Public Members**

reg\_timer\_t \***Instance** Register base address

*[TIM\\_Base\\_InitTypeDef](#page-312-2)* **Init** TIM Time Base required parameters

*[HAL\\_TIM\\_ActiveChannel](#page-299-1)* **Channel** Active channel

HAL\_LockTypeDef **Lock** Locking object

*[HAL\\_TIM\\_StateTypeDef](#page-299-0)* **State** TIM operation state

## **3.2.13 LSPIS API**

## **Defines**

**LSPIS** LSPIS Macro for Register Access.

## **Enums**

<span id="page-316-2"></span><span id="page-316-0"></span>**enum pis\_sync\_mode** PIS Sync Mode.

*Values:*

**enumerator PIS\_SYNC\_DIRECT**

**enumerator PIS\_SYNC\_SRC\_LEVEL**

**enumerator PIS\_SYNC\_SRC\_PULSE**

## <span id="page-316-3"></span><span id="page-316-1"></span>**enum pis\_edge\_sel**

PIS Edge Select.

*Values:*

**enumerator PIS\_EDGE\_NONE**

**enumerator PIS\_POS\_EDGE**

**enumerator PIS\_NEG\_EDGE**

**enumerator PIS\_BOTH\_EDGES**

## **Functions**

HAL\_StatusTypeDef **HAL\_PIS\_Init**(void) LSPIS Initialize.

**返回** status

HAL\_StatusTypeDef **HAL\_PIS\_DeInit**(void) LSPIS De-Initialize.

**返回** status

HAL\_StatusTypeDef **HAL\_PIS\_Config**(uint8\_t *channel*, **enum** pis\_src *src*, **enum** pis\_dst *dst*, **enum** *[pis\\_sync\\_mode](#page-316-0) sync*, **enum** *[pis\\_edge\\_sel](#page-316-1) edge*)

LSPIS Channel Configuration.

**参数**

- **channel** --
- **src** -- enum pis\_src in pis\_config.h
- **dst** -- enum pis\_dst in pis\_config.h
- **sync** -- *[pis\\_sync\\_mode](#page-316-2)*
- **edge** -- *[pis\\_edge\\_sel](#page-316-3)*

**返回** status

HAL\_StatusTypeDef **HAL\_PIS\_Output**(uint8\_t *channel*, bool *enable*)

LSPIS Channel Output Enable.

## **参数**

- **channel** --
- **enable** --

**返回** status

# CHAPTER 4

# 硬件开发使用手册

# **4.1 一、芯片简介**

# **4.1.1 1.1 功能介绍**

LE5010 芯片支持 SIG MESH, 天猫 MESH 和私有 MESH, 供电电压在 1.8V-3.6V, 可以使用干电池或者对应 电压的锂电池供电。

# **4.1.2 1.2 引脚定义图**

*QFN32*

|                      | 33          | $\frac{2}{2}$ | $\frac{1}{2}$                 | $\frac{1}{2}$ | $\frac{20}{2}$   | $\frac{80}{25}$                       | $\frac{27}{2}$       | $\frac{26}{5}$       | 25              |                                                                                                    | LE5010_QFN32   |
|----------------------|-------------|---------------|-------------------------------|---------------|------------------|---------------------------------------|----------------------|----------------------|-----------------|----------------------------------------------------------------------------------------------------|----------------|
|                      | GND         | <b>PA00</b>   | PB <sub>15</sub>              | <b>PB14</b>   | <b>PB13</b>      | <b>PB12</b>                           | VDD33                | I N910X              |                 | $rac{1}{2}$<br>$rac{1}{2}$<br>$rac{1}{2}$<br>$rac{1}{2}$<br>$rac{1}{2}$<br>$rac{1}{2}$<br>$rac{1}{2}$<br><br>$rac{1}{2}$<br><br><br><br><br><br><br><br><br><br><br><br><br><br><br><br><br><br><br><br><br><br><br><br><br><br> |                |
| $\frac{1}{4}$        | <b>PA01</b> |               |                               |               |                  |                                       |                      |                      |                 |                                                                                                    | <u>24</u>      |
| $\frac{2}{\sqrt{2}}$ | <b>PA02</b> |               |                               |               |                  |                                       |                      |                      |                 | <b>VDD_PAHP</b>                                                                                                    | 23             |
| $\frac{3}{4}$        | <b>PA07</b> |               |                               |               |                  |                                       |                      |                      |                 | $RF_P$                                                                                                    | <u>22</u>      |
| $\frac{4}{\sqrt{2}}$ | <b>PA08</b> |               |                               |               |                  |                                       |                      |                      |                 | VDD12                                                                                                    | 21             |
| $\frac{5}{4}$        | <b>PA09</b> |               |                               |               |                  |                                       |                      |                      |                 | <b>PB11</b>                                                                                                    | 20             |
| $\frac{6}{5}$        | DCDC_V33    |               |                               |               |                  |                                       |                      |                      |                 | <b>PB10</b>                                                                                                    | $\frac{19}{2}$ |
| $\overline{7}$       | DCDC_VSW    |               |                               |               |                  |                                       |                      |                      |                 | <b>PB09</b>                                                                                                    | $\frac{18}{2}$ |
| $\frac{8}{1}$        | DCDC_VFB    |               |                               |               |                  |                                       |                      |                      |                 | <b>PB08</b>                                                                                                    | $\frac{17}{2}$ |
|                      |             | PA13          | PA14                          | PAIS          | PB <sub>00</sub> | <b>PB01</b>                           | PB05/SWDIO           | PB06/SWCLK           | NRST            |                                                                                                    |                |
|                      |             | $\frac{1}{2}$ | $\mathfrak{g}^{\mathbb{C}}_0$ |               | $\mathbb{Z}^2$   | $\mathbb{Z}^{\overleftrightarrow{0}}$ | $\overrightarrow{d}$ | $\overrightarrow{2}$ | $\overline{16}$ |                                                                                                    |                |

GPIO 具有全功能映射,且映射成数字功能的电平跟随系统输入电压。

QFN32 管脚定义:

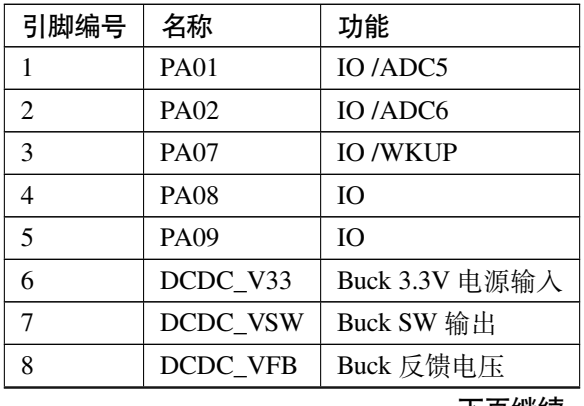

下页继续

| 引脚编号 | 名称              | 功能                    |
|------|-----------------|-----------------------|
| 9    | PA13            | <b>IO</b>             |
| 10   | <b>PA14</b>     | IO                    |
| 11   | <b>PA15</b>     | IO                    |
| 12   | <b>PB00</b>     | IO /UART1_TX          |
| 13   | <b>PB01</b>     | <b>IO /UART1_RX</b>   |
| 14   | <b>PB05</b>     | <b>IO/SWDIO</b>       |
| 15   | <b>PB06</b>     | <b>IO/SWCLK</b>       |
| 16   | <b>NRST</b>     | 复位引脚                  |
| 17   | <b>PB08</b>     | IO                    |
| 18   | <b>PB09</b>     | IO                    |
| 19   | <b>PB10</b>     | IO                    |
| 20   | <b>PB11</b>     | <b>IO/WKUP</b>        |
| 21   | VDD12           | 1.2V 电源               |
| 22   | RF P            | 射频引脚                  |
| 23   | <b>VDD_PAHP</b> | PAHP 电源1              |
| 24   | VDD15           | 1.5V 电源输入             |
| 25   | XO16M_O         | 16M 晶振输出              |
| 26   | XO16M_I         | 16M 晶振输入              |
| 27   | VDD33           | 3.3V 供电电源             |
| 28   | <b>PB12</b>     | IO /ADC0              |
| 29   | <b>PB13</b>     | IO /ADC1              |
| 30   | <b>PB14</b>     | <b>IO</b>             |
| 31   | <b>PB15</b>     | <b>IO/WKUP</b>        |
| 32   | <b>PA00</b>     | <b>IO /ADC4 /WKUP</b> |
| 33   | <b>GND</b>      | 地                     |

表 1 – 续上页

<span id="page-320-0"></span>**注:**

、PAHP 电源,TX 功率大于 10dBm 时,需要在 VDD\_PAHP(PIN23) 外部添加一个 1uF 的滤波电容 *QFN48*

| LE5010_QFN48         |                                  |               |                 |                      |                |                  |                |                  |               |               |                  |                  |                                      |             |                 |
|----------------------|----------------------------------|---------------|-----------------|----------------------|----------------|------------------|----------------|------------------|---------------|---------------|------------------|------------------|--------------------------------------|-------------|-----------------|
|                      | 49                               | $rac{48}{5}$  | $\frac{47}{15}$ | $\frac{\sqrt{3}}{2}$ | $\frac{45}{5}$ | $\frac{4}{4}$    | $\frac{43}{4}$ | $\frac{42}{5}$   | $\frac{1}{4}$ | $\sqrt{4}$    | 39               | 38               | 57                                   |             |                 |
|                      | GND                              | PA02/AIN6     | PA01/AIN5       | PA00/AIN4/WKUP       | PB15/WKUP      | PB14/BOOT        | PB13/AIN1      | PB12/AIN0        | VDD33         | $XO32K_O$     | $XO32K_{\bot}$   | I N910X          | $\frac{1}{2}$<br>$\frac{1}{2}$ vDD15 |             |                 |
| $\frac{1}{\sqrt{2}}$ | $\text{PA}03/\text{AlN}7$        |               |                 |                      |                |                  |                |                  |               |               |                  |                  |                                      |             | 36              |
| $\frac{2}{\sqrt{5}}$ | $\text{PA}04\text{/}\text{AIN8}$ |               |                 |                      |                |                  |                |                  |               |               |                  |                  | VDD_PAHP                             |             | 35              |
| $\frac{3}{\sqrt{5}}$ | <b>PA05</b>                      |               |                 |                      |                |                  |                |                  |               |               |                  |                  |                                      | $RF_P$      | 34              |
| $\frac{4}{\sqrt{2}}$ | $\text{PC00}/\text{AIN2}$        |               |                 |                      |                |                  |                |                  |               |               |                  |                  | VDD12                                |             | 33              |
| $\frac{5}{2}$        | PC01/AIN3                        |               |                 |                      |                |                  |                |                  |               |               |                  |                  | PB11/WKUP                            |             | 32              |
| $rac{6}{5}$          | <b>PA06</b>                      |               |                 |                      |                |                  |                |                  |               |               |                  |                  |                                      | <b>PB10</b> | $rac{31}{2}$    |
| 2<br>⊲r>             | PA07/WKUP                        |               |                 |                      |                |                  |                |                  |               |               |                  |                  |                                      | <b>PB09</b> | 30              |
| 8<br>SID             | <b>PA08</b>                      |               |                 |                      |                |                  |                |                  |               |               |                  |                  |                                      | <b>PB08</b> | 29              |
| $\frac{9}{50}$       | <b>PA09</b>                      |               |                 |                      |                |                  |                |                  |               |               |                  |                  | <b>NRST</b>                          |             | $^{28}$         |
| $\frac{10}{5}$       | DCDC_V33                         |               |                 |                      |                |                  |                |                  |               |               |                  |                  |                                      | <b>PB07</b> | $\frac{27}{15}$ |
| 11                   | DCDC_VSW                         |               |                 |                      |                |                  |                |                  |               |               |                  |                  | SWCLK/PB06                           |             | 26              |
| $\frac{12}{5}$       | DCDC_VFB                         |               |                 |                      |                |                  |                |                  |               |               |                  |                  | SWDIO/PB05                           |             | $rac{25}{2}$    |
|                      |                                  | VDD33         | PA10            | PA11                 | PA12           | PA <sub>13</sub> | PA14           | PA <sub>15</sub> | PB00TXD1      | PB01/RXD1     | PB <sub>02</sub> | PB <sub>03</sub> | PB <sub>04</sub>                     |             |                 |
|                      |                                  | $\frac{3}{2}$ | न्।<br>स्रो     | ⊴≯                   | $\frac{1}{2}$  | $\frac{1}{2}$    | ≌ধ             | $\frac{9}{2}$    | $\frac{1}{2}$ | $\frac{1}{2}$ | ঞ্চী             | ্রী              | ঞ্চ                                  |             |                 |

GPIO 具有全功能映射。

QFN48 管脚定义:

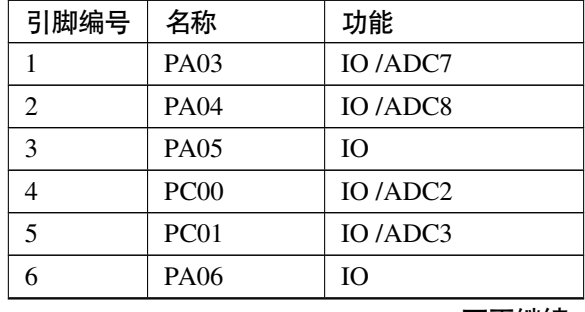

下页继续

| 引脚编号 | ~<br>名称     | 功能                 |
|------|-------------|--------------------|
| 7    | <b>PA07</b> | <b>IO/WKUP</b>     |
| 8    | <b>PA08</b> | IO                 |
| 9    | PA09        | IO                 |
| 10   | DCDC_V33    | Buck 3.3V 电源输入     |
| 11   | DCDC_VSW    | Buck SW 输出         |
| 12   | DCDC_VFB    | Buck 反馈电压          |
| 13   | VDD33       | 3.3V 电源输入          |
| 14   | <b>PA10</b> | IO                 |
| 15   | <b>PA11</b> | IO                 |
| 16   | <b>PA12</b> | IO                 |
| 17   | PA13        | IO                 |
| 18   | <b>PA14</b> | IO                 |
| 19   | PA15        | IO                 |
| 20   | <b>PB00</b> | IO /UART1_TX       |
| 21   | <b>PB01</b> | <b>IO/UART1 RX</b> |
| 22   | <b>PB02</b> | IO                 |
| 23   | <b>PB03</b> | IO                 |
| 24   | <b>PB04</b> | IO                 |
| 25   | <b>PB05</b> | <b>IO/SWDIO</b>    |
| 26   | <b>PB06</b> | <b>IO/SWCLK</b>    |
| 27   | <b>PB07</b> | IO                 |
| 28   | <b>NRST</b> | 芯片复位引脚             |
| 29   | <b>PB08</b> | IO                 |
| 30   | <b>PB09</b> | IO                 |
| 31   | <b>PB10</b> | IO                 |
| 32   | <b>PB11</b> | <b>IO/WKUP</b>     |
| 33   | VDD12       | 1.2V 电源            |
| 34   | RF P        | 射频引脚               |
| 35   | VDD_PAHP    | PAHP 电源2           |
| 36   | VDD15       | 1.5V 电源            |
| 37   | XO16M O     | 16M 晶振输出           |
| 38   | XO16M I     | 16M 晶振输入           |
| 39   | XO32K_I     | 32.768K 晶振输入       |
| 40   | XO32K O     | 32.768K 晶振输出       |
| 41   | VDD33       | 3.3V 电源输入          |
| 42   | <b>PB12</b> | IO /ADC0           |
| 43   | PB13        | IO /ADC1           |

表 2 – 续上页

下页继续

| 引脚编号 | 名称               | 功能                  |
|------|------------------|---------------------|
| 44   | <b>PB14</b>      | IO /BOOT 控制         |
| 45   | <b>PB15</b>      | <b>IO/WKUP</b>      |
| 46   | <b>PA00</b>      | <b>IO/WKUP/ADC4</b> |
| 47   | <b>PA01</b>      | IO/ADC5             |
| 48   | PA <sub>02</sub> | IO/ADC6             |
| 49   | <b>GND</b>       | 地                   |

表 2 – 续上页

<span id="page-323-0"></span>**注:**

2、PAHP 电源, TX 功率大于 10dBm 时, 需要在 VDD\_PAHP(PIN23) 外部添加一个 1uF 的滤波电容 *SOP16*

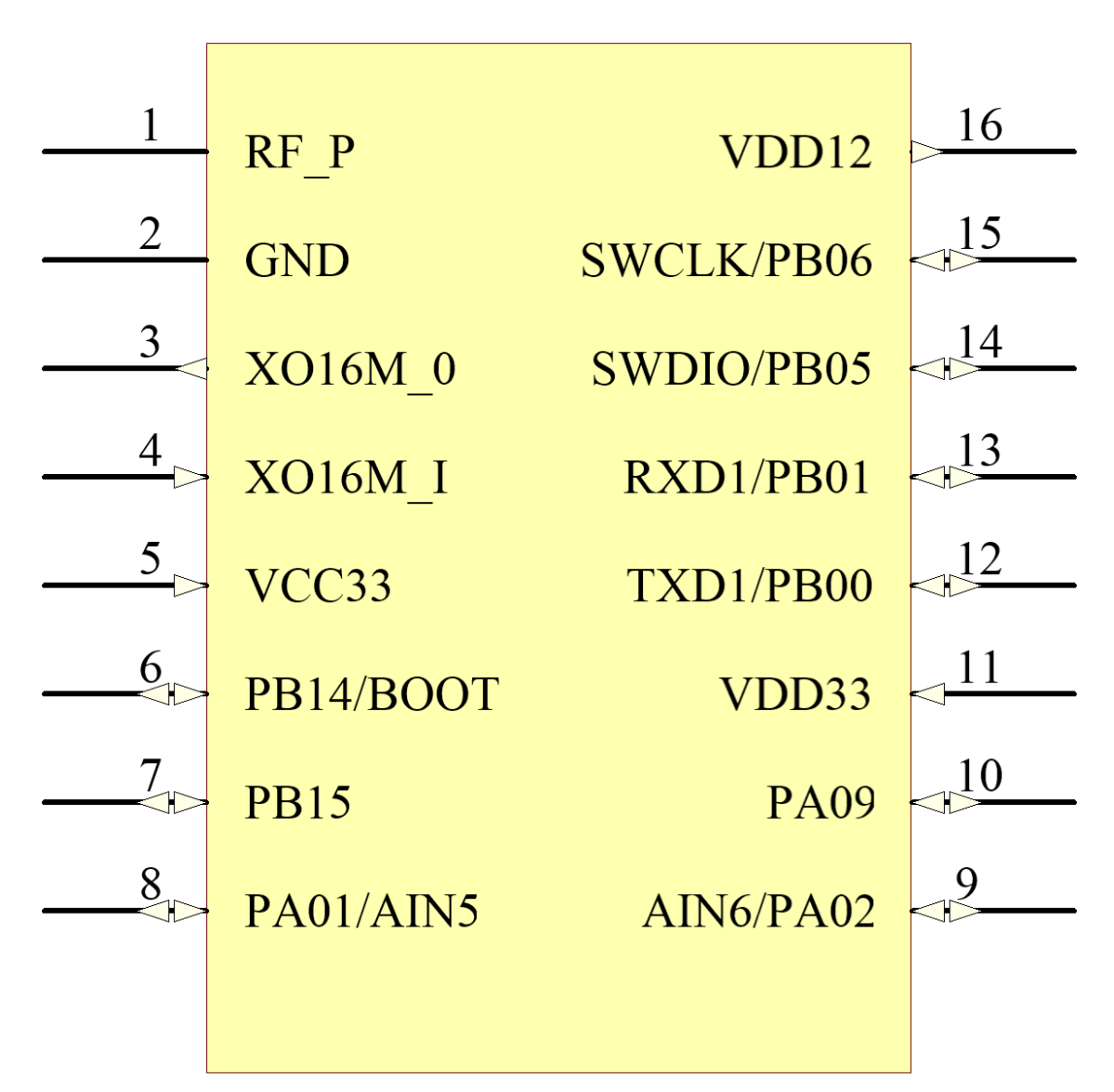
GPIO 具有全功能映射。

SOP16 管脚定义:

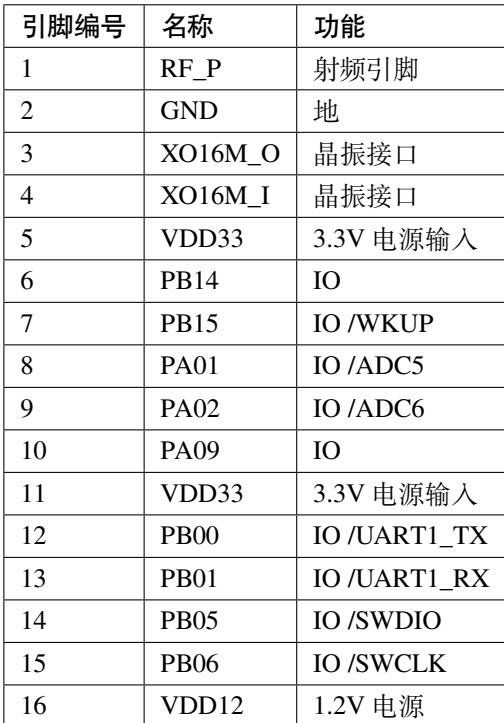

# **4.2 二、参考系统设计**

QFN32 原理图 (1)

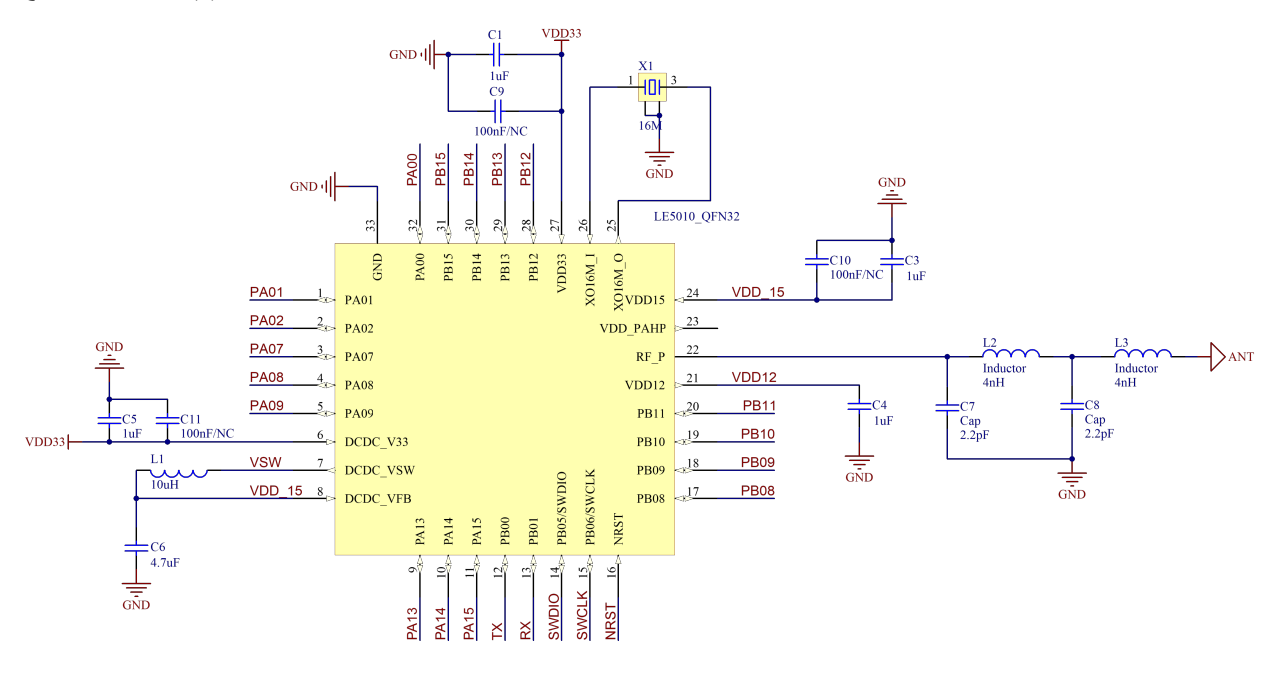

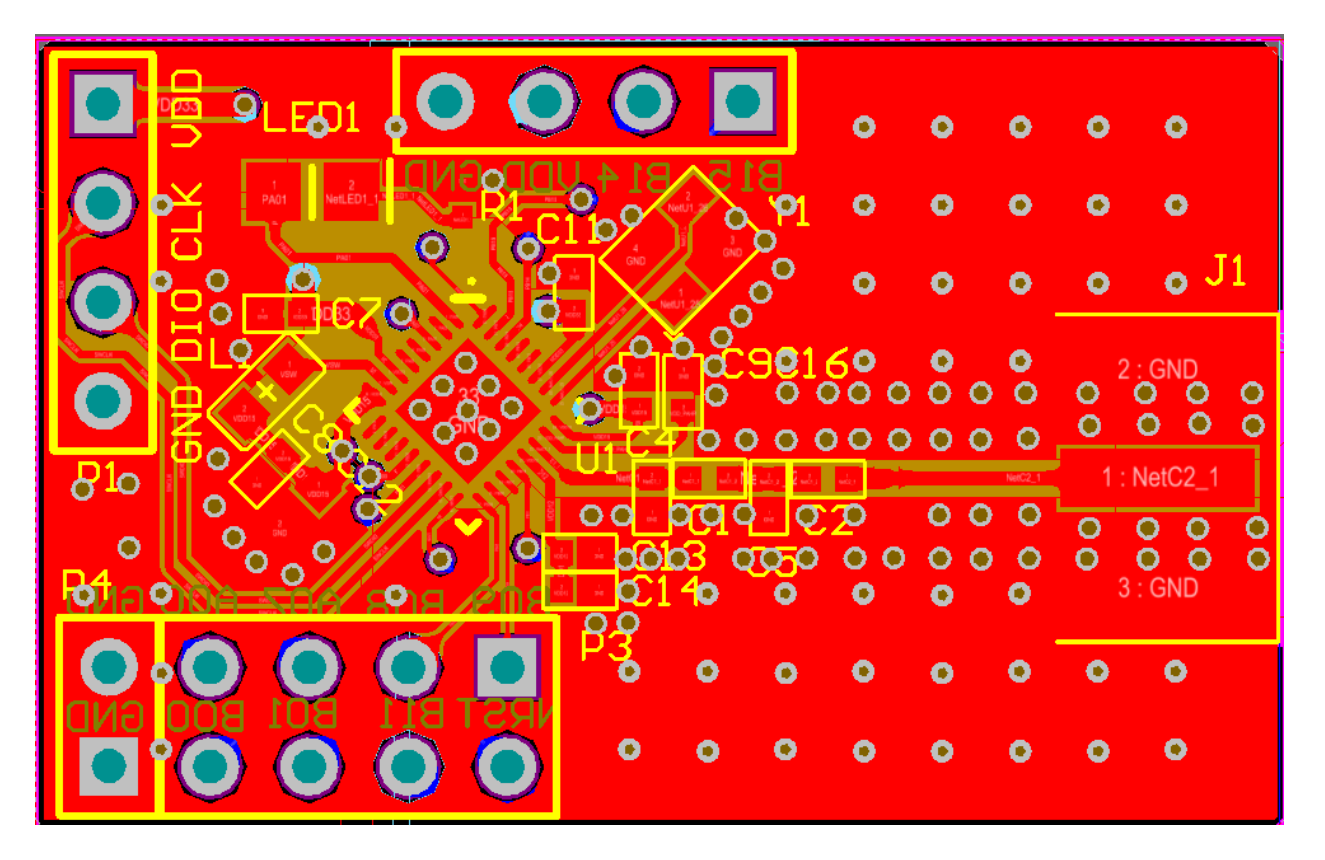

**注:**

- *1*、*NRST* 为复位引脚,低电平复位,复位后需要将其释放,芯片才能正常工作
- *2*、*PB00* 和 *PB01* 上电后默认为 *UART1* 的 *TX*、*RX* 接口,可在程序中更改功能
- *3*、在使用 *UART* 烧录时,需要将 *PB14* 强制拉高
- *4*、匹配电路数值仅供参考,需针对不同的 *PCB* 进行微调
- *5*、容值较小的电容需要更靠近芯片的 *PIN* 脚,同时电源线需要尽量避开 *PWM* 信号线

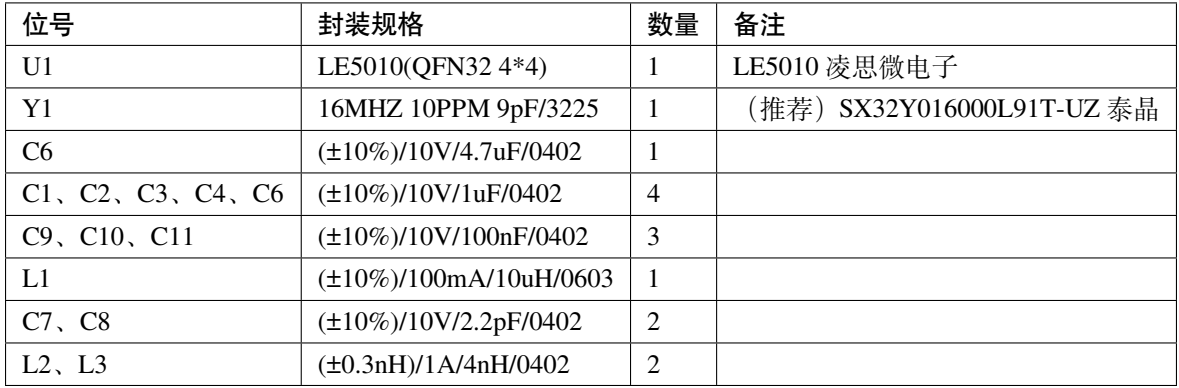

QFN32 原理图 (2)

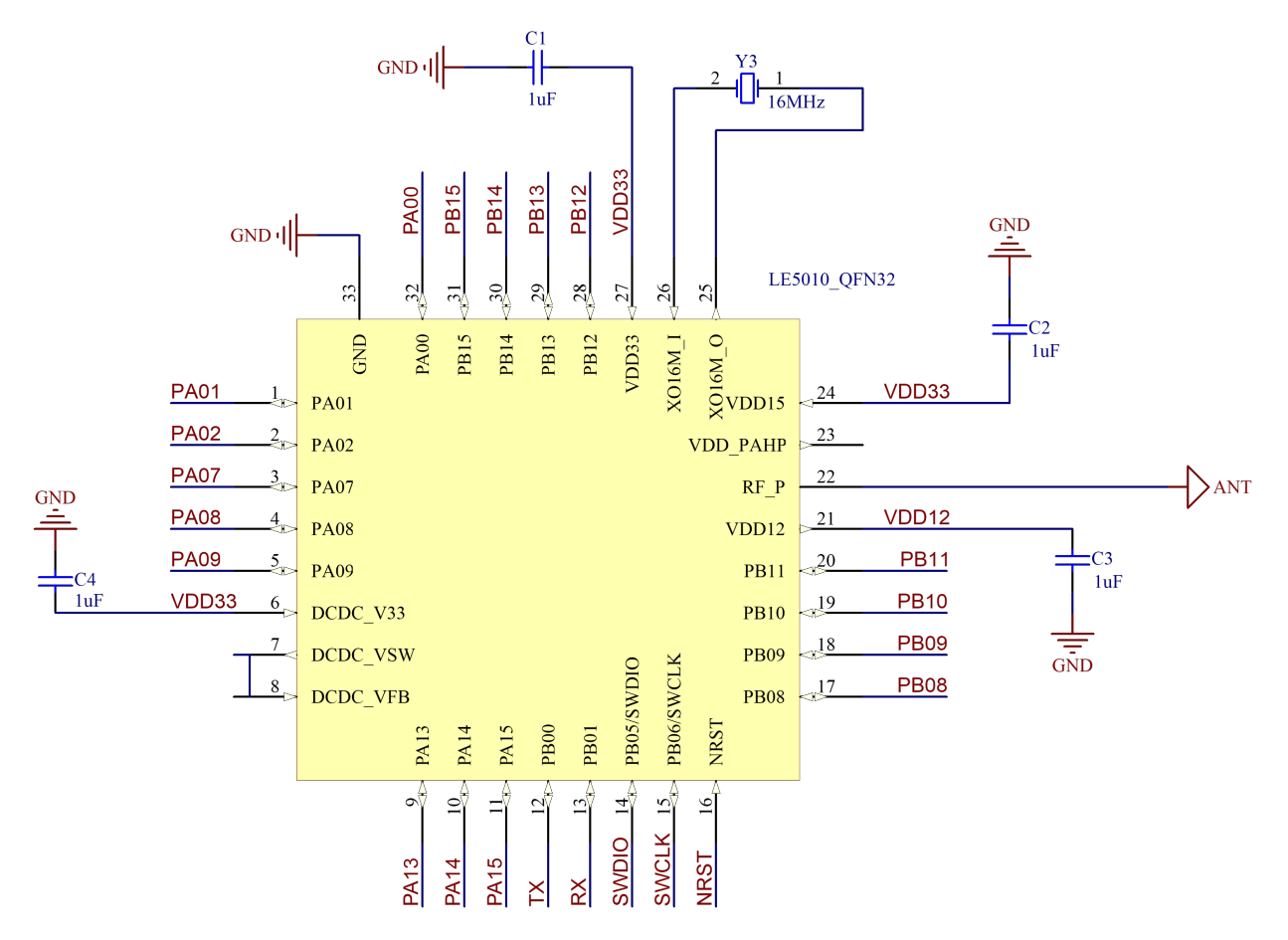

**注:**

- *1*、*NRST* 为复位引脚,低电平复位,复位后需要将其释放,芯片才能正常工作
- *2*、*PB00* 和 *PB01* 上电后默认为 *UART1* 的 *TX*、*RX* 接口,可在程序中更改功能
- *3*、在使用 *UART* 烧录时,需要将 *PB14* 强制拉高
- *4*、匹配电路数值仅供参考,需针对不同的 *PCB* 进行匹配
- *5*、容值较小的电容需要更靠近芯片的 *PIN* 脚,同时电源线需要尽量避开高频信号线

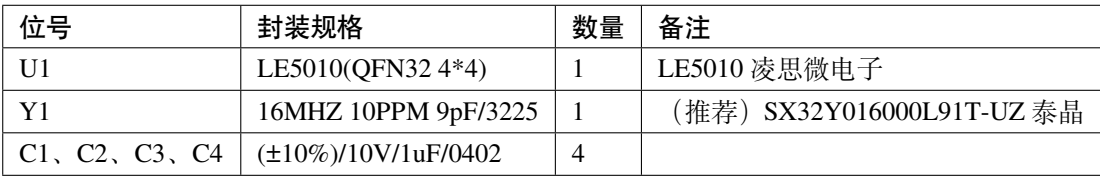

QFN48 原理图

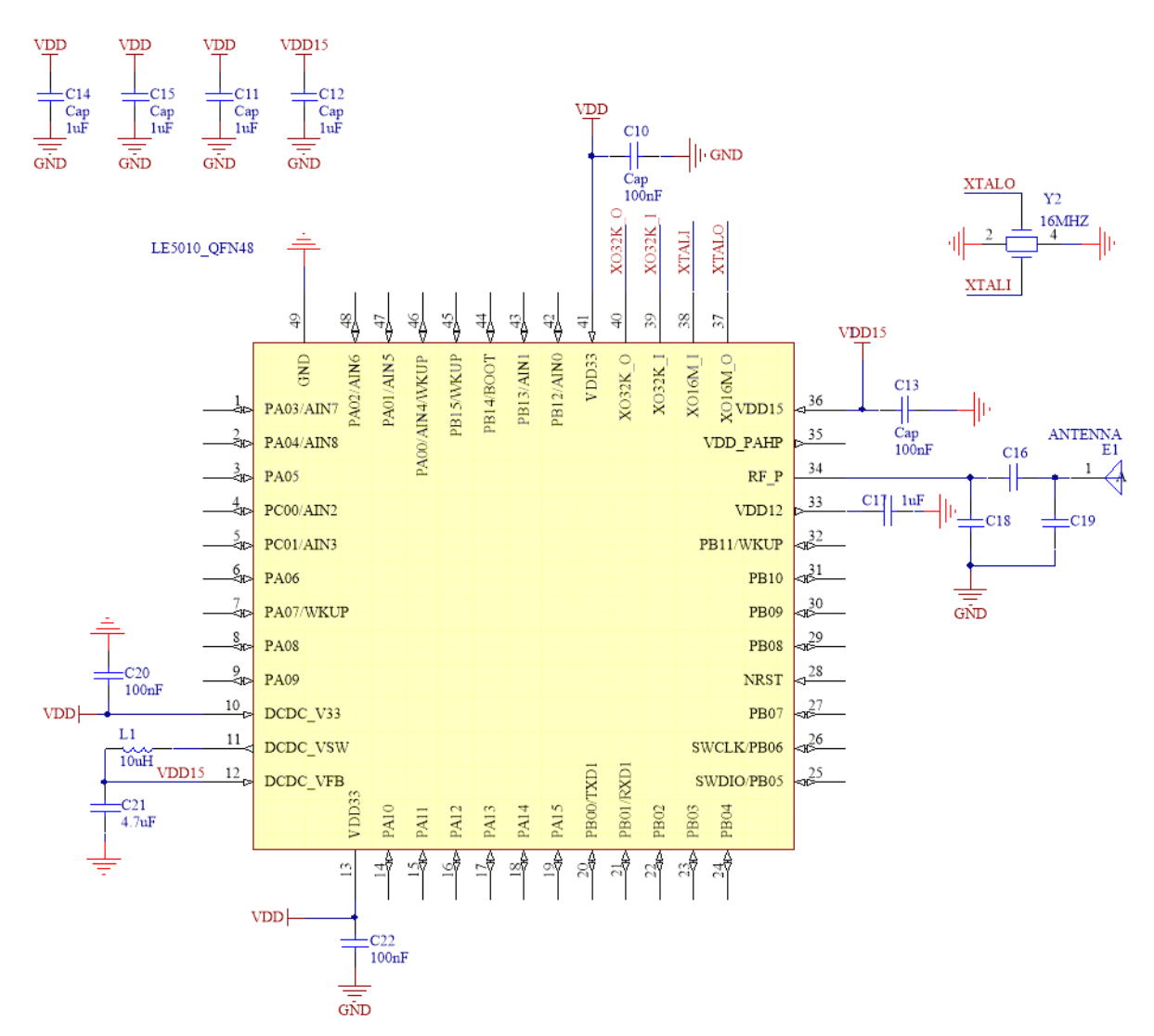

**注:**

*1*、*NRST* 为复位引脚,低电平复位,复位后需要将其释放,芯片才能正常工作

*2*、*PB00* 和 *PB01* 上电后默认为 *UART1* 的 *TX*、*RX* 接口,可在程序中更改功能

*3*、在使用 *UART* 烧录时,需要将 *PB14* 强制拉高

*4*、匹配电路数值仅供参考,需针对不同的 *PCB* 进行微调

*5*、容值较小的电容需要更靠近芯片的 *PIN* 脚,同时电源线需要尽量避开 *PWM* 信号线

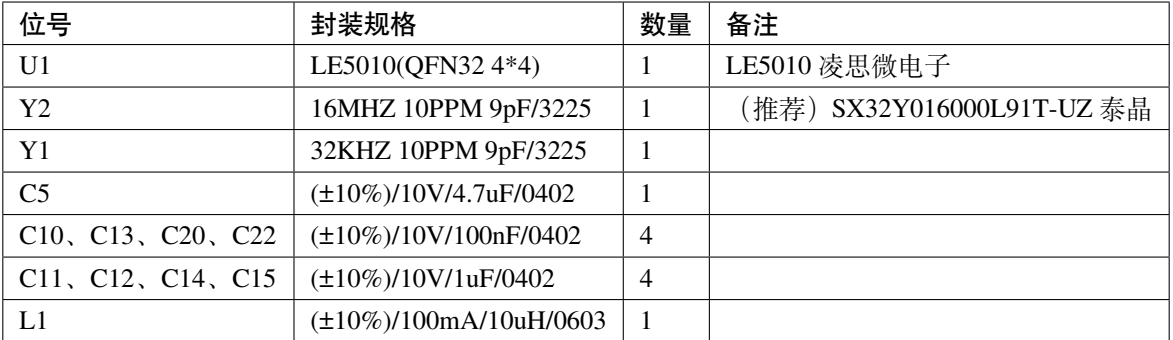

#### SOP16 原理图

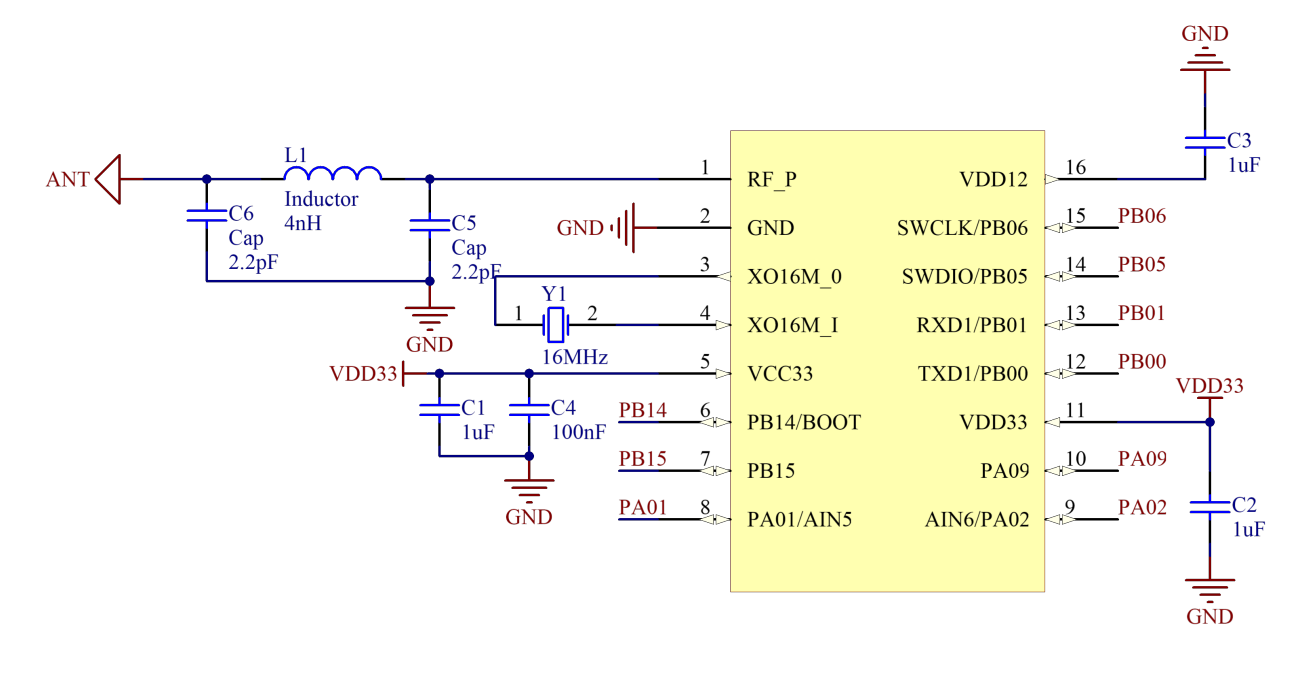

## **注:**

*1*、*PB00* 和 *PB01* 上电后默认为 *UART1* 的 *TX*、*RX* 接口,可在程序中更改功能

*2*、在使用 *UART* 烧录时,需要将 *PB14* 强制拉高

3、PIN5 和 PIN11 都必须外接 3.3v 电源,但在接线时不能直接短接,中间的线路必须先经过电容,在接入 *PIN* 脚

*4*、匹配电路的数值仅供参考,具体数值需要根据不同的 *PCB* 进行匹配

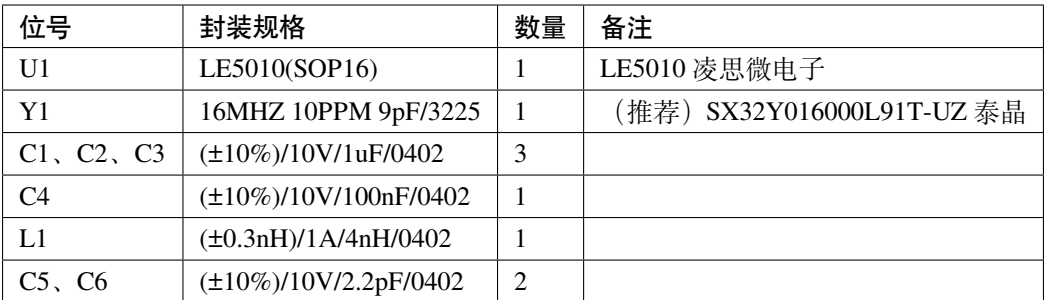

# **4.3 三、LE5010/5110 PCB 注意事项**

## **4.3.1 LE5010/5110 PCB 注意事项**

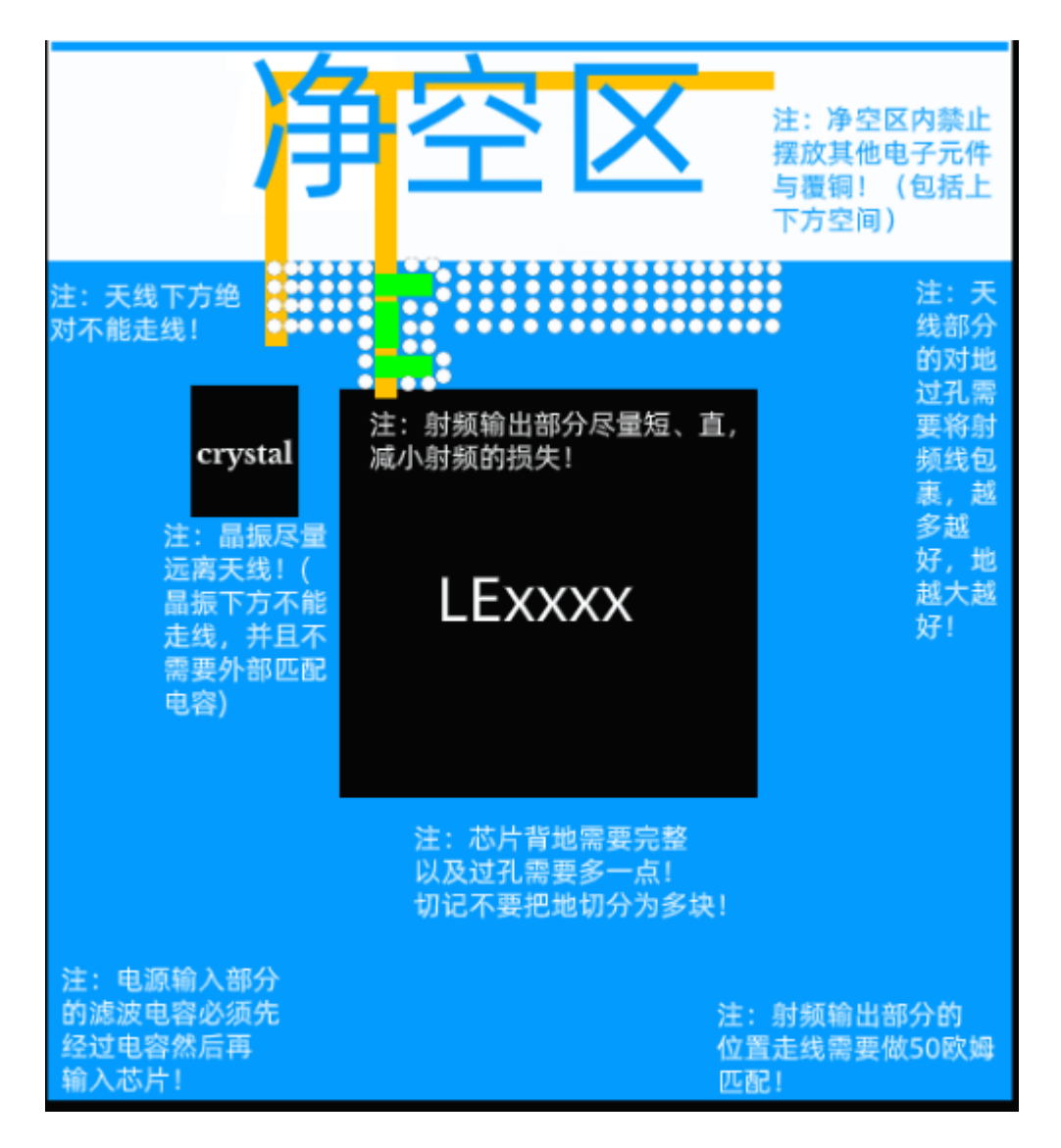

## **一、天线注意事项**

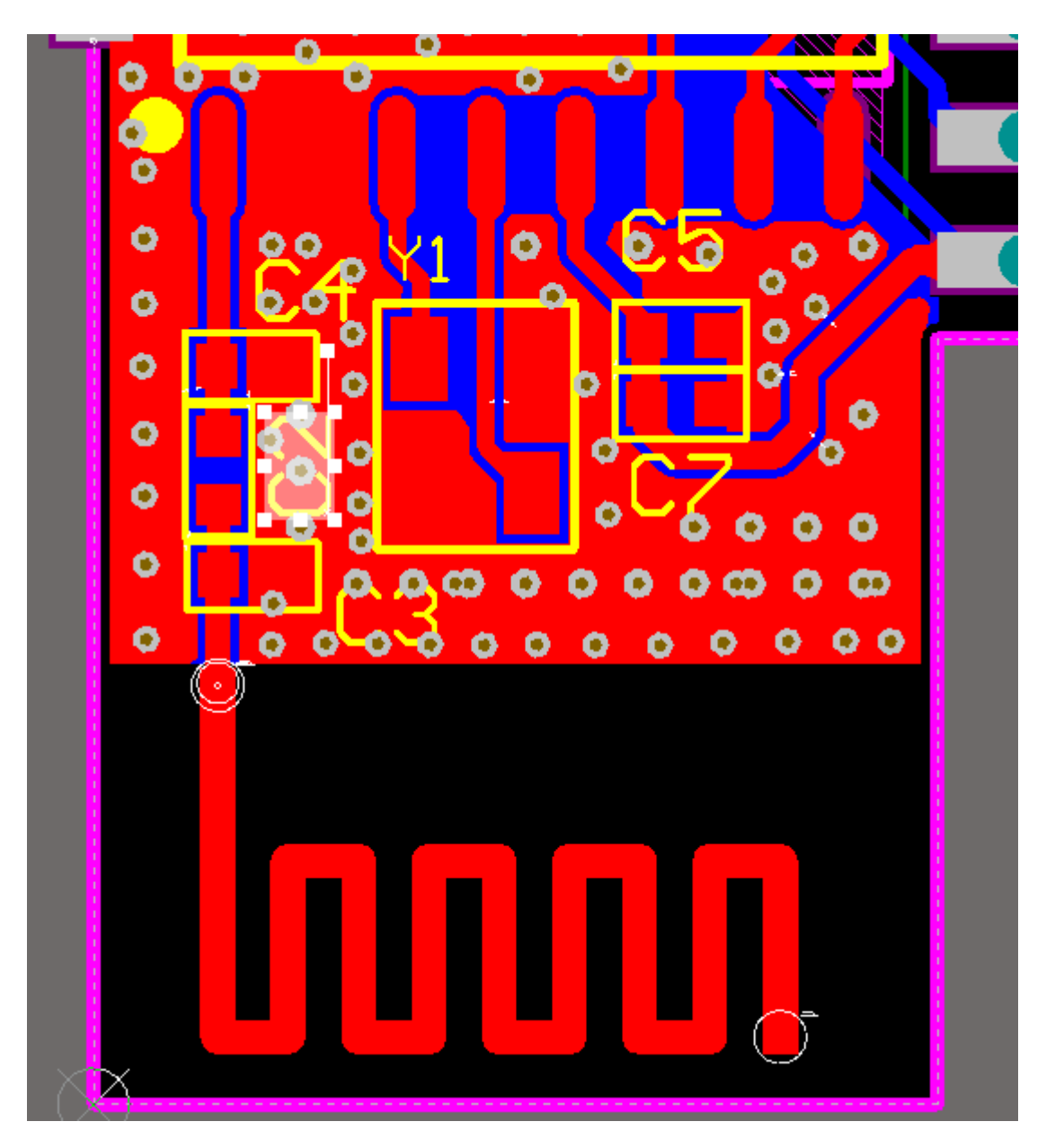

**注解:** 1、使用板载天线的时候,必须要求留足够的净空区,且在净空区中不能有其他的元器件或者覆铜。 2、设计匹配电路的时候,尽量紧靠,天线与芯片的直接距离尽量近,且走线直、短。

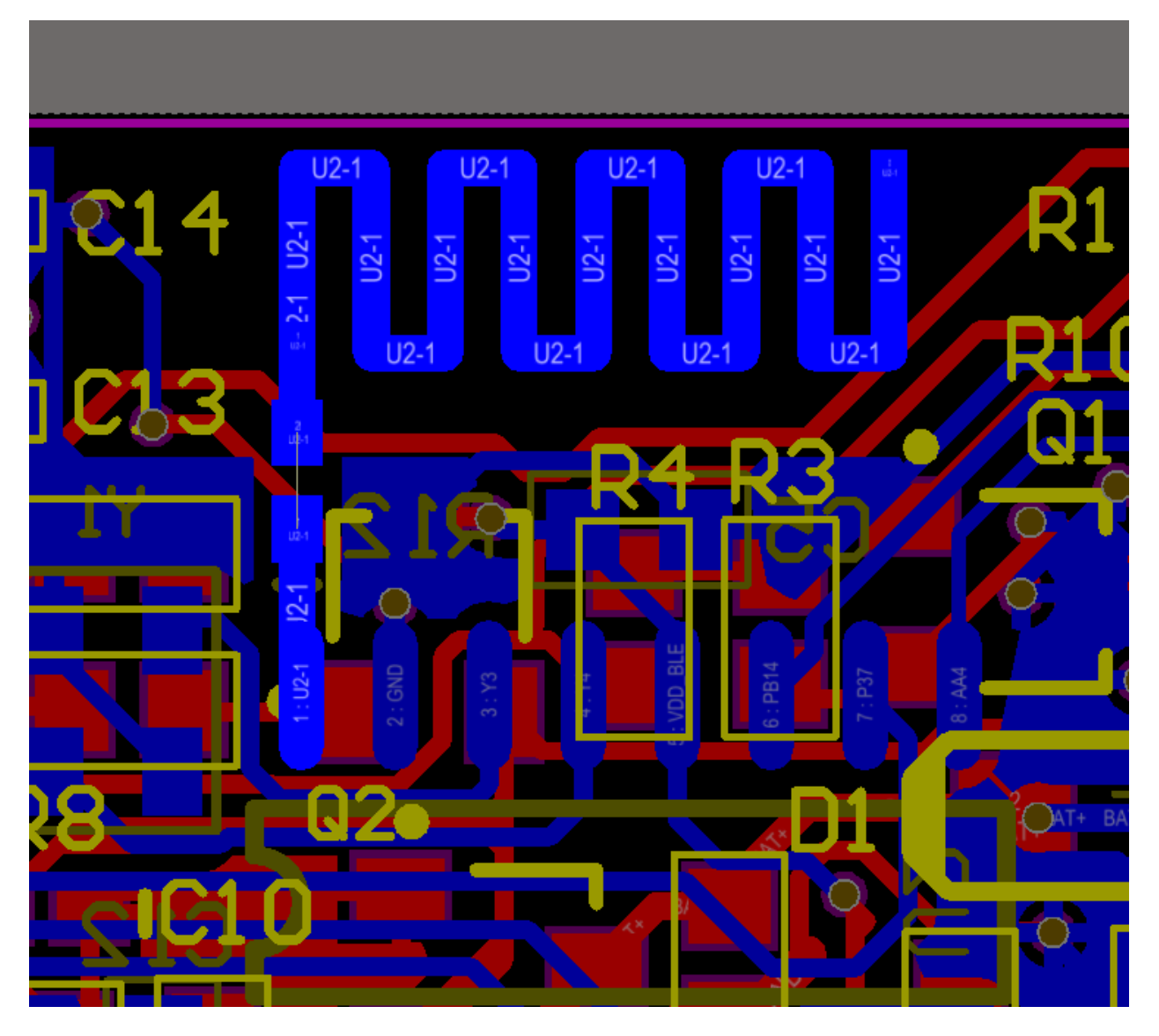

1.1 上图的错误点:

(1):天线的净空区不够,且有走线,走线会吸收掉部分辐射出来的信号,导致天线的辐射效率变低。

(2):天线到芯片的 PIN 走线下方有许多杂线,会干扰射频的工作,导致发射出来无线信号质量差。

(3):没有做匹配电路,只预留了一个电阻为作为测试点,最小的匹配电路为 L 型的电路,单个器件调节阻抗 能力有限,很难达到理想的效果。

(4):由于空间问题,没有留下足够的地,可能导致驻波比很差。

1.2 匹配电路布局注意事项

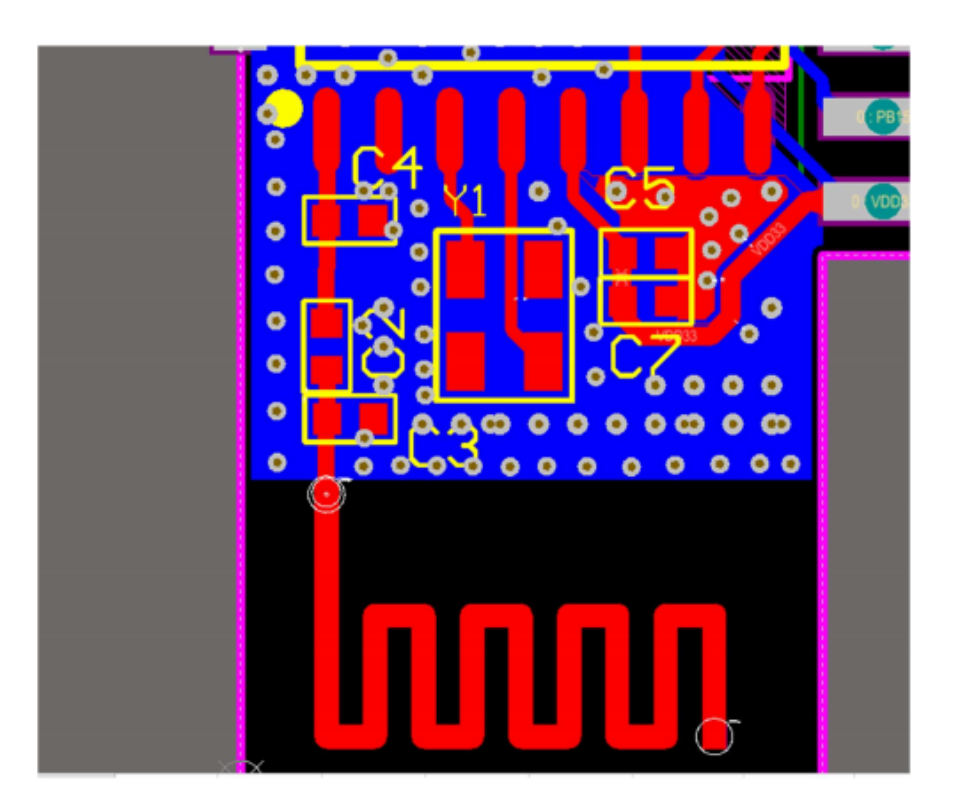

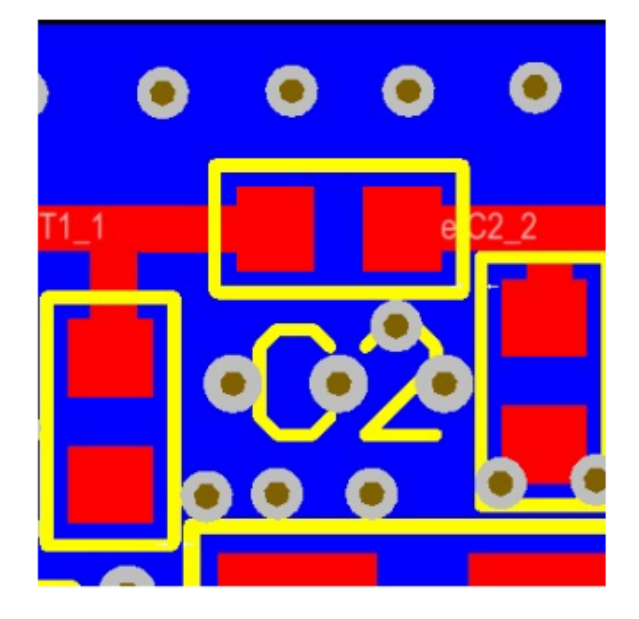

上述两幅图的主要问题是在匹配电路上面,图 1 匹配不够紧靠,会导致走线的阻抗不连续,增加了后续匹配 的复杂度。图 2 出现了如果树木枝桠的走线, 称为 stub, 一旦形成 stub, 阻抗一定是不连续, 无论是天线或 者其他场景的布局走线中,一定要避免出现这种情况。

### **二、电源的注意事项**

2.1 QFN32 和 SOP16 的封装都有两个 3.3V 的电源输入, 在靠近电源 pin 脚的位置上面, 需要各自放一个对地 电容,再接线进入 PIN 脚。如果有过孔,要尽量避免电容出现 stub 的情况,中间需要经过对地的电容,进行 滤波处理,再进入目标的电源 PIN 脚,防止产生串扰影响。

2.2 电源在进入 PIN 脚之前, 一定要有对地的电容滤波, 且经过电容后, 直接进入对应的 PIN, 如果是 2 层 板,有高频信号线与电源线相交,需再增加一个对地电容,然后再接入对应的电源引脚。

2.3 QFN48 上面有 3 个电源引脚, 处理时, 电源网络尽量星型分布, 同时产生的环路尽量小。

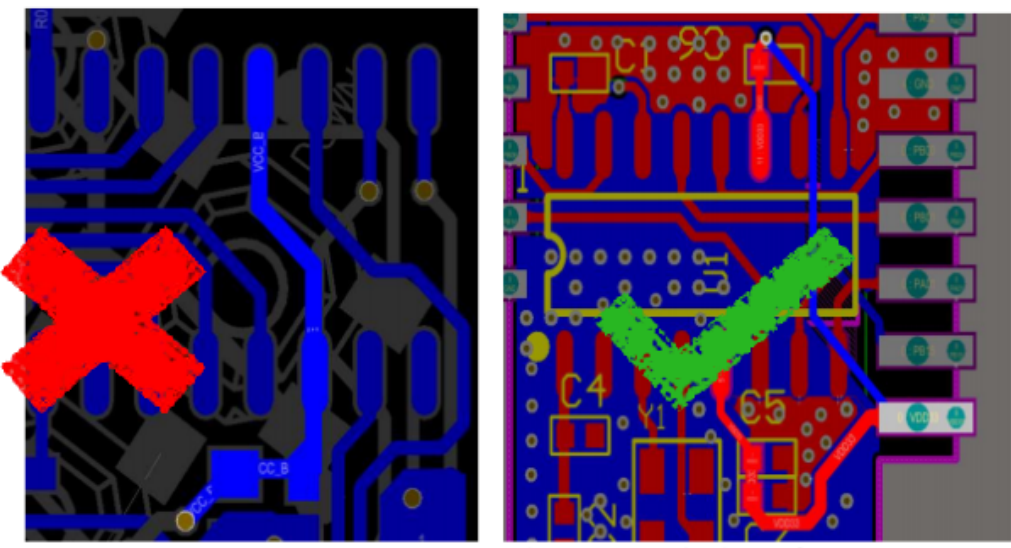

图 (5): 左 NG, 因为直接将两个 PIN 短接在一起 右 OK,电源先经过背地电容, 在进入 PIN 脚。

### **三、DCDC 电路**

3.1 DCDC 电路的主要结构如下所示: SW 为方波输出信号, 经过 LC 滤波之后, 稳定在 1.5V 左右, 给 VDD15 供电。

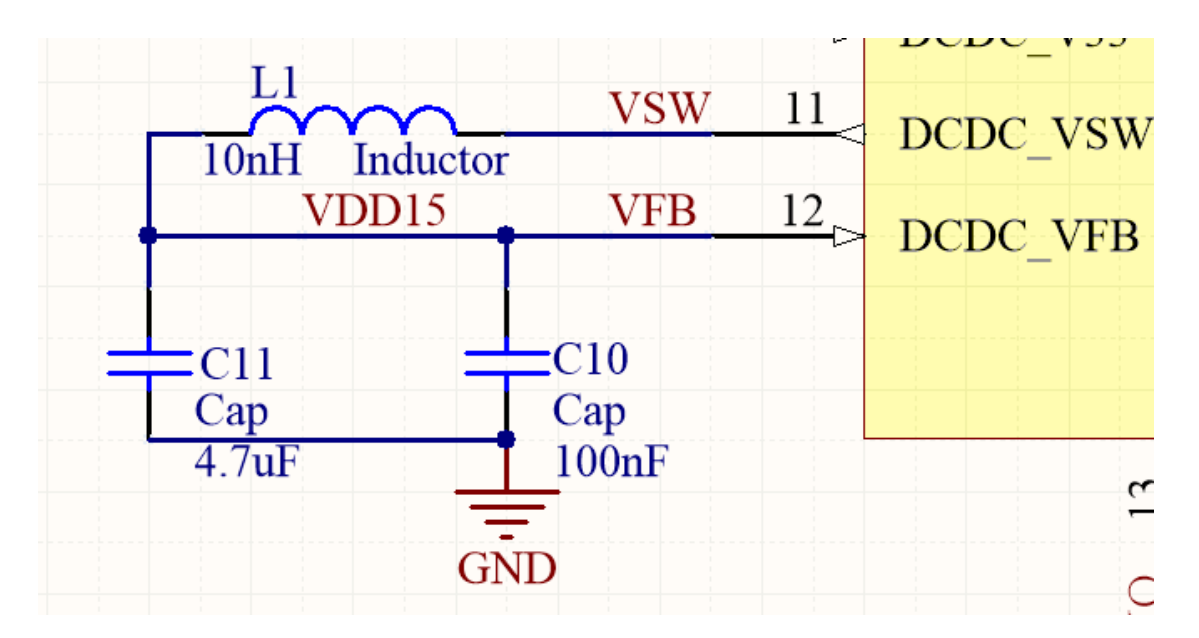

3.2):SOP16 封装默认没有 DCDC 的 PIN 脚, QFN32 和 QFN48 封装的 DCDC 电路可以忽略, 只要将对应的 VFB 和 SW 短接, 同时 VDD15 接 3.3V 电源输入即可。

## **四、地的覆铜**

(4.1): 针对 QFN32 和 QFN48 的封装的背面, 一定要和 PCB 的 GND 连接在一起, 形成回路。

(4.2):PCB 布局的背面,尽量保证完整的地,不能出现死铜。

(4.3): 天线与芯片的 PIN 脚连接下方的地必须完整, 不能有走线, 或者其他东西, 连接线周围也是同理, 而 且面积越大越好。

# **4.4 四、封装尺寸**

外形尺寸:

**QFN48 尺寸图**

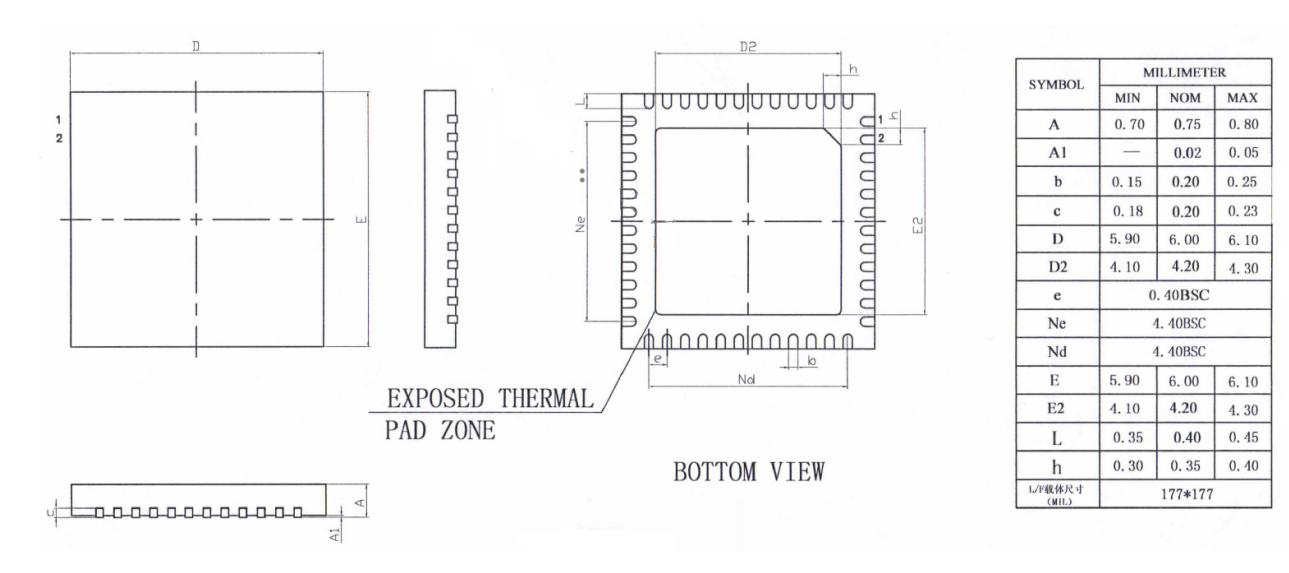

**QFN32 尺寸图**

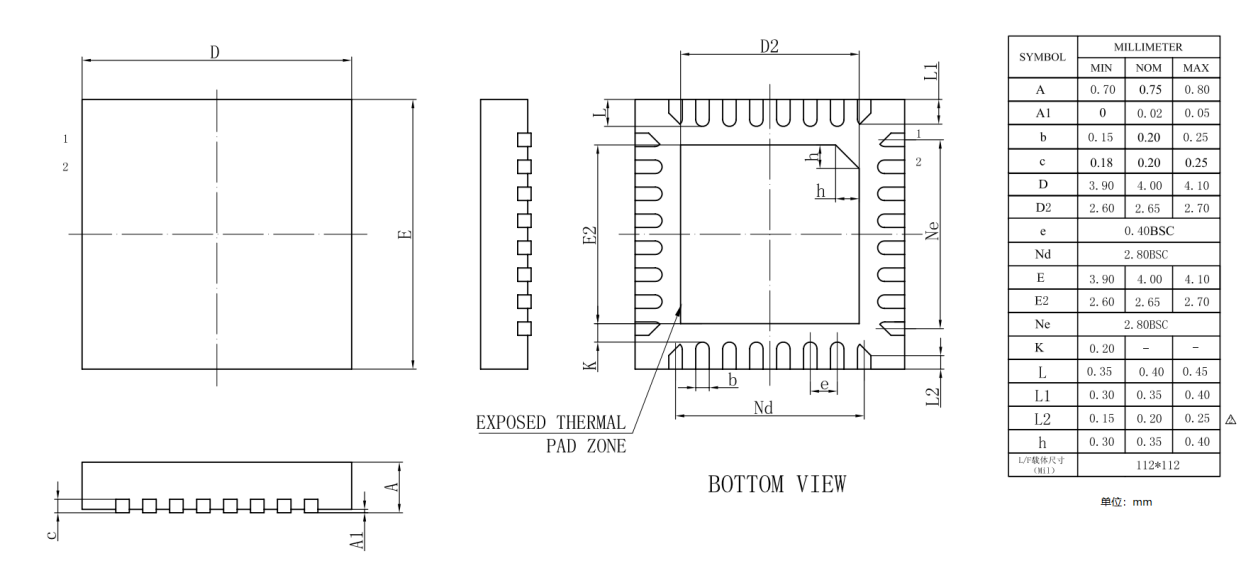

**SOP16 尺寸图**

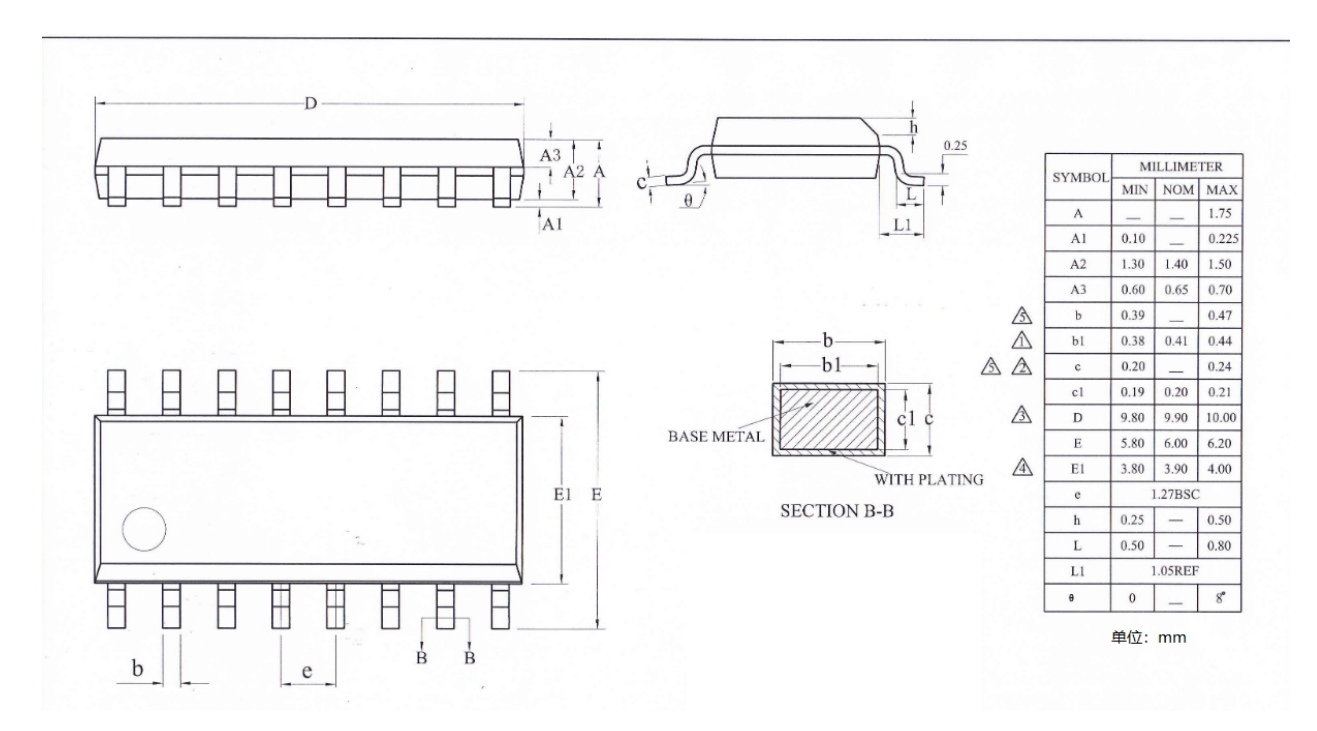

各种封装原理图和 PCB 参考示例可以从百度网盘里面下载:

链接: <https://pan.baidu.com/s/1iPL2JWaDdYJRqNdGMwiK6w>

提取码: ijvd

# CHAPTER 5

# 在线烧录工具使用

# **5.1 一、烧录工具获取**

上位机烧录软件可以从百度网盘里面下载: 链接: [https://pan.baidu.com/s/1-K3I05Q1nqbUYAt-7\\_443Q](https://pan.baidu.com/s/1-K3I05Q1nqbUYAt-7_443Q) 提取码: 3we6

## **5.1.1 1.1 文件说明**

压缩包内包含两个文件夹,DownloadTool内工具用于下载用户 Image 到芯片内, Excel2BinTool 内工具 将天猫精灵工程所用的三元组的 Excel 文件转化成二进制文件,打开对应的.exe 文件即可使用相关工具。

# **5.2 二、操作说明**

## **5.2.1 2.1 config.ini 文件配置**

DownloadTool\config.ini 文件主要用于下载之前的一些配置

#### **2.1.1 蓝牙地址生成模式**

[ADDRESS]: 配置蓝牙的设备地址,烧录到 flash 的地址可以通过 WRITE\_FLASH\_ADDR 配置,RANDOM=0 时, MAC 地址可以滚码烧录, 起始地址为 START\_ADDRESS 的值, RANDOM=1 时, 烧录的地址为随机地址。只 有在烧录界面勾选了蓝牙地址选项该项配置才会生效。第一次打开烧录软件时,会在 program 和 FlashDownload\_Addr 目录下生成一个保存有 1600 个 MAC 地址的 address.csv 文件。如果修改了 config.ini 文件中地址生 成方式,需要关闭烧录软件,将这两个目录删除,重新打开才可生成新的地址文件。如果不选择烧录 MAC 地址,代码中也会分配一个随机地址。

#### **2.1.2 串口黑名单**

[COM]: 配置过滤串口选项,当电脑中存在不是用来烧录的串口时可将其配置到黑名单中,这样烧录软 件扫描串口时则会自动忽略该串口,不会在烧录界面占用一个位置。例如:把 COM8 和 COM10 禁掉, COM\_BLACKLIST=8,10

#### **2.1.3 下载配置**

#### **[DOWNLOAD]:**

配置默认波特率和是否需要下载 MAC 地址, BAUDRATE=6 表示默认波特率为 460800;

BLE\_ADDR=0 时,表示启动烧录软件默认不烧录 MAC 地址, BLE\_ADDR=1 时, 默认选择烧录 MAC 地址;

TG7121B\_TRIPLE\_STORAGE = 0时,表示为LE5010芯片烧录,TG7121B\_TRIPLE\_STORAGE = 1 时, 表示 TG7121B 芯片烧录。

## **5.2.2 2.2 下载操作**

- 1. 断开所有连线,将 uart 串口工具的 RXD Pin 接芯片的 PB00,TXD Pin 接芯片的 PB01,3.3V 接芯片的 VDD, GND 接 GND, 再将芯片的 PB14 拉高;
- 2. 将串口工具连接电脑给芯片上电,必须在第一步的接线完成之后再给芯片上电;
- 3. 打开 download.exe, 选择固件, 导入要下载的 hex 文件, 如果不是天猫精灵的工程, 则不需要导入三元 码文件,对于天猫精灵的工程需要先将三元组的 Excel 文件通过 Excel2Bin 工具转换成 bin 文件,然后 导入到三元码对应的选项框;
- 4. 下载工具界面选择相应的 COM 口, 默认波特率为 460800, 也可改成其它, 如果下载过程中一直出现 校验出错的情况,可以降低波特率重新烧录;
- 5. 点击打开按钮, 打开相应的 COM 口;
- 6. 烧录成功之后,下载的进度条为 100%,下载状态显示下载完成;
- 7. 如果烧录失败,在串口工具不掉电的情况下,重新给芯片上电,或者通过拉低 NRST pin 复位芯片,复 位后一定要将 NRST 释放,否则无法正常工作。上位机烧录软件不需要操作;在烧录软件打开串口后, 串口工具意外断电,烧录软件上需要关闭串口后再重新打开串口;
- 8. 去掉 PB14 的拉高,重新上电或复位便可运行烧录的程序。

**注:**芯片刚启动的时候 BootRom 中会去检测 PB14 的状态,如果处于拉高,则会进入到 UART Download Mode, 否则会去运行用户程序;下载的时候会首先对 flash 做一次全擦除操作,每烧录 256 字节都会做 CRC 校验, 只有检验通过才会继续烧入,直到烧录完成.

# CHAPTER<sup>6</sup>

Indices and tables

- genindex
- modindex
- search

# 索引

# 符号

\_\_HAL\_SPI\_CLEAR\_CRCERRFLAG (*C macro*), [265](#page-268-0) \_\_HAL\_SPI\_CLEAR\_IF (*C macro*), [265](#page-268-0) \_\_HAL\_SPI\_CLEAR\_MODFFLAG (*C macro*), [265](#page-268-0) \_\_HAL\_SPI\_CLEAR\_OVRFLAG (*C macro*), [265](#page-268-0) \_\_HAL\_SPI\_DISABLE (*C macro*), [265](#page-268-0) \_\_HAL\_SPI\_DISABLE\_IT (*C macro*), [265](#page-268-0) \_\_HAL\_SPI\_ENABLE (*C macro*), [265](#page-268-0) \_\_HAL\_SPI\_ENABLE\_IT (*C macro*), [265](#page-268-0) \_\_HAL\_SPI\_GET\_FLAG (*C macro*), [265](#page-268-0) \_\_HAL\_SPI\_GET\_IT\_SOURCE (*C macro*), [265](#page-268-0) \_\_HAL\_SPI\_RESET\_HANDLE\_STATE (*C macro*), [264](#page-267-0) \_\_HAL\_TIM\_CLEAR\_FLAG (*C macro*), [293](#page-296-0) \_\_HAL\_TIM\_CLEAR\_IT (*C macro*), [293](#page-296-0) \_\_HAL\_TIM\_DISABLE (*C macro*), [293](#page-296-0) \_\_HAL\_TIM\_DISABLE\_IT (*C macro*), [293](#page-296-0) \_\_HAL\_TIM\_DISABLE\_OCxFAST (*C macro*), [295](#page-298-0) \_\_HAL\_TIM\_DISABLE\_OCxPRELOAD (*C macro*), [294](#page-297-0) \_\_HAL\_TIM\_ENABLE (*C macro*), [293](#page-296-0) \_\_HAL\_TIM\_ENABLE\_IT (*C macro*), [293](#page-296-0) \_\_HAL\_TIM\_ENABLE\_OCxFAST (*C macro*), [295](#page-298-0) \_\_HAL\_TIM\_ENABLE\_OCxPRELOAD (*C macro*), [294](#page-297-0) \_\_HAL\_TIM\_GET\_AUTORELOAD (*C macro*), [294](#page-297-0) \_\_HAL\_TIM\_GET\_CLOCKDIVISION (*C macro*), [294](#page-297-0) \_\_HAL\_TIM\_GET\_COMPARE (*C macro*), [294](#page-297-0) \_\_HAL\_TIM\_GET\_COUNTER (*C macro*), [294](#page-297-0) \_\_HAL\_TIM\_GET\_FLAG (*C macro*), [293](#page-296-0) \_\_HAL\_TIM\_GET\_ICPRESCALER (*C macro*), [294](#page-297-0) \_\_HAL\_TIM\_GET\_IT\_SOURCE (*C macro*), [293](#page-296-0) \_\_HAL\_TIM\_IS\_TIM\_COUNTING\_DOWN (*C macro*),

#### [293](#page-296-0)

\_\_HAL\_TIM\_MOE\_DISABLE (*C macro*), [293](#page-296-0) \_\_HAL\_TIM\_MOE\_DISABLE\_UNCONDITIONALLY (*C macro*), [293](#page-296-0) \_\_HAL\_TIM\_MOE\_ENABLE (*C macro*), [293](#page-296-0) \_\_HAL\_TIM\_RESET\_HANDLE\_STATE (*C macro*), [293](#page-296-0) \_\_HAL\_TIM\_SET\_AUTORELOAD (*C macro*), [294](#page-297-0) \_\_HAL\_TIM\_SET\_CAPTUREPOLARITY (*C macro*), [295](#page-298-0) \_\_HAL\_TIM\_SET\_CLOCKDIVISION (*C macro*), [294](#page-297-0) \_\_HAL\_TIM\_SET\_COMPARE (*C macro*), [294](#page-297-0) \_\_HAL\_TIM\_SET\_COUNTER (*C macro*), [294](#page-297-0) \_\_HAL\_TIM\_SET\_ICPRESCALER (*C macro*), [294](#page-297-0) \_\_HAL\_TIM\_SET\_PRESCALER (*C macro*), [294](#page-297-0) \_\_HAL\_TIM\_URS\_DISABLE (*C macro*), [295](#page-298-0) \_\_HAL\_TIM\_URS\_ENABLE (*C macro*), [295](#page-298-0) \_\_I2C\_HandleTypeDef (*C++ struct*), [280](#page-283-0) \_\_I2C\_HandleTypeDef::DMA (*C++ member*), [281](#page-284-0) \_\_I2C\_HandleTypeDef::DMAC\_Instance (*C++ member*), [281](#page-284-0) \_\_I2C\_HandleTypeDef::Devaddress (*C++ member*), [281](#page-284-0) \_\_I2C\_HandleTypeDef::ErrorCode (*C++ member*), [281](#page-284-0) \_\_I2C\_HandleTypeDef::EventCount (*C++ member*), [281](#page-284-0) \_\_I2C\_HandleTypeDef::Init (*C++ member*), [281](#page-284-0) \_\_I2C\_HandleTypeDef::Instance (*C++ member*), [281](#page-284-0)

\_\_I2C\_HandleTypeDef::Interrupt (*C++ mem-*\_\_PDM\_Init\_TypeDef (*C++ struct*), [251](#page-254-0) *ber*), [281](#page-284-0) \_\_I2C\_HandleTypeDef::Lock (*C++ member*), \_\_PDM\_Init\_TypeDef::fir (*C++ member*), [251](#page-254-0) [281](#page-284-0) \_\_I2C\_HandleTypeDef::Mode (*C++ member*), \_\_PDM\_MODE\_TypeDef (*C++ enum*), [248](#page-251-0) [281](#page-284-0) \_\_I2C\_HandleTypeDef::PreviousState (*C++ member*), [281](#page-284-0) \_\_I2C\_HandleTypeDef::Rx\_Env (*C++ member*), [281](#page-284-0) \_\_I2C\_HandleTypeDef::State (*C++ member*), \_\_SPI\_HandleTypeDef::DMA (*C++ member*), [274](#page-277-0) [281](#page-284-0) \_\_I2C\_HandleTypeDef::Tx\_Env (*C++ member*), [281](#page-284-0) \_\_I2C\_HandleTypeDef::XferCount (*C++ member*), [281](#page-284-0) \_\_I2C\_HandleTypeDef::XferOptions (*C++ member*), [281](#page-284-0) \_\_I2C\_HandleTypeDef::XferSize (*C++ member*), [281](#page-284-0) \_\_I2C\_HandleTypeDef::pBuffPtr (*C++ member*), [281](#page-284-0) \_\_LSSIGMESH\_EMPTY (*C macro*), [175](#page-178-0) \_\_LS\_MESH\_EMPTY (*C macro*), [173](#page-176-0) \_\_PDM\_CFG\_TypeDef (*C++ struct*), [250](#page-253-0) \_\_PDM\_CFG\_TypeDef::cap\_delay (*C++ mem-*\_\_SPI\_HandleTypeDef::RxXferSize (*C++ ber*), [251](#page-254-0) \_\_PDM\_CFG\_TypeDef::clk\_ratio (*C++ mem-*\_\_SPI\_HandleTypeDef::Rx\_Env (*C++ member*), *ber*), [251](#page-254-0) \_\_PDM\_CFG\_TypeDef::data\_gain (*C++ mem-*\_\_SPI\_HandleTypeDef::State (*C++ member*), *ber*), [251](#page-254-0) \_\_PDM\_CFG\_TypeDef::sample\_rate (*C++ mem-*\_\_SPI\_HandleTypeDef::TxISR (*C++ member*), *ber*), [251](#page-254-0) \_\_PDM\_HandleTypeDef (*C++ struct*), [252](#page-255-0) \_\_PDM\_HandleTypeDef::DMA (*C++ member*), [252](#page-255-0) \_\_PDM\_HandleTypeDef::DMAC\_Instance (*C++* \_\_SPI\_HandleTypeDef::TxXferSize (*C++ member*), [252](#page-255-0) \_\_PDM\_HandleTypeDef::Env (*C++ member*), [252](#page-255-0) \_\_PDM\_HandleTypeDef::Instance (*C++ member*), [252](#page-255-0) \_\_PDM\_HandleTypeDef::Interrupt (*C++ member*), [252](#page-255-0)

\_\_PDM\_Init\_TypeDef::cfg (*C++ member*), [251](#page-254-0) \_\_PDM\_Init\_TypeDef::mode (*C++ member*), [251](#page-254-0) \_\_PDM\_MODE\_TypeDef::PDM\_MODE\_Mono (*C++ enumerator*), [248](#page-251-0) \_\_PDM\_MODE\_TypeDef::PDM\_MODE\_Stereo (*C++ enumerator*), [248](#page-251-0) \_\_SPI\_HandleTypeDef (*C++ struct*), [273](#page-276-0) \_\_SPI\_HandleTypeDef::DMAC\_Instance (*C++ member*), [274](#page-277-0) \_\_SPI\_HandleTypeDef::ErrorCode (*C++ member*), [274](#page-277-0) \_\_SPI\_HandleTypeDef::Init (*C++ member*), [273](#page-276-0) \_\_SPI\_HandleTypeDef::Instance (*C++ member*), [273](#page-276-0) \_\_SPI\_HandleTypeDef::Lock (*C++ member*), [274](#page-277-0) \_\_SPI\_HandleTypeDef::RxISR (*C++ member*), [274](#page-277-0) \_\_SPI\_HandleTypeDef::RxXferCount (*C++ member*), [273](#page-276-0) *member*), [273](#page-276-0) [274](#page-277-0) [274](#page-277-0)  $274$ \_\_SPI\_HandleTypeDef::TxXferCount (*C++ member*), [273](#page-276-0) *member*), [273](#page-276-0) \_\_SPI\_HandleTypeDef::Tx\_Env (*C++ member*), [274](#page-277-0) \_\_SPI\_HandleTypeDef::pRxBuffPtr (*C++ member*), [273](#page-276-0) \_\_SPI\_HandleTypeDef::pTxBuffPtr (*C++*

*member*), [273](#page-276-0) \_\_SSI\_HandleTypeDef (*C++ struct*), [246](#page-249-0) \_\_SSI\_HandleTypeDef::DMA (*C++ member*), [247](#page-250-0) \_\_SSI\_HandleTypeDef::DMAC\_Instance (*C++ member*), [247](#page-250-0) \_\_SSI\_HandleTypeDef::Hardware\_CS\_Mask (*C++ member*), [247](#page-250-0) \_\_SSI\_HandleTypeDef::Init (*C++ member*), [247](#page-250-0) \_\_SSI\_HandleTypeDef::Interrupt (*C++ member*), [247](#page-250-0) \_\_SSI\_HandleTypeDef::REG (*C++ member*), [247](#page-250-0) \_\_SSI\_HandleTypeDef::Rx\_Env (*C++ member*), [247](#page-250-0) \_\_SSI\_HandleTypeDef::Tx\_Env (*C++ member*), [247](#page-250-0) \_\_SSI\_InitTypeDef (*C++ struct*), [246](#page-249-0) \_\_SSI\_InitTypeDef::clk\_div (*C++ member*), [246](#page-249-0) \_\_SSI\_InitTypeDef::ctrl (*C++ member*), [246](#page-249-0) \_\_SSI\_InitTypeDef::rxsample\_dly (*C++ member*), [246](#page-249-0) \_\_UART\_HandleTypeDef (*C++ struct*), [261](#page-264-0) \_\_UART\_HandleTypeDef::DMA (*C++ member*), [262](#page-265-0) \_\_UART\_HandleTypeDef::DMAC\_Instance (*C++ member*), [262](#page-265-0) \_\_UART\_HandleTypeDef::ErrorCode (*C++ member*), [262](#page-265-0) \_\_UART\_HandleTypeDef::Init (*C++ member*), [262](#page-265-0) \_\_UART\_HandleTypeDef::Interrupt (*C++ member*), [262](#page-265-0) \_\_UART\_HandleTypeDef::RxState (*C++ member*), [262](#page-265-0) \_\_UART\_HandleTypeDef::Rx\_Env (*C++ member*), [262](#page-265-0) \_\_UART\_HandleTypeDef::Tx\_Env (*C++ member*), [262](#page-265-0) \_\_UART\_HandleTypeDef::UARTX (*C++ member*), [262](#page-265-0) \_\_UART\_HandleTypeDef::gState (*C++ mem-* *ber*), [262](#page-265-0)

# A

active\_status (*C++ member*), [213](#page-216-0) adc12b\_in0\_io\_deinit (*C++ function*), [235](#page-238-0) adc12b\_in0\_io\_init (*C++ function*), [235](#page-238-0) adc12b\_in1\_io\_deinit (*C++ function*), [235](#page-238-0) adc12b\_in1\_io\_init (*C++ function*), [235](#page-238-0) adc12b\_in2\_io\_deinit (*C++ function*), [236](#page-239-0) adc12b\_in2\_io\_init (*C++ function*), [236](#page-239-0) adc12b\_in3\_io\_deinit (*C++ function*), [236](#page-239-0) adc12b\_in3\_io\_init (*C++ function*), [236](#page-239-0) adc12b\_in4\_io\_deinit (*C++ function*), [236](#page-239-0) adc12b\_in4\_io\_init (*C++ function*), [236](#page-239-0) adc12b\_in5\_io\_deinit (*C++ function*), [236](#page-239-0) adc12b\_in5\_io\_init (*C++ function*), [236](#page-239-0) adc12b\_in6\_io\_deinit (*C++ function*), [236](#page-239-0) adc12b\_in6\_io\_init (*C++ function*), [236](#page-239-0) adc12b\_in7\_io\_deinit (*C++ function*), [236](#page-239-0) adc12b\_in7\_io\_init (*C++ function*), [236](#page-239-0) adc12b\_in8\_io\_deinit (*C++ function*), [236](#page-239-0) adc12b\_in8\_io\_init (*C++ function*), [236](#page-239-0) addr (*C++ member*), [191](#page-194-0) adtim1\_bk\_io\_deinit (*C++ function*), [232](#page-235-0) adtim1\_bk\_io\_init (*C++ function*), [232](#page-235-0) adtim1\_ch1\_io\_deinit (*C++ function*), [231](#page-234-0) adtim1\_ch1\_io\_init (*C++ function*), [230](#page-233-0) adtim1\_ch1n\_io\_deinit (*C++ function*), [232](#page-235-0) adtim1\_ch1n\_io\_init (*C++ function*), [231](#page-234-0) adtim1\_ch2\_io\_deinit (*C++ function*), [231](#page-234-0) adtim1\_ch2\_io\_init (*C++ function*), [231](#page-234-0) adtim1\_ch2n\_io\_deinit (*C++ function*), [232](#page-235-0) adtim1\_ch2n\_io\_init (*C++ function*), [232](#page-235-0) adtim1\_ch3\_io\_deinit (*C++ function*), [231](#page-234-0) adtim1\_ch3\_io\_init (*C++ function*), [231](#page-234-0) adtim1\_ch3n\_io\_deinit (*C++ function*), [232](#page-235-0) adtim1\_ch3n\_io\_init (*C++ function*), [232](#page-235-0) adtim1\_ch4\_io\_deinit (*C++ function*), [231](#page-234-0) adtim1\_ch4\_io\_init (*C++ function*), [231](#page-234-0) adtim1\_etr\_io\_deinit (*C++ function*), [232](#page-235-0) adtim1\_etr\_io\_init (*C++ function*), [232](#page-235-0) ADV\_DATA\_PACK (*C macro*), [127](#page-130-0)

adv\_data\_pack (*C++ function*), [139](#page-142-0) adv\_disc\_mode (*C++ enum*), [130](#page-133-0) adv\_disc\_mode::ADV\_MODE\_BEACON (*C++ enumerator*), [131](#page-134-0) adv\_disc\_mode::ADV\_MODE\_GEN\_DISC (*C++ enumerator*), [130](#page-133-0) adv\_disc\_mode::ADV\_MODE\_LIM\_DISC (*C++ enumerator*), [130](#page-133-0) adv\_disc\_mode::ADV\_MODE\_MAX (*C++ enumerator*), [131](#page-134-0) adv\_disc\_mode::ADV\_MODE\_NON\_DISC (*C++ enumerator*), [130](#page-133-0) adv\_report\_evt (*C++ struct*), [152](#page-155-0) adv\_report\_evt::adv\_addr (*C++ member*), [153](#page-156-0) adv\_report\_evt::adv\_addr\_type (*C++ member*), [153](#page-156-0) adv\_report\_evt::data (*C++ member*), [153](#page-156-0) adv\_report\_evt::info (*C++ member*), [153](#page-156-0) adv\_report\_evt::length (*C++ member*), [153](#page-156-0) adv\_report\_evt::rssi (*C++ member*), [153](#page-156-0) adv\_report\_info (*C++ struct*), [152](#page-155-0) adv\_report\_info::complete (*C++ member*), app\_key\_id (*C++ member*), [213](#page-216-0) [152](#page-155-0) adv\_report\_info::connectable (*C++ mem-*APP\_LS\_SIG\_MESH\_VENDOR\_CONFIRMATION (*C ber*), [152](#page-155-0) adv\_report\_info::directed (*C++ member*), APP\_LS\_SIG\_MESH\_VENDOR\_GET (*C macro*), [177](#page-180-0) [152](#page-155-0) adv\_report\_info::evt\_type (*C++ member*), [152](#page-155-0) adv\_report\_info::scannable (*C++ member*), [152](#page-155-0) adv\_report\_type (*C++ enum*), [133](#page-136-0) adv\_report\_type::REPORT\_TYPE\_ADV\_EXT (*C++ enumerator*), [133](#page-136-0) adv\_report\_type::REPORT\_TYPE\_ADV\_LEG (*C++ enumerator*), [133](#page-136-0) adv\_report\_type::REPORT\_TYPE\_PER\_ADV (*C++ enumerator*), [133](#page-136-0) adv\_report\_type::REPORT\_TYPE\_SCAN\_RSP\_EXT (*C++ enumerator*), [133](#page-136-0) adv\_report\_type::REPORT\_TYPE\_SCAN\_RSP\_LEG (*C++ enumerator*), [133](#page-136-0)

aes\_key\_type (*C++ enum*), [237](#page-240-0) aes\_key\_type::AES\_KEY\_128 (*C++ enumerator*), [237](#page-240-0) aes\_key\_type::AES\_KEY\_192 (*C++ enumerator*), [237](#page-240-0) aes\_key\_type::AES\_KEY\_256 (*C++ enumerator*), [237](#page-240-0) app\_hid\_send\_keyboard\_report (*C++ function*), [170](#page-173-0) app\_hogpd\_report\_type (*C++ enum*), [170](#page-173-0)  $(C++$  app\_hogpd\_report\_type::APP\_HOGPD\_BOOT\_KEYBOARD\_INPU (*C++ enumerator*), [170](#page-173-0) app\_hogpd\_report\_type::APP\_HOGPD\_BOOT\_KEYBOARD\_OUTI (*C++ enumerator*), [170](#page-173-0) app\_hogpd\_report\_type::APP\_HOGPD\_BOOT\_MOUSE\_INPUT\_I (*C++ enumerator*), [170](#page-173-0) app\_hogpd\_report\_type::APP\_HOGPD\_REPORT (*C++ enumerator*), [170](#page-173-0) app\_hogpd\_report\_type::APP\_HOGPD\_REPORT\_MAP (*C++ enumerator*), [170](#page-173-0) app\_key (*C++ member*), [191](#page-194-0) app\_key\_lid (*C++ member*), [190](#page-193-0) *macro*), [177](#page-180-0) APP\_LS\_SIG\_MESH\_VENDOR\_HEARTBEAT (*C macro*), [178](#page-181-0) APP\_LS\_SIG\_MESH\_VENDOR\_INDICATION (*C macro*), [177](#page-180-0) APP\_LS\_SIG\_MESH\_VENDOR\_SCENE\_ACK (*C macro*), [178](#page-181-0) APP\_LS\_SIG\_MESH\_VENDOR\_SCENE\_SET (*C macro*), [178](#page-181-0) APP\_LS\_SIG\_MESH\_VENDOR\_SET (*C macro*), [177](#page-180-0) APP\_LS\_SIG\_MESH\_VENDOR\_SET\_UNAK (*C macro*), [177](#page-180-0) APP\_LS\_SIG\_MESH\_VENDOR\_STATUS (*C macro*), [177](#page-180-0) app\_mesh\_prover\_set\_prov\_auth\_info (*C++ function*), [208](#page-211-0) APP\_MESH\_VENDOR\_CONFIRMATION (*C macro*), [177](#page-180-0)

APP\_MESH\_VENDOR\_INDICATION (*C macro*), [177](#page-180-0) APP\_MESH\_VENDOR\_SET (*C macro*), [177](#page-180-0) APP\_MESH\_VENDOR\_SET\_UNAK (*C macro*), [177](#page-180-0) APP\_MESH\_VENDOR\_STATUES (*C macro*), [177](#page-180-0) APP\_MESH\_VENDOR\_TRANSPARENT\_MSG (*C macro*), app\_uart\_bytesizetype::UART\_BYTESIZE5 [177](#page-180-0) app\_uart\_baudrate\_t (*C++ enum*), [255](#page-258-0) app\_uart\_baudrate\_t::UART\_BAUDRATE\_1000000 (*C++ enumerator*), [256](#page-259-0) app\_uart\_baudrate\_t::UART\_BAUDRATE\_115200 (*C++ enumerator*), [256](#page-259-0) app\_uart\_baudrate\_t::UART\_BAUDRATE\_1200 (*C++ enumerator*), [255](#page-258-0) app\_uart\_baudrate\_t::UART\_BAUDRATE\_14400 app\_uart\_paritytype::UART\_EVENPARITY (*C++ enumerator*), [256](#page-259-0) app\_uart\_baudrate\_t::UART\_BAUDRATE\_19200 app\_uart\_paritytype::UART\_NOPARITY (*C++* (*C++ enumerator*), [256](#page-259-0) app\_uart\_baudrate\_t::UART\_BAUDRATE\_2000000 app\_uart\_paritytype::UART\_ODDPARITY (*C++ enumerator*), [256](#page-259-0) app\_uart\_baudrate\_t::UART\_BAUDRATE\_230400 app\_uart\_stopbittype (*C++ enum*), [255](#page-258-0) (*C++ enumerator*), [256](#page-259-0) app\_uart\_baudrate\_t::UART\_BAUDRATE\_2400 (*C++ enumerator*), [255](#page-258-0) app\_uart\_baudrate\_t::UART\_BAUDRATE\_250000 (*C++ enumerator*), [256](#page-259-0) app\_uart\_baudrate\_t::UART\_BAUDRATE\_28800 att\_decl::char\_perm (*C++ member*), [155](#page-158-0) (*C++ enumerator*), [256](#page-259-0) app\_uart\_baudrate\_t::UART\_BAUDRATE\_38400 att\_decl::eks (*C++ member*), [155](#page-158-0) (*C++ enumerator*), [256](#page-259-0) app\_uart\_baudrate\_t::UART\_BAUDRATE\_460800 att\_decl::read\_indication (*C++ member*), (*C++ enumerator*), [256](#page-259-0) app\_uart\_baudrate\_t::UART\_BAUDRATE\_4800 att\_decl::s (*C++ member*), [155](#page-158-0) (*C++ enumerator*), [255](#page-258-0) app\_uart\_baudrate\_t::UART\_BAUDRATE\_500000 att\_decl::uuid\_len (*C++ member*), [155](#page-158-0) (*C++ enumerator*), [256](#page-259-0) app\_uart\_baudrate\_t::UART\_BAUDRATE\_57600<sup>B</sup> (*C++ enumerator*), [256](#page-259-0) app\_uart\_baudrate\_t::UART\_BAUDRATE\_750000 bcn\_start\_unprov\_param::DevUuid (*C++* (*C++ enumerator*), [256](#page-259-0) app\_uart\_baudrate\_t::UART\_BAUDRATE\_76800 bcn\_start\_unprov\_param::OobInfo (*C++* (*C++ enumerator*), [256](#page-259-0) app\_uart\_baudrate\_t::UART\_BAUDRATE\_921600 bcn\_start\_unprov\_param::UriHash (*C++* (*C++ enumerator*), [256](#page-259-0) app\_uart\_baudrate\_t::UART\_BAUDRATE\_9600 (*C++ enumerator*), [256](#page-259-0) app\_uart\_bytesizetype (*C++ enum*), [255](#page-258-0) (*C++ enumerator*), [255](#page-258-0) app\_uart\_bytesizetype::UART\_BYTESIZE6 (*C++ enumerator*), [255](#page-258-0) app\_uart\_bytesizetype::UART\_BYTESIZE7 (*C++ enumerator*), [255](#page-258-0) app\_uart\_bytesizetype::UART\_BYTESIZE8 (*C++ enumerator*), [255](#page-258-0) app\_uart\_paritytype (*C++ enum*), [255](#page-258-0) (*C++ enumerator*), [255](#page-258-0) *enumerator*), [255](#page-258-0) (*C++ enumerator*), [255](#page-258-0) app\_uart\_stopbittype::UART\_STOPBITS1 (*C++ enumerator*), [255](#page-258-0) app\_uart\_stopbittype::UART\_STOPBITS2 (*C++ enumerator*), [255](#page-258-0) att\_decl (*C++ struct*), [155](#page-158-0) att\_decl::char\_prop (*C++ member*), [155](#page-158-0) att\_decl::max\_len (*C++ member*), [155](#page-158-0) [155](#page-158-0) att\_decl::uuid (*C++ member*), [155](#page-158-0) bcn\_start\_unprov\_param (*C++ struct*), [202](#page-205-0) *member*), [202](#page-205-0) *member*), [202](#page-205-0)

*member*), [202](#page-205-0) bcn\_start\_unprov\_param::UriHash\_Present char\_properties::wr\_cmd (*C++ member*), [154](#page-157-0) (*C++ member*), [202](#page-205-0) ble\_addr (*C++ struct*), [148](#page-151-0) ble\_addr::addr (*C++ member*), [148](#page-151-0) ble\_addr::type (*C++ member*), [148](#page-151-0) BLE\_ADDR\_LEN (*C macro*), [127](#page-130-0) ble\_init (*C++ function*), [139](#page-142-0) BLE\_KEY\_LEN (*C macro*), [127](#page-130-0) ble\_loop (*C++ function*), [139](#page-142-0) ble\_stack\_cfg (*C++ struct*), [153](#page-156-0) ble\_stack\_cfg::controller\_privacy (*C++* Clock\_Polarity::SCLK\_Toggle\_At\_Start *member*), [154](#page-157-0) ble\_stack\_cfg::private\_addr (*C++ member*), Clock\_Polarity::SCLK\_Toggle\_In\_Middle [154](#page-157-0)

# C

calendar\_cal\_t (*C++ struct*), [253](#page-256-0) calendar\_cal\_t::date (*C++ member*), [254](#page-257-0) calendar\_cal\_t::mon (*C++ member*), [254](#page-257-0) calendar\_cal\_t::year (*C++ member*), [254](#page-257-0) calendar\_time\_t (*C++ struct*), [254](#page-257-0) calendar\_time\_t::hour (*C++ member*), [254](#page-257-0) calendar\_time\_t::min (*C++ member*), [254](#page-257-0) calendar\_time\_t::sec (*C++ member*), [254](#page-257-0) calendar\_time\_t::week (*C++ member*), [254](#page-257-0) char\_permissions (*C++ struct*), [154](#page-157-0) char\_permissions::ind\_perm (*C++ member*), [155](#page-158-0) char\_permissions::ntf\_perm (*C++ member*), [155](#page-158-0) char\_permissions::rd\_perm (*C++ member*), [155](#page-158-0) char\_permissions::wr\_perm (*C++ member*), [155](#page-158-0) char\_properties (*C++ struct*), [154](#page-157-0) char\_properties::broadcast (*C++ member*), [154](#page-157-0) char\_properties::ext\_prop (*C++ member*), [154](#page-157-0) char\_properties::ind\_en (*C++ member*), [154](#page-157-0) char\_properties::ntf\_en (*C++ member*), [154](#page-157-0)

char\_properties::rd\_en (*C++ member*), [154](#page-157-0) char\_properties::wr\_req (*C++ member*), [154](#page-157-0) char\_properties::wr\_signed (*C++ member*), [154](#page-157-0) Clock\_Phase (*C++ enum*), [242](#page-245-0) Clock\_Phase::Inactive\_High (*C++ enumerator*), [242](#page-245-0) Clock\_Phase::Inactive\_Low (*C++ enumerator*), [242](#page-245-0) Clock\_Polarity (*C++ enum*), [242](#page-245-0) (*C++ enumerator*), [242](#page-245-0) (*C++ enumerator*), [242](#page-245-0) config\_client\_app\_action\_type (*C++ enum*), [204](#page-207-0) config\_client\_app\_action\_type::CONFIG\_CLIENT\_ACTIVI (*C++ enumerator*), [205](#page-208-0) config\_client\_app\_action\_type::CONFIG\_CLIENT\_ADD\_AP (*C++ enumerator*), [204](#page-207-0) config\_client\_app\_action\_type::CONFIG\_CLIENT\_DELETI (*C++ enumerator*), [205](#page-208-0) config\_client\_app\_action\_type::CONFIG\_CLIENT\_UPDATH (*C++ enumerator*), [205](#page-208-0) config\_client\_get\_type (*C++ enum*), [203](#page-206-0) config\_client\_get\_type::CONFIG\_CLIENT\_GET\_TYPE\_BEA (*C++ enumerator*), [203](#page-206-0) config\_client\_get\_type::CONFIG\_CLIENT\_GET\_TYPE\_COMP (*C++ enumerator*), [203](#page-206-0) config\_client\_get\_type::CONFIG\_CLIENT\_GET\_TYPE\_DFL (*C++ enumerator*), [203](#page-206-0) config\_client\_get\_type::CONFIG\_CLIENT\_GET\_TYPE\_FRII (*C++ enumerator*), [203](#page-206-0) config\_client\_get\_type::CONFIG\_CLIENT\_GET\_TYPE\_GAT (*C++ enumerator*), [203](#page-206-0) config\_client\_get\_type::CONFIG\_CLIENT\_GET\_TYPE\_HB\_I (*C++ enumerator*), [203](#page-206-0) config\_client\_get\_type::CONFIG\_CLIENT\_GET\_TYPE\_HB\_ (*C++ enumerator*), [203](#page-206-0) config\_client\_get\_type::CONFIG\_CLIENT\_GET\_TYPE\_LPN (*C++ enumerator*), [203](#page-206-0)

config\_client\_get\_type::CONFIG\_CLIENT\_GET\_TYPE\_MAX enumerator), [205](#page-208-0) (*C++ enumerator*), [203](#page-206-0) config\_client\_get\_type::CONFIG\_CLIENT\_GET\_TYPE\_**(CH+ MEDiGArator**), [205](#page-208-0) (*C++ enumerator*), [203](#page-206-0) config\_client\_get\_type::CONFIG\_CLIENT\_GET\_TYPE\_MET\_TRANSMIT (*C++ enumerator*), [203](#page-206-0) config\_client\_get\_type::CONFIG\_CLIENT\_GET\_TYPE\_**(KHHAdnumerator**), [204](#page-207-0) (*C++ enumerator*), [203](#page-206-0) config\_client\_mdl\_app\_action\_type (*C++ enum*), [205](#page-208-0) config\_client\_mdl\_app\_action\_type::CONFIG\_CLIENC<del>\_MD on Dan Para CON</del> TYPE\_BIND (*C++ enumerator*), [205](#page-208-0) config\_client\_mdl\_app\_action\_type::CONFIG\_CLIENT\_MDL\_APP\_AC[TION](#page-207-0)\_TYPE\_MAX (*C++ enumerator*), 204 (*C++ enumerator*), [205](#page-208-0) config\_client\_mdl\_app\_action\_type::CONFIG\_CLIEN*C\_HAD&nuARPade*0\$,T20GN\_TYPE\_UNBIND (*C++ enumerator*), [205](#page-208-0) config\_client\_mdl\_get\_type (*C++ enum*), [205](#page-208-0) config\_client\_mdl\_get\_type::CONFIG\_CLIENToMDLgGETi@MPEnAPPaction\_type::CONFIG\_CLIEN\_SET\_NET (*C++ enumerator*), [205](#page-208-0) config\_client\_mdl\_get\_type::CONFIG\_CLIENToMDLgGETi@MPEnMAXaction\_type::CONFIG\_CLIEN\_SET\_NET (*C++ enumerator*), [205](#page-208-0) config\_client\_mdl\_get\_type::CONFIG\_CLIENToMDLgGETi@MPEnPUBAttion\_type::CONFIG\_CLIEN\_UPDATE (*C++ enumerator*), [205](#page-208-0) config\_client\_mdl\_get\_type::CONFIG\_CLIENToMDLgGETieMPEs6UBSype(C++ enum), [203](#page-206-0) (*C++ enumerator*), [205](#page-208-0) config\_client\_mdl\_publi\_set\_type (*C++ enum*), [205](#page-208-0) config\_client\_mdl\_publi\_set\_type::CONFIG\_CLIENT(CHHLenDWREMDORF2TYPE\_ADDR (*C++ enumerator*), [205](#page-208-0) config\_client\_mdl\_publi\_set\_type::CONFIG\_CLIENT(*C*HH*enWBId0c*), 203TYPE\_MAX (*C++ enumerator*), [205](#page-208-0) config\_client\_mdl\_publi\_set\_type::CONFIG\_CLIENT**(<u>C</u>40H***enUDBLador***), 20**3TYPE\_VADDR (*C++ enumerator*), [205](#page-208-0) config\_client\_mdl\_subs\_action\_type (*C++ enum*), [205](#page-208-0) config\_client\_mdl\_subs\_action\_type::CONFIG\_CLIE**NT+MDLum&nB&), 20**3BION\_TYPE\_ADD (*C++ enumerator*), [205](#page-208-0) config\_client\_mdl\_subs\_action\_type::CONFIG\_CLIE**NC#\_#\DJum&RB&), 20**3BION\_TYPE\_DELETE (*C++ enumerator*), [205](#page-208-0) config\_client\_mdl\_subs\_action\_type::CONFIG\_CLIENT\_MDL\_SUBS\_[ACTI](#page-206-0)ON\_TYPE\_DELETE\_ALL (*C++ enumerator*), 203 (*C++ enumerator*), [205](#page-208-0) config\_client\_mdl\_subs\_action\_type::CONFC6<u>n</u>CLdENTiMDL\_SUBSeACYp@N:CWNEIMAXLIENT\_GET\_VAL\_TYP config\_client\_mdl\_subs\_action\_type::CONFIG\_CLIENT\_I config\_client\_net\_action\_type (*C++ enum*), config\_client\_net\_action\_type::CONFIG\_CLIEN\_ADD\_NET config\_client\_net\_action\_type::CONFIG\_CLIEN\_DELETE (*C++ enumerator*), [204](#page-207-0) config\_client\_net\_action\_type::CONFIG\_CLIEN\_GET\_NET config\_client\_net\_action\_type::CONFIG\_CLIEN\_GET\_NET config\_client\_net\_action\_type::CONFIG\_CLIEN\_GET\_NET config\_client\_net\_action\_type::CONFIG\_CLIEN\_NET\_KEY (*C++ enumerator*), [204](#page-207-0) (*C++ enumerator*), [204](#page-207-0) (*C++ enumerator*), [204](#page-207-0) (*C++ enumerator*), [204](#page-207-0) config\_client\_set\_type::CONFIG\_CLIENT\_SET\_TYPE\_BEA (*C++ enumerator*), [203](#page-206-0) config\_client\_set\_type::CONFIG\_CLIENT\_SET\_TYPE\_DFL' config\_client\_set\_type::CONFIG\_CLIENT\_SET\_TYPE\_FRII config\_client\_set\_type::CONFIG\_CLIENT\_SET\_TYPE\_GAT config\_client\_set\_type::CONFIG\_CLIENT\_SET\_TYPE\_MAX (*C++ enumerator*), [203](#page-206-0) config\_client\_set\_type::CONFIG\_CLIENT\_SET\_TYPE\_NET config\_client\_set\_type::CONFIG\_CLIENT\_SET\_TYPE\_REL config\_client\_set\_type::CONFIG\_CLIENT\_SET\_TYPE\_RESI config\_client\_value\_type (*C++ enum*), [203](#page-206-0)

(*C++ enumerator*), [204](#page-207-0) config\_client\_value\_type::CONFIG\_CLIENT\_GENNETITNELINVRKEN(CD2Tro), [202](#page-205-0) (*C++ enumerator*), [204](#page-207-0) config\_client\_value\_type::CONFIG\_CLIENT\_GETLVAL\_TYREeBEACON:Control\_Word\_10\_bit (*C++ enumerator*), [203](#page-206-0) config\_client\_value\_type::CONFIG\_CLIENT\_GETLYAL\_TYREeCOMPO\_DATAtrol\_Word\_11\_bit (*C++ enumerator*), [203](#page-206-0) config\_client\_value\_type::CONFIG\_CLIENT\_GETLVAL\_TYREeDFLT&TTControl\_Word\_12\_bit (*C++ enumerator*), [203](#page-206-0) config\_client\_value\_type::CONFIG\_CLIENT\_GETLVAL\_TYREEFRIEND:Control\_Word\_13\_bit (*C++ enumerator*), [204](#page-207-0) config\_client\_value\_type::CONFIG\_CLIENT\_GETLVAL\_TYREeGATTePROMMtrol\_Word\_14\_bit (*C++ enumerator*), [203](#page-206-0) config\_client\_value\_type::CONFIG\_CLIENT\_GETLVAL\_TYREeHBiPUBLIOontrol\_Word\_15\_bit (*C++ enumerator*), [204](#page-207-0) config\_client\_value\_type::CONFIG\_CLIENT\_GETLYAL\_TYREeHBiSUBSControl\_Word\_16\_bit (*C++ enumerator*), [204](#page-207-0) config\_client\_value\_type::CONFIG\_CLIENT\_GETt\_VAL\_TYREeLBNZ@OLCTIMEOUTWord\_1\_bit (*C++ enumerator*), [204](#page-207-0) config\_client\_value\_type::CONFIG\_CLIENT\_GEffLYAL\_TYREeMBLZAPPControl\_Word\_2\_bit (*C++ enumerator*), [204](#page-207-0) config\_client\_value\_type::CONFIG\_CLIENT\_GEffLYAL\_TYREeMBLZAPPConfSTol\_Word\_3\_bit (*C++ enumerator*), [204](#page-207-0) config\_client\_value\_type::CONFIG\_CLIENT\_GEff\_VAL\_TYREeMBLzPUBControl\_Word\_4\_bit (*C++ enumerator*), [204](#page-207-0) config\_client\_value\_type::CONFIG\_CLIENT\_GEff\_VAL\_TYRFeMBLz6UBSontrol\_Word\_5\_bit (*C++ enumerator*), [204](#page-207-0) config\_client\_value\_type::CONFIG\_CLIENT\_GEff\_VAL\_TYRFeMBLz6UBSontSTl\_Word\_6\_bit (*C++ enumerator*), [204](#page-207-0) config\_client\_value\_type::CONFIG\_CLIENT\_GEffLVAL\_TYREeNSTZEX:Control\_Word\_7\_bit (*C++ enumerator*), [204](#page-207-0) config\_client\_value\_type::CONFIG\_CLIENT\_GEffLVAL\_TYREeNSTKEY:Control\_Word\_8\_bit (*C++ enumerator*), [204](#page-207-0) config\_client\_value\_type::CONFIG\_CLIENT\_GEffLVAL\_TYREeNSTKEY:LISSTrol\_Word\_9\_bit (*C++ enumerator*), [204](#page-207-0) config\_client\_value\_type::CONFIG\_CLIENT\_GET\_VAL\_TYPE\_NODE\_ID[ENT](#page-217-0)ITY cred\_flag (*C++ member*), 214 (*C++ enumerator*), [204](#page-207-0) config\_client\_value\_type::CONFIG\_CLIENT\_GET\_VAL\_TYPE\_NODE\_RESET (*C++ enumerator*), [204](#page-207-0) config\_client\_value\_type::CONFIG\_CLIENT\_BetedyKramep&ipeAsEFS\_32\_10\_bits (C++ enu-(*C++ enumerator*), [204](#page-207-0) config\_client\_value\_type::CONFIG\_CLIENT\_@@<u>#@</u>yKE@TQPP&iReLAPFS\_32\_11\_bits (C++ enu-(*C++ enumerator*), [203](#page-206-0) Control\_Frame\_Size (*C++ enum*), [242](#page-245-0) (*C++ enumerator*), [242](#page-245-0) (*C++ enumerator*), [242](#page-245-0) Data\_Frame\_Size (*C++ enum*), [241](#page-244-0) *merator*), [241](#page-244-0)

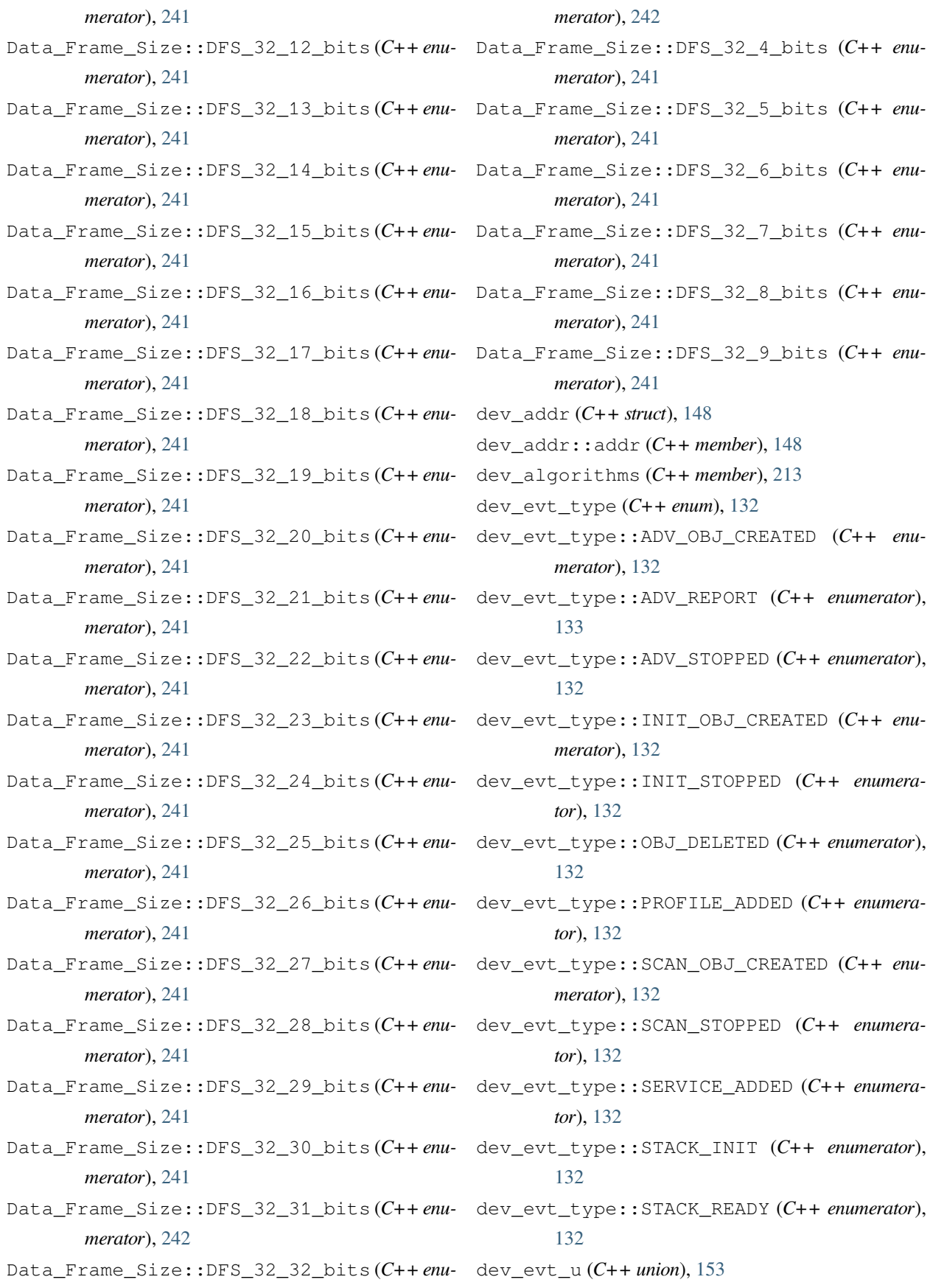

dev\_evt\_u::adv\_report (*C++ member*), [153](#page-156-0) dev\_evt\_u::deleted (*C++ member*), [153](#page-156-0) dev\_evt\_u::obj\_created (*C++ member*), [153](#page-156-0) dev\_evt\_u::profile\_added (*C++ member*), [153](#page-156-0) dev\_evt\_u::service\_added (*C++ member*), [153](#page-156-0) dev\_evt\_u::stopped (*C++ member*), [153](#page-156-0) dev\_in\_oob\_action (*C++ member*), [213](#page-216-0) dev\_in\_oob\_size (*C++ member*), [213](#page-216-0) dev\_manager\_add\_service (*C++ function*), [139](#page-142-0) dev\_manager\_create\_ext\_adv\_object (*C++ function*), [140](#page-143-0) dev\_manager\_create\_init\_object (*C++ function*), [140](#page-143-0) dev\_manager\_create\_legacy\_adv\_object (*C++ function*), [140](#page-143-0) dev\_manager\_create\_scan\_object (*C++ function*), [140](#page-143-0) dev\_manager\_delete\_activity (*C++ function*), [141](#page-144-0) dev\_manager\_get\_identity\_bdaddr (*C++ function*), [139](#page-142-0) dev\_manager\_init (*C++ function*), [139](#page-142-0) dev\_manager\_prf\_hid\_server\_add (*C++ function*), [170](#page-173-0) dev\_manager\_prf\_ls\_mesh\_add (*C++ function*), [174](#page-177-0) dev\_manager\_prf\_ls\_sig\_mesh\_add (*C++ function*), [185](#page-188-0) dev\_manager\_set\_adv\_duration (*C++ function*), [140](#page-143-0) dev\_manager\_set\_mac\_addr (*C++ function*), [141](#page-144-0) dev\_manager\_stack\_init (*C++ function*), [139](#page-142-0) dev\_manager\_start\_adv (*C++ function*), [140](#page-143-0) dev\_manager\_start\_init (*C++ function*), [141](#page-144-0) dev\_manager\_start\_scan (*C++ function*), [141](#page-144-0) dev\_manager\_stop\_adv (*C++ function*), [141](#page-144-0) dev\_manager\_stop\_init (*C++ function*), [141](#page-144-0) dev\_manager\_stop\_scan (*C++ function*), [141](#page-144-0) dev\_manager\_svc\_get\_value (*C++ function*), [139](#page-142-0) dev\_manager\_svc\_set\_value (*C++ function*), [139](#page-142-0)

dev\_manager\_update\_adv\_data (*C++ function*), [140](#page-143-0) dev\_manager\_update\_adv\_interval (*C++ function*), [141](#page-144-0) dev\_nb\_elt (*C++ member*), [213](#page-216-0) dev\_out\_oob\_action (*C++ member*), [213](#page-216-0) dev\_out\_oob\_size (*C++ member*), [213](#page-216-0) dev\_pub\_key\_type (*C++ member*), [213](#page-216-0) dev\_static\_oob\_type (*C++ member*), [213](#page-216-0) DevUuid (*C++ member*), [189](#page-192-0)

## E

element\_addr (*C++ member*), [213](#page-216-0) element\_id (*C++ member*), [191](#page-194-0) elmt\_idx (*C++ member*), [190](#page-193-0) ext\_adv\_obj\_param (*C++ struct*), [149](#page-152-0) ext\_adv\_obj\_param::adv\_sid (*C++ member*), [149](#page-152-0) ext\_adv\_obj\_param::legacy\_adv\_obj (*C++ member*), [149](#page-152-0) ext\_adv\_obj\_param::max\_skip (*C++ member*), [149](#page-152-0) ext\_adv\_obj\_param::phy (*C++ member*), [149](#page-152-0) exti\_edge\_t (*C++ enum*), [225](#page-228-0) exti\_edge\_t::INT\_EDGE\_FALLING (*C++ enumerator*), [225](#page-228-0) exti\_edge\_t::INT\_EDGE\_RISING (*C++ enumerator*), [225](#page-228-0)

## F

filter\_dup\_policy (*C++ enum*), [131](#page-134-0) filter\_dup\_policy::DUP\_FILT\_DIS (*C++ enumerator*), [131](#page-134-0) filter\_dup\_policy::DUP\_FILT\_EN (*C++ enumerator*), [131](#page-134-0) filter\_dup\_policy::DUP\_FILT\_EN\_PERIOD (*C++ enumerator*), [132](#page-135-0) fir\_coef\_16khz (*C++ member*), [250](#page-253-0) fir\_coef\_8khz (*C++ member*), [250](#page-253-0) FLASH\_PAGE\_SIZE (*C macro*), [218](#page-221-0) FLASH\_SECTOR\_SIZE (*C macro*), [218](#page-221-0) Frame\_Format (*C++ enum*), [243](#page-246-0)

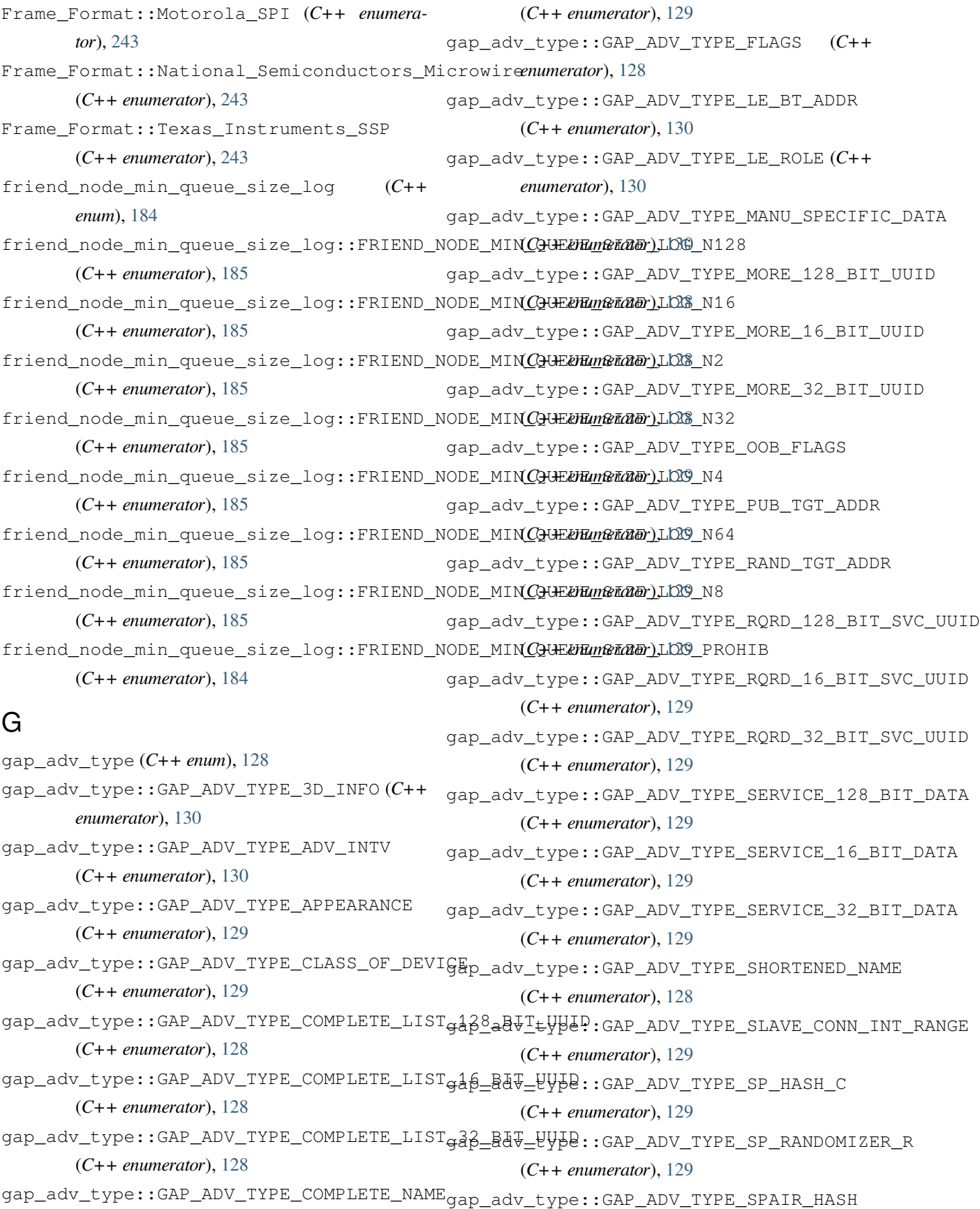

(*C++ enumerator*), [130](#page-133-0) gap\_adv\_type::GAP\_ADV\_TYPE\_SPAIR\_RAND (*C++ enumerator*), [130](#page-133-0) gap\_adv\_type::GAP\_ADV\_TYPE\_TK\_VALUE (*C++ enumerator*), [129](#page-132-0) gap\_adv\_type::GAP\_ADV\_TYPE\_TRANSMIT\_POWER (*C++ enumerator*), [129](#page-132-0) gap\_conn\_param (*C++ struct*), [156](#page-159-0) gap\_conn\_param::intv\_max (*C++ member*), [156](#page-159-0) gap\_conn\_param::intv\_min (*C++ member*), [156](#page-159-0) gap\_conn\_param::latency (*C++ member*), [156](#page-159-0) gap\_conn\_param::time\_out (*C++ member*), [156](#page-159-0) gap\_conn\_param\_req (*C++ struct*), [156](#page-159-0) gap\_conn\_param\_req::accept (*C++ member*), [157](#page-160-0) gap\_conn\_param\_req::conn\_param (*C++ member*), [157](#page-160-0) gap\_conn\_param\_updated (*C++ struct*), [157](#page-160-0) gap\_conn\_param\_updated::con\_interval (*C++ member*), [157](#page-160-0) gap\_conn\_param\_updated::con\_latency (*C++ member*), [157](#page-160-0) gap\_conn\_param\_updated::sup\_to (*C++ member*), [157](#page-160-0) gap\_connected (*C++ struct*), [158](#page-161-0) gap\_connected::con\_interval (*C++ member*), [158](#page-161-0) gap\_connected::con\_latency (*C++ member*), [158](#page-161-0) gap\_connected::peer\_id (*C++ member*), [158](#page-161-0) gap\_connected::sup\_to (*C++ member*), [158](#page-161-0) gap\_dev\_info\_appearance (*C++ struct*), [160](#page-163-0) gap\_dev\_info\_appearance::appearance (*C++ member*), [161](#page-164-0) gap\_dev\_info\_dev\_name (*C++ struct*), [160](#page-163-0) gap\_dev\_info\_dev\_name::length (*C++ member*), [160](#page-163-0) gap\_dev\_info\_dev\_name::value (*C++ member*), [160](#page-163-0) gap\_dev\_info\_peer\_rssi (*C++ struct*), [161](#page-164-0) *ber*), [161](#page-164-0)

gap\_dev\_info\_peer\_rssi::rssi (*C++ mem-*gap\_evt\_type::GET\_DEV\_INFO\_SLV\_PRE\_PARAM gap\_dev\_info\_slave\_pref\_param (*C++ struct*), [161](#page-164-0) gap\_dev\_info\_slave\_pref\_param::con\_intv\_max (*C++ member*), [161](#page-164-0) gap\_dev\_info\_slave\_pref\_param::con\_intv\_min (*C++ member*), [161](#page-164-0) gap\_dev\_info\_slave\_pref\_param::conn\_timeout (*C++ member*), [161](#page-164-0) gap\_dev\_info\_slave\_pref\_param::slave\_latency (*C++ member*), [161](#page-164-0) gap\_disconnected (*C++ struct*), [158](#page-161-0) gap\_disconnected::reason (*C++ member*), [158](#page-161-0) gap\_display\_passkey (*C++ struct*), [160](#page-163-0) gap\_display\_passkey::passkey (*C++ member*), [160](#page-163-0) gap\_encrypt\_done (*C++ struct*), [159](#page-162-0) gap\_encrypt\_done::auth (*C++ member*), [159](#page-162-0) gap\_encrypt\_fail (*C++ struct*), [159](#page-162-0) gap\_encrypt\_fail::reason (*C++ member*), [159](#page-162-0) gap\_evt\_type (*C++ enum*), [134](#page-137-0) gap\_evt\_type::CONN\_PARAM\_REQ (*C++ enumerator*), [134](#page-137-0) gap\_evt\_type::CONN\_PARAM\_UPDATED (*C++ enumerator*), [134](#page-137-0) gap\_evt\_type::CONNECTED (*C++ enumerator*), [134](#page-137-0) gap\_evt\_type::DISCONNECTED (*C++ enumerator*), [134](#page-137-0) gap\_evt\_type::DISPLAY\_PASSKEY (*C++ enumerator*), [135](#page-138-0) gap\_evt\_type::ENCRYPT\_DONE (*C++ enumerator*), [135](#page-138-0) gap\_evt\_type::ENCRYPT\_FAIL (*C++ enumerator*), [134](#page-137-0) gap\_evt\_type::GET\_DEV\_INFO\_APPEARANCE (*C++ enumerator*), [135](#page-138-0) gap\_evt\_type::GET\_DEV\_INFO\_DEV\_NAME (*C++ enumerator*), [135](#page-138-0) gap\_evt\_type::GET\_DEV\_INFO\_PEER\_RSSI (*C++ enumerator*), [135](#page-138-0) (*C++ enumerator*), [135](#page-138-0)

- gap\_evt\_type::MASTER\_PAIR\_REQ (*C++ enumerator*), [134](#page-137-0)
- gap\_evt\_type::NUMERIC\_COMPARE (*C++ enumerator*), [135](#page-138-0)
- gap\_evt\_type::PAIR\_DONE (*C++ enumerator*), [134](#page-137-0)
- gap\_evt\_type::REQUEST\_LEGACY\_OOB (*C++ enumerator*), [135](#page-138-0)
- gap\_evt\_type::REQUEST\_PASSKEY (*C++ enumerator*), [135](#page-138-0)
- gap\_evt\_type::REQUEST\_SC\_OOB (*C++ enumerator*), [135](#page-138-0)
- gap\_evt\_type::SLAVE\_SECURITY\_REQ (*C++ enumerator*), [134](#page-137-0)
- gap\_evt\_u (*C++ union*), [161](#page-164-0)
- gap\_evt\_u::conn\_param\_req (*C++ member*), [161](#page-164-0)
- gap\_evt\_u::conn\_param\_updated (*C++ member*), [161](#page-164-0)
- gap\_evt\_u::connected (*C++ member*), [161](#page-164-0)
- gap\_evt\_u::disconnected (*C++ member*), [161](#page-164-0)
- gap\_evt\_u::display\_passkey (*C++ member*), [162](#page-165-0)
- gap\_evt\_u::encrypt\_done (*C++ member*), [162](#page-165-0)
- gap\_evt\_u::encrypt\_fail (*C++ member*), [162](#page-165-0)
- gap\_evt\_u::get\_appearance (*C++ member*), [162](#page-165-0)
- gap\_evt\_u::get\_dev\_name (*C++ member*), [162](#page-165-0) gap\_evt\_u::master\_pair\_req (*C++ member*),
- [161](#page-164-0) gap\_evt\_u::numeric\_compare (*C++ member*), [162](#page-165-0)
- gap\_evt\_u::pair\_done (*C++ member*), [162](#page-165-0)
- gap\_evt\_u::peer\_rssi (*C++ member*), [162](#page-165-0)
- gap\_evt\_u::slave\_security\_req (*C++ member*), [162](#page-165-0)
- gap\_evt\_u::slv\_pref\_param (*C++ member*), [162](#page-165-0)
- gap\_io\_caps (*C++ enum*), [135](#page-138-0) [143](#page-146-0)
- gap\_io\_caps::BLE\_GAP\_IO\_CAPS\_DISPLAY\_ONLY gap\_manager\_sc\_oob\_set (*C++ function*), [143](#page-146-0) (*C++ enumerator*), [135](#page-138-0) gap\_manager\_set\_pkt\_size (*C++ function*), [144](#page-147-0)
- gap\_io\_caps::BLE\_GAP\_IO\_CAPS\_DISPLAY\_YESN@p\_manager\_slave\_pair\_response\_send
- **索引 353**

(*C++ enumerator*), [135](#page-138-0) gap\_io\_caps::BLE\_GAP\_IO\_CAPS\_KEYBOARD\_DISPLAY (*C++ enumerator*), [136](#page-139-0) gap\_io\_caps::BLE\_GAP\_IO\_CAPS\_KEYBOARD\_ONLY (*C++ enumerator*), [136](#page-139-0) gap\_io\_caps::BLE\_GAP\_IO\_CAPS\_NONE (*C++ enumerator*), [136](#page-139-0) gap\_key\_dist (*C++ enum*), [136](#page-139-0) gap\_key\_dist::KDIST\_ENCKEY (*C++ enumerator*), [136](#page-139-0) gap\_key\_dist::KDIST\_IDKEY (*C++ enumerator*), [137](#page-140-0) gap\_key\_dist::KDIST\_NONE (*C++ enumerator*), [136](#page-139-0) gap\_key\_dist::KDIST\_SIGNKEY (*C++ enumerator*), [137](#page-140-0) gap\_manager\_delete\_bonding (*C++ function*), [144](#page-147-0) gap\_manager\_disconnect (*C++ function*), [142](#page-145-0) gap\_manager\_get\_bonded\_dev\_num (*C++ function*), [144](#page-147-0) gap\_manager\_get\_bonding\_peer\_id (*C++ function*), [144](#page-147-0) gap\_manager\_get\_identity\_addr (*C++ function*), [144](#page-147-0) gap\_manager\_get\_peer\_addr (*C++ function*), [143](#page-146-0) gap\_manager\_get\_peer\_rssi (*C++ function*), [144](#page-147-0) gap\_manager\_get\_role (*C++ function*), [143](#page-146-0) gap\_manager\_get\_sec\_lvl (*C++ function*), [143](#page-146-0) gap\_manager\_init (*C++ function*), [142](#page-145-0) gap\_manager\_master\_bond (*C++ function*), [142](#page-145-0) gap\_manager\_master\_encrypt (*C++ function*), [142](#page-145-0) gap\_manager\_numeric\_compare\_set (*C++ function*), [143](#page-146-0) gap\_manager\_passkey\_input (*C++ function*),

(*C++ function*), [142](#page-145-0) gap\_manager\_slave\_security\_req (*C++ function*), [142](#page-145-0) gap\_manager\_tk\_set (*C++ function*), [143](#page-146-0) gap\_manager\_update\_conn\_param (*C++ func-*gap\_pin\_str (*C++ struct*), [159](#page-162-0) *tion*), [144](#page-147-0) gap\_master\_pair\_req (*C++ struct*), [158](#page-161-0) gap\_master\_pair\_req::auth (*C++ member*), gap\_sc\_oob (*C++ struct*), [157](#page-160-0) [158](#page-161-0) gap\_numeric\_compare (*C++ struct*), [160](#page-163-0) gap\_numeric\_compare::number (*C++ member*), gap\_set\_pkt\_size (*C++ struct*), [163](#page-166-0) [160](#page-163-0) gap\_own\_addr\_type (*C++ enum*), [128](#page-131-0) gap\_own\_addr\_type::NON\_RESOLVABLE\_PRIVATEaDDBRave\_security\_req(C++ struct), [158](#page-161-0) (*C++ enumerator*), [128](#page-131-0) gap\_own\_addr\_type::PUBLIC\_OR\_RANDOM\_STATIC\_ADDR *ber*), [159](#page-162-0) (*C++ enumerator*), [128](#page-131-0) gap\_own\_addr\_type::RESOLVABLE\_PRIVATE\_ADDR gap\_update\_conn\_param::ce\_len\_max (*C++* (*C++ enumerator*), [128](#page-131-0) gap\_pair\_auth (*C++ enum*), [136](#page-139-0) gap\_pair\_auth::AUTH\_BOND (*C++ enumerator*), [136](#page-139-0) gap\_pair\_auth::AUTH\_KEY\_PRESS\_NOTIFY (*C++ enumerator*), [136](#page-139-0) gap\_pair\_auth::AUTH\_MITM (*C++ enumerator*), [136](#page-139-0) gap\_pair\_auth::AUTH\_NONE (*C++ enumerator*), [136](#page-139-0) gap\_pair\_auth::AUTH\_SEC\_CON (*C++ enumerator*), [136](#page-139-0) gap\_pair\_done (*C++ struct*), [159](#page-162-0) gap\_pair\_done::auth (*C++ member*), [159](#page-162-0) gap\_pair\_done::fail\_reason (*C++ member*), [159](#page-162-0) gap\_pair\_done::succeed (*C++ member*), [159](#page-162-0) gap\_pair\_done::u (*C++ member*), [159](#page-162-0) gap\_pair\_oob (*C++ enum*), [136](#page-139-0) gap\_pair\_oob::BLE\_GAP\_OOB\_DISABLE (*C++* gatt\_client\_disc\_char\_indicate (*C++ enumerator*), [136](#page-139-0) gap\_pair\_oob::BLE\_GAP\_OOB\_ENABLE (*C++ enumerator*), [136](#page-139-0) gap\_peer\_addr\_type (*C++ enum*), [128](#page-131-0) gap\_peer\_addr\_type::PUBLIC\_ADDR (*C++ enumerator*), [128](#page-131-0) gap\_peer\_addr\_type::RANDOM\_ADDR (*C++ enumerator*), [128](#page-131-0) gap\_pin\_str::pin (*C++ member*), [160](#page-163-0) gap\_pin\_str::str\_pad (*C++ member*), [160](#page-163-0) gap\_sc\_oob::conf (*C++ member*), [157](#page-160-0) gap\_sc\_oob::rand (*C++ member*), [157](#page-160-0) gap\_set\_pkt\_size::pkt\_size (*C++ member*), [163](#page-166-0) gap\_slave\_security\_req::auth (*C++ mem*gap\_update\_conn\_param (*C++ struct*), [162](#page-165-0) *member*), [163](#page-166-0) gap\_update\_conn\_param::ce\_len\_min (*C++ member*), [162](#page-165-0) gap\_update\_conn\_param::intv\_max (*C++ member*), [162](#page-165-0) gap\_update\_conn\_param::intv\_min (*C++ member*), [162](#page-165-0) gap\_update\_conn\_param::latency (*C++ member*), [162](#page-165-0) gap\_update\_conn\_param::sup\_timeout (*C++ member*), [162](#page-165-0) gatt\_client\_disc\_char\_desc\_indicate (*C++ struct*), [166](#page-169-0) gatt\_client\_disc\_char\_desc\_indicate::attr\_handle (*C++ member*), [166](#page-169-0) gatt\_client\_disc\_char\_desc\_indicate::uuid (*C++ member*), [166](#page-169-0) gatt\_client\_disc\_char\_desc\_indicate::uuid\_len (*C++ member*), [166](#page-169-0) *struct*), [165](#page-168-0) gatt\_client\_disc\_char\_indicate::attr\_handle (*C++ member*), [166](#page-169-0) gatt\_client\_disc\_char\_indicate::pointer\_handle

(*C++ member*), [166](#page-169-0) gatt client disc char indicate:: properties (*C++ member*), [166](#page-169-0) gatt\_client\_disc\_char\_indicate::uuid (*C++ member*), [166](#page-169-0) gatt\_client\_disc\_char\_indicate::uuid\_len (*C++ member*), [166](#page-169-0) gatt\_client\_recv\_notify\_indicate (*C++ struct*), [164](#page-167-0) gatt\_client\_recv\_notify\_indicate::handle (*C++ member*), [164](#page-167-0) gatt\_client\_recv\_notify\_indicate::length (*C++ member*), [164](#page-167-0) gatt\_client\_recv\_notify\_indicate::value (*C++ member*), [164](#page-167-0) gatt\_client\_svc\_disc\_include\_indicate (*C++ struct*), [165](#page-168-0) gatt\_client\_svc\_disc\_include\_indicate::attr\_han**(C++ enumerator**),[137](#page-140-0) (*C++ member*), [165](#page-168-0) gatt\_client\_svc\_disc\_include\_indicate::handle\_range *merator*), [137](#page-140-0) (*C++ member*), [165](#page-168-0) gatt\_client\_svc\_disc\_include\_indicate::uuid (*C++ member*), [165](#page-168-0) gatt\_client\_svc\_disc\_include\_indicate::ugadtlewt\_u::client\_disc\_char\_desc\_indicate (*C++ member*), [165](#page-168-0) gatt\_client\_svc\_disc\_indicate (*C++ struct*), gatt\_evt\_u::client\_disc\_char\_indicate [165](#page-168-0) gatt\_client\_svc\_disc\_indicate::handle\_range gatt\_evt\_u::client\_read\_indicate (*C++* (*C++ member*), [165](#page-168-0) gatt\_client\_svc\_disc\_indicate::uuid (*C++ member*), [165](#page-168-0) gatt\_client\_svc\_disc\_indicate::uuid\_len gatt\_evt\_u::client\_svc\_disc\_include\_indicate (*C++ member*), [165](#page-168-0) gatt\_evt\_type (*C++ enum*), [137](#page-140-0) gatt\_evt\_type::CLIENT\_CHAR\_DESC\_DIS\_BY\_UUID\_IND (*C++ member*), [167](#page-170-0) (*C++ enumerator*), [137](#page-140-0) gatt\_evt\_type::CLIENT\_CHAR\_DIS\_BY\_UUID\_IND (*C++ enumerator*), [137](#page-140-0) gatt\_evt\_type::CLIENT\_INCL\_SVC\_DIS\_IND (*C++ enumerator*), [137](#page-140-0) gatt\_evt\_type::CLIENT\_PRIMARY\_SVC\_DIS\_IND (*C++ enumerator*), [137](#page-140-0) gatt evt type:: CLIENT RD\_CHAR\_VAL\_BY\_UUID\_IND (*C++ enumerator*), [137](#page-140-0) gatt\_evt\_type::CLIENT\_RECV\_INDICATION (*C++ enumerator*), [137](#page-140-0) gatt\_evt\_type::CLIENT\_RECV\_NOTIFICATION (*C++ enumerator*), [137](#page-140-0) gatt\_evt\_type::CLIENT\_WRITE\_NO\_RSP\_DONE (*C++ enumerator*), [137](#page-140-0) gatt\_evt\_type::CLIENT\_WRITE\_WITH\_RSP\_DONE (*C++ enumerator*), [137](#page-140-0) gatt\_evt\_type::GATT\_EVT\_MAX (*C++ enumerator*), [138](#page-141-0) gatt\_evt\_type::MTU\_CHANGED\_INDICATION (*C++ enumerator*), [138](#page-141-0) gatt\_evt\_type::SERVER\_INDICATION\_DONE (*C++ enumerator*), [137](#page-140-0) gatt\_evt\_type::SERVER\_NOTIFICATION\_DONE gatt\_evt\_type::SERVER\_READ\_REQ (*C++ enu*gatt\_evt\_type::SERVER\_WRITE\_REQ (*C++ enumerator*), [137](#page-140-0) gatt\_evt\_u (*C++ union*), [167](#page-170-0) (*C++ member*), [168](#page-171-0) (*C++ member*), [168](#page-171-0) *member*), [168](#page-171-0) gatt\_evt\_u::client\_recv\_notify\_indicate (*C++ member*), [167](#page-170-0) (*C++ member*), [167](#page-170-0) gatt\_evt\_u::client\_svc\_disc\_indicate gatt\_evt\_u::client\_write\_no\_rsp (*C++ member*), [168](#page-171-0) gatt\_evt\_u::client\_write\_rsp (*C++ member*), [168](#page-171-0) gatt\_evt\_u::mtu\_changed\_ind (*C++ member*), [167](#page-170-0) gatt\_evt\_u::server\_notify\_indicate\_done

(*C++ member*), [167](#page-170-0) gatt\_evt\_u::server\_read\_req (*C++ member*), [167](#page-170-0) gatt\_evt\_u::server\_write\_req (*C++ member*), [167](#page-170-0) gatt\_handle\_range (*C++ struct*), [165](#page-168-0) gatt\_handle\_range::begin\_handle (*C++ member*), [165](#page-168-0) gatt\_handle\_range::end\_handle (*C++ mem-*gatt\_server\_notify\_indicate\_done (*C++ ber*), [165](#page-168-0) gatt\_manager\_client\_cccd\_enable (*C++ function*), [146](#page-149-0) gatt\_manager\_client\_char\_discover\_by\_uuid gatt\_server\_notify\_indicate\_done::transaction\_id (*C++ function*), [147](#page-150-0) gatt\_manager\_client\_desc\_char\_discover gatt\_server\_read\_req (*C++ struct*), [163](#page-166-0) (*C++ function*), [147](#page-150-0) gatt\_manager\_client\_indication\_confirm (*C++ function*), [146](#page-149-0) gatt\_manager\_client\_mtu\_exch\_send (*C++ function*), [147](#page-150-0) gatt\_manager\_client\_read (*C++ function*), [148](#page-151-0) gatt\_manager\_client\_svc\_discover\_by\_uuid (*C++ function*), [147](#page-150-0) gatt\_manager\_client\_write\_no\_rsp (*C++ function*), [146](#page-149-0) gatt\_manager\_client\_write\_with\_rsp (*C++ function*), [146](#page-149-0) gatt\_manager\_get\_svc\_att\_handle (*C++ function*), [146](#page-149-0) gatt\_manager\_init (*C++ function*), [145](#page-148-0) gatt\_manager\_server\_read\_req\_reply (*C++ function*), [145](#page-148-0) gatt\_manager\_server\_send\_indication (*C++ function*), [145](#page-148-0) gatt\_manager\_server\_send\_notification (*C++ function*), [145](#page-148-0) gatt\_manager\_svc\_register (*C++ function*), gatt\_write\_no\_rsp (*C++ struct*), [167](#page-170-0) [145](#page-148-0) gatt\_mtu\_changed\_indicate (*C++ struct*), [164](#page-167-0) gatt\_mtu\_changed\_indicate::mtu (*C++ member*), [165](#page-168-0) gatt\_read\_indicate (*C++ struct*), [166](#page-169-0) gatt\_read\_indicate::handle (*C++ member*), [166](#page-169-0) gatt\_read\_indicate::length (*C++ member*), [166](#page-169-0) gatt\_read\_indicate::offset (*C++ member*), [166](#page-169-0) gatt\_read\_indicate::value (*C++ member*), [166](#page-169-0) *struct*), [164](#page-167-0)  $(C++$  gatt\_server\_notify\_indicate\_done::status (*C++ member*), [164](#page-167-0) (*C++ member*), [164](#page-167-0) gatt\_server\_read\_req::att\_idx (*C++ member*), [163](#page-166-0) gatt\_server\_read\_req::svc (*C++ member*), [163](#page-166-0) gatt\_server\_write\_req (*C++ struct*), [163](#page-166-0) gatt\_server\_write\_req::att\_idx (*C++ member*), [164](#page-167-0) gatt\_server\_write\_req::length (*C++ member*), [164](#page-167-0) gatt\_server\_write\_req::offset (*C++ member*), [164](#page-167-0) gatt\_server\_write\_req::return\_status (*C++ member*), [164](#page-167-0) gatt\_server\_write\_req::svc (*C++ member*), [164](#page-167-0) gatt\_server\_write\_req::value (*C++ member*), [164](#page-167-0) gatt\_svc\_env (*C++ struct*), [163](#page-166-0) gatt\_svc\_env::att\_num (*C++ member*), [163](#page-166-0) gatt\_svc\_env::hdr (*C++ member*), [163](#page-166-0) gatt\_svc\_env::start\_hdl (*C++ member*), [163](#page-166-0) gatt\_write\_no\_rsp::status (*C++ member*), [167](#page-170-0) gatt\_write\_no\_rsp::transaction\_id (*C++ member*), [167](#page-170-0) gatt\_write\_rsp (*C++ struct*), [167](#page-170-0)
gatt\_write\_rsp::status (*C++ member*), [167](#page-170-0) gatt\_write\_rsp::transaction\_id (*C++ member*), [167](#page-170-0) GENERIC\_LVL\_CLIENT (*C macro*), [175](#page-178-0) GENERIC\_LVL\_GET (*C macro*), [176](#page-179-0) GENERIC\_LVL\_SERVER (*C macro*), [175](#page-178-0) GENERIC\_LVL\_SET (*C macro*), [176](#page-179-0) GENERIC\_LVL\_SET\_UNAK (*C macro*), [176](#page-179-0) GENERIC\_LVL\_STATUS (*C macro*), [176](#page-179-0) GENERIC\_ONOFF\_CLIENT (*C macro*), [175](#page-178-0) GENERIC\_ONOFF\_GET (*C macro*), [176](#page-179-0) GENERIC\_ONOFF\_SERVER (*C macro*), [175](#page-178-0) GENERIC\_ONOFF\_SET (*C macro*), [176](#page-179-0) GENERIC\_ONOFF\_SET\_UNAK (*C macro*), [176](#page-179-0) GENERIC\_ONOFF\_STATUS (*C macro*), [176](#page-179-0) gpio\_pin\_t (*C++ struct*), [237](#page-240-0) gpio\_pin\_t::num (*C++ member*), [237](#page-240-0) gpio\_pin\_t::port (*C++ member*), [237](#page-240-0) gptima1\_ch1\_io\_deinit (*C++ function*), [232](#page-235-0) gptima1\_ch1\_io\_init (*C++ function*), [232](#page-235-0) gptima1\_ch2\_io\_deinit (*C++ function*), [233](#page-236-0) gptima1\_ch2\_io\_init (*C++ function*), [232](#page-235-0) gptima1\_ch3\_io\_deinit (*C++ function*), [233](#page-236-0) gptima1\_ch3\_io\_init (*C++ function*), [233](#page-236-0) gptima1\_ch4\_io\_deinit (*C++ function*), [233](#page-236-0) gptima1\_ch4\_io\_init (*C++ function*), [233](#page-236-0) gptima1\_etr\_io\_deinit (*C++ function*), [233](#page-236-0) gptima1\_etr\_io\_init (*C++ function*), [233](#page-236-0) gptimb1\_ch1\_io\_deinit (*C++ function*), [234](#page-237-0) gptimb1\_ch1\_io\_init (*C++ function*), [233](#page-236-0) gptimb1\_ch2\_io\_deinit (*C++ function*), [234](#page-237-0) gptimb1\_ch2\_io\_init (*C++ function*), [234](#page-237-0) gptimb1\_ch3\_io\_deinit (*C++ function*), [234](#page-237-0) gptimb1\_ch3\_io\_init (*C++ function*), [234](#page-237-0) gptimb1\_ch4\_io\_deinit (*C++ function*), [234](#page-237-0) gptimb1\_ch4\_io\_init (*C++ function*), [234](#page-237-0) gptimb1\_etr\_io\_deinit (*C++ function*), [234](#page-237-0) gptimb1\_etr\_io\_init (*C++ function*), [234](#page-237-0) gptimc1\_bk\_io\_deinit (*C++ function*), [235](#page-238-0) gptimc1\_bk\_io\_init (*C++ function*), [235](#page-238-0) gptimc1\_ch1\_io\_deinit (*C++ function*), [235](#page-238-0) gptimc1\_ch1\_io\_init (*C++ function*), [234](#page-237-0)

gptimc1\_ch1n\_io\_deinit (*C++ function*), [235](#page-238-0) gptimc1\_ch1n\_io\_init (*C++ function*), [235](#page-238-0) gptimc1\_ch2\_io\_deinit (*C++ function*), [235](#page-238-0) gptimc1\_ch2\_io\_init (*C++ function*), [235](#page-238-0) group\_addr (*C++ member*), [191](#page-194-0)

#### H

HAL\_I2C\_AbortCpltCallback (*C++ function*), [279](#page-282-0) HAL\_I2C\_DeInit (*C++ function*), [275](#page-278-0) HAL\_I2C\_ERROR\_ARLO (*C macro*), [274](#page-277-0) HAL\_I2C\_ERROR\_BERR (*C macro*), [274](#page-277-0) HAL\_I2C\_ERROR\_DMA (*C macro*), [274](#page-277-0) HAL\_I2C\_ERROR\_DMA\_PARAM (*C macro*), [275](#page-278-0) HAL\_I2C\_ERROR\_NACKF (*C macro*), [274](#page-277-0) HAL\_I2C\_ERROR\_NONE (*C macro*), [274](#page-277-0) HAL\_I2C\_ERROR\_OVR (*C macro*), [274](#page-277-0) HAL\_I2C\_ERROR\_SIZE (*C macro*), [274](#page-277-0) HAL\_I2C\_ERROR\_TIMEOUT (*C macro*), [274](#page-277-0) HAL\_I2C\_ErrorCallback (*C++ function*), [279](#page-282-0) HAL\_I2C\_GetError (*C++ function*), [279](#page-282-0) HAL\_I2C\_GetMode (*C++ function*), [279](#page-282-0) HAL\_I2C\_GetState (*C++ function*), [279](#page-282-0) HAL\_I2C\_Init (*C++ function*), [275](#page-278-0) HAL\_I2C\_IRQHandler (*C++ function*), [278](#page-281-0) HAL\_I2C\_IsDeviceReady (*C++ function*), [277](#page-280-0) HAL\_I2C\_Master\_Receive (*C++ function*), [276](#page-279-0) HAL\_I2C\_Master\_Receive\_IT (*C++ function*), [278](#page-281-0) HAL\_I2C\_Master\_Transmit (*C++ function*), [276](#page-279-0) HAL\_I2C\_Master\_Transmit\_IT (*C++ function*), [278](#page-281-0) HAL\_I2C\_MasterRxCpltCallback (*C++ function*), [279](#page-282-0) HAL\_I2C\_MasterTxCpltCallback (*C++ function*), [278](#page-281-0) HAL\_I2C\_Mem\_Read (*C++ function*), [277](#page-280-0) HAL\_I2C\_Mem\_Write (*C++ function*), [276](#page-279-0) HAL\_IWDG\_Init (*C++ function*), [282](#page-285-0) HAL\_IWDG\_Refresh (*C++ function*), [282](#page-285-0) HAL\_LSCRYPT\_AES\_CBC\_Decrypt (*C++ function*), [239](#page-242-0)

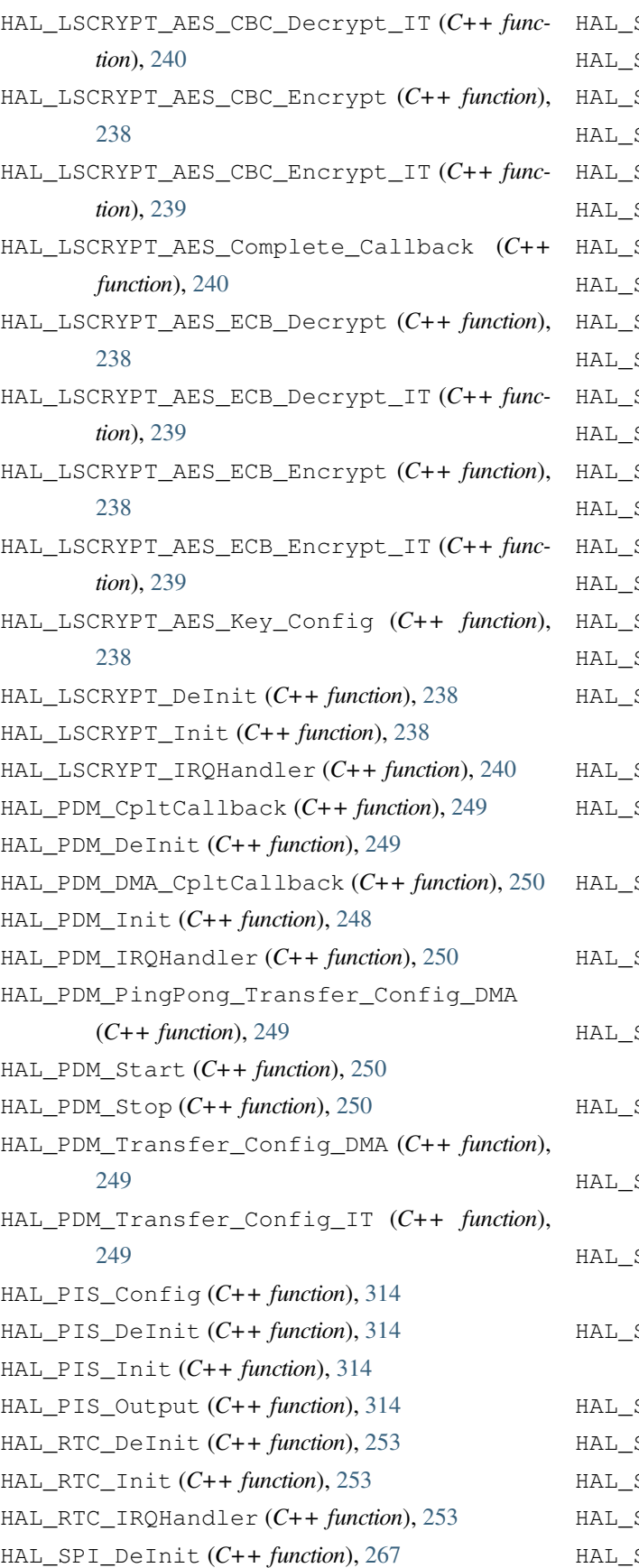

SPI ERROR ABORT (*C macro*), [263](#page-266-0) SPI\_ERROR\_CRC (C macro), [262](#page-265-0) SPI\_ERROR\_DMA (C macro), [262](#page-265-0) HAL\_SPI\_ERROR\_FLAG (*C macro*), [263](#page-266-0) SPI\_ERROR\_MODF (C macro), [262](#page-265-0) SPI\_ERROR\_NONE (C macro), [262](#page-265-0) SPI\_ERROR\_OVR (C macro), [262](#page-265-0) HAL\_SPI\_ErrorCallback (*C++ function*), [271](#page-274-0) SPI\_GetError (C++ function), [272](#page-275-0) SPI\_GetState (C++ function), [272](#page-275-0)  $SPI\_Init (C++ function), 267$  $SPI\_Init (C++ function), 267$ HAL\_SPI\_IRQHandler (*C++ function*), [270](#page-273-0) SPI\_MspDeInit (C++ function), [268](#page-271-0) SPI\_MspInit (C++ function), [268](#page-271-0) SPI\_Receive (C++ function), [268](#page-271-0) SPI\_Receive\_DMA (C++ function), [270](#page-273-0) SPI\_Receive\_IT (C++ function), [269](#page-272-0) HAL\_SPI\_RxCpltCallback (*C++ function*), [271](#page-274-0) HAL\_SPI\_RxDMACpltCallback (*C++ function*), [271](#page-274-0) SPI\_StateTypeDef (C++ enum), [267](#page-270-0) SPI\_StateTypeDef::HAL\_SPI\_STATE\_ABORT (*C++ enumerator*), [267](#page-270-0) SPI\_StateTypeDef::HAL\_SPI\_STATE\_BUSY (*C++ enumerator*), [267](#page-270-0) SPI\_StateTypeDef::HAL\_SPI\_STATE\_BUSY\_RX (*C++ enumerator*), [267](#page-270-0) HAL\_SPI\_StateTypeDef::HAL\_SPI\_STATE\_BUSY\_TX (*C++ enumerator*), [267](#page-270-0) HAL\_SPI\_StateTypeDef::HAL\_SPI\_STATE\_BUSY\_TX\_RX (*C++ enumerator*), [267](#page-270-0) SPI\_StateTypeDef::HAL\_SPI\_STATE\_ERROR (*C++ enumerator*), [267](#page-270-0) SPI\_StateTypeDef::HAL\_SPI\_STATE\_READY (*C++ enumerator*), [267](#page-270-0) SPI\_StateTypeDef::HAL\_SPI\_STATE\_RESET (*C++ enumerator*), [267](#page-270-0) SPI\_Transmit (C++ function), [268](#page-271-0) HAL\_SPI\_Transmit\_DMA (*C++ function*), [270](#page-273-0) SPI\_Transmit\_IT (C++ function), [269](#page-272-0) SPI\_TransmitReceive (C++ function), [268](#page-271-0) SPI\_TransmitReceive\_DMA (C++ function),

[270](#page-273-0) HAL\_SPI\_TransmitReceive\_IT (*C++ function*), [269](#page-272-0) HAL\_SPI\_TxCpltCallback (*C++ function*), [271](#page-274-0) HAL\_SPI\_TxDMACpltCallback (*C++ function*), HAL\_TIM\_ConfigOCrefClear (*C++ function*), [303](#page-306-0) [271](#page-274-0) HAL\_SPI\_TxRxCpltCallback (*C++ function*), [271](#page-274-0) HAL\_SPI\_TxRxDMACpltCallback (*C++ function*), [271](#page-274-0) HAL\_SSI\_Deinit (*C++ function*), [243](#page-246-0) HAL\_SSI\_Init (*C++ function*), [243](#page-246-0) HAL\_SSI\_IRQHandler (*C++ function*), [245](#page-248-0) HAL\_SSI\_Receive\_DMA (*C++ function*), [244](#page-247-0) HAL\_SSI\_Receive\_IT (*C++ function*), [243](#page-246-0) HAL\_SSI\_RxCpltCallback (*C++ function*), [244](#page-247-0) HAL\_SSI\_RxDMACpltCallback (*C++ function*), [245](#page-248-0) HAL\_SSI\_Transmit\_DMA (*C++ function*), [244](#page-247-0) HAL\_SSI\_Transmit\_IT (*C++ function*), [243](#page-246-0) HAL\_SSI\_TransmitReceive\_DMA (*C++ function*), [245](#page-248-0) HAL\_SSI\_TransmitReceive\_IT (*C++ function*), [244](#page-247-0) HAL\_SSI\_TxCpltCallback (*C++ function*), [243](#page-246-0) HAL\_SSI\_TxDMACpltCallback (*C++ function*), HAL\_TIM\_OC\_Start (*C++ function*), [297](#page-300-0) [244](#page-247-0) HAL\_SSI\_TxRxCpltCallback (*C++ function*), [244](#page-247-0) HAL\_SSI\_TxRxDMACpltCallback (*C++ function*), [245](#page-248-0) HAL\_TIM\_ActiveChannel (*C++ enum*), [296](#page-299-0) HAL\_TIM\_ActiveChannel::HAL\_TIM\_ACTIVE\_CHANNEL\_1 *tion*), [307](#page-310-0) (*C++ enumerator*), [296](#page-299-0) HAL\_TIM\_ActiveChannel::HAL\_TIM\_ACTIVE\_CHANNEL\_2 (*C++ function*), [307](#page-310-0) (*C++ enumerator*), [296](#page-299-0) HAL\_TIM\_ActiveChannel::HAL\_TIM\_ACTIVE\_CHANNEL\_3 [302](#page-305-0) (*C++ enumerator*), [296](#page-299-0) HAL\_TIM\_ActiveChannel::HAL\_TIM\_ACTIVE\_CHANNEL\_4 *function*), [308](#page-311-0) (*C++ enumerator*), [296](#page-299-0) HAL\_TIM\_ActiveChannel::HAL\_TIM\_ACTIVE\_CHANNEL\_Q**CHAR***function***)**,[308](#page-311-0) (*C++ enumerator*), [296](#page-299-0) HAL\_TIM\_Base\_Start (*C++ function*), [297](#page-300-0) HAL\_TIM\_Base\_Start\_IT (*C++ function*), [297](#page-300-0) HAL\_TIM\_Base\_Stop (*C++ function*), [297](#page-300-0) HAL\_TIM\_Base\_Stop\_IT (*C++ function*), [297](#page-300-0) HAL\_TIM\_ConfigClockSource (*C++ function*), [303](#page-306-0) HAL\_TIM\_ConfigTI1Input (*C++ function*), [304](#page-307-0) HAL\_TIM\_DeInit (*C++ function*), [297](#page-300-0) HAL\_TIM\_ErrorCallback (*C++ function*), [308](#page-311-0) HAL\_TIM\_GenerateEvent (*C++ function*), [304](#page-307-0) HAL\_TIM\_GetState (*C++ function*), [305](#page-308-0) HAL\_TIM\_IC\_CaptureCallback (*C++ function*), [308](#page-311-0) HAL\_TIM\_IC\_CaptureHalfCpltCallback (*C++ function*), [308](#page-311-0) HAL\_TIM\_IC\_ConfigChannel (*C++ function*), [303](#page-306-0) HAL\_TIM\_IC\_Start (*C++ function*), [300](#page-303-0) HAL TIM IC Start IT (C++ function), [301](#page-304-0) HAL\_TIM\_IC\_Stop (*C++ function*), [300](#page-303-0) HAL\_TIM\_IC\_Stop\_IT (*C++ function*), [301](#page-304-0) HAL\_TIM\_Init (*C++ function*), [297](#page-300-0) HAL\_TIM\_IRQHandler (*C++ function*), [302](#page-305-0) HAL\_TIM\_OC\_ConfigChannel (*C++ function*), [302](#page-305-0) HAL\_TIM\_OC\_DelayElapsedCallback (*C++ function*), [308](#page-311-0) HAL\_TIM\_OC\_Start\_IT (*C++ function*), [298](#page-301-0) HAL\_TIM\_OC\_Stop (*C++ function*), [298](#page-301-0) HAL TIM OC Stop IT (C++ function), [298](#page-301-0) HAL\_TIM\_OnePulse\_Init (*C++ function*), [301](#page-304-0) HAL\_TIM\_PeriodElapsedCallback (*C++ func-*HAL\_TIM\_PeriodElapsedHalfCpltCallback HAL\_TIM\_PWM\_ConfigChannel (*C++ function*), HAL\_TIM\_PWM\_PulseFinishedCallback (*C++* HAL\_TIM\_PWM\_PulseFinishedHalfCpltCallback HAL\_TIM\_PWM\_Start (*C++ function*), [299](#page-302-0) HAL\_TIM\_PWM\_Start\_IT (*C++ function*), [299](#page-302-0) HAL\_TIM\_PWM\_Stop (*C++ function*), [299](#page-302-0)

HAL\_TIM\_PWM\_Stop\_IT (*C++ function*), [300](#page-303-0) HAL\_TIM\_ReadCapturedValue (*C++ function*), [305](#page-308-0) HAL\_TIM\_StateTypeDef (*C++ enum*), [296](#page-299-0) HAL\_TIM\_StateTypeDef::HAL\_TIM\_STATE\_BUSY HAL\_UART\_DeInit (*C++ function*), [259](#page-262-0) (*C++ enumerator*), [296](#page-299-0) HAL\_TIM\_StateTypeDef::HAL\_TIM\_STATE\_ERROR (*C++ enumerator*), [296](#page-299-0) HAL\_TIM\_StateTypeDef::HAL\_TIM\_STATE\_READY (*C++ enumerator*), [296](#page-299-0) HAL\_TIM\_StateTypeDef::HAL\_TIM\_STATE\_RESET HAL\_UART\_Receive (*C++ function*), [257](#page-260-0) (*C++ enumerator*), [296](#page-299-0) HAL\_TIM\_StateTypeDef::HAL\_TIM\_STATE\_TIMEOUT HAL\_UART\_Receive\_IT (*C++ function*), [258](#page-261-0) (*C++ enumerator*), [296](#page-299-0) HAL\_TIM\_TriggerCallback (*C++ function*), [308](#page-311-0) HAL\_TIM\_TriggerHalfCpltCallback (*C++ function*), [308](#page-311-0) HAL\_TIMEx\_BreakCallback (*C++ function*), [307](#page-310-0) HAL\_TIMEx\_CommutCallback (*C++ function*), [307](#page-310-0) HAL\_TIMEx\_CommutHalfCpltCallback (*C++ function*), [307](#page-310-0) HAL\_TIMEx\_ConfigBreakDeadTime (*C++ function*), [307](#page-310-0) HAL\_TIMEx\_OCN\_Start (*C++ function*), [305](#page-308-0) HAL\_TIMEx\_OCN\_Start\_IT (*C++ function*), [305](#page-308-0) HAL\_TIMEx\_OCN\_Stop (*C++ function*), [305](#page-308-0) HAL\_TIMEx\_OCN\_Stop\_IT (*C++ function*), [306](#page-309-0) HAL\_TIMEx\_PWMN\_Start (*C++ function*), [306](#page-309-0) HAL\_TIMEx\_PWMN\_Start\_IT (*C++ function*), [306](#page-309-0) HAL\_TIMEx\_PWMN\_Stop (*C++ function*), [306](#page-309-0) HAL\_TIMEx\_PWMN\_Stop\_IT (*C++ function*), [306](#page-309-0) HAL\_TRNG\_DeInit (*C++ function*), [282](#page-285-0) HAL\_TRNG\_GenerateRandomNumber (*C++ func-*hid\_db\_cfg::hids\_nb (*C++ member*), [172](#page-175-0) *tion*), [282](#page-285-0) HAL\_TRNG\_GenerateRandomNumber\_IT (*C++* hid\_evt\_type::HID\_NTF\_CFG (*C++ enumerator*), *function*), [282](#page-285-0) HAL\_TRNG\_Init (*C++ function*), [282](#page-285-0) HAL\_TRNG\_IRQHandler (*C++ function*), [282](#page-285-0) HAL\_TRNG\_ReadyDataCallback (*C++ function*), hid\_evt\_type::HID\_REPORT\_READ (*C++ enu-*[282](#page-285-0) HAL\_UART\_AutoBaudRate\_Detect (*C++ func-*hid\_evt\_type::HID\_REPORT\_WRITE (*C++ enution*), [257](#page-260-0) HAL UART AutoBaudRate Detect IT  $(C++$ *function*), [257](#page-260-0) HAL\_UART\_BaudRateDetectCpltCallback (*C++ function*), [257](#page-260-0) HAL\_UART\_DMA\_RxCpltCallback (*C++ function*), [260](#page-263-0) HAL\_UART\_DMA\_TxCpltCallback (*C++ function*), [260](#page-263-0) HAL\_UART\_Init (*C++ function*), [259](#page-262-0) HAL\_UART\_Receive\_DMA (*C++ function*), [258](#page-261-0) HAL\_UART\_RxCpltCallback (*C++ function*), [260](#page-263-0) HAL\_UART\_StateTypeDef (*C++ enum*), [256](#page-259-0) HAL\_UART\_StateTypeDef::HAL\_UART\_STATE\_BUSY (*C++ enumerator*), [256](#page-259-0) HAL\_UART\_StateTypeDef::HAL\_UART\_STATE\_BUSY\_RX (*C++ enumerator*), [257](#page-260-0) HAL\_UART\_StateTypeDef::HAL\_UART\_STATE\_BUSY\_TX (*C++ enumerator*), [256](#page-259-0) HAL\_UART\_StateTypeDef::HAL\_UART\_STATE\_READY (*C++ enumerator*), [256](#page-259-0) HAL\_UART\_StateTypeDef::HAL\_UART\_STATE\_RESET (*C++ enumerator*), [256](#page-259-0) HAL\_UART\_Transmit (*C++ function*), [257](#page-260-0) HAL\_UART\_Transmit\_DMA (*C++ function*), [258](#page-261-0) HAL\_UART\_Transmit\_IT (*C++ function*), [258](#page-261-0) HAL\_UART\_TxCpltCallback (*C++ function*), [259](#page-262-0) HAL\_UARTx\_IRQHandler (*C++ function*), [259](#page-262-0) hid\_db\_cfg (*C++ struct*), [171](#page-174-0) hid\_db\_cfg::cfg (*C++ member*), [172](#page-175-0) hid\_evt\_type (*C++ enum*), [169](#page-172-0) [169](#page-172-0) hid\_evt\_type::HID\_NTF\_DONE (*C++ enumerator*), [169](#page-172-0) *merator*), [169](#page-172-0) *merator*), [169](#page-172-0)

hid\_evt\_u (*C++ union*), [173](#page-176-0) hid evt u::ntf cfg (C++ member), [173](#page-176-0) hid\_evt\_u::read\_report\_req (*C++ member*), [173](#page-176-0) hid\_evt\_u::write\_report\_req (*C++ member*), [173](#page-176-0) hid\_info (*C++ struct*), [171](#page-174-0) hid\_info::bcdHID (*C++ member*), [171](#page-174-0) hid\_info::bCountryCode (*C++ member*), [171](#page-174-0) hid\_info::flags (*C++ member*), [171](#page-174-0) hid\_info\_flag (*C++ enum*), [169](#page-172-0) hid\_info\_flag::HID\_NORM\_CONN (*C++ enumer-*hid\_svc\_feature::HID\_PROTO\_MODE (*C++ enuator*), [169](#page-172-0) hid\_info\_flag::HID\_WKUP\_FOR\_REMOTE (*C++* hid\_svc\_feature::HID\_REPORT\_NTF\_EN (*C++ enumerator*), [169](#page-172-0) HID\_NB\_ADD\_MAX (*C macro*), [168](#page-171-0) HID\_NB\_REPORT\_MAX (*C macro*), [168](#page-171-0) hid\_ntf\_cfg\_evt (*C++ struct*), [172](#page-175-0) hid\_ntf\_cfg\_evt::value (*C++ member*), [173](#page-176-0) hid\_ntf\_cfg\_init (*C++ function*), [171](#page-174-0) hid\_read\_report\_req\_evt (*C++ struct*), [172](#page-175-0) hid\_read\_report\_req\_evt::hid\_idx (*C++* hids\_cfg::info (*C++ member*), [171](#page-174-0) *member*), [172](#page-175-0) hid\_read\_report\_req\_evt::idx (*C++ mem-*hids\_cfg::report\_id (*C++ member*), [171](#page-174-0) *ber*), [172](#page-175-0) hid\_read\_report\_req\_evt::length *member*), [172](#page-175-0) hid\_read\_report\_req\_evt::type (*C++ member*), [172](#page-175-0) hid\_read\_report\_req\_evt::value (*C++ member*), [172](#page-175-0) hid\_report\_cfg (*C++ enum*), [169](#page-172-0) hid\_report\_cfg::HID\_REPORT\_FEAT (*C++ enumerator*), [169](#page-172-0) hid\_report\_cfg::HID\_REPORT\_IN (*C++ enumerator*), [169](#page-172-0) hid\_report\_cfg::HID\_REPORT\_OUT (*C++ enumerator*), [169](#page-172-0) hid\_report\_cfg::HID\_REPORT\_WR (*C++ enumerator*), [169](#page-172-0) hid\_svc\_feature (*C++ enum*), [168](#page-171-0) hid\_svc\_feature::HID\_BOOT\_KB\_WR (*C++ enu-*I

*merator*), [168](#page-171-0)

- hid\_svc\_feature::HID\_BOOT\_MOUSE\_WR (*C++ enumerator*), [169](#page-172-0)
- hid\_svc\_feature::HID\_EXT\_REF (*C++ enumerator*), [168](#page-171-0)
- hid\_svc\_feature::HID\_KEYBOARD (*C++ enumerator*), [168](#page-171-0)
- hid\_svc\_feature::HID\_MASK (*C++ enumerator*), [169](#page-172-0)
- hid\_svc\_feature::HID\_MOUSE (*C++ enumerator*), [168](#page-171-0)
- *merator*), [168](#page-171-0)
- *enumerator*), [169](#page-172-0)
- hid\_write\_report\_req\_evt (*C++ struct*), [172](#page-175-0)
- hid\_write\_report\_req\_evt::length (*C++ member*), [172](#page-175-0)
- hid\_write\_report\_req\_evt::value (*C++ member*), [172](#page-175-0)
- hids\_cfg (*C++ struct*), [171](#page-174-0)
- hids\_cfg::report\_cfg (*C++ member*), [171](#page-174-0)
- 
- hids\_cfg::report\_nb (*C++ member*), [171](#page-174-0)
- hids\_cfg::svc\_features (*C++ member*), [171](#page-174-0)

I2C\_ADDRESSINGMODE\_10BIT (*C macro*), [275](#page-278-0) I2C\_ADDRESSINGMODE\_7BIT (*C macro*), [275](#page-278-0) I2C\_DUALADDRESS\_DISABLE (*C macro*), [275](#page-278-0) I2C\_DUALADDRESS\_ENABLE (*C macro*), [275](#page-278-0) I2C\_GENERALCALL\_DISABLE (*C macro*), [275](#page-278-0) I2C\_GENERALCALL\_ENABLE (*C macro*), [275](#page-278-0) I2C\_HandleTypeDef (*C++ type*), [275](#page-278-0) I2C\_InitTypeDef (*C++ struct*), [279](#page-282-0) I2C\_InitTypeDef::AddressingMode (*C++ member*), [280](#page-283-0) I2C\_InitTypeDef::ClockSpeed (*C++ member*), [280](#page-283-0) I2C\_InitTypeDef::DualAddressMode (*C++ member*), [280](#page-283-0)

I2C\_InitTypeDef::GeneralCallMode (*C++ member*), [280](#page-283-0) I2C\_InitTypeDef::NoStretchMode (*C++ mem-*io\_exti\_config (*C++ function*), [227](#page-230-0) *ber*), [280](#page-283-0) I2C\_InitTypeDef::OwnAddress1 (*C++ mem-*io\_get\_output\_val (*C++ function*), [226](#page-229-0) *ber*), [280](#page-283-0) I2C\_InitTypeDef::OwnAddress2 (*C++ mem-*io\_pull\_read (*C++ function*), [227](#page-230-0) *ber*), [280](#page-283-0) I2C\_MEMADD\_SIZE\_16BIT (*C macro*), [275](#page-278-0) I2C\_MEMADD\_SIZE\_8BIT (*C macro*), [275](#page-278-0) I2C\_NOSTRETCH\_DISABLE (*C macro*), [275](#page-278-0) I2C\_NOSTRETCH\_ENABLE (*C macro*), [275](#page-278-0) I2cDMAEnv (*C++ struct*), [280](#page-283-0) I2cDMAEnv::Callback (*C++ member*), [280](#page-283-0) I2cDMAEnv::DMA\_Channel (*C++ member*), [280](#page-283-0) I2cInterruptEnv (*C++ struct*), [280](#page-283-0) I2cInterruptEnv::pBuffPtr (*C++ member*), io\_set\_pin (*C++ function*), [226](#page-229-0) [280](#page-283-0) I2cInterruptEnv::XferCount (*C++ member*), io\_write\_pin (*C++ function*), [226](#page-229-0) [280](#page-283-0) iic1\_io\_deinit (*C++ function*), [229](#page-232-0) iic1\_io\_init (*C++ function*), [229](#page-232-0) iic2\_io\_deinit (*C++ function*), [230](#page-233-0) iic2\_io\_init (*C++ function*), [229](#page-232-0) Info (*C++ member*), [189](#page-192-0) info (*C++ member*), [190](#page-193-0) init\_type (*C++ enum*), [132](#page-135-0) init\_type::AUTO\_CONNECTION\_WHITELIST (*C++ enumerator*), [132](#page-135-0) init\_type::DIRECT\_CONNECTION (*C++ enumerator*), [132](#page-135-0) InOobAction (*C++ member*), [189](#page-192-0) InOobSize (*C++ member*), [189](#page-192-0) INVALID\_CON\_IDX (*C macro*), [127](#page-130-0) INVALID\_PEER\_ID (*C macro*), [127](#page-130-0) io\_cfg\_disable (*C++ function*), [226](#page-229-0) io\_cfg\_input (*C++ function*), [226](#page-229-0) io\_cfg\_opendrain (*C++ function*), [226](#page-229-0) io\_cfg\_output (*C++ function*), [226](#page-229-0) io\_cfg\_pushpull (*C++ function*), [226](#page-229-0) io\_clr\_pin (*C++ function*), [226](#page-229-0) io\_ext\_intrp\_disable (*C++ function*), [227](#page-230-0)

 $(C++$  io ext intrp enable  $(C++$  *function*), [227](#page-230-0) io\_exti\_callback (*C++ function*), [228](#page-231-0) io\_exti\_enable (*C++ function*), [227](#page-230-0) io\_init (*C++ function*), [226](#page-229-0) io\_pull\_type\_t (*C++ enum*), [225](#page-228-0) io\_pull\_type\_t::IO\_PULL\_DISABLE (*C++ enumerator*), [225](#page-228-0) io\_pull\_type\_t::IO\_PULL\_DOWN (*C++ enumerator*), [225](#page-228-0) io\_pull\_type\_t::IO\_PULL\_UP (*C++ enumerator*), [225](#page-228-0) io\_pull\_write (*C++ function*), [227](#page-230-0) io\_read\_pin (*C++ function*), [227](#page-230-0) io\_toggle\_pin (*C++ function*), [226](#page-229-0) IS\_SPI\_BAUDRATE\_PRESCALER (*C macro*), [266](#page-269-0) IS\_SPI\_CPHA (*C macro*), [266](#page-269-0) IS\_SPI\_CPOL (*C macro*), [266](#page-269-0) IS\_SPI\_CRC\_CALCULATION (*C macro*), [266](#page-269-0) IS\_SPI\_CRC\_POLYNOMIAL (*C macro*), [266](#page-269-0) IS\_SPI\_DATASIZE (*C macro*), [266](#page-269-0) IS\_SPI\_DIRECTION (*C macro*), [266](#page-269-0) IS\_SPI\_DIRECTION\_2LINES (*C macro*), [266](#page-269-0) IS\_SPI\_DIRECTION\_2LINES\_OR\_1LINE (*C macro*), [266](#page-269-0) IS\_SPI\_DMA\_HANDLE (*C macro*), [266](#page-269-0) IS\_SPI\_FIRST\_BIT (*C macro*), [266](#page-269-0) IS\_SPI\_MODE (*C macro*), [266](#page-269-0) IS\_SPI\_NSS (*C macro*), [266](#page-269-0) IS\_SPI\_TIMODE (*C macro*), [266](#page-269-0)

# L

legacy\_adv\_obj\_param (*C++ struct*), [148](#page-151-0) legacy\_adv\_obj\_param::adv\_intv\_max (*C++ member*), [149](#page-152-0) legacy\_adv\_obj\_param::adv\_intv\_min (*C++ member*), [149](#page-152-0)

legacy\_adv\_obj\_param::ch\_map (*C++ member*), [149](#page-152-0) legacy\_adv\_obj\_param::disc\_mode (*C++ member*), [149](#page-152-0) legacy\_adv\_obj\_param::filter\_policy (*C++ member*), [149](#page-152-0) legacy\_adv\_obj\_param::own\_addr\_type (*C++ member*), [149](#page-152-0) legacy\_adv\_obj\_param::peer\_addr (*C++ member*), [149](#page-152-0) legacy\_adv\_obj\_param::peer\_addr\_type (*C++ member*), [149](#page-152-0) legacy\_adv\_obj\_param::prop (*C++ member*), [149](#page-152-0) legacy\_adv\_prop (*C++ struct*), [148](#page-151-0) legacy\_adv\_prop::connectable (*C++ member*), [148](#page-151-0) [148](#page-151-0) *member*), [148](#page-151-0) [148](#page-151-0) LIGHT\_CTL\_SET (*C macro*), [177](#page-180-0) LIGHT\_CTL\_SET\_UNACK (*C macro*), [177](#page-180-0) LIGHT\_CTL\_STATUS (*C macro*), [177](#page-180-0) LIGHT\_HSL\_SET (*C macro*), [176](#page-179-0) LIGHT\_HSL\_SET\_UNACK (*C macro*), [177](#page-180-0) LIGHT\_HSL\_STATUS (*C macro*), [177](#page-180-0) LIGHT\_LIGHTNESS\_SET (*C macro*), [176](#page-179-0) LIGHT\_LIGHTNESS\_SET\_UNAK (*C macro*), [176](#page-179-0) LIGHT\_LIGHTNESS\_STATUS (*C macro*), [176](#page-179-0) LIGHTNESS\_SERVER (*C macro*), [175](#page-178-0) LIGHTS\_CTL\_SERVER (*C macro*), [176](#page-179-0) LIGHTS\_HSL\_SERVER (*C macro*), [176](#page-179-0) lnp\_select\_friend\_handler (*C++ function*), ls\_mesh\_evt\_type (*C++ enum*), [173](#page-176-0) [188](#page-191-0) loc\_desc (*C++ member*), [213](#page-216-0) lpn\_offer\_info (*C++ struct*), [196](#page-199-0) lpn\_offer\_info::friend\_addr (*C++ member*), [196](#page-199-0) lpn\_offer\_info::friend\_queue\_size (*C++* ls\_mesh\_evt\_u::ls\_mesh\_send\_msg (*C++*

legacy\_adv\_prop::directed (*C++ member*), lpn\_rx\_window\_factor::LPN\_RX\_WINDOW\_FACTOR\_1 legacy\_adv\_prop::high\_duty\_cycle (*C++* lpn\_rx\_window\_factor::LPN\_RX\_WINDOW\_FACTOR\_1\_5 legacy\_adv\_prop::scannable (*C++ member*), lpn\_rx\_window\_factor::LPN\_RX\_WINDOW\_FACTOR\_2 *member*), [196](#page-199-0) lpn\_offer\_info::friend\_rssi (*C++ member*), [197](#page-200-0) lpn\_offer\_info::friend\_rx\_window (*C++ member*), [196](#page-199-0) lpn\_offer\_info::friend\_subs\_list\_size (*C++ member*), [196](#page-199-0) lpn\_rssi\_factor (*C++ enum*), [184](#page-187-0) lpn\_rssi\_factor::LPN\_RSSI\_FACTOR\_1 (*C++ enumerator*), [184](#page-187-0) lpn\_rssi\_factor::LPN\_RSSI\_FACTOR\_1\_5 (*C++ enumerator*), [184](#page-187-0) lpn\_rssi\_factor::LPN\_RSSI\_FACTOR\_2 (*C++ enumerator*), [184](#page-187-0) lpn\_rssi\_factor::LPN\_RSSI\_FACTOR\_2\_5 (*C++ enumerator*), [184](#page-187-0) lpn\_rx\_window\_factor (*C++ enum*), [184](#page-187-0) (*C++ enumerator*), [184](#page-187-0) (*C++ enumerator*), [184](#page-187-0) (*C++ enumerator*), [184](#page-187-0) lpn\_rx\_window\_factor::LPN\_RX\_WINDOW\_FACTOR\_2\_5 (*C++ enumerator*), [184](#page-187-0) lpn\_status\_info (*C++ struct*), [197](#page-200-0) lpn\_status\_info::friend\_addr (*C++ member*), [197](#page-200-0) lpn\_status\_info::lpn\_status (*C++ member*), [197](#page-200-0) LS\_BLE\_ROLE (*C++ enum*), [135](#page-138-0) LS\_BLE\_ROLE::LS\_BLE\_ROLE\_MASTER (*C++ enumerator*), [135](#page-138-0) LS\_BLE\_ROLE::LS\_BLE\_ROLE\_SLAVE (*C++ enumerator*), [135](#page-138-0) ls\_mesh\_evt\_type::LS\_MESH\_FINISH\_EVT (*C++ enumerator*), [173](#page-176-0) ls\_mesh\_evt\_type::LS\_MESH\_RX\_MSG\_EVT (*C++ enumerator*), [173](#page-176-0) ls\_mesh\_evt\_u (*C++ union*), [175](#page-178-0)

*member*), [175](#page-178-0) ls\_mesh\_init (*C++ function*), [174](#page-177-0) ls\_mesh\_rx\_msg\_evt (*C++ struct*), [174](#page-177-0) ls\_mesh\_rx\_msg\_evt::adv\_type (*C++ mem-*ls\_sig\_mesh\_enable (*C++ function*), [188](#page-191-0) *ber*), [174](#page-177-0) ls\_mesh\_rx\_msg\_evt::handle (*C++ member*), ls\_sig\_mesh\_evt\_u::adv\_report (*C++ mem-*[174](#page-177-0) ls\_mesh\_rx\_msg\_evt::msg\_len (*C++ member*), ls\_sig\_mesh\_evt\_u::lpn\_offer\_info (*C++* [174](#page-177-0) ls\_mesh\_rx\_msg\_evt::uuid (*C++ member*), [174](#page-177-0) ls\_mesh\_rx\_msg\_evt::value (*C++ member*), [174](#page-177-0) ls\_mesh\_rx\_msg\_evt::version (*C++ member*), [174](#page-177-0) ls\_mesh\_set\_beacon\_value\_ind (*C++ function*), [174](#page-177-0) ls\_mesh\_start (*C++ function*), [174](#page-177-0) ls\_sig\_mesh\_add\_uuid\_unicast\_addr (*C++* ls\_sig\_mesh\_evt\_u::mesh\_timer\_state *function*), [207](#page-210-0) ls\_sig\_mesh\_auto\_prov\_handler (*C++ func-*ls\_sig\_mesh\_evt\_u::prov\_rslt\_sate (*C++ tion*), [188](#page-191-0) ls\_sig\_mesh\_cfg (*C++ struct*), [201](#page-204-0) ls\_sig\_mesh\_cfg::FrdQueueSize (*C++ member*), [202](#page-205-0) ls\_sig\_mesh\_cfg::FrdRxWindowMS (*C++ member*), [202](#page-205-0) ls\_sig\_mesh\_cfg::FrdSubsListSize (*C++ member*), [202](#page-205-0) ls\_sig\_mesh\_cfg::MeshCompanyID (*C++ member*), [201](#page-204-0) ls\_sig\_mesh\_cfg::MeshFeatures (*C++ member*), [201](#page-204-0) ls\_sig\_mesh\_cfg::MeshLocDesc (*C++ member*), [201](#page-204-0) ls\_sig\_mesh\_cfg::MeshProID (*C++ member*), ls\_sig\_mesh\_init (*C++ function*), [185](#page-188-0) [201](#page-204-0) ls\_sig\_mesh\_cfg::MeshProVerID (*C++ member*), [201](#page-204-0) ls\_sig\_mesh\_cfg::NbAddrReplay (*C++ member*), [201](#page-204-0) ls\_sig\_mesh\_cfg::NbCompDataPage (*C++ member*), [202](#page-205-0)

ls\_sig\_mesh\_con\_set\_scan\_rsp\_data (*C++ function*), [187](#page-190-0) ls\_sig\_mesh\_disable (*C++ function*), [188](#page-191-0) ls\_sig\_mesh\_evt\_u (*C++ union*), [200](#page-203-0) *ber*), [201](#page-204-0) *member*), [201](#page-204-0) ls\_sig\_mesh\_evt\_u::lpn\_status\_info (*C++ member*), [201](#page-204-0) ls\_sig\_mesh\_evt\_u::mdl\_state\_upd\_ind (*C++ member*), [201](#page-204-0) ls\_sig\_mesh\_evt\_u::mesh\_auto\_prov\_param (*C++ member*), [201](#page-204-0) ls\_sig\_mesh\_evt\_u::mesh\_publish\_info (*C++ member*), [201](#page-204-0) (*C++ member*), [201](#page-204-0) *member*), [200](#page-203-0) ls\_sig\_mesh\_evt\_u::rx\_msg (*C++ member*), [200](#page-203-0) ls\_sig\_mesh\_evt\_u::sig\_mdl\_info (*C++ member*), [201](#page-204-0) ls\_sig\_mesh\_evt\_u::st\_proved (*C++ member*), [200](#page-203-0) ls\_sig\_mesh\_evt\_u::update\_attention (*C++ member*), [200](#page-203-0) ls\_sig\_mesh\_evt\_u::update\_state\_param (*C++ member*), [201](#page-204-0) ls\_sig\_mesh\_get\_primary\_address (*C++ function*), [186](#page-189-0) ls\_sig\_mesh\_identify\_cfm (*C++ function*), [208](#page-211-0) ls\_sig\_mesh\_platform\_reset (*C++ function*), [185](#page-188-0) ls\_sig\_mesh\_prover\_config\_client\_act\_model\_app (*C++ function*), [211](#page-214-0) ls\_sig\_mesh\_prover\_config\_client\_act\_model\_subscript (*C++ function*), [210](#page-213-0)

ls\_sig\_mesh\_prover\_config\_client\_active\_appkey

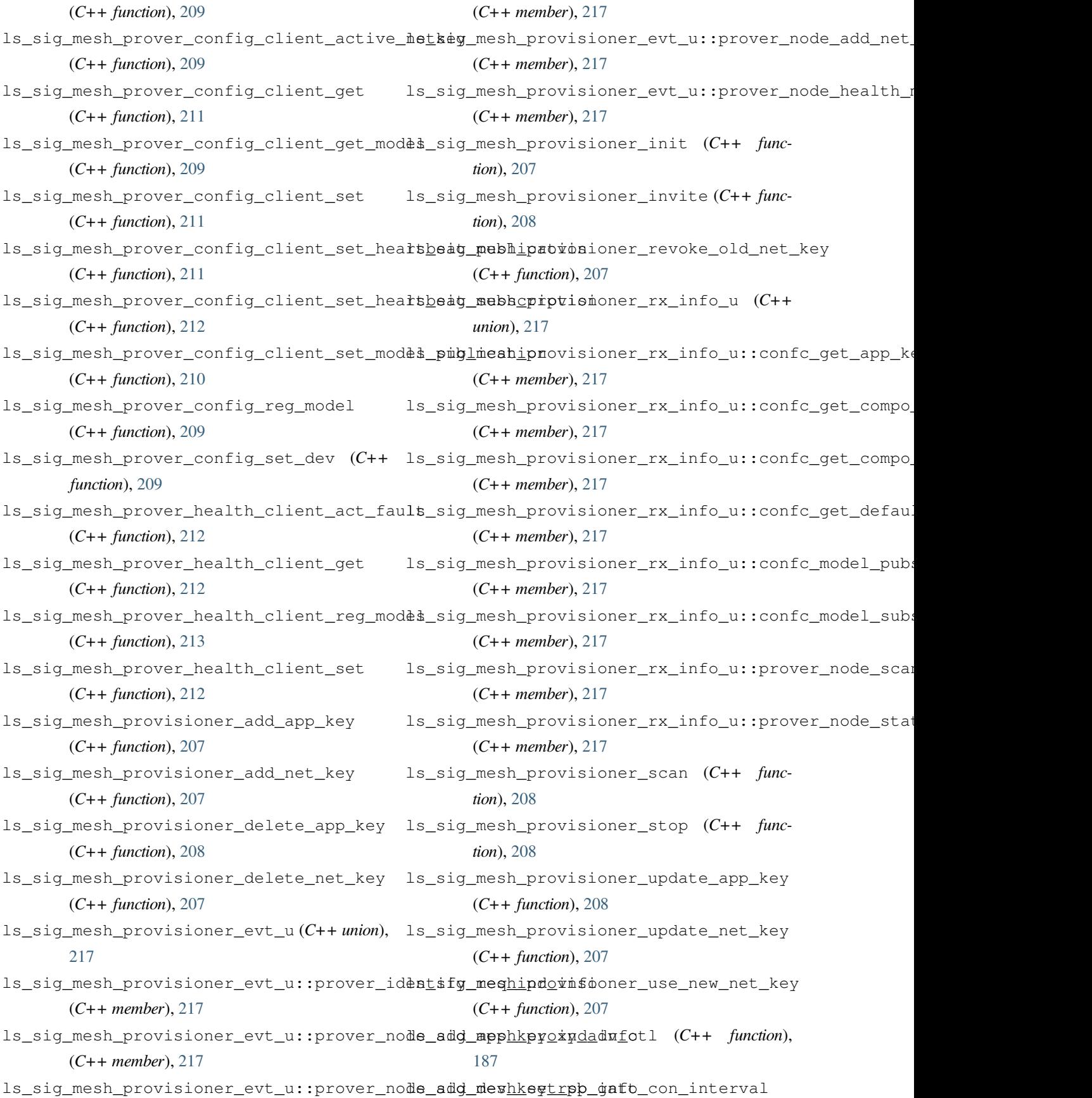

(*C++ function*), [188](#page-191-0) ls\_sig\_mesh\_set\_proxy\_con\_interval (*C++* mesh\_evt\_type::MESH\_ACTIVE\_LPN\_OFFER *function*), [188](#page-191-0) LSPDM (*C macro*), [247](#page-250-0) LSPIS (*C macro*), [313](#page-316-0)

## M

MAX\_MESH\_MODEL\_MSG\_BUFFER (*C macro*), [175](#page-178-0) MAX\_MESH\_MODEL\_NB (*C macro*), [175](#page-178-0) MESH\_AUTH\_DATA\_LEN (*C macro*), [175](#page-178-0) mesh\_auto\_prov\_info (*C++ struct*), [200](#page-203-0) mesh\_auto\_prov\_info::app\_key (*C++ member*), [200](#page-203-0) mesh\_auto\_prov\_info::group\_addr (*C++ member*), [200](#page-203-0) mesh\_auto\_prov\_info::model\_info (*C++ member*), [200](#page-203-0) mesh\_auto\_prov\_info::model\_nb (*C++ member*), [200](#page-203-0) mesh\_auto\_prov\_info::net\_key (*C++ member*), [200](#page-203-0) mesh\_auto\_prov\_info::unicast\_addr (*C++ member*), [200](#page-203-0) mesh\_auto\_prov\_model\_info (*C++ struct*), [199](#page-202-0) mesh\_auto\_prov\_model\_info::model\_id (*C++ member*), [200](#page-203-0) mesh\_auto\_prov\_model\_info::publish\_flag (*C++ member*), [200](#page-203-0) mesh\_auto\_prov\_model\_info::subs\_flag (*C++ member*), [200](#page-203-0) mesh\_evt\_type (*C++ enum*), [178](#page-181-0) mesh\_evt\_type::MESH\_ACCEPT\_MODEL\_INFO (*C++ enumerator*), [179](#page-182-0) mesh\_evt\_type::MESH\_ACTIVE\_AUTO\_PROV (*C++ enumerator*), [180](#page-183-0) mesh\_evt\_type::MESH\_ACTIVE\_DISABLE (*C++ enumerator*), [178](#page-181-0) mesh\_evt\_type::MESH\_ACTIVE\_ENABLE (*C++ enumerator*), [178](#page-181-0) mesh\_evt\_type::MESH\_ACTIVE\_GLP\_START (*C++ enumerator*), [179](#page-182-0) mesh\_evt\_type::MESH\_ACTIVE\_GLP\_STOP

(*C++ enumerator*), [180](#page-183-0) (*C++ enumerator*), [179](#page-182-0) mesh\_evt\_type::MESH\_ACTIVE\_LPN\_START (*C++ enumerator*), [179](#page-182-0) mesh\_evt\_type::MESH\_ACTIVE\_LPN\_STATUS (*C++ enumerator*), [179](#page-182-0) mesh\_evt\_type::MESH\_ACTIVE\_MODEL\_GROUP\_MEMBERS (*C++ enumerator*), [178](#page-181-0) mesh\_evt\_type::MESH\_ACTIVE\_MODEL\_PUBLISH (*C++ enumerator*), [178](#page-181-0) mesh\_evt\_type::MESH\_ACTIVE\_MODEL\_RSP\_SENT (*C++ enumerator*), [179](#page-182-0) mesh\_evt\_type::MESH\_ACTIVE\_REGISTER\_MODEL (*C++ enumerator*), [178](#page-181-0) mesh\_evt\_type::MESH\_ACTIVE\_STORAGE\_LOAD (*C++ enumerator*), [179](#page-182-0) mesh\_evt\_type::MESH\_ADV\_REPORT (*C++ enumerator*), [179](#page-182-0) mesh\_evt\_type::MESH\_EVT\_TYPE\_MAX (*C++ enumerator*), [180](#page-183-0) mesh\_evt\_type::MESH\_GENIE\_PROV\_COMP (*C++ enumerator*), [179](#page-182-0) mesh\_evt\_type::MESH\_GET\_PROV\_AUTH\_INFO (*C++ enumerator*), [179](#page-182-0) mesh\_evt\_type::MESH\_GET\_PROV\_INFO (*C++ enumerator*), [179](#page-182-0) mesh\_evt\_type::MESH\_REPOPT\_PROV\_RESULT (*C++ enumerator*), [179](#page-182-0) mesh\_evt\_type::MESH\_REPORT\_ATTENTION\_STATE (*C++ enumerator*), [179](#page-182-0) mesh\_evt\_type::MESH\_REPORT\_TIMER\_STATE (*C++ enumerator*), [179](#page-182-0) mesh\_evt\_type::MESH\_STATE\_UPD\_IND (*C++ enumerator*), [179](#page-182-0) mesh\_feature (*C++ enum*), [180](#page-183-0) mesh\_feature::EN\_DYN\_BCN\_INTV (*C++ enumerator*), [180](#page-183-0) mesh\_feature::EN\_FRIEND\_NODE (*C++ enumerator*), [180](#page-183-0) mesh\_feature::EN\_LOW\_POWER\_NODE (*C++ enumerator*), [180](#page-183-0)

[180](#page-183-0) mesh\_feature::EN\_PB\_GATT (*C++ enumerator*), mesh\_provisioned\_state::PROVISIONED\_OK [180](#page-183-0) mesh\_feature::EN\_PROVER (*C++ enumerator*), mesh\_provisioned\_state::UNPROVISIONED\_KO [180](#page-183-0) mesh\_feature::EN\_PROXY\_NODE (*C++ enumera-*mesh\_provisioner\_evt\_type (*C++ enum*), [205](#page-208-0) *tor*), [180](#page-183-0) mesh\_feature::EN\_RELAY\_NODE (*C++ enumerator*), [180](#page-183-0) MESH\_KEY\_LENGTH (*C macro*), [202](#page-205-0) mesh\_model\_client\_set\_state\_handler (*C++ function*), [186](#page-189-0) mesh\_model\_info (*C++ struct*), [199](#page-202-0) mesh\_model\_info::app\_key\_lid (*C++ member*), [199](#page-202-0) mesh\_model\_info::info (*C++ member*), [199](#page-202-0) [199](#page-202-0) mesh\_prov\_auth\_info (*C++ struct*), [193](#page-196-0) mesh\_prov\_auth\_info::Adopt (*C++ member*), [193](#page-196-0) mesh\_prov\_auth\_info::AuthBuffer (*C++ member*), [193](#page-196-0) mesh\_prov\_auth\_info::AuthSize (*C++ member*), [193](#page-196-0) mesh\_prov\_info (*C++ struct*), [192](#page-195-0) mesh\_prov\_info::DevUuid (*C++ member*), [192](#page-195-0) mesh\_prov\_info::Info (*C++ member*), [192](#page-195-0) mesh\_prov\_info::InOobAction (*C++ member*), [192](#page-195-0) mesh\_prov\_info::InOobSize (*C++ member*), [192](#page-195-0) mesh\_prov\_info::OobInfo (*C++ member*), [192](#page-195-0) mesh\_prov\_info::OutOobAction (*C++ member*), [192](#page-195-0) mesh\_prov\_info::OutOobSize (*C++ member*), [192](#page-195-0) mesh\_prov\_info::PubKeyOob (*C++ member*), [192](#page-195-0) mesh\_prov\_info::StaticOob (*C++ member*), [192](#page-195-0)

mesh\_feature::EN\_MSG\_API (*C++ enumerator*), mesh\_prov\_info::UriHash (*C++ member*), [192](#page-195-0) mesh\_model\_info::nb\_model (C++ member), mesh\_provisioner\_evt\_type::MESH\_PROVER\_KEY\_DEV\_ADD\_ mesh\_provisioned\_state (*C++ enum*), [180](#page-183-0) (*C++ enumerator*), [180](#page-183-0) (*C++ enumerator*), [180](#page-183-0) mesh\_provisioner\_evt\_type::MESH\_PROVER\_EVT\_MAX (*C++ enumerator*), [206](#page-209-0) mesh\_provisioner\_evt\_type::MESH\_PROVER\_GET\_PROV\_AUT (*C++ enumerator*), [205](#page-208-0) mesh\_provisioner\_evt\_type::MESH\_PROVER\_HEALTH\_MODEL (*C++ enumerator*), [206](#page-209-0) mesh\_provisioner\_evt\_type::MESH\_PROVER\_IDENTIFY\_REQ (*C++ enumerator*), [206](#page-209-0) mesh\_provisioner\_evt\_type::MESH\_PROVER\_KEY\_APP\_ADD\_ (*C++ enumerator*), [206](#page-209-0) (*C++ enumerator*), [205](#page-208-0) mesh\_provisioner\_evt\_type::MESH\_PROVER\_KEY\_NET\_ADD\_ (*C++ enumerator*), [205](#page-208-0) mesh\_provisioner\_evt\_type::MESH\_PROVER\_SET\_DEV\_RSP\_ (*C++ enumerator*), [206](#page-209-0) mesh\_provisioner\_rx\_ind\_type (*C++ enum*), [206](#page-209-0) mesh\_provisioner\_rx\_ind\_type::MESH\_PROVER\_ACTIVE\_No (*C++ enumerator*), [206](#page-209-0) mesh\_provisioner\_rx\_ind\_type::MESH\_PROVER\_ACTIVE\_NO (*C++ enumerator*), [206](#page-209-0) mesh\_provisioner\_rx\_ind\_type::MESH\_PROVER\_ACTIVE\_NO (*C++ enumerator*), [206](#page-209-0) mesh\_provisioner\_rx\_ind\_type::MESH\_PROVER\_ACTIVE\_PI (*C++ enumerator*), [206](#page-209-0) mesh\_provisioner\_rx\_ind\_type::MESH\_PROVER\_ACTIVE\_ST (*C++ enumerator*), [206](#page-209-0) mesh\_provisioner\_rx\_ind\_type::MESH\_PROVER\_CONFC\_API (*C++ enumerator*), [206](#page-209-0) mesh\_provisioner\_rx\_ind\_type::MESH\_PROVER\_CONFC\_COM (*C++ enumerator*), [206](#page-209-0) mesh\_provisioner\_rx\_ind\_type::MESH\_PROVER\_CONFC\_COM (*C++ enumerator*), [206](#page-209-0) mesh\_provisioner\_rx\_ind\_type::MESH\_PROVER\_CONFC\_GET

(*C++ enumerator*), [206](#page-209-0) mesh\_provisioner\_rx\_ind\_type::MESH\_PROVER\_CONFQ*C***4#T***enDmRRNUDY***), ISLL\_STATUS** (*C++ enumerator*), [206](#page-209-0) mesh\_provisioner\_rx\_ind\_type::MESH\_PROVER\_CONFQ*CG<del>B</del>TgRMRTENND***;)STRATUS** (*C++ enumerator*), [206](#page-209-0) mesh\_provisioner\_rx\_ind\_type::MESH\_PROVER\_CONFC\_GET\_GATT\_PR[OXY\\_](#page-185-0)STATUS (*C++ enumerator*), 182 (*C++ enumerator*), [206](#page-209-0) mesh\_provisioner\_rx\_ind\_type::MESH\_PROVER\_CONFQ*CMGDEMunkRHof***3,TKCU**S (*C++ enumerator*), [206](#page-209-0) mesh\_provisioner\_rx\_ind\_type::MESH\_PROVER\_CONFQ*CMGDEMunetBB03,***TASCUS** (*C++ enumerator*), [206](#page-209-0) mesh\_provisioner\_rx\_ind\_type::MESH\_PROVER\_CONFQ**(MGD***elum&tiB&***),**SM&TUS (*C++ enumerator*), [206](#page-209-0) mesh\_provisioner\_rx\_ind\_type::MESH\_PROVER\_CONFQ*\_N++ enumerator*), [182](#page-185-0) (*C++ enumerator*), [206](#page-209-0) mesh\_provisioner\_rx\_ind\_type::MESH\_PROVER\_RX\_IN**O\_+MA***Mumerator*),[182](#page-185-0) (*C++ enumerator*), [206](#page-209-0) mesh\_provisioning\_result (*C++ enum*), [180](#page-183-0) mesh\_provisioning\_result::MESH\_PROV\_FAILEDsh\_state\_idx::MESH\_STATE\_LIGHT\_CTL\_TEMP\_RANGE (*C++ enumerator*), [181](#page-184-0) mesh\_provisioning\_result::MESH\_PROV\_STARTED mesh\_state\_idx::MESH\_STATE\_LIGHT\_HSL\_DFLT (*C++ enumerator*), [181](#page-184-0) mesh\_provisioning\_result::MESH\_PROV\_SUCCEBBh\_state\_idx::MESH\_STATE\_LIGHT\_HSL\_DFLT\_HUE (*C++ enumerator*), [181](#page-184-0) mesh\_publish\_info\_ind (*C++ struct*), [199](#page-202-0) mesh\_publish\_info\_ind::addr (*C++ member*), [199](#page-202-0) mesh\_publish\_info\_ind::model\_lid (*C++ member*), [199](#page-202-0) mesh\_publish\_info\_ind::period\_ms (*C++ member*), [199](#page-202-0) mesh\_standard\_model\_publish\_message\_handler (*C++ function*), [186](#page-189-0) mesh\_state\_idx (*C++ enum*), [181](#page-184-0) mesh\_state\_idx::MESH\_STATE\_GEN\_DTT (*C++* mesh\_state\_idx::MESH\_STATE\_LIGHT\_HSL\_RANGE\_SAT *enumerator*), [182](#page-185-0) mesh\_state\_idx::MESH\_STATE\_GEN\_LVL (*C++* mesh\_state\_idx::MESH\_STATE\_LIGHT\_HSL\_SAT *enumerator*), [182](#page-185-0) mesh\_state\_idx::MESH\_STATE\_GEN\_ONOFF (*C++ enumerator*), [182](#page-185-0) mesh\_state\_idx::MESH\_STATE\_GEN\_ONPOWERUP mesh\_state\_idx::MESH\_STATE\_LIGHT\_LN (*C++ enumerator*), [182](#page-185-0) mesh state idx::MESH\_STATE\_GEN\_POWER\_ACTUAL mesh\_state\_idx::MESH\_STATE\_GEN\_POWER\_DFLT mesh\_state\_idx::MESH\_STATE\_GEN\_POWER\_LAST mesh\_state\_idx::MESH\_STATE\_GEN\_POWER\_RANGE mesh\_state\_idx::MESH\_STATE\_LIGHT\_CTL\_DELTA\_UV mesh\_state\_idx::MESH\_STATE\_LIGHT\_CTL\_DELTA\_UV\_DFLT mesh state idx::MESH STATE LIGHT CTL LN mesh\_state\_idx::MESH\_STATE\_LIGHT\_CTL\_TEMP mesh\_state\_idx::MESH\_STATE\_LIGHT\_CTL\_TEMP\_DFLT (*C++ enumerator*), [183](#page-186-0) (*C++ enumerator*), [183](#page-186-0) (*C++ enumerator*), [183](#page-186-0) (*C++ enumerator*), [183](#page-186-0) mesh\_state\_idx::MESH\_STATE\_LIGHT\_HSL\_DFLT\_LN (*C++ enumerator*), [183](#page-186-0) mesh\_state\_idx::MESH\_STATE\_LIGHT\_HSL\_DFLT\_SAT (*C++ enumerator*), [183](#page-186-0) mesh\_state\_idx::MESH\_STATE\_LIGHT\_HSL\_HUE (*C++ enumerator*), [183](#page-186-0) mesh\_state\_idx::MESH\_STATE\_LIGHT\_HSL\_LN (*C++ enumerator*), [183](#page-186-0) mesh\_state\_idx::MESH\_STATE\_LIGHT\_HSL\_RANGE\_HUE (*C++ enumerator*), [183](#page-186-0) (*C++ enumerator*), [183](#page-186-0) (*C++ enumerator*), [183](#page-186-0) mesh\_state\_idx::MESH\_STATE\_LIGHT\_HSL\_TGT (*C++ enumerator*), [183](#page-186-0) (*C++ enumerator*), [182](#page-185-0)

mesh state idx::MESH STATE LIGHT LN DFLT (*C++ enumerator*), [182](#page-185-0) mesh\_state\_idx::MESH\_STATE\_LIGHT\_LN\_LAST (*C++ enumerator*), [182](#page-185-0) mesh\_state\_idx::MESH\_STATE\_LIGHT\_LN\_LIN (*C++ enumerator*), [182](#page-185-0) mesh\_state\_idx::MESH\_STATE\_LIGHT\_LN\_RANGE model\_cli\_trans\_info::app\_key\_lid (*C++* (*C++ enumerator*), [182](#page-185-0) mesh\_state\_idx::MESH\_STATE\_LIGHT\_LN\_RANGmoMaX\_cli\_trans\_info::delay\_ms(C++ mem-(*C++ enumerator*), [182](#page-185-0) mesh\_state\_idx::MESH\_STATE\_LIGHT\_LN\_RANGE\_MIN model\_cli\_trans\_info::dest\_addr (*C++* (*C++ enumerator*), [182](#page-185-0) mesh\_state\_idx::MESH\_STATE\_LIGHT\_XYL\_LN model\_cli\_trans\_info::mdl\_lid (*C++ mem-*(*C++ enumerator*), [183](#page-186-0) mesh\_state\_idx::MESH\_STATE\_LIGHT\_XYL\_LN\_DFLT model\_cli\_trans\_info::state\_1 (*C++ mem-*(*C++ enumerator*), [184](#page-187-0) mesh\_state\_idx::MESH\_STATE\_LIGHT\_XYL\_LN\_TGT model\_cli\_trans\_info::state\_2 (*C++ mem-*(*C++ enumerator*), [183](#page-186-0) mesh\_state\_idx::MESH\_STATE\_LIGHT\_XYL\_XY model\_cli\_trans\_info::trans\_info (*C++* (*C++ enumerator*), [183](#page-186-0) mesh\_state\_idx::MESH\_STATE\_LIGHT\_XYL\_XY\_Dodel\_cli\_trans\_info::trans\_time\_ms (*C++ enumerator*), [184](#page-187-0) mesh\_state\_idx::MESH\_STATE\_LIGHT\_XYL\_XY\_RANGE model\_get\_subscribe\_list (*C++ function*), [186](#page-189-0) (*C++ enumerator*), [184](#page-187-0) mesh\_state\_idx::MESH\_STATE\_LIGHT\_XYL\_XY\_TGT (*C++ enumerator*), [183](#page-186-0) mesh\_timer\_state (*C++ enum*), [181](#page-184-0) mesh\_timer\_state::MESH\_TIMER\_DOING (*C++* model\_id\_info::element\_id (*C++ member*), *enumerator*), [181](#page-184-0) mesh\_timer\_state::MESH\_TIMER\_DONE (*C++* model\_id\_info::model\_id (*C++ member*), [199](#page-202-0) *enumerator*), [181](#page-184-0) mesh\_vendor\_model\_publish\_message\_handler model\_id\_info::sig\_model\_cfg\_idx (*C++* (*C++ function*), [186](#page-189-0) min\_queue\_size\_log (*C++ member*), [190](#page-193-0) model\_cli\_set\_state\_info (*C++ struct*), [194](#page-197-0) model\_cli\_set\_state\_info::app\_key\_lid (*C++ member*), [195](#page-198-0) model\_cli\_set\_state\_info::dest\_addr (*C++ member*), [195](#page-198-0) model\_cli\_set\_state\_info::mdl\_lid (*C++* model\_nb (*C++ member*), [191](#page-194-0) *member*), [195](#page-198-0) model\_cli\_set\_state\_info::set\_info (*C++* model\_rx\_info::app\_key\_lid (*C++ member*), *member*), [195](#page-198-0) model\_cli\_set\_state\_info::state\_1 (*C++ member*), [195](#page-198-0) model\_cli\_set\_state\_info::state\_2 (*C++ member*), [195](#page-198-0) model\_cli\_trans\_info (*C++ struct*), [195](#page-198-0) *member*), [195](#page-198-0) *ber*), [195](#page-198-0) *member*), [195](#page-198-0) *ber*), [195](#page-198-0) *ber*), [195](#page-198-0) *ber*), [195](#page-198-0) *member*), [195](#page-198-0) (*C++ member*), [195](#page-198-0) model\_get\_subscribe\_listSize (*C++ function*), [186](#page-189-0) model\_id (*C++ member*), [191](#page-194-0), [213](#page-216-0) model\_id\_info (*C++ struct*), [198](#page-201-0) [199](#page-202-0) model\_id\_info::model\_lid (*C++ member*), [199](#page-202-0) *member*), [199](#page-202-0) model\_id\_info::vendor\_model\_cfg\_idx (*C++ member*), [199](#page-202-0) model\_id\_info::vendor\_model\_role (*C++ member*), [199](#page-202-0) model\_info (*C++ member*), [191,](#page-194-0) [213](#page-216-0) model\_lid (*C++ member*), [191](#page-194-0) model\_rx\_info (*C++ struct*), [197](#page-200-0)

# [197](#page-200-0)

model\_rx\_info::info (*C++ member*), [197](#page-200-0) model\_rx\_info::ModelHandle (*C++ member*), [197](#page-200-0) model\_rx\_info::not\_relayed (*C++ member*), [197](#page-200-0) model\_rx\_info::opcode (*C++ member*), [197](#page-200-0) model\_rx\_info::rssi (*C++ member*), [197](#page-200-0) model\_rx\_info::rx\_info\_len (*C++ member*), [197](#page-200-0) model\_rx\_info::source\_addr (*C++ member*), [197](#page-200-0) model\_send\_info (*C++ struct*), [193](#page-196-0) model\_send\_info::app\_key\_lid (*C++ member*), [194](#page-197-0) model\_send\_info::dest\_addr (*C++ member*), [194](#page-197-0) model\_send\_info::info (*C++ member*), [194](#page-197-0) model\_send\_info::len (*C++ member*), [194](#page-197-0) model\_send\_info::ModelHandle (*C++ member*), [194](#page-197-0) model\_send\_info::opcode (*C++ member*), [194](#page-197-0) model\_send\_info\_handler (*C++ function*), [186](#page-189-0) model\_state\_upd (*C++ struct*), [197](#page-200-0) model\_state\_upd::elmt\_idx (*C++ member*), [198](#page-201-0) model\_state\_upd::state (*C++ member*), [198](#page-201-0) model\_state\_upd::state\_id (*C++ member*), [198](#page-201-0) model\_state\_upd::trans\_time\_ms (*C++ member*), [198](#page-201-0) model\_subscribe (*C++ function*), [186](#page-189-0) ModelHandle (*C++ member*), [189](#page-192-0) msg (*C++ member*), [189](#page-192-0) MsgLength (*C++ member*), [189](#page-192-0) MsgOpcode (*C++ member*), [189](#page-192-0)

### N

net\_key (*C++ member*), [192](#page-195-0) net\_key\_id (*C++ member*), [213](#page-216-0) not\_relayed (*C++ member*), [190](#page-193-0) number\_sig\_models (*C++ member*), [213](#page-216-0) number\_vendor\_models (*C++ member*), [213](#page-216-0)

#### $\Omega$

```
obj_created_evt (C++ struct), 151
obj_created_evt::handle (C++ member), 151
obj_created_evt::status (C++ member), 151
obj_deleted_evt (C++ struct), 152
obj_deleted_evt::handle (C++ member), 152
obj_deleted_evt::status (C++ member), 152
OobInfo (C++ member), 189
opcode (C++ member), 190
OutOobAction (C++ member), 189
OutOobSize (C++ member), 189
```
#### P

PA00 (*C macro*), [221](#page-224-0) PA01 (*C macro*), [221](#page-224-0) PA02 (*C macro*), [221](#page-224-0) PA03 (*C macro*), [221](#page-224-0) PA04 (*C macro*), [221](#page-224-0) PA05 (*C macro*), [222](#page-225-0) PA06 (*C macro*), [222](#page-225-0) PA07 (*C macro*), [222](#page-225-0) PA08 (*C macro*), [222](#page-225-0) PA09 (*C macro*), [222](#page-225-0) PA10 (*C macro*), [222](#page-225-0) PA11 (*C macro*), [222](#page-225-0) PA12 (*C macro*), [222](#page-225-0) PA13 (*C macro*), [222](#page-225-0) PA14 (*C macro*), [222](#page-225-0) PA15 (*C macro*), [222](#page-225-0) pair\_feature (*C++ struct*), [157](#page-160-0) pair\_feature::auth (*C++ member*), [157](#page-160-0) pair\_feature::ikey\_dist (*C++ member*), [158](#page-161-0) pair\_feature::iocap (*C++ member*), [157](#page-160-0) pair\_feature::key\_size (*C++ member*), [157](#page-160-0) pair\_feature::oob (*C++ member*), [157](#page-160-0) pair\_feature::rkey\_dist (*C++ member*), [158](#page-161-0) PB00 (*C macro*), [222](#page-225-0) PB01 (*C macro*), [222](#page-225-0) PB02 (*C macro*), [222](#page-225-0) PB03 (*C macro*), [222](#page-225-0)

PB04 (*C macro*), [222](#page-225-0) PB05 (*C macro*), [222](#page-225-0) PB06 (*C macro*), [223](#page-226-0) PB07 (*C macro*), [223](#page-226-0) PB08 (*C macro*), [223](#page-226-0) PB09 (*C macro*), [223](#page-226-0) PB10 (*C macro*), [223](#page-226-0) PB11 (*C macro*), [223](#page-226-0) PB12 (*C macro*), [223](#page-226-0) PB13 (*C macro*), [223](#page-226-0) PB14 (*C macro*), [223](#page-226-0) PB15 (*C macro*), [223](#page-226-0) PC00 (*C macro*), [223](#page-226-0) PC01 (*C macro*), [223](#page-226-0) PC02 (*C macro*), [223](#page-226-0) PC03 (*C macro*), [223](#page-226-0) PC04 (*C macro*), [223](#page-226-0) PC05 (*C macro*), [223](#page-226-0) PC06 (*C macro*), [223](#page-226-0) PC07 (*C macro*), [224](#page-227-0) PC08 (*C macro*), [224](#page-227-0) PC09 (*C macro*), [224](#page-227-0) PC10 (*C macro*), [224](#page-227-0) PC11 (*C macro*), [224](#page-227-0) PC12 (*C macro*), [224](#page-227-0) PC13 (*C macro*), [224](#page-227-0) PC14 (*C macro*), [224](#page-227-0) PC15 (*C macro*), [224](#page-227-0) PD00 (*C macro*), [224](#page-227-0) PD01 (*C macro*), [224](#page-227-0) PD02 (*C macro*), [224](#page-227-0) PD03 (*C macro*), [224](#page-227-0) PD04 (*C macro*), [224](#page-227-0) PD05 (*C macro*), [224](#page-227-0) PD06 (*C macro*), [224](#page-227-0) PD07 (*C macro*), [224](#page-227-0) PD08 (*C macro*), [225](#page-228-0) PD09 (*C macro*), [225](#page-228-0) PD10 (*C macro*), [225](#page-228-0) PD11 (*C macro*), [225](#page-228-0) PD12 (*C macro*), [225](#page-228-0) PD13 (*C macro*), [225](#page-228-0) PD14 (*C macro*), [225](#page-228-0) PD15 (*C macro*), [225](#page-228-0) PDM\_CFG\_TypeDef (*C++ type*), [248](#page-251-0) pdm\_clk\_io\_deinit (*C++ function*), [236](#page-239-0) pdm\_clk\_io\_init (*C++ function*), [236](#page-239-0) PDM\_CLK\_RATIO (*C macro*), [247](#page-250-0) pdm\_data0\_io\_deinit (*C++ function*), [237](#page-240-0) pdm\_data0\_io\_init (*C++ function*), [236](#page-239-0) pdm\_data1\_io\_deinit (*C++ function*), [237](#page-240-0) pdm\_data1\_io\_init (*C++ function*), [237](#page-240-0) PDM\_DMA\_Env (*C++ struct*), [251](#page-254-0) PDM\_DMA\_Env::Channel (*C++ member*), [251](#page-254-0) PDM\_DMA\_Env::Channel\_Done (*C++ member*), [251](#page-254-0) PDM\_DMA\_Env::PingPong\_Ctrl\_Data (*C++ member*), [251](#page-254-0) PDM\_FIR\_COEF\_16KHZ (*C macro*), [247](#page-250-0) PDM\_FIR\_COEF\_8KHZ (*C macro*), [247](#page-250-0) PDM\_HandleTypeDef (*C++ type*), [248](#page-251-0) PDM\_Init\_TypeDef (*C++ type*), [248](#page-251-0) PDM\_Interrupt\_Env (*C++ struct*), [251](#page-254-0) PDM\_Interrupt\_Env::FrameNum (*C++ member*), [252](#page-255-0) PDM\_Interrupt\_Env::pFrameBuffer (*C++ member*), [252](#page-255-0) PDM\_MODE\_TypeDef (*C++ type*), [248](#page-251-0) PDM\_PingPong\_Bufptr (*C++ struct*), [252](#page-255-0) PDM\_PingPong\_Bufptr::Bufptr (*C++ member*), [252](#page-255-0) PDM\_SAMPLE\_RATE (*C macro*), [247](#page-250-0) period\_ms (*C++ member*), [191](#page-194-0) phy\_type (*C++ enum*), [131](#page-134-0) phy\_type::PHY\_TYPE\_1M (*C++ enumerator*), [131](#page-134-0) phy\_type::PHY\_TYPE\_2M (*C++ enumerator*), [131](#page-134-0) phy\_type::PHY\_TYPE\_CODED (*C++ enumerator*), [131](#page-134-0) pis\_edge\_sel (*C++ enum*), [313](#page-316-0) pis\_edge\_sel::PIS\_BOTH\_EDGES (*C++ enumerator*), [313](#page-316-0) pis\_edge\_sel::PIS\_EDGE\_NONE (*C++ enumerator*), [313](#page-316-0) pis\_edge\_sel::PIS\_NEG\_EDGE (*C++ enumera-*

*tor*), [313](#page-316-0) pis\_edge\_sel::PIS\_POS\_EDGE (*C++ enumerator*), [313](#page-316-0) pis\_sync\_mode (*C++ enum*), [313](#page-316-0) pis\_sync\_mode::PIS\_SYNC\_DIRECT (*C++ enu-*prover\_add\_dev\_key\_rsp\_info::dev\_key\_lid *merator*), [313](#page-316-0) pis\_sync\_mode::PIS\_SYNC\_SRC\_LEVEL (*C++* prover\_add\_net\_key\_ind\_info (*C++ struct*), *enumerator*), [313](#page-316-0) pis\_sync\_mode::PIS\_SYNC\_SRC\_PULSE (*C++* prover\_add\_net\_key\_ind\_info::net\_key\_lid *enumerator*), [313](#page-316-0) poll\_intv\_ms (*C++ member*), [190](#page-193-0) poll\_timeout\_100ms (*C++ member*), [190](#page-193-0) previous\_addr (*C++ member*), [190](#page-193-0) prf\_hid\_server\_callback\_init (*C++ function*), [170](#page-173-0) prf\_id (*C++ enum*), [133](#page-136-0) prf\_id::PRF\_BASS (*C++ enumerator*), [133](#page-136-0) prf\_id::PRF\_DIS\_SERVER (*C++ enumerator*), [133](#page-136-0) prf\_id::PRF\_FOTA\_SERVER (C++ enumerator), prover\_confc\_get\_app\_key\_status\_ind\_info::unicast\_a [133](#page-136-0) prf\_id::PRF\_HID (*C++ enumerator*), [133](#page-136-0) prf\_id::PRF\_LS\_MESH (*C++ enumerator*), [133](#page-136-0) prf\_id::PRF\_MESH (*C++ enumerator*), [133](#page-136-0) prf\_ls\_mesh\_callback\_init (*C++ function*), [174](#page-177-0) prf\_ls\_sig\_mesh\_callback\_init (*C++ function*), [185](#page-188-0) prf\_ls\_sig\_mesh\_provisioner\_callback\_init (*C++ function*), [207](#page-210-0) profile\_added\_evt (*C++ struct*), [151](#page-154-0) profile\_added\_evt::id (*C++ member*), [151](#page-154-0) profile\_added\_evt::start\_hdl (*C++ member*), [151](#page-154-0) prover\_active\_state\_info (*C++ struct*), [214](#page-217-0) prover\_active\_state\_info::state (*C++ member*), [214](#page-217-0) prover\_active\_state\_info::status (*C++* prover\_confc\_get\_compo\_data\_ind\_info::dev\_nb\_elements *member*), [214](#page-217-0) prover\_active\_state\_info::unicast\_addr prover\_confc\_get\_compo\_data\_ind\_info::min\_num\_replay (*C++ member*), [214](#page-217-0) prover\_add\_app\_key\_ind\_info (*C++ struct*), prover\_confc\_get\_compo\_data\_ind\_info::product\_id [214](#page-217-0) prover\_add\_app\_key\_ind\_info::app\_key\_lid (*C++ member*), [215](#page-218-0) prover\_add\_dev\_key\_rsp\_info (*C++ struct*), [214](#page-217-0) (*C++ member*), [214](#page-217-0) [214](#page-217-0) (*C++ member*), [214](#page-217-0) prover\_confc\_get\_app\_key\_status\_ind\_info (*C++ struct*), [216](#page-219-0) prover\_confc\_get\_app\_key\_status\_ind\_info::active\_st (*C++ member*), [216](#page-219-0) prover\_confc\_get\_app\_key\_status\_ind\_info::app\_key\_id (*C++ member*), [216](#page-219-0) prover\_confc\_get\_app\_key\_status\_ind\_info::net\_key\_id (*C++ member*), [216](#page-219-0) (*C++ member*), [216](#page-219-0) prover\_confc\_get\_compo\_data\_element\_ind\_info (*C++ struct*), [215](#page-218-0) prover\_confc\_get\_compo\_data\_element\_ind\_info::loc\_d (*C++ member*), [216](#page-219-0) prover\_confc\_get\_compo\_data\_element\_ind\_info::model\_info (*C++ member*), [216](#page-219-0) prover\_confc\_get\_compo\_data\_element\_ind\_info::numbe (*C++ member*), [216](#page-219-0) prover\_confc\_get\_compo\_data\_element\_ind\_info::numbe (*C++ member*), [216](#page-219-0) prover\_confc\_get\_compo\_data\_element\_ind\_info::unica (*C++ member*), [216](#page-219-0) prover\_confc\_get\_compo\_data\_ind\_info (*C++ struct*), [215](#page-218-0)  $(C++$  prover\_confc\_get\_compo\_data\_ind\_info::company\_id (*C++ member*), [215](#page-218-0) (*C++ member*), [215](#page-218-0) (*C++ member*), [215](#page-218-0) (*C++ member*), [215](#page-218-0)

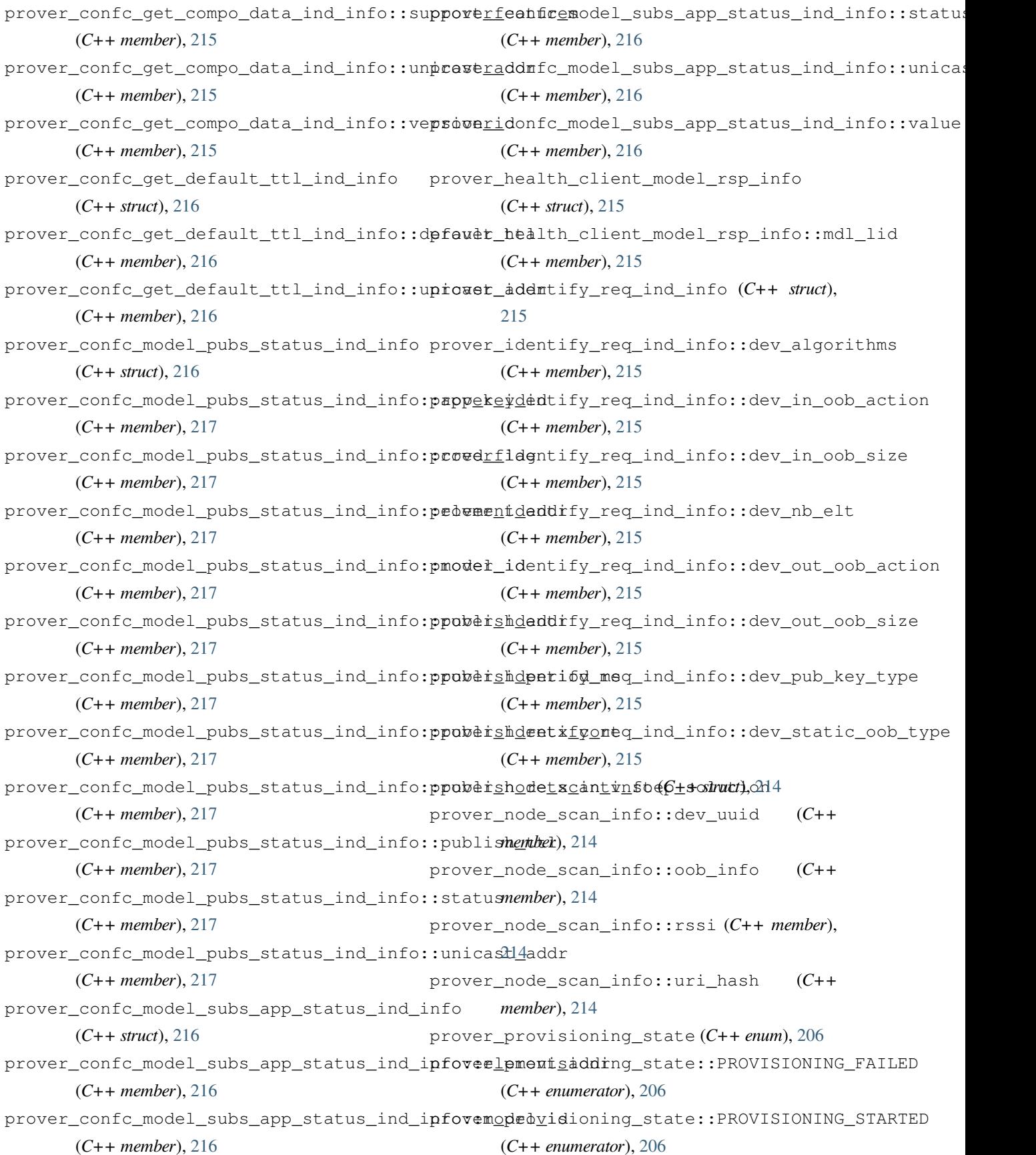

prover\_provisioning\_state::PROVISIONING\_RUCCEEE\_SEL(C++ enum), [252](#page-255-0) (*C++ enumerator*), [206](#page-209-0) PubKeyOob (*C++ member*), [189](#page-192-0) publish\_addr (*C++ member*), [213](#page-216-0) publish\_flag (*C++ member*), [191](#page-194-0) publish\_period\_ms (*C++ member*), [214](#page-217-0) publish\_retx\_cont (*C++ member*), [214](#page-217-0) publish\_retx\_intv\_step\_solution (*C++ member*), [214](#page-217-0) publish\_ttl (*C++ member*), [214](#page-217-0) RTC\_CLK\_SEL::RTC\_CKSEL\_LSE (*C++ enumerator*), [252](#page-255-0) RTC\_CLK\_SEL::RTC\_CKSEL\_LSI (*C++ enumerator*), [252](#page-255-0) rtc\_wkup\_callback (*C++ function*), [253](#page-256-0) RTC\_wkuptime\_set (*C++ function*), [253](#page-256-0) rx\_delay\_ms (*C++ member*), [190](#page-193-0) rx\_info\_len (*C++ member*), [190](#page-193-0) rx\_window\_factor (*C++ member*), [190](#page-193-0) RxDelyMs (*C++ member*), [190](#page-193-0)

S

scan\_type (*C++ enum*), [131](#page-134-0)

scan\_type::CONNECTABLE (*C++ enumerator*), [131](#page-134-0)

# Q

qspi\_flash\_io\_deinit (*C++ function*), [228](#page-231-0) qspi\_flash\_io\_init (*C++ function*), [228](#page-231-0)

# R

report\_dev\_provisioned\_state\_info (*C++ struct*), [192](#page-195-0) report\_dev\_provisioned\_state\_info::proved\_state *merator*), [131](#page-134-0) (*C++ member*), [192](#page-195-0) report\_dev\_provisioned\_state\_info::proving\_successurf; 15P (*C++ member*), [192](#page-195-0) report\_mesh\_attention\_info (*C++ struct*), [193](#page-196-0) report\_mesh\_attention\_info::state (*C++ member*), [193](#page-196-0) report\_mesh\_prov\_result\_info (*C++ struct*), [198](#page-201-0) report\_mesh\_prov\_result\_info::state (*C++ member*), [198](#page-201-0) report\_mesh\_prov\_result\_info::status (*C++ member*), [198](#page-201-0) report\_mesh\_timer\_state\_info (*C++ struct*), [198](#page-201-0) report\_mesh\_timer\_state\_info::status (*C++ member*), [198](#page-201-0) report\_mesh\_timer\_state\_info::timer\_id (*C++ member*), [198](#page-201-0) report\_provisioner\_unicast\_address\_ind (*C++ function*), [188](#page-191-0) rssi (*C++ member*), [190](#page-193-0) RTC\_CalendarGet (*C++ function*), [253](#page-256-0) RTC\_CalendarSet (*C++ function*), [253](#page-256-0) scan\_type::CONNECTABLE\_WHITELIST (*C++ enumerator*), [131](#page-134-0) scan\_type::GENERAL\_DISCOVERABLE (*C++ enu*scan\_type::LIMITED\_DISCOVERABLE (*C++ enu*scan\_type::OBSERVER (*C++ enumerator*), [131](#page-134-0) scan\_type::OBSERVER\_WHITELIST (*C++ enumerator*), [131](#page-134-0) sec\_lvl\_type (*C++ enum*), [130](#page-133-0) sec\_lvl\_type::AUTH\_SEC (*C++ enumerator*), [130](#page-133-0) sec\_lvl\_type::NO\_SEC (*C++ enumerator*), [130](#page-133-0) sec\_lvl\_type::SEC\_CON\_SEC (*C++ enumerator*), [130](#page-133-0) sec\_lvl\_type::UNAUTH\_SEC (*C++ enumerator*), [130](#page-133-0) service\_added\_evt (*C++ struct*), [151](#page-154-0) service\_added\_evt::start\_hdl (*C++ member*), [151](#page-154-0) service\_added\_evt::status (*C++ member*), [151](#page-154-0) set\_gpio\_mode (*C++ function*), [228](#page-231-0) set\_prov\_auth\_info (*C++ function*), [186](#page-189-0) set\_prov\_param (*C++ function*), [185](#page-188-0) sig\_model\_cfg\_idx (*C++ member*), [191](#page-194-0) SIGMESH\_ModelHandle\_TypeDef (*C++ type*), [178](#page-181-0) SIGMESH\_NodeInfo\_TypeDef (*C++ type*), [178](#page-181-0)

SIGMESH\_UnbindAll (*C++ function*), [187](#page-190-0) SleepIntvlMs (*C++ member*), [190](#page-193-0) source\_addr (*C++ member*), [190](#page-193-0) SPI2 (*C macro*), [262](#page-265-0) spi2\_clk\_io\_deinit (*C++ function*), [229](#page-232-0) spi2\_clk\_io\_init (*C++ function*), [229](#page-232-0) spi2\_miso\_io\_deinit (*C++ function*), [229](#page-232-0) spi2\_miso\_io\_init (*C++ function*), [229](#page-232-0) spi2\_mosi\_io\_deinit (*C++ function*), [229](#page-232-0) spi2\_mosi\_io\_init (*C++ function*), [229](#page-232-0) spi2\_nss\_io\_deinit (*C++ function*), [229](#page-232-0) spi2\_nss\_io\_init (*C++ function*), [229](#page-232-0) SPI\_1LINE\_RX (*C macro*), [265](#page-268-0) SPI\_1LINE\_TX (*C macro*), [265](#page-268-0) SPI\_BAUDRATEPRESCALER\_128 (*C macro*), [264](#page-267-0) SPI\_BAUDRATEPRESCALER\_16 (*C macro*), [264](#page-267-0) SPI\_BAUDRATEPRESCALER\_256 (*C macro*), [264](#page-267-0) SPI\_BAUDRATEPRESCALER\_32 (*C macro*), [264](#page-267-0) SPI\_BAUDRATEPRESCALER\_64 (*C macro*), [264](#page-267-0) SPI\_BAUDRATEPRESCALER\_8 (*C macro*), [263](#page-266-0) SPI\_CHECK\_FLAG (*C macro*), [265](#page-268-0) SPI\_CHECK\_IT\_SOURCE (*C macro*), [265](#page-268-0) SPI\_CLOCK (*C macro*), [262](#page-265-0) SPI\_CRCCALCULATION\_DISABLE (*C macro*), [264](#page-267-0) SPI\_CRCCALCULATION\_ENABLE (*C macro*), [264](#page-267-0) SPI\_DATASIZE\_16BIT (*C macro*), [263](#page-266-0) SPI\_DATASIZE\_8BIT (*C macro*), [263](#page-266-0) SPI\_DIRECTION\_1LINE (*C macro*), [263](#page-266-0) SPI\_DIRECTION\_2LINES (*C macro*), [263](#page-266-0) SPI\_DIRECTION\_2LINES\_RXONLY (*C macro*), [263](#page-266-0) SPI\_DMA\_Env (*C++ struct*), [273](#page-276-0) SPI\_DMA\_Env::DMA\_Channel (*C++ member*), [273](#page-276-0) SPI\_DMA\_Env::DMA\_EN (*C++ member*), [273](#page-276-0) SPI\_FIRSTBIT\_LSB (*C macro*), [264](#page-267-0) SPI\_FIRSTBIT\_MSB (*C macro*), [264](#page-267-0) SPI\_FLAG\_BSY (*C macro*), [264](#page-267-0) SPI\_FLAG\_CRCERR (*C macro*), [264](#page-267-0) SPI\_FLAG\_MASK (*C macro*), [264](#page-267-0) SPI\_FLAG\_MODF (*C macro*), [264](#page-267-0) SPI\_FLAG\_OVR (*C macro*), [264](#page-267-0) SPI\_FLAG\_RXNE (*C macro*), [264](#page-267-0) SPI\_FLAG\_TXE (*C macro*), [264](#page-267-0)

spi\_flash\_chip\_erase (*C++ function*), [219](#page-222-0) spi\_flash\_deep\_power\_down (*C++ function*), [220](#page-223-0) spi\_flash\_drv\_var\_init (*C++ function*), [218](#page-221-0) spi\_flash\_dual\_io\_read (*C++ function*), [219](#page-222-0) spi\_flash\_dual\_mode\_get (*C++ function*), [218](#page-221-0) spi\_flash\_dual\_mode\_set (*C++ function*), [218](#page-221-0) spi\_flash\_dual\_page\_program (*C++ function*), [219](#page-222-0) spi\_flash\_erase\_security\_area (*C++ function*), [220](#page-223-0) spi\_flash\_fast\_read (*C++ function*), [220](#page-223-0) spi\_flash\_init (*C++ function*), [218](#page-221-0) spi\_flash\_io\_deinit (*C++ function*), [228](#page-231-0) spi\_flash\_io\_init (*C++ function*), [228](#page-231-0) spi\_flash\_multi\_io\_read (*C++ function*), [219](#page-222-0) spi\_flash\_page\_erase (*C++ function*), [219](#page-222-0) spi\_flash\_page\_program (*C++ function*), [219](#page-222-0) spi\_flash\_prog\_erase\_resume (*C++ function*), [221](#page-224-0) spi\_flash\_prog\_erase\_suspend (*C++ function*), [221](#page-224-0) spi\_flash\_program\_security\_area (*C++ function*), [220](#page-223-0) spi\_flash\_qe\_status\_read\_and\_set (*C++ function*), [221](#page-224-0) spi\_flash\_quad\_io\_read (*C++ function*), [219](#page-222-0) spi\_flash\_quad\_page\_program (*C++ function*), [219](#page-222-0) spi\_flash\_read\_id (*C++ function*), [220](#page-223-0) spi\_flash\_read\_security\_area (*C++ function*), [220](#page-223-0) spi\_flash\_read\_status\_register\_0 (*C++ function*), [218](#page-221-0) spi\_flash\_read\_status\_register\_1 (*C++ function*), [218](#page-221-0) spi\_flash\_read\_unique\_id (*C++ function*), [220](#page-223-0) spi\_flash\_release\_from\_deep\_power\_down (*C++ function*), [220](#page-223-0) spi\_flash\_sector\_erase (*C++ function*), [219](#page-222-0) spi\_flash\_software\_reset (*C++ function*), [221](#page-224-0)

spi\_flash\_write\_in\_process (*C++ function*),

[219](#page-222-0) spi\_flash\_write\_status\_register (*C++ function*), [219](#page-222-0) spi\_flash\_writing\_busy (*C++ function*), [221](#page-224-0) spi\_flash\_writing\_status\_set (*C++ function*), [218](#page-221-0) spi\_flash\_xip\_start (*C++ function*), [218](#page-221-0) spi\_flash\_xip\_status\_get (*C++ function*), [221](#page-224-0) spi\_flash\_xip\_status\_set (*C++ function*), [218](#page-221-0) spi\_flash\_xip\_stop (*C++ function*), [218](#page-221-0) SPI\_HandleTypeDef (*C++ type*), [267](#page-270-0) SPI\_InitTypeDef (*C++ struct*), [272](#page-275-0) SPI\_InitTypeDef::BaudRatePrescaler (*C++* ssi\_ctrl::reserved0 (*C++ member*), [246](#page-249-0) *member*), [272](#page-275-0) SPI\_InitTypeDef::CLKPhase (*C++ member*), SSI\_DMA\_Env (*C++ struct*), [245](#page-248-0) [272](#page-275-0) SPI\_InitTypeDef::CLKPolarity (*C++ mem-*ssi\_dq0\_io\_init (*C++ function*), [228](#page-231-0) *ber*), [272](#page-275-0) SPI\_InitTypeDef::CRCCalculation *member*), [273](#page-276-0) SPI\_InitTypeDef::DataSize (*C++ member*), SSI\_HandleTypeDef (*C++ type*), [240](#page-243-0)  $272$ SPI\_InitTypeDef::Direction (*C++ member*), SSI\_Interrupt\_Env (*C++ struct*), [245](#page-248-0) [272](#page-275-0) SPI\_InitTypeDef::FirstBit (*C++ member*), SSI\_Interrupt\_Env::Data (*C++ member*), [246](#page-249-0) [273](#page-276-0) SPI\_InitTypeDef::Mode (*C++ member*), [272](#page-275-0) SPI\_InitTypeDef::NSS (*C++ member*), [272](#page-275-0) SPI\_InitTypeDef::TIMode (*C++ member*), [273](#page-276-0) SPI\_INVALID\_CRC\_ERROR (*C macro*), [265](#page-268-0) SPI\_IT\_ERR (*C macro*), [264](#page-267-0) SPI\_IT\_RXNE (*C macro*), [264](#page-267-0) SPI\_IT\_TXE (*C macro*), [264](#page-267-0) SPI\_MODE\_MASTER (*C macro*), [263](#page-266-0) SPI\_MODE\_SLAVE (*C macro*), [263](#page-266-0) SPI\_NSS\_HARD\_INPUT (*C macro*), [263](#page-266-0) SPI\_NSS\_HARD\_OUTPUT (*C macro*), [263](#page-266-0) SPI\_NSS\_SOFT (*C macro*), [263](#page-266-0) SPI\_PHASE\_1EDGE (*C macro*), [263](#page-266-0) SPI\_PHASE\_2EDGE (*C macro*), [263](#page-266-0) SPI\_POLARITY\_HIGH (*C macro*), [263](#page-266-0) SPI\_POLARITY\_LOW (*C macro*), [263](#page-266-0) SPI\_RESET\_CRC (*C macro*), [265](#page-268-0) SPI\_TIMODE\_DISABLE (*C macro*), [264](#page-267-0) SPI\_VALID\_CRC\_ERROR (*C macro*), [265](#page-268-0) ssi\_clk\_io\_init (*C++ function*), [228](#page-231-0) ssi\_ctrl (*C++ struct*), [246](#page-249-0) ssi\_ctrl::control\_frame\_size (*C++ member*), [246](#page-249-0) ssi\_ctrl::cph (*C++ member*), [246](#page-249-0) ssi\_ctrl::cpol (*C++ member*), [246](#page-249-0) ssi\_ctrl::data\_frame\_size (*C++ member*), [246](#page-249-0) ssi\_ctrl::frame\_format (*C++ member*), [246](#page-249-0) ssi\_ctrl::reserved1 (*C++ member*), [246](#page-249-0) SSI\_DMA\_Env::DMA\_Channel (*C++ member*), [245](#page-248-0) ssi\_dq1\_io\_init (*C++ function*), [228](#page-231-0) ssi\_dq2\_io\_init (*C++ function*), [228](#page-231-0) ssi\_dq3\_io\_init (*C++ function*), [228](#page-231-0) SSI\_InitTypeDef (*C++ type*), [240](#page-243-0) SSI\_Interrupt\_Env::Count (*C++ member*), [246](#page-249-0) ssi\_nss0\_io\_init (*C++ function*), [228](#page-231-0) ssi\_nss1\_io\_init (*C++ function*), [228](#page-231-0) start\_glp\_handler (*C++ function*), [187](#page-190-0) start\_glp\_info (*C++ struct*), [195](#page-198-0) start\_glp\_info::RxDelyMs (*C++ member*), [196](#page-199-0) start\_glp\_info::SleepIntvlMs (*C++ member*), [196](#page-199-0) start\_init\_param (*C++ struct*), [150](#page-153-0) start\_init\_param::conn\_intv\_max (*C++ member*), [150](#page-153-0) start\_init\_param::conn\_intv\_min (*C++ member*), [150](#page-153-0) start\_init\_param::conn\_latency (*C++ member*), [150](#page-153-0) start\_init\_param::conn\_to (*C++ member*), [150](#page-153-0) start\_init\_param::peer\_addr (*C++ member*),

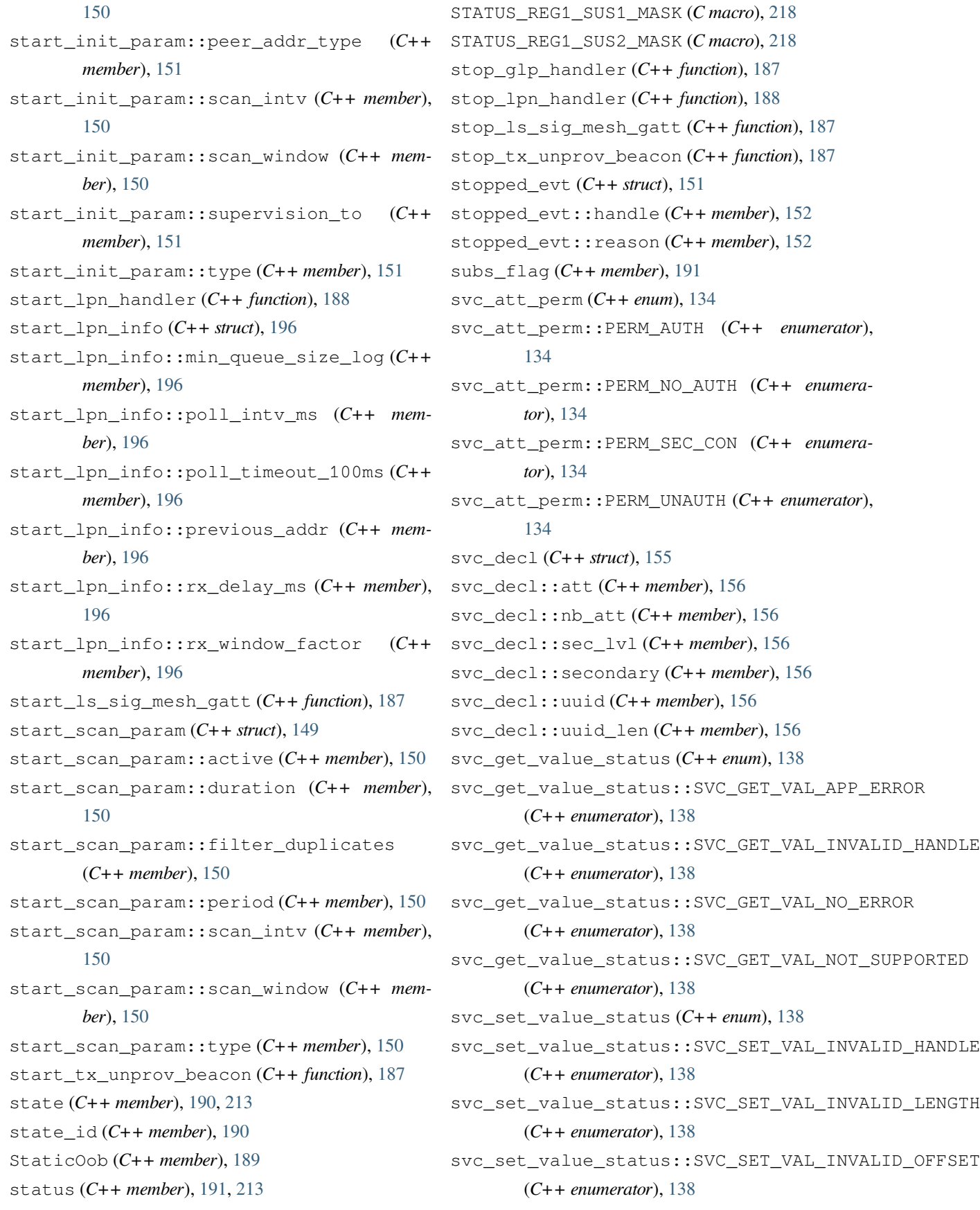

svc\_set\_value\_status::SVC\_SET\_VAL\_NO\_ERROR (*C++ enumerator*), [138](#page-141-0) svc\_set\_value\_status::SVC\_SET\_VAL\_NOT\_SUPPORTED (*C++ member*), [312](#page-315-0) (*C++ enumerator*), [138](#page-141-0) T TIM\_AUTOMATICOUTPUT\_DISABLE (*C macro*), [290](#page-293-0) TIM\_AUTOMATICOUTPUT\_ENABLE (*C macro*), [290](#page-293-0) TIM\_AUTORELOAD\_PRELOAD\_DISABLE (*C macro*), [284](#page-287-0) TIM\_AUTORELOAD\_PRELOAD\_ENABLE (*C macro*), [284](#page-287-0) TIM\_Base\_InitTypeDef (*C++ struct*), [309](#page-312-0) TIM\_Base\_InitTypeDef::AutoReloadPreload TIM\_CHANNEL\_3 (*C macro*), [287](#page-290-0) (*C++ member*), [309](#page-312-0) TIM\_Base\_InitTypeDef::ClockDivision (*C++ member*), [309](#page-312-0) TIM\_Base\_InitTypeDef::CounterMode (*C++ member*), [309](#page-312-0) TIM\_Base\_InitTypeDef::Period (*C++ member*), [309](#page-312-0) TIM\_Base\_InitTypeDef::Prescaler (*C++ member*), [309](#page-312-0) TIM\_Base\_InitTypeDef::RepetitionCounter (*C++ member*), [309](#page-312-0) TIM\_BREAK\_DISABLE (*C macro*), [289](#page-292-0) TIM\_BREAK\_ENABLE (*C macro*), [289](#page-292-0) TIM\_BreakDeadTimeConfigTypeDef (*C++ struct*), [312](#page-315-0) TIM\_BreakDeadTimeConfigTypeDef::AutomaticOutput [289](#page-292-0) (*C++ member*), [312](#page-315-0) TIM\_BreakDeadTimeConfigTypeDef::BreakFilter (*C++ member*), [312](#page-315-0) TIM\_BreakDeadTimeConfigTypeDef::BreakPolarity TIM\_CLEARINPUTPRESCALER\_DIV2 (*C macro*), [289](#page-292-0) (*C++ member*), [312](#page-315-0) TIM\_BreakDeadTimeConfigTypeDef::BreakState TIM\_CLEARINPUTPRESCALER\_DIV8 (*C macro*), [289](#page-292-0) (*C++ member*), [312](#page-315-0) TIM\_BreakDeadTimeConfigTypeDef::DeadTime TIM\_CLEARINPUTSOURCE\_NONE (*C macro*), [283](#page-286-0) (*C++ member*), [312](#page-315-0) TIM\_BreakDeadTimeConfigTypeDef::LockLevel TIM\_ClockConfigTypeDef::ClockFilter (*C++ member*), [312](#page-315-0) TIM\_BreakDeadTimeConfigTypeDef::OffState\PMEMO8@kConfigTypeDef::ClockPolarity (*C++ member*), [312](#page-315-0) TIM\_BreakDeadTimeConfigTypeDef::OffStateRunMode TIM\_BREAKPOLARITY\_HIGH (*C macro*), [290](#page-293-0) TIM\_BREAKPOLARITY\_LOW (*C macro*), [290](#page-293-0) TIM\_CCER\_CCxE\_MASK (*C macro*), [295](#page-298-0) TIM\_CCER\_CCxNE\_MASK (*C macro*), [295](#page-298-0) TIM\_CCx\_DISABLE (*C macro*), [292](#page-295-0) TIM\_CCx\_ENABLE (*C macro*), [292](#page-295-0) TIM\_CCxN\_DISABLE (*C macro*), [292](#page-295-0) TIM\_CCxN\_ENABLE (*C macro*), [292](#page-295-0) TIM\_CHANNEL\_1 (*C macro*), [287](#page-290-0) TIM\_CHANNEL\_2 (*C macro*), [287](#page-290-0) TIM\_CHANNEL\_4 (*C macro*), [287](#page-290-0) TIM\_CHANNEL\_ALL (*C macro*), [287](#page-290-0) TIM\_ClearInputConfigTypeDef (*C++ struct*), [311](#page-314-0) TIM\_ClearInputConfigTypeDef::ClearInputFilter (*C++ member*), [312](#page-315-0) TIM\_ClearInputConfigTypeDef::ClearInputPolarity (*C++ member*), [311](#page-314-0) TIM\_ClearInputConfigTypeDef::ClearInputPrescaler (*C++ member*), [311](#page-314-0) TIM\_ClearInputConfigTypeDef::ClearInputSource (*C++ member*), [311](#page-314-0) TIM\_ClearInputConfigTypeDef::ClearInputState (*C++ member*), [311](#page-314-0) TIM\_CLEARINPUTPOLARITY\_INVERTED (*C macro*), TIM\_CLEARINPUTPOLARITY\_NONINVERTED (*C macro*), [289](#page-292-0) TIM\_CLEARINPUTPRESCALER\_DIV1 (*C macro*), [289](#page-292-0) TIM\_CLEARINPUTPRESCALER\_DIV4 (*C macro*), [289](#page-292-0) TIM\_CLEARINPUTSOURCE\_ETR (*C macro*), [283](#page-286-0) TIM\_ClockConfigTypeDef (*C++ struct*), [311](#page-314-0) (*C++ member*), [311](#page-314-0)

TIM\_ClockConfigTypeDef::ClockPrescaler (*C++ member*), [311](#page-314-0) TIM\_ClockConfigTypeDef::ClockSource (*C++ member*), [311](#page-314-0) TIM\_CLOCKDIVISION\_DIV1 (*C macro*), [284](#page-287-0) TIM\_CLOCKDIVISION\_DIV2 (*C macro*), [284](#page-287-0) TIM\_CLOCKDIVISION\_DIV4 (*C macro*), [284](#page-287-0) TIM\_CLOCKPOLARITY\_BOTHEDGE (*C macro*), [288](#page-291-0) TIM\_CLOCKPOLARITY\_FALLING (*C macro*), [288](#page-291-0) TIM\_CLOCKPOLARITY\_INVERTED (*C macro*), [288](#page-291-0) TIM\_CLOCKPOLARITY\_NONINVERTED (*C macro*), [288](#page-291-0) TIM\_CLOCKPOLARITY\_RISING (*C macro*), [288](#page-291-0) TIM\_CLOCKPRESCALER\_DIV1 (*C macro*), [288](#page-291-0) TIM\_CLOCKPRESCALER\_DIV2 (*C macro*), [288](#page-291-0) TIM\_CLOCKPRESCALER\_DIV4 (*C macro*), [288](#page-291-0) TIM\_CLOCKPRESCALER\_DIV8 (*C macro*), [289](#page-292-0) TIM\_CLOCKSOURCE\_ETRMODE1 (*C macro*), [288](#page-291-0) TIM\_CLOCKSOURCE\_ETRMODE2 (*C macro*), [287](#page-290-0) TIM\_CLOCKSOURCE\_INTERNAL (*C macro*), [288](#page-291-0) TIM\_CLOCKSOURCE\_ITR0 (*C macro*), [288](#page-291-0) TIM\_CLOCKSOURCE\_ITR1 (*C macro*), [288](#page-291-0) TIM\_CLOCKSOURCE\_ITR2 (*C macro*), [288](#page-291-0) TIM\_CLOCKSOURCE\_ITR3 (*C macro*), [288](#page-291-0) TIM\_CLOCKSOURCE\_TI1 (*C macro*), [288](#page-291-0) TIM\_CLOCKSOURCE\_TI1ED (*C macro*), [288](#page-291-0) TIM\_CLOCKSOURCE\_TI2 (*C macro*), [288](#page-291-0) TIM\_COUNTERMODE\_CENTERALIGNED1 (*C macro*), [284](#page-287-0) TIM\_COUNTERMODE\_CENTERALIGNED2 (*C macro*), [284](#page-287-0) TIM\_COUNTERMODE\_CENTERALIGNED3 (*C macro*), [284](#page-287-0) TIM\_COUNTERMODE\_DOWN (*C macro*), [284](#page-287-0) TIM\_COUNTERMODE\_UP (*C macro*), [284](#page-287-0) TIM\_ETRPOLARITY\_INVERTED (*C macro*), [283](#page-286-0) TIM\_ETRPOLARITY\_NONINVERTED (*C macro*), [283](#page-286-0) TIM\_ETRPRESCALER\_DIV1 (*C macro*), [283](#page-286-0) TIM\_ETRPRESCALER\_DIV2 (*C macro*), [283](#page-286-0) TIM\_ETRPRESCALER\_DIV4 (*C macro*), [284](#page-287-0) TIM\_ETRPRESCALER\_DIV8 (*C macro*), [284](#page-287-0)

(*C++ member*), [311](#page-314-0)

TIM\_EVENTSOURCE\_BREAK (*C macro*), [283](#page-286-0) TIM\_EVENTSOURCE\_CC1 (*C macro*), [283](#page-286-0) TIM\_EVENTSOURCE\_CC2 (*C macro*), [283](#page-286-0) TIM\_EVENTSOURCE\_CC3 (*C macro*), [283](#page-286-0) TIM\_EVENTSOURCE\_CC4 (*C macro*), [283](#page-286-0) TIM\_EVENTSOURCE\_COM (*C macro*), [283](#page-286-0) TIM\_EVENTSOURCE\_TRIGGER (*C macro*), [283](#page-286-0) TIM\_EVENTSOURCE\_UPDATE (*C macro*), [283](#page-286-0) TIM\_FLAG\_BREAK (*C macro*), [287](#page-290-0) TIM\_FLAG\_CC1 (*C macro*), [287](#page-290-0) TIM\_FLAG\_CC1OF (*C macro*), [287](#page-290-0) TIM\_FLAG\_CC2 (*C macro*), [287](#page-290-0) TIM\_FLAG\_CC2OF (*C macro*), [287](#page-290-0) TIM\_FLAG\_CC3 (*C macro*), [287](#page-290-0) TIM\_FLAG\_CC3OF (*C macro*), [287](#page-290-0) TIM\_FLAG\_CC4 (*C macro*), [287](#page-290-0) TIM\_FLAG\_CC4OF (*C macro*), [287](#page-290-0) TIM\_FLAG\_COM (*C macro*), [287](#page-290-0) TIM\_FLAG\_TRIGGER (*C macro*), [287](#page-290-0) TIM\_FLAG\_UPDATE (*C macro*), [286](#page-289-0) TIM\_HandleTypeDef (*C++ struct*), [312](#page-315-0) TIM\_HandleTypeDef::Channel (*C++ member*), [313](#page-316-0) TIM\_HandleTypeDef::Init (*C++ member*), [313](#page-316-0) TIM\_HandleTypeDef::Instance (*C++ member*), [313](#page-316-0) TIM\_HandleTypeDef::Lock (*C++ member*), [313](#page-316-0) TIM\_HandleTypeDef::State (*C++ member*), [313](#page-316-0) TIM\_IC\_InitTypeDef (*C++ struct*), [310](#page-313-0) TIM\_IC\_InitTypeDef::ICFilter (*C++ member*), [311](#page-314-0) TIM\_IC\_InitTypeDef::ICPolarity (*C++ member*), [311](#page-314-0) TIM\_IC\_InitTypeDef::ICPrescaler (*C++ member*), [311](#page-314-0) TIM\_IC\_InitTypeDef::ICSelection (*C++ member*), [311](#page-314-0) TIM\_ICPOLARITY\_BOTHEDGE (*C macro*), [285](#page-288-0) TIM\_ICPOLARITY\_FALLING (*C macro*), [285](#page-288-0) TIM\_ICPOLARITY\_RISING (*C macro*), [285](#page-288-0) TIM\_ICPSC\_DIV1 (*C macro*), [285](#page-288-0) TIM\_ICPSC\_DIV2 (*C macro*), [285](#page-288-0)

TIM\_ICPSC\_DIV4 (*C macro*), [286](#page-289-0) TIM\_ICPSC\_DIV8 (*C macro*), [286](#page-289-0) TIM\_ICSELECTION\_DIRECTTI (*C macro*), [285](#page-288-0) TIM\_ICSELECTION\_INDIRECTTI (*C macro*), [285](#page-288-0) TIM\_ICSELECTION\_TRC (*C macro*), [285](#page-288-0) TIM\_INPUTCHANNELPOLARITY\_BOTHEDGE *macro*), [283](#page-286-0) TIM\_INPUTCHANNELPOLARITY\_FALLING (*C macro*), [283](#page-286-0) TIM\_INPUTCHANNELPOLARITY\_RISING (*C macro*), [283](#page-286-0) TIM\_IT\_BREAK (*C macro*), [286](#page-289-0) TIM\_IT\_CC1 (*C macro*), [286](#page-289-0) TIM\_IT\_CC1O (*C macro*), [286](#page-289-0) TIM\_IT\_CC2 (*C macro*), [286](#page-289-0) TIM\_IT\_CC2O (*C macro*), [286](#page-289-0) TIM\_IT\_CC3 (*C macro*), [286](#page-289-0) TIM\_IT\_CC3O (*C macro*), [286](#page-289-0) TIM\_IT\_CC4 (*C macro*), [286](#page-289-0) TIM\_IT\_CC4O (*C macro*), [286](#page-289-0) TIM\_IT\_COM (*C macro*), [286](#page-289-0) TIM\_IT\_TRIGGER (*C macro*), [286](#page-289-0) TIM\_IT\_UPDATE (*C macro*), [286](#page-289-0) TIM\_LOCKLEVEL\_1 (*C macro*), [289](#page-292-0) TIM\_LOCKLEVEL\_2 (*C macro*), [289](#page-292-0) TIM\_LOCKLEVEL\_3 (*C macro*), [289](#page-292-0) TIM\_LOCKLEVEL\_OFF (*C macro*), [289](#page-292-0) TIM\_MASTERSLAVEMODE\_DISABLE (*C macro*), [290](#page-293-0) TIM\_MASTERSLAVEMODE\_ENABLE (*C macro*), [290](#page-293-0) TIM\_OC\_InitTypeDef (*C++ struct*), [309](#page-312-0) TIM\_OC\_InitTypeDef::OCFastMode (*C++ member*), [310](#page-313-0) TIM\_OC\_InitTypeDef::OCIdleState (*C++ member*), [310](#page-313-0) TIM\_OC\_InitTypeDef::OCMode (*C++ member*), TIM\_SLAVEMODE\_DISABLE (*C macro*), [290](#page-293-0) [310](#page-313-0) TIM\_OC\_InitTypeDef::OCNIdleState (*C++ member*), [310](#page-313-0) TIM\_OC\_InitTypeDef::OCNPolarity (*C++ member*), [310](#page-313-0) TIM\_OC\_InitTypeDef::OCPolarity (*C++ mem-*TIM\_TI1SELECTION\_XORCOMBINATION (*C macro*), *ber*), [310](#page-313-0) TIM\_OC\_InitTypeDef::Pulse (*C++ member*), [310](#page-313-0) TIM\_OCFAST\_DISABLE (*C macro*), [284](#page-287-0) TIM\_OCFAST\_ENABLE (*C macro*), [284](#page-287-0) TIM\_OCIDLESTATE\_RESET (*C macro*), [285](#page-288-0) TIM\_OCIDLESTATE\_SET (*C macro*), [285](#page-288-0) TIM\_OCMODE\_ACTIVE (*C macro*), [291](#page-294-0) TIM\_OCMODE\_FORCED\_ACTIVE (*C macro*), [291](#page-294-0) TIM\_OCMODE\_FORCED\_INACTIVE (*C macro*), [291](#page-294-0) TIM\_OCMODE\_INACTIVE (*C macro*), [291](#page-294-0) TIM\_OCMODE\_PWM1 (*C macro*), [291](#page-294-0) TIM\_OCMODE\_PWM2 (*C macro*), [291](#page-294-0) TIM\_OCMODE\_TIMING (*C macro*), [291](#page-294-0) TIM\_OCMODE\_TOGGLE (*C macro*), [291](#page-294-0) TIM\_OCNIDLESTATE\_RESET (*C macro*), [285](#page-288-0) TIM\_OCNIDLESTATE\_SET (*C macro*), [285](#page-288-0) TIM\_OCNPOLARITY\_HIGH (*C macro*), [285](#page-288-0) TIM\_OCNPOLARITY\_LOW (*C macro*), [285](#page-288-0) TIM\_OCPOLARITY\_HIGH (*C macro*), [285](#page-288-0) TIM\_OCPOLARITY\_LOW (*C macro*), [285](#page-288-0) TIM\_OPMODE\_REPETITIVE (*C macro*), [286](#page-289-0) TIM\_OPMODE\_SINGLE (*C macro*), [286](#page-289-0) TIM\_OSSI\_DISABLE (*C macro*), [289](#page-292-0) TIM\_OSSI\_ENABLE (*C macro*), [289](#page-292-0) TIM\_OSSR\_DISABLE (*C macro*), [289](#page-292-0) TIM\_OSSR\_ENABLE (*C macro*), [289](#page-292-0) TIM\_OUTPUTNSTATE\_DISABLE (*C macro*), [284](#page-287-0) TIM\_OUTPUTNSTATE\_ENABLE (*C macro*), [285](#page-288-0) TIM\_OUTPUTSTATE\_DISABLE (*C macro*), [284](#page-287-0) TIM\_OUTPUTSTATE\_ENABLE (*C macro*), [284](#page-287-0) TIM\_RESET\_CAPTUREPOLARITY (*C macro*), [296](#page-299-0) TIM\_RESET\_ICPRESCALERVALUE (*C macro*), [295](#page-298-0) TIM\_SET\_CAPTUREPOLARITY (*C macro*), [296](#page-299-0) TIM\_SET\_ICPRESCALERVALUE (*C macro*), [295](#page-298-0) TIM\_SLAVEMODE\_EXTERNAL1 (*C macro*), [291](#page-294-0) TIM\_SLAVEMODE\_GATED (*C macro*), [290](#page-293-0) TIM\_SLAVEMODE\_RESET (*C macro*), [290](#page-293-0) TIM\_SLAVEMODE\_TRIGGER (*C macro*), [291](#page-294-0) TIM\_TI1SELECTION\_CH1 (*C macro*), [292](#page-295-0) [292](#page-295-0)

TIM\_TRGO\_ENABLE (*C macro*), [290](#page-293-0) TIM\_TRGO\_OC1 (*C macro*), [290](#page-293-0) TIM\_TRGO\_OC1REF (*C macro*), [290](#page-293-0) TIM\_TRGO\_OC2REF (*C macro*), [290](#page-293-0) TIM\_TRGO\_OC3REF (*C macro*), [290](#page-293-0) TIM\_TRGO\_OC4REF (*C macro*), [290](#page-293-0) TIM\_TRGO\_RESET (*C macro*), [290](#page-293-0) TIM\_TRGO\_UPDATE (*C macro*), [290](#page-293-0) TIM\_TRIGGERPOLARITY\_BOTHEDGE (*C macro*), [292](#page-295-0) TIM\_TRIGGERPOLARITY\_FALLING (*C macro*), [292](#page-295-0) TIM\_TRIGGERPOLARITY\_INVERTED (*C macro*), [292](#page-295-0) TIM\_TRIGGERPOLARITY\_NONINVERTED (*C macro*), [292](#page-295-0) TIM\_TRIGGERPOLARITY\_RISING (*C macro*), [292](#page-295-0) TIM\_TRIGGERPRESCALER\_DIV1 (*C macro*), [292](#page-295-0) TIM\_TRIGGERPRESCALER\_DIV2 (*C macro*), [292](#page-295-0) TIM\_TRIGGERPRESCALER\_DIV4 (*C macro*), [292](#page-295-0) TIM\_TRIGGERPRESCALER\_DIV8 (*C macro*), [292](#page-295-0) TIM\_TS\_ETRF (*C macro*), [292](#page-295-0) TIM\_TS\_ITR0 (*C macro*), [291](#page-294-0) TIM\_TS\_ITR1 (*C macro*), [291](#page-294-0) TIM\_TS\_ITR2 (*C macro*), [291](#page-294-0) TIM\_TS\_ITR3 (*C macro*), [291](#page-294-0) TIM\_TS\_NONE (*C macro*), [292](#page-295-0) TIM\_TS\_TI1F\_ED (*C macro*), [291](#page-294-0) TIM\_TS\_TI1FP1 (*C macro*), [291](#page-294-0) TIM\_TS\_TI2FP2 (*C macro*), [291](#page-294-0) TIMER\_Cancel (*C++ function*), [187](#page-190-0) TIMER\_Set (*C++ function*), [187](#page-190-0) tmall\_glp\_state (*C++ enum*), [181](#page-184-0) tmall\_glp\_state::TMALL\_GLP\_STATE\_ACTIVE UartInterruptEnv::pBuffPtr (*C++ member*), (*C++ enumerator*), [181](#page-184-0) tmall\_glp\_state::TMALL\_GLP\_STATE\_IDLE (*C++ enumerator*), [181](#page-184-0) tmall\_glp\_stop\_reason (*C++ enum*), [181](#page-184-0) tmall\_glp\_stop\_reason::APPLICATION\_USER\_gF&PFF<sub>N</sub>GLEL\$IREQTIMEOUT\_TYPE(*Cmacro*),[175](#page-178-0) (*C++ enumerator*), [181](#page-184-0) tmall\_glp\_stop\_reason::NO\_STOPPING\_GLP\_REQdate\_state\_info(C++ struct), [193](#page-196-0) (*C++ enumerator*), [181](#page-184-0) tmall\_glp\_stop\_reason::PROVISIONING\_COMP\_SWITCH\_GLP\_REQ update\_state\_info::len (*C++ member*), [193](#page-196-0) (*C++ enumerator*), [181](#page-184-0) tmall\_glp\_stop\_reason::PROVISIONING\_INVITE\_SWITCH\_GLP\_REQ (*C++ enumerator*), [181](#page-184-0) trans\_time\_ms (*C++ member*), [191](#page-194-0) TxHandle (*C++ member*), [189](#page-192-0) U uart1\_7816\_io\_deinit (*C++ function*), [230](#page-233-0) uart1\_7816\_io\_init (*C++ function*), [230](#page-233-0) uart1\_io\_deinit (*C++ function*), [230](#page-233-0) uart1\_io\_init (*C++ function*), [230](#page-233-0) uart2\_io\_deinit (*C++ function*), [230](#page-233-0) uart2\_io\_init (*C++ function*), [230](#page-233-0) uart3\_io\_deinit (*C++ function*), [230](#page-233-0) uart3\_io\_init (*C++ function*), [230](#page-233-0) UART\_BUADRATE\_ENUM\_GEN (*C macro*), [254](#page-257-0) UART\_CLOCK (*C macro*), [254](#page-257-0) UART\_HandleTypeDef (*C++ type*), [254](#page-257-0) UART\_InitTypeDef (*C++ struct*), [260](#page-263-0) UART\_InitTypeDef::BaudRate (*C++ member*), [261](#page-264-0) UART\_InitTypeDef::HwFlowCtl (*C++ member*), [261](#page-264-0) UART InitTypeDef::MSBEN (C++ member), [261](#page-264-0) UART\_InitTypeDef::Parity (*C++ member*), [261](#page-264-0) UART\_InitTypeDef::StopBits (*C++ member*), [261](#page-264-0) UART\_InitTypeDef::WordLength (*C++ member*), [261](#page-264-0) UartDMAEnv (*C++ struct*), [261](#page-264-0) UartDMAEnv::DMA\_Channel (*C++ member*), [261](#page-264-0) UartInterruptEnv (*C++ struct*), [261](#page-264-0) [261](#page-264-0) UartInterruptEnv::XferCount (*C++ member*), [261](#page-264-0) unicast\_addr (*C++ member*), [191,](#page-194-0) [213](#page-216-0) UPADTE\_GLP\_STOP\_TYPE (*C macro*), [175](#page-178-0) update\_state\_info::data (*C++ member*), [193](#page-196-0) update\_state\_info::upd\_type (*C++ member*), UriHash (*C++ member*), [189](#page-192-0) UriHash\_Present (*C++ member*), [192](#page-195-0) uuid\_length (*C++ enum*), [133](#page-136-0) uuid\_length::UUID\_LEN\_128BIT (*C++ enumerator*), [134](#page-137-0) uuid\_length::UUID\_LEN\_16BIT (*C++ enumerator*), [133](#page-136-0) uuid\_length::UUID\_LEN\_32BIT (*C++ enumerator*), [134](#page-137-0) UUID\_MESH\_DEV\_LEN (*C macro*), [175](#page-178-0)

#### V

```
value (C++ member), 213
vendor_model_cfg_idx (C++ member), 191
vendor_model_publish_message (C++ struct),
       194
vendor_model_publish_message::ModelHandle
       (C++ member), 194
vendor_model_publish_message::msg (C++
       member), 194
vendor_model_publish_message::MsgLength
       (C++ member), 194
vendor_model_publish_message::MsgOpcode
       (C++ member), 194
vendor_model_publish_message::TxHandle
       (C++ member), 194
vendor_model_role (C++ member), 191
VENDOR_OPCODE_LEN (C macro), 178
VENDOR_OPCODE_MASK (C macro), 178
VENDOR_OPCODE_TYPE (C macro), 178
VENDOR_TMALL_SERVER (C macro), 176
VENDOR_USER_CLIENT (C macro), 176
VENDOR_USER_SERVER (C macro), 176
```